# **OpenFrame Error Message Reference Guide**

**OpenFrame/Base v7.0, Batch v7.0, OSC v7.0,TACF v7.0**

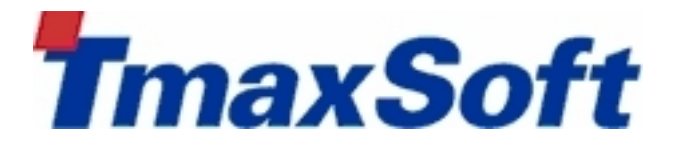

**Copyright © 2015 TmaxSoft Co., Ltd. All Rights Reserved.**

#### **Copyright Notice**

Copyright © 2015 TmaxSoft Co., Ltd. All Rights Reserved.

5, Hwangsaeul-ro 329beon-gil, Bundang-gu, Seongnam-si, Gyeonggi-do, Korea

#### **Restricted Rights Legend**

All TmaxSoft Software (Tmax OpenFrame®) and documents are protected by copyright laws and international convention. TmaxSoft software and documents are made available under the terms of the TmaxSoft License Agreement and may only be used or copied in accordance with the terms of this agreement. No part of this document may be transmitted, copied, deployed, or reproduced in any form or by any means, electronic, mechanical, or optical, without the prior written consent of TmaxSoft Co., Ltd.

Nothing in this software document and agreement constitutes a transfer of intellectual property rights regardless of whether or not such rights are registered) or any rights to TmaxSoft trademarks, logos, or any other brand features.

This document is for information purposes only.The company assumes no direct or indirect responsibilities for the contents of this document, and does not guarantee that the information contained in this document satisfies certain legal or commercial conditions.

The information contained in this document is subject to change without prior notice due to product upgrades or updates. The company assumes no liability for any errors in this document.

#### **Trademarks**

Tmax® and Tmax OpenFrame® are a registered trademark of TmaxSoft Co., Ltd. Other products, titles or services may be registered trademarks of their respective companies.

#### **Open Source Software Notice**

#### **Document Information**

Document Name: OpenFrame Error Message Reference Guide

Document Created: 2015-07-21

Software Version: OpenFrame/Base v7.0, Batch v7.0, OSC v7.0, TACF v7.0

Document Version: v2.1.1

## **Table of Contents**

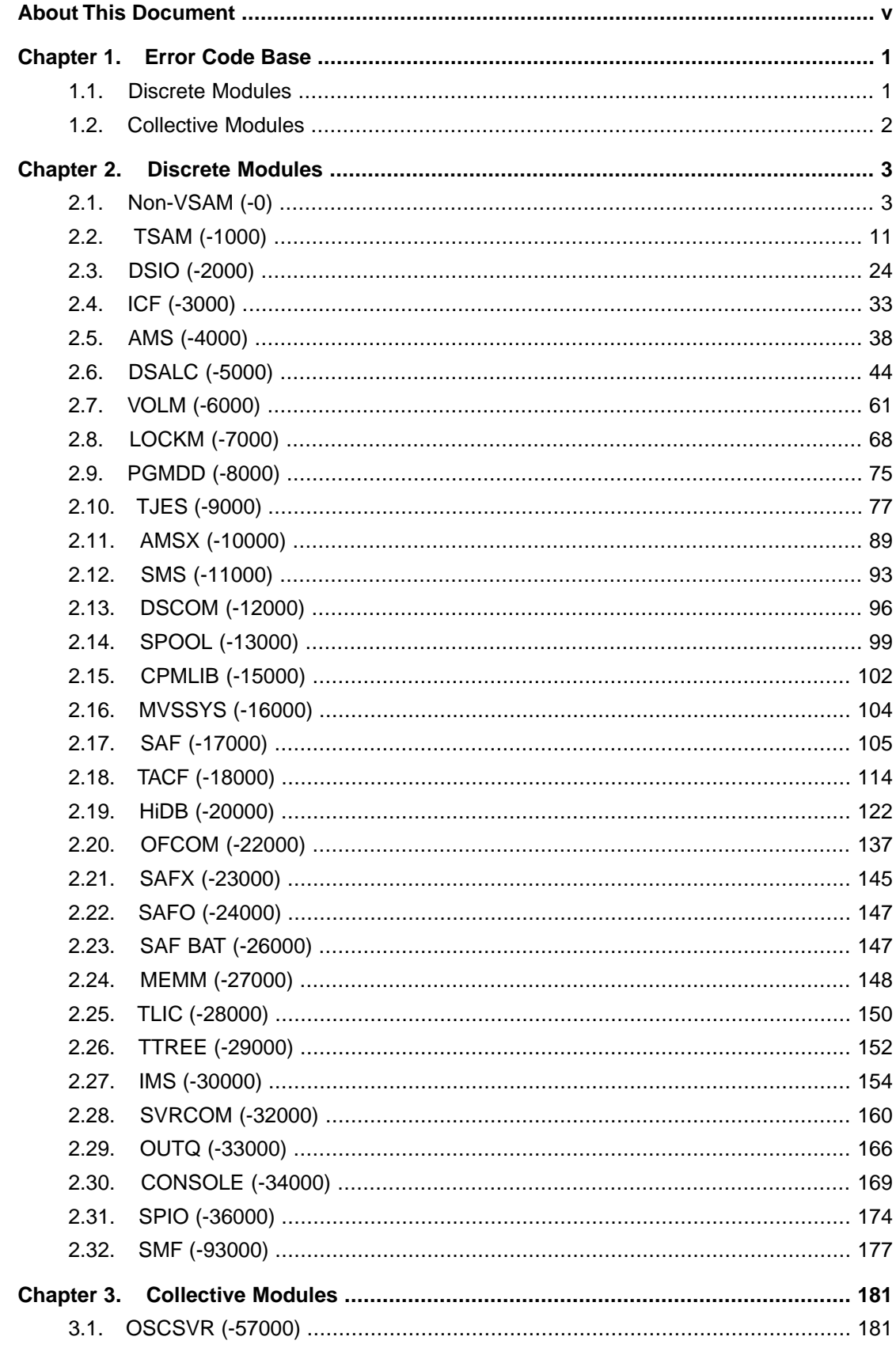

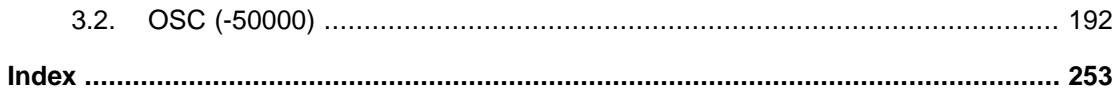

# **About This Document**

#### <span id="page-4-0"></span>**Intended Audience**

This document is intended for programmers and system engineers who intend to work with OpenFrame. It describes errors that may occur in Tmax OpenFrame ® and how to handle such errors.

#### **Required Knowledge**

There is no knowledge that is required to understand this document.

#### **Document Scope**

This guide lists and describes the error codes for nearly all of the supported modules in TmaxSoft OpenFrame. However, it does not contain the errors from OFAdmin which provides the GUI interface for OpenFrame/OSC and OpenFrame/Batch .

#### **Document Organization**

This document consists of three chapters:

● Chapter 1: Error Code Base

A basic table of contents.This chapter lists and describes the different discrete and collective modules and then provides the range of error code numbers associated with them.

● Chapter 2: Discrete Modules

Provides information about errors that occur in the discrete modules and suggests corrective actions.

● Chapter 3: Collective Modules

Provides information about errors that occur in the collective modules and suggests corrective actions.

#### **Conventions**

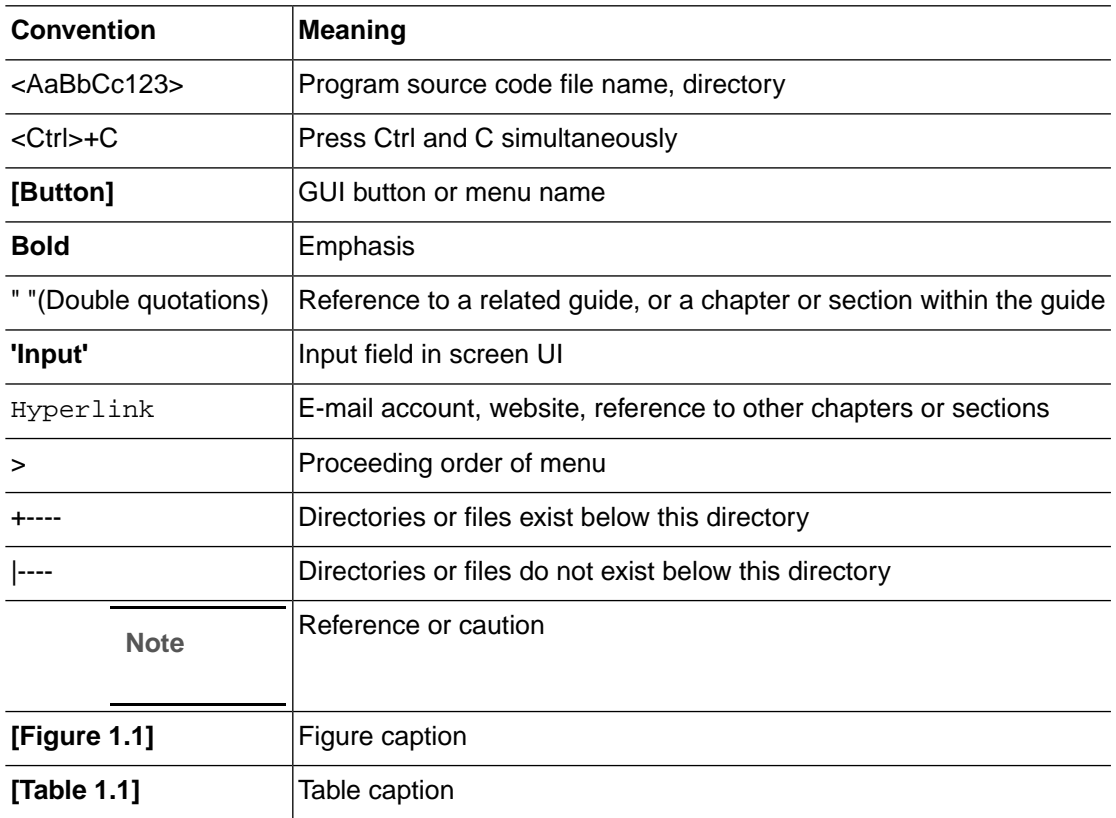

#### **Related Documents**

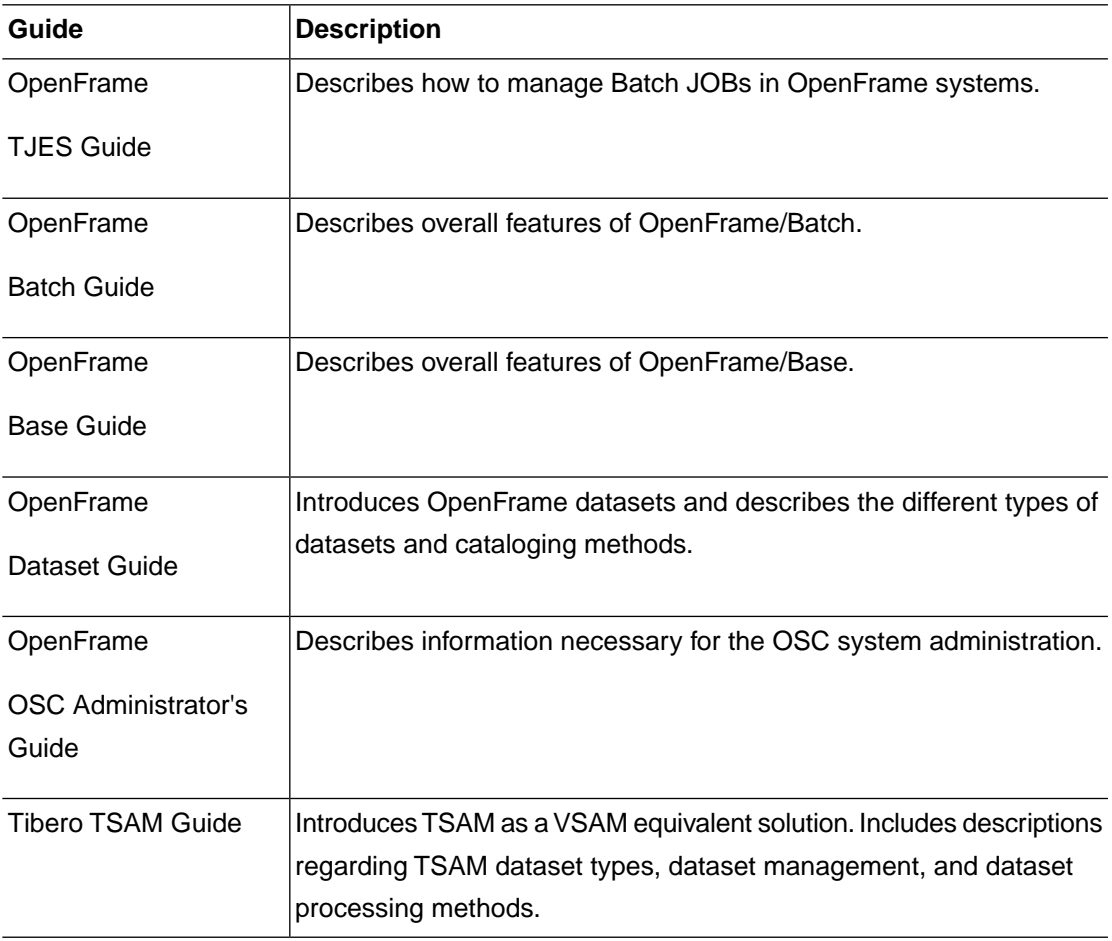

#### **References**

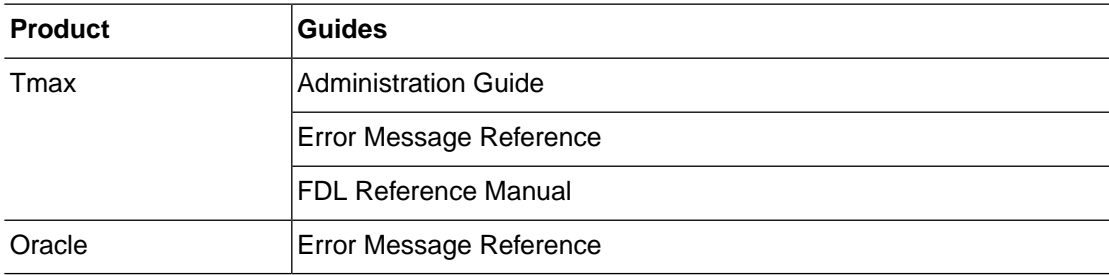

#### **Contact Information**

#### **Korea**

TmaxSoft Co., Ltd. 5, Hwangsaeul-ro 329beon-gil, Bundang-gu, Seongnam-si, Gyeonggi-do, 463-824 South Korea Tel: +82-31-8018-1000 Fax: +82-31-8018-1115 Email: info@tmax.co.kr Web (Korean): <http://www.tmaxsoft.com> TechNet: <http://technet.tmaxsoft.com>

#### **USA**

TmaxSoft Inc. 101 N. Wacker Drive Suite 2014, Chicago, IL 60606 U.S.A Tel: +1-312-525-8330 Email: info@tmaxsoft.com Web (English): <http://us.tmaxsoft.com>

#### **Japan**

TmaxSoft Japan Co., Ltd. 5F Sanko Bldg, 3-12-16 Mita, Minato-Ku, Tokyo, 108-0073 Japan Tel: +81-3-5765-2550 Fax: +81-3-5765-2567 Email: info@tmaxsoft.co.jp Web (Japanese): <http://www.tmaxsoft.co.jp>

#### **China**

Beijing TmaxSoft System Software Co., Ltd. Room103, No.2 Huizhong Building, Seven Street Shangdi, Haidian District, Beijing, 100085 P.R.China Tel: +86-10-6298-8827 Email: info@tmaxsoft.com.cn Web (Chinese): <http://cn.tmaxsoft.com>

#### **Brazil**

Tmax Brasil Sistemas e Serviços Ltda. Av. Copacabana, 177, sala 32~35 Empresarial 18 do Fortel Alphaville Barueri, Sao Paulo, 06472-001 Brazil Tel: +55-11-4191-3100 Fax: +55(11) 4191-3705 (extension#112) Email: info.bra@tmaxsoft.com Web (Portuguese): <http://br.tmaxsoft.com>

#### **Russia**

Tmax Rus L.L.C. Grand Setun Plaza, No A204 Gorbunova st.2, Moscow, 121596 Russia Tel: +7(495)970-01-35 Email: info.rus@tmaxsoft.com Web (Russian): <http://ru.tmaxsoft.com>

#### **Singapore**

Tmax Singapore Pte. Ltd. 430 Lorong 6, Toa Payoh #10-02, OrangeTee Building, 319402 Singapore Tel: +65-6259-7223 Fax: +65-6258-7112 Email: info.sg@tmaxsoft.com Web (English): <http://www.tmaxsoft.com>

#### **United Kingdom**

TmaxSoft UK Ltd. (Kingston Office) Surrey House, Suite 221, 34 Eden Street, Kingston-Upon-Thames, KT1 1ER (Canary Wharf Office) Level39, 1 Canada Square, Canary Wharf, E14 5AB United Kingdom Tel: +44-(0)20-8481-3776, +44(0)203-668-3628 Fax: +44-203-092-4681 Email: info.uk@tmaxsoft.com Web (English): <http://www.tmaxsoft.com>

# **Chapter 1. Error Code Base**

## <span id="page-12-1"></span><span id="page-12-0"></span>**1.1. Discrete Modules**

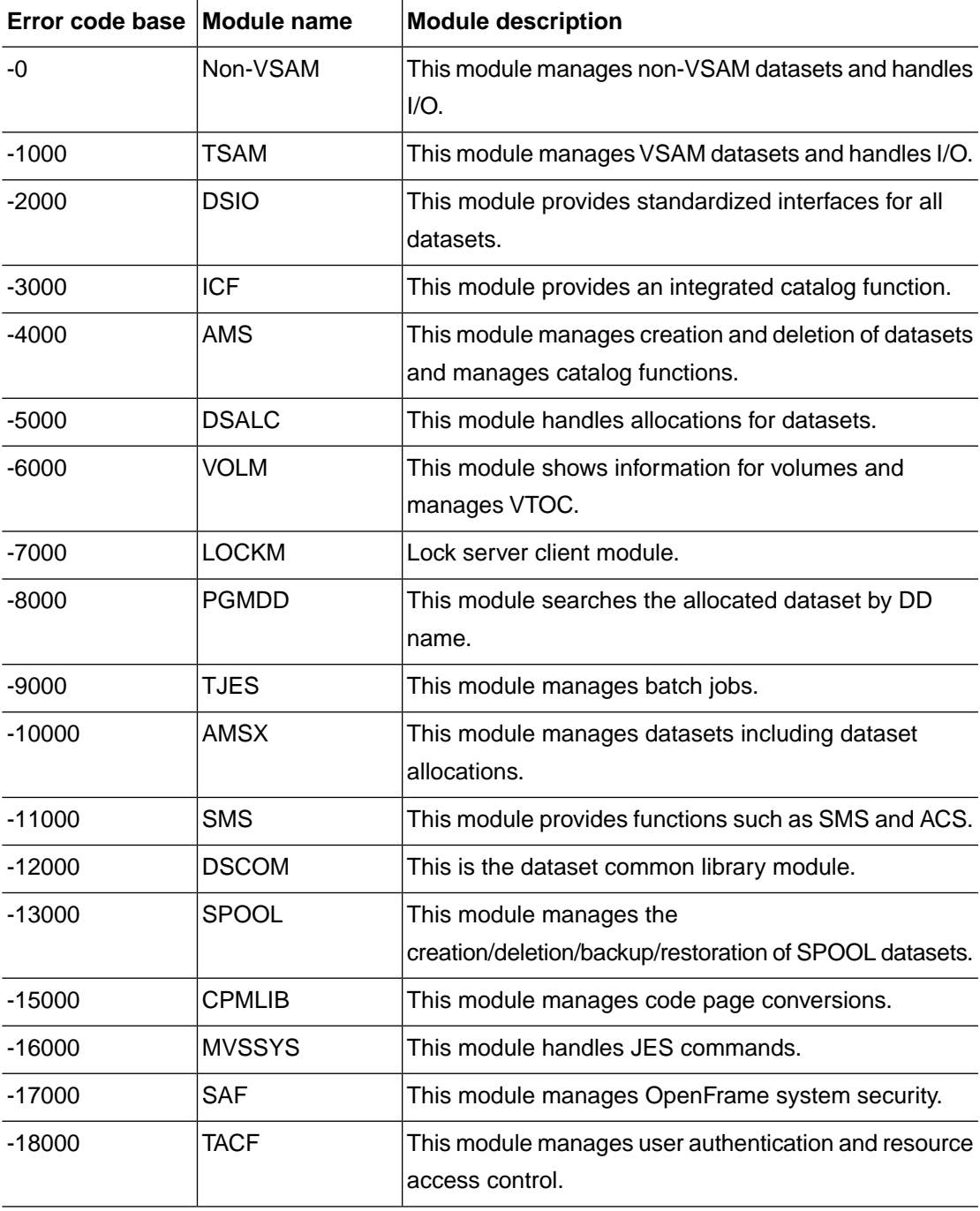

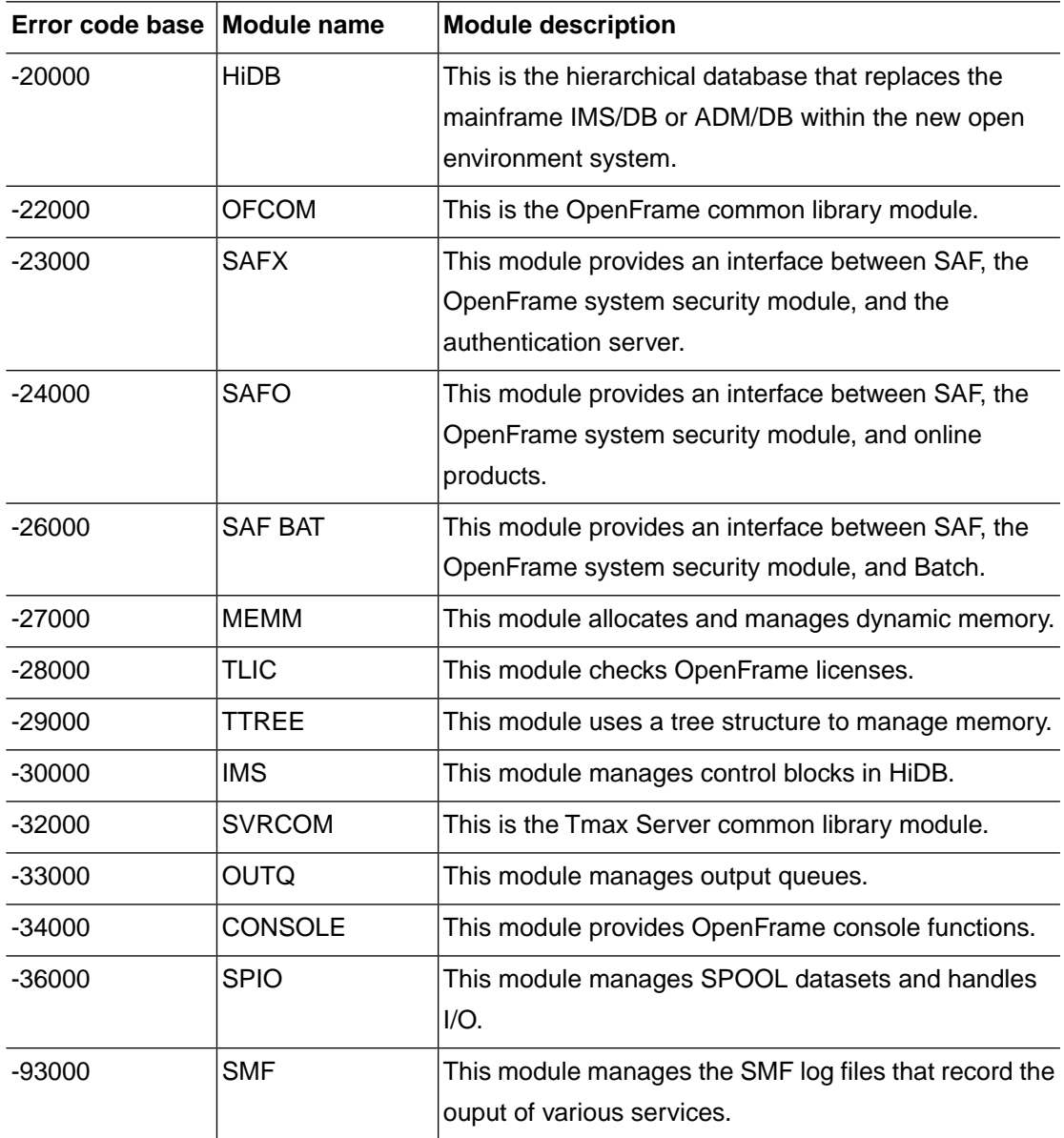

## <span id="page-13-0"></span>**1.2. Collective Modules**

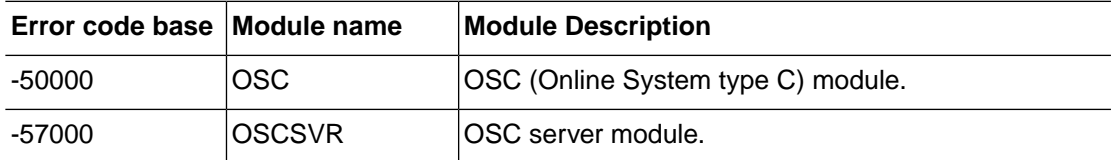

# <span id="page-14-0"></span>**Chapter 2. Discrete Modules**

#### <span id="page-14-1"></span>**2.1. Non-VSAM (-0)**

The Non-VSAM module is responsible for managing non-VSAM datasets and I/O to datasets. This section lists error codes that can occur in the Non-VSAM module, descriptions of the errors and suggested corrective actions, and in some cases, references for more information.

#### **NVSM\_ERR\_NOT\_FOUND (-301)**

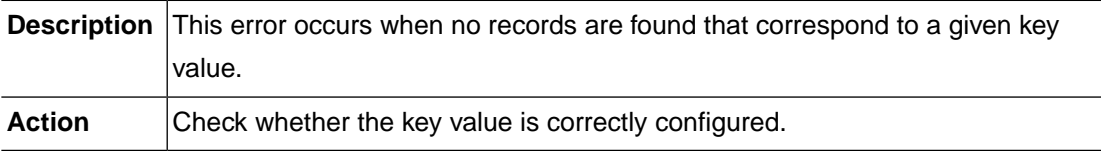

#### **NVSM\_ERR\_END\_OF\_FILE (-302)**

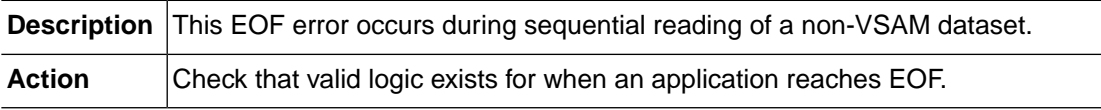

#### **NVSM\_ERR\_MEMORY\_ALLOC (-303)**

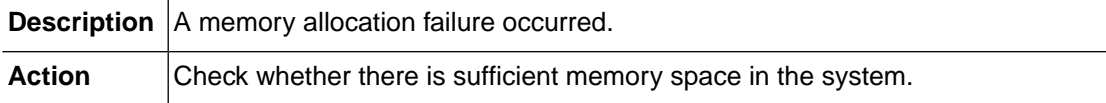

#### **NVSM\_ERR\_NOT\_IMPLEMENTED (-304)**

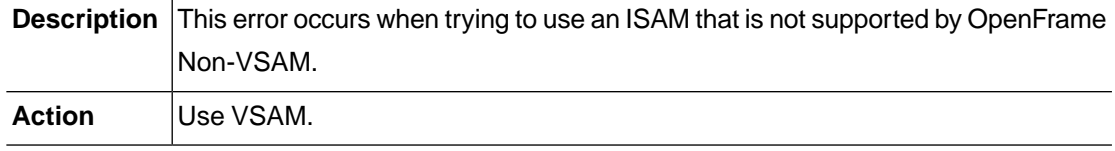

#### **NVSM\_ERR\_NOT\_ALLOWED (-305)**

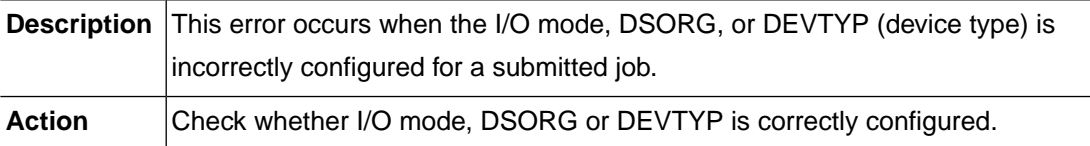

#### **NVSM\_ERR\_INVALID\_REQUEST (-306)**

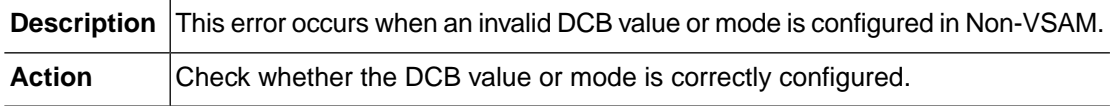

#### **NVSM\_ERR\_INVALID\_FILELIST (-307)**

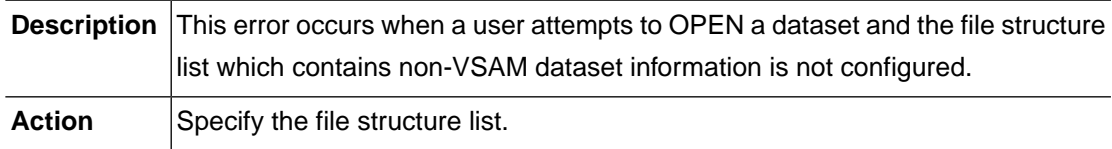

#### **NVSM\_ERR\_INVALID\_FILE (-308)**

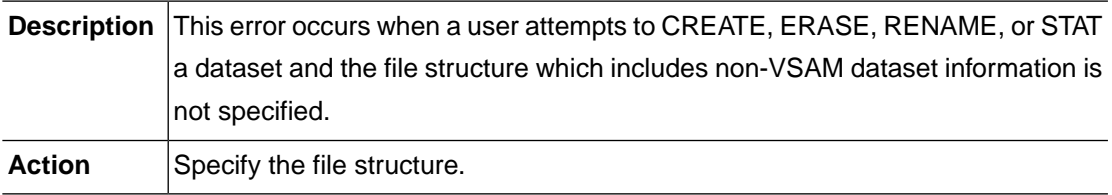

#### **NVSM\_ERR\_INVALID\_DSNAME (-401)**

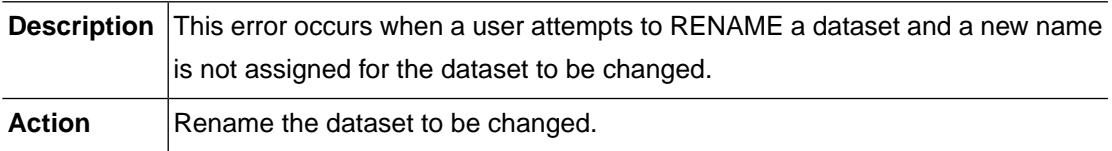

#### **NVSM\_ERR\_INVALID\_STAT (-402)**

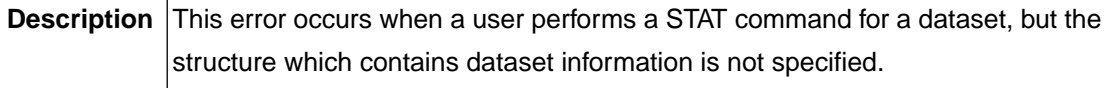

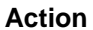

**Specify the structure to contain dataset information.** 

#### **NVSM\_ERR\_INVALID\_FD (-501)**

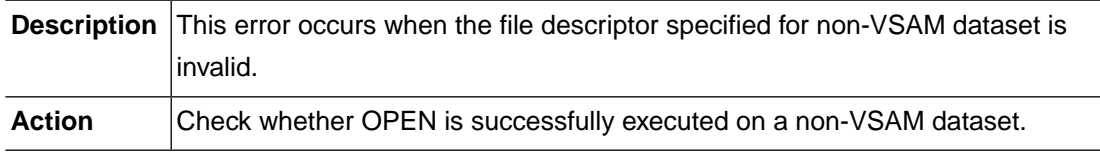

#### **NVSM\_ERR\_MAX\_FILES (-502)**

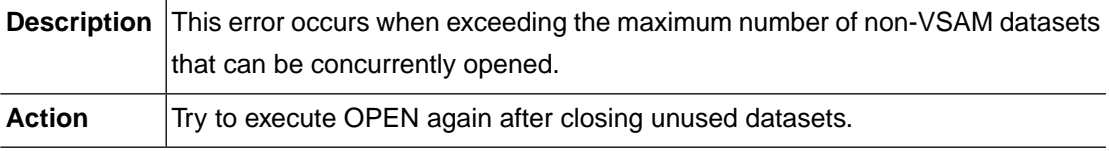

#### **NVSM\_ERR\_INVALID\_ADDR (-503)**

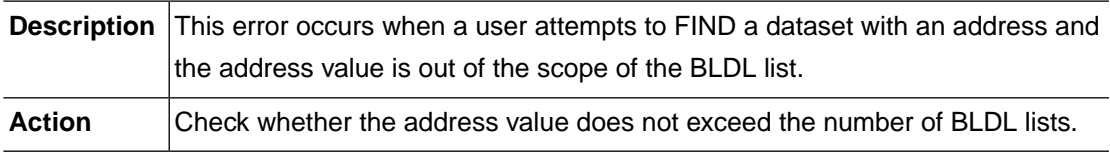

#### **NVSM\_ERR\_MEMBER\_NOT\_FOUND (-504)**

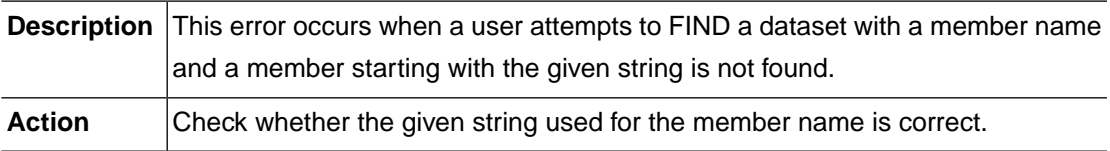

#### **NVSM\_ERR\_INVALID\_BLDL (-505)**

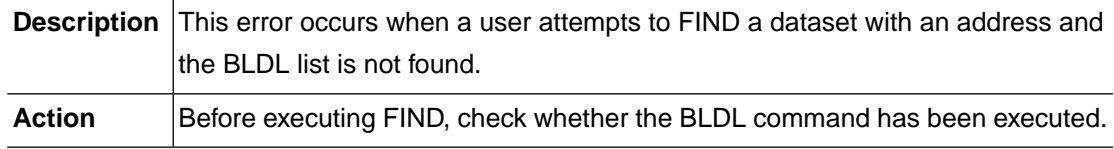

#### **NVSM\_ERR\_MEMBER\_DUPLICATE (-506)**

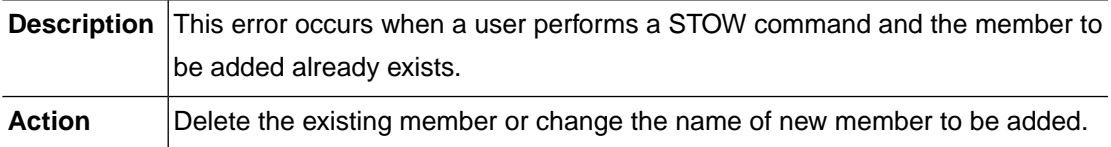

#### **NVSM\_ERR\_SMALL\_BUFFER\_SIZE (-507)**

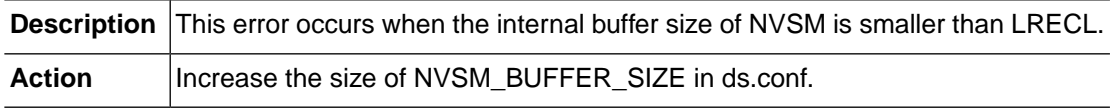

#### **NVSM\_ERR\_STOW\_CHANGE\_PARM (-508)**

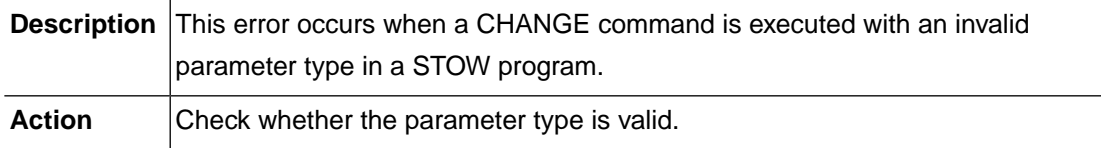

#### **NVSM\_ERR\_INVALID\_BUF\_SIZE (-601)**

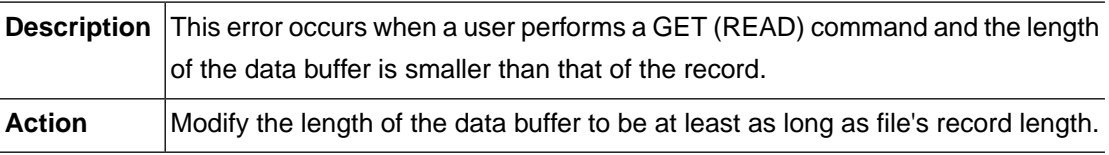

#### **NVSM\_ERR\_INVALID\_KEY (-602)**

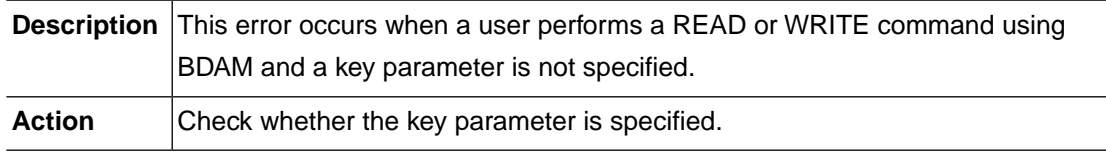

#### **NVSM\_ERR\_GET\_RDW\_FAIL (-603)**

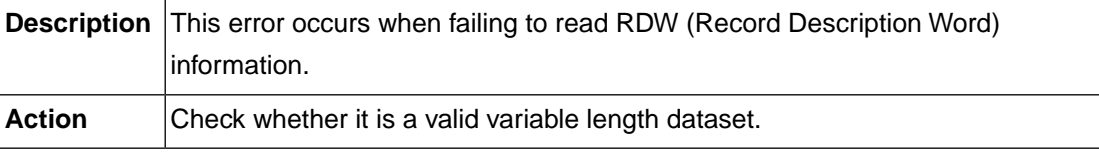

#### **NVSM\_ERR\_PUT\_RDW\_FAIL (-604)**

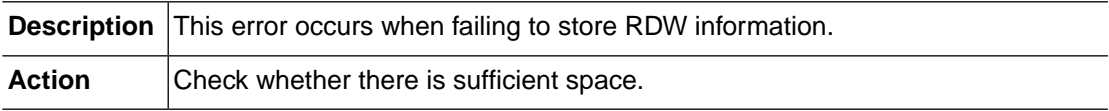

#### **NVSM\_ERR\_PUTX\_RECORD\_NUM (-605)**

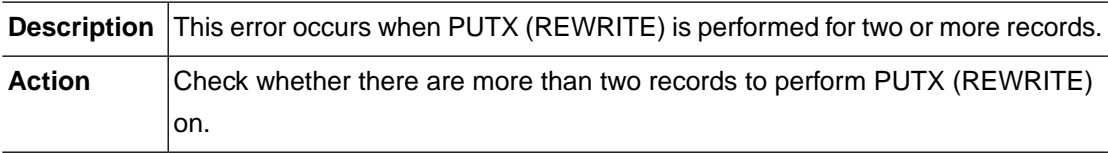

#### **NVSM\_ERR\_NOT\_END\_WITH\_NEWLINE (-606)**

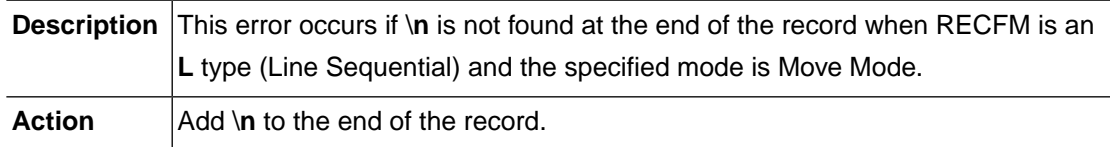

#### **NVSM\_ERR\_LOCATE\_FAIL (-607)**

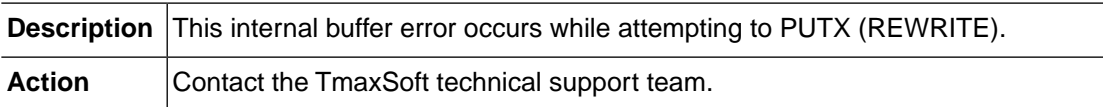

## **NVSM\_ERR\_INVALID\_GET\_RECL (-608)**

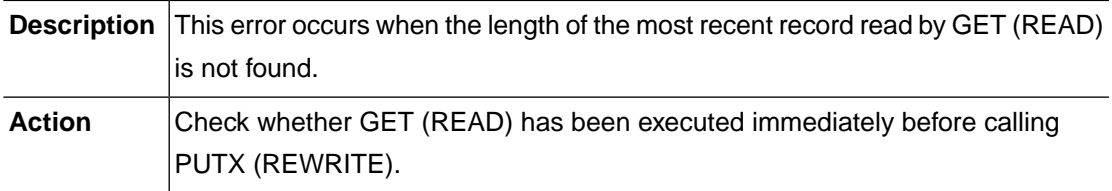

#### **NVSM\_ERR\_SIZE\_LIMIT\_OVER (-609)**

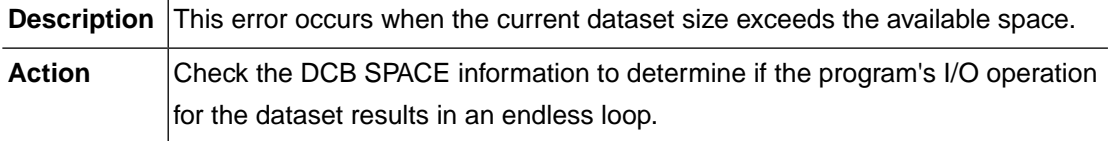

#### **NVSM\_ERR\_PUTX\_SIZE (-610)**

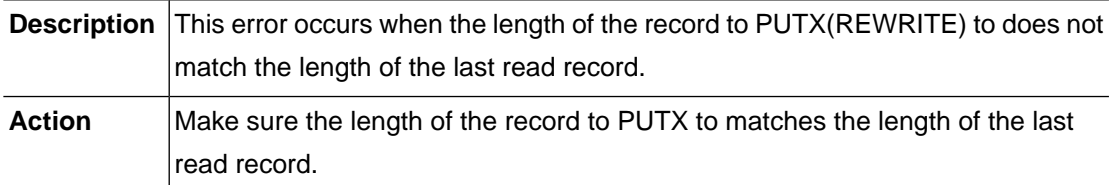

#### **NVSM\_ERR\_PUT\_MULTIPLE\_RECORDS (-611)**

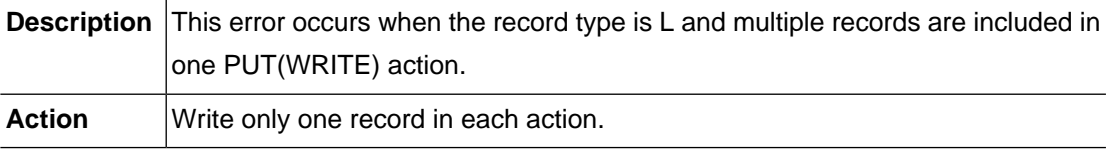

## **NVSM\_ERR\_WRITE\_LEGTH (-612)**

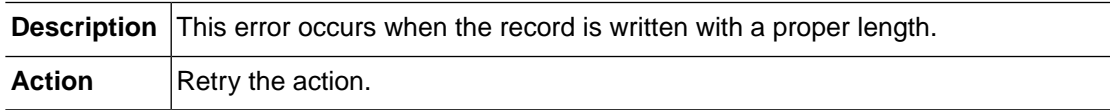

## **NVSM\_ERR\_OUTLIM\_OVER (-613)**

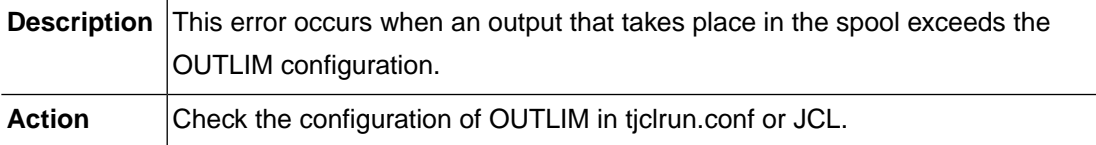

#### **NVSM\_ERR\_SYSTEM\_CREAT (-900)**

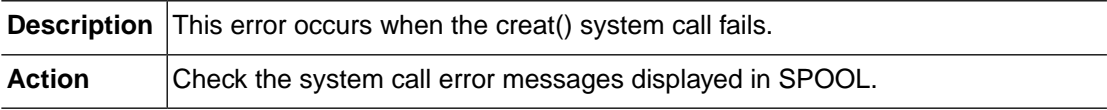

#### **NVSM\_ERR\_SYSTEM\_UNLINK (-901)**

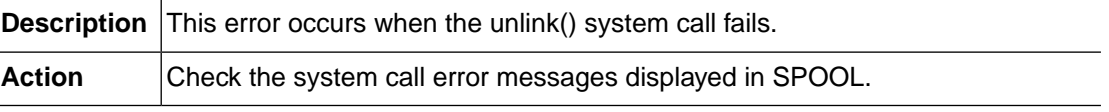

#### **NVSM\_ERR\_SYSTEM\_RENAME (-902)**

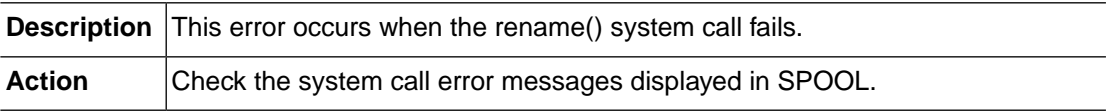

#### **NVSM\_ERR\_SYSTEM\_OPENDIR (-903)**

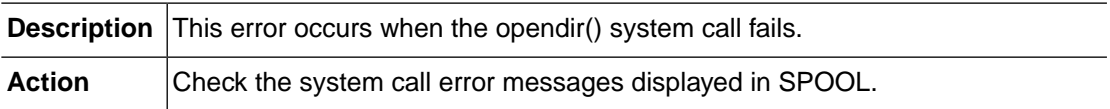

#### **NVSM\_ERR\_SYSTEM\_MKDIR (-904)**

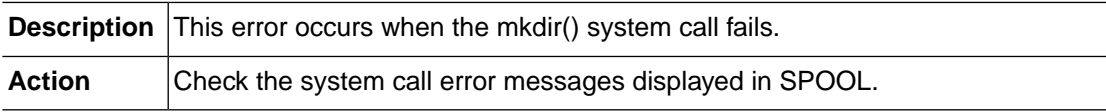

#### **NVSM\_ERR\_SYSTEM\_RMDIR (-905)**

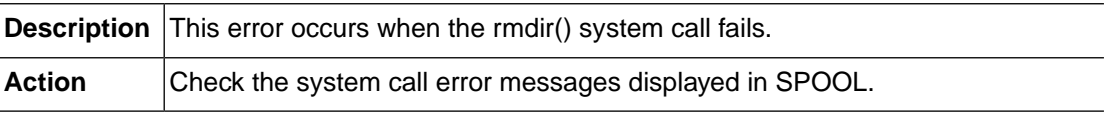

#### **NVSM\_ERR\_SYSTEM\_ACCESS (-906)**

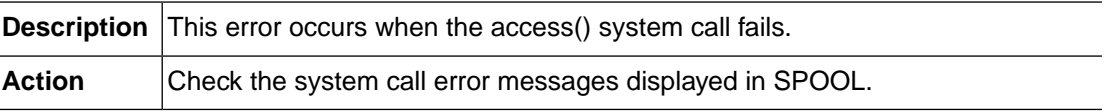

#### **NVSM\_ERR\_SYSTEM\_OPEN (-910)**

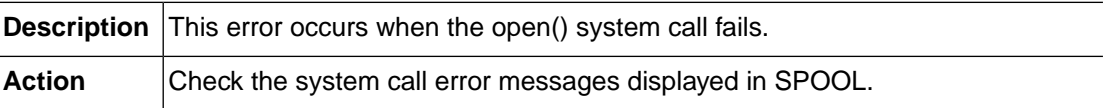

#### **NVSM\_ERR\_SYSTEM\_READ (-911)**

**Description** This error occurs when the read() system call fails.

#### **NVSM\_ERR\_SYSTEM\_WRITE (-912)**

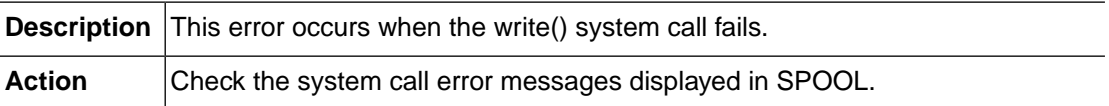

#### **NVSM\_ERR\_SYSTEM\_LSTAT (-913)**

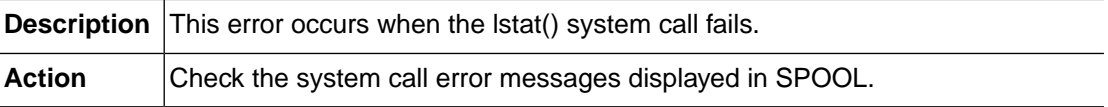

#### **NVSM\_ERR\_SYSTEM\_LSEEK (-914)**

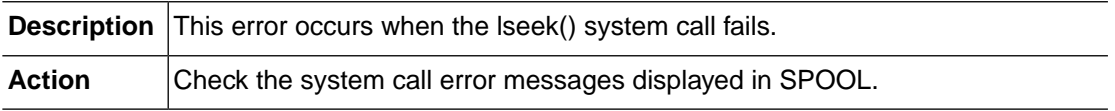

#### **NVSM\_ERR\_SYSTEM\_CLOSE (-915)**

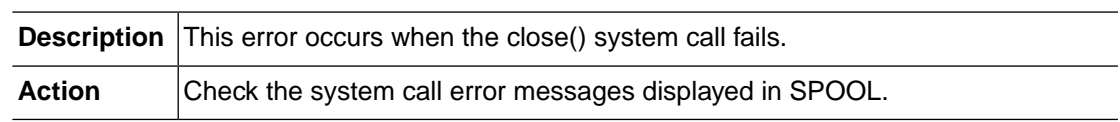

#### **NVSM\_ERR\_SYSTEM\_FOPEN (-920)**

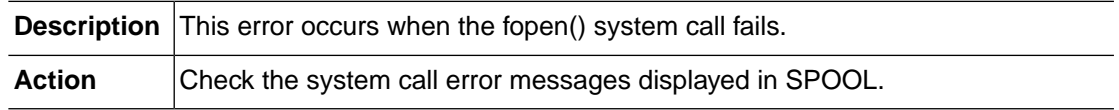

#### **NVSM\_ERR\_SYSTEM\_FREAD (-921)**

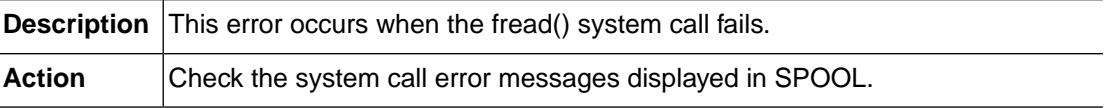

#### **NVSM\_ERR\_SYSTEM\_FWRITE (-922)**

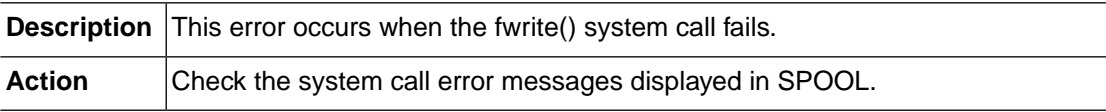

#### **NVSM\_ERR\_SYSTEM\_POPEN (-930)**

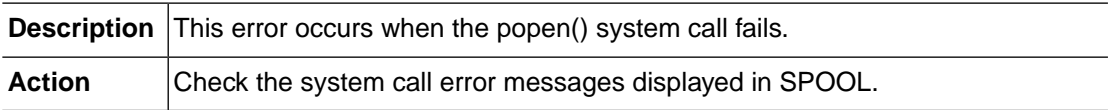

#### **NVSM\_ERR\_SYSTEM\_PCLOSE (-931)**

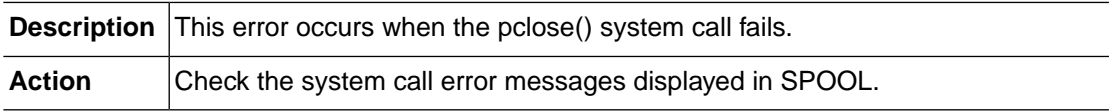

#### **NVSM\_ERR\_SYSTEM\_LOCALTIME (-940)**

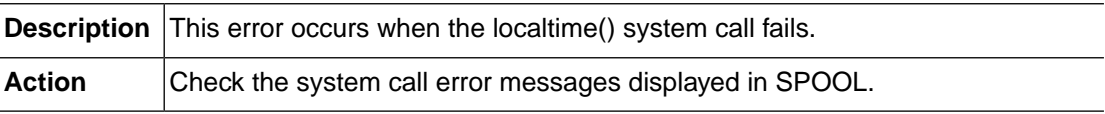

#### **NVSM\_ERR\_SYSTEM\_SIGNAL (-950)**

<span id="page-22-0"></span>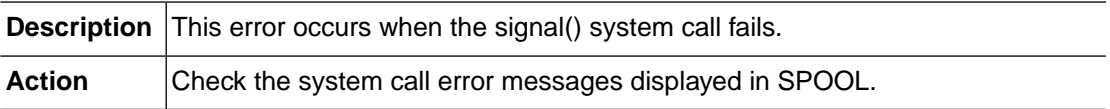

## **2.2. TSAM (-1000)**

The TSAM module is responsible for managing VSAM datasets and I/O to datasets.This section lists error codes that can occur in the TSAM module, descriptions of the errors, suggested corrective actions, and in some cases, references for more information.

#### **TSAM\_ERR\_DUPLICATE\_RECORD (-1001)**

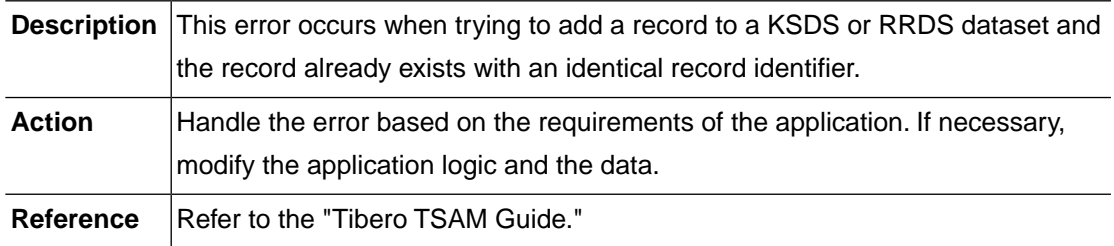

#### **TSAM\_ERR\_DUPLICATE\_KEY (-1002)**

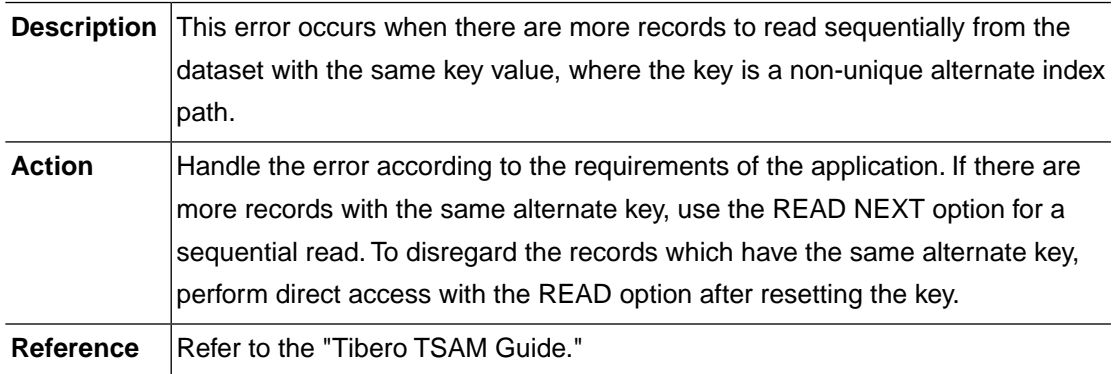

#### **TSAM\_ERR\_NOT\_FOUND (-1003)**

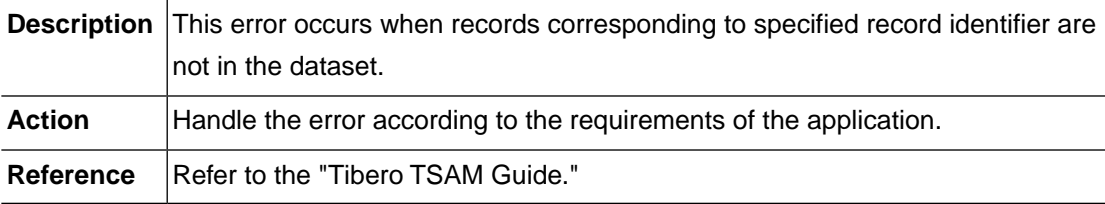

## **TSAM\_ERR\_END\_OF\_FILE (-1004)**

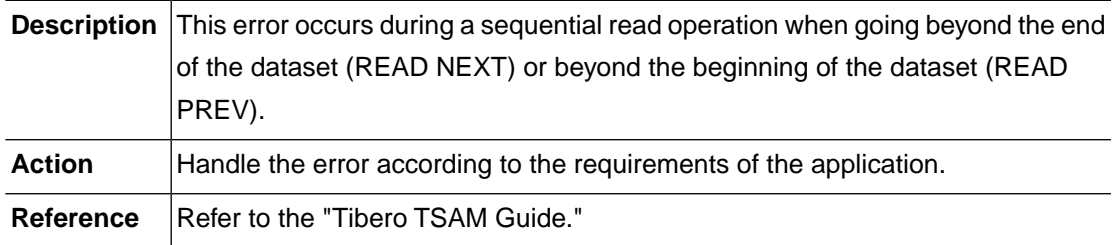

#### **TSAM\_ERR\_RECORD\_LOCKED (-1005)**

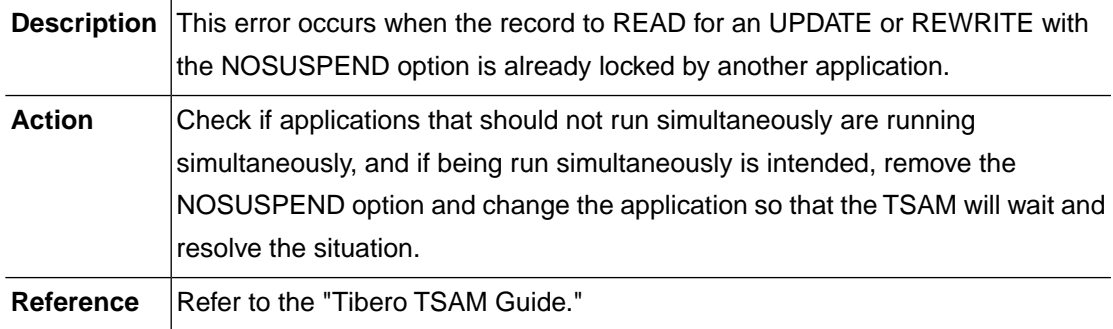

#### **TSAM\_ERR\_RECORD\_BUSY (-1006)**

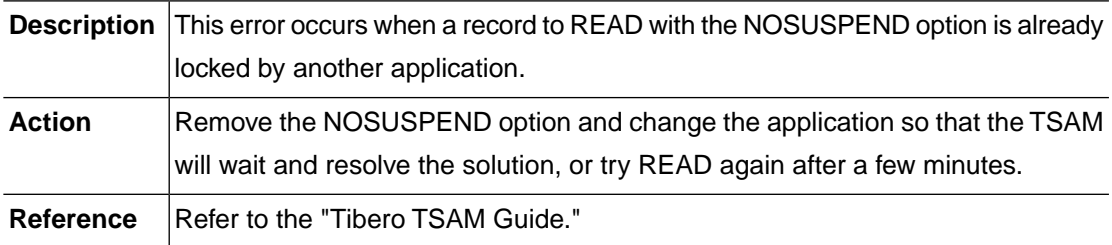

#### **TSAM\_ERR\_LENGTH\_ERROR (-1007)**

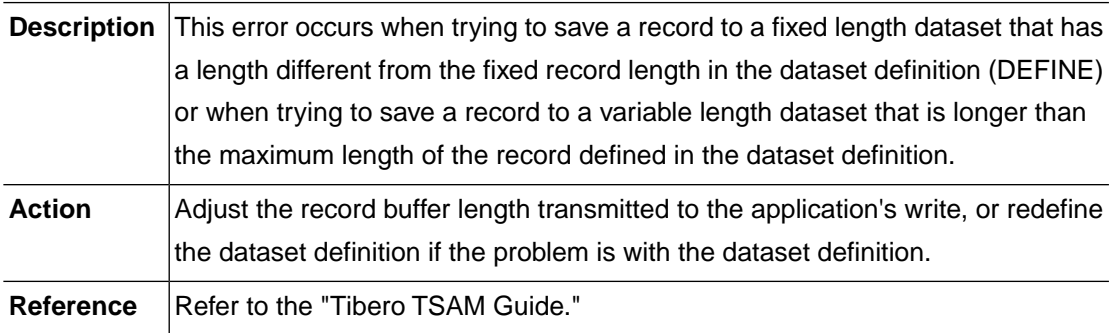

#### **TSAM\_ERR\_INVALID\_REQUEST (-1008)**

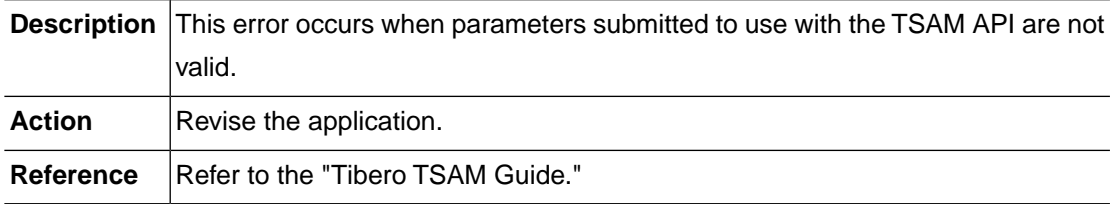

#### **TSAM\_ERR\_NOT\_ALLOWED (-1009)**

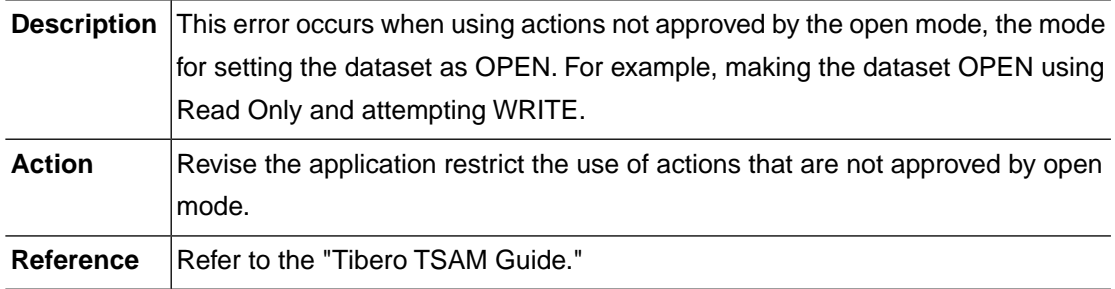

#### **TSAM\_ERR\_NO\_SPACE (-1010)**

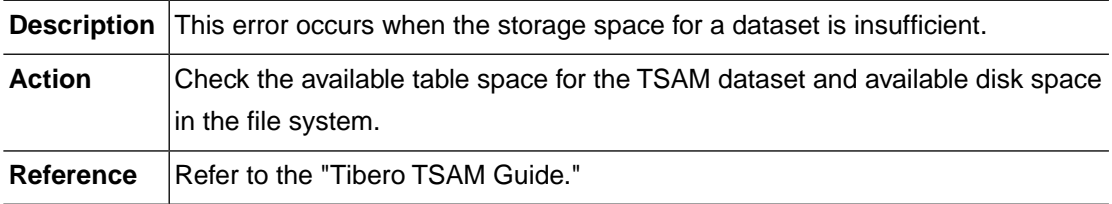

#### **TSAM\_ERR\_MEMORY\_ALLOC (-1011)**

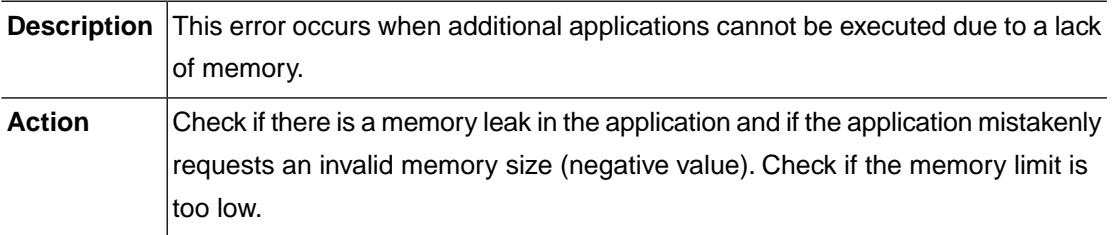

#### **TSAM\_ERR\_IO\_FAILURE (-1012)**

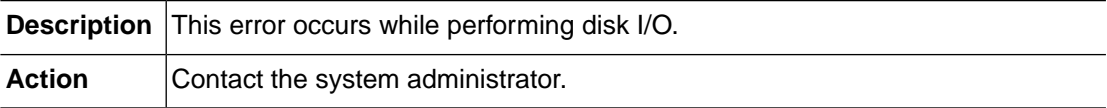

#### **TSAM\_ERR\_INVALID\_OPERATION (-1013)**

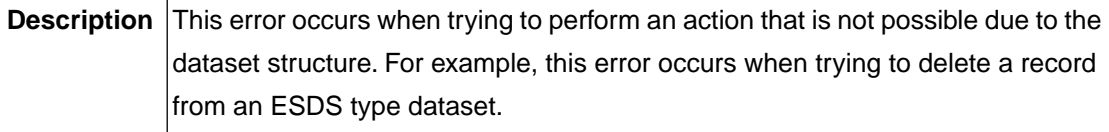

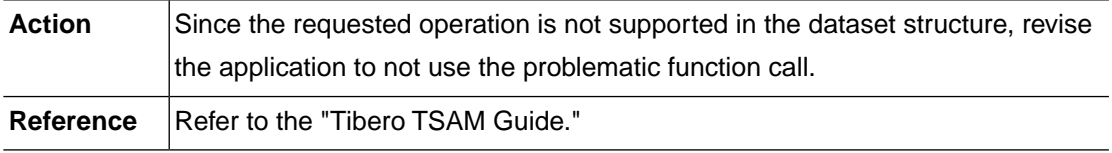

#### **TSAM\_ERR\_INTERNAL (-1015)**

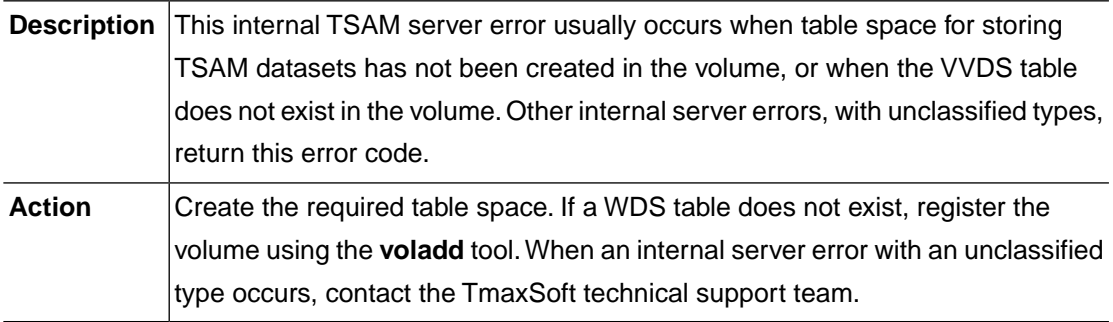

#### **TSAM\_ERR\_NOT\_IMPLEMENTED (-1016)**

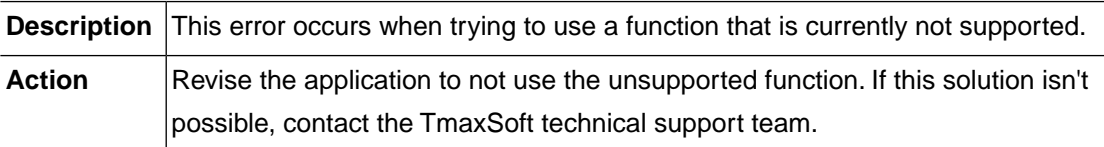

## **TSAM\_ERR\_INVALID\_CONN\_ID (-1101)**

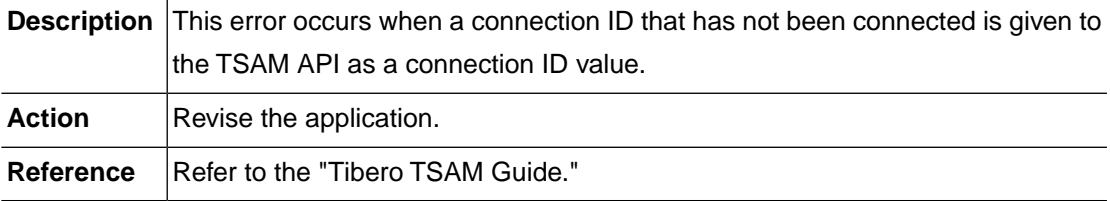

#### **TSAM\_ERR\_MAX\_CONNECTIONS (-1102)**

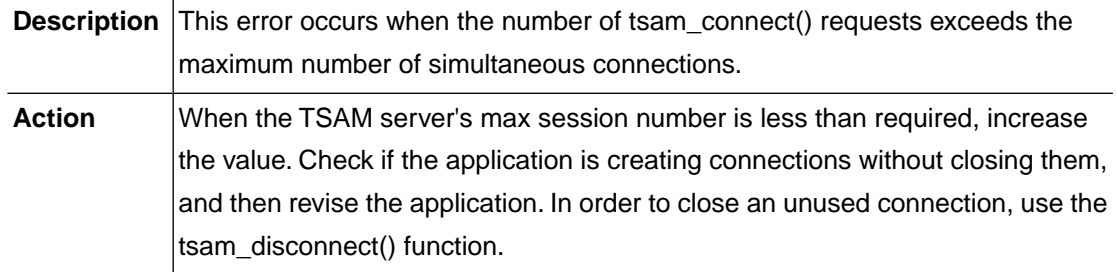

#### **TSAM\_ERR\_DUPLICATE\_CONN\_ID (-1103)**

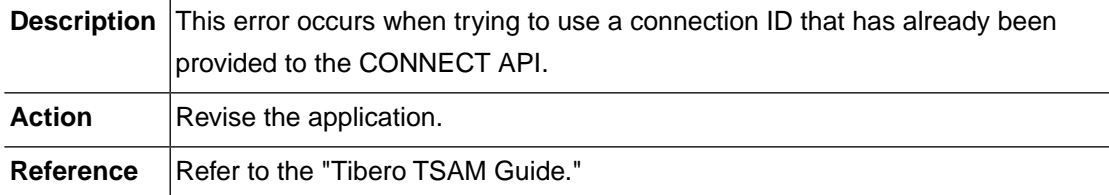

#### **TSAM\_ERR\_TX\_STILL\_ACTIVE (-1104)**

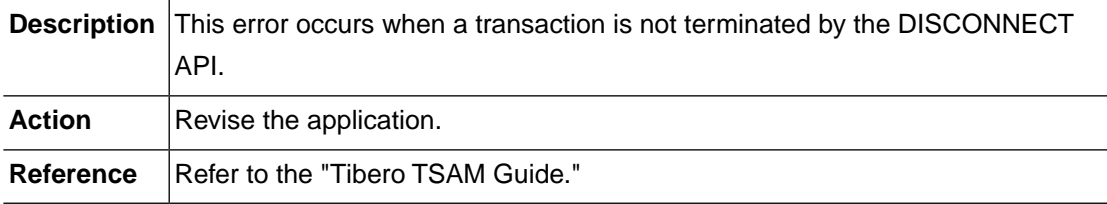

#### **TSAM\_ERR\_CONNECT\_FAILURE (-1105)**

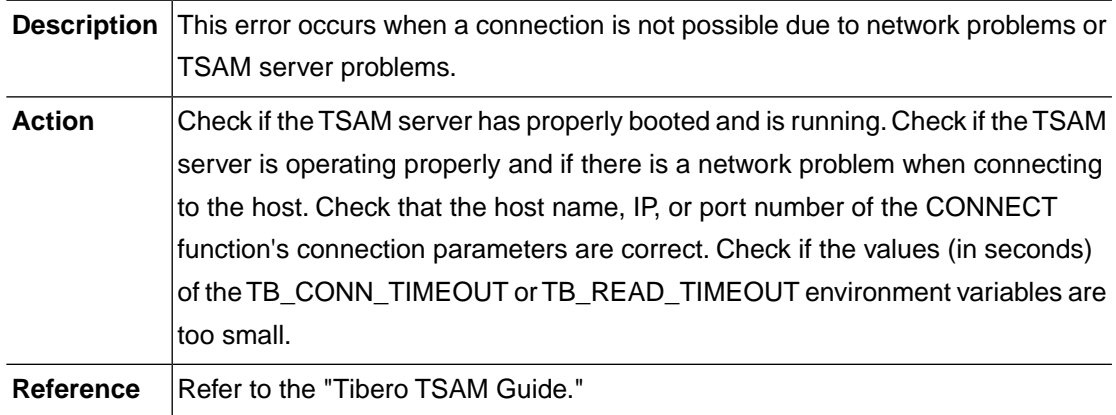

#### **TSAM\_ERR\_AUTHENTICATION\_FAILURE (-1106)**

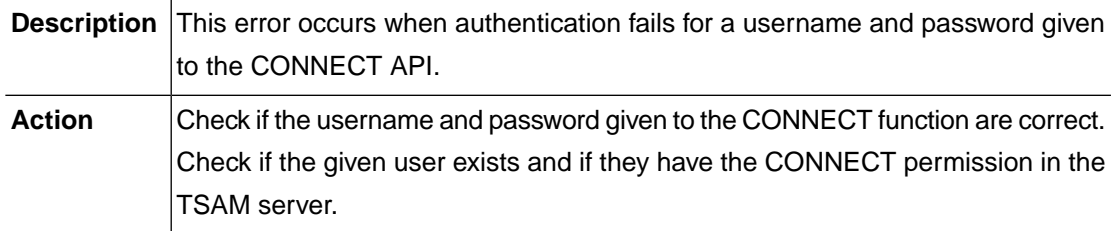

#### **TSAM\_ERR\_INVALID\_DATABASE (-1107)**

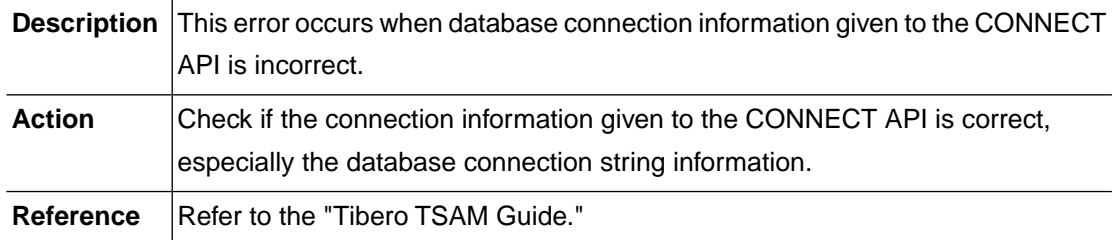

#### **TSAM\_ERR\_DISCONNECTED (-1108)**

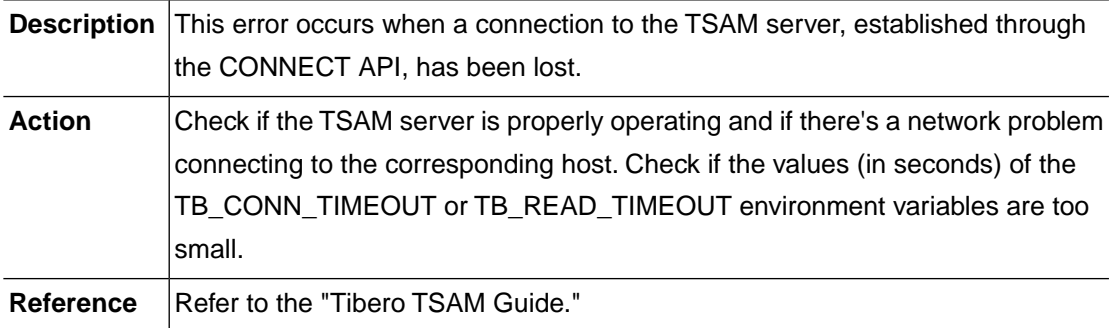

#### **TSAM\_ERR\_INVALID\_TX\_ID (-1201)**

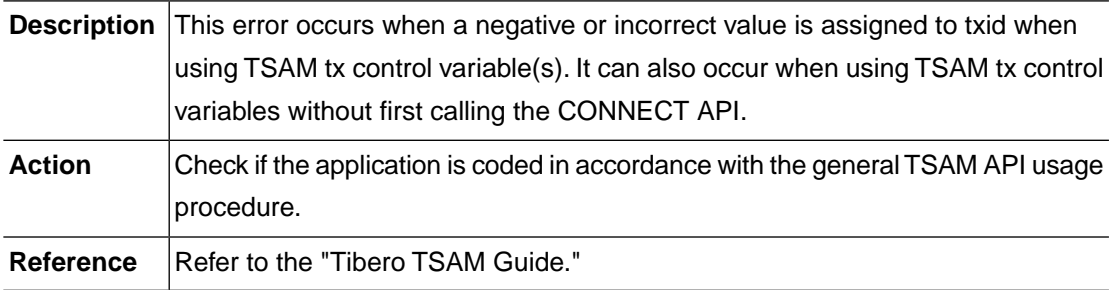

#### **TSAM\_ERR\_MAX\_TRANSACTIONS (-1202)**

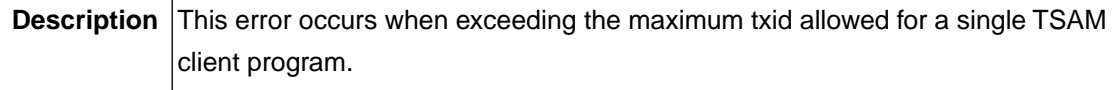

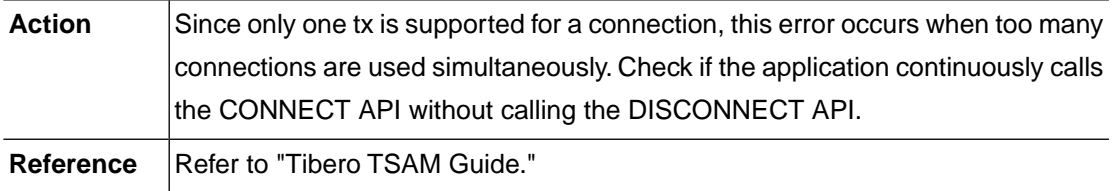

#### **TSAM\_ERR\_DUPLICATE\_TX\_ID (-1203)**

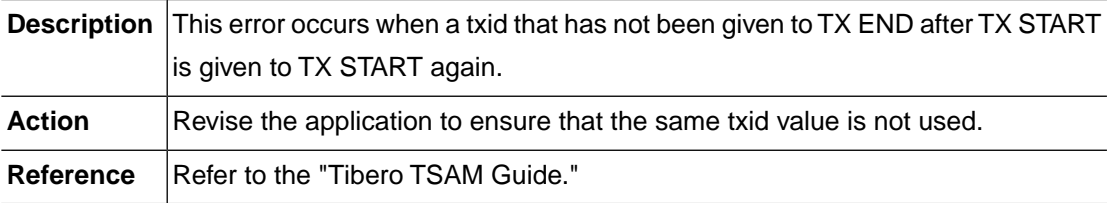

#### **TSAM\_ERR\_TX\_STARTED\_ALREADY (-1204)**

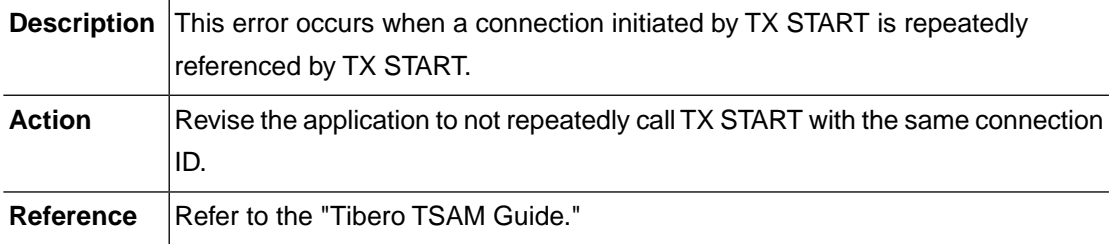

#### **TSAM\_ERR\_TX\_START\_FAILURE (-1205)**

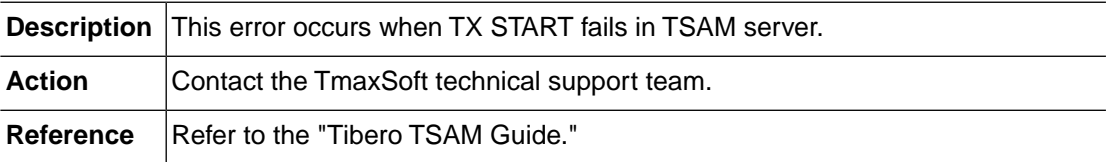

#### **TSAM\_ERR\_TX\_COMMIT\_FAILURE (-1206)**

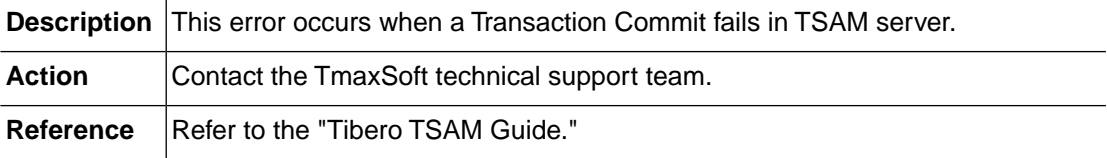

#### **TSAM\_ERR\_TX\_ROLLBACK\_FAILURE (-1207)**

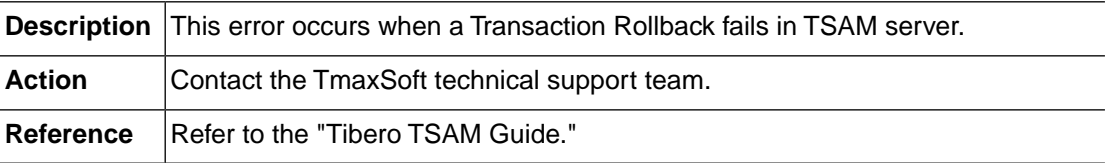

#### **TSAM\_ERR\_INVALID\_FD (-1301)**

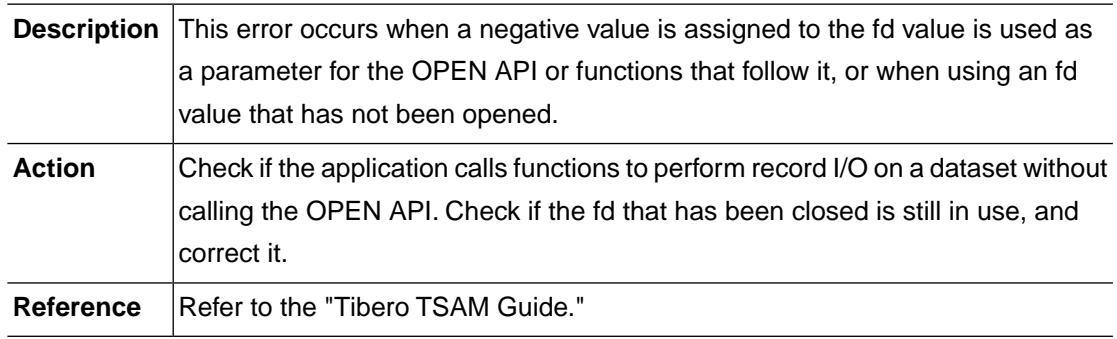

#### **TSAM\_ERR\_MAX\_OPEN\_FILES (-1302)**

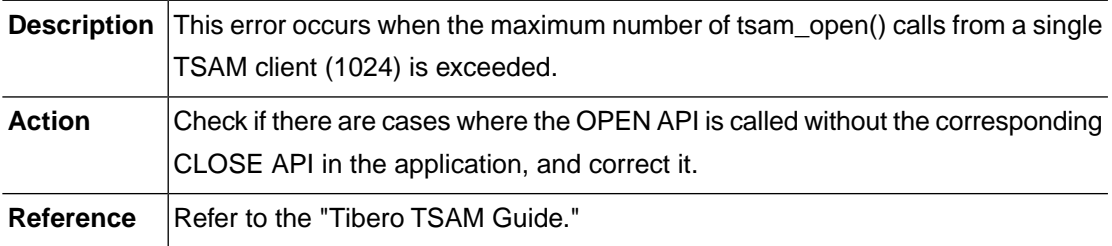

#### **TSAM\_ERR\_DUPLICATE\_FD (-1303)**

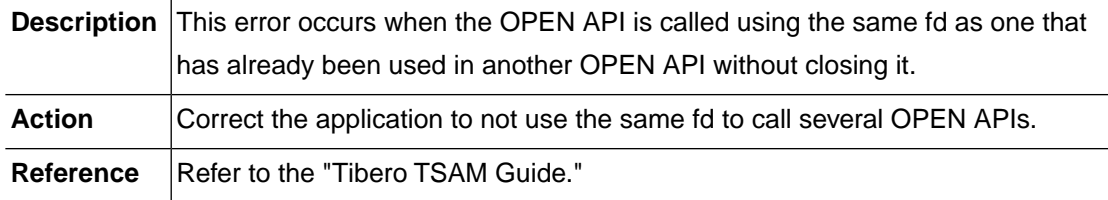

## **TSAM\_ERR\_FILE\_NOT\_FOUND (-1304)**

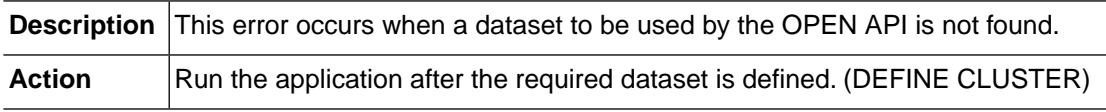

#### **TSAM\_ERR\_VOLUME\_NOT\_FOUND (-1306)**

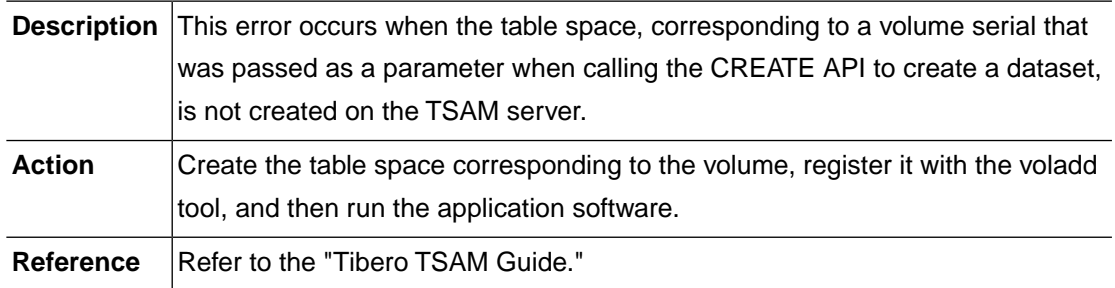

#### **TSAM\_ERR\_ENTRY\_DEFINED\_ALREADY (-1317)**

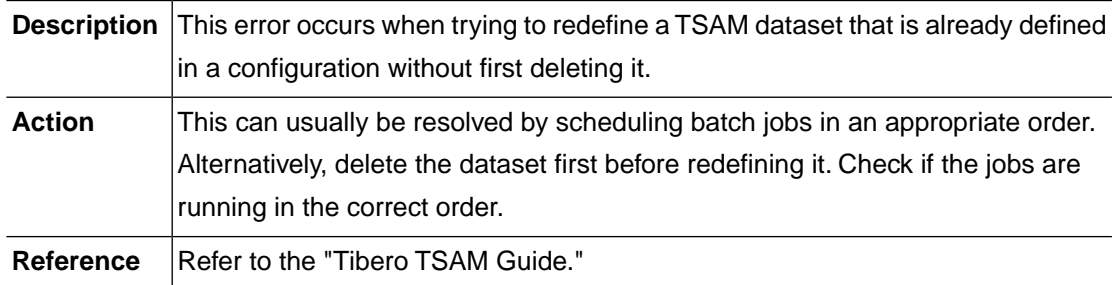

#### **TSAM\_ERR\_DEADLOCK (-1325)**

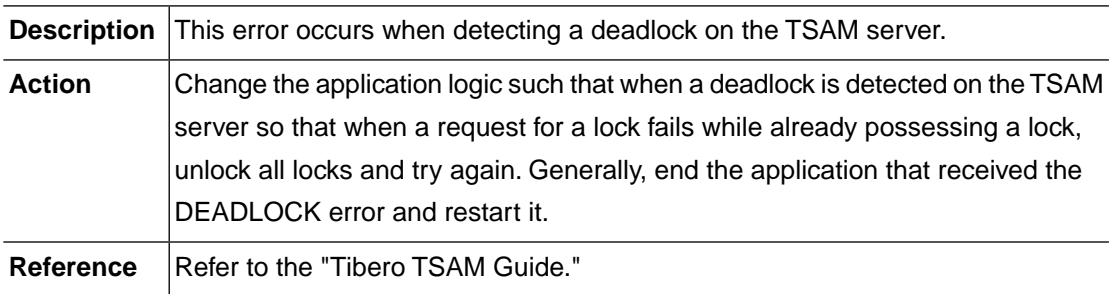

#### **TSAM\_ERR\_INVALID\_TOKEN (-1401)**

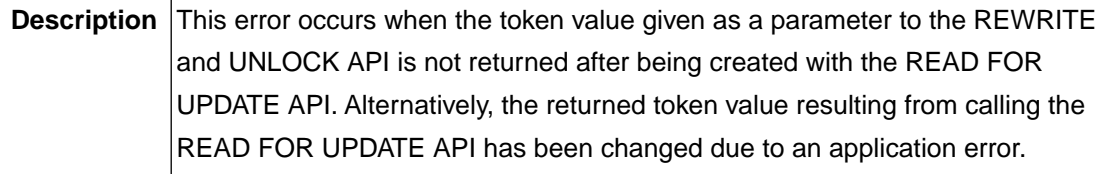

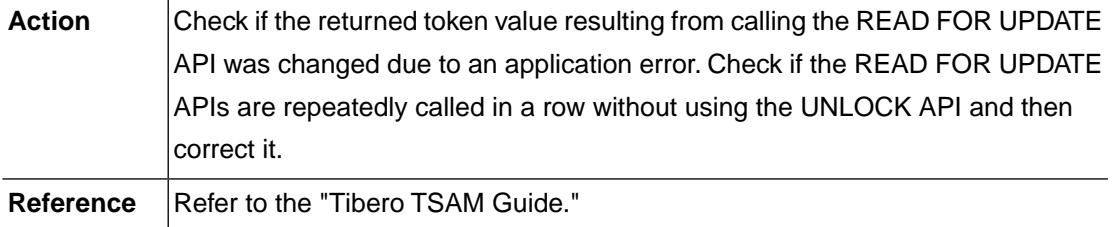

#### **TSAM\_ERR\_MAX\_LOCK\_TOKENS (-1402)**

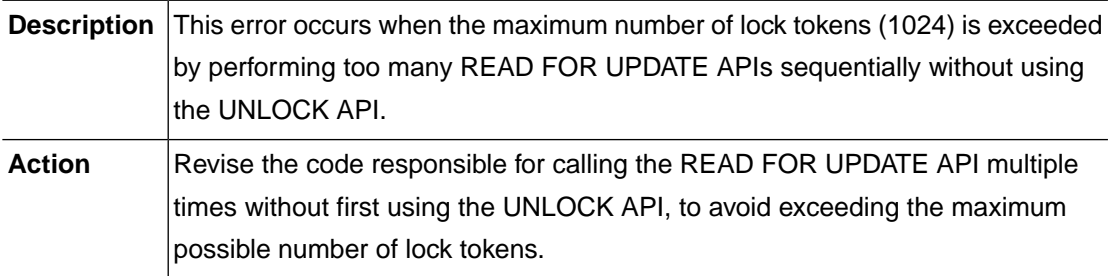

## **TSAM\_ERR\_TX\_NOT\_STARTED (-1403)**

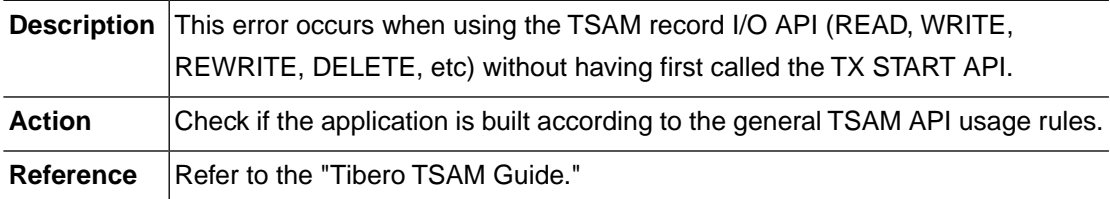

## **TSAM\_ERR\_KEYLENGTH (-1405)**

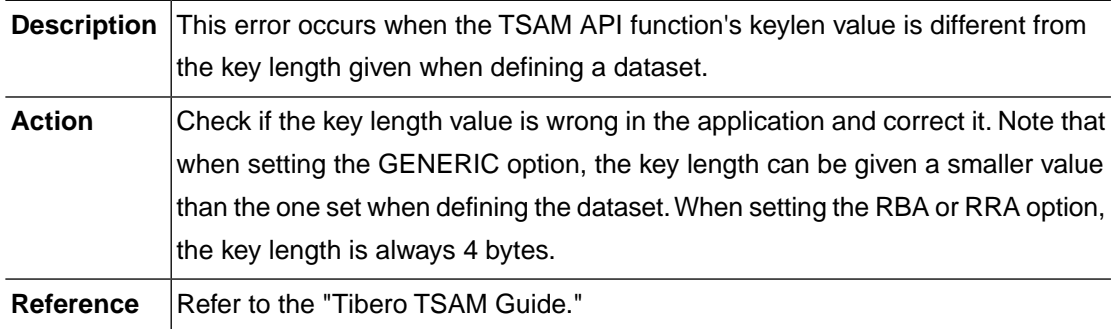

#### **TSAM\_ERR\_GENERIC\_KEYLENGTH (-1406)**

**Description** This error occurs when a keylen and the GENERIC option conflict (such as by being the same size or a negative value), because when the TSAM API function's

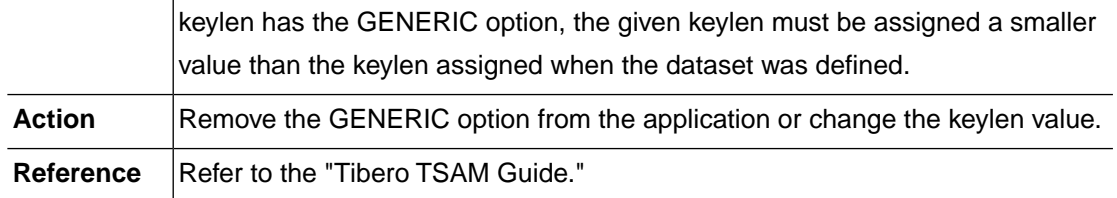

#### **TSAM\_ERR\_INVALID\_REQUEST\_ID (-1501)**

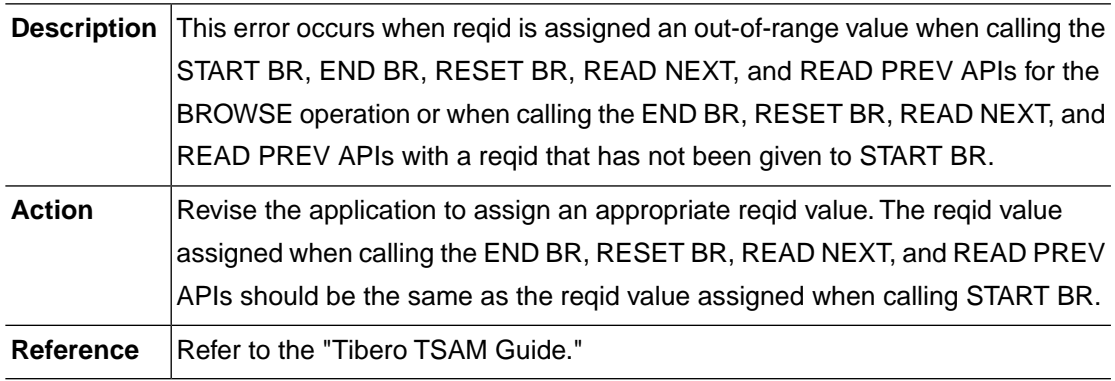

## **TSAM\_ERR\_MAX\_REQUEST\_IDS (-1502)**

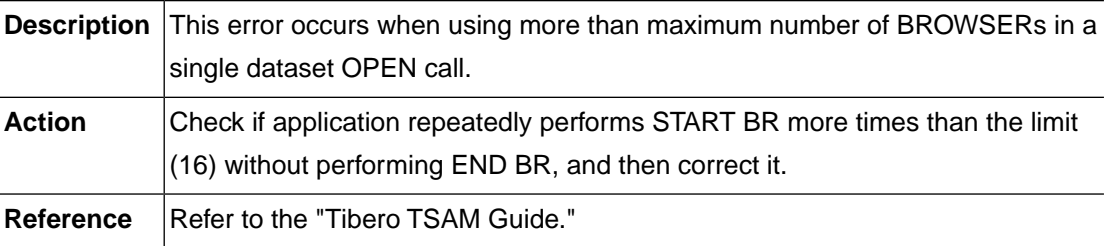

## **TSAM\_ERR\_DUPLICATE\_REQUEST\_ID (-1503)**

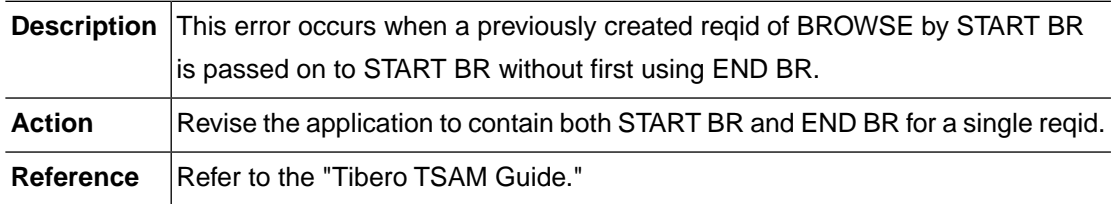

## **TSAM\_ERR\_ALLOC\_RDB\_OBJECT (-1901)**

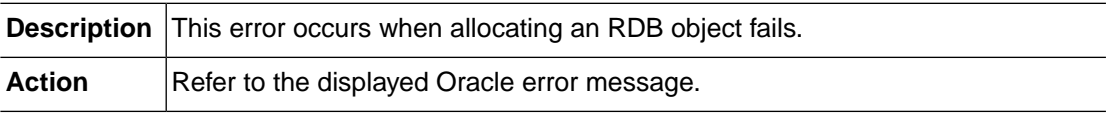

Reference **Refer to "Oracle Database Error Messages."** 

#### **TSAM\_ERR\_FREE\_RDB\_OBJECT (-1902)**

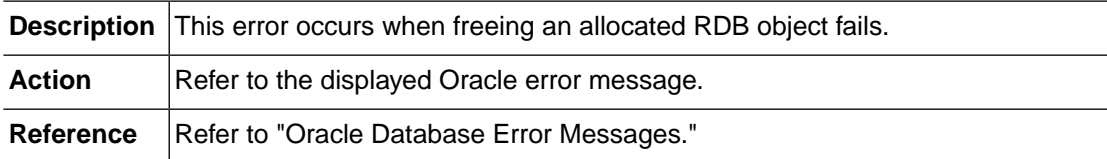

#### **TSAM\_ERR\_DEFINE\_VARIABLE (-1903)**

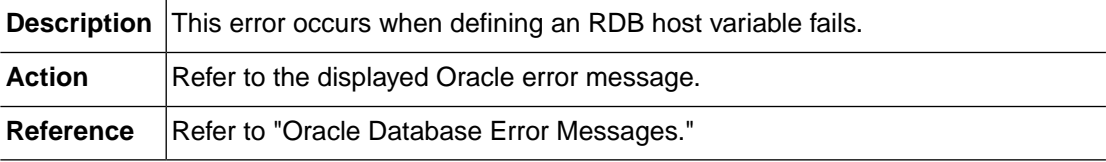

#### **TSAM\_ERR\_BIND\_VARIABLE (-1904)**

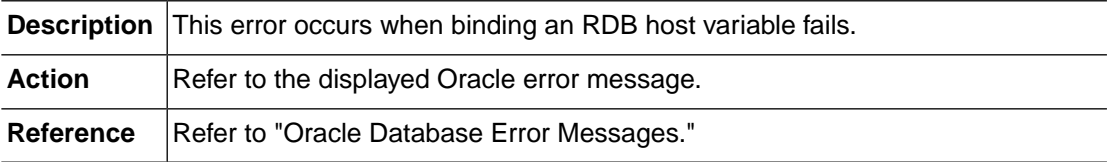

## **TSAM\_ERR\_PREPARE\_STATEMENT (-1905)**

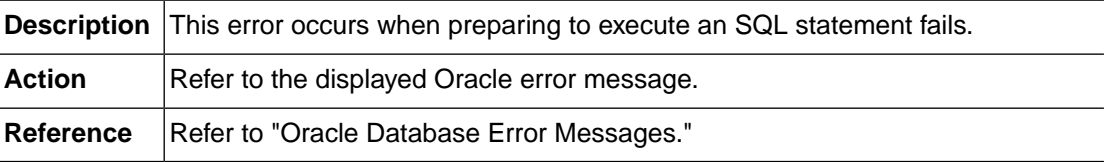

#### **TSAM\_ERR\_EXECUTE\_STATEMENT (-1906)**

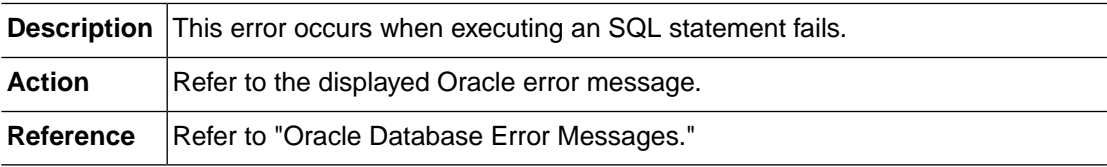

#### **TSAM\_ERR\_FETCH\_STATEMENT (-1907)**

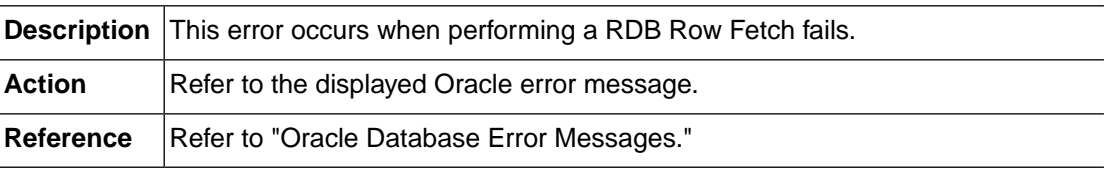

#### **TSAM\_ERR\_RETRIEVE\_ROWID (-1908)**

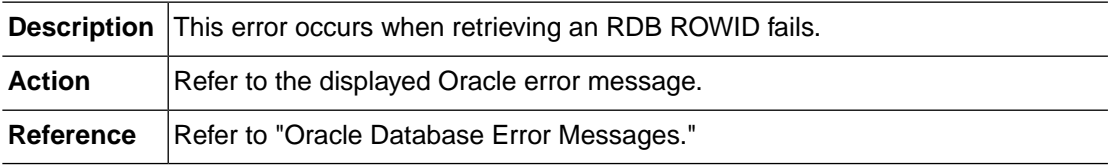

#### **TSAM\_ERR\_RETRIEVE\_ROW\_COUNT (-1909)**

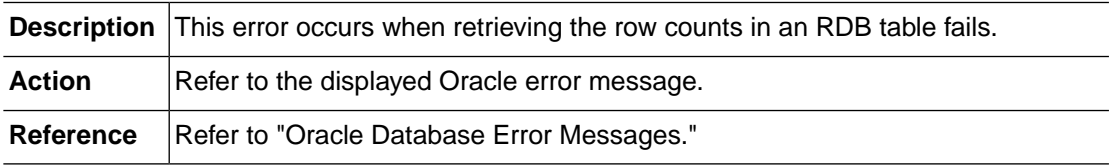

#### **TSAM\_ERR\_TABLE\_NAME\_LENGTH (-1910)**

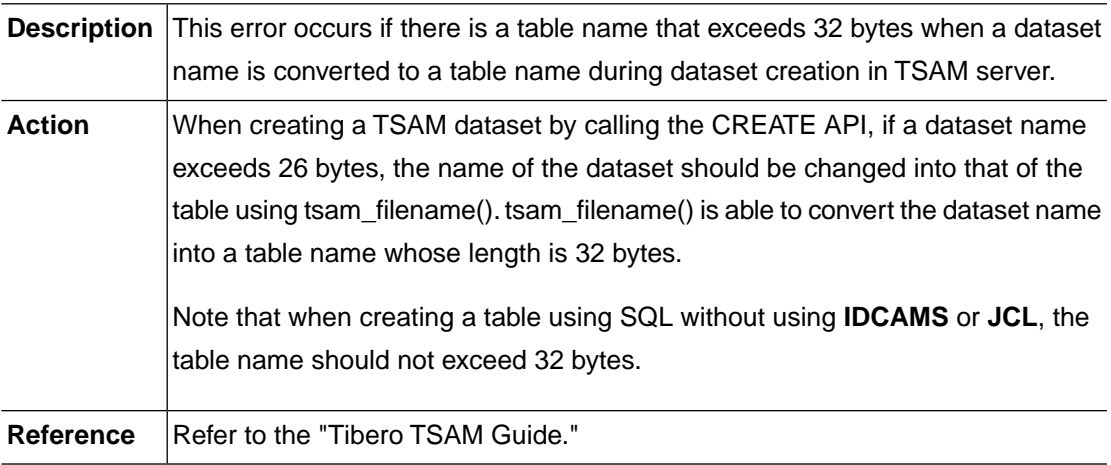

## <span id="page-35-0"></span>**2.3. DSIO (-2000)**

DSIO is a module that provides a standardized interface for all datasets (non-VSAM, VSAM, and SPOOL).This section lists the error codes that can occur in the DSIO module, descriptions of each error, suggested corrective actions, and in some cases, references for more information.
# **DSIO\_ERR\_DUPLICATE\_RECORD (-2001)**

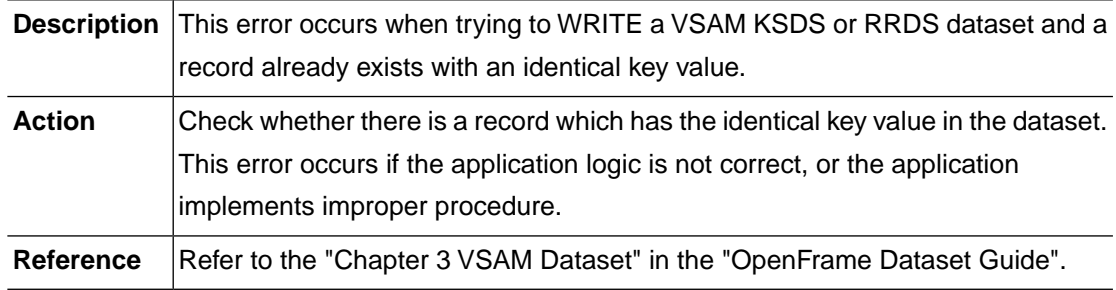

# **DSIO\_ERR\_DUPLICATE\_KEY (-2002)**

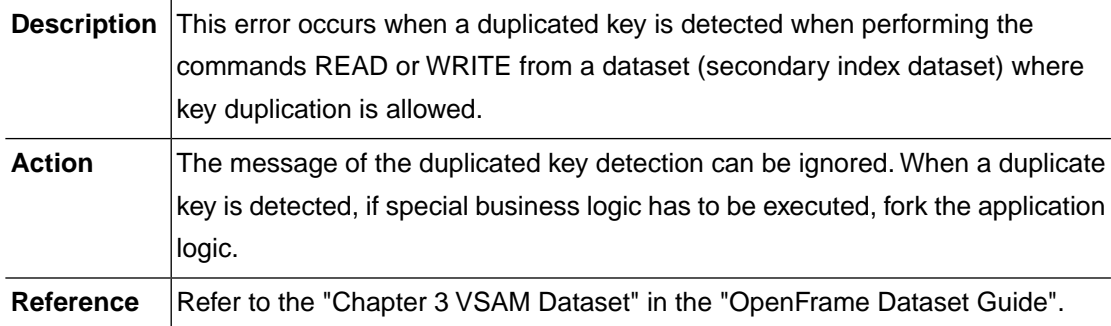

#### **DSIO\_ERR\_NOT\_FOUND (-2003)**

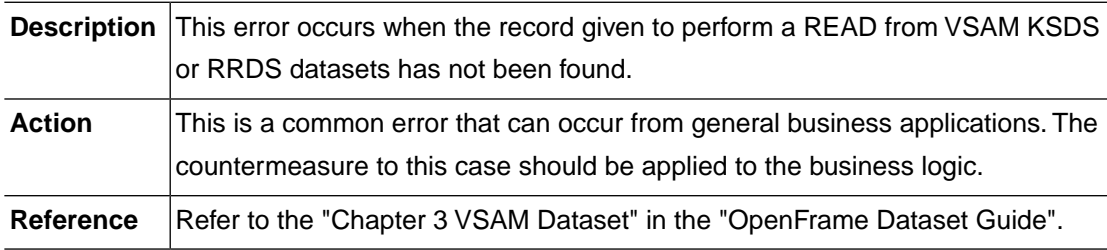

#### **DSIO\_ERR\_END\_OF\_FILE (-2004)**

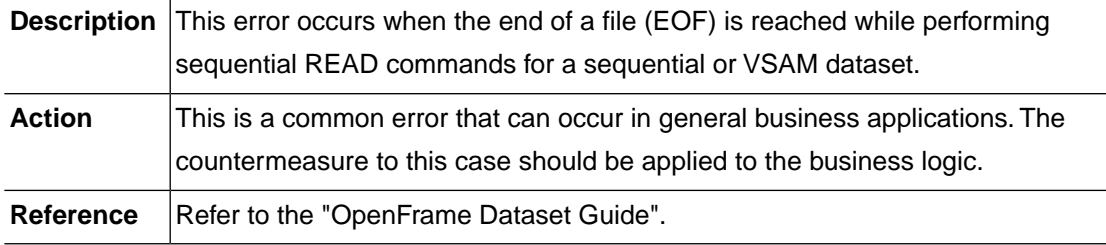

#### **DSIO\_ERR\_RECORD\_LOCKED (-2005)**

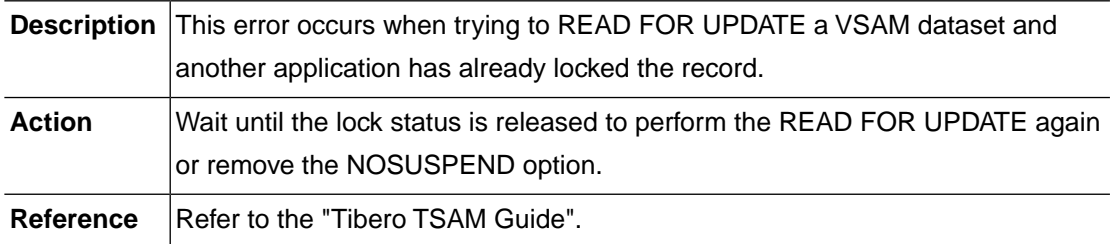

# **DSIO\_ERR\_RECORD\_BUSY (-2006)**

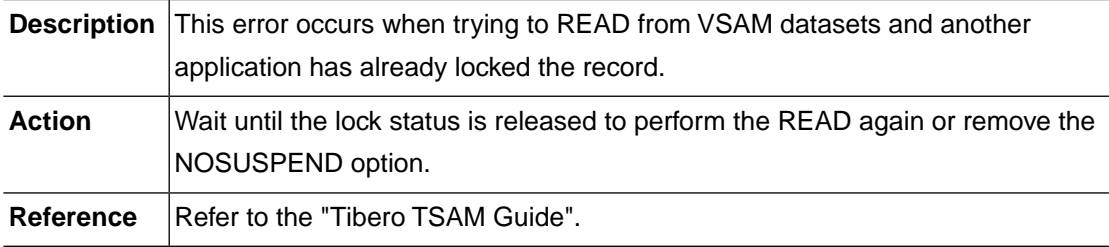

# **DSIO\_ERR\_INVALID\_REQUEST (-2008)**

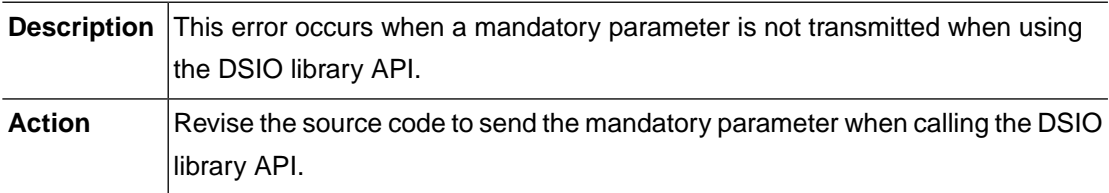

# **DSIO\_ERR\_NOT\_ALLOWED (-2009)**

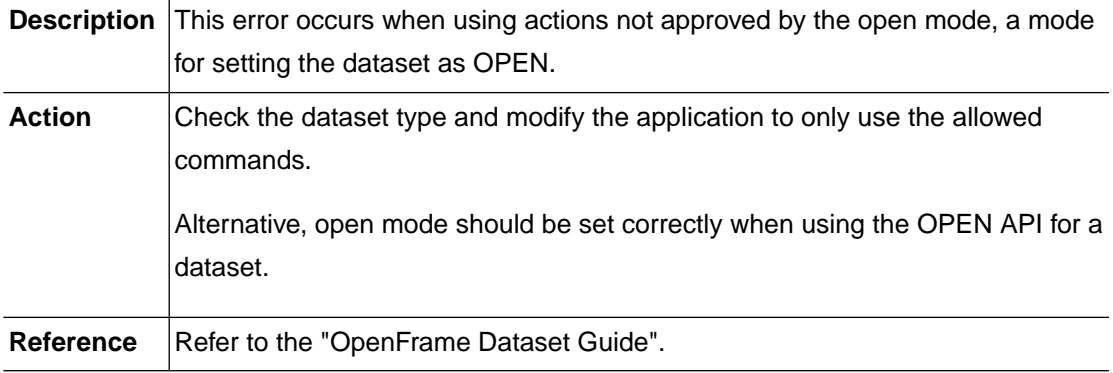

## **DSIO\_ERR\_NO\_SPACE (-2010)**

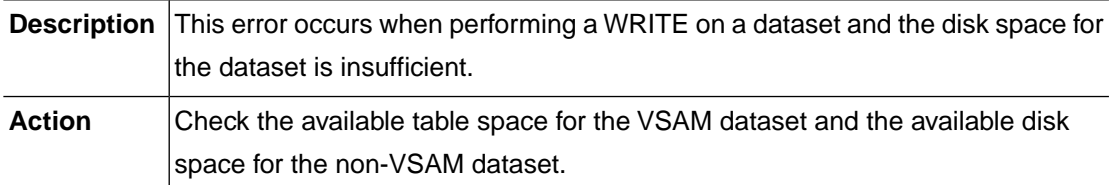

# **DSIO\_ERR\_MEMORY\_ALLOC (-2011)**

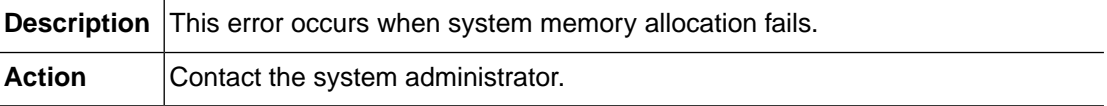

# **DSIO\_ERR\_INTERNAL (-2012)**

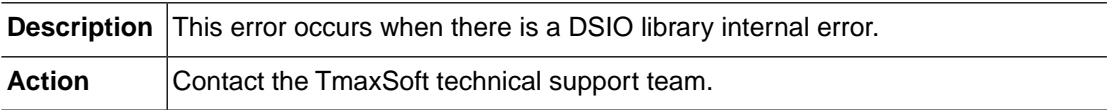

#### **DSIO\_ERR\_NOT\_IMPLEMENTED (-2013)**

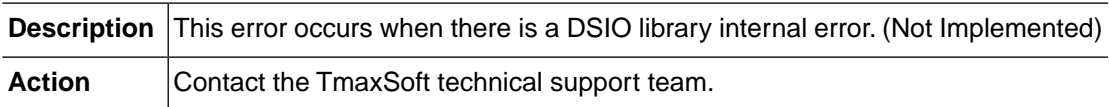

# **DSIO\_ERR\_FILE\_NOT\_FOUND (-2014)**

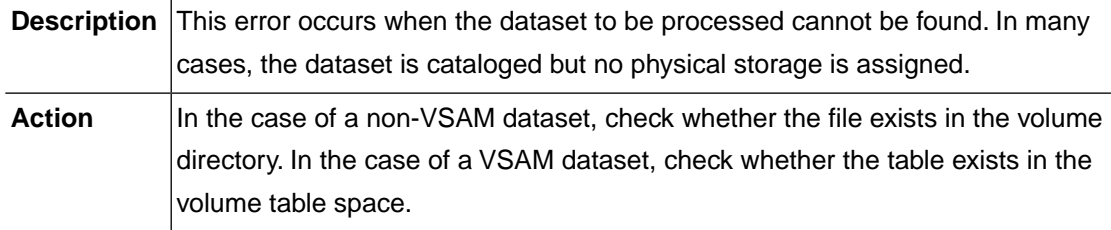

# **DSIO\_ERR\_SHOULD\_NOT\_OCCUR (-2015)**

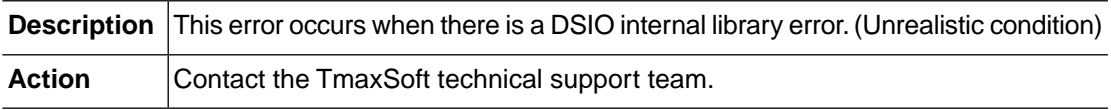

## **DSIO\_ERR\_REWRITE\_SIZE (-2016)**

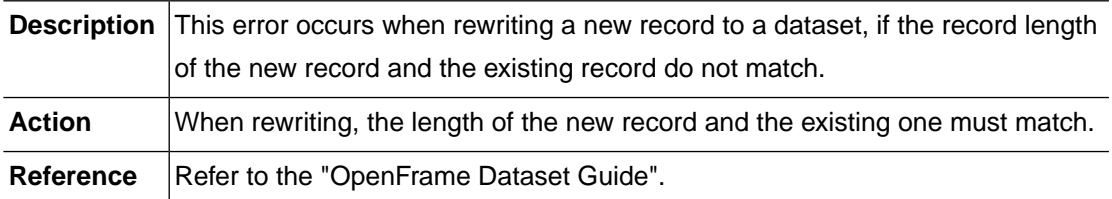

#### **DSIO\_ERR\_BUFFER\_OVERFLOW (-2017)**

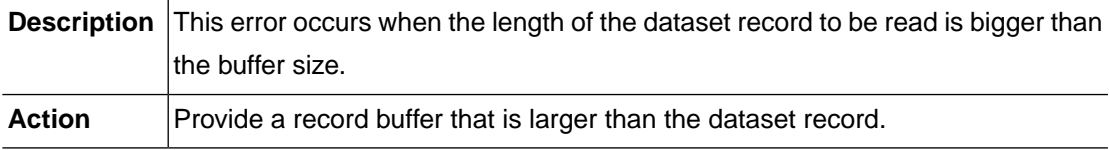

#### **DSIO\_ERR\_INVALID\_CONN\_ID (-2101)**

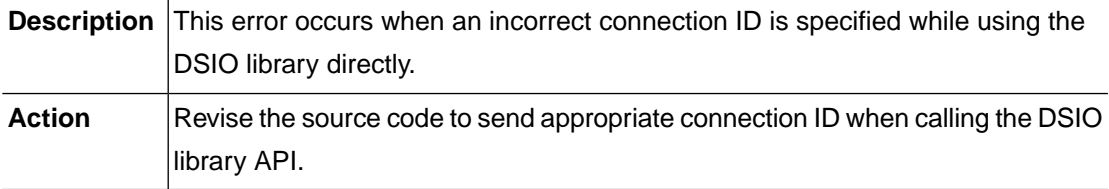

# **DSIO\_ERR\_MAX\_CONNECTIONS (-2102)**

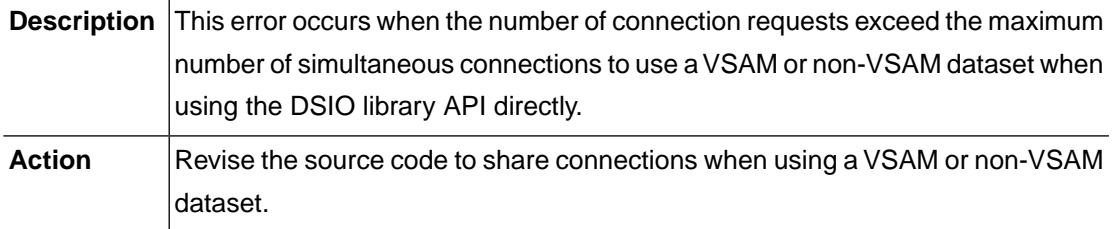

# **DSIO\_ERR\_DISCONNECTED (-2103)**

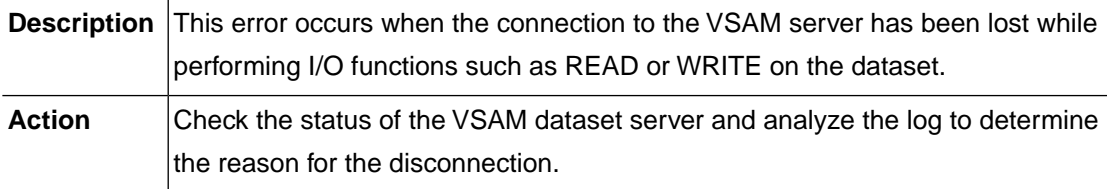

# **DSIO\_ERR\_INVALID\_TX\_ID (-2201)**

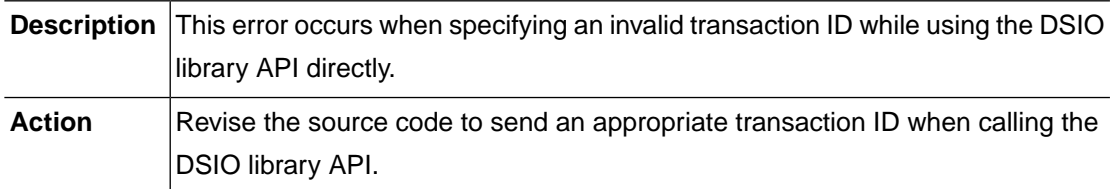

#### **DSIO\_ERR\_MAX\_TRANSACTIONS (-2202)**

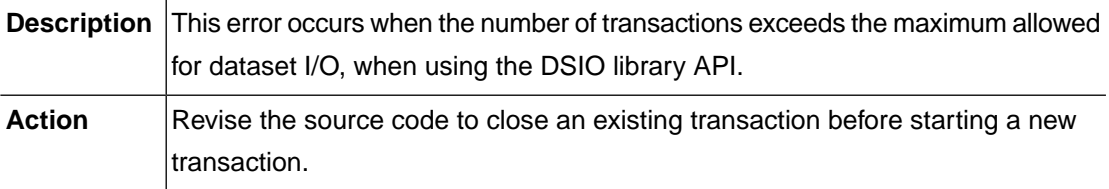

#### **DSIO\_ERR\_INVALID\_FD (-2301)**

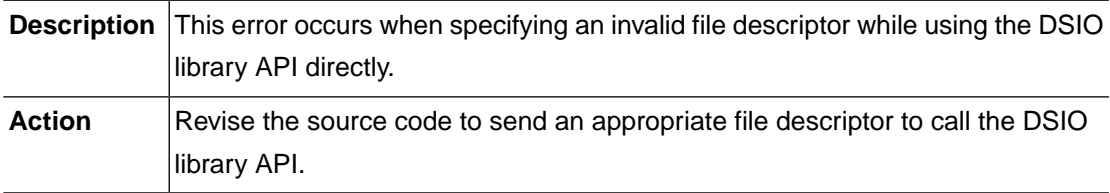

# **DSIO\_ERR\_MAX\_OPEN\_FILES (-2302)**

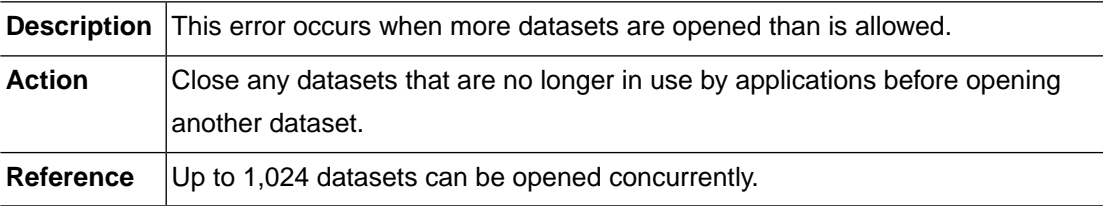

# **DSIO\_ERR\_TSAM\_CONFIGURATION (-2401)**

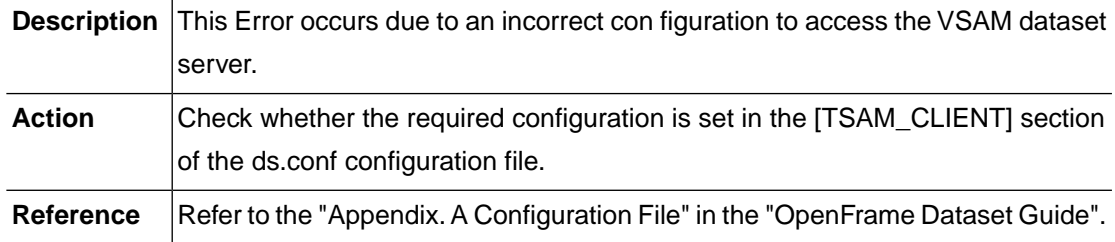

#### **DSIO\_ERR\_NOT\_INITIALIZED (-2403)**

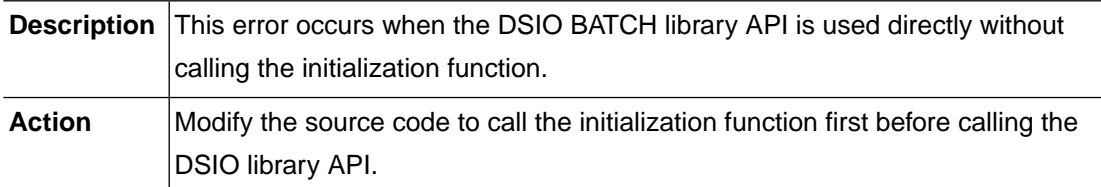

# **DSIO\_ERR\_CLOSED\_WITH\_LOCK (-2404)**

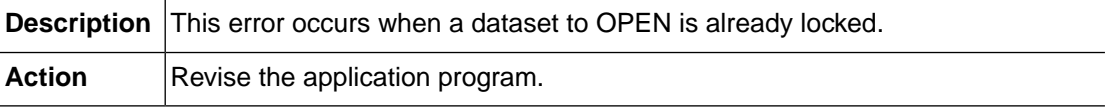

#### **DSIO\_ERR\_LOAD\_FILE\_OPEN (-2405)**

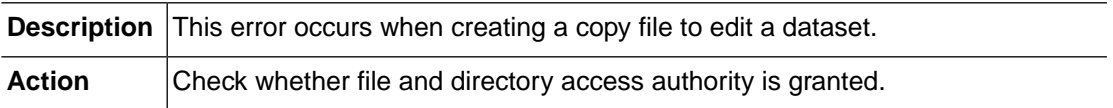

# **DSIO\_ERR\_LOAD\_FILE\_WRITE (-2406)**

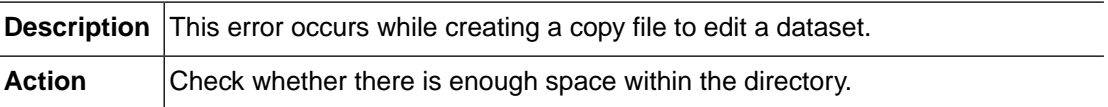

# **DSIO\_ERR\_SAVE\_FILE\_OPEN (-2407)**

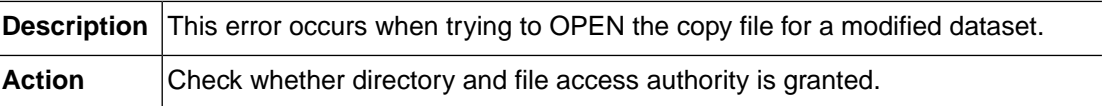

# **DSIO\_ERR\_SAVE\_FILE\_READ (-2408)**

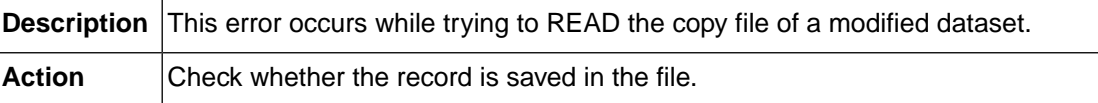

## **DSIO\_ERR\_WRONG\_INIT\_FLAGS (-2410)**

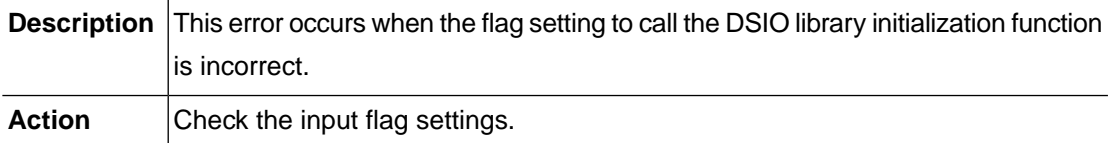

#### **DSIO\_ERR\_WRONG\_DCB\_CONCATS (-2501)**

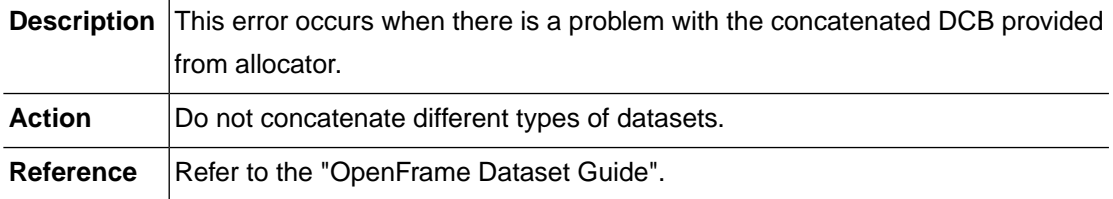

#### **DSIO\_ERR\_INVALID\_DS\_ACCESS (-2502)**

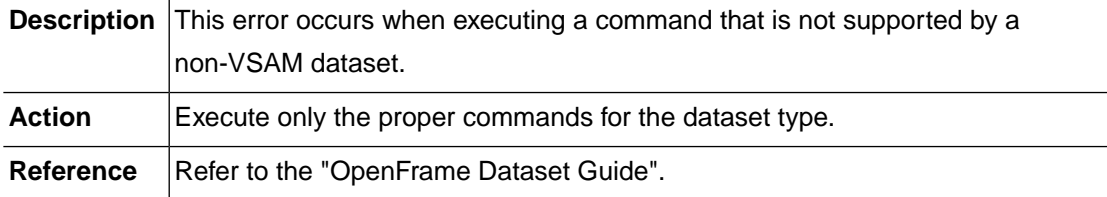

# **DSIO\_ERR\_INVALID\_OPERATION (-2503)**

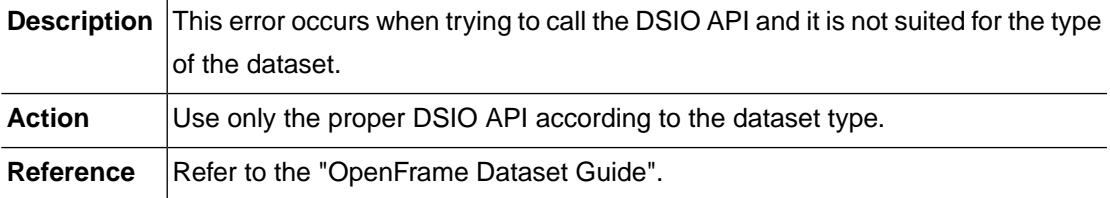

#### **DSIO\_ERR\_OPT\_NOT\_SUPPORTED(-2504)**

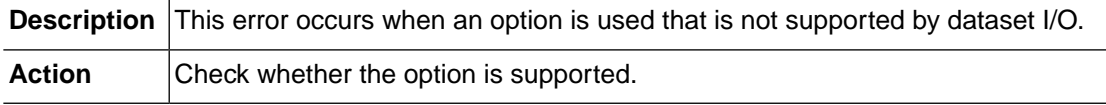

#### **DSIO\_ERR\_TAPE\_SIZE\_CONFIG (-2505)**

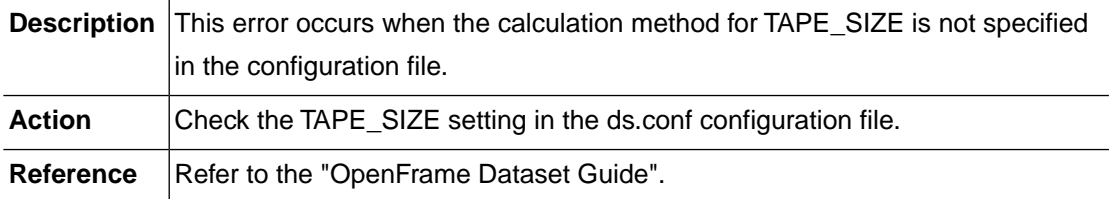

#### **DSIO\_ERR\_INVALID\_DCB\_TYPE(-2506)**

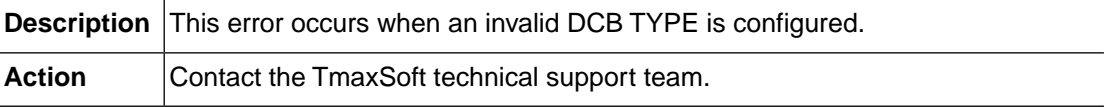

#### **DSIO\_ERR\_INVALID\_CONN\_TYPE(-2507)**

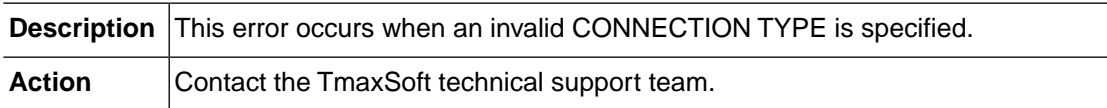

#### **DSIO\_ERR\_INVALID\_RID\_TYPE(-2508)**

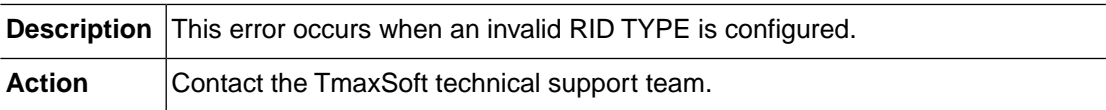

# **DSIO\_ERR\_SYSTEM\_LSTAT(-2901)**

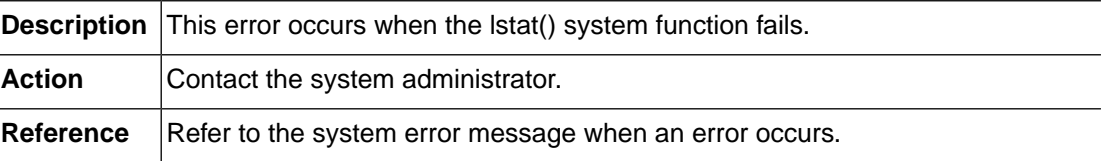

# **DSIO\_ERR\_SYSTEM\_POPEN(-2902)**

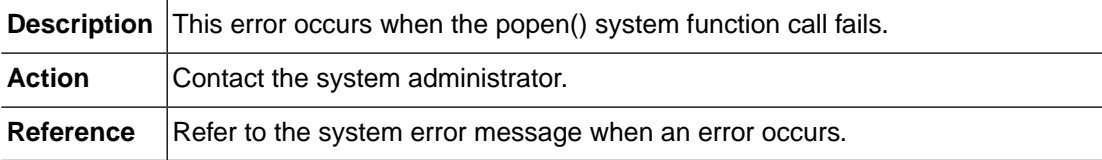

#### **DSIO\_ERR\_SYSTEM\_FREAD(-2903)**

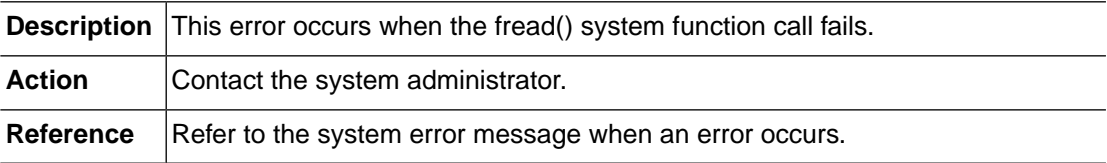

# **2.4. ICF (-3000)**

The ICF module provides integrated catalog functions. This section lists the error codes for errors that can occur in the ICF module, descriptions of each error, suggested corrective actions, and in some cases, references to more information.

# **ICF\_ERR\_DUPLICATE\_RECORD (-3001)**

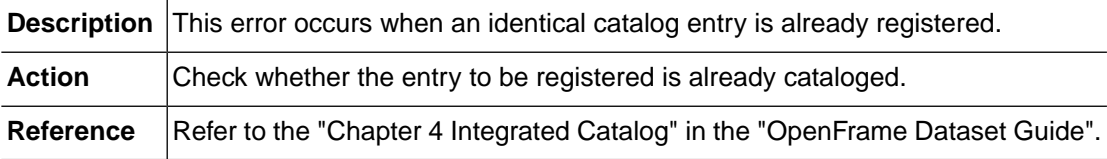

#### **ICF\_ERR\_NOT\_FOUND (-3002)**

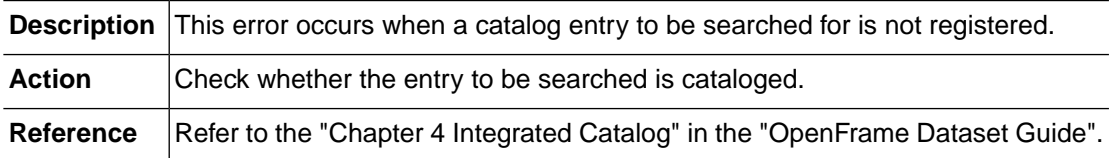

# **ICF\_ERR\_END\_OF\_FILE (-3003)**

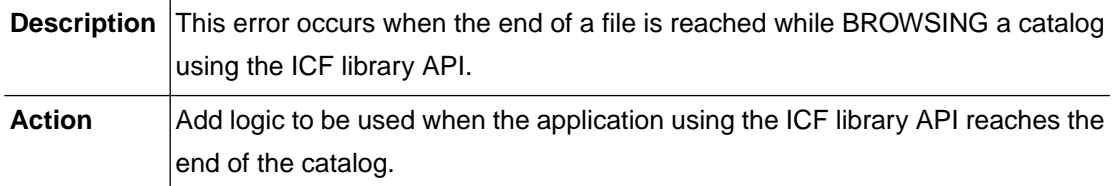

# **ICF\_ERR\_MEMORY\_ALLOC (-3004)**

**Description** This error occurs when system memory allocation fails.

**Action** Contact the system administrator.

#### **ICF\_ERR\_INTERNAL (-3005)**

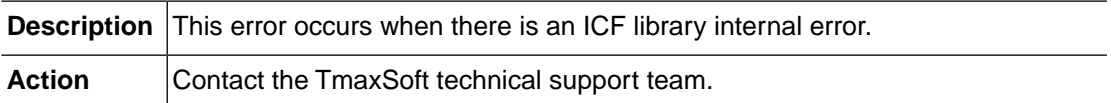

#### **ICF\_ERR\_NOT\_IMPLEMENTED (-3006)**

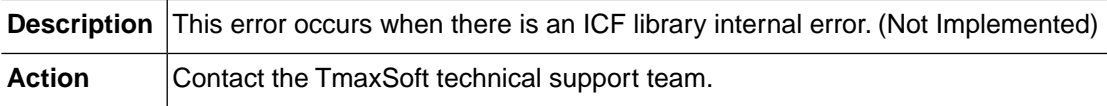

# **ICF\_ERR\_INVALID\_CATALOG\_NAME (-3011)**

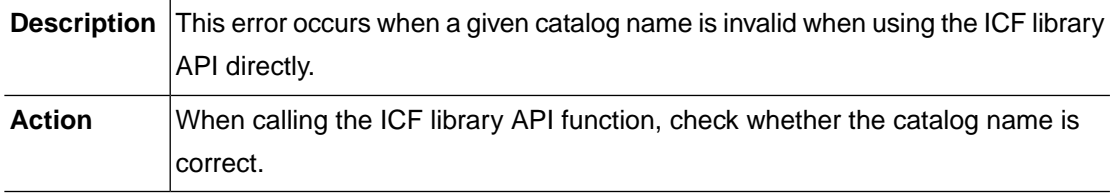

#### **ICF\_ERR\_INALID\_ENTRY\_NAME (-3012)**

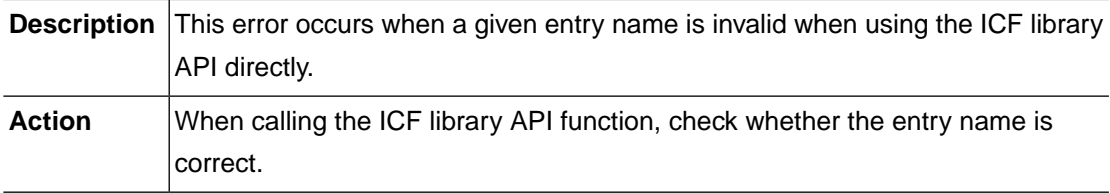

# **ICF\_ERR\_INVALID\_ENTRY\_TYPE (-3013)**

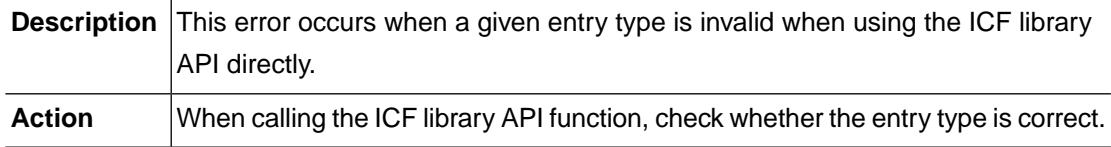

#### **ICF\_ERR\_INVALID\_ATTR\_TYPE (-3014)**

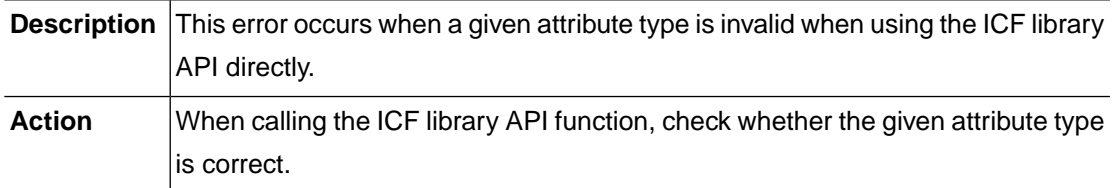

#### **ICF\_ERR\_INVALID\_HANDLE (-3015)**

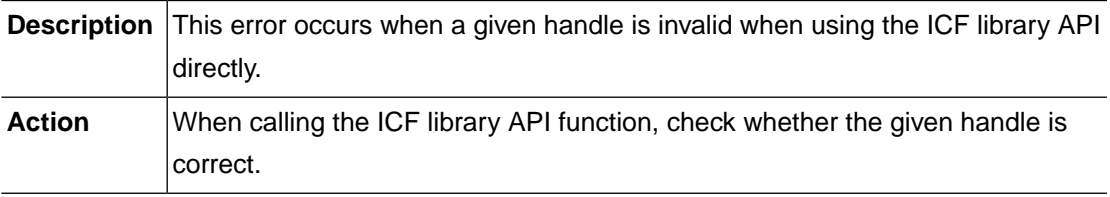

# **ICF\_ERR\_INVALID\_FILTER\_KEY (-3016)**

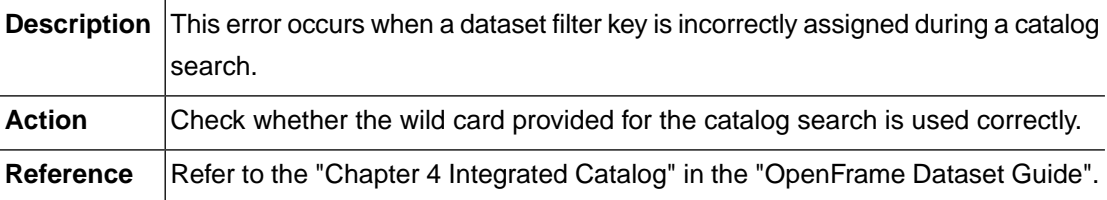

# **ICF\_ERR\_ICF\_CONFIGURATION (-3021)**

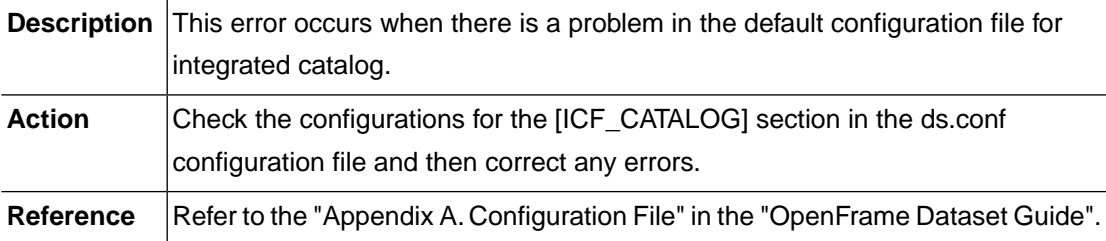

# **ICF\_ERR\_TSAM\_CONFIGURATION (-3022)**

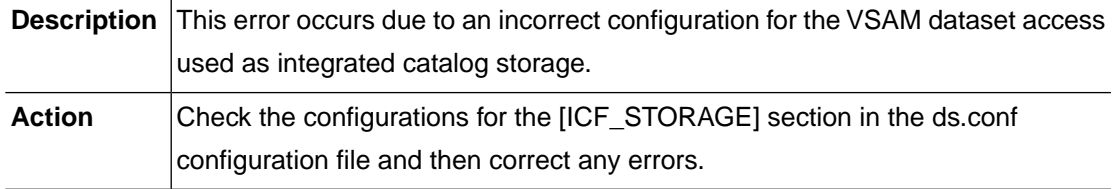

Reference | Refer to the "Appendix A. Configuration File" in the "OpenFrame Dataset Guide".

#### **ICF\_ERR\_NOT\_INITIALIZED (-3024)**

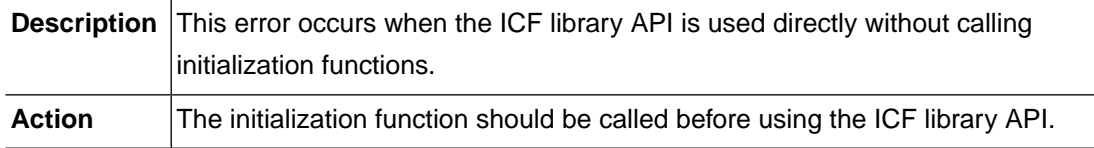

# **ICF\_ERR\_BCS\_NOT\_OPENED (-3025)**

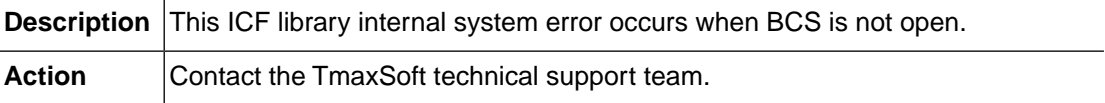

#### **ICF\_ERR\_VVDS\_NOT\_OPENED (-3026)**

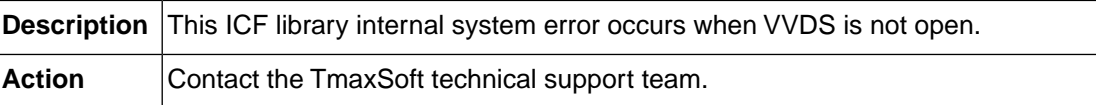

#### **ICF\_ERR\_SCAN\_NOT\_STARTED (-3027)**

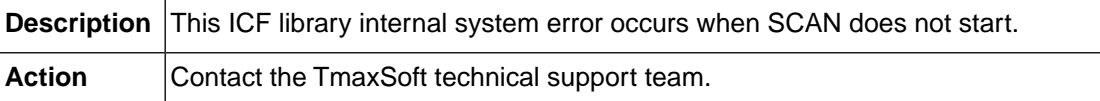

#### **ICF\_ERR\_MAX\_ASSOCIATONS (-3028)**

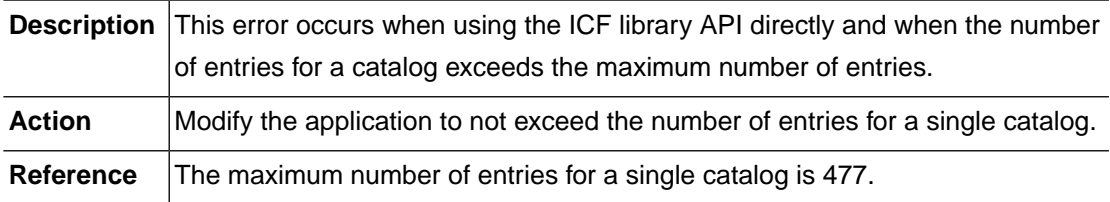

#### **ICF\_ERR\_BUFFER\_OVERFLOW (-3029)**

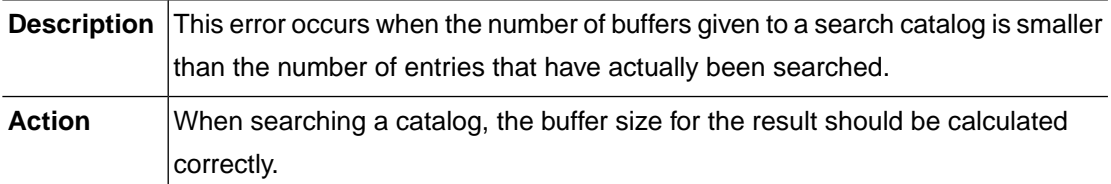

#### **ICF\_ERR\_CATALOG\_NOT\_DEFINED (-3031)**

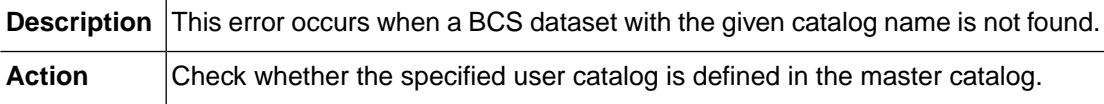

#### **ICF\_ERR\_VOLUME\_NOT\_DEFINED (-3032)**

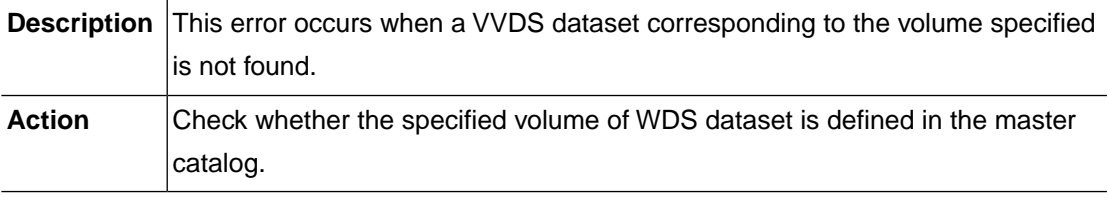

#### **ICF\_ERR\_BCS\_OPEN\_ALREADY (-3033)**

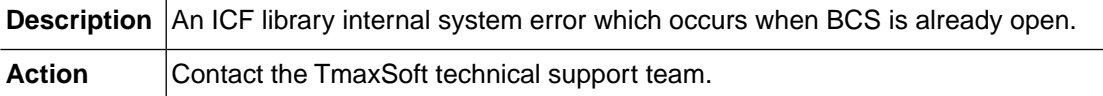

#### **ICF\_ERR\_VVDS\_OPEN\_ALREADY (-3034)**

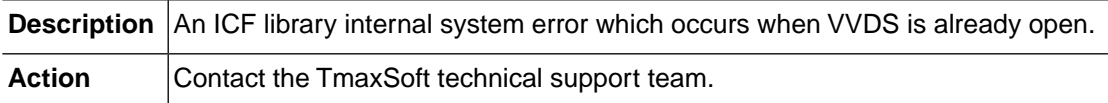

#### **ICF\_ERR\_SCAN\_STARTED\_ALREADY (-3035)**

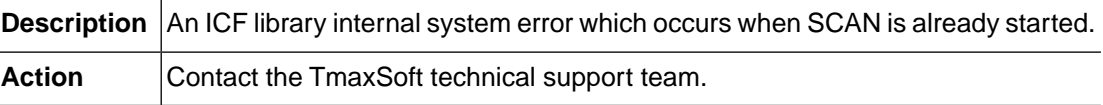

# **ICF\_ERR\_NO\_ALIAS\_CATALOG (-3036)**

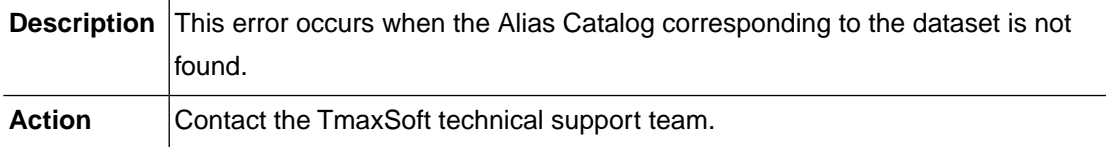

# **2.5. AMS (-4000)**

The AMS module is responsible for creating, deleting, and cataloging a dataset. This section lists the error codes that can occur in the AMS module, descriptions of each error code, suggested corrective actions, and in some cases, references for more information.

# **AMS\_ERR\_DUPLICATE\_RECORD (-4001)**

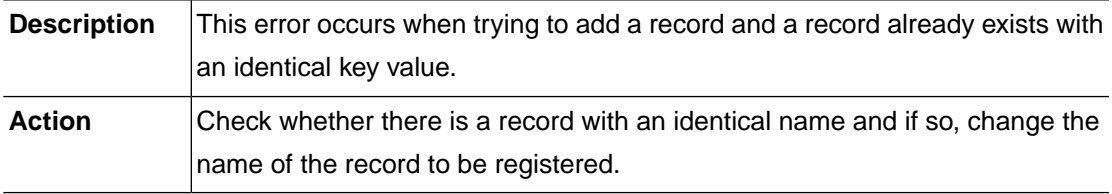

#### **AMS\_ERR\_NOT\_FOUND (-4002)**

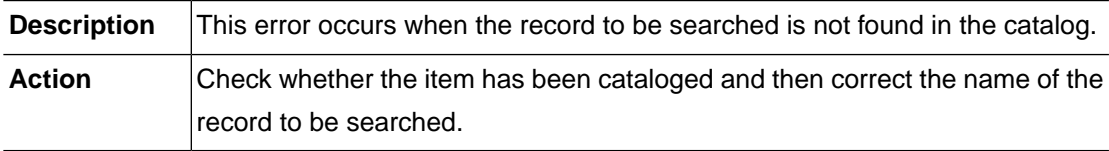

# **AMS\_ERR\_MEMORY\_ALLOC (-4003)**

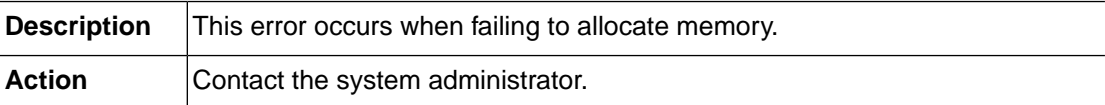

# **AMS\_ERR\_INTERNAL (-4004)**

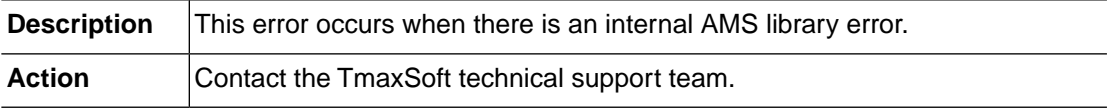

# **AMS\_ERR\_NOT\_IMPLEMENTED (-4005)**

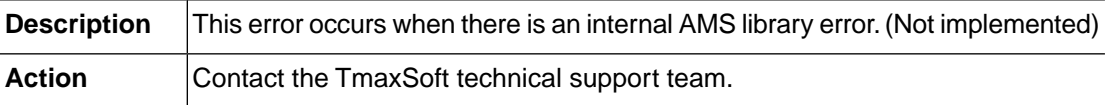

# **AMS\_ERR\_INVALID\_CATALOG\_NAME (-4011)**

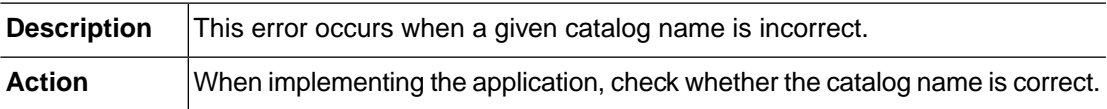

#### **AMS\_ERR\_INVALID\_ENTRY\_NAME (-4012)**

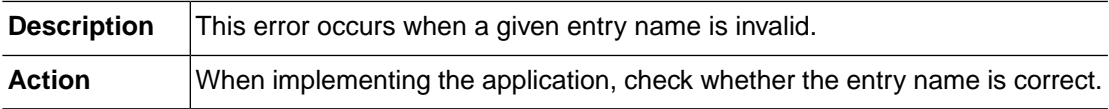

# **AMS\_ERR\_INVALID\_ENTRY\_TYPE (-4013)**

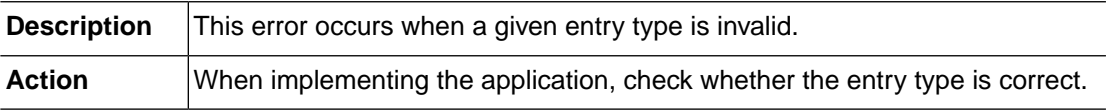

# **AMS\_ERR\_INVALID\_DATASET\_NAME (-4014)**

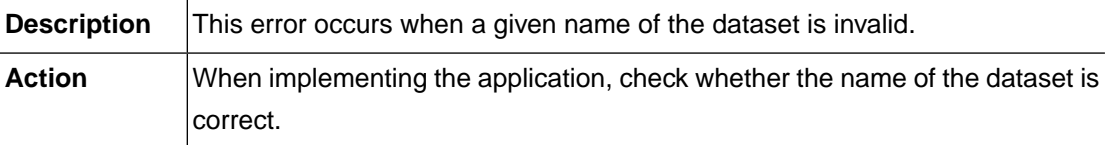

#### **AMS\_ERR\_INVALID\_VOLUME\_SERIAL (-4016)**

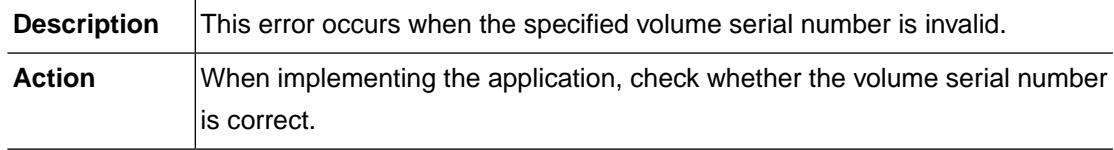

#### **AMS\_ERR\_INVALID\_MEMBER\_NAME (-4017)**

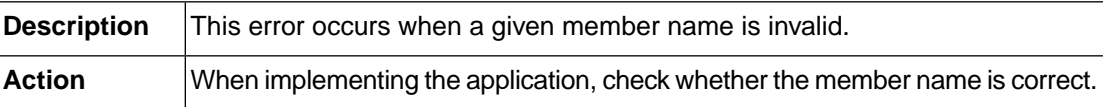

## **AMS\_ERR\_INVALID\_BASE\_CLUSTER (-4018)**

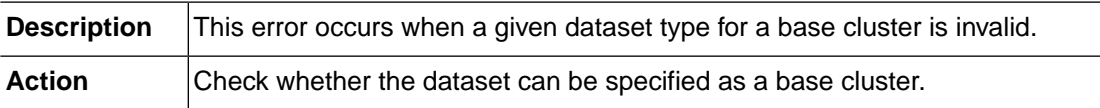

#### **AMS\_ERR\_INVALID\_DCB\_TYPE (-4019)**

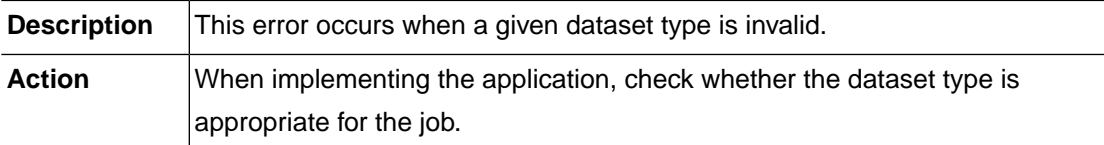

#### **AMS\_ERR\_INVALID\_REQUEST (-4020)**

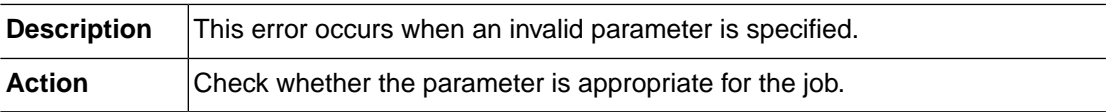

# **AMS\_ERR\_TSAM\_CONFIGURATION (-4021)**

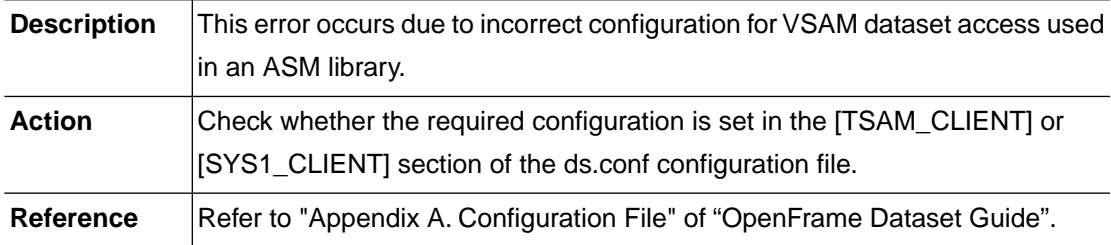

# **AMS\_ERR\_NOT\_INITIALIZED (-4023)**

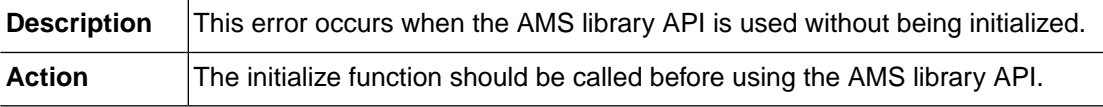

# **AMS\_ERR\_TOO\_MANY\_ENTRIES (-4024)**

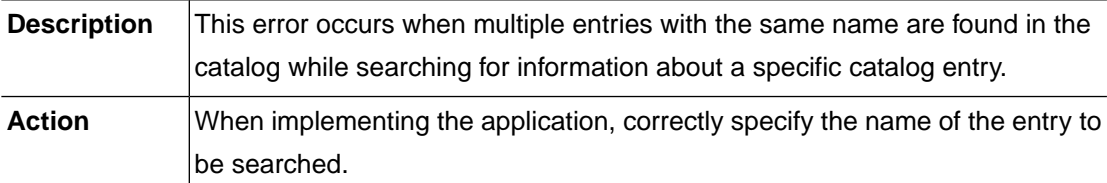

# **AMS\_ERR\_GDG\_NOT\_REGSTERED (-4025)**

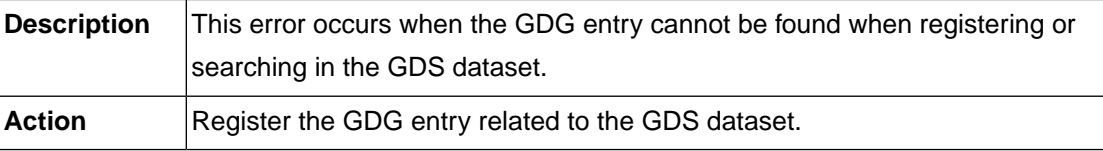

# **AMS\_ERR\_NO\_PREVIOUS\_GDS (-4026)**

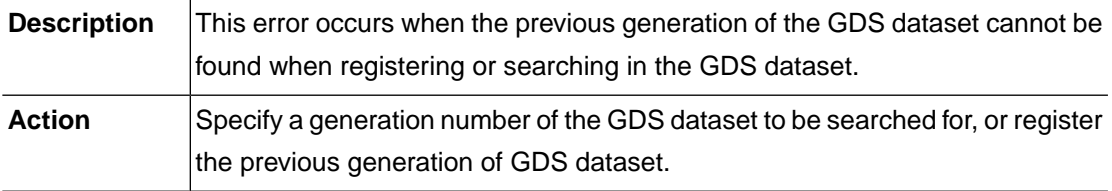

# **AMS\_ERR\_BASE\_ENTRY\_NOT\_FOUND (-4027)**

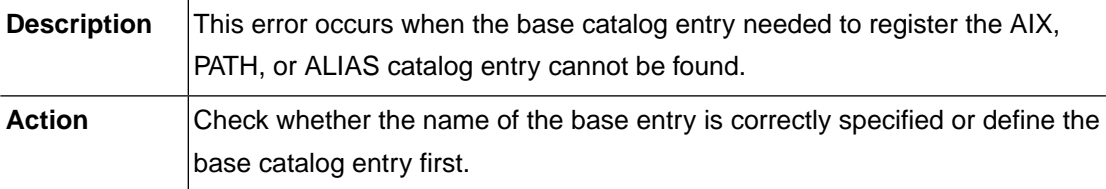

# **AMS\_ERR\_PDS\_NOT\_REGISTERED (-4028)**

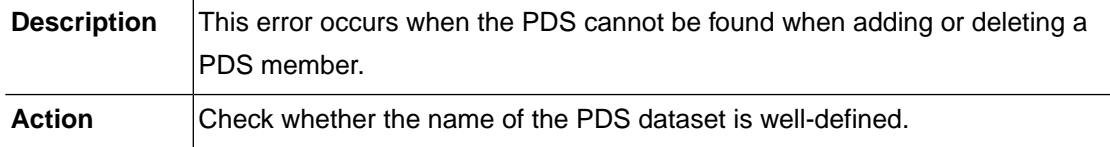

#### **AMS\_ERR\_PDS\_MEMBER\_LIST (-4029)**

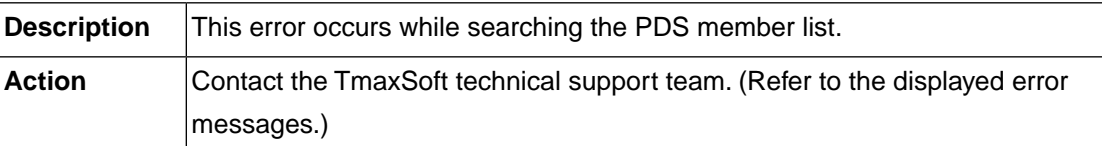

#### **AMS\_ERR\_ENTRY\_NOT\_RENAMED (-4030)**

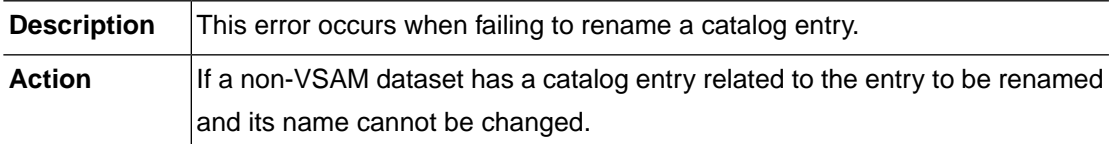

#### **AMS\_ERR\_GDS\_ASSOC\_FOUND (-4031)**

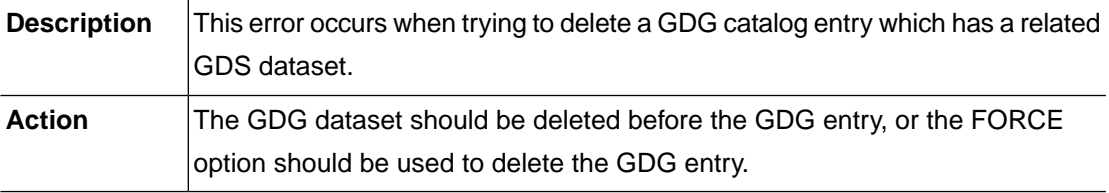

#### **AMS\_ERR\_ENTRY\_NOT\_SUPPORTED (-4032)**

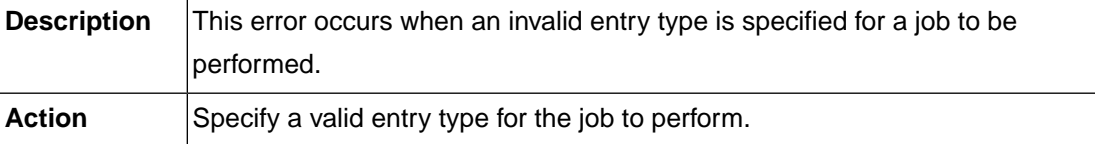

# **AMS\_ERR\_LOG\_FILE\_OPEN (-4801)**

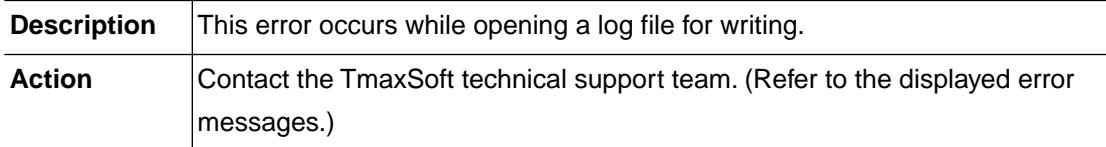

# **AMS\_ERR\_LOG\_FILE\_CLOSE (-4802)**

**Description** This error occurs while closing a log file after writing.

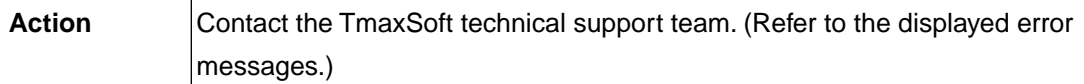

## **AMS\_ERR\_LOG\_FILE\_WRLCK (-4803)**

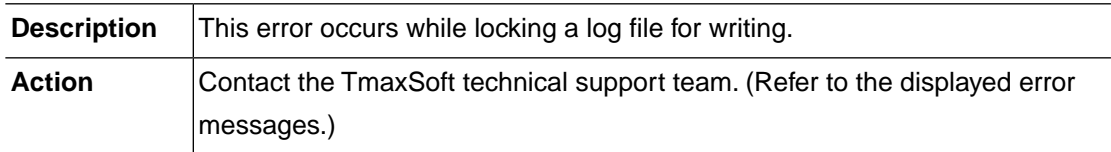

#### **AMS\_ERR\_LOG\_FILE\_UNLCK (-4804)**

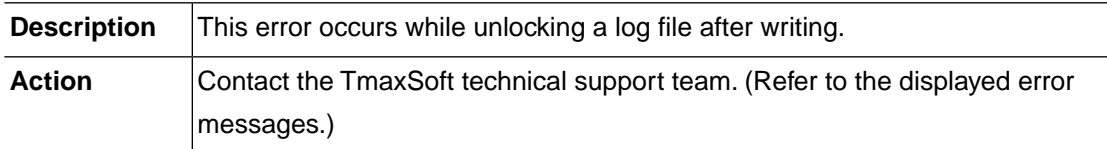

# **AMS\_ERR\_LOG\_FILE\_LSEEK (-4805)**

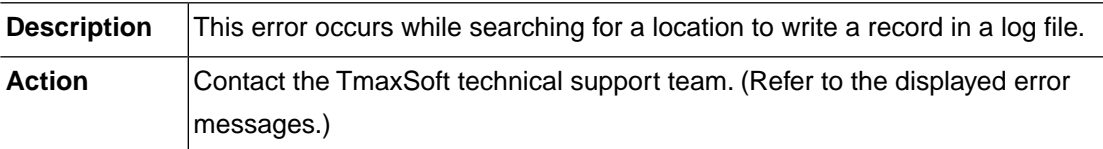

# **AMS\_ERR\_LOG\_FILE\_WRITE (-4806)**

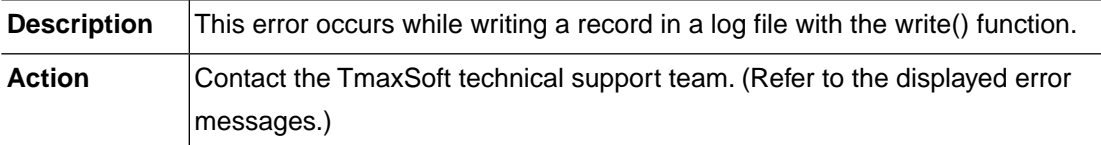

# **AMS\_ERR\_SYSTEM\_CREAT (-4901)**

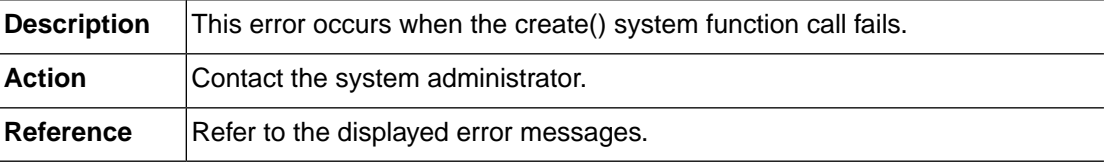

#### **AMS\_ERR\_SYSTEM\_UNLINK (-4902)**

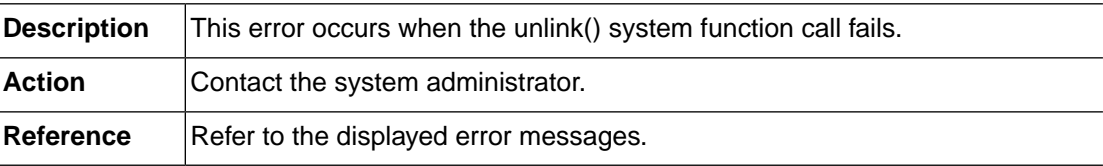

#### **AMS\_ERR\_SYSTEM\_OPEN (-4903)**

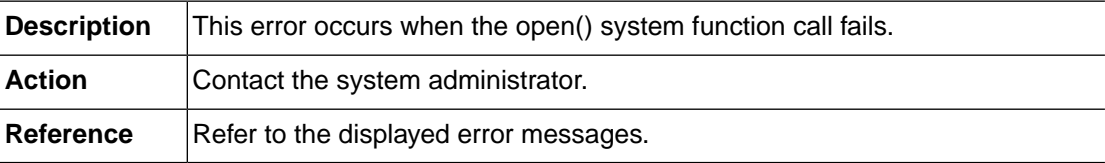

# **AMS\_ERR\_SYSTEM\_UTIME (-4904)**

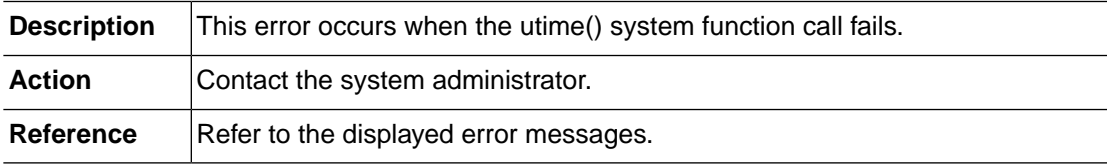

# **2.6. DSALC (-5000)**

The DSALC module is responsible for allocation within datasets. This section lists the error codes that can occur in the DSALC module, descriptions of each error code, suggested corrective actions, and in some cases, references for more information.

# **DSALC\_ERR\_INVALID\_REQUEST (-5001)**

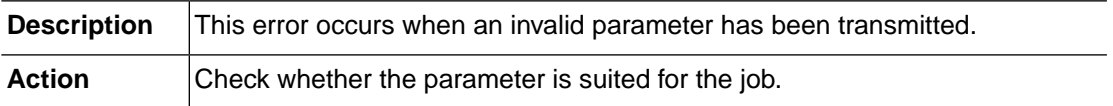

# **DSALC\_ERR\_MEMORY\_ALLOC (-5002)**

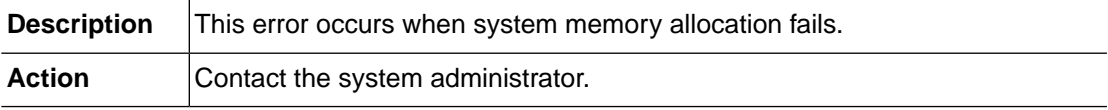

# **DSALC\_ERR\_NOT\_INITIALIZED (-5003)**

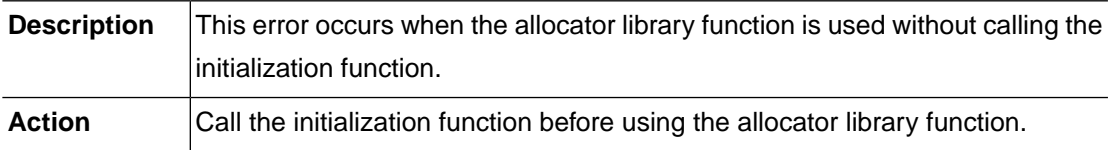

# **DSALC\_ERR\_INTERNAL (-5004)**

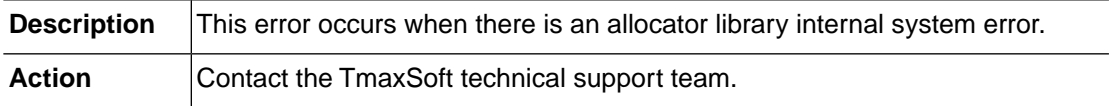

# **DSALC\_ERR\_BUFFER\_OVERFLOW (-5005)**

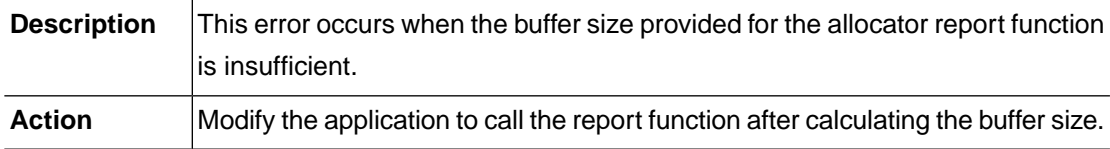

# **DSALC\_ERR\_NOT\_IMPLEMENTED (-5009)**

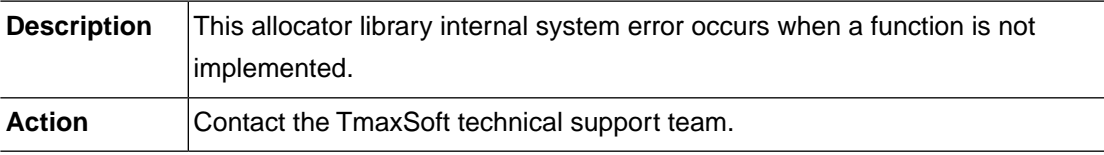

# **DSALC\_ERR\_INVALID\_SHMKEY (-5102)**

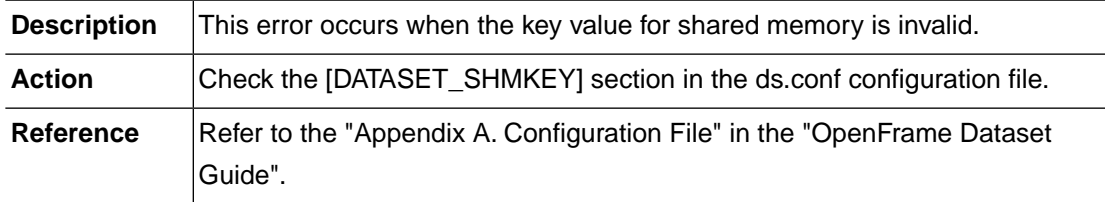

# **DSALC\_ERR\_SHMGET\_FAILURE (-5105)**

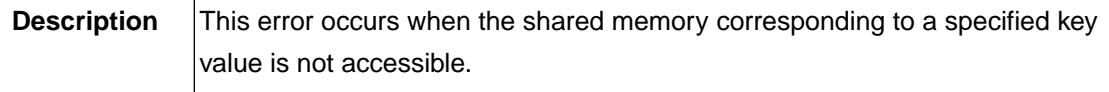

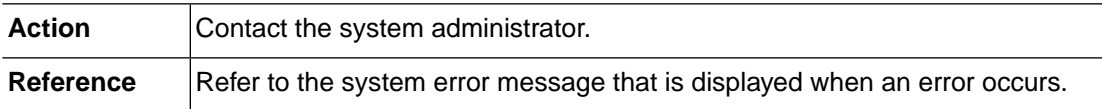

# **DSALC\_ERR\_SHMAT\_FAILURE (-5106)**

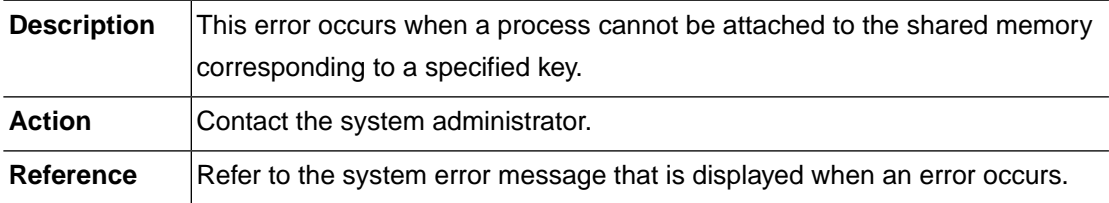

# **DSALC\_ERR\_SHMDT\_FAILURE (-5107)**

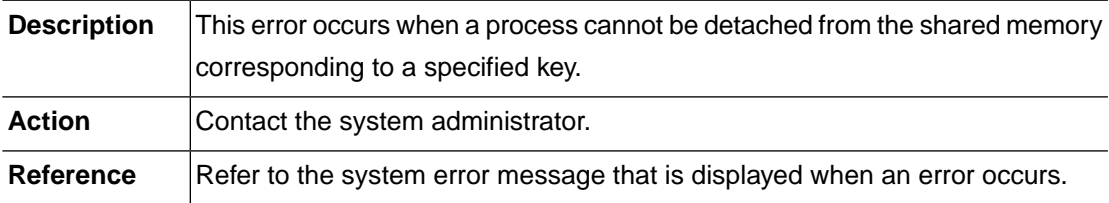

# **DSALC\_ERR\_SHMCTL\_STAT (-5108)**

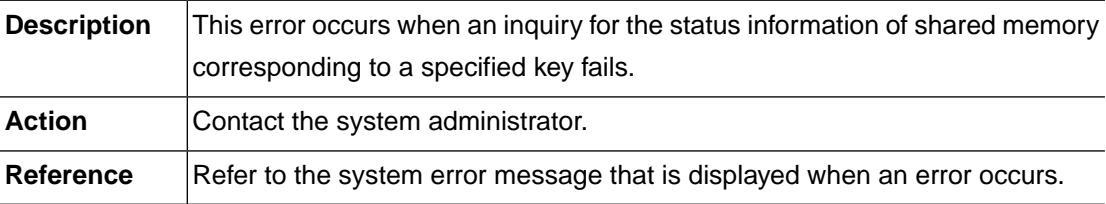

#### **DSALC\_ERR\_SHMCTL\_RMID (-5109)**

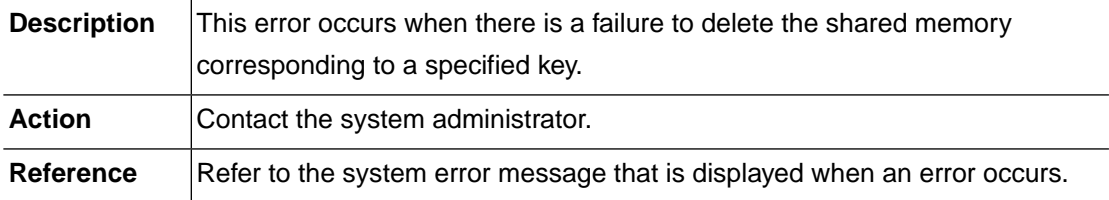

## **DSALC\_ERR\_SHMDS\_SEGSZ (-5110)**

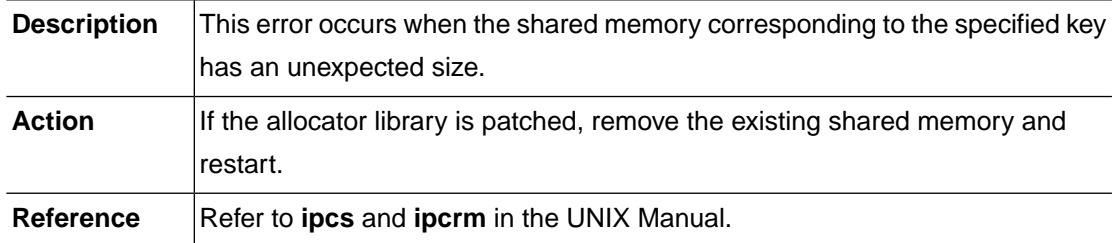

# **DSALC\_ERR\_DD\_UNALLOCATE (-5111)**

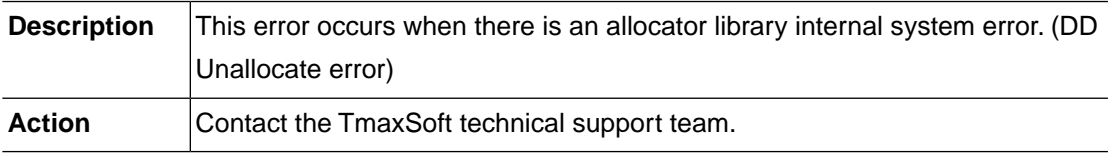

# **DSALC\_ERR\_INVALID\_DDNAME (-5201)**

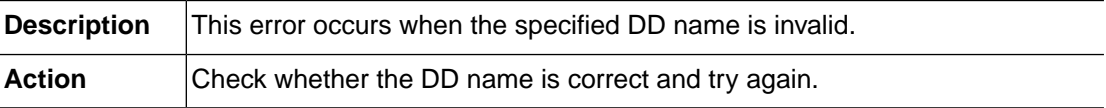

# **DSALC\_ERR\_INVALID\_DSNAME (-5202)**

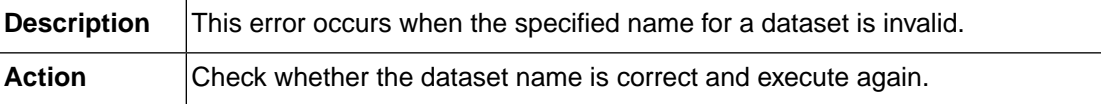

# **DSALC\_ERR\_INVALID\_HANDLE (-5203)**

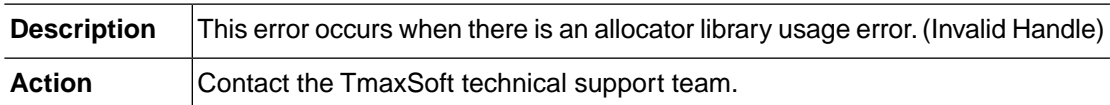

# **DSALC\_ERR\_INVALID\_HEADER (-5204)**

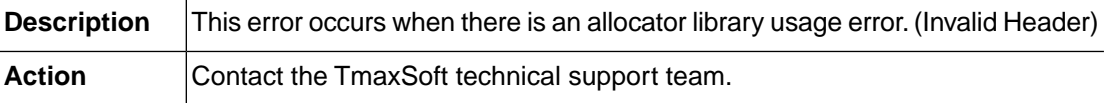

#### **DSALC\_ERR\_DUPLICATE\_HEADER (-5205)**

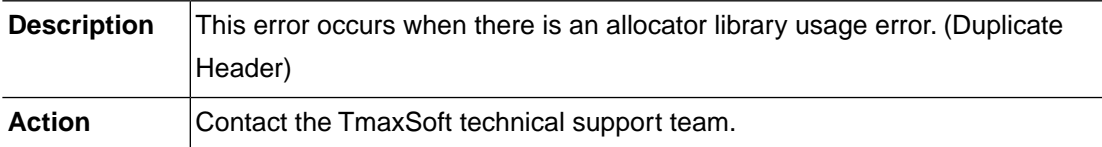

#### **DSALC\_ERR\_INVALID\_CONCAT (-5206)**

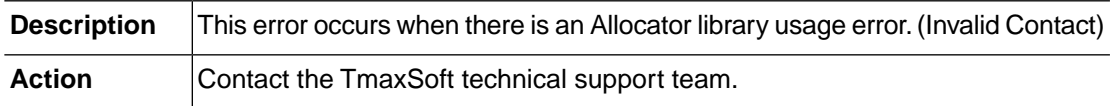

# **DSALC\_ERR\_INVALID\_COUNT (-5207)**

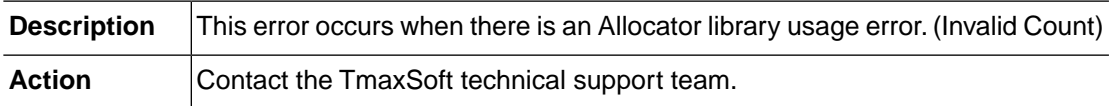

#### **DSALC\_ERR\_INVALID\_REPORT (-5208)**

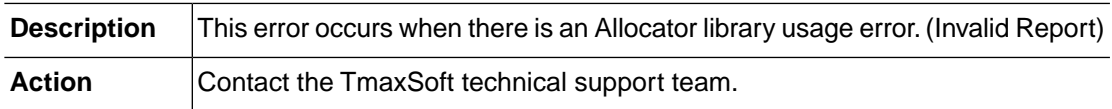

# **DSALC\_ERR\_ALREADY\_CATALOGED (-5211)**

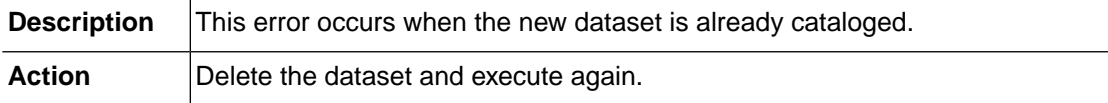

# **DSALC\_ERR\_DATASET\_NOT\_FOUND (-5212)**

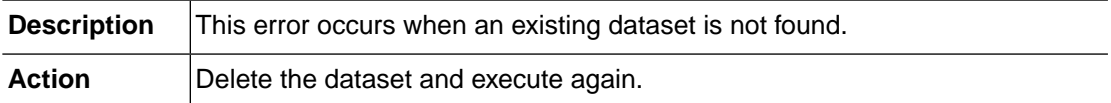

# **DSALC\_ERR\_DATASET\_DUPLICATE (-5213)**

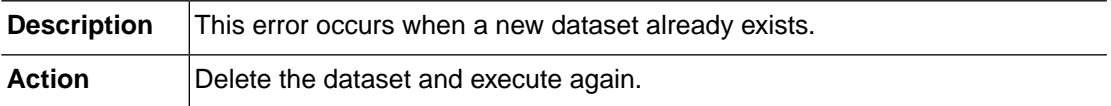

#### **DSALC\_ERR\_UNSUPPORTED\_ENTRY (-5221)**

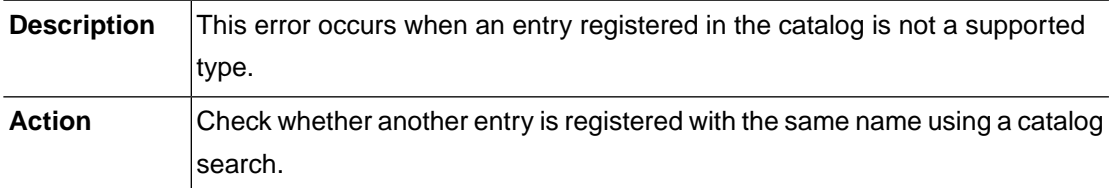

#### **DSALC\_ERR\_CONCATENATE\_ENTRY (-5222)**

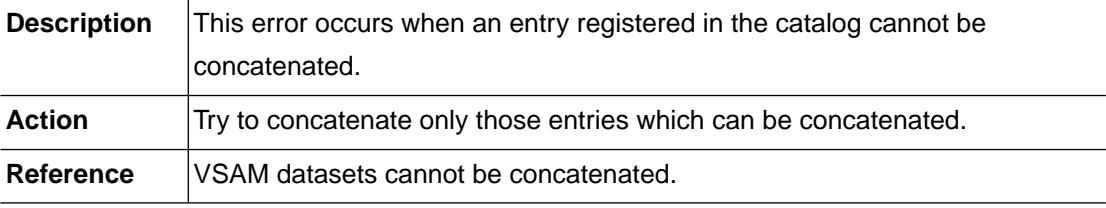

# **DSALC\_ERR\_INVALID\_SLOT\_INFO (-5231)**

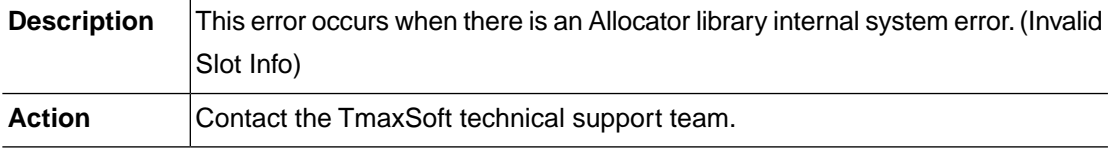

# **DSALC\_ERR\_NO\_AVAILABLE\_SLOT (-5232)**

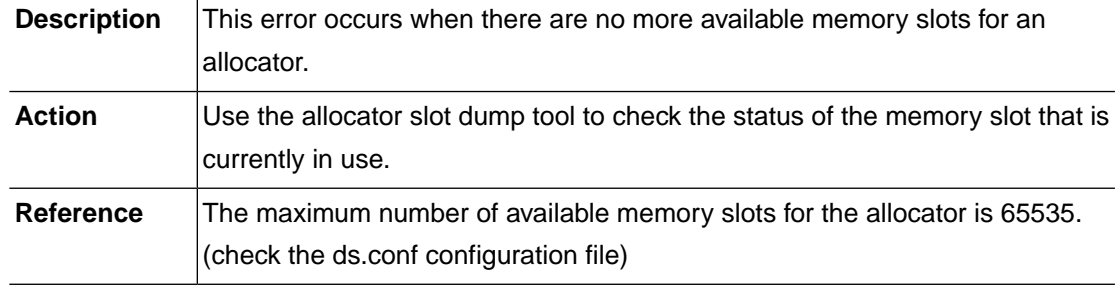

## **DSALC\_ERR\_OUTPUT\_CONCATENATE (-5241)**

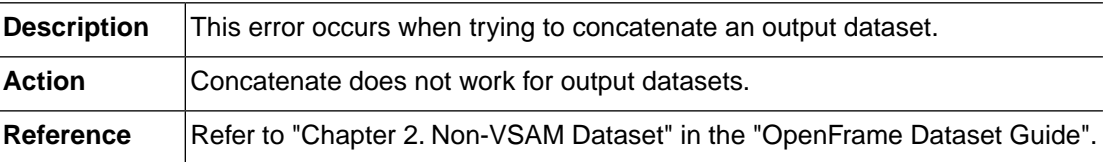

#### **DSALC\_ERR\_VOLUME\_ALLOC\_DISP (-5242)**

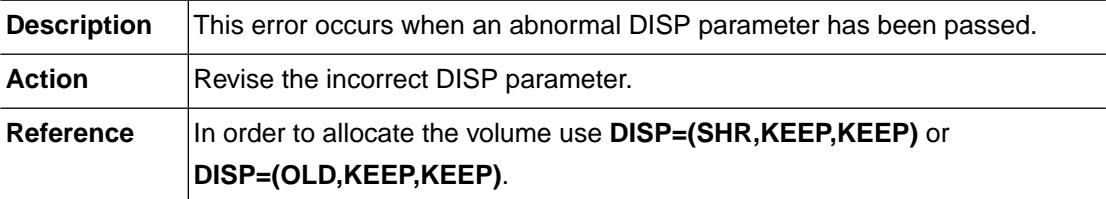

#### **DSALC\_ERR\_ABNORMAL\_DISP\_PASS (-5243)**

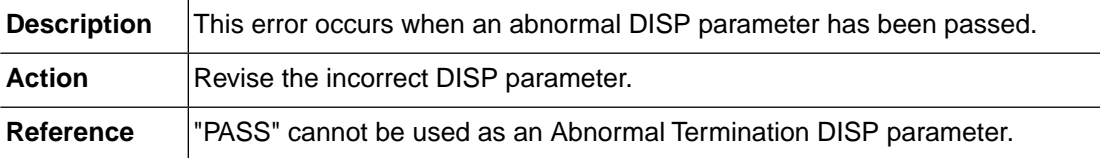

# **DSALC\_ERR\_CONCAT\_DISP\_PASS (-5244)**

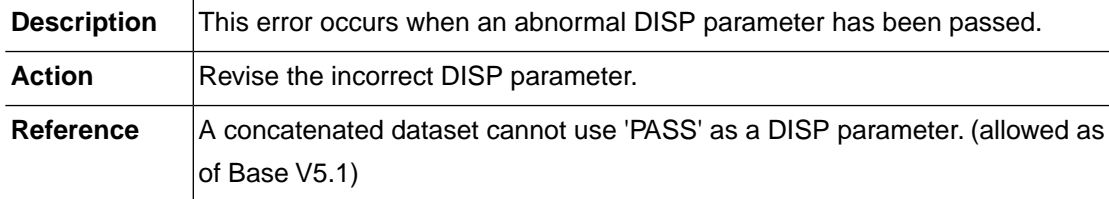

# **DSALC\_ERR\_PATH\_ALLOC\_INFO (-5245)**

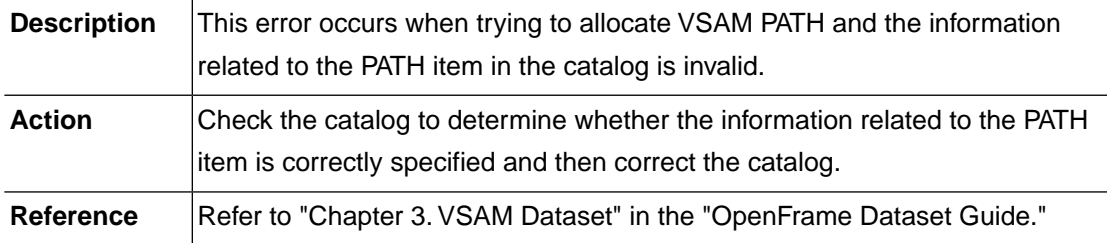

#### **DSALC\_ERR\_AIX\_ASSOC\_INFO (-5246)**

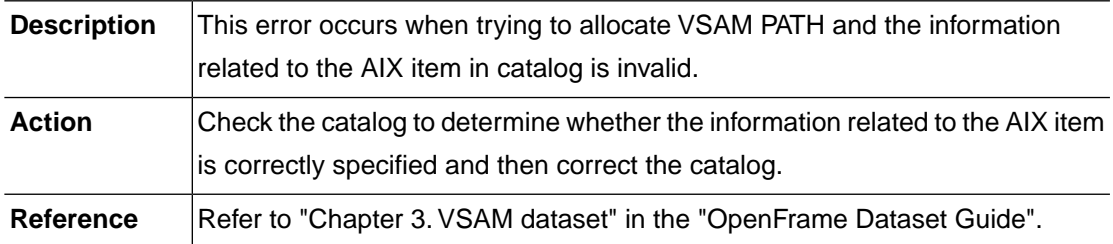

# **DSALC\_ERR\_UNIT\_VOLUME\_MISMATCH (-5247)**

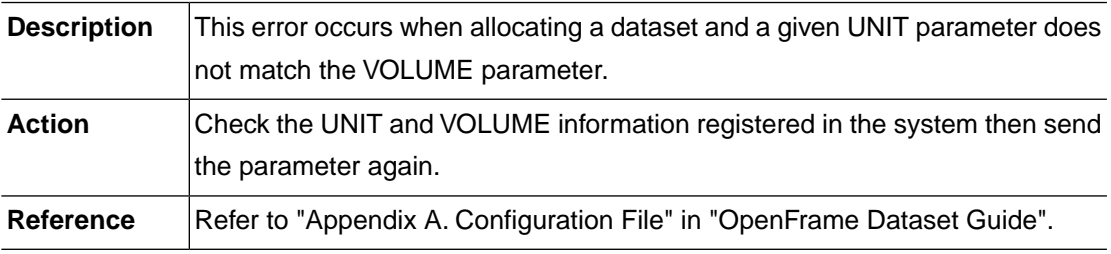

# **DSALC\_ERR\_UNIT\_NOT\_GIVEN (-5248)**

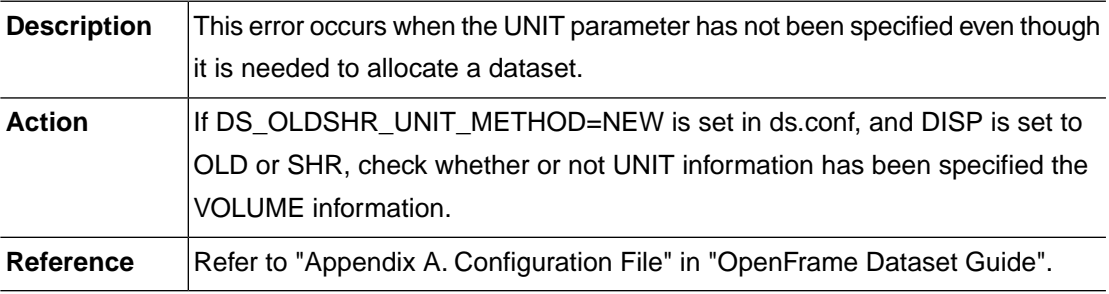

# **DSALC\_ERR\_MODEL\_NOT\_FOUND (-5251)**

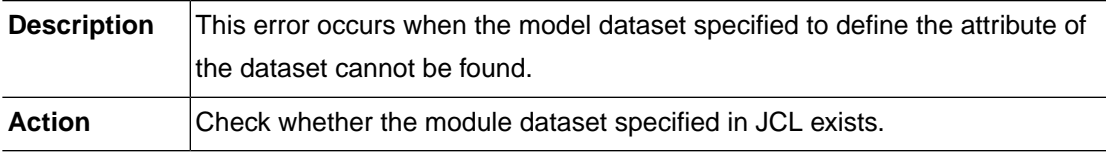

# **DSALC\_ERR\_VSAM\_TERM\_DISP (-5252)**

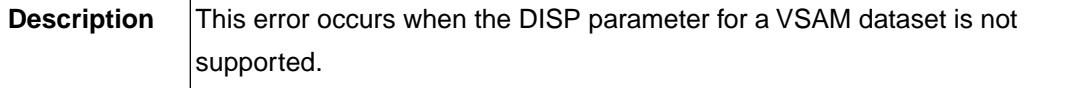

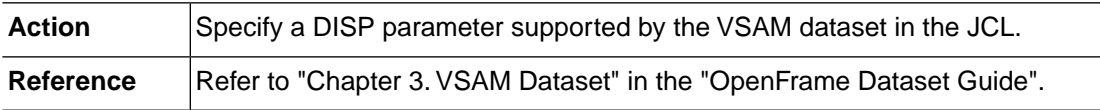

# **DSALC\_ERR\_UNKNOWN\_DCB\_TYPE (-5253)**

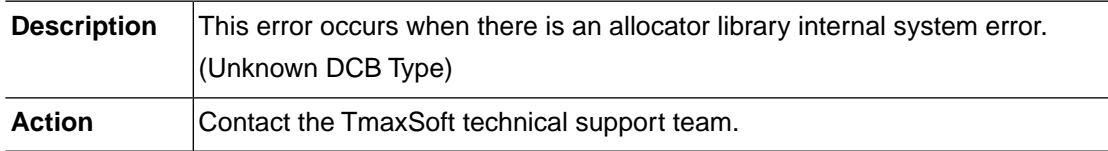

# **DSALC\_ERR\_INVALID\_DCB\_NAME (-5254)**

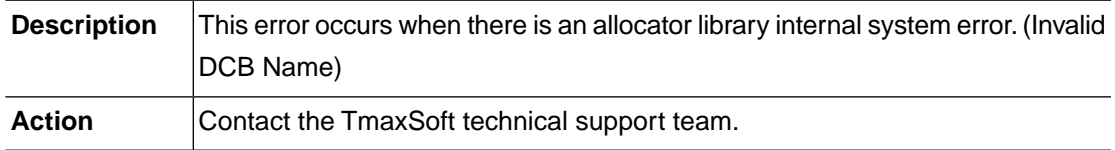

# **DSALC\_ERR\_CATNAME\_DIFFERENT (-5255)**

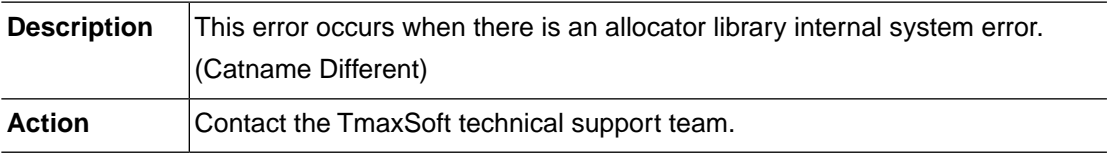

# **DSALC\_ERR\_ENTYPE\_DIFFERENT (-5256)**

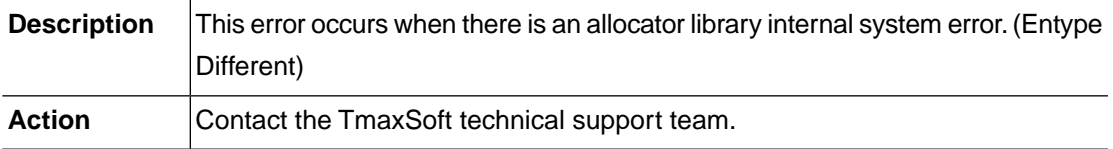

# **DSALC\_ERR\_RECAT\_NOT\_ALLOWED (-5257)**

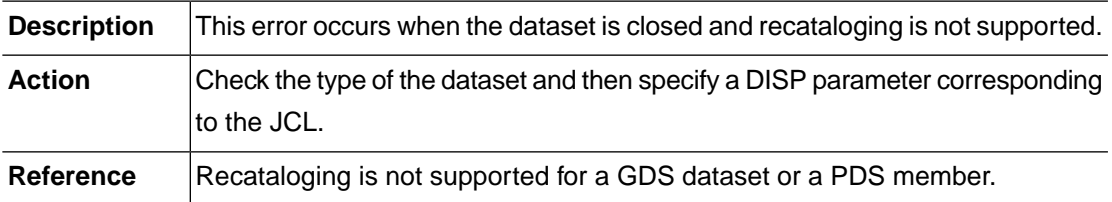

# **DSALC\_ERR\_REMOVE\_DATASET (-5258)**

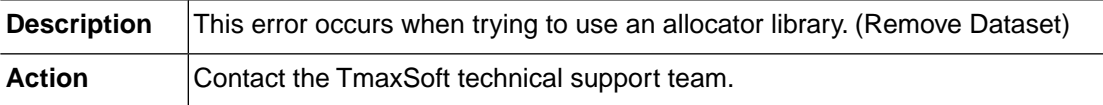

## **DSALC\_ERR\_UPDATE\_VTOC\_ELEMENT (-5260)**

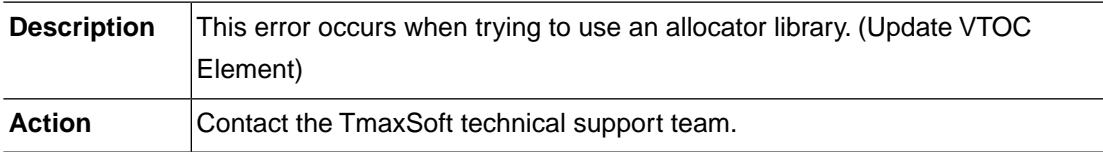

#### **DSALC\_ERR\_LOCK\_INITIALIZE (-5261)**

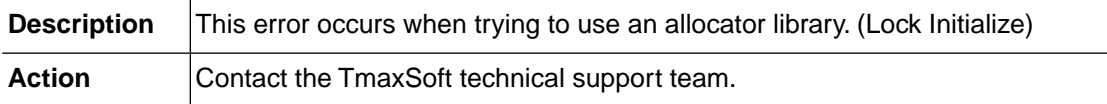

#### **DSALC\_ERR\_INVALID\_ALLOC\_TYPE (-5262)**

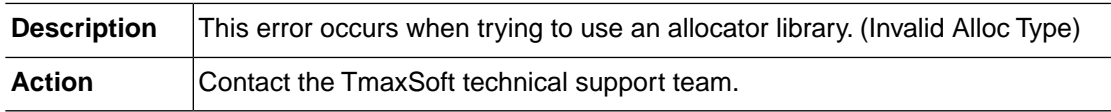

# **DSALC\_ERR\_INVALID\_REFDD\_FORMAT (-5271)**

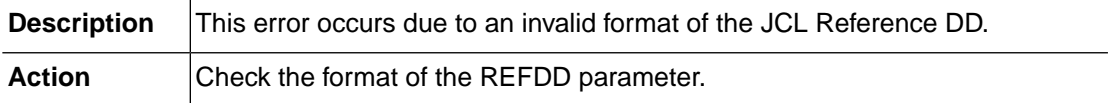

#### **DSALC\_ERR\_STEPPATH\_REQUIRED (-5272)**

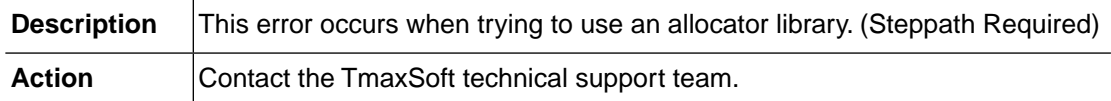

## **DSALC\_ERR\_REFDD\_NOT\_FOUND (-5273)**

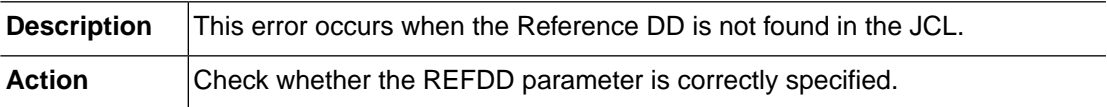

#### **DSALC\_ERR\_RENEW\_GDS\_DATASET (-5295)**

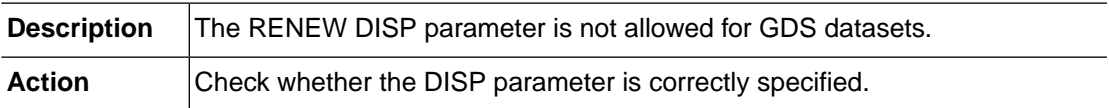

#### **DSALC\_ERR\_RENEW\_WITH\_MEMBER (-5296)**

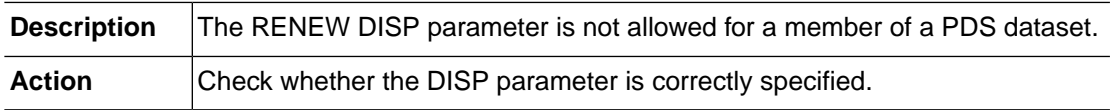

# **DSALC\_ERR\_CONCAT\_LEADER\_PASS (-5401)**

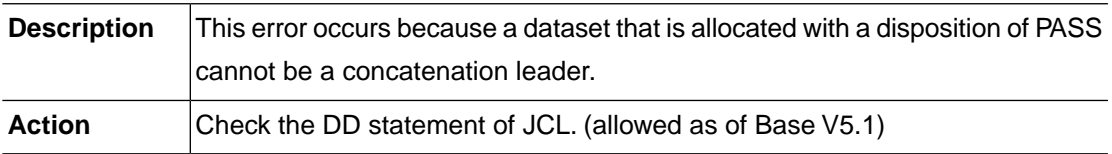

# **DSALC\_ERR\_SWITCH\_CONCAT\_SLOT (-5402)**

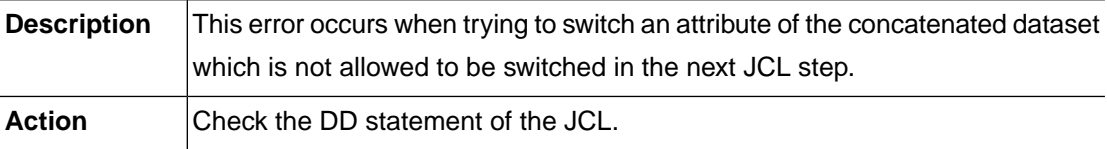

# **DSALC\_ERR\_SWITCH\_NODISP\_SLOT (-5403)**

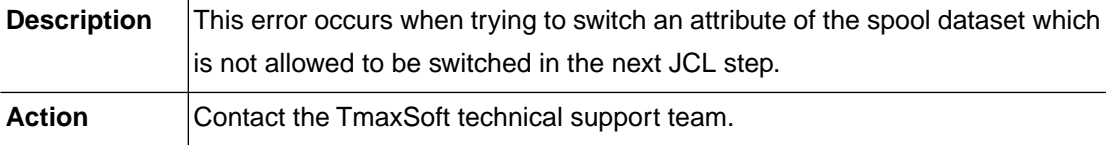

# **DSALC\_ERR\_DUMMY\_SWITCH\_DSNAME (-5411)**

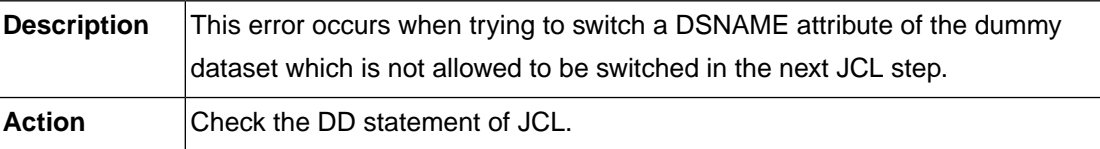

#### **DSALC\_ERR\_DUMMY\_SWITCH\_VOLSER (-5412)**

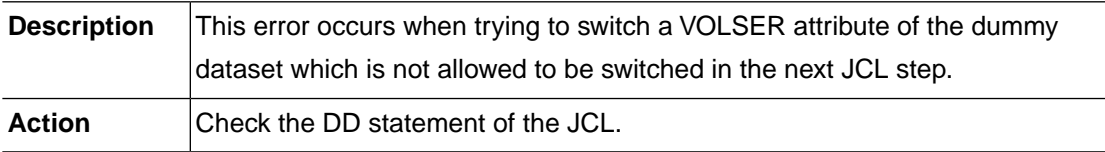

#### **DSALC\_ERR\_VOLUME\_SWITCH\_DSNAME (-5421)**

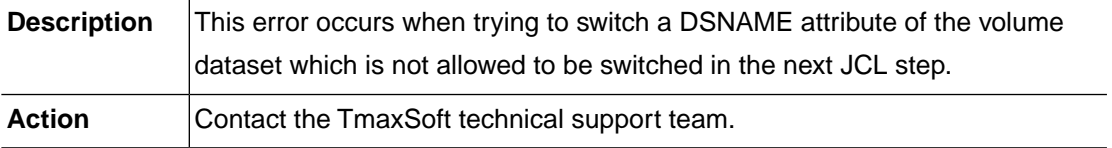

# **DSALC\_ERR\_VOLUME\_SWITCH\_VOLSER (-5422)**

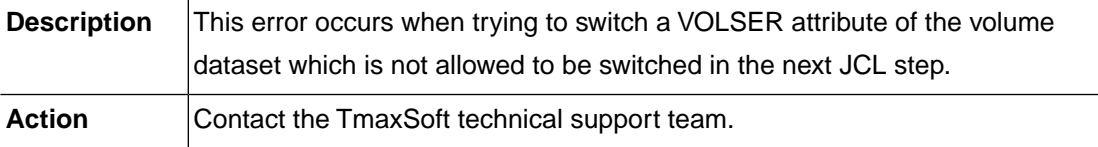

#### **DSALC\_ERR\_VOLUME\_SWITCH\_DISP (-5431)**

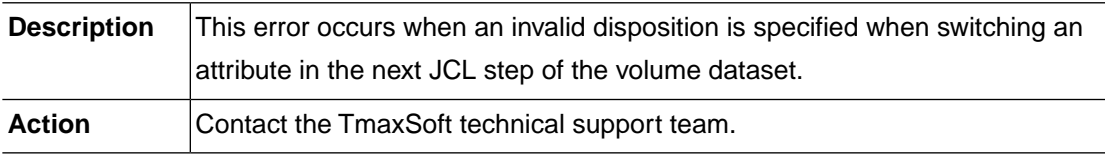

# **DSALC\_ERR\_NOTAPE\_SWITCH\_DSNAME (-5441)**

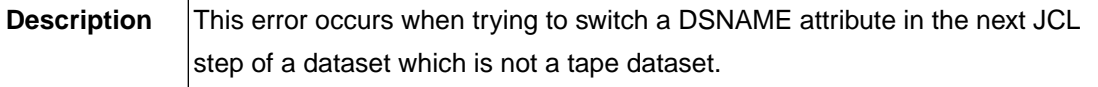

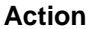

**Check the DD statement of the JCL.** 

#### **DSALC\_ERR\_NOTAPE\_SWITCH\_VOLSER (-5442)**

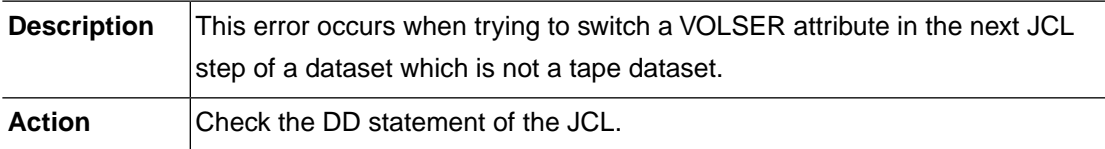

# **DSALC\_ERR\_NONPDS\_SWITCH\_MEMBER (-5443)**

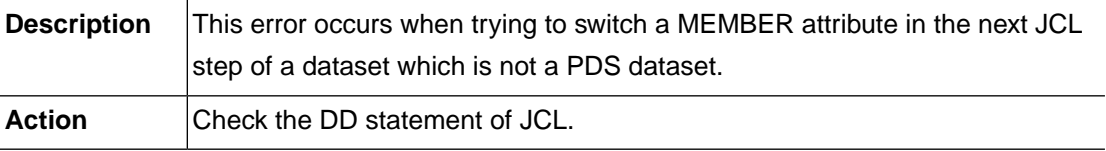

#### **DSALC\_ERR\_CATLDS\_SWITCH\_DSNAME (-5444)**

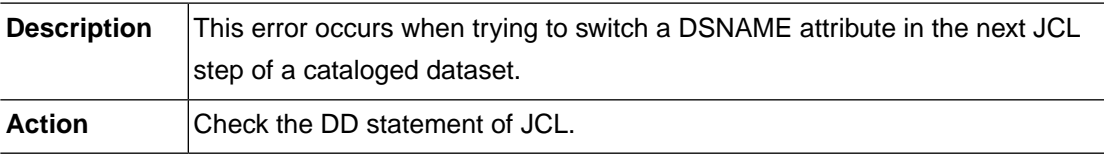

# **DSALC\_ERR\_CATLDS\_SWITCH\_VOLSER (-5445)**

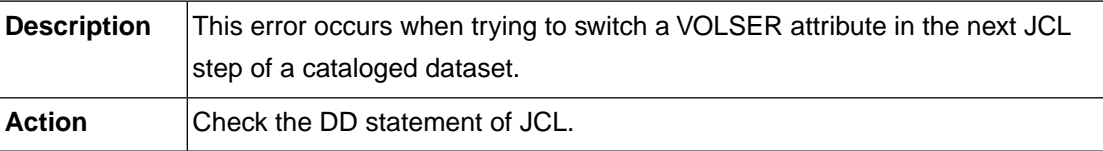

# **DSALC\_ERR\_SPOOL\_ALLOC\_DISP (-5501)**

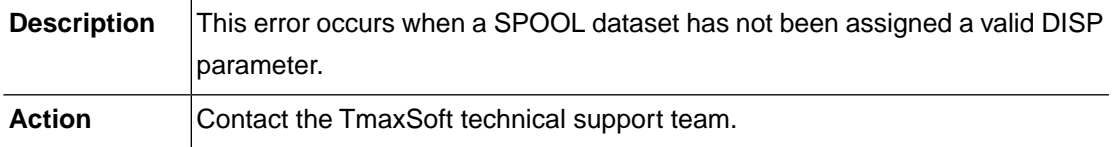

# **DSALC\_ERR\_DBIO\_ALLOC\_DISP (-5511)**

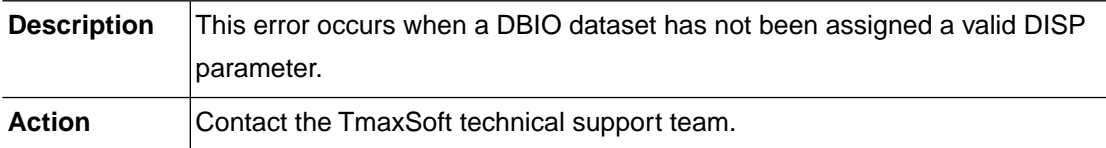

#### **DSALC\_ERR\_NEED\_VOLSER\_LIST (-5512)**

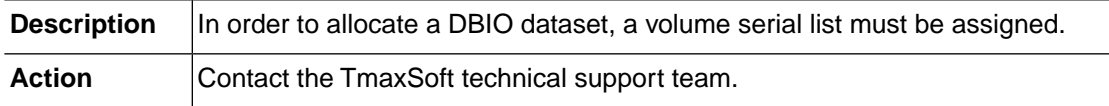

# **DSALC\_ERR\_INVALID\_TERM\_ID (-5521)**

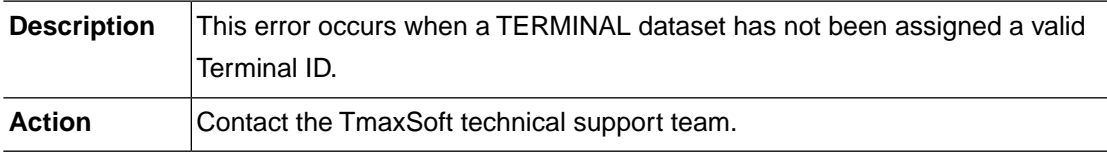

# **DSALC\_ERR\_TERM\_ALLOC\_DISP (-5522)**

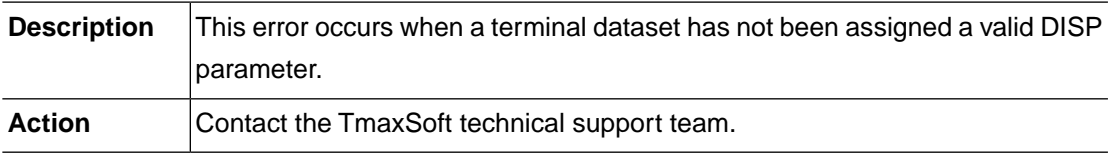

# **DSALC\_ERR\_INVALID\_STRNAME (-5531)**

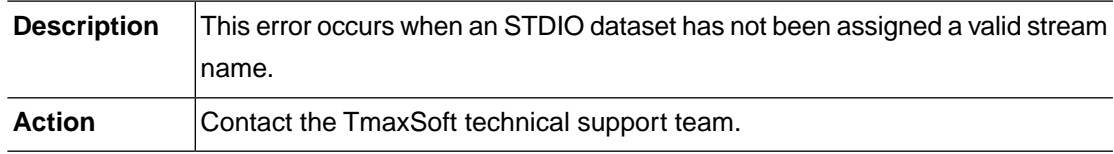

# **DSALC\_ERR\_STDIO\_ALLOC\_DISP (-5532)**

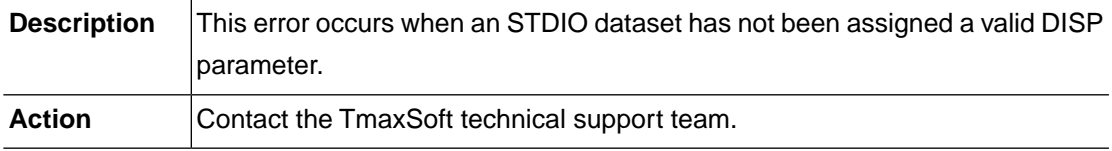

## **DSALC\_ERR\_INVALID\_MQNNAME (-5541)**

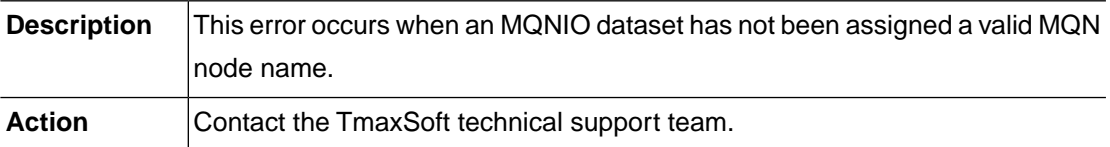

#### **DSALC\_ERR\_MQNIO\_ALLOC\_DISP (-5542)**

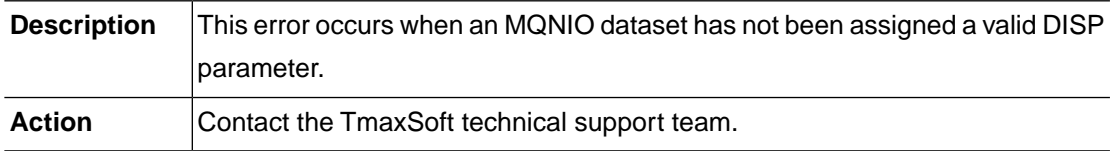

#### **DSALC\_ERR\_ALREADY\_IN\_CRITICAL (-5901)**

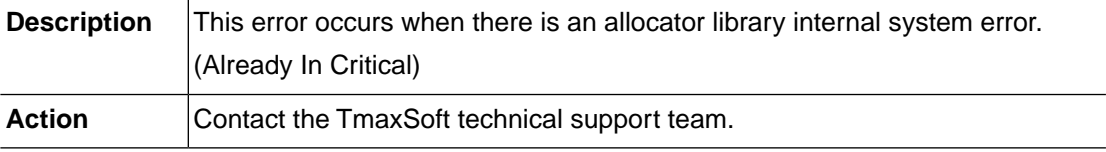

# **DSALC\_ERR\_NOT\_IN\_CRITICAL (-5902)**

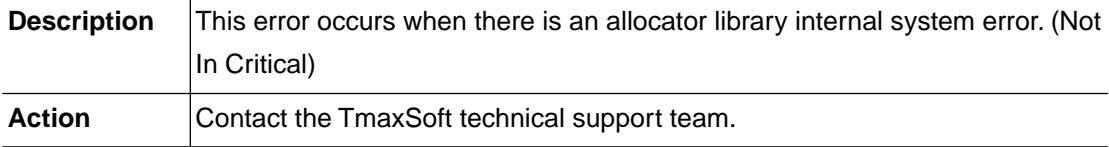

#### **DSALC\_ERR\_LOG\_FILE\_OPEN (-5903)**

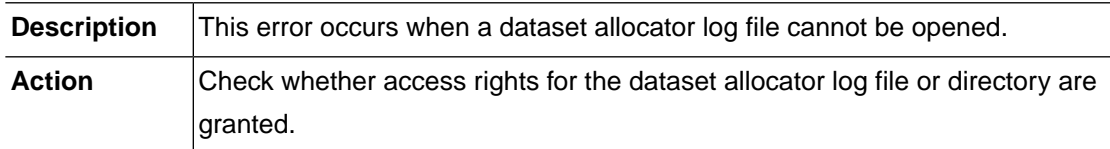

# **DSALC\_ERR\_LOG\_FILE\_WRITE (-5904)**

**Description** | This error occurs when writing to a dataset allocator log file has failed.

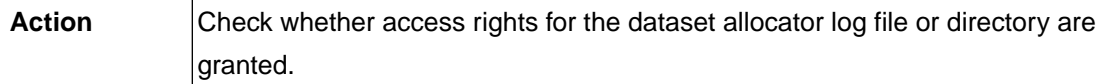

#### **DSALC\_ERR\_LOG\_OPEN\_ALREADY (-5905)**

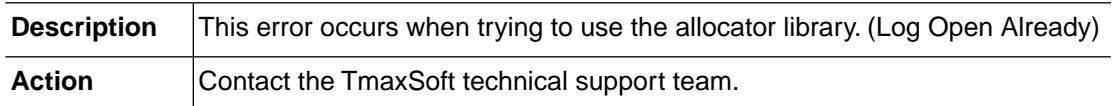

# **DSALC\_ERR\_LOG\_NOT\_OPEN\_YET (-5906)**

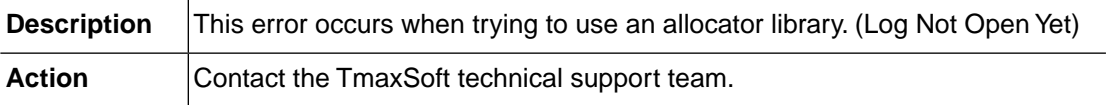

#### **DSALC\_ERR\_LOG\_FILE\_WRLCK (-5907)**

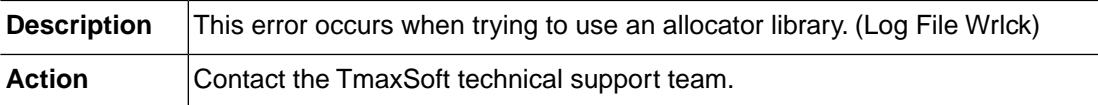

#### **DSALC\_ERR\_LOG\_FILE\_UNLCK (-5908)**

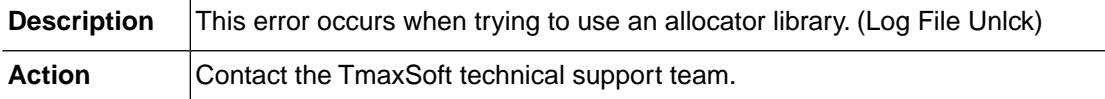

#### **DSALC\_ERR\_INVALID\_LOG\_FD (-5909)**

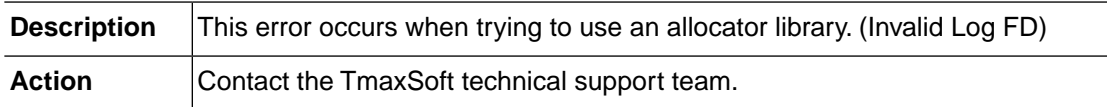

# **DSALC\_ERR\_LOG\_FILE\_CLOSE (-5910)**

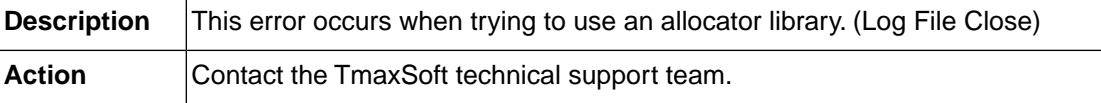

# **DSALC\_ERR\_LOG\_FILE\_LSEEK (-5911)**

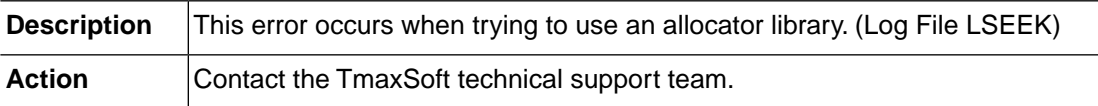

#### **DSALC\_ERR\_SYSTEM\_LSTAT (-5991)**

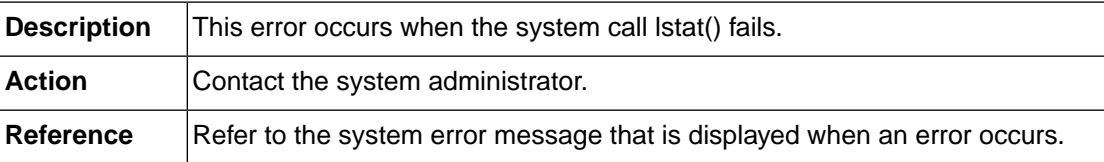

#### **DSALC\_ERR\_SYSTEM\_OPENDIR (-5992)**

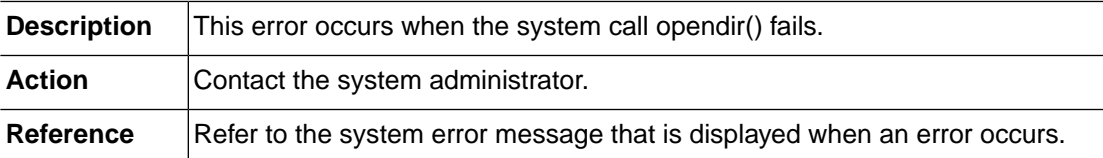

#### **DSALC\_ERR\_SYSTEM\_MKDIR (-5993)**

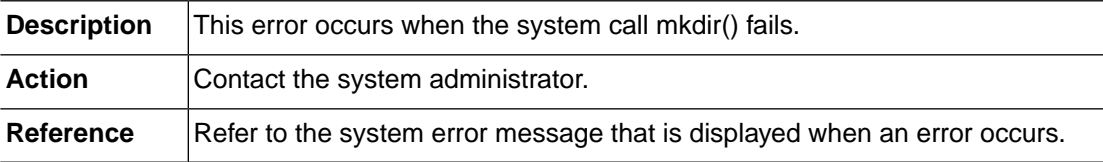

#### **DSALC\_ERR\_SYSTEM\_RMDIR (-5994)**

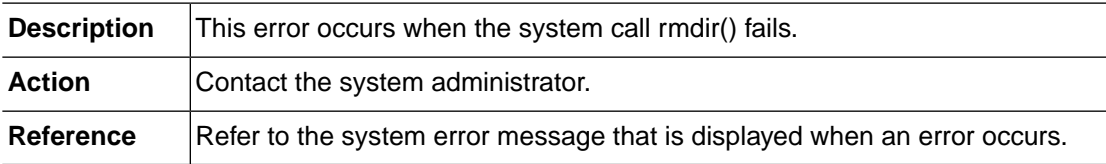

# **DSALC\_ERR\_SYSTEM\_FOPEN (-5995)**

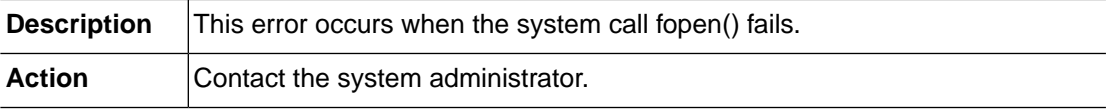
#### **DSALC\_ERR\_SYSTEM\_OPEN (-5996)**

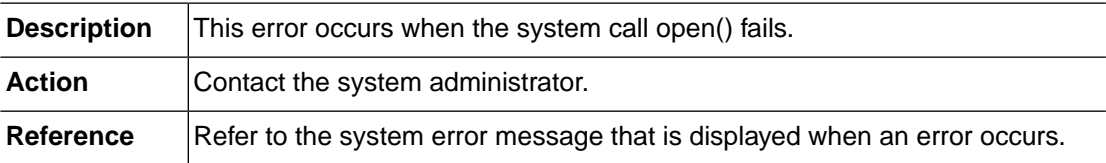

#### **DSALC\_ERR\_SYSTEM\_UNLINK (-5997)**

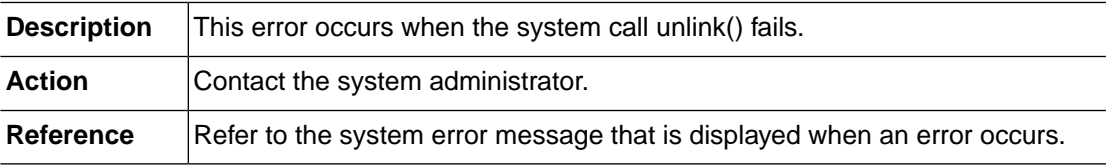

#### **DSALC\_ERR\_SYSTEM\_SIGNAL(-5998)**

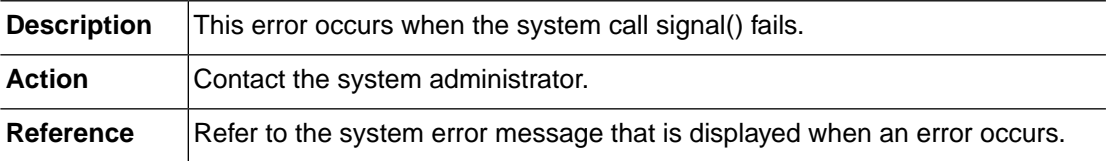

# **DSALC\_ERR\_SYSTEM\_POPEN (-5999)**

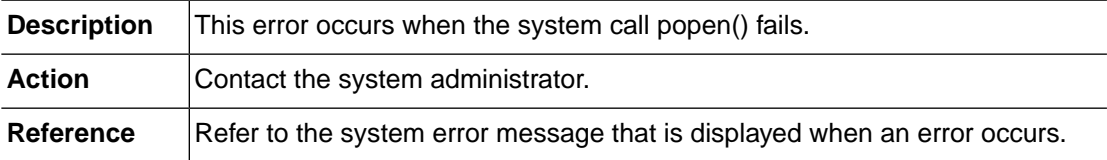

# **2.7.VOLM (-6000)**

The VOLM module is responsible for volume information inquiries and VTOC management. This section lists the error codes that can occur in the VOLM module, descriptions of each error code, suggested corrective actions, and in some cases, references for more information.

#### **VOLM\_ERR\_INVALD\_REQUEST (-6001)**

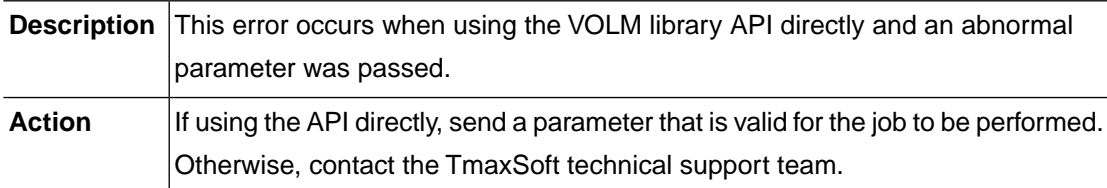

#### **VOLM\_ERR\_MEMORY\_ALLOC (-6002)**

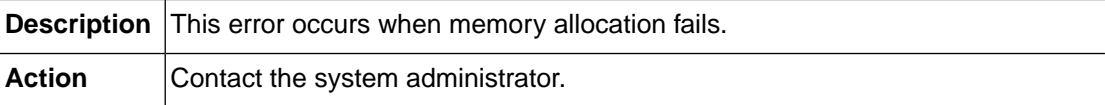

#### **VOLM\_ERR\_BUFFER\_OVERFLOW (-6003)**

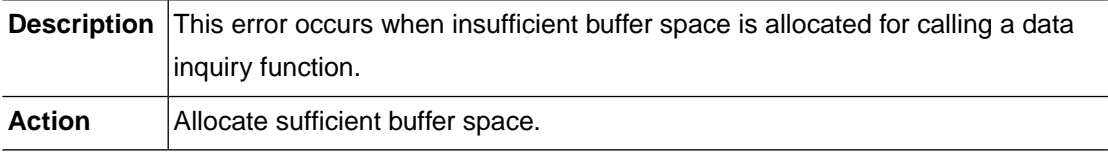

# **VOLM\_ERR\_ELEMENT\_NOT\_FOUND (-6004)**

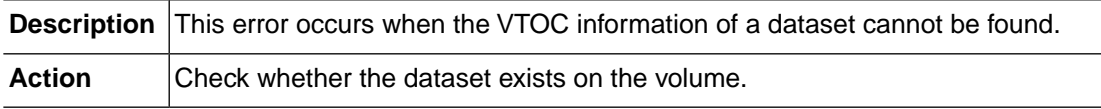

#### **VOLM\_ERR\_HEADER\_CONFIGURATION (-6005)**

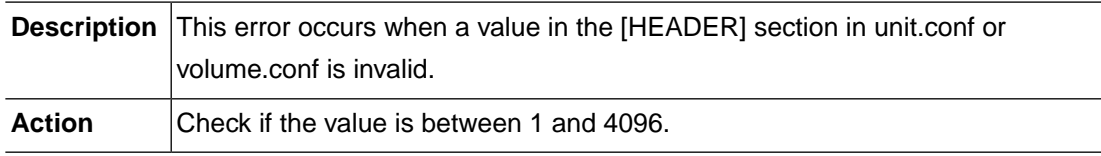

#### **VOLM\_ERR\_NOT\_IMPLEMENTED (-6009)**

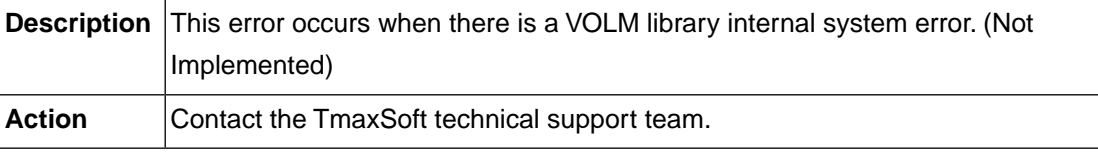

#### **VOLM\_ERR\_GROUP\_NOT\_DEFINED (-6101)**

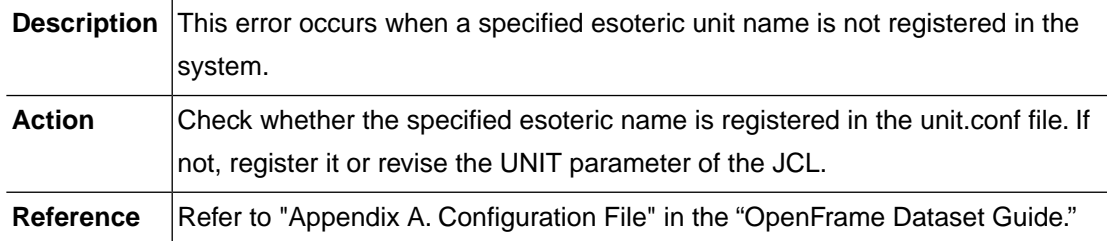

# **VOLM\_ERR\_GROUP\_CONFIGURATION (-6102)**

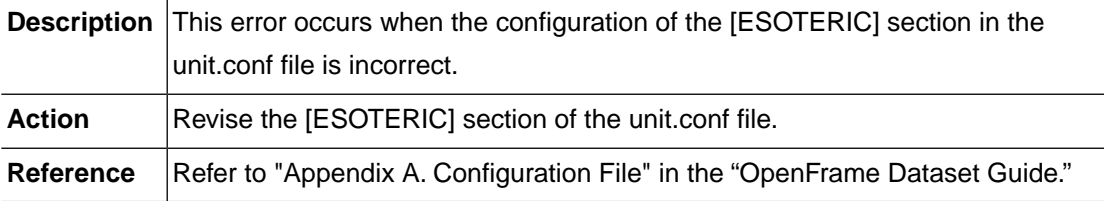

# **VOLM\_ERR\_DEVICE\_CONFIGURATION (-6103)**

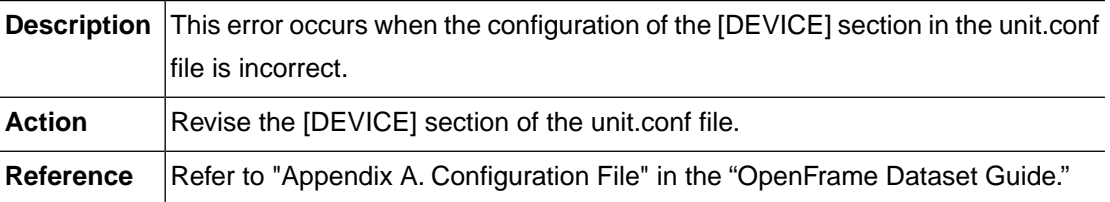

# **VOLM\_ERR\_UNKNOWN\_DEVICE\_TYPE (-6104)**

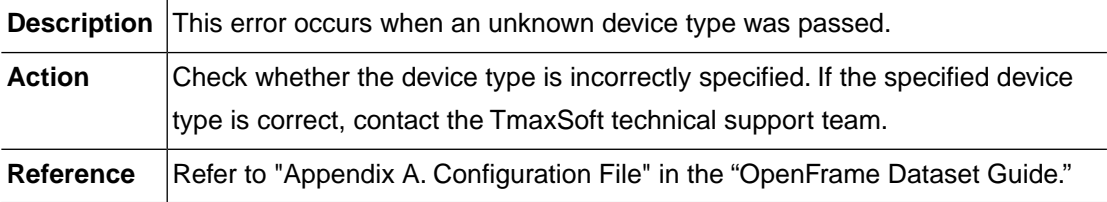

# **VOLM\_ERR\_DEVICE\_NOT\_DEFINED (-6105)**

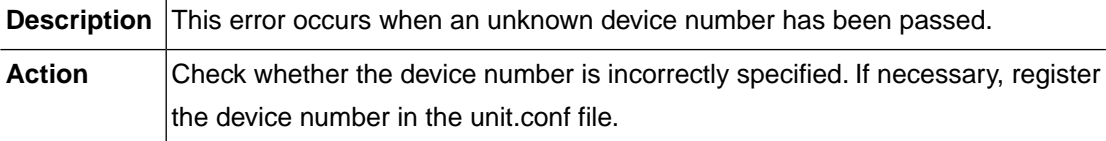

**Reference** Refer to "Appendix A. Configuration File" in the "OpenFrame Dataset Guide."

#### **VOLM\_ERR\_NO\_DEFAULT\_VOLSER (-6201)**

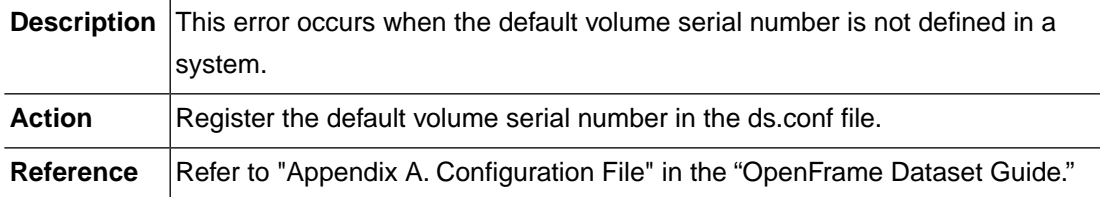

#### **VOLM\_ERR\_DEF\_VOLSER\_CONFIG (-6202)**

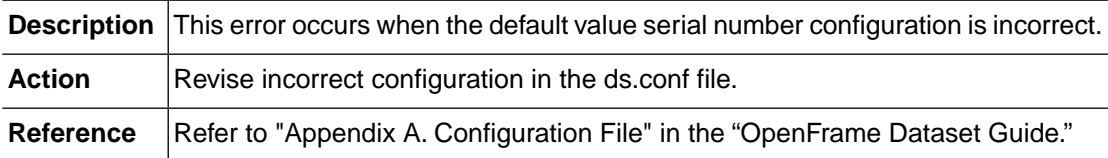

#### **VOLM\_ERR\_VOLUME\_CONFIGURATION (-6203)**

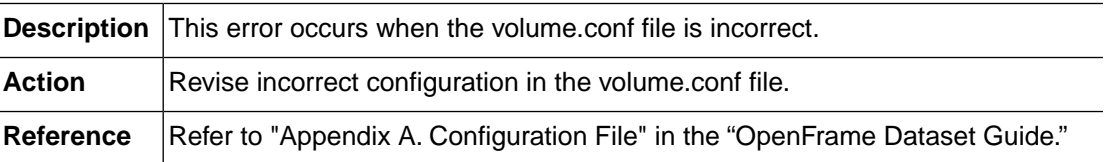

# **VOLM\_ERR\_VOLUME\_NOT\_DEFINED (-6204)**

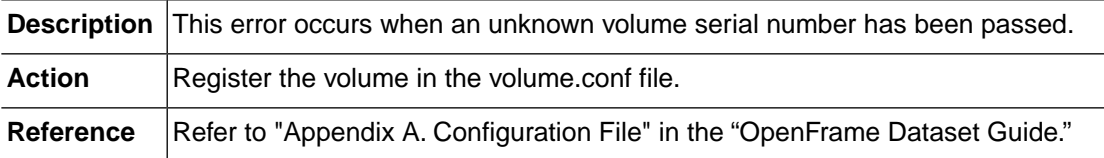

# **VOLM\_ERR\_NO\_PRIMARY\_VOLUME (-6301)**

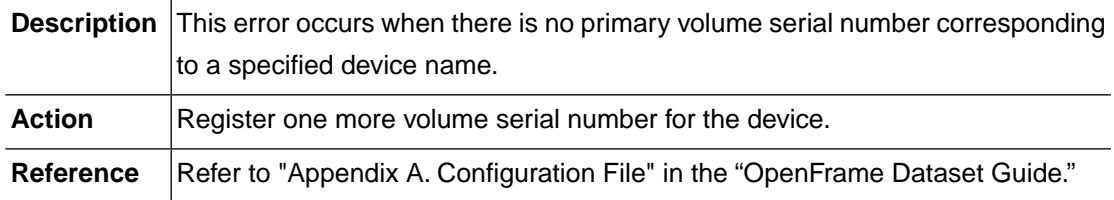

#### **VOLM\_ERR\_NO\_AMPLE\_VOLUME (-6302)**

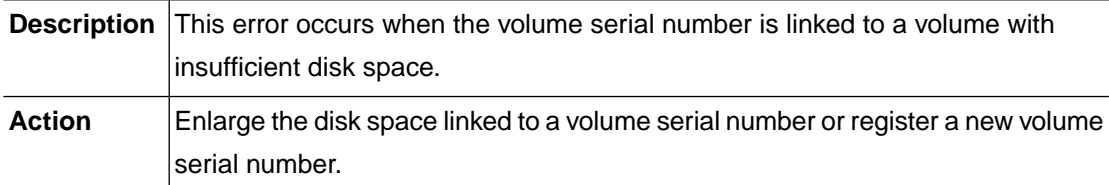

# **VOLM\_ERR\_VOLUME\_NOT\_FOUND (-6303)**

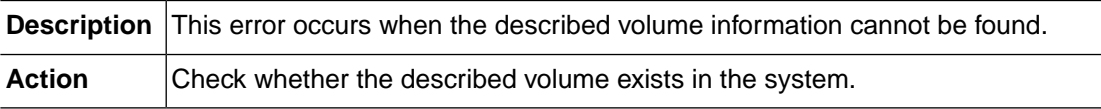

# **VOLM\_ERR\_MAX\_DEVICE\_NUMBER (-6304)**

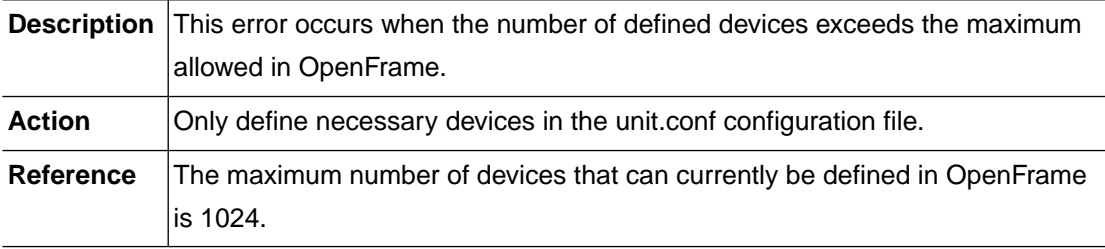

# **VOLM\_ERR\_INVALID\_FILTER\_KEY (-6401)**

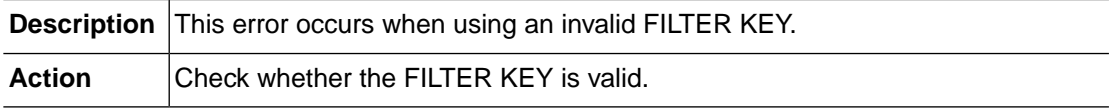

# **VOLM\_ERR\_VTOC\_OPEN\_ALREADY (-6501)**

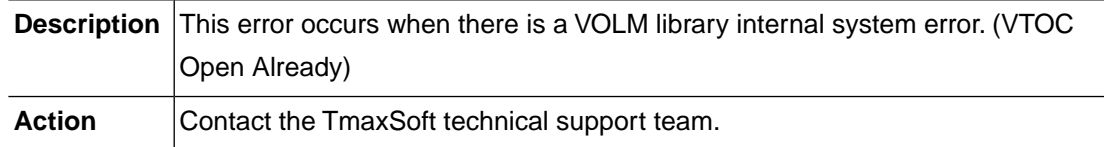

#### **VOLM\_ERR\_VTOC\_NOT\_OPEN\_YET (-6502)**

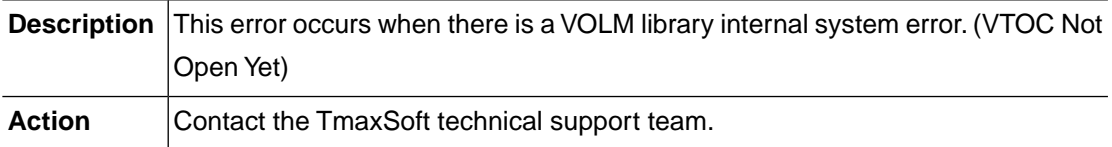

## **VOLM\_ERR\_VTOC\_OPEN\_MODE (-6503)**

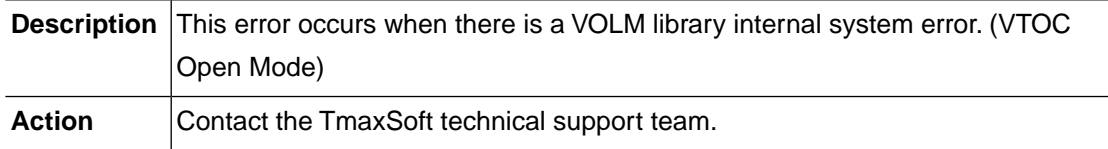

# **VOLM\_ERR\_INVALID\_VTOC\_FD (-6504)**

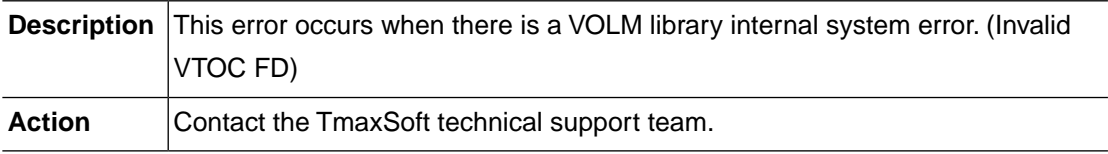

# **VOLM\_ERR\_VTOC\_CORRUPTED (-6505)**

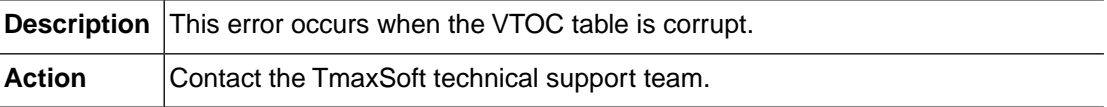

# **VOLM\_ERR\_VTOC\_IO\_FAILURE (-6506)**

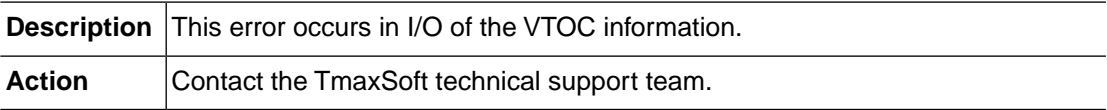

# **VOLM\_ERR\_SYSTEM\_LSTAT (-6901)**

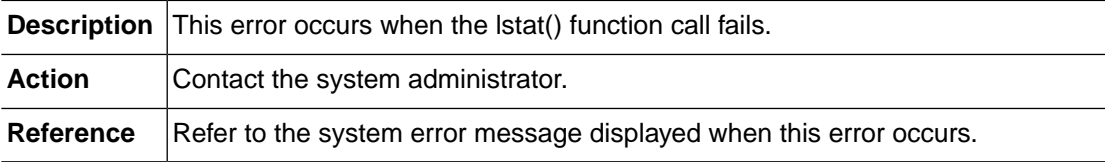

#### **VOLM\_ERR\_SYSTEM\_CREAT (-6902)**

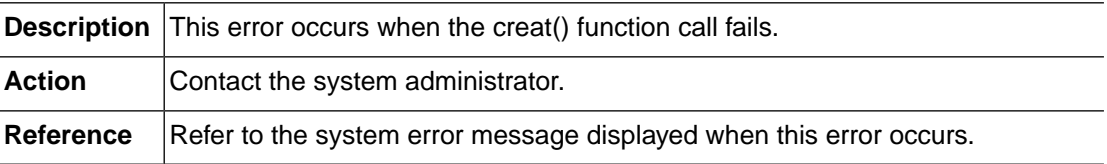

#### **VOLM\_ERR\_SYSTEM\_UNLINK (-6903)**

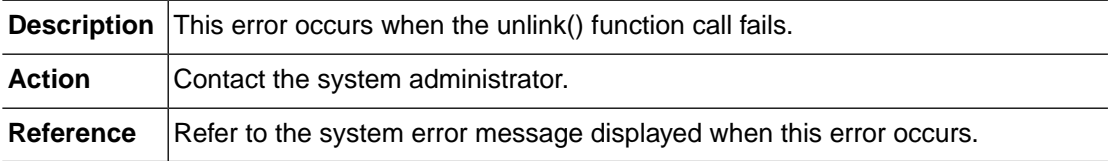

#### **VOLM\_ERR\_SYSTEM\_OPEN (-6904)**

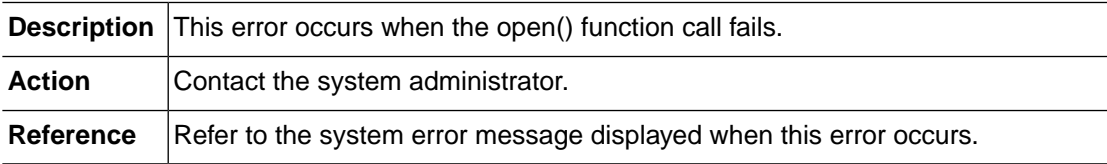

#### **VOLM\_ERR\_SYSTEM\_FCNTL (-6905)**

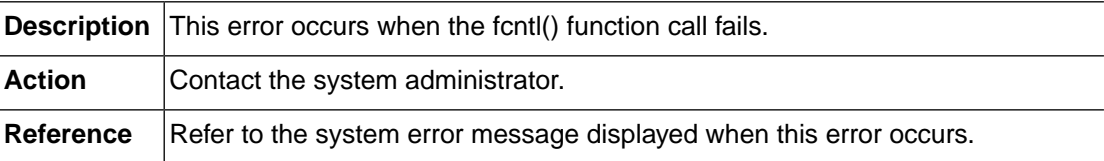

#### **VOLM\_ERR\_SYSTEM\_CLOSE (-6906)**

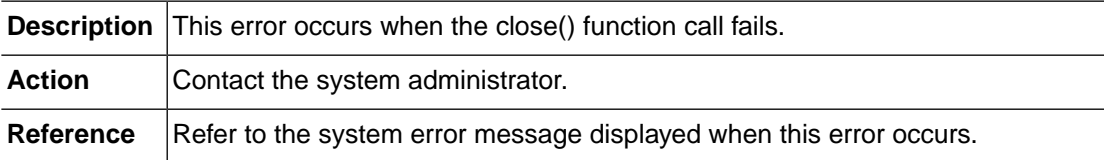

#### **VOLM\_ERR\_SYSTEM\_READ (-6907)**

**Description** This error occurs when the read() function call fails.

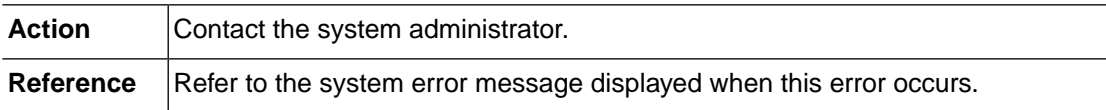

#### **VOLM\_ERR\_SYSTEM\_WRITE (-6908)**

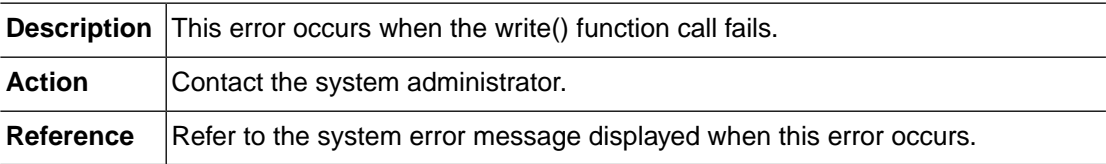

#### **VOLM\_ERR\_SYSTEM\_LSEEK (-6909)**

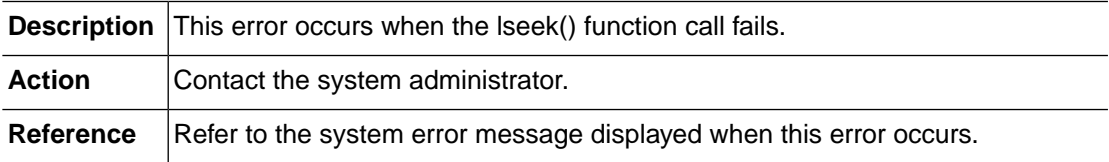

# **VOLM\_ERR\_SYSTEM\_OPENDIR (-6910)**

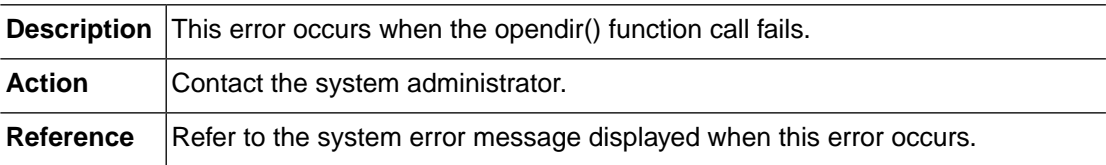

# **2.8. LOCKM (-7000)**

The LOCKM module is a Lock server client module. This section lists the error codes that can occur in the LOCKM module, descriptions of each error code, suggested corrective actions, and in some cases, references for more information.

# **LOCKM\_ERR\_INTERRUPTED (-7007)**

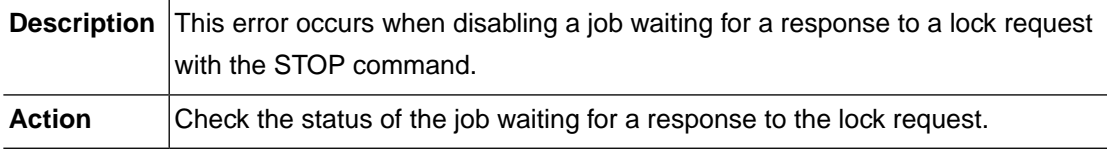

# **LOCKM\_ERR\_INVALID\_REQUEST (-7011)**

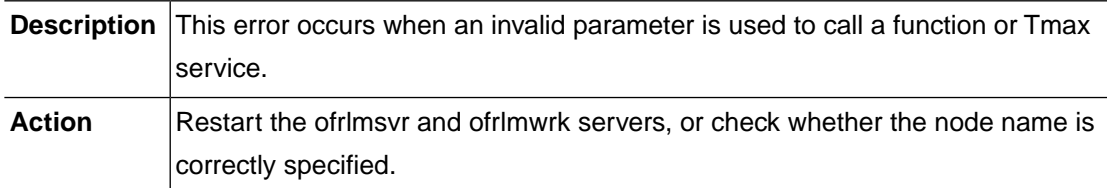

#### **LOCKM\_ERR\_MAX\_DATA\_EXCEEDED (-7014)**

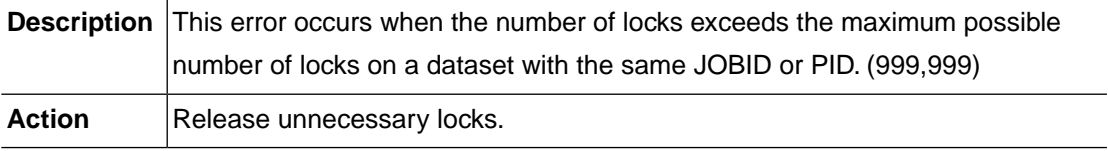

#### **LOCKM\_ERR\_CONFIG\_ERROR (-7015)**

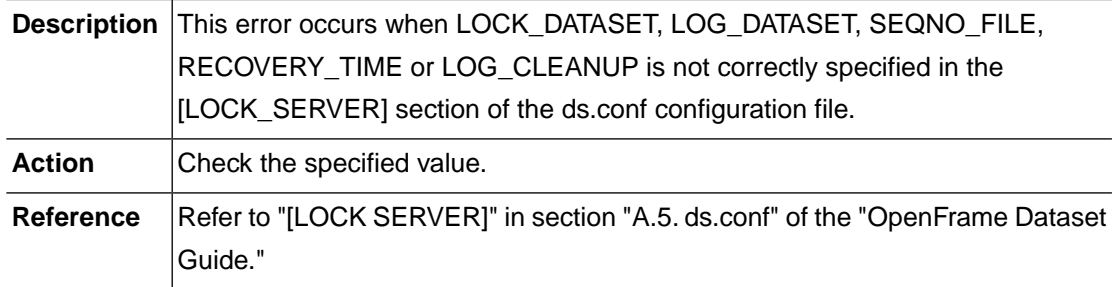

# **LOCKM\_ERR\_LOCK\_NAME\_IS\_EMPTY (-7022)**

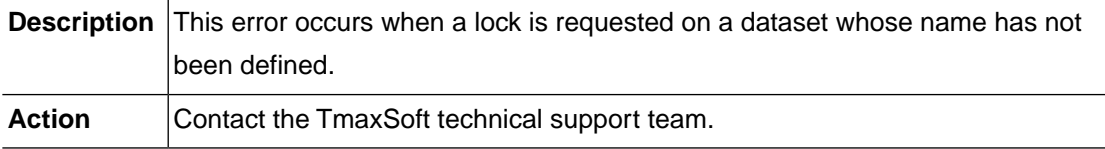

# **LOCKM\_ERR\_NODENAME\_LENGTH\_FAILURE (-7024)**

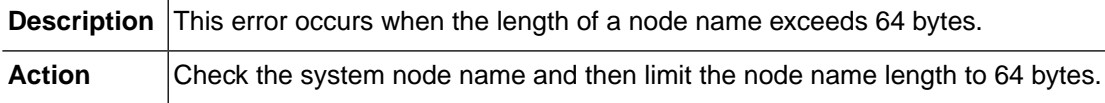

## **LOCKM\_ERR\_ALREADY\_LOCKED (-7032)**

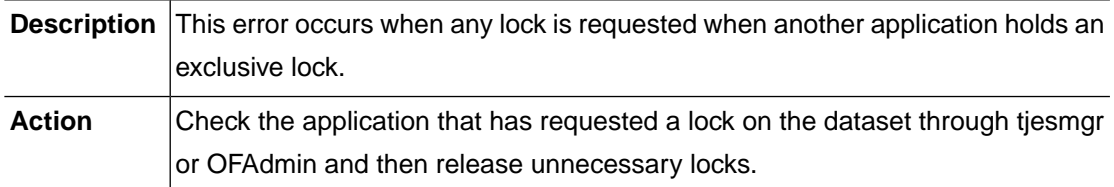

#### **LOCKM\_REQUEST\_CANCELLED (-7035)**

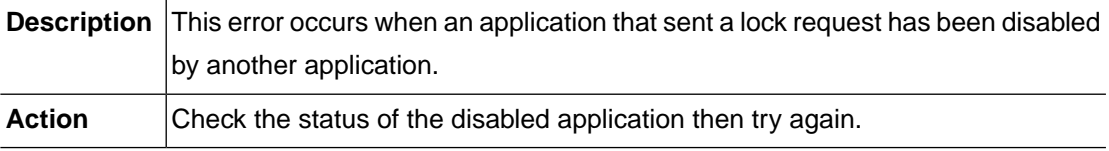

# **LOCKM\_ERR\_DEADLOCK\_DETECTED (-7036)**

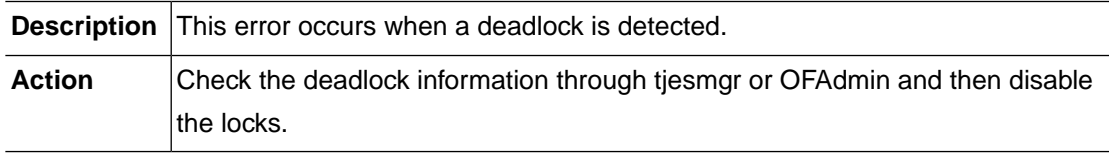

#### **LOCKM\_ERR\_MEMORY\_ALLOC (-7041)**

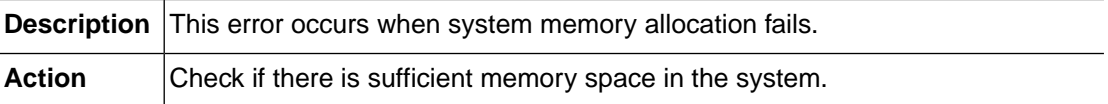

#### **LOCKM\_ERR\_SEND\_SUCCESS\_IMMEDIATE (-7062)**

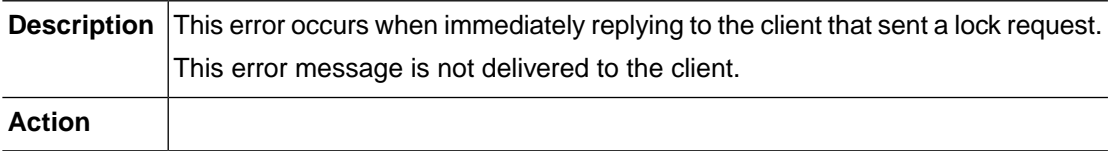

# **LOCKM\_ERR\_LMWRK\_FAIL (-7063)**

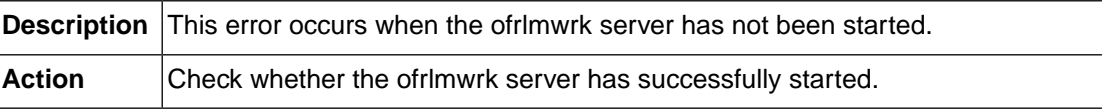

# **LOCKM\_ERR\_LMSVR\_TPACALL\_FAIL (-7064)**

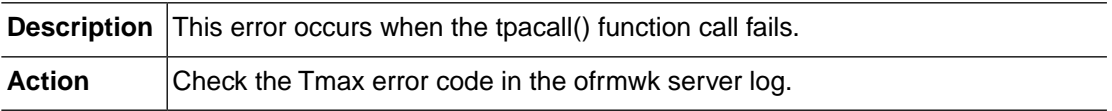

## **LOCKM\_ERR\_TMPLOCK\_FILE\_OPEN (-7066)**

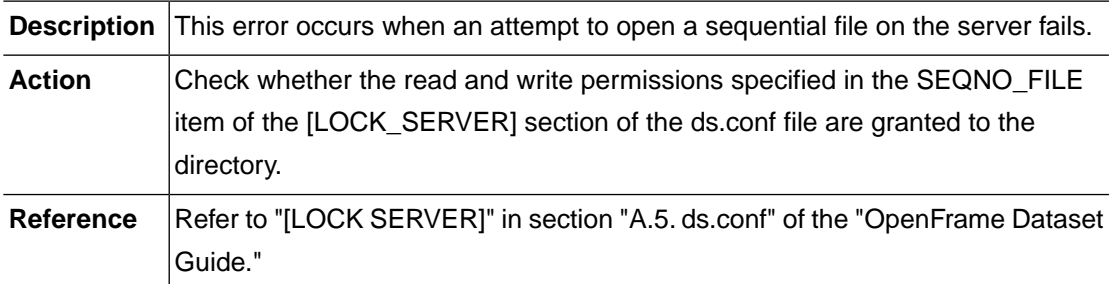

#### **LOCKM\_ERR\_TMPLOCK\_FILE\_READ (-7072)**

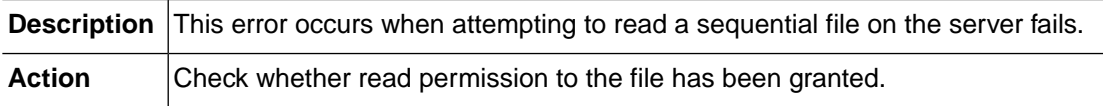

# **LOCKM\_ERR\_TMPLOCK\_FILE\_WRITE (-7073)**

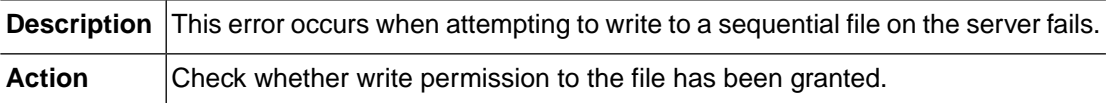

#### **LOCKM\_ERR\_ANOTHER\_OBMLMSVR\_ALIVE (-7076)**

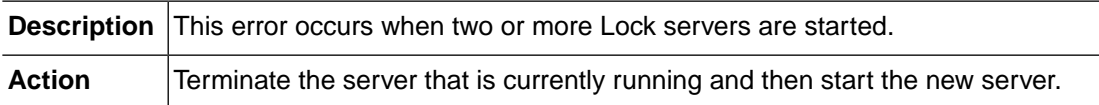

# **LOCKM\_ERR\_INVALID\_TOKEN (-7102)**

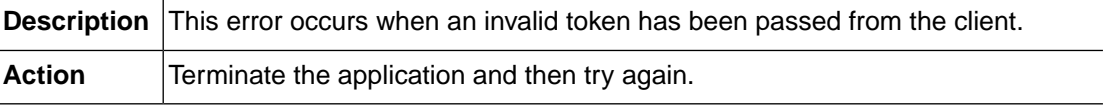

# **LOCKM\_ERR\_TSAM\_CONNECT\_FAIL (-7501)**

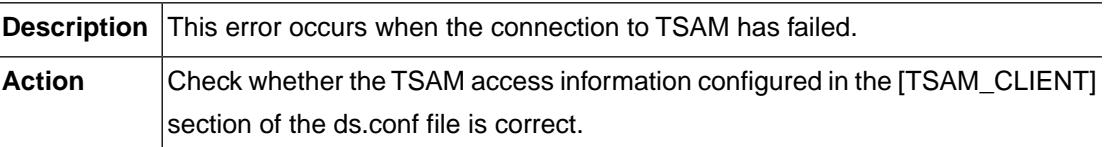

#### **LOCKM\_ERR\_TSAM\_DISCONNECT\_FAIL (-7502)**

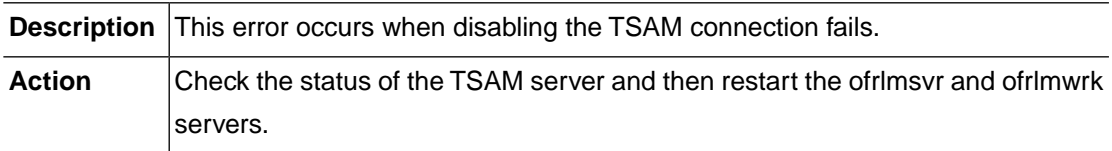

#### **LOCKM\_ERR\_TSAM\_OPEN\_FAIL (-7503)**

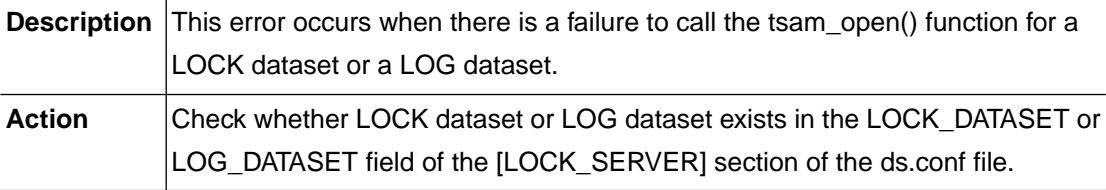

#### **LOCKM\_ERR\_TSAM\_CLOSE\_FAIL (-7504)**

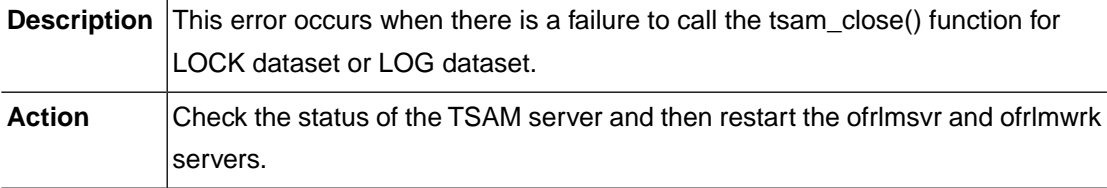

#### **LOCKM\_ERR\_TSAM\_TX\_START (-7505)**

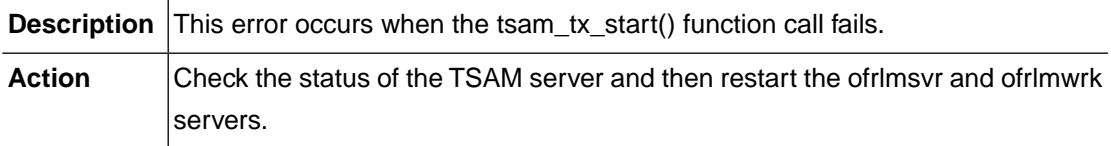

## **LOCKM\_ERR\_TSAM\_TX\_END\_FAIL (-7506)**

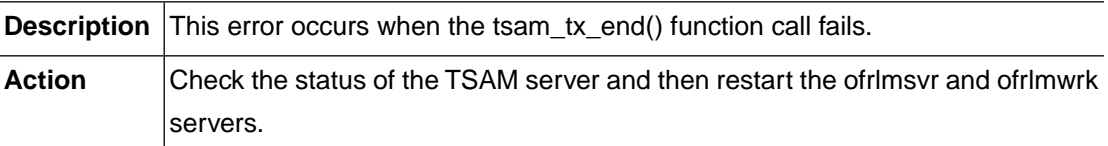

#### **LOCKM\_ERR\_TSAM\_FILENAME\_FAIL (-7508)**

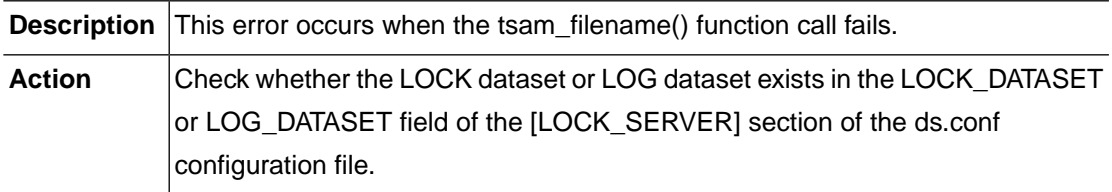

# **LOCKM\_ERR\_TSAM\_TX\_COMMIT\_FAIL (-7509)**

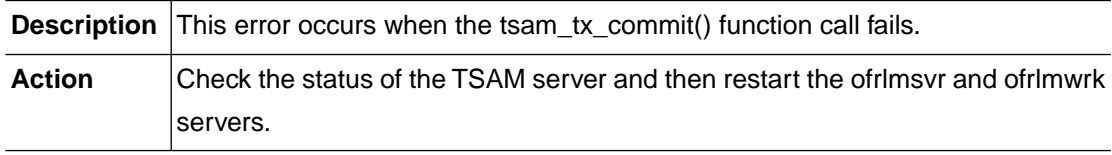

#### **LOCKM\_ERR\_TSAM\_TX\_ROLLBACK\_FAIL (-7510)**

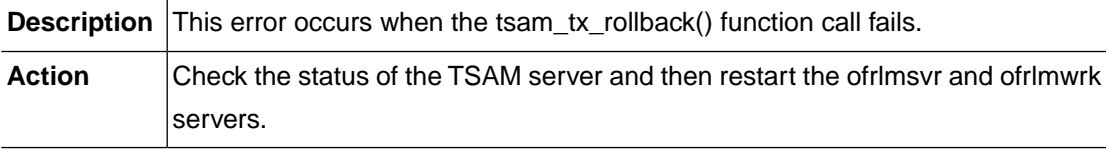

#### **LOCKM\_ERR\_LOCK\_DATASET\_NOT\_OPENED (-7511)**

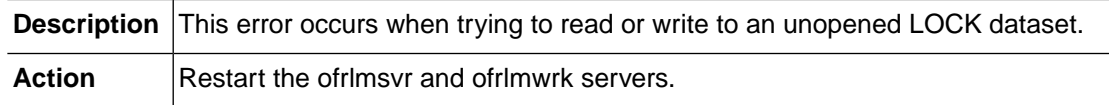

# **LOCKM\_ERR\_LOG\_DATASET\_NOT\_OPENED (-7512)**

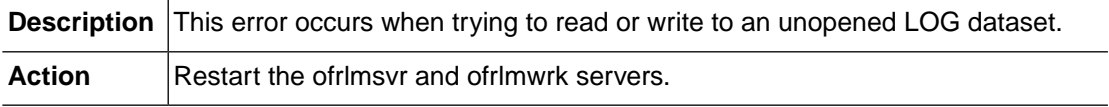

# **LOCKM\_ERR\_RECORD\_NOT\_FOUND (-7513)**

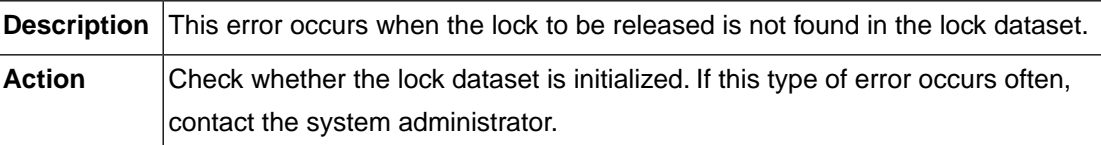

#### **LOCKM\_ERR\_END\_OF\_FILE (-7514)**

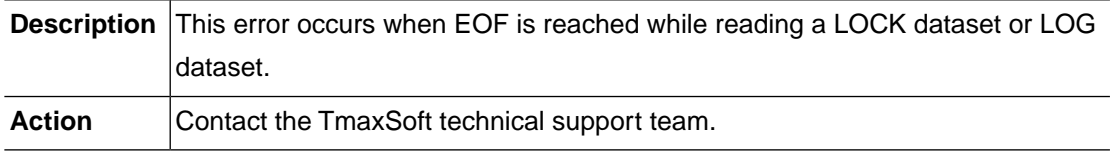

# **LOCKM\_ERR\_TSAM\_DUPLICATE\_RECORD (-7515)**

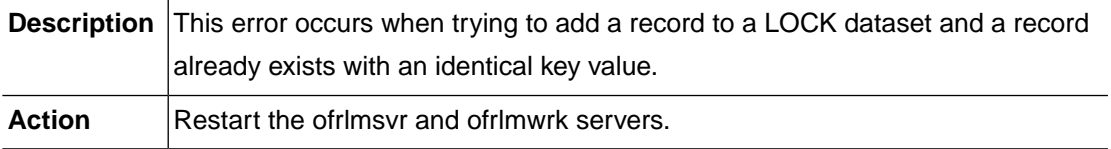

# **LOCKM\_ERR\_TSAM\_READ\_FAIL (-7516)**

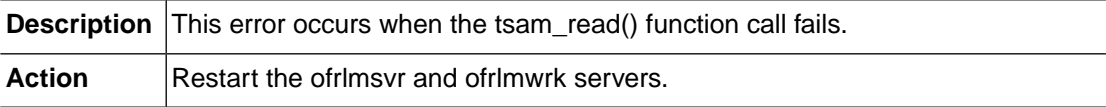

#### **LOCKM\_ERR\_TSAM\_WRITE\_FAIL (-7517)**

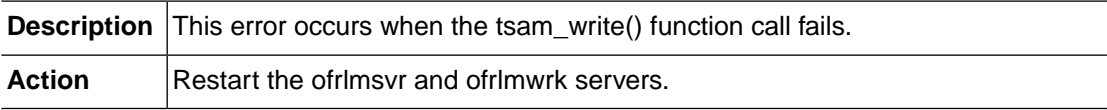

# **LOCKM\_ERR\_TSAM\_START\_BR (-7518)**

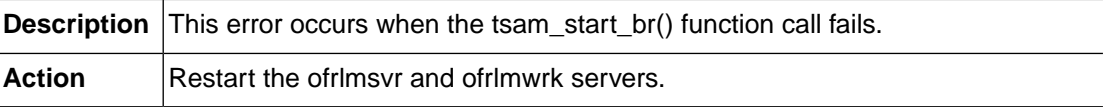

# **LOCKM\_ERR\_TSAM\_END\_BR (-7519)**

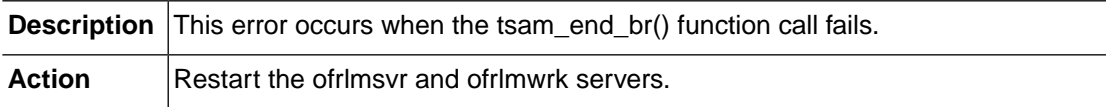

## **LOCKM\_ERR\_TSAM\_READ\_NEXT\_FAIL (-7520)**

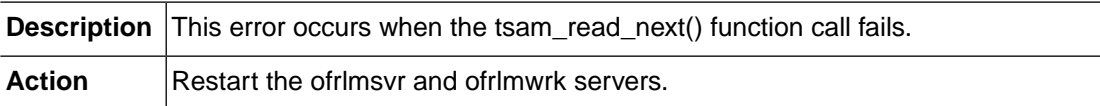

#### **LOCKM\_ERR\_TSAM\_DELETE\_FAIL (-7521)**

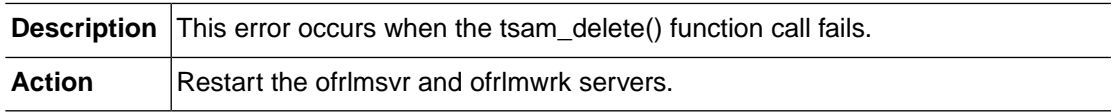

# **2.9. PGMDD (-8000)**

The PGMDD module is a module which queries the assigned dataset with the DD name. This section lists the error codes that can occur in the PGMDD module, descriptions of each error code, suggested corrective actions, and in some cases, references for more information.

# **PGMDD\_ERR\_INVALID\_REQUEST (-8001)**

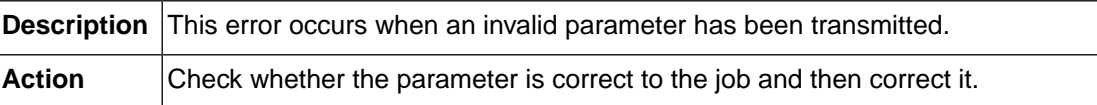

# **PGMDD\_ERR\_MEMORY\_ALLOC (-8002)**

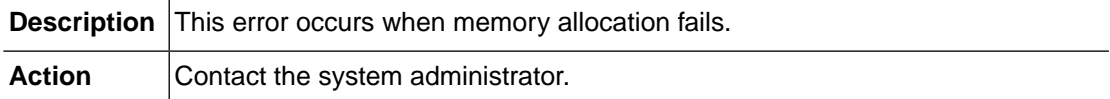

## **PGMDD\_ERR\_NOT\_INITIALIZED (-8003)**

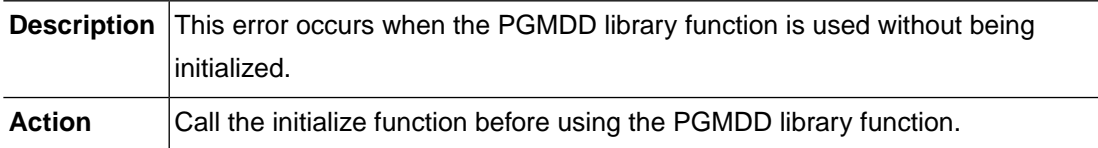

#### **PGMDD\_ERR\_BUFFER\_OVERFLOW (-8004)**

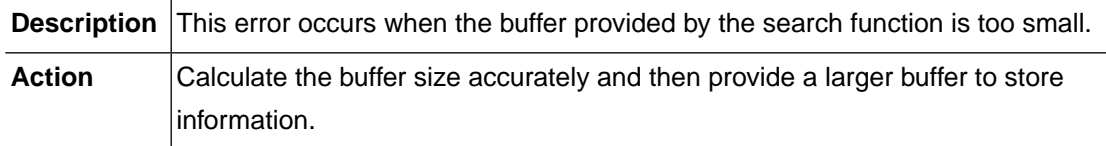

#### **PGMDD\_ERR\_NOT\_IMPLEMENTED (-8009)**

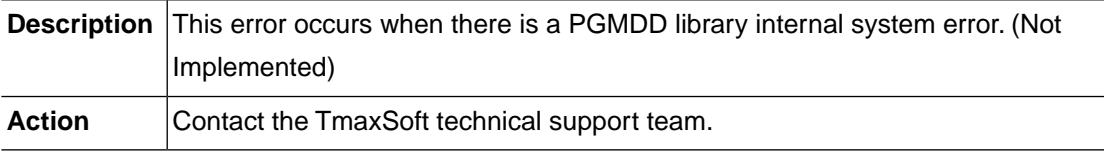

# **PGMDD\_ERR\_INVALID\_DDNAME (-8201)**

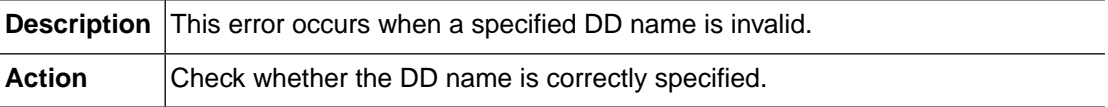

#### **PGMDD\_ERR\_INVALID\_HANDLE (-8202)**

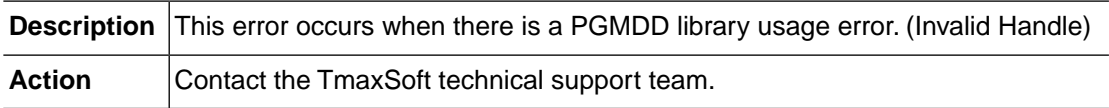

# **PGMDD\_ERR\_DD\_NOT\_FOUND (-8203)**

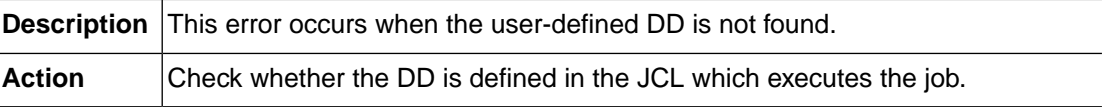

#### **PGMDD\_ERR\_GETENV\_FORMAT (-8204)**

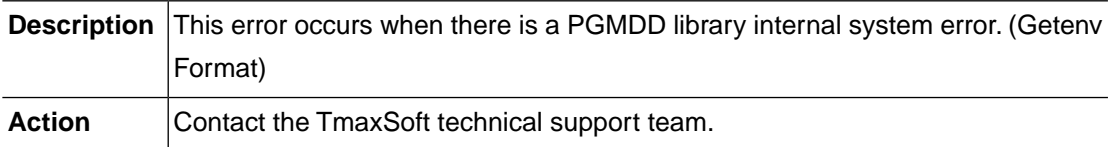

#### **PGMDD\_ERR\_DUPLICATE\_HEADER (-8205)**

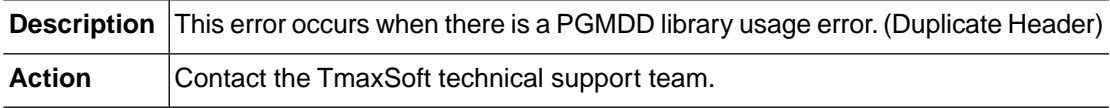

#### **PGMDD\_ERR\_GETENV\_HANDLE (-8207)**

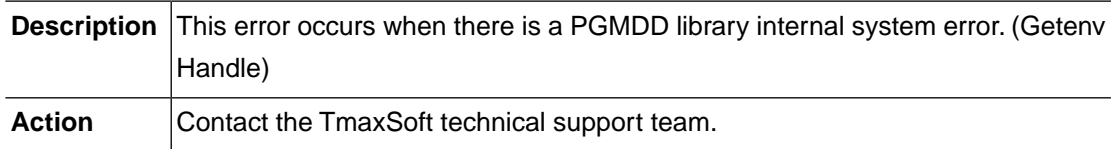

# **PGMDD\_ERR\_SYSTEM\_PUTENV (-8901)**

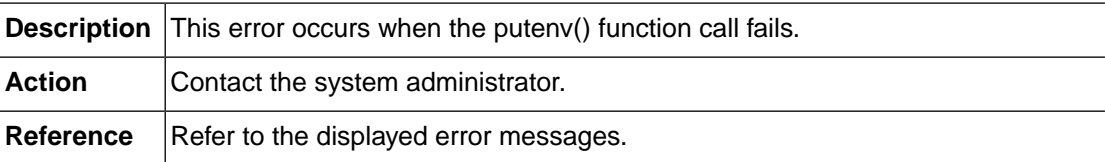

# **2.10.TJES (-9000)**

The TJES module is responsible for managing Batch JOBs. This section lists the error codes that can occur in the TJES module, descriptions for each error code, suggested corrective action, and in some cases, references for more information.

# **TJES\_ERR\_NOT\_INITIALIZED (-9001)**

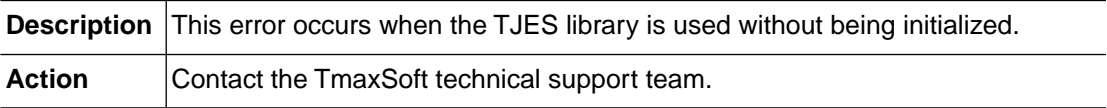

## **TJES\_ERR\_NOT\_CONNECTED (-9002)**

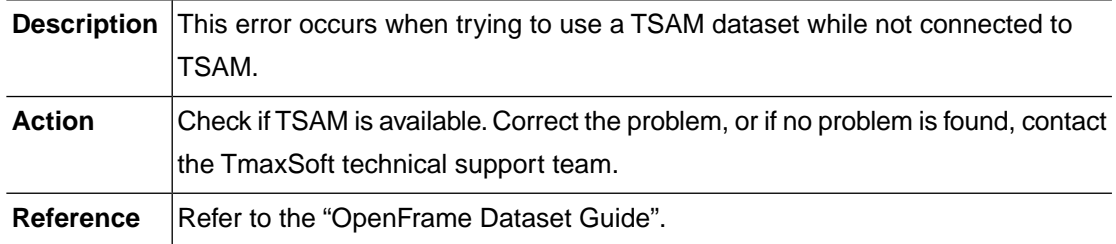

# **TJES\_ERR\_TX\_NOT\_STARTED (-9003)**

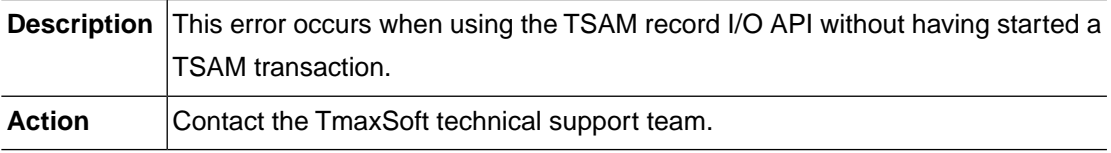

# **TJES\_ERR\_TX\_STARTED (-9004)**

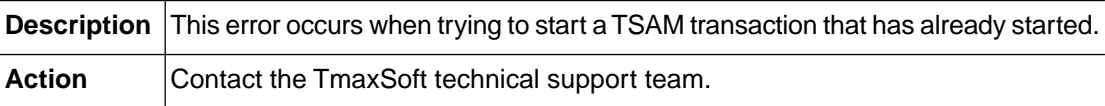

# **TJES\_ERR\_TX\_NOT\_COMMITED (-9005)**

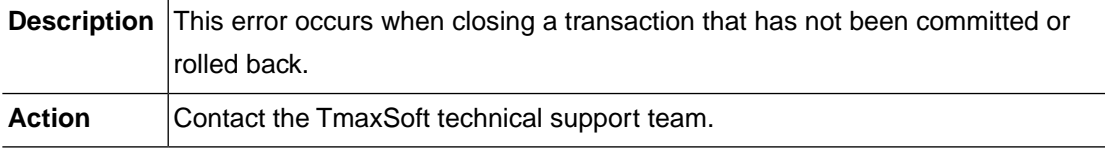

# **TJES\_ERR\_DS\_NOT\_ALLOC (-9012)**

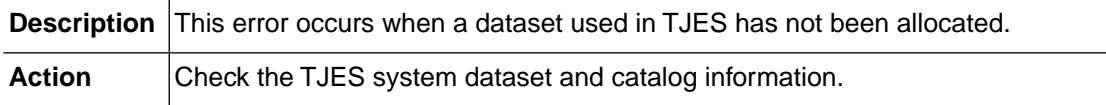

# **TJES\_ERR\_EOF (-9029)**

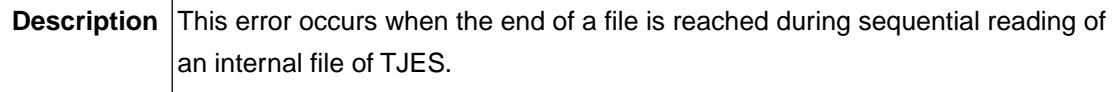

Action Contact the TmaxSoft technical support team.

#### **TJES\_ERR\_FILE\_NOT\_FOUND (-9051)**

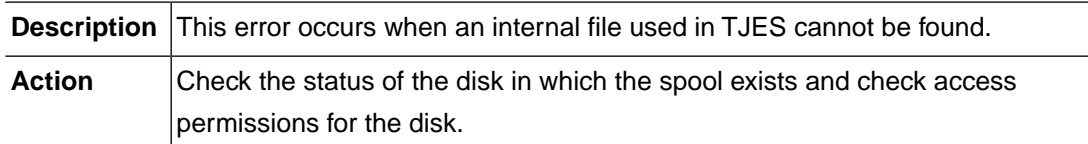

# **TJES\_ERR\_TRY\_AGAIN (-9040)**

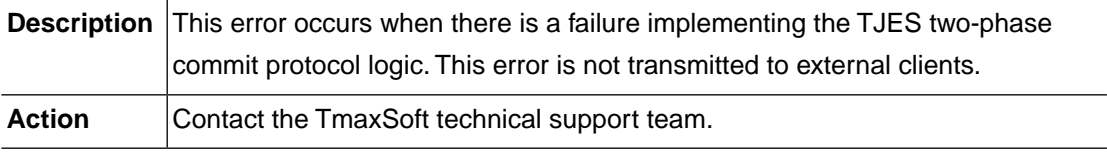

#### **TJES\_ERR\_INVALID\_JOBID (-9100)**

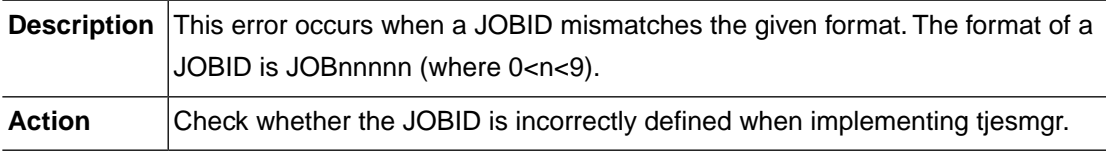

# **TJES\_ERR\_INVALID\_JOBCLASS (-9101)**

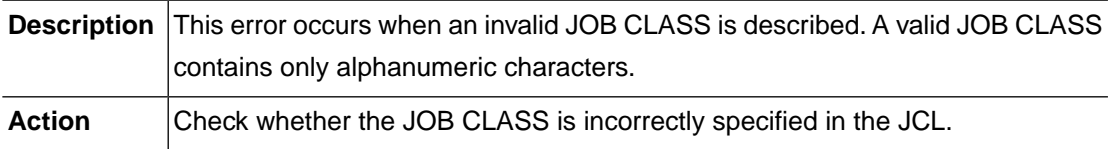

# **TJES\_ERR\_INVALID\_FLAG (-9102)**

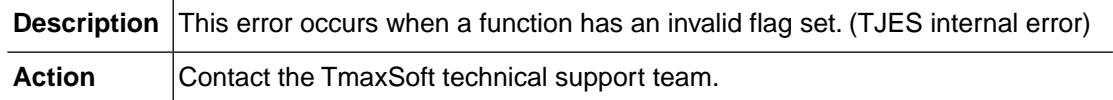

# **TJES\_ERR\_INVALID\_FD (-9103)**

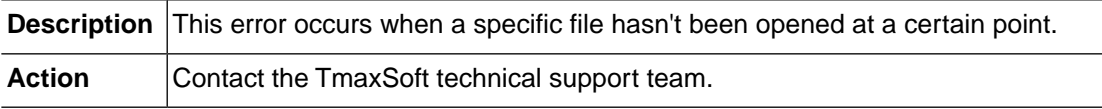

# **TJES\_ERR\_INVALID\_TOKEN (-9104)**

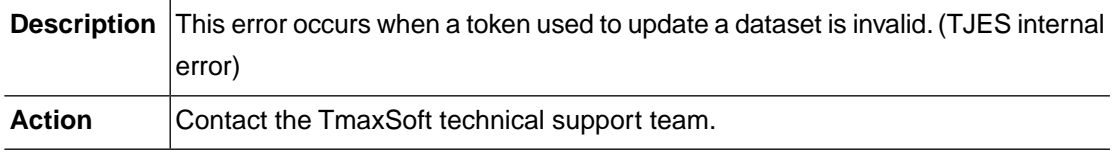

# **TJES\_ERR\_INVALID\_POINTER (-9105)**

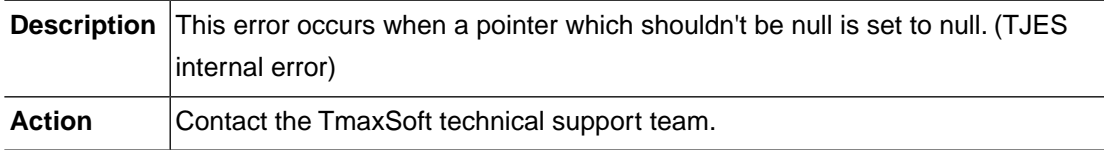

# **TJES\_ERR\_INVALID\_STATUS (-9106)**

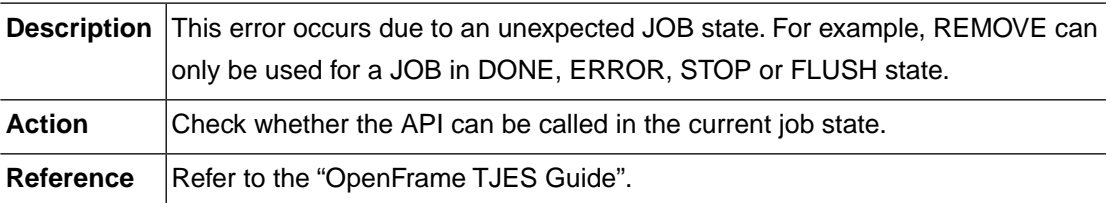

# **TJES\_ERR\_INVALID\_LICENSE (-9107)**

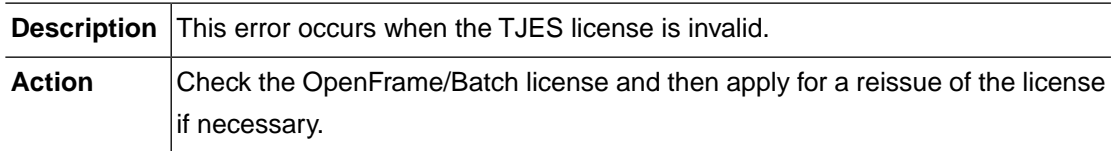

# **TJES\_ERR\_INVALID\_PARAM (-9108)**

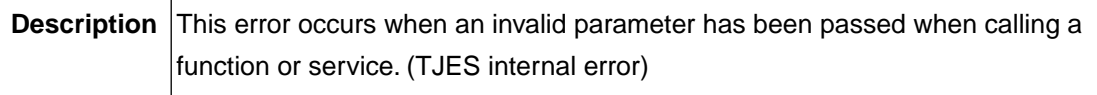

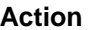

Contact the TmaxSoft technical support team.

#### **TJES\_ERR\_INVALID\_CONFIG (-9109)**

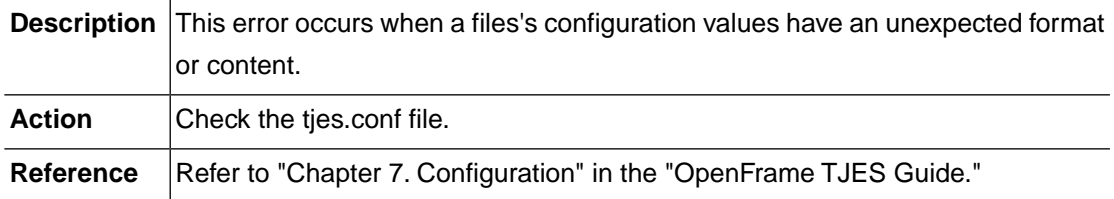

# **TJES\_ERR\_INVALID\_LENGTH (-9110)**

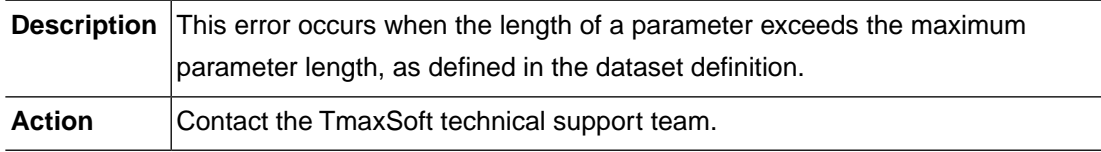

# **TJES\_ERR\_DUPLICATE\_JOBNAME (-9201)**

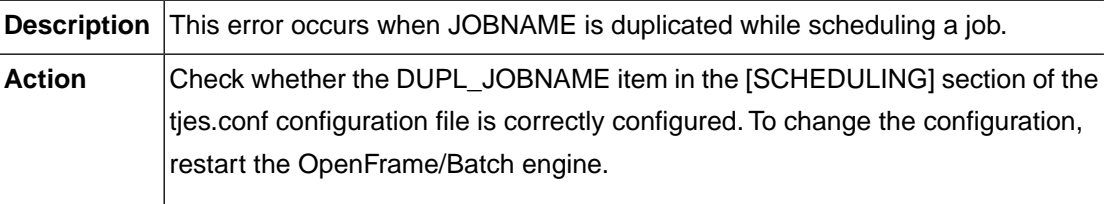

# **TJES\_ERR\_JOB\_NOT\_FOUND (-9202)**

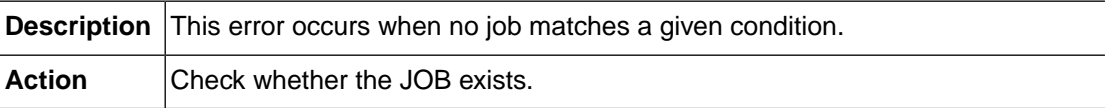

# **TJES\_ERR\_RUNNER\_NOT\_FOUND (-9210)**

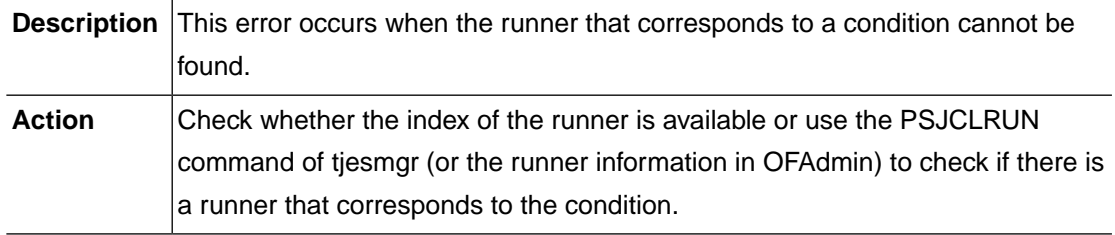

# **TJES\_ERR\_RUNNER\_NOT\_READY (-9211)**

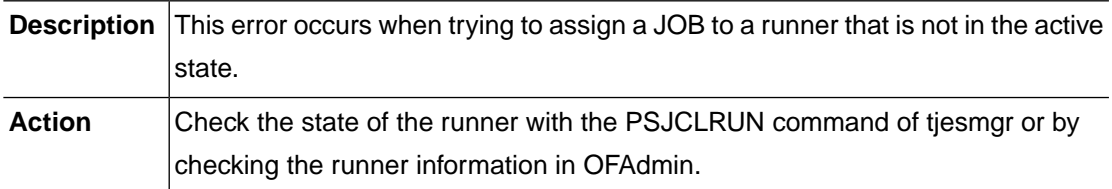

#### **TJES\_ERR\_CLASS\_NOT\_FOUND (-9212)**

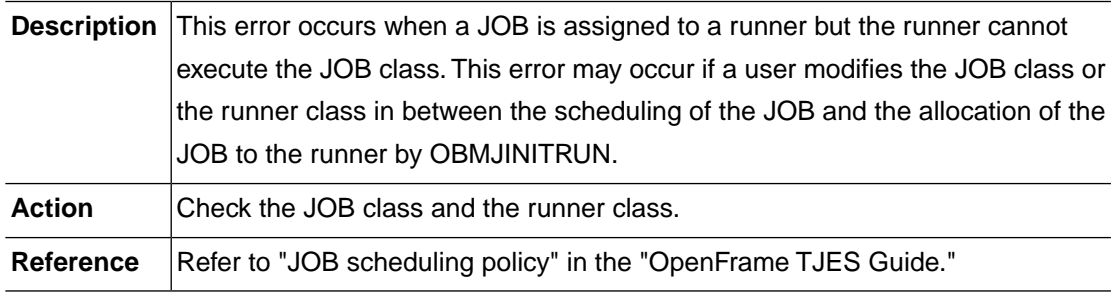

# **TJES\_ERR\_NODE\_NOT\_BOOTED (-9220)**

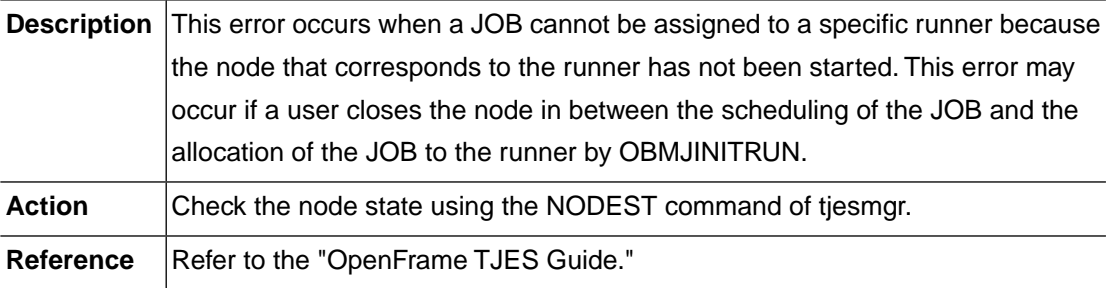

#### **TJES\_ERR\_NODE\_MISMATCH (-9221)**

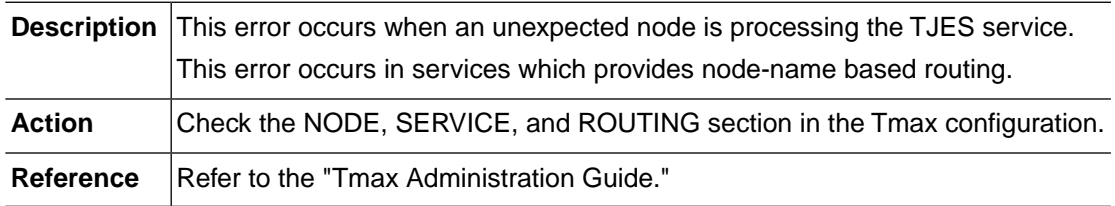

# **TJES\_ERR\_NODE\_NOT\_FOUND (-9222)**

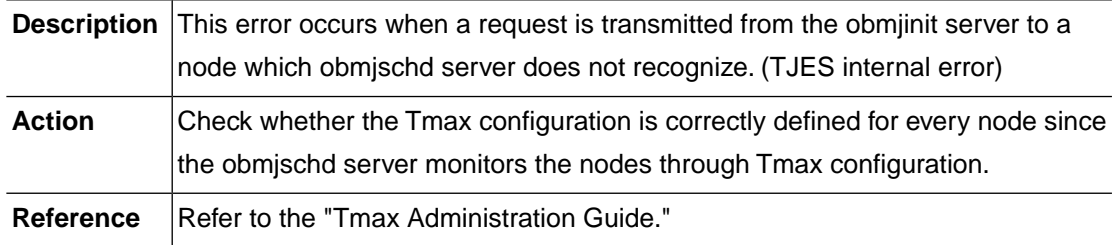

#### **TJES\_ERR\_JOBQ\_FULL (-9300)**

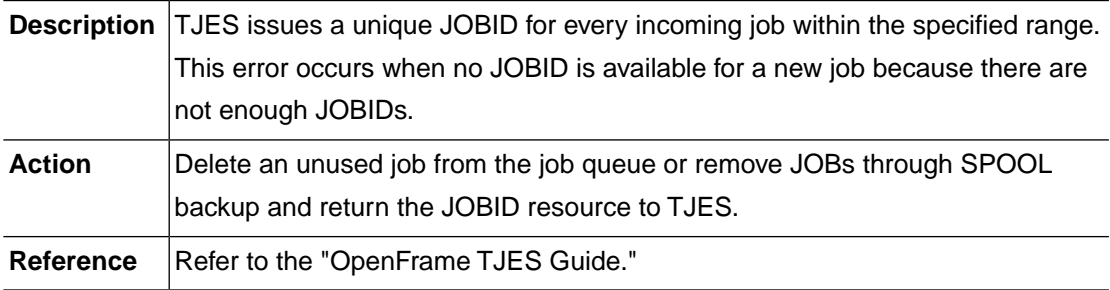

#### **TJES\_ERR\_INTERNAL (-9301)**

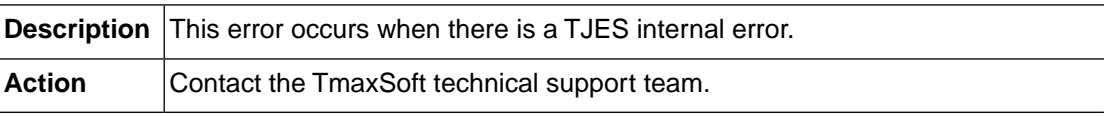

# **TJES\_ERR\_RESOURCE\_LIMIT (-9302)**

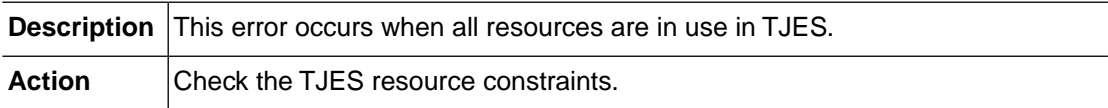

# **TJES\_ERR\_SHM\_OCCUPIED (-9303)**

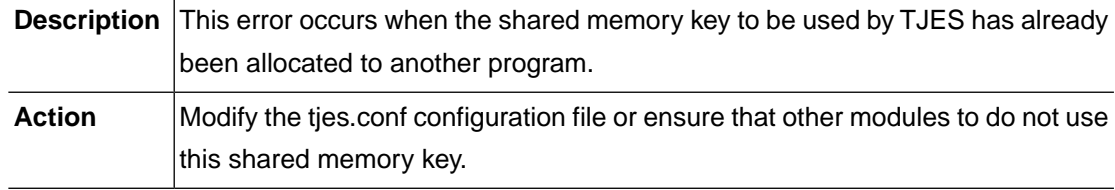

## **TJES\_ERR\_JOBG\_DELETED (-9400)**

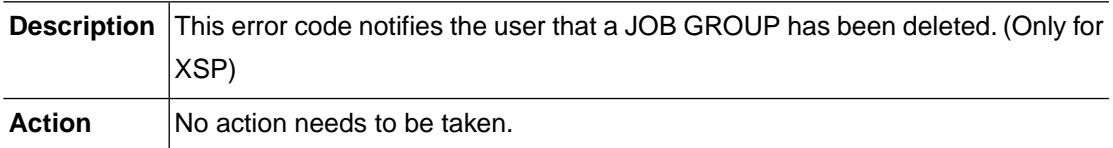

## **TJES\_ERR\_JOBG\_NOT\_DELETED (-9401)**

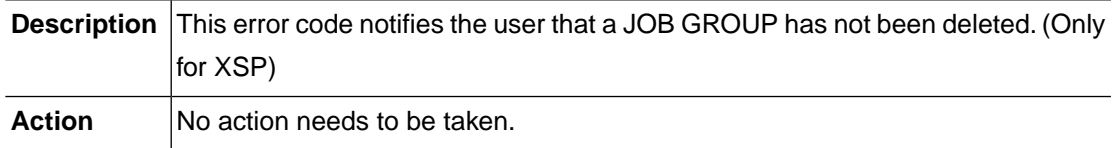

# **TJES\_ERR\_JOBG\_DUPLICATED (-9402)**

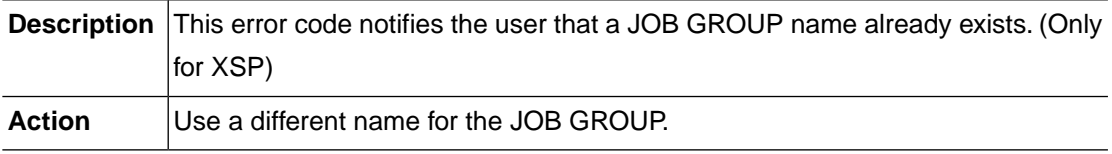

# **TJES\_ERR\_JOBG\_NOT\_FOUND (-9403)**

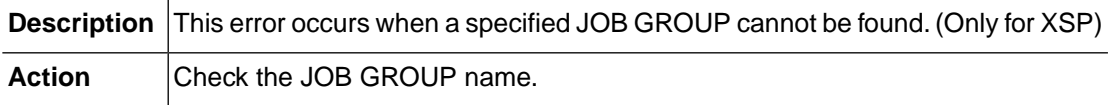

# **TJES\_ERR\_SYSTEM (-9500)**

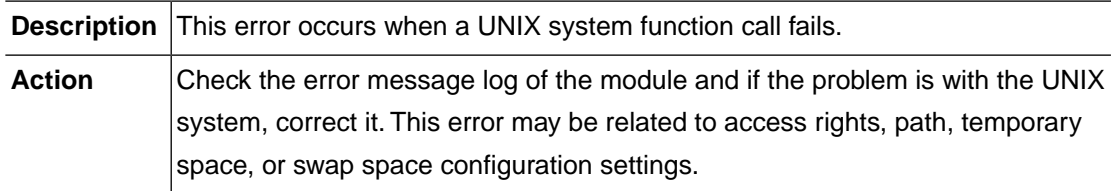

# **TJES\_ERR\_NET\_NOT\_FOUND (-9610)**

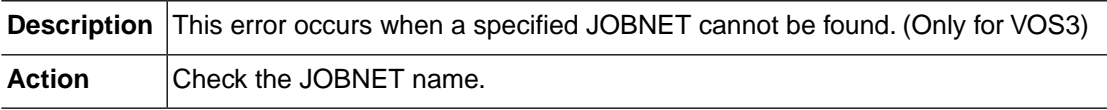

# **TJES\_ERR\_NETVER\_MISMATCH (-9611)**

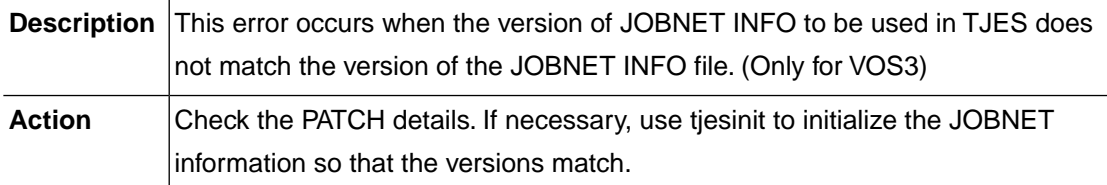

#### **TJES\_ERR\_NETJOB\_NOT\_FOUND (-9620)**

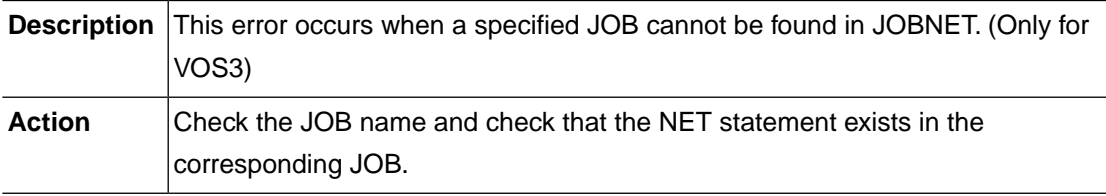

#### **TJES\_ERR\_NETJOB\_FULL (-9621)**

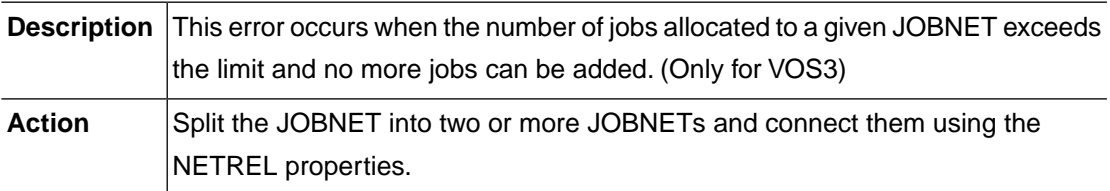

# **TJES\_ERR\_NETJOB\_DUPLICATED (-9622)**

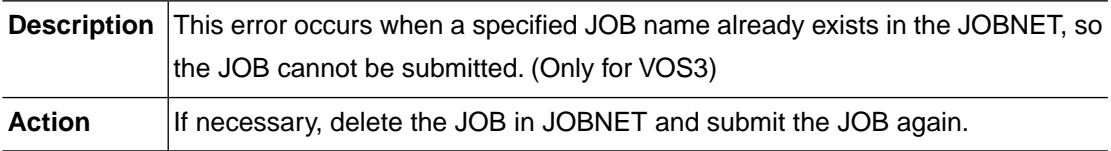

# **TJES\_ERR\_TPALLOC (-9700)**

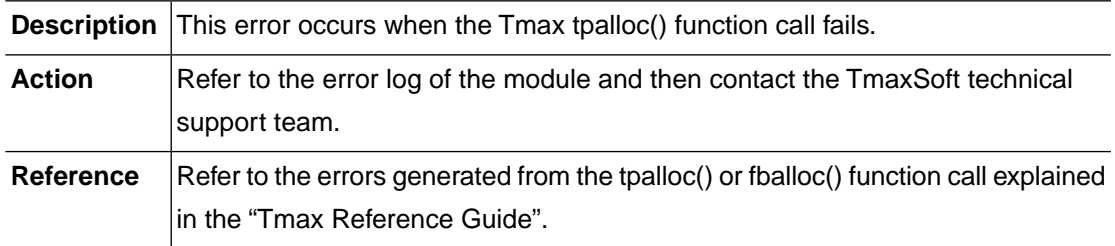

# **TJES\_ERR\_TPFREE (-9701)**

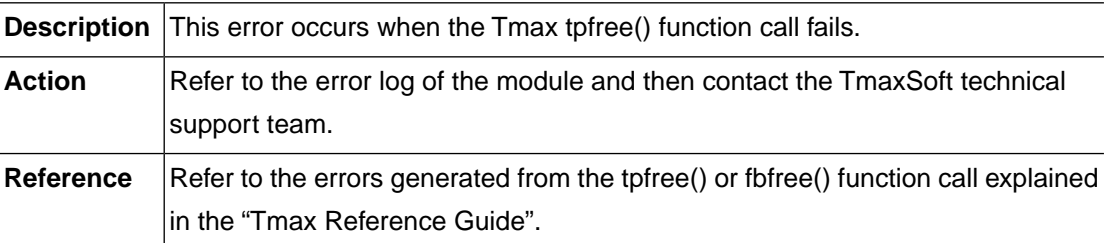

# **TJES\_ERR\_TPCALL (-9702)**

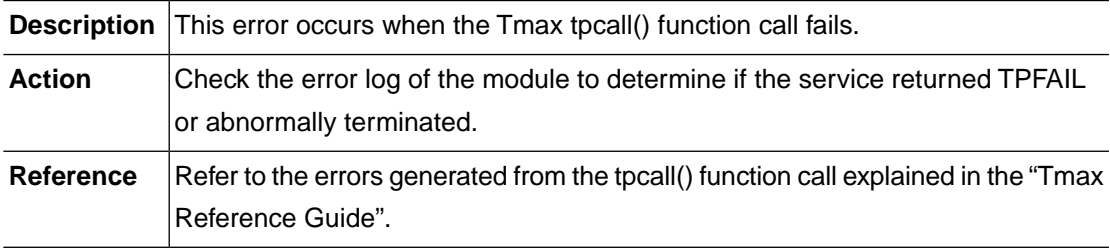

# **TJES\_ERR\_TPREGCB (-9703)**

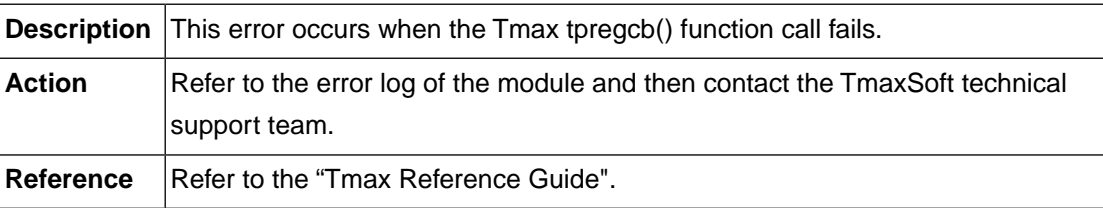

# **TJES\_ERR\_TPSCHEDULE (-9704)**

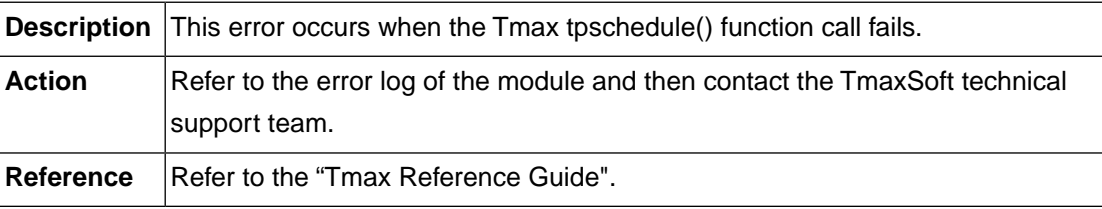

# **TJES\_ERR\_TPGETMYNODE (-9705)**

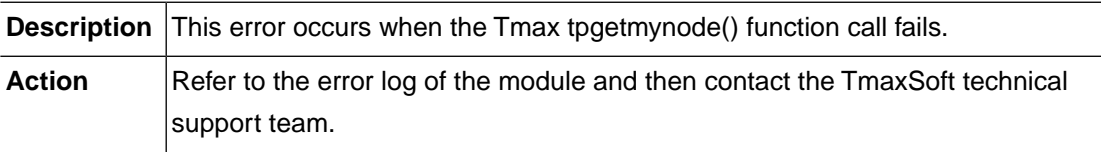

#### **TJES\_ERR\_TMADMIN (-9706)**

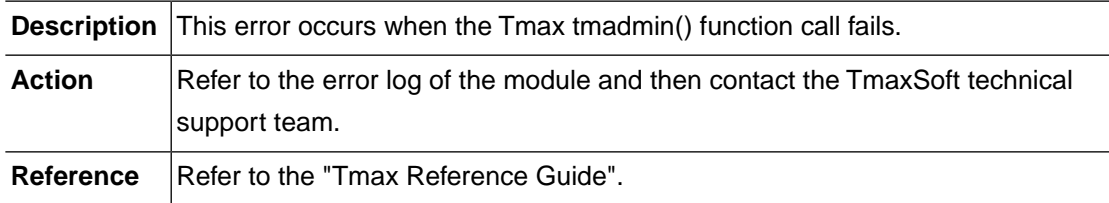

#### **TJES\_ERR\_TPGETACTIVESVR (-9707)**

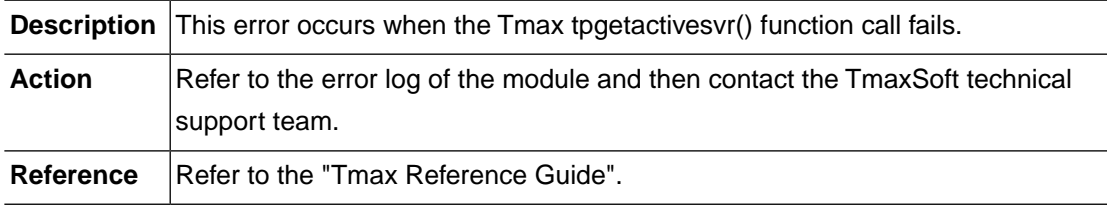

#### **TJES\_ERR\_TPACALL (-9708)**

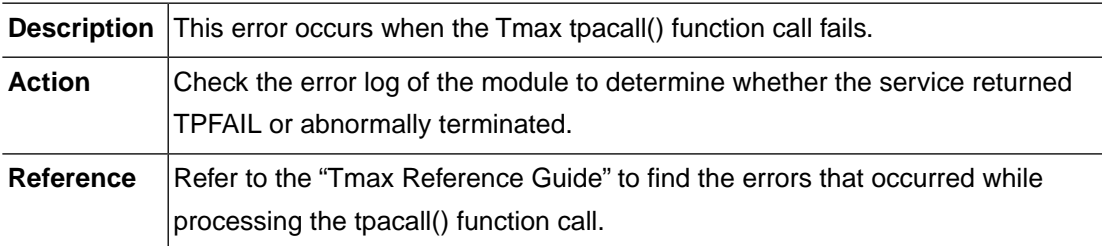

# **TJES\_ERR\_TPREALLOC (-9709)**

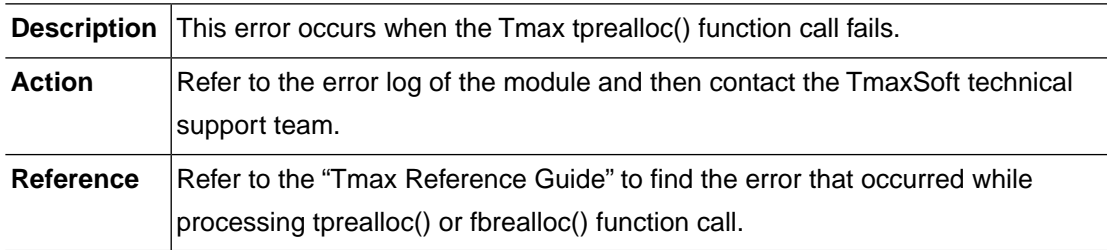

# **TJES\_ERR\_FBPUT (-9710)**

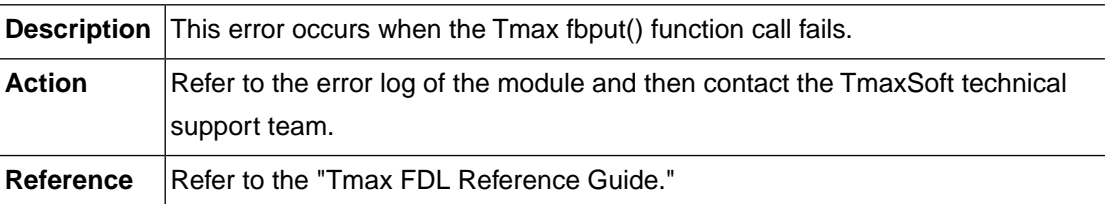

# **TJES\_ERR\_FBGET (-9711)**

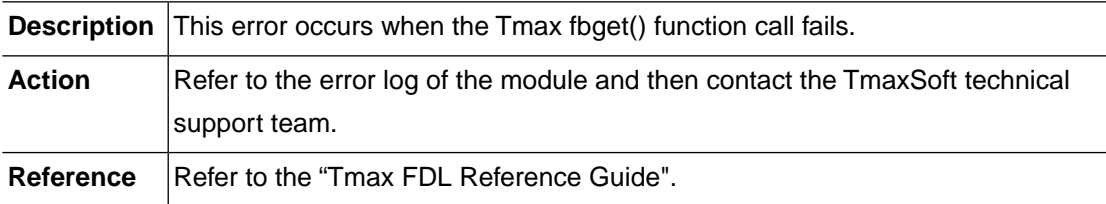

#### **TJES\_ERR\_FBGETLEN (-9712)**

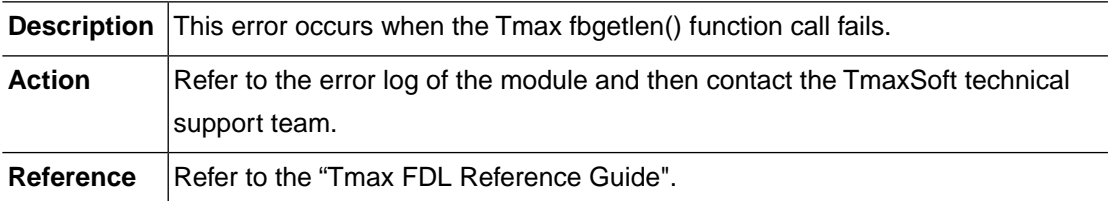

# **TJES\_ERR\_JCL\_PATH (-9800)**

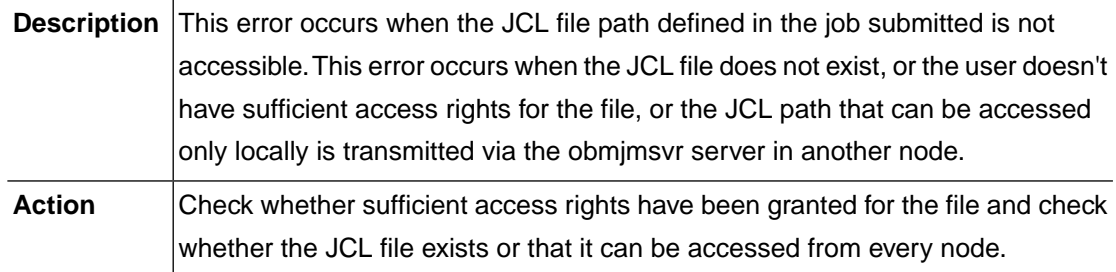

# **TJES\_ERR\_JCL\_SYNTAX (-9801)**

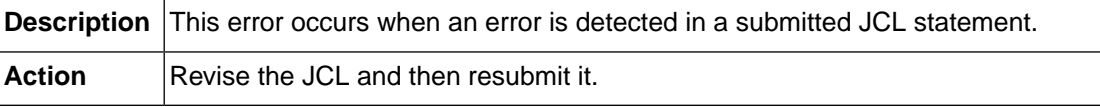

# **TJES\_ERR\_NO\_SUBM\_TOKEN (-9900)**

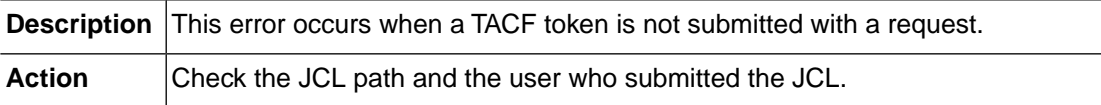

#### **TJES\_ERR\_NO\_SUBM\_ACCOUNT (-9901)**

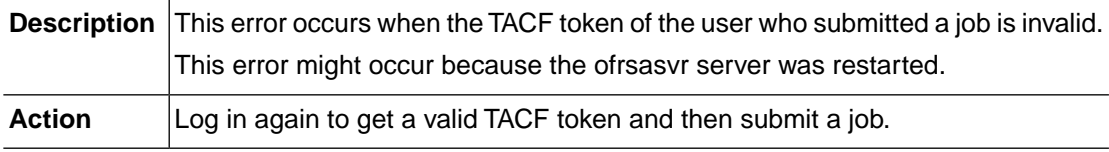

# **TJES\_ERR\_NO\_EXEC\_ACCOUNT (-9902)**

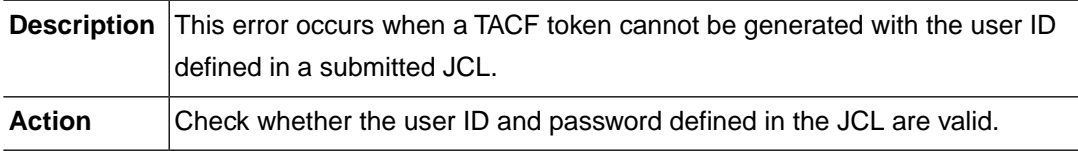

# **TJES\_ERR\_SURROGATE\_DENIED (-9903)**

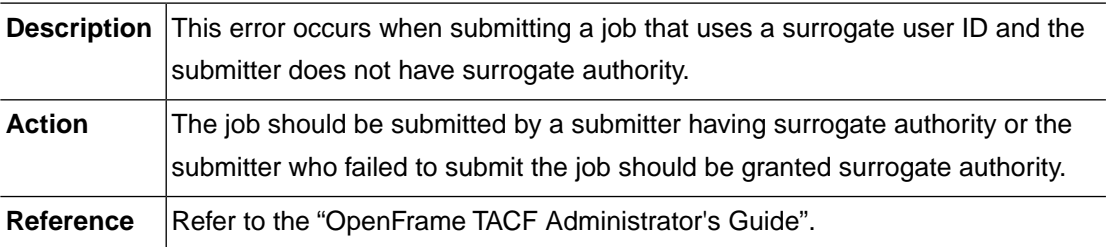

# **2.11. AMSX (-10000)**

The AMSX module is responsible for dataset allocation and management.This section lists the error codes that can occur in the AMSX module, descriptions of each error code, suggested corrective actions, and in some cases, references for more information.

# **AMSX\_ERR\_DUPLICATE\_RECORD (-10001)**

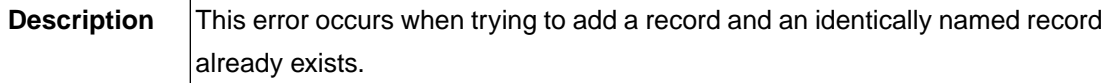

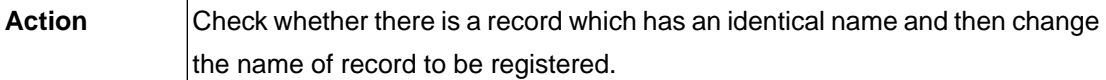

## **AMSX\_ERR\_NOT\_FOUND (-10002)**

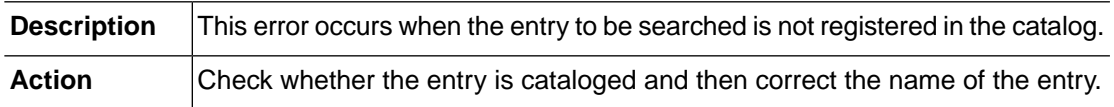

# **AMSX\_ERR\_MEMORY\_ALLOC (-10003)**

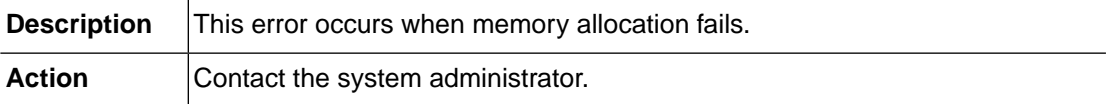

#### **AMSX\_ERR\_INTERNAL (-10004)**

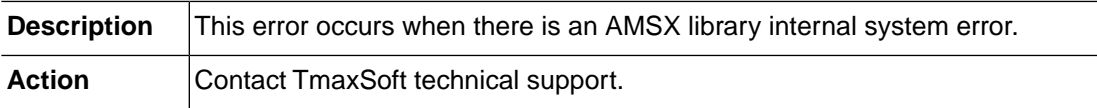

#### **AMSX\_ERR\_NOT\_IMPLEMENTED (-10005)**

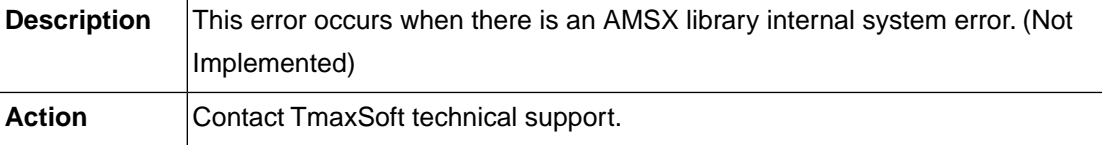

#### **AMSX\_ERR\_INVALID\_INPUT\_PARAM (-10101)**

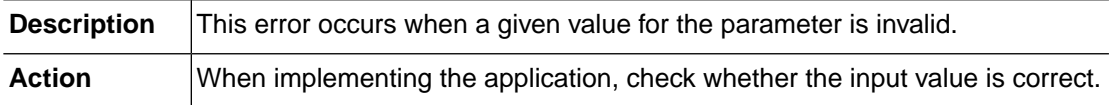

#### **AMSX\_ERR\_INVALID\_ALLOC\_PARAM (-10102)**

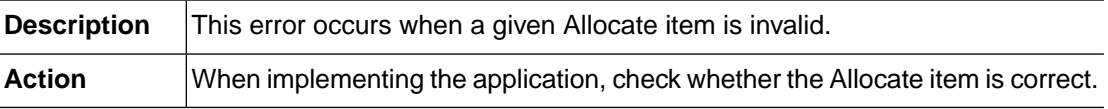

# **AMSX\_ERR\_INVALID\_FSPEC\_TYPE (-10103)**

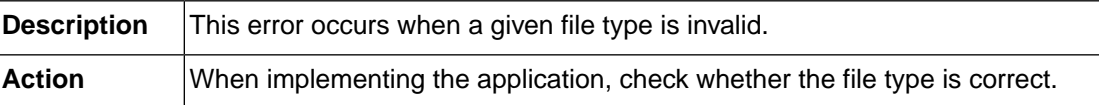

#### **AMSX\_ERR\_INVALID\_CATALOG\_NAME (-10104)**

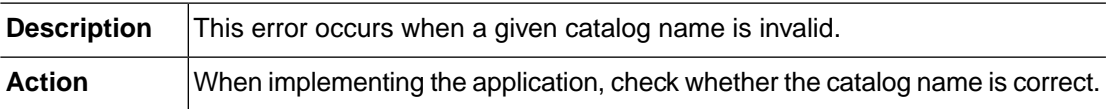

#### **AMSX\_ERR\_INVALID\_ENTRY\_NAME (-10105)**

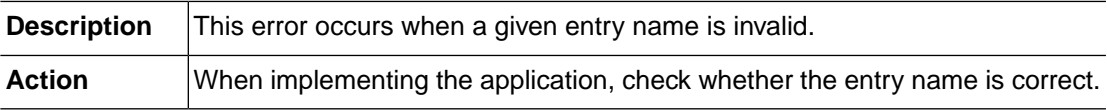

#### **AMSX\_ERR\_INVALID\_ENTRY\_TYPE (-10106)**

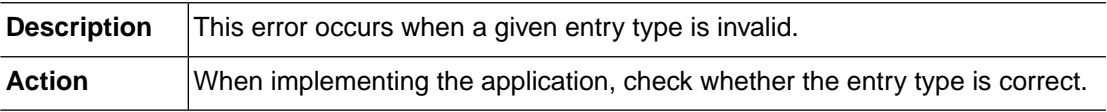

#### **AMSX\_ERR\_INVALID\_MEMBER\_NAME (-10107)**

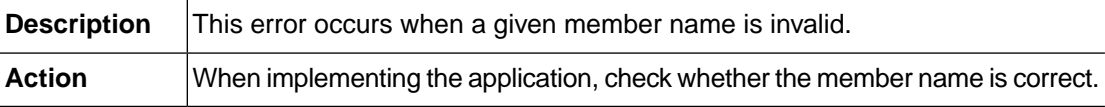

#### **AMSX\_ERR\_INVALID\_FILE\_PATH (-10108)**

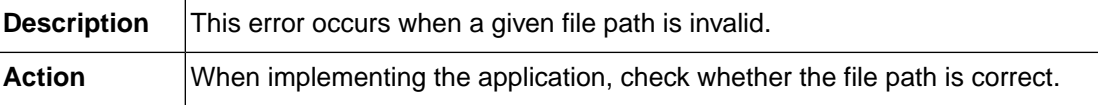

# **AMSX\_ERR\_INVALID\_DATASET\_NAME (-10109)**

**Description** This error occurs when a given name of a dataset is invalid.

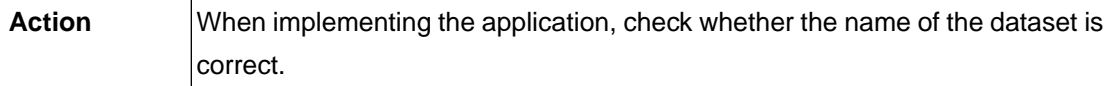

#### **AMSX\_ERR\_INVALID\_DCB\_TYPE (-10110)**

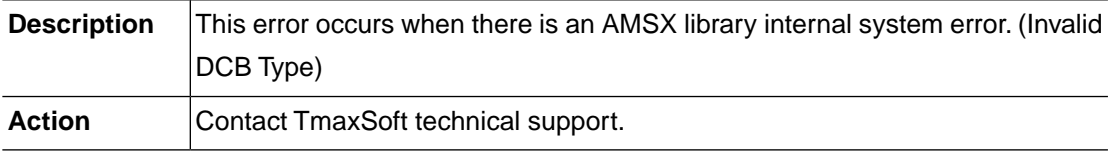

#### **AMSX\_ERR\_INVALID\_PORTABLE\_DS (-10111)**

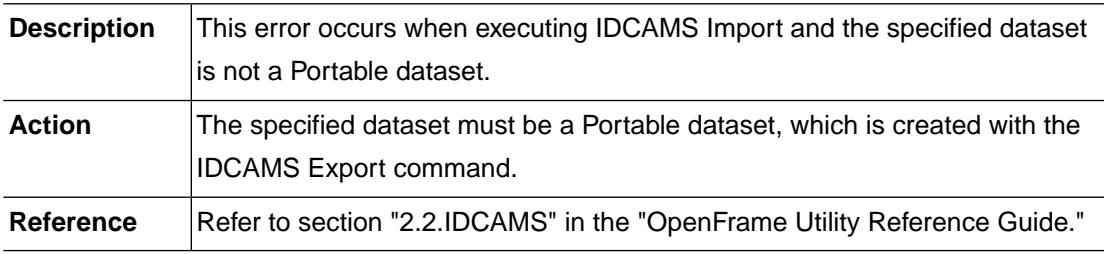

#### **AMSX\_ERR\_INVALID\_LRECL (-10112)**

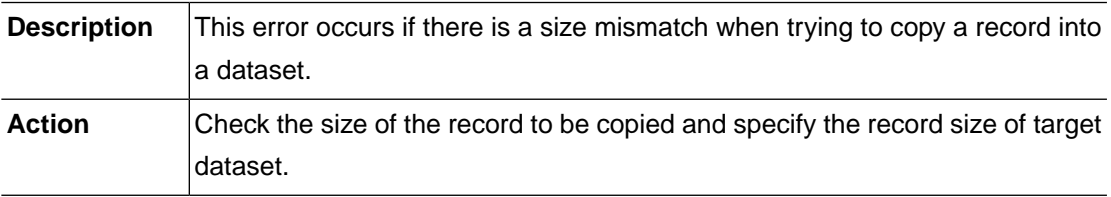

#### **AMSX\_ERR\_INVALID\_VOLUME\_SERIAL (-10113)**

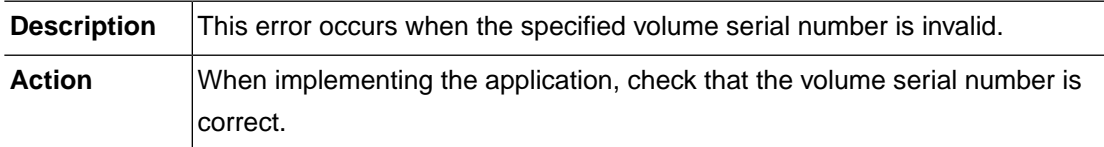

# **AMSX\_ERR\_INVALID\_VSAMTYPE (-10114)**

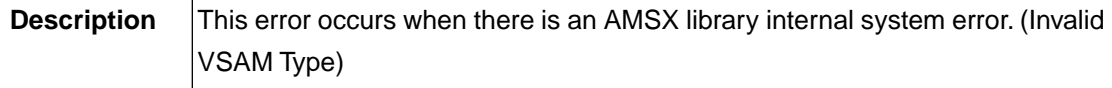

Action **Contact TmaxSoft technical support.** 

#### **AMSX\_ERR\_NOT\_INITIALIZED (-10201)**

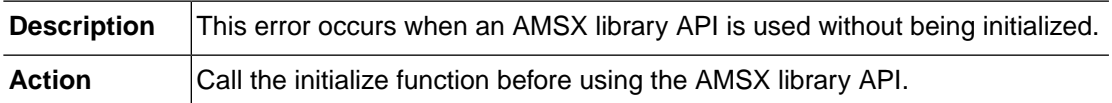

# **AMSX\_ERR\_DUPLICATE\_DATASET (-10202)**

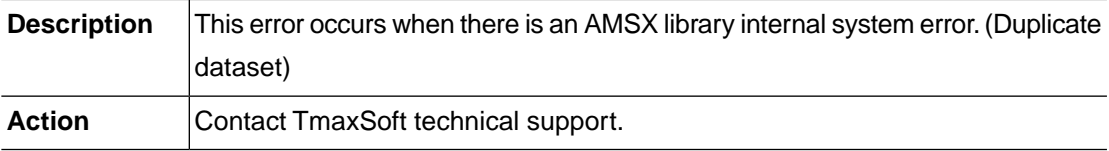

# **AMSX\_ERR\_ENTRY\_TYPE\_MISMATCH (-10203)**

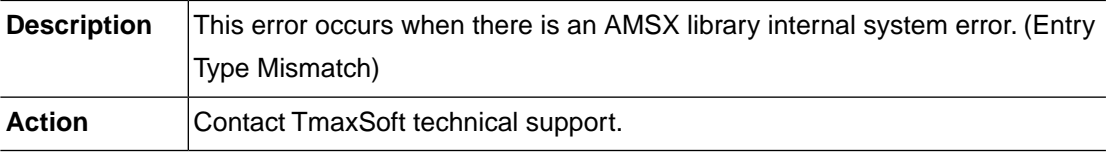

# **AMSX\_ERR\_BUFER\_OVERFLOW (-10204)**

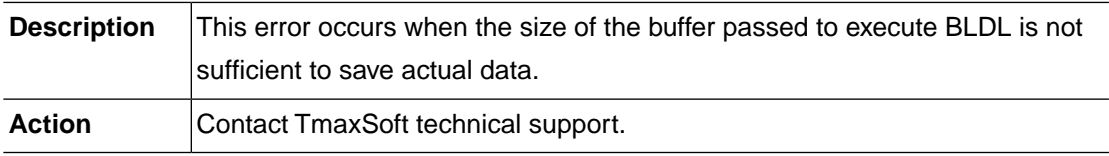

# **2.12. SMS (-11000)**

SMS is a module which provides SMS and ACS functions. This section lists the error codes that can occur in the SMS module, descriptions of each error code, suggested corrective actions, and in some cases, references for more information.

# **SMS\_ERR\_INVALID\_REQUEST (-11001)**

**Description** This error occurs when an invalid parameter is transmitted.

**Action** Check whether the parameter is correct for the job and then correct it.

#### **SMS\_ERR\_MEMORY\_ALLOC (-11002)**

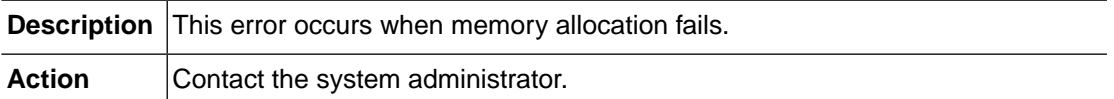

#### **SMS\_ERR\_NOT\_IMPLEMENTED (-11009)**

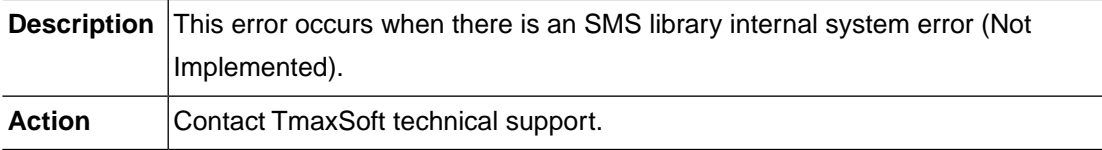

#### **SMS\_ERR\_NULL\_CLASS\_NAME (-11101)**

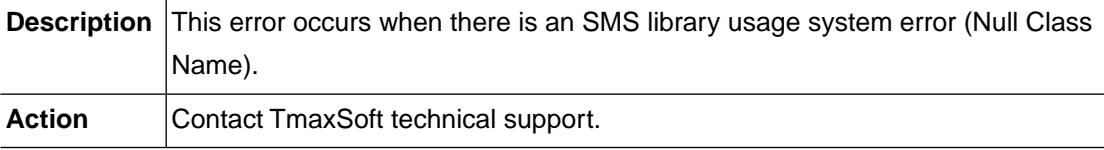

# **SMS\_ERR\_CLASS\_NOT\_FOUND (-11102)**

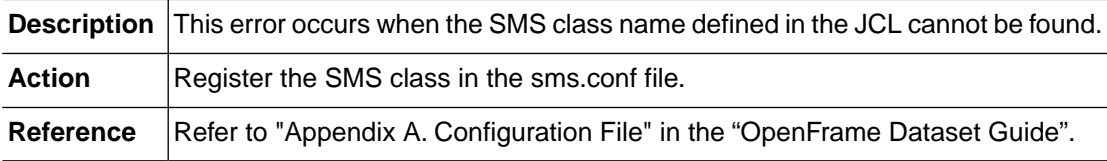

#### **SMS\_ERR\_INVALID\_CLASS\_NAME (-11103)**

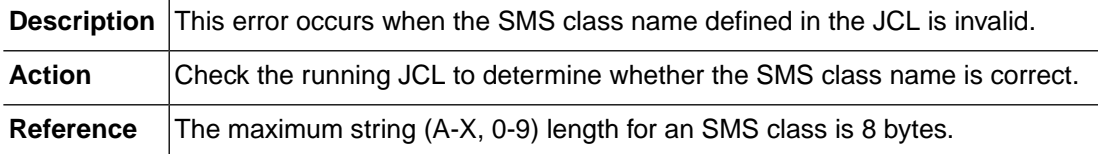

#### **SMS\_ERR\_INVALID\_SMS\_CONFIG (-11104)**

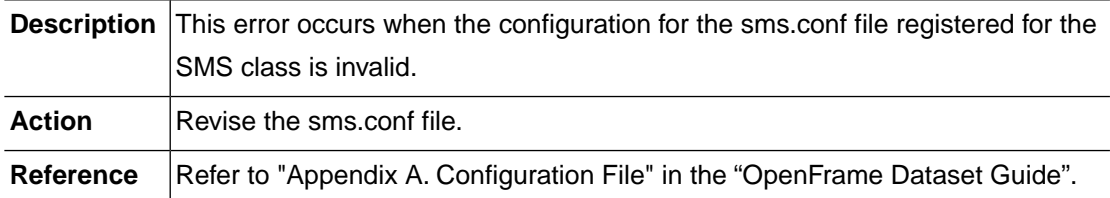

#### **SMS\_ERR\_VOLUME\_NOT\_FOUND (-11105)**

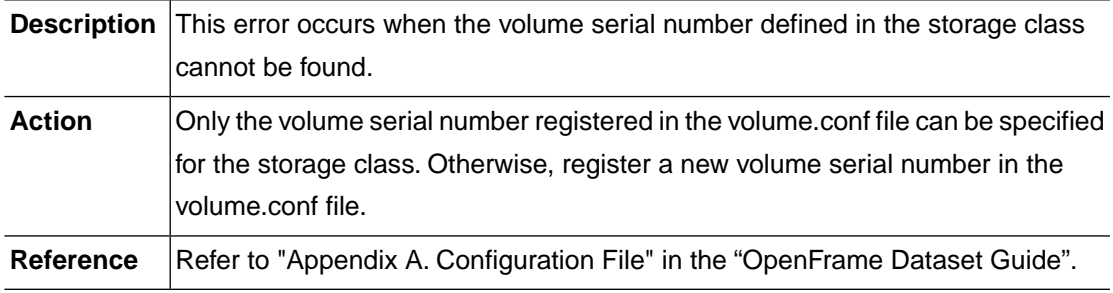

#### **SMS\_ERR\_TOO\_MANY\_VOLUMES (-11106)**

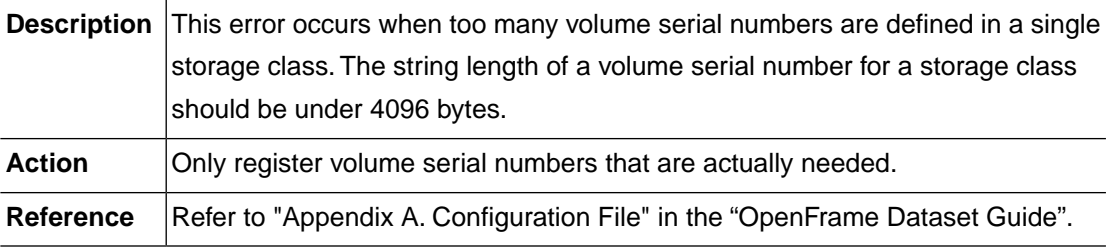

#### **SMS\_ERR\_DSNAME\_IS\_NULL (-11201)**

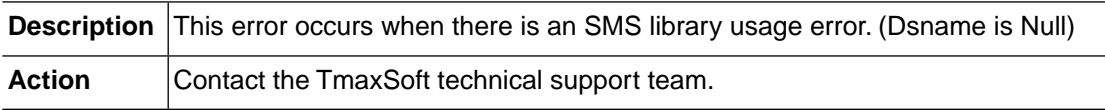

# **SMS\_ERR\_DEFAULT\_MGMTCLAS (-11202)**

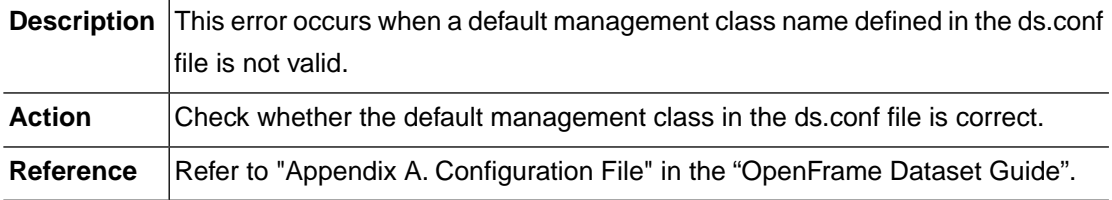

#### **SMS\_ERR\_DEFAULT\_STORCLAS (-11203)**

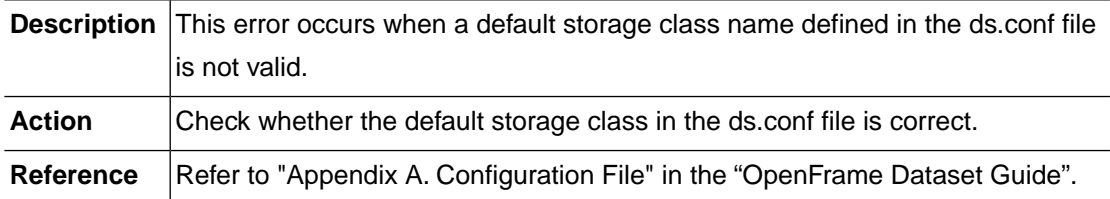

#### **SMS\_ERR\_ACS\_CONFIGURATION (-11204)**

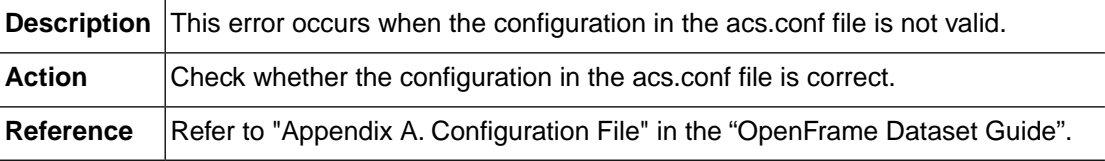

# **SMS\_ERR\_ACS\_NOT\_DEFINED (-11205)**

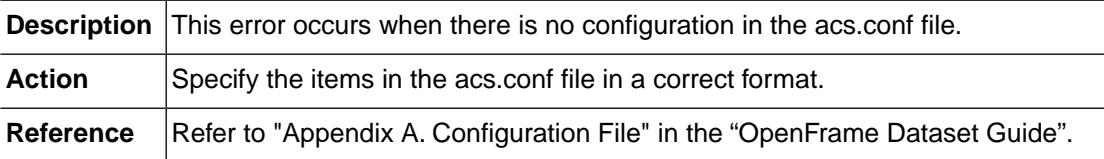

# **2.13. DSCOM (-12000)**

The DSCOM module is a dataset common library module.This section lists the error codes that can occur in the DSCOM module, descriptions of each error code, suggested corrective actions, and in some cases, references for more information.

#### **DSCOM\_ERR\_INVALID\_REQUEST (-12001)**

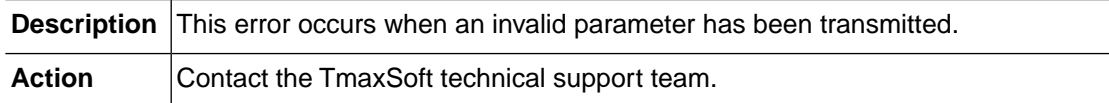

# **DSCOM\_ERR\_MEMORY\_ALLOC (-12002)**

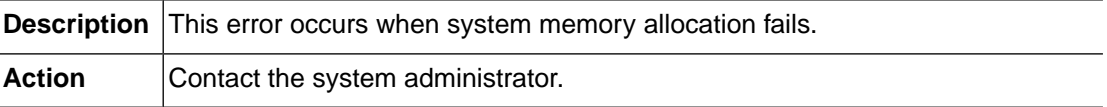
## **DSCOM\_ERR\_INTERNAL (-12003)**

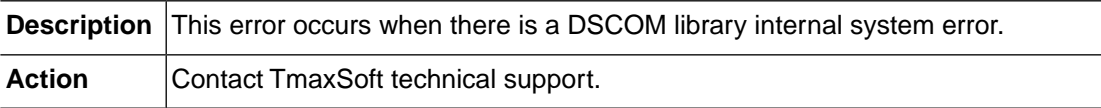

## **DSCOM\_ERR\_NOT\_IMPLEMENTED (-12009)**

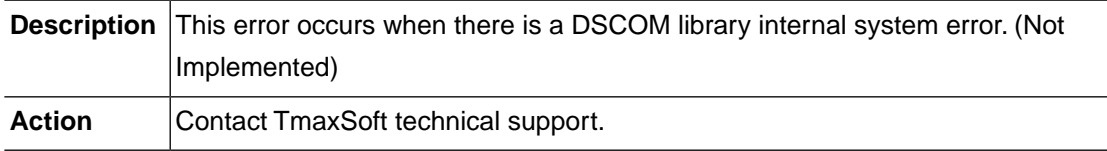

### **DSCOM\_ERR\_INVALID\_DSNAME (-12101)**

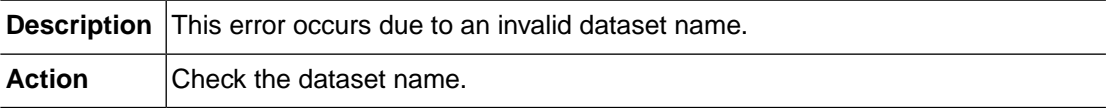

### **DSCOM\_ERR\_INVALID\_MEMBER (-12102)**

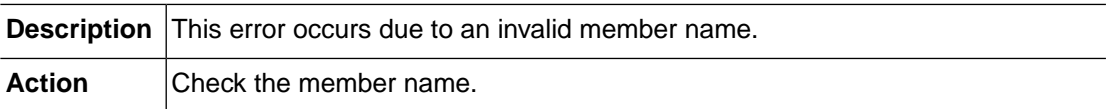

## **DSCOM\_ERR\_INVALID\_GENERATION (-12103)**

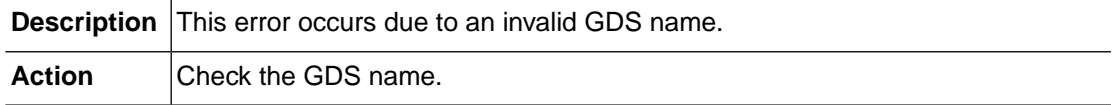

## **DSCOM\_ERR\_DSNAME\_LENGTH (-12105)**

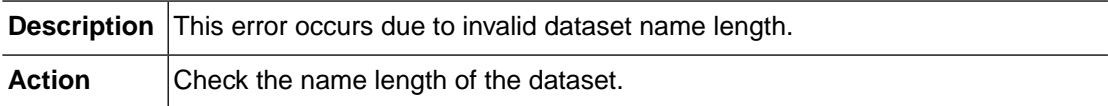

### **DSCOM\_ERR\_MEMBER\_LENGTH (-12106)**

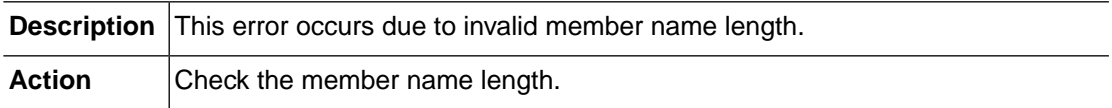

### **DSCOM\_ERR\_GENERATION\_LENGTH (-12107)**

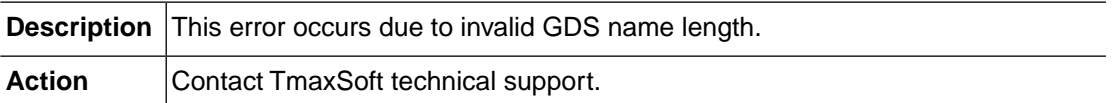

#### **DSCOM\_ERR\_INVALID\_PARAM (-12201)**

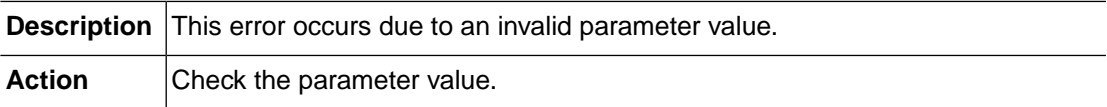

### **DSCOM\_ERR\_INVALID\_ODO\_COUNT (-12202)**

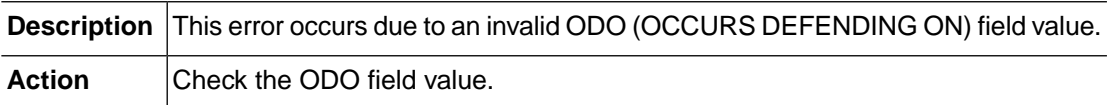

### **DSCOM\_ERR\_INVALID\_SCHEMA (-12203)**

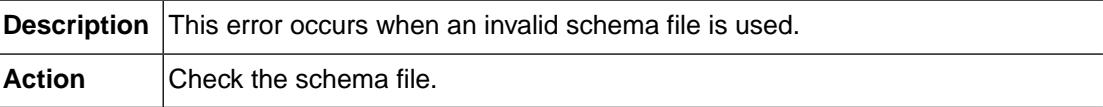

### **DSCOM\_ERR\_SYSTEM\_POPEN (-12901)**

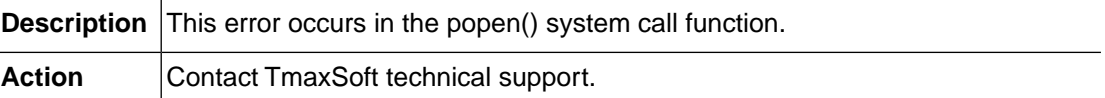

### **DSCOM\_ERR\_SYSTEM\_FOPEN (-12902)**

**Description** This error occurs in the fopen() system call function.

Action **Contact TmaxSoft technical support.** 

### **DSCOM\_ERR\_SYSTEM\_FREAD (-12903)**

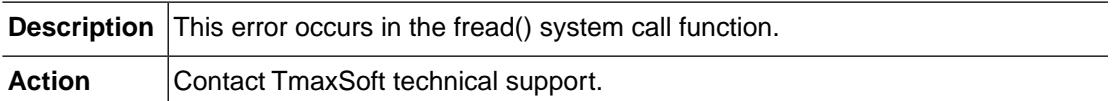

## **DSCOM\_ERR\_SYSTEM\_FWRITE (-12904)**

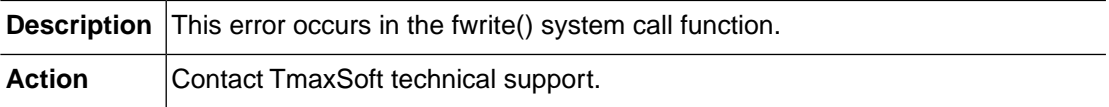

## **DSCOM\_ERR\_SYSTEM\_STRTOL (-12905)**

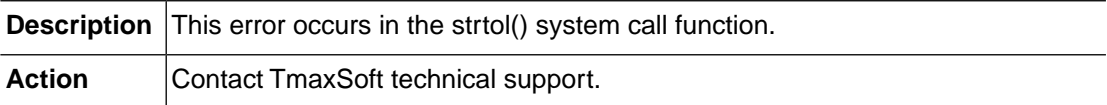

# **2.14. SPOOL (-13000)**

The SPOOL module is responsible for creating, deleting, backing up, and recovering SPOOL datasets. This section lists the error codes that can occur in the SPOOL module, descriptions of each error code, suggested corrective actions, and in some cases, references for more information.

## **SPOOL\_ERR\_MALLOC (-13001)**

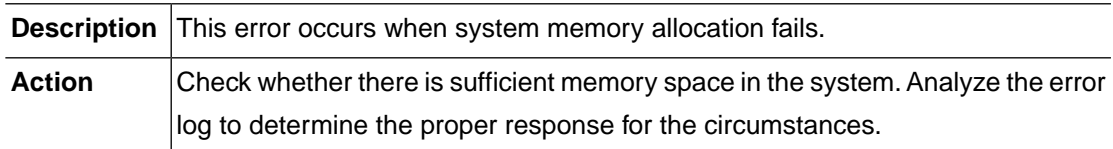

## **SPOOL\_ERR\_SYSTEM (-13002)**

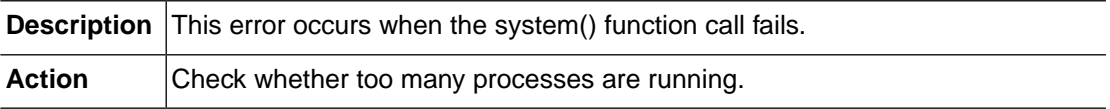

## **SPOOL\_ERR\_OPEN (-13011)**

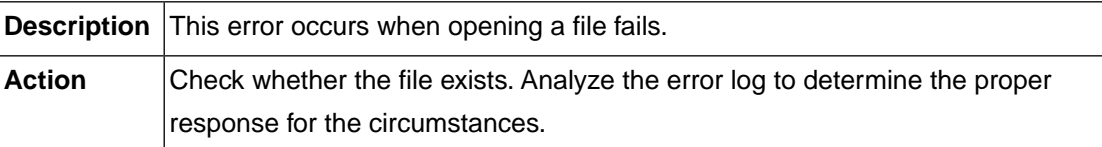

### **SPOOL\_ERR\_READ (-13012)**

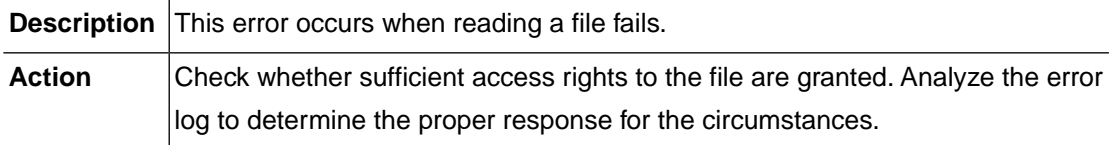

### **SPOOL\_ERR\_WRITE (-13013)**

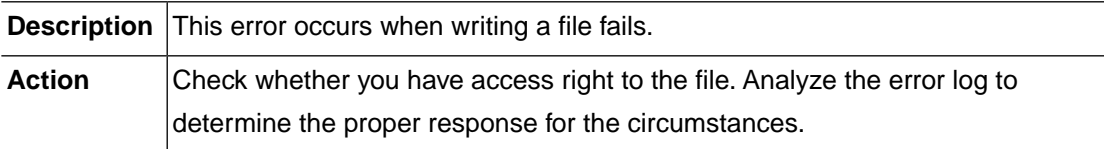

## **SPOOL\_ERR\_UNLINK (-13014)**

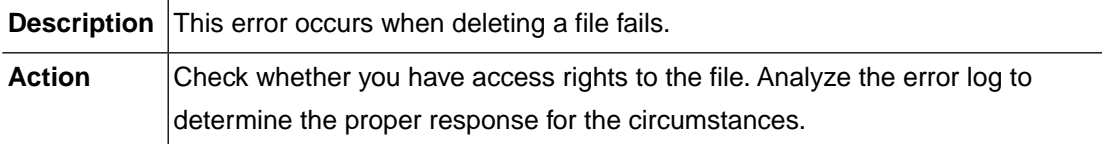

### **SPOOL\_ERR\_LOCK (-13015)**

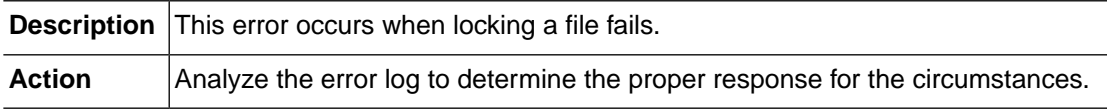

## **SPOOL\_ERR\_UNLOCK (-13016)**

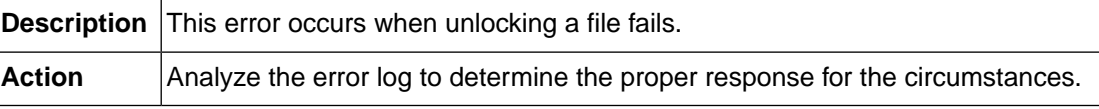

## **SPOOL\_ERR\_LSEEK (-13017)**

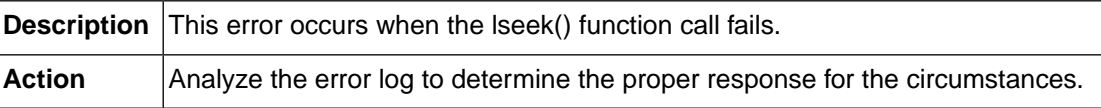

#### **SPOOL\_ERR\_STAT (-13018)**

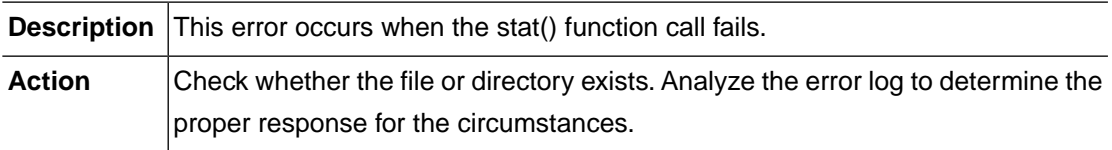

### **SPOOL\_ERR\_OPEN\_DIRECTORY (-13021)**

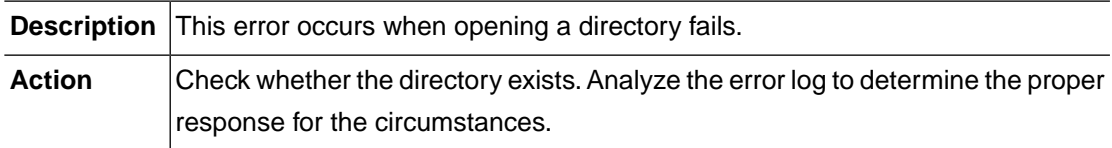

### **SPOOL\_ERR\_MAKE\_DIRECTORY (-13022)**

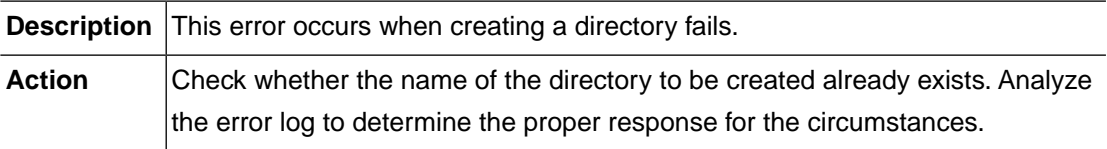

### **SPOOL\_ERR\_REMOVE\_DIRECTORY (-13023)**

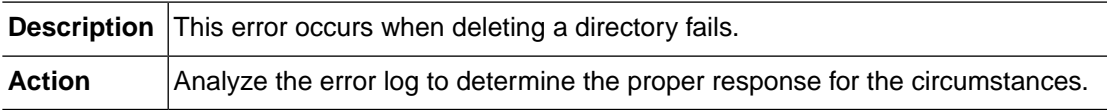

## **SPOOL\_ERR\_GET\_WORKING\_DIR (-13024)**

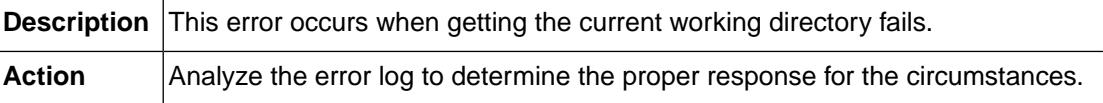

### **SPOOL\_ERR\_CHANGE\_WORKING\_DIR (-13025)**

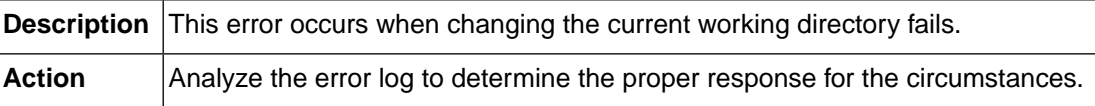

#### **SPOOL\_ERR\_BUFLEN (-13101)**

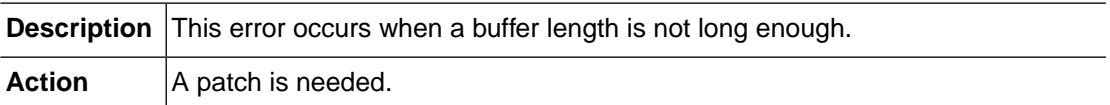

#### **SPOOL\_ERR\_SYSOUT\_LIMIT (-13102)**

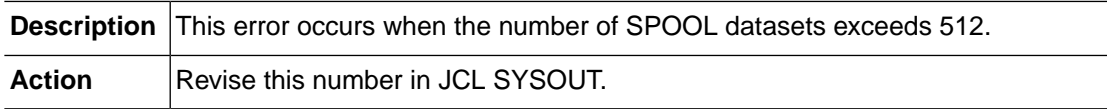

### **SPOOL\_ERR\_INVALID\_INPUT (-13103)**

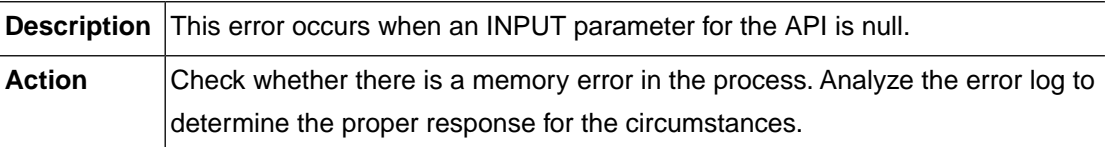

## **SPOOL\_INVALID\_CONFIG (-13104)**

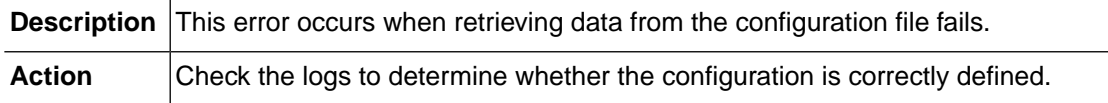

## **2.15. CPMLIB (-15000)**

The CPMLIB module is responsible for converting code pages.This section lists the error codes that can occur in the CPMLIB module, descriptions of each error code, suggested corrective actions, and in some cases, references for more information.

## **CPMNAME\_IS\_NULL (-15001)**

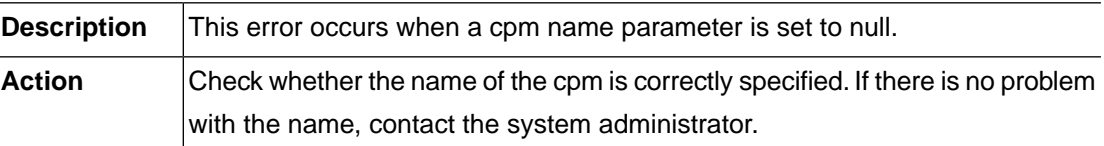

## **NOT\_SET\_CPMDIR (-15002)**

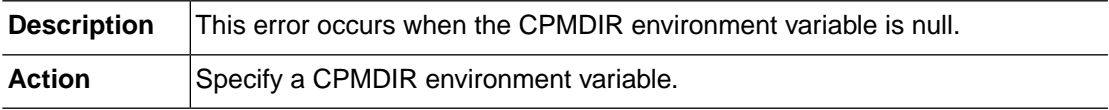

## **CPM\_OPEN\_ERROR (-15003)**

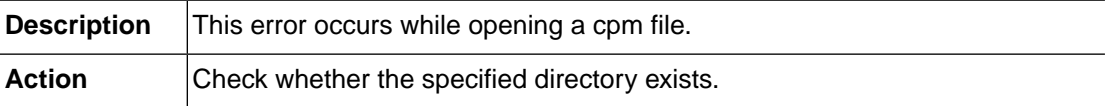

### **CPM\_READ\_ERROR (-15004)**

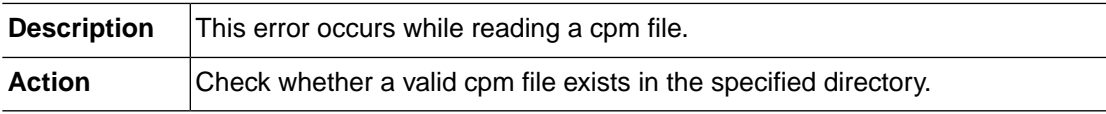

## **CPM\_WRITE\_ERROR (-15005)**

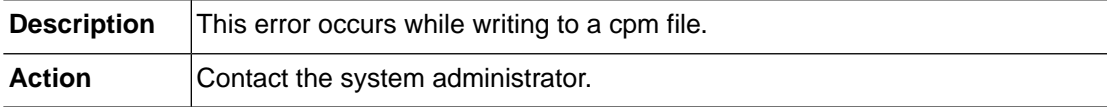

## **UCMNAME\_IS\_NULL (-15006)**

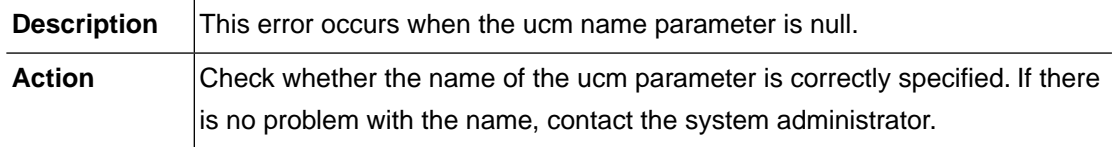

## **UCM\_OPEN\_ERROR (-15007)**

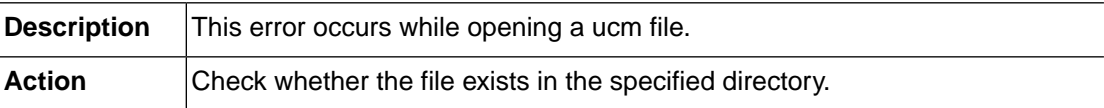

### **UCM\_READ\_ERROR (-15008)**

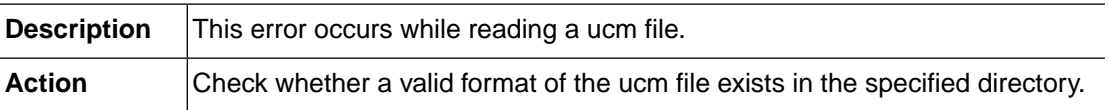

### **UCM\_WRITE\_ERROR (-15009)**

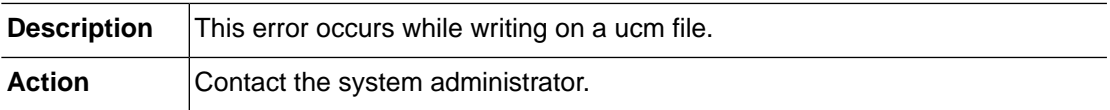

### **CPMMAP\_IS\_NULL (-15010)**

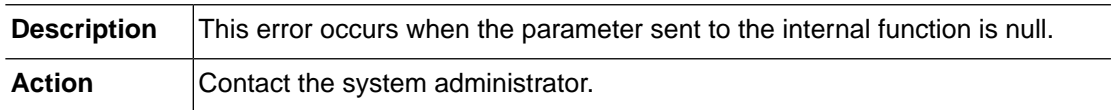

# **2.16. MVSSYS (-16000)**

The MVSSYS module is responsible for processing JES commands.This section lists the error codes that can occur in the MVSSYS module, descriptions of each error code, suggested corrective actions, and in some cases, references for more information.

## **MVSSYS\_ERR\_INVALID\_COMMAND (-16001)**

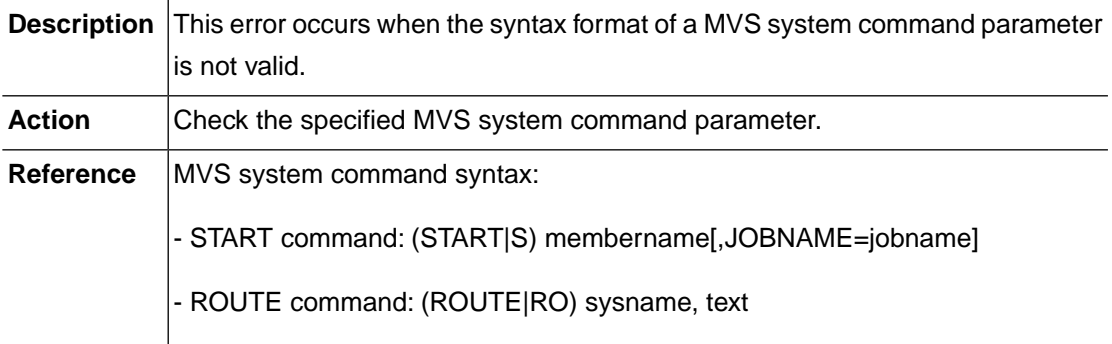

### **MVSSYS\_ERR\_EXECUTE\_FAILURE (-16002)**

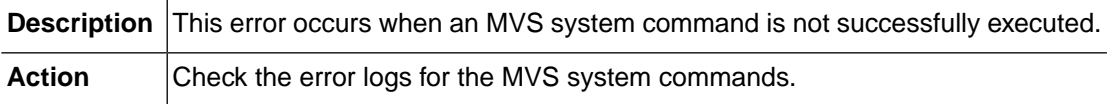

### **MVSSYS\_ERR\_CMD\_NOT\_SUPPORTED (-16003)**

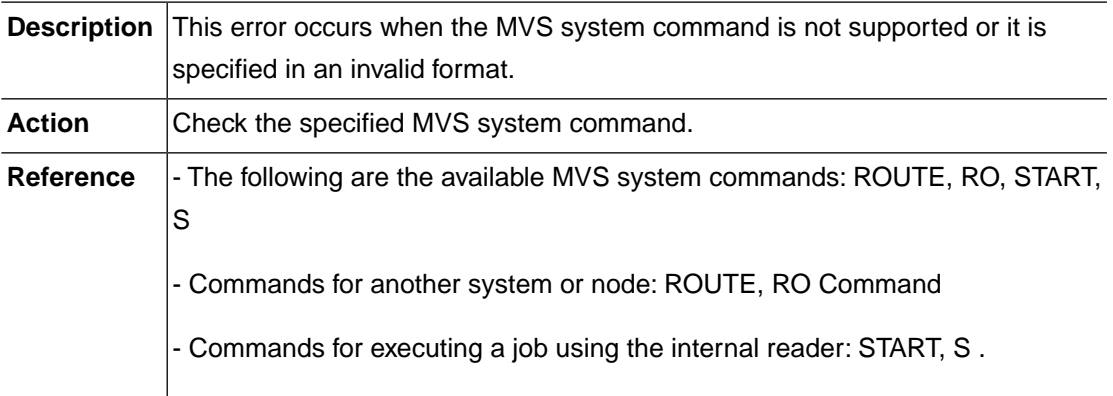

## **2.17. SAF (-17000)**

The SAF module is responsible for OpenFrame system security. This section lists the error codes that can occur in the SAF module, descriptions of each error code, suggested corrective actions, and in some cases, references for more information.

## **SAF\_ERR\_MEMORY\_ALLOC (-17003)**

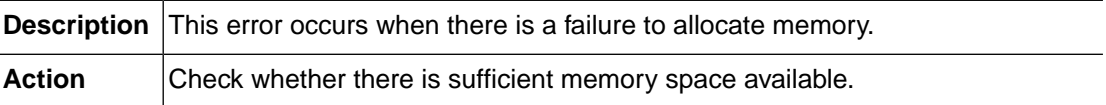

### **SAF\_ERR\_INTERNAL (-17004)**

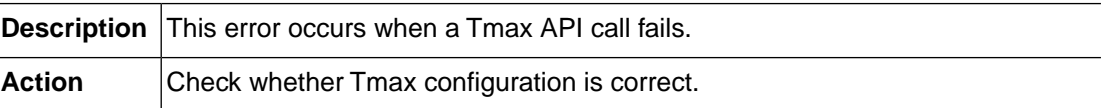

## **SAF\_ERR\_INVALID\_REQUEST (-17005)**

**Description** This error occurs when an invalid parameter is used to call the function.

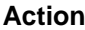

Contact TmaxSoft technical support.

#### **SAF\_ERR\_NOT\_IMPLEMENTED (-17006)**

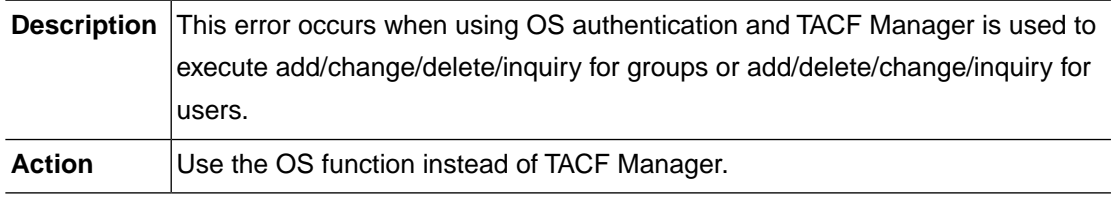

### **SAF\_ERR\_NOT\_INITIALIZED (-17007)**

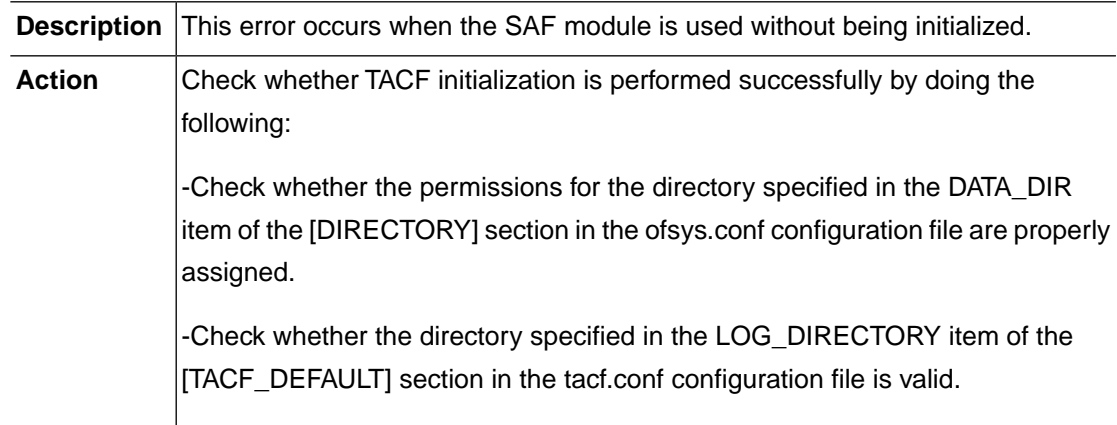

## **SAF\_ERR\_AUTH\_CONFIGURATION (-17008)**

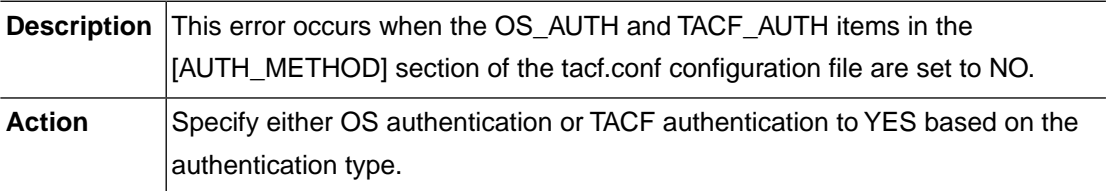

## **SAF\_ERR\_GROUPNAME\_TOO\_LONG (-17009)**

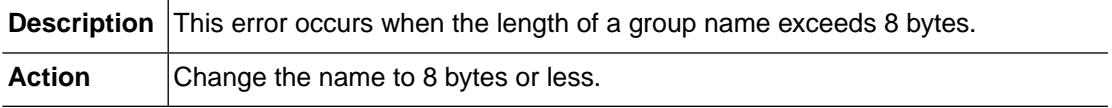

## **SAF\_ERR\_TACF\_NOT\_ACTIVE (-17010)**

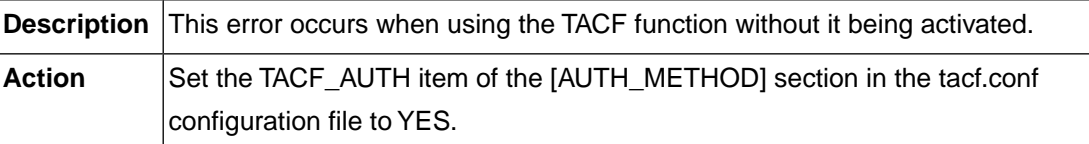

## **SAF\_ERR\_DISCONNECTED (-17011)**

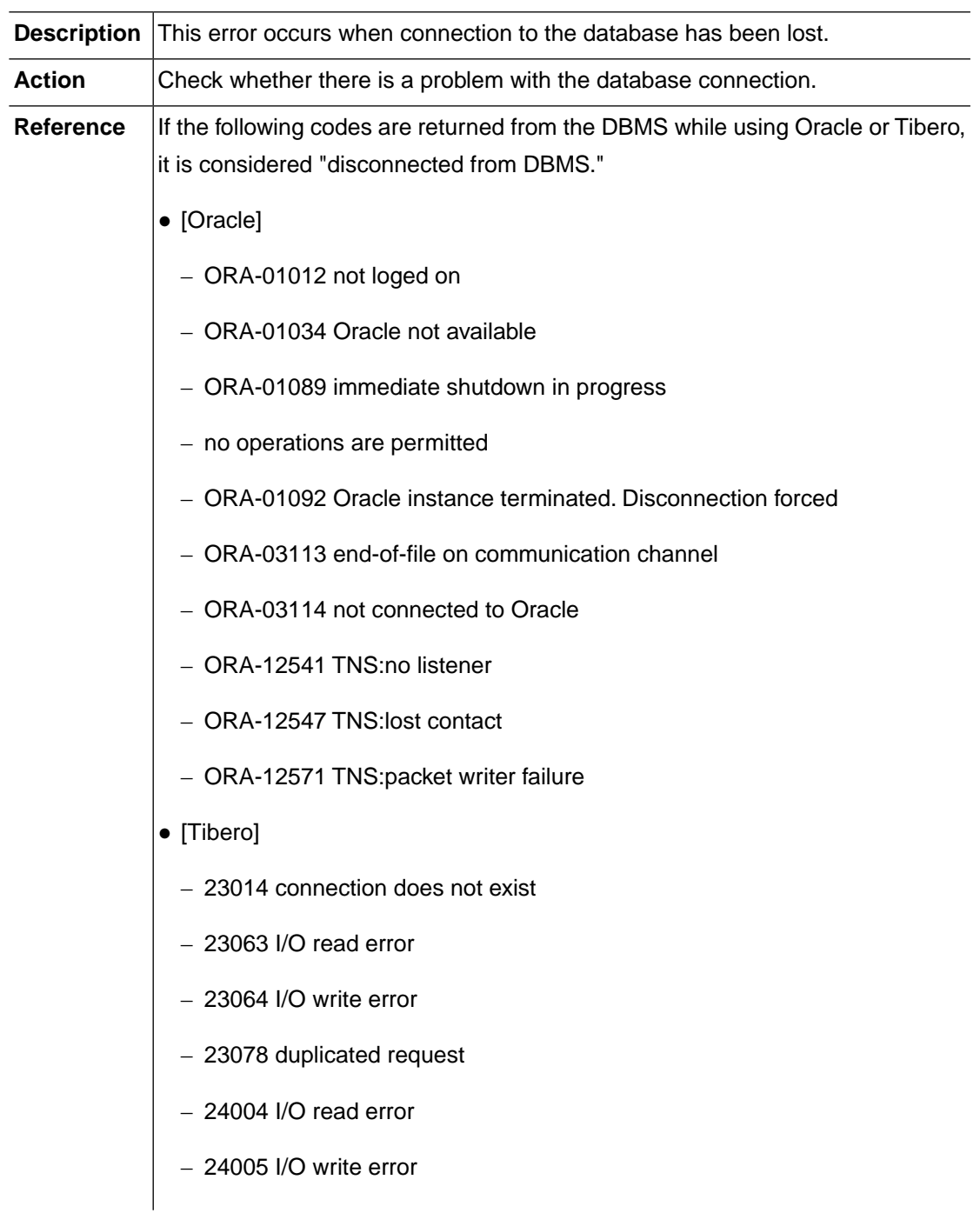

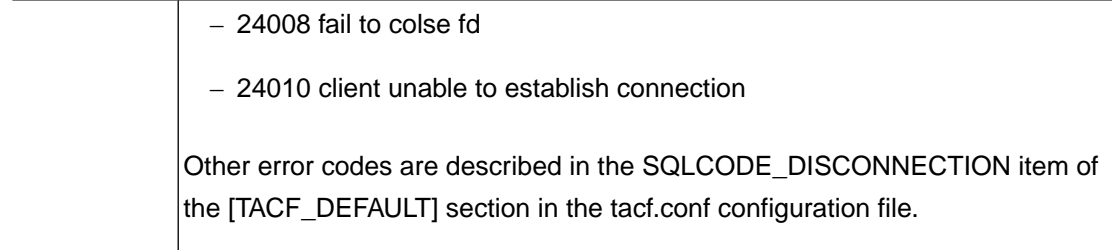

## **SAF\_ERR\_OFCOM\_CONFIGURATION (-17012)**

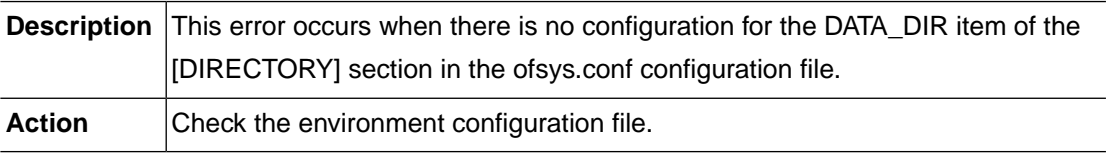

## **SAF\_ERR\_ELEMENT\_NOT\_FOUND (-17014)**

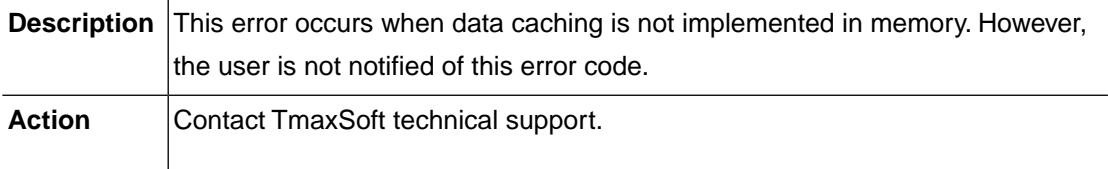

## **SAF\_ERR\_DUPLICATE\_ELEMENT (-17015)**

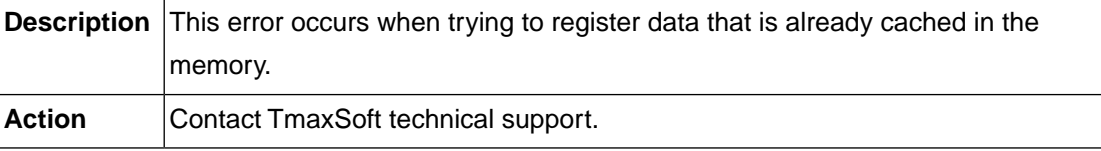

## **SAF\_ERR\_DUPLICATE\_GROUP (-17101)**

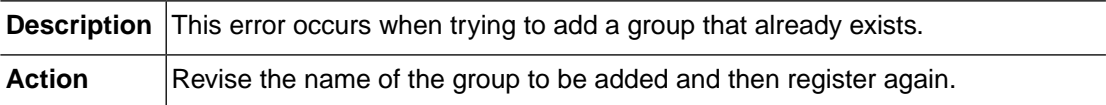

## **SAF\_ERR\_GROUP\_NOT\_FOUND (-17102)**

**Description** This error occurs when the GROUP profile cannot be found.

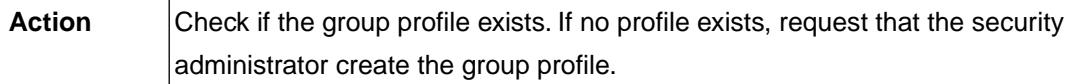

## **SAF\_ERR\_DUPLICATE\_USER (-17103)**

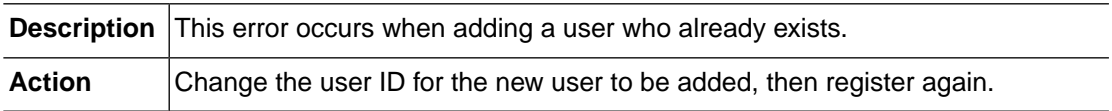

## **SAF\_ERR\_USER\_NOT\_FOUND (-17104)**

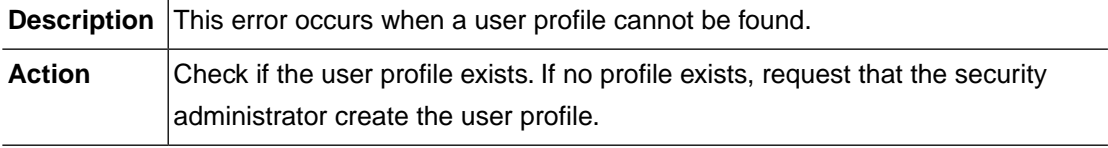

## **SAF\_ERR\_USER\_REVOKED (-17105)**

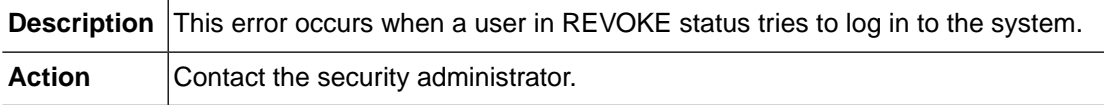

## **SAF\_ERR\_CLASS\_NOT\_FOUND (-17109)**

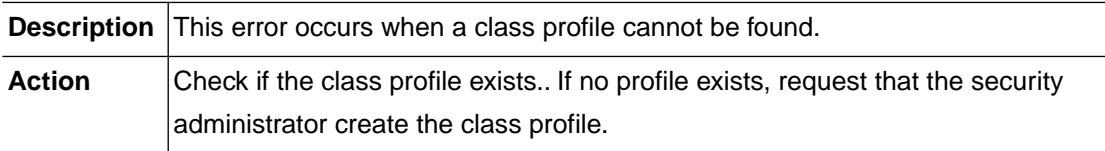

### **SAF\_ERR\_DUPLICATE\_PROFILE (-17110)**

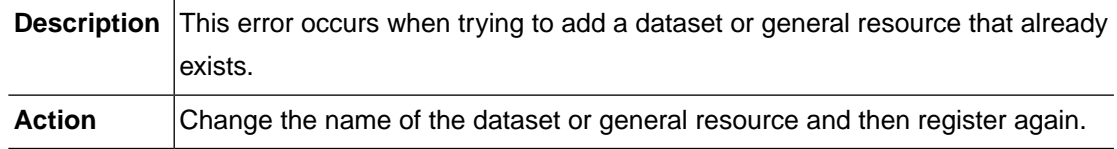

## **SAF\_ERR\_PROFILE\_NOT\_FOUND (-17111)**

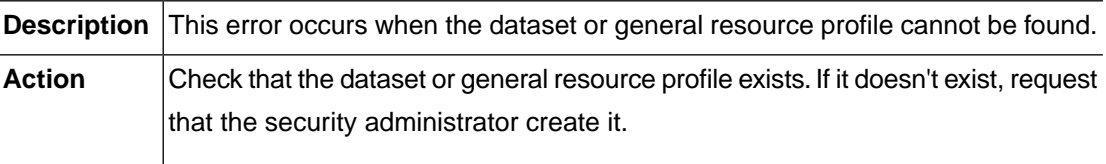

#### **SAF\_ERR\_DUPLICATE\_MEMBER (-17113)**

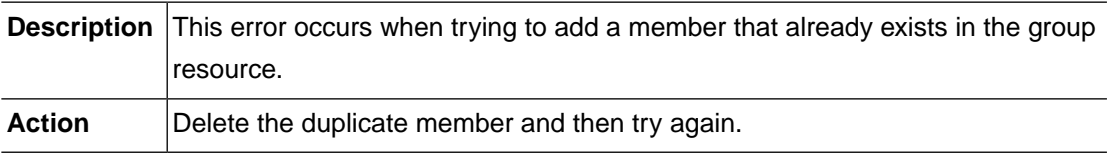

# **SAF\_ERR\_DUPLICATE\_ACCESS\_LIST (-17114)**

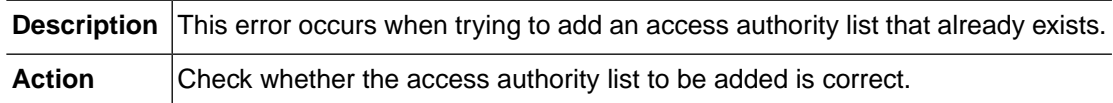

## **SAF\_ERR\_VERIFICATION\_FAILURE (-17201)**

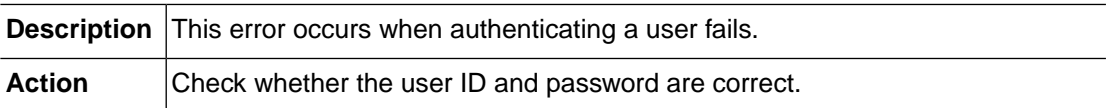

## **SAF\_ERR\_NOT\_AUTHORIZED (-17202)**

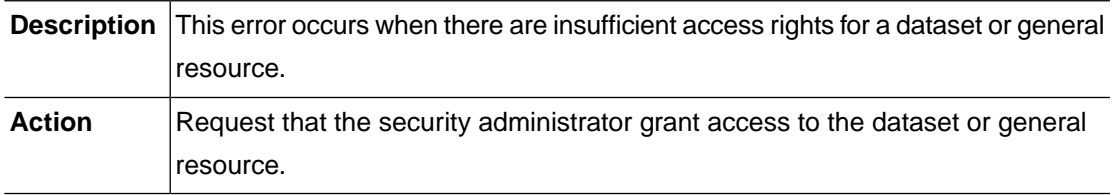

## SAF\_ERR\_GROUP\_NOT\_CONNECTED (-17203)

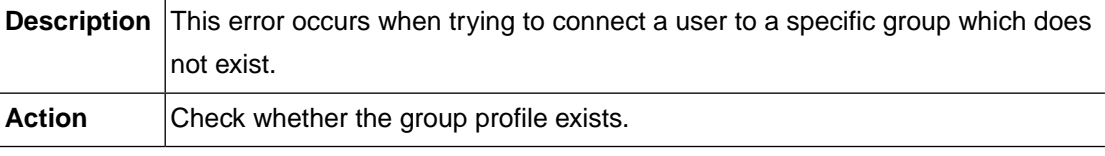

### **SAF\_ERR\_OWNER\_NOT\_FOUND (-17204)**

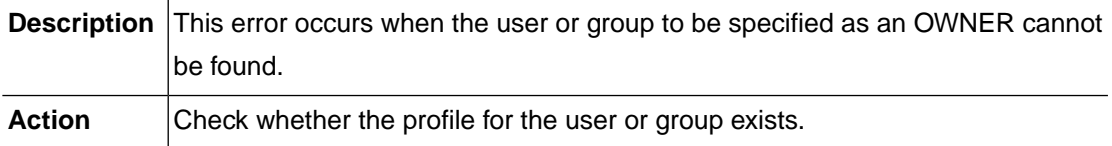

### **SAF\_ERR\_NOTIFY\_NOT\_FOUND (-17205)**

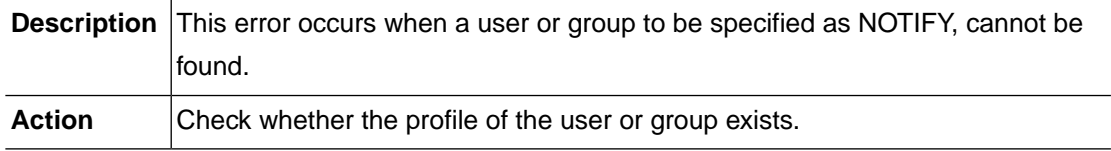

## **SAF\_ERR\_SUPGROUP\_NOT\_FOUND (-17208)**

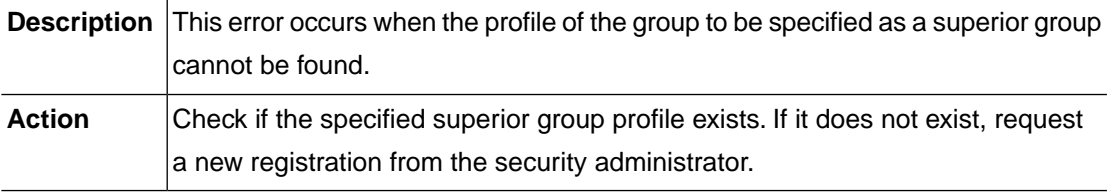

### SAF\_ERR\_SUPGROUP\_AND\_OWNER (-17209)

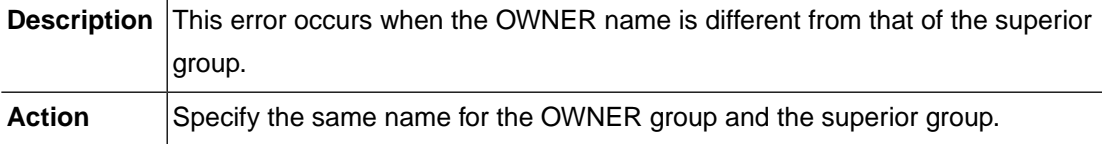

## **SAF\_ERR\_DFTGROUP\_NOT\_FOUND (-17210)**

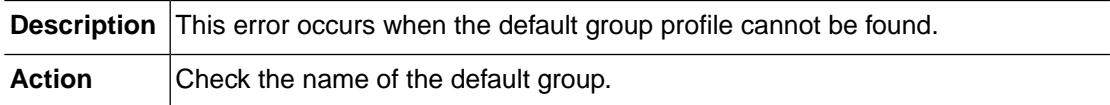

## **SAF\_ERR\_NER\_PASSWD\_REQUIRED (-17211)**

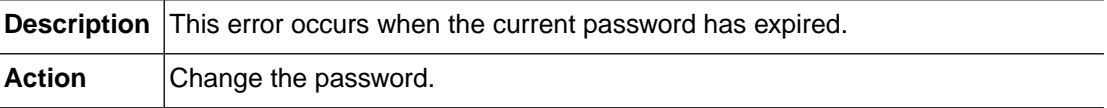

**Reference** Refer to the Password change cycle section in the "OpenFrame TACF Guide".

#### **SAF\_ERR\_LOGIN\_NOT\_ALLOWED (-17212)**

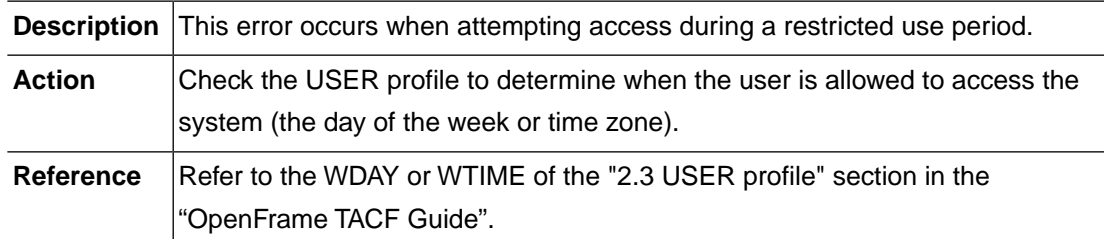

### **SAF\_ERR\_PASSWORD\_INCORRECT (-17213)**

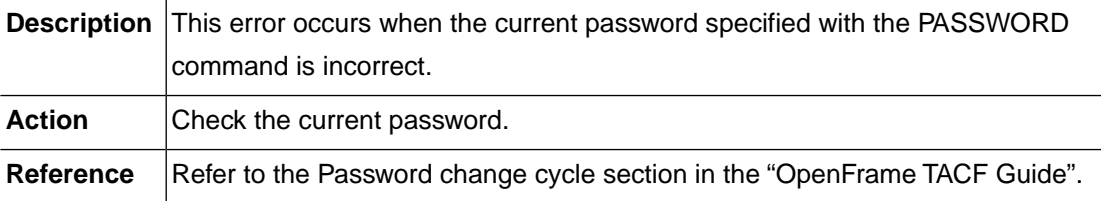

### **SAF\_ERR\_SUSPENDED\_USER (-17214)**

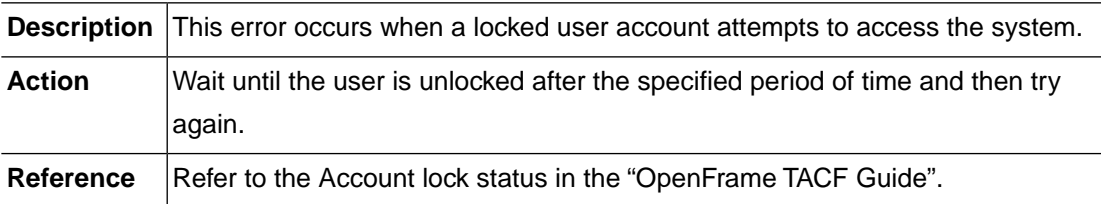

## **SAF\_ERR\_LOCK\_FILE\_OPEN (-17801)**

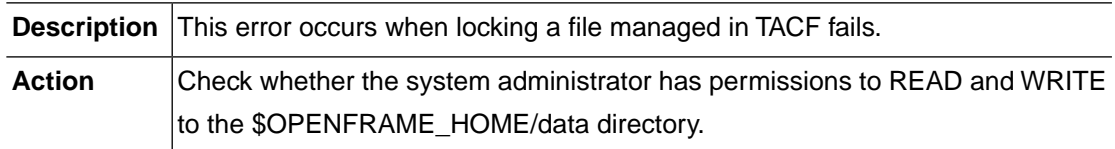

## **SAF\_ERR\_LOCK\_FILE\_LOCK (-17802)**

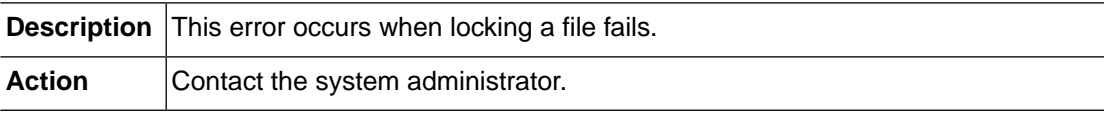

### **SAF\_ERR\_LOG\_FILE\_OPEN (-17803)**

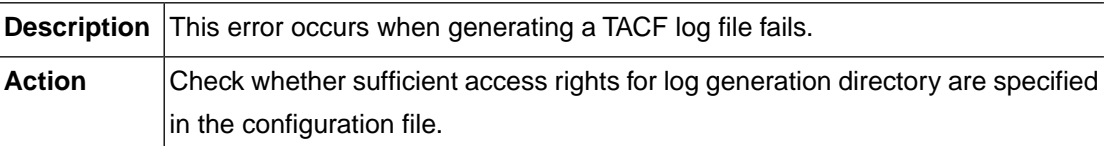

#### **SAF\_ERR\_LOG\_FILE\_WRITE (-17804)**

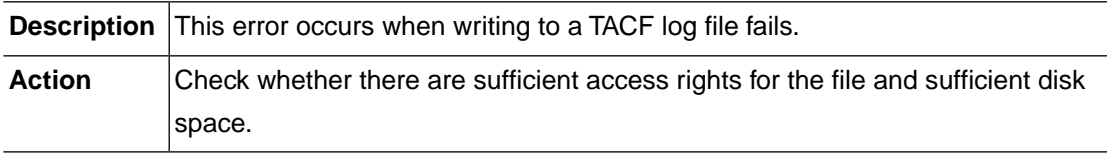

### **SAF\_ERR\_GETGR\_SYSTEM\_CALL (-17901)**

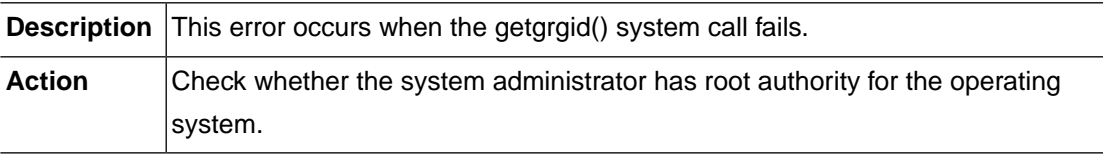

## **SAF\_ERR\_CRYPT\_SYSTEM\_CALL (-17903)**

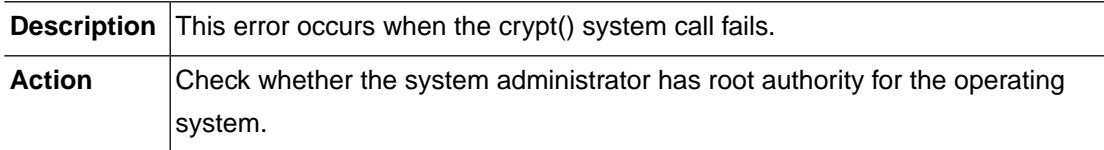

### **SAF\_ERR\_SETSP\_SYSTEM\_CALL (-17904)**

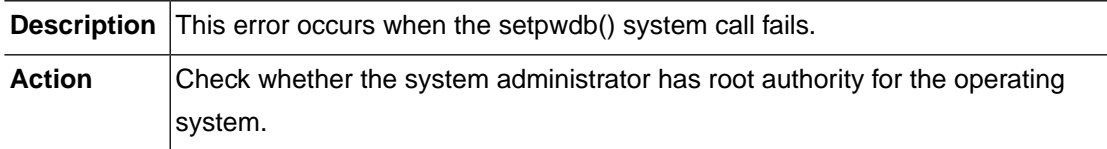

## **SAF\_ERR\_ENDSP\_SYSTEM\_CALL (-17905)**

**Description** This error occurs when the endpwdb() system call fails.

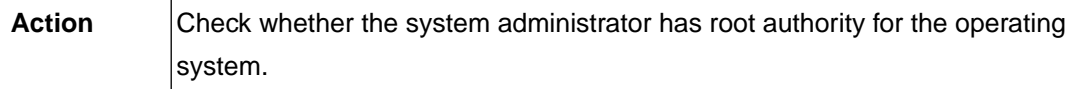

# **2.18.TACF (-18000)**

The TACF module is responsible for user authentication and resource access control. This section lists the error codes that can occur in the TACF module, descriptions of each error code, suggested corrective actions, and in some cases, references for more information.

## **TACF\_ERR\_MEMORY\_ALLOC (-18003)**

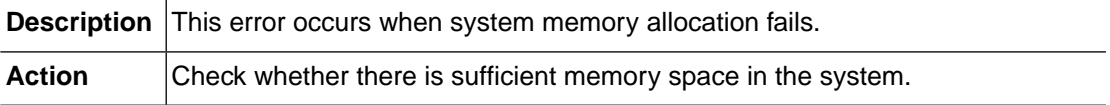

#### **TACF\_ERR\_INTERNAL (-18004)**

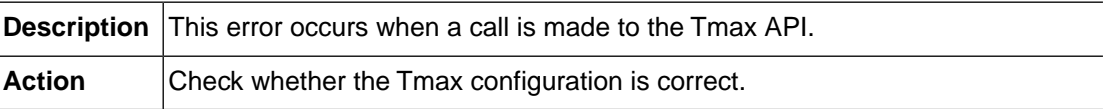

### **TACF\_ERR\_INVALID\_REQUEST (-18005)**

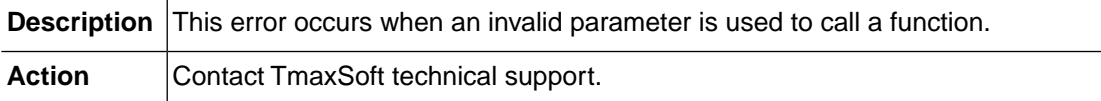

### **TACF\_ERR\_NOT\_IMPLEMENTED (-18006)**

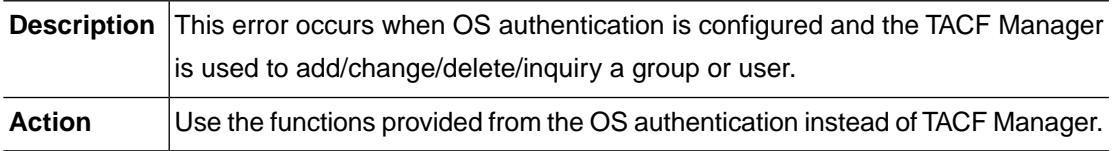

## **TACF\_ERR\_NOT\_INITIALIZED (-18007)**

**Description** This error occurs when TACF is used without being initialized.

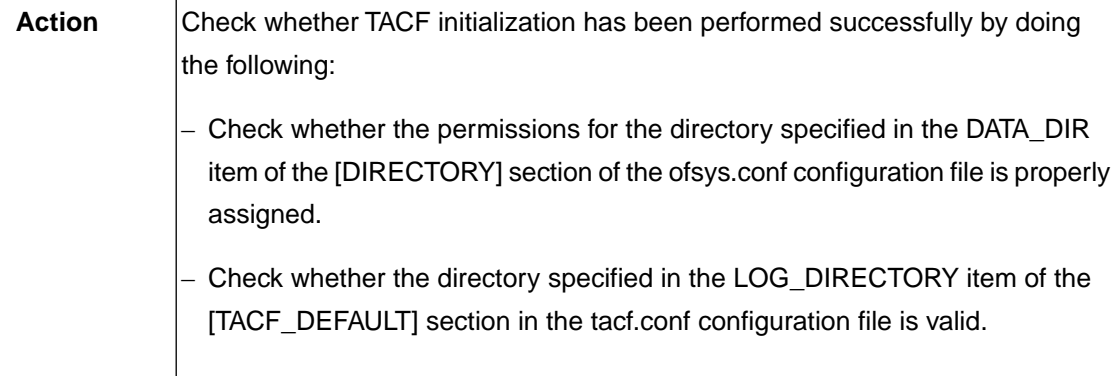

## **TACF\_ERR\_STORAGE\_CONFIGURATION (-18008)**

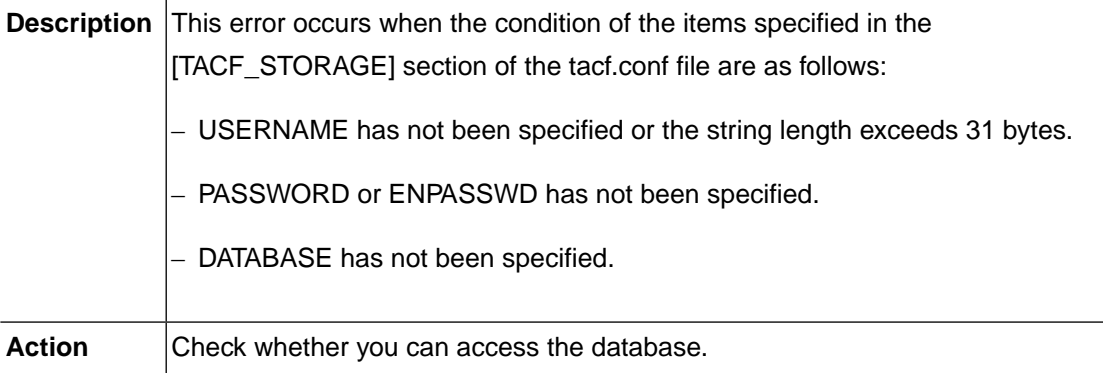

## **TACF\_ERR\_BUFFER\_OVERFLOW (-18009)**

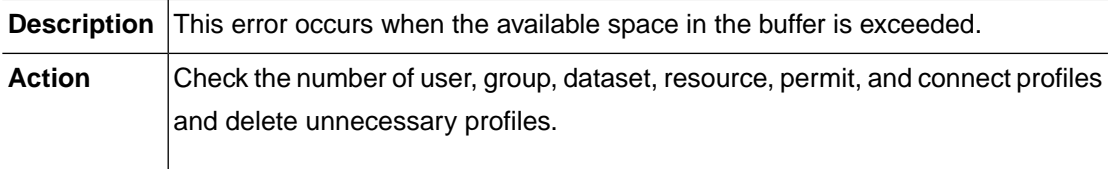

### **TACF\_ERR\_MAX\_COUNT\_LIMIT (-18010)**

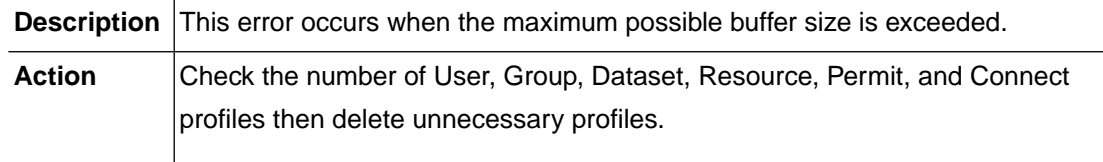

## **TACF\_ERR\_INVALID\_GENERIC\_TYPE (-18011)**

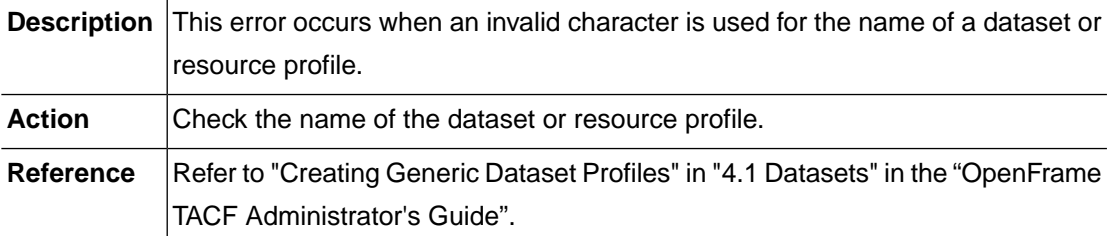

## **TACF\_ERR\_DISCONNECTED(-18012)**

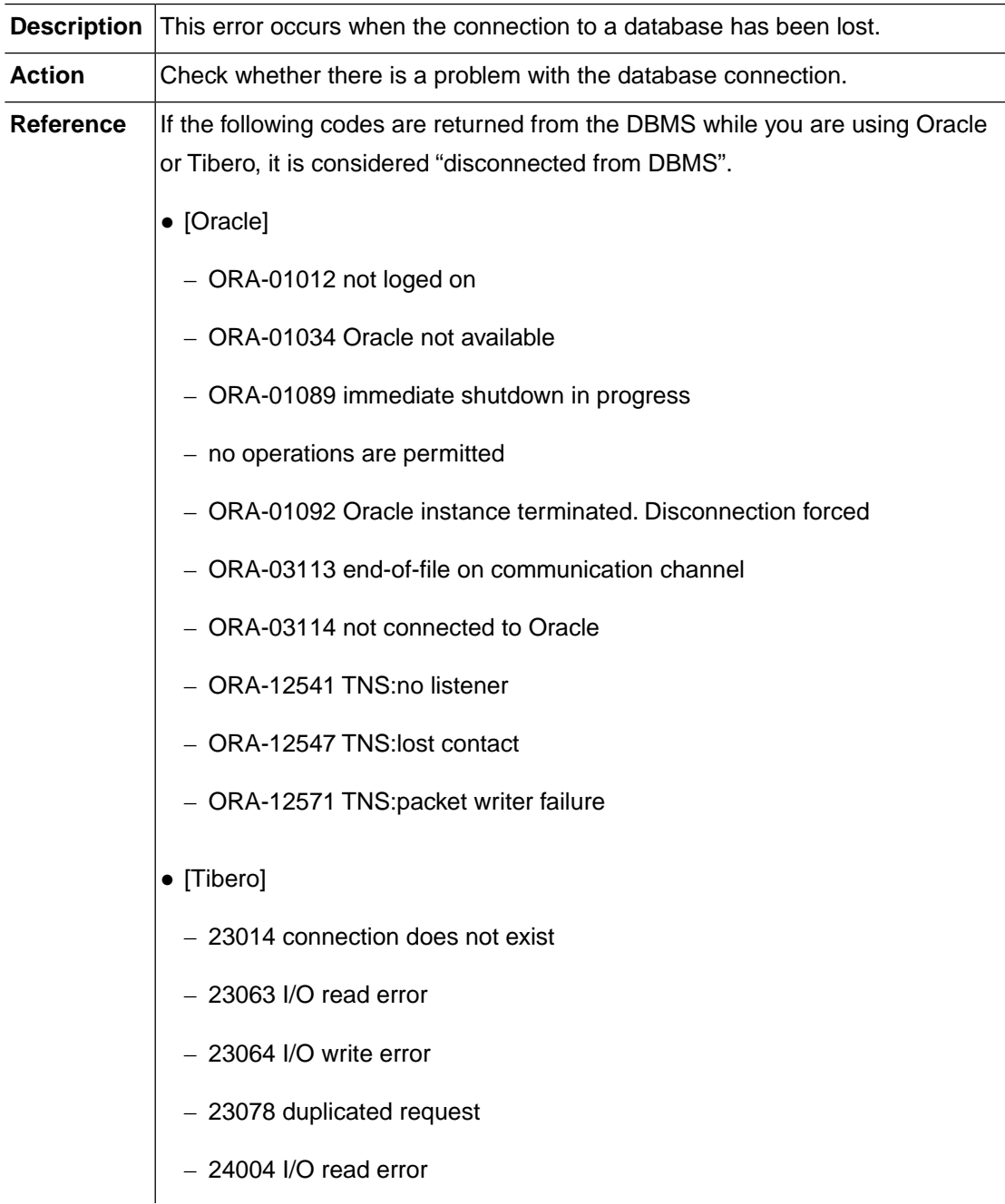

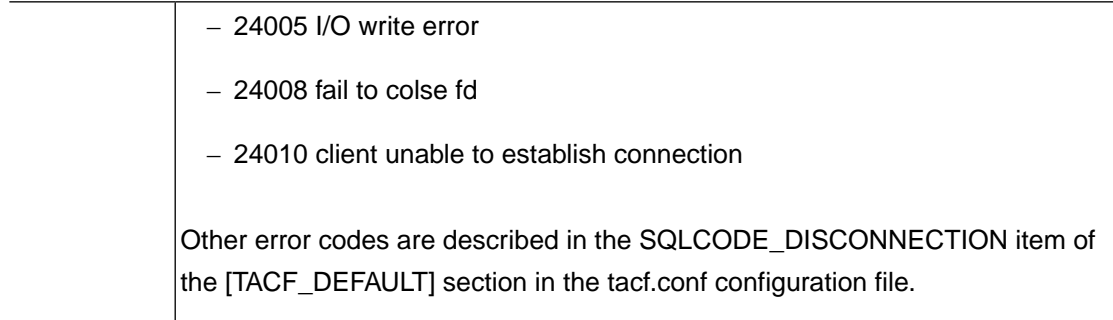

## **TACF\_ERR\_DUPLICATE\_GROUP (-18101)**

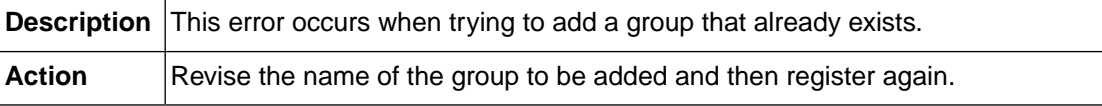

## **TACF\_ERR\_GROUP\_NOT\_FOUND (-18102)**

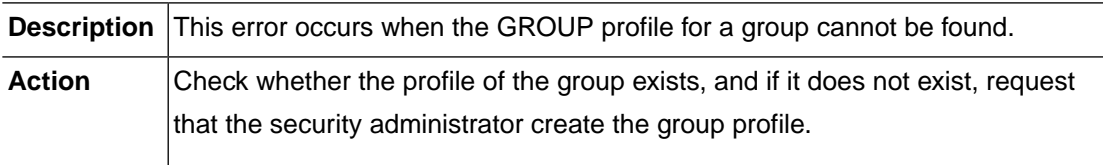

## **TACF\_ERR\_DUPLICATE\_USER (-18103)**

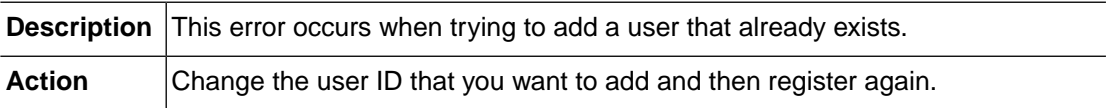

## **TACF\_ERR\_USER\_NOT\_FOUND (-18104)**

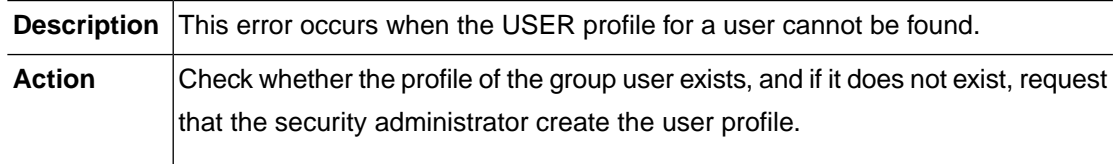

## **TACF\_ERR\_USER\_REVOKED (-18105)**

**Description** This error occurs when a user in REVOKE status tries to log in to the system.

Action Contact the security administrator.

### **TACF\_ERR\_CLASS\_NOT\_FOUND (-18109)**

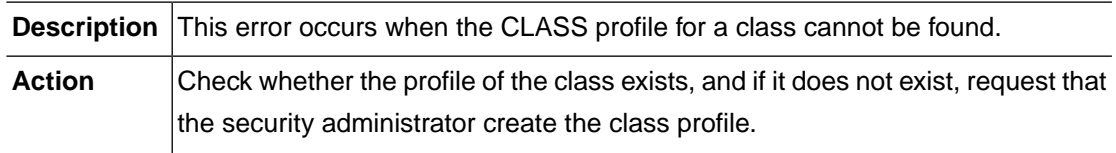

### **TACF\_ERR\_DUPLICATE\_PROFILE (-18110)**

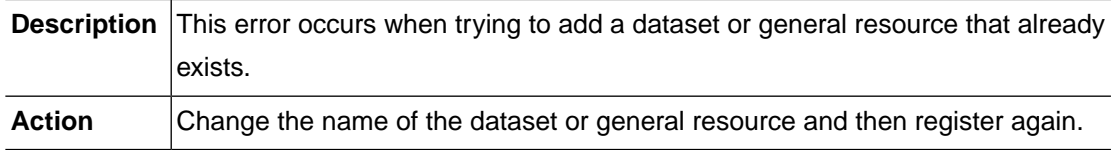

## **TACF\_ERR\_PROFILE\_NOT\_FOUND (-18111)**

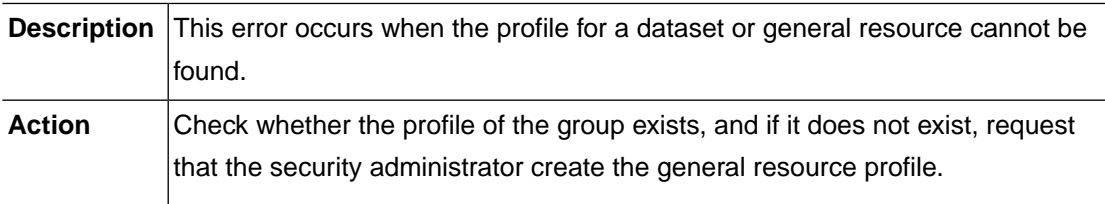

## **TACF\_ERR\_DUPLICATE\_MEMBER (-18113)**

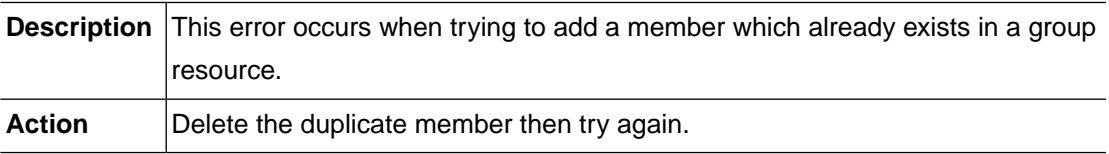

## **TACF\_ERR\_DUPLICATE\_ACCESS\_LIST (-18114)**

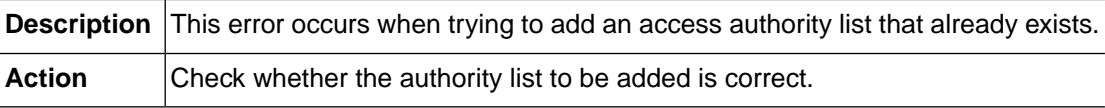

## **TACF\_ERR\_VERIFICATION\_FAILURE (-18201)**

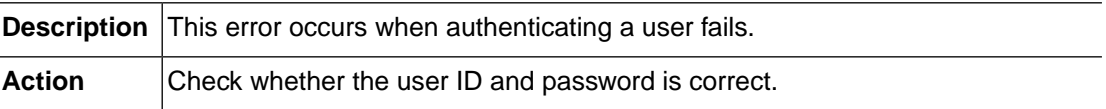

## **TACF\_ERR\_NOT\_AUTHORIZED (-18202)**

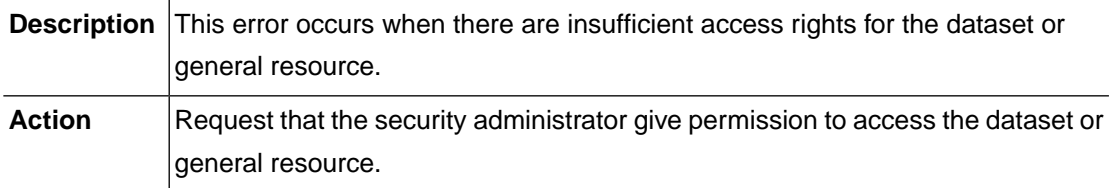

## **TACF\_ERR\_GROUP\_NOT\_CONNECTED (-18203)**

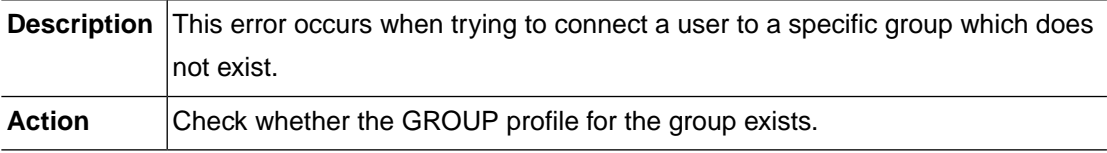

## **TACF\_ERR\_OWNER\_NOT\_FOUND (-18204)**

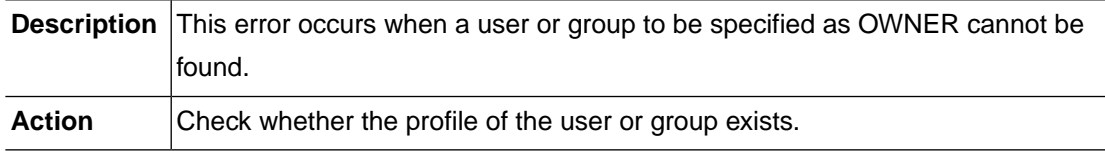

### **TACF\_ERR\_NOTIFY\_NOT\_FOUND (-18205)**

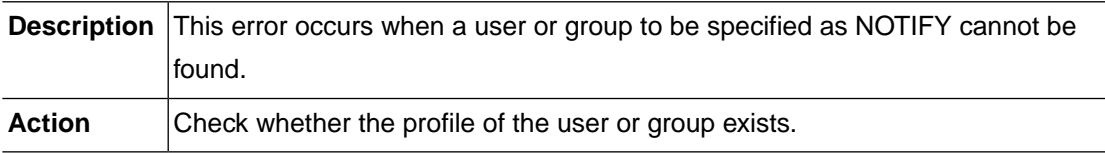

## **TACF\_ERR\_SUPGROUP\_NOT\_FOUND (-18208)**

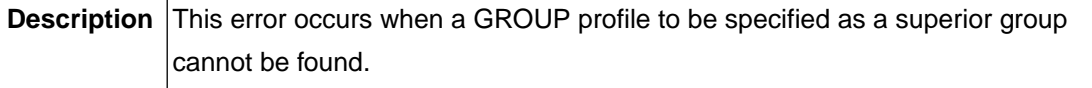

Action Check whether the group specified as a superior group exists.

#### **TACF\_ERR\_SUPGROUP\_AND\_OWNER (-18209)**

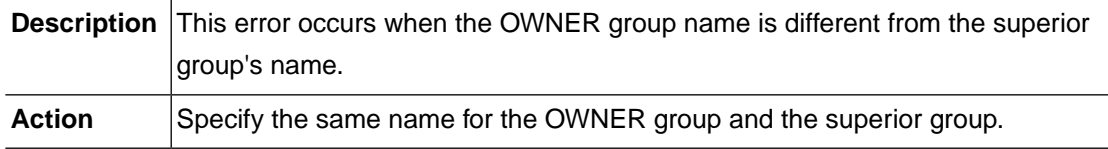

## **TACF\_ERR\_DFTGROUP\_NOT\_FOUND (-18210)**

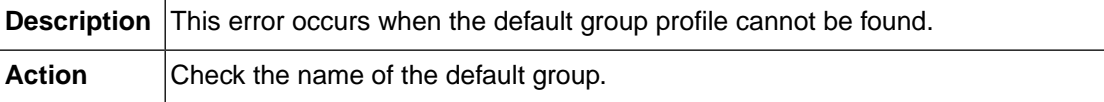

### **TACF\_ERR\_NER\_PASSWD\_REQUIRED (-18211)**

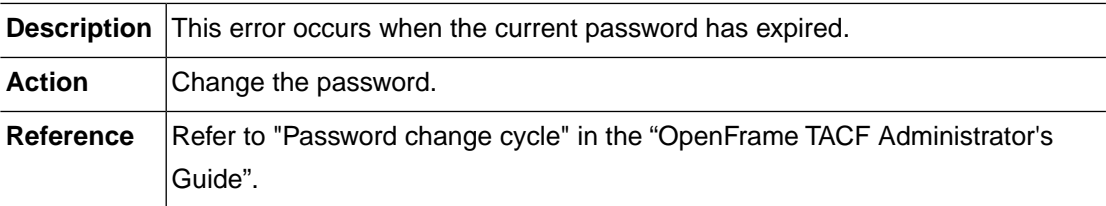

## **TACF\_ERR\_LOGIN\_NOT\_ALLOWED (-18212)**

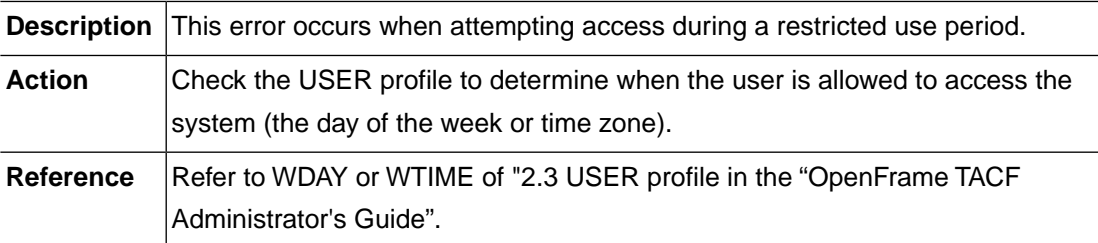

## **TACF\_ERR\_PASSWORD\_INCORRECT (-18213)**

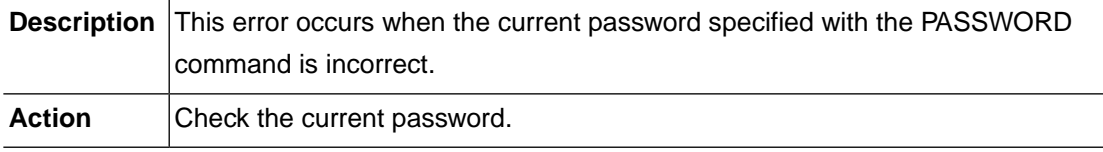

## **TACF\_ERR\_SUSPENDED\_USER (-18214)**

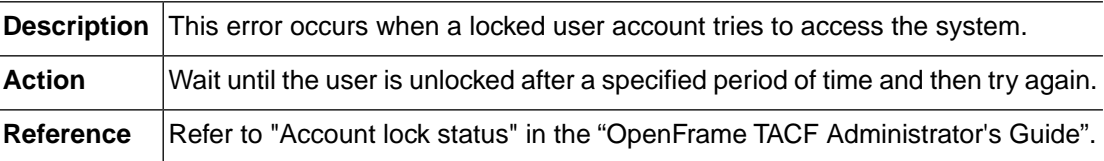

### **TACF\_ERR\_NOT\_PROTECTED (-18301)**

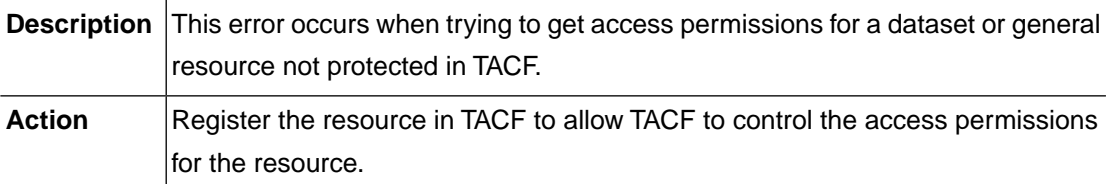

### **TACF\_ERR\_CONNECT\_FAILURE (-18901)**

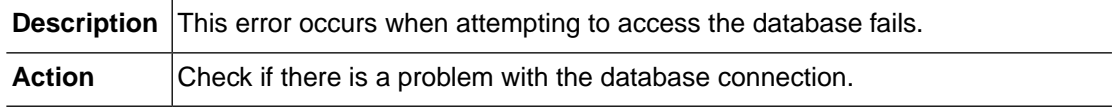

## **TACF\_ERR\_EXECUTE\_STATEMENT (-18902)**

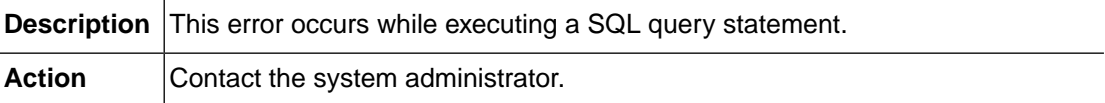

## **TACF\_ERR\_DECLARE\_CURSOR (-18903)**

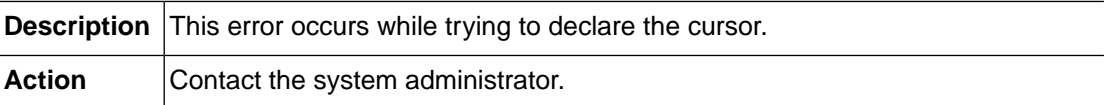

## **TACF\_ERR\_FETCH\_CURSOR (-18904)**

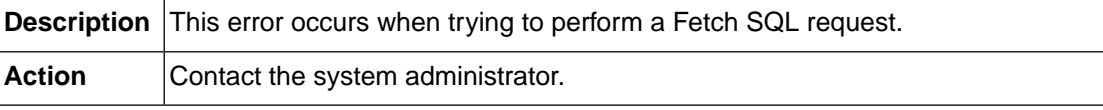

## **TACF\_ERR\_DUPLICATE\_RECORD (-18905)**

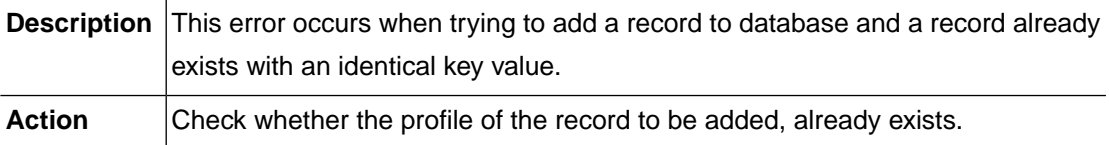

### **TACF\_ERR\_RECORD\_NOT\_FOUND (-18906)**

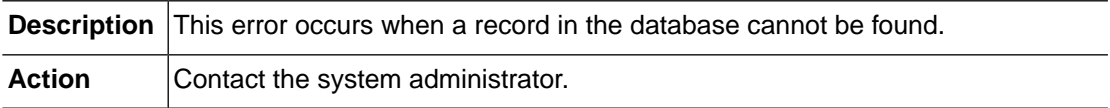

## **2.19. HiDB (-20000)**

HiDB is a hierarchical database that corresponds to IBM's IMS/DB and Hitachi's ADM/DB.This section lists the error codes that can occur in the HiDB module, descriptions of each error code, suggested corrective actions, and in some cases, references for more information.

## **HIDB\_ERR\_DUPLICATE\_RECORD (-20001)**

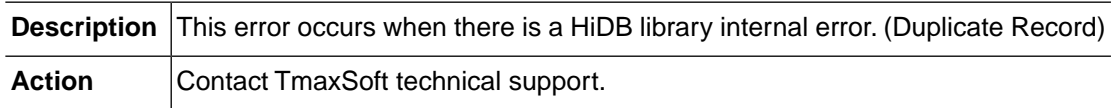

## **HIDB\_ERR\_DUPLICATE\_KEY (-20002)**

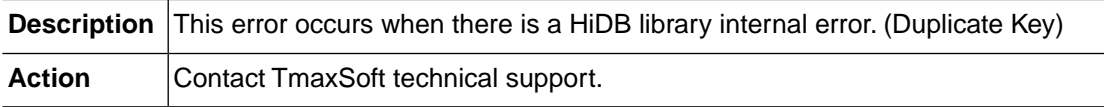

## **HIDB\_ERR\_NOT\_FOUND (-20003)**

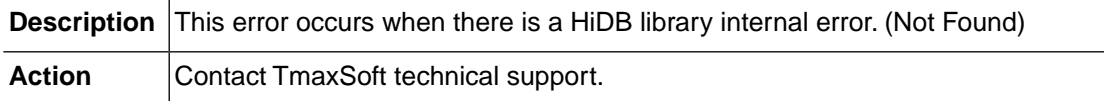

### **HIDB\_ERR\_END\_OF\_FILE (-20004)**

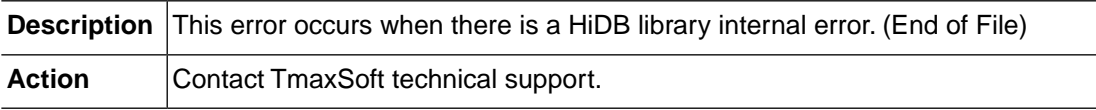

### **HIDB\_ERR\_LENGTH\_ERROR (-20005)**

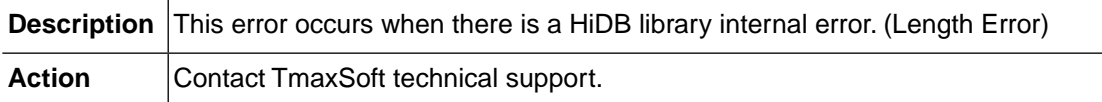

### **HIDB\_ERR\_INVALID\_REQUEST (-20006)**

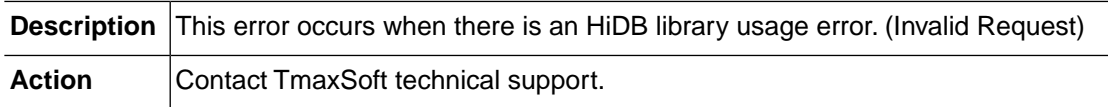

## **HIDB\_ERR\_MEMORY\_ALLOC (-20007)**

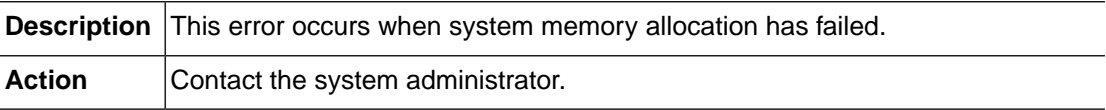

### **HIDB\_ERR\_INTERNAL (-20008)**

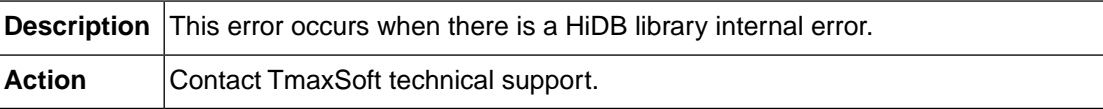

#### **HIDB\_ERR\_NOT\_IMPLEMENTED (-20009)**

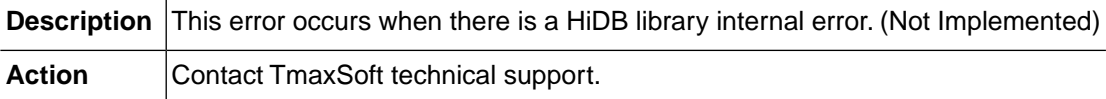

## **HIDB\_ERR\_TSAM\_DEADLOCK (-20010)**

**Description** This error occurs when deadlock occurs in TSAM when running DL/I.

Action **Retry when deadlock is disabled.** 

### **HIDB\_ERR\_INVALID\_PCB\_TYPE (-20101)**

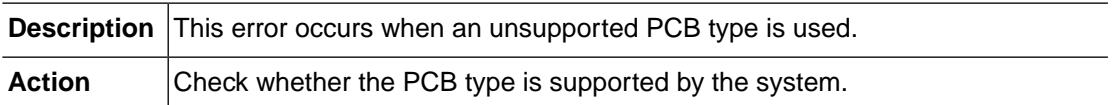

## **HIDB\_ERR\_INVALID\_DLI\_ACCESS (-20102)**

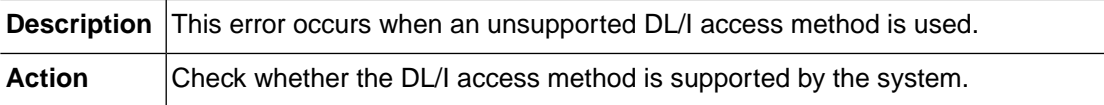

## **HIDB\_ERR\_INVALID\_SYS\_ACCESS (-20103)**

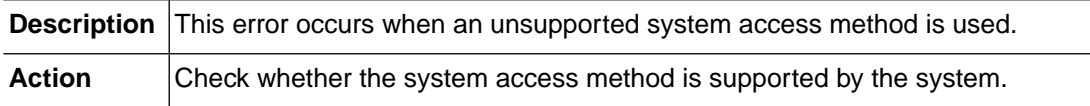

## **HIDB\_ERR\_INVALID\_LCHLD\_PTRS (-20104)**

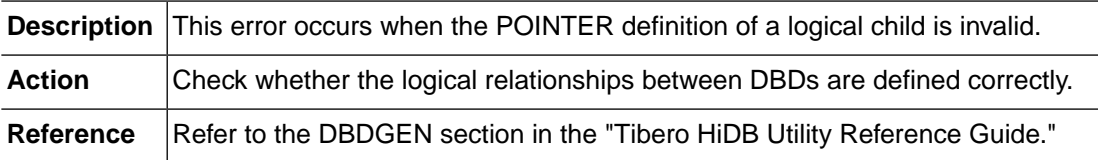

## **HIDB\_ERR\_INVALID\_LPARNT\_DBD (-20105)**

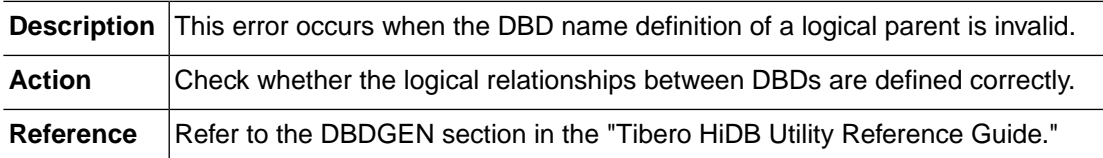

## **HIDB\_ERR\_INVALID\_LCHILD\_DBD (-20106)**

**Description** This error occurs when the DBD name definition of a logical child is invalid.

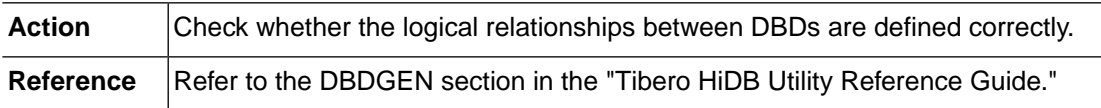

## **HIDB\_ERR\_INVALID\_SOURCE\_DBD (-20107)**

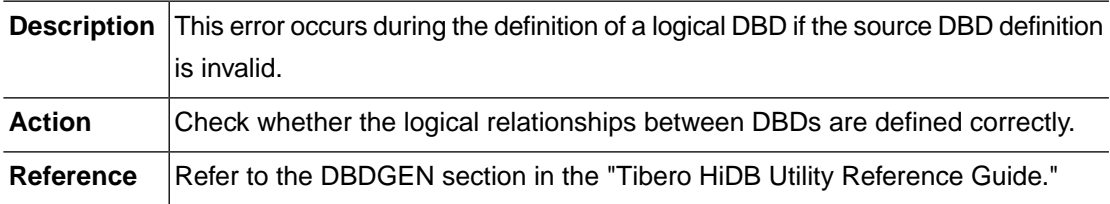

### **HIDB\_ERR\_LPARENT\_SEMANTICS (-20108)**

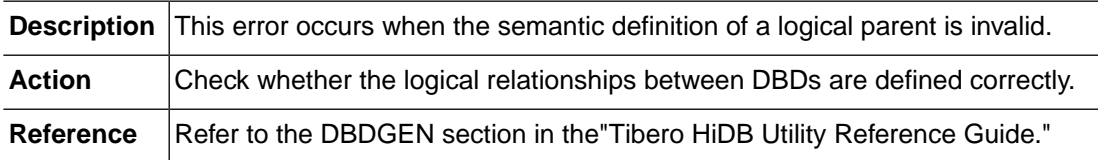

### **HIDB\_ERR\_LPAIRED\_SEMANTICS (-20109)**

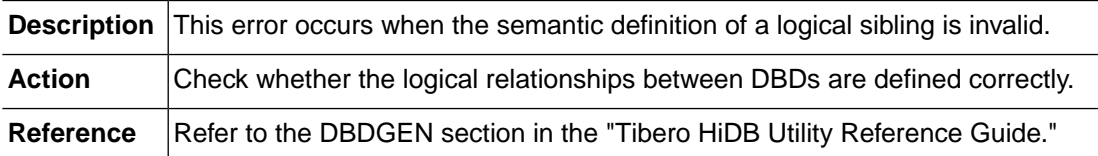

## **HIDB\_ERR\_INVALID\_SEGMENT\_NAME (-20201)**

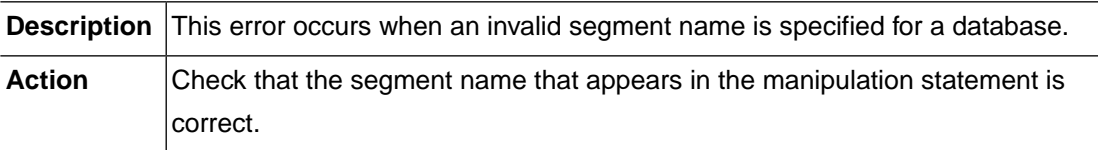

### **HIDB\_ERR\_INVALID\_SEG\_SEQUENCE (-20202)**

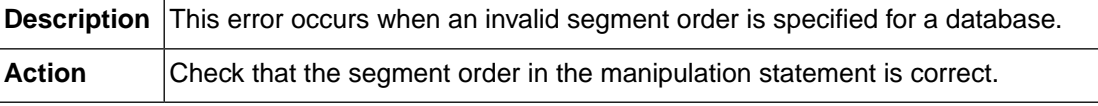

### **HIDB\_ERR\_INVALID\_INDEX\_NAME (-20203)**

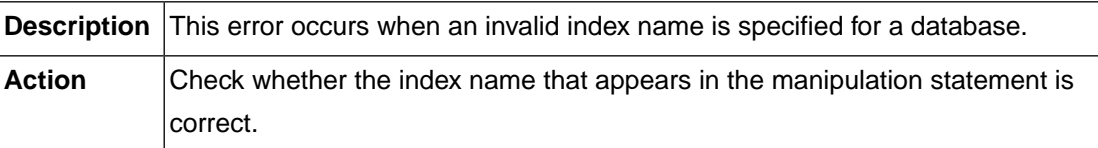

#### **HIDB\_ERR\_INVALID\_FIELD\_NAME (-20204)**

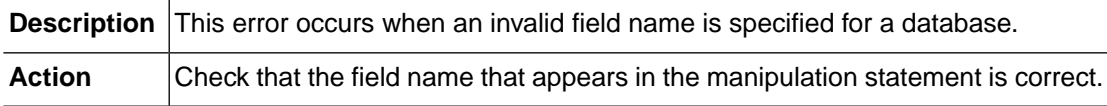

## **HIDB\_ERR\_INVALID\_DBD\_NAME (-20205)**

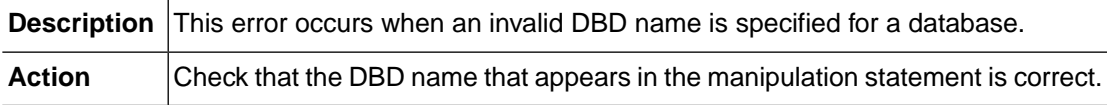

### **HIDB\_ERR\_INVALID\_PCB\_NAME (-20206)**

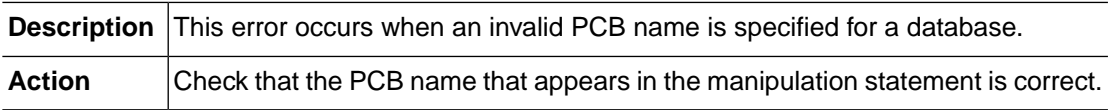

## **HIDB\_ERR\_TSAM\_CONFIGURATION (-20302)**

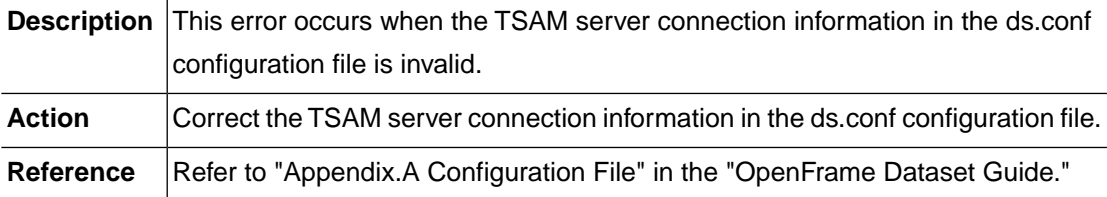

## **HIDB\_ERR\_BUFFER\_CONFIGURATION (-20303)**

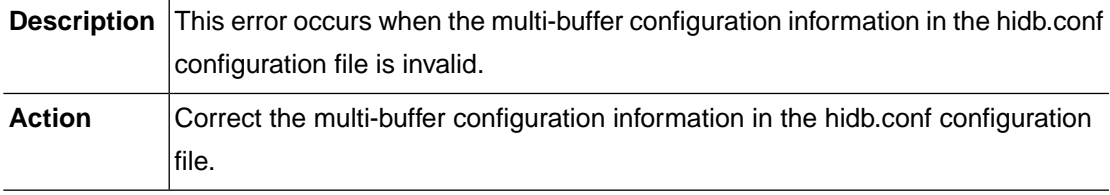

#### **HIDB\_ERR\_NOT\_CONNECTED (-20601)**

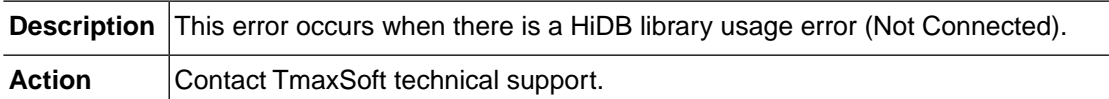

## **HIDB\_ERR\_NO\_PRIMARY\_INDEX (-20604)**

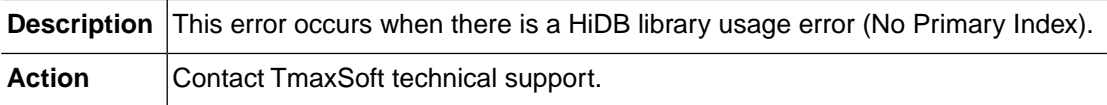

### **HIDB\_ERR\_DDNAME\_NOT\_FOUND (-20605)**

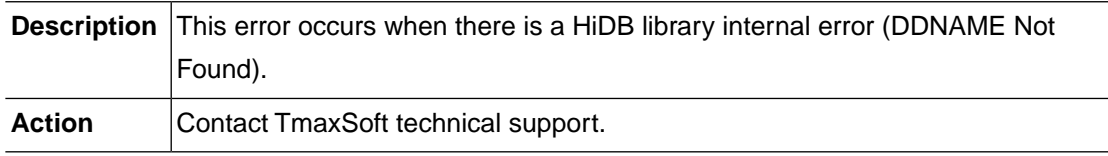

### **HIDB\_ERR\_NO\_SSA\_QUALIFICATION (-20606)**

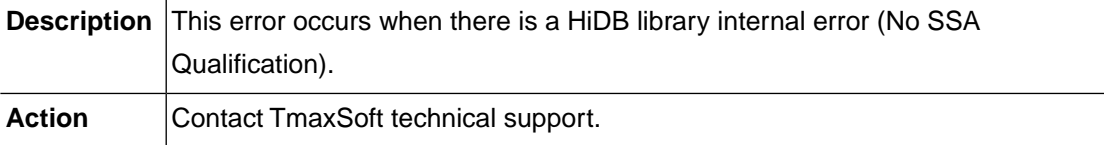

### **HIDB\_ERR\_INSERT\_SSA\_MISSING (-20607)**

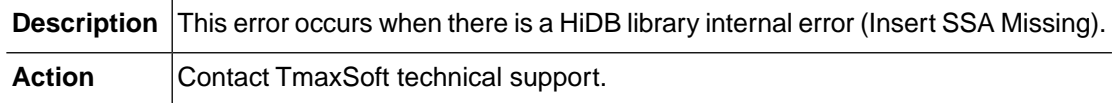

## **HIDB\_ERR\_INDEX\_KEY\_LENGTH (-20608)**

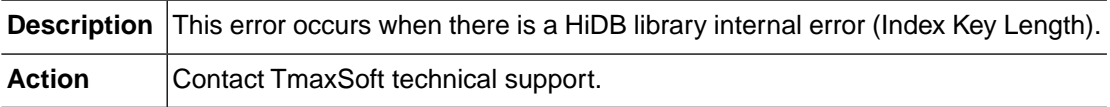

### **HIDB\_ERR\_SEQ\_FIELD\_LENGTH (-20609)**

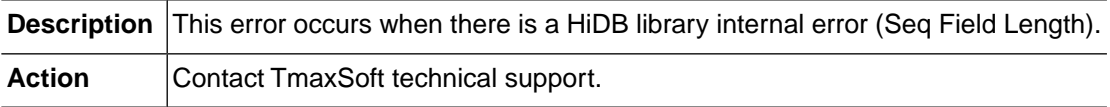

### **HIDB\_ERR\_SSA\_NOT\_MATCHED (-20610)**

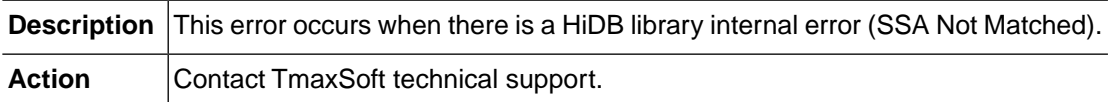

### **HIDB\_ERR\_MAX\_DATASET\_COUNT (-20611)**

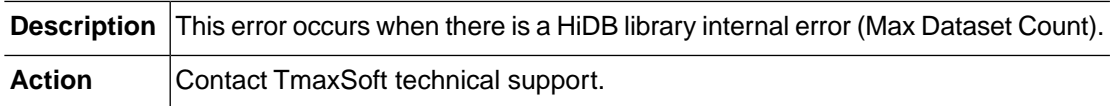

### **HIDB\_ERR\_INVALID\_DATASET\_TYPE (-20612)**

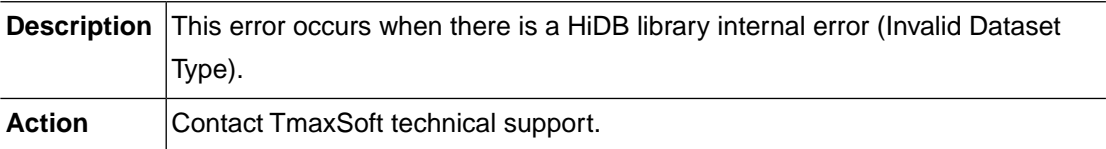

## **HIDB\_ERR\_DATASET\_NOT\_INITIALIZED (-20613)**

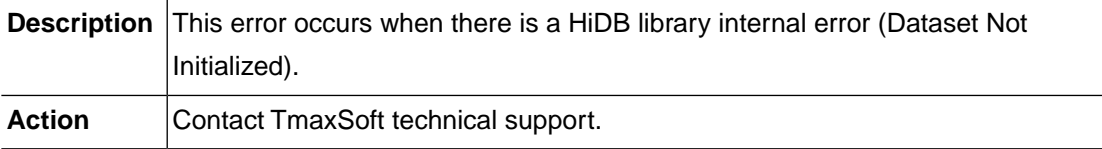

## **HIDB\_ERR\_INVALID\_DATASET\_PARAM (-20614)**

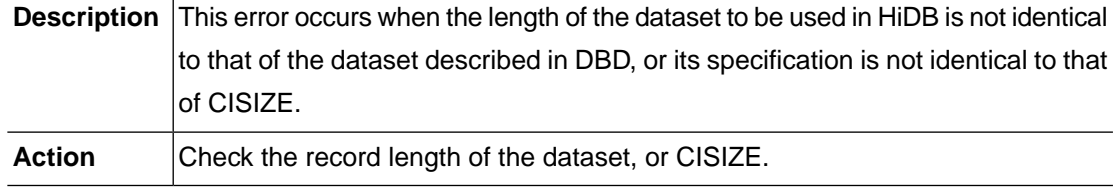

## **HIDB\_ERR\_INVALID\_PCB\_KEY\_LENGTH (-20615)**

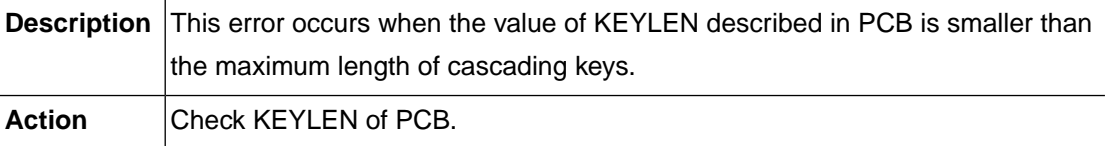

### **HIDB\_ERR\_INVALID\_SEGMENT\_LENGTH (-20616)**

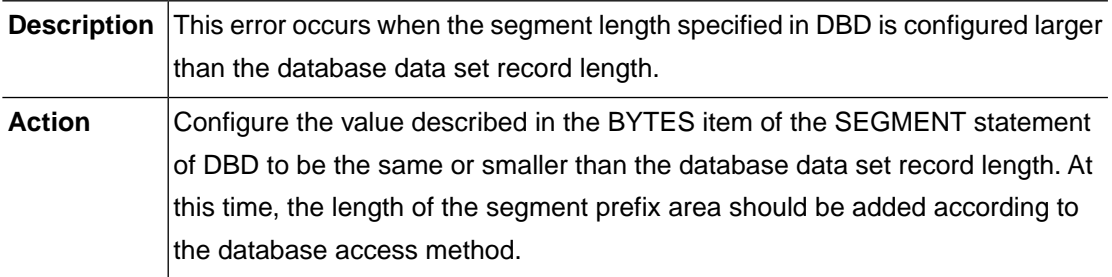

## **HIDB\_ERR\_ALREADY\_PREPARED\_PSB (-20617)**

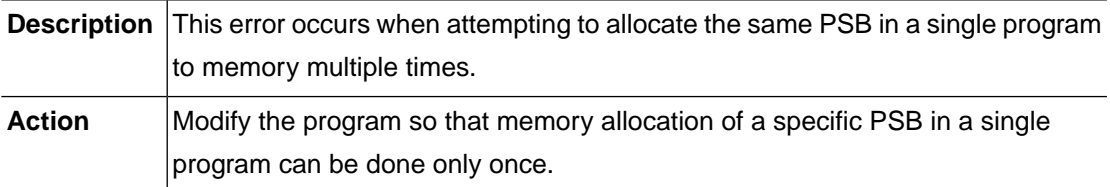

## **HIDB\_ERR\_NOT\_PREPARED\_PSB (-20618)**

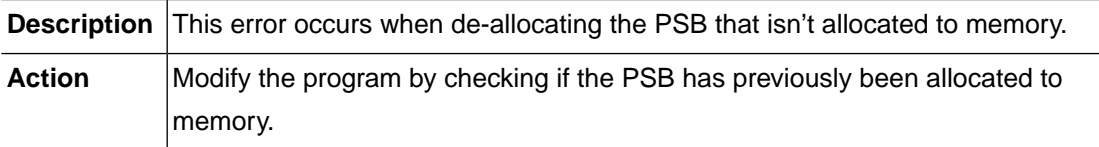

## **HIDB\_ERR\_BUFFER\_ALLOC\_ALREADY (-20701)**

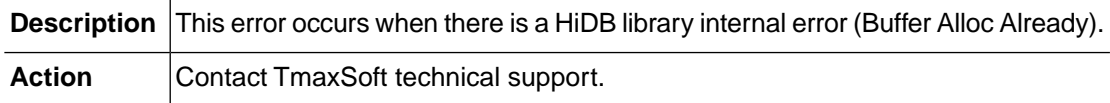

### **HIDB\_ERR\_BUFFER\_NOT\_ALLOCATED (-20702)**

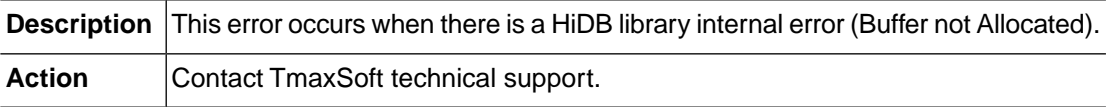

#### **HIDB\_ERR\_BUFFER\_NOT\_FOUND (-20703)**

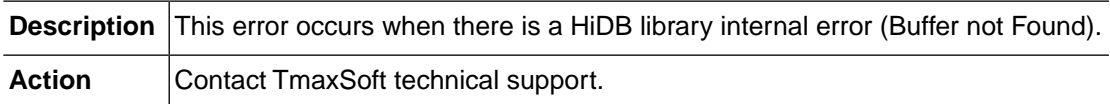

### **HIDB\_ERR\_BUFFER\_DCB\_TYPE (-20704)**

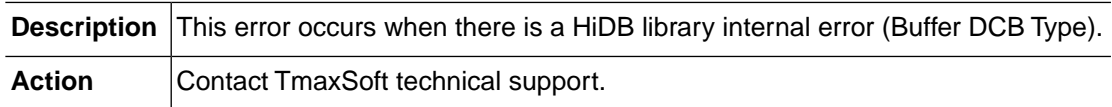

### **HIDB\_ERR\_BUFFER\_VSAMTYPE (-20705)**

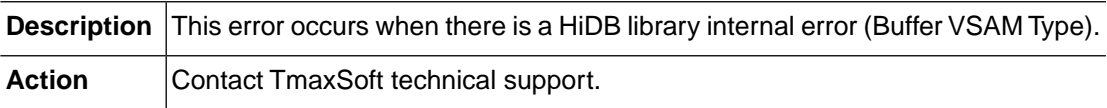

### **HIDB\_ERR\_BUFFER\_DEAD\_LOCK (-20706)**

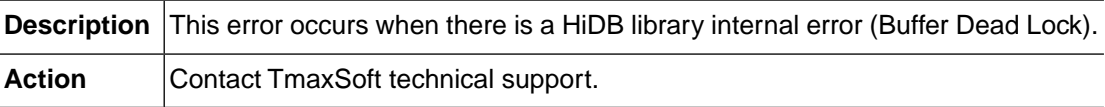

### **HIDB\_ERR\_BUFFER\_REMAIN\_LOCK (-20707)**

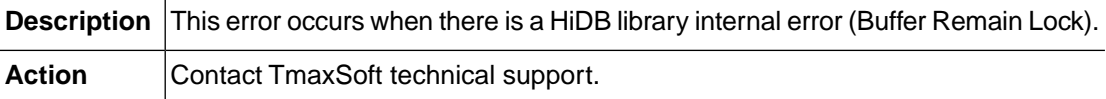

### **HIDB\_ERR\_BUFFER\_MISSING\_LOCK (-20708)**

**Description** This error occurs when there is a HiDB library internal error (Buffer Missing Lock).

Action **Contact TmaxSoft technical support.** 

## **HIDB\_ERR\_BUFFER\_DIRTY\_UNLOCK (-20709)**

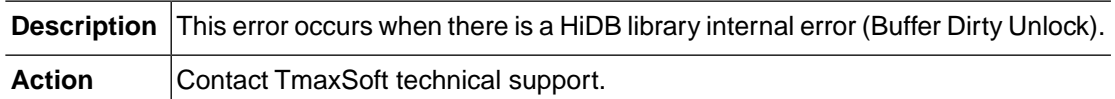

## **HIDB\_ERR\_BUFFER\_DUP\_RECORD (-20710)**

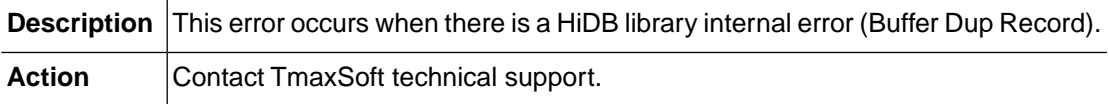

## **HIDB\_ERR\_BUFFER\_DIRTY\_LOCKED (-20711)**

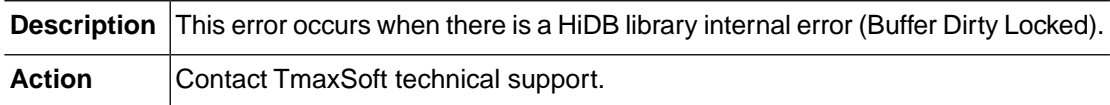

## **HIDB\_ERR\_BUFFER\_MAX\_SUBPOOL\_COUNT (-20712)**

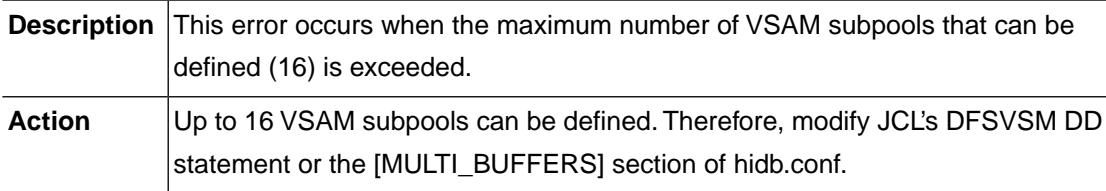

### **HIDB\_ERR\_DLI\_CODE\_BASE (-20900)**

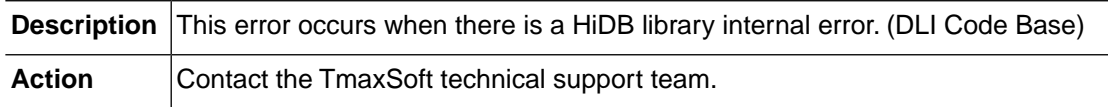

## **HIDB\_ERR\_SSA\_HIERARCHY (-20901)**

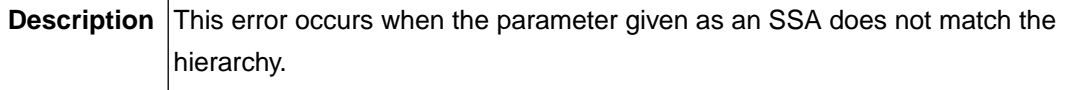

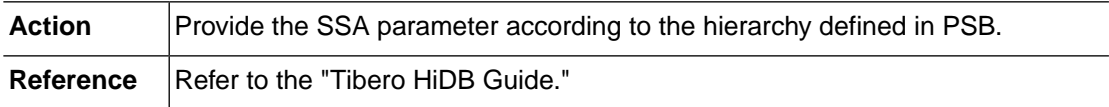

#### **HIDB\_ERR\_FUNCTION\_CODE (-20902)**

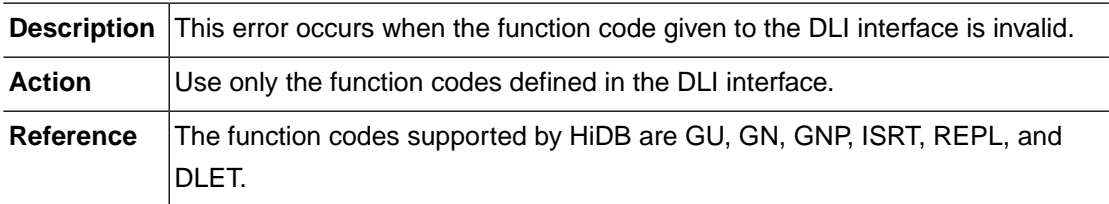

#### **HIDB\_ERR\_REQUIRE\_ONE\_SSA (-20903)**

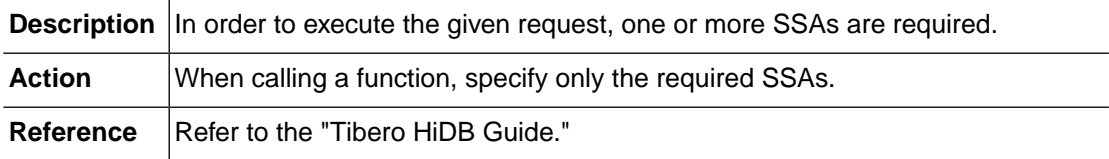

### **HIDB\_ERR\_OPEN\_DATASET (-20904)**

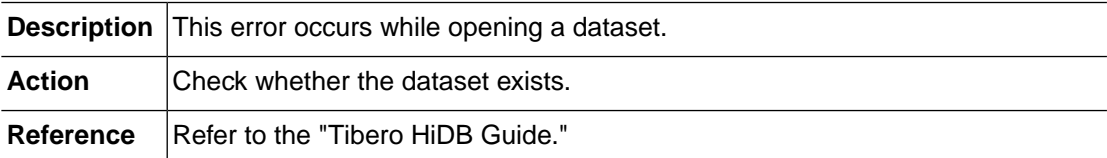

## **HIDB\_ERR\_AN\_INVALID\_SSA (-20905)**

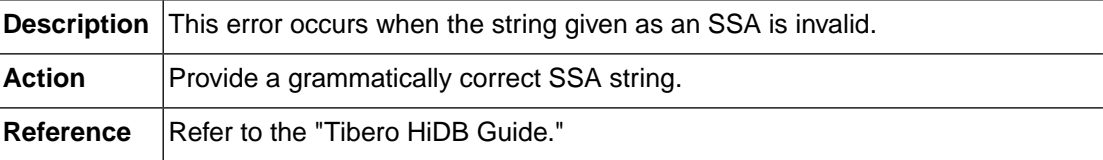

### **HIDB\_ERR\_SSA\_FIELD\_NAME (-20906)**

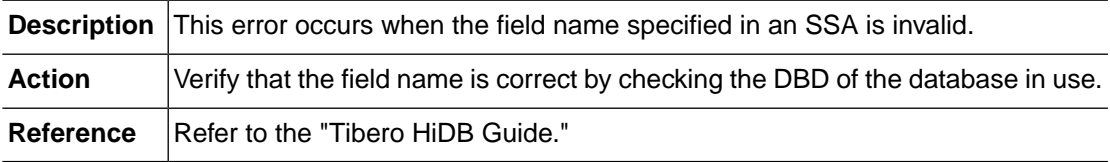
## **HIDB\_ERR\_NOT\_ALLOWED (-20907)**

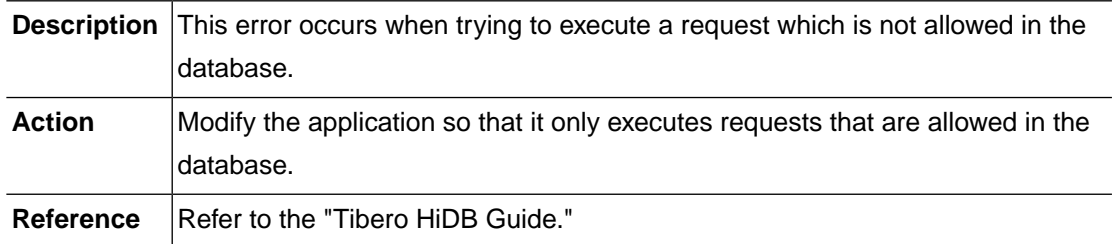

## **HIDB\_ERR\_SEQ\_FLD\_CHANGED (-20908)**

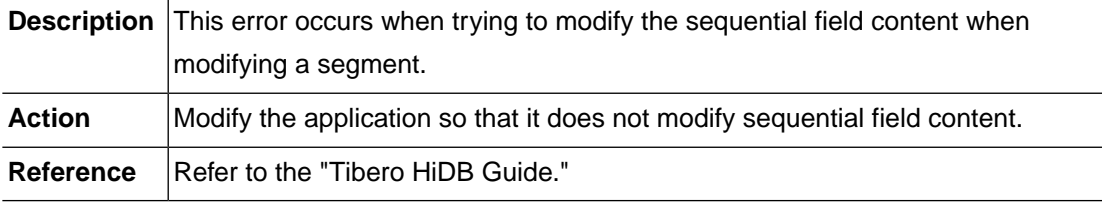

## **HIDB\_ERR\_SEGMENT\_NOT\_HELD (-20909)**

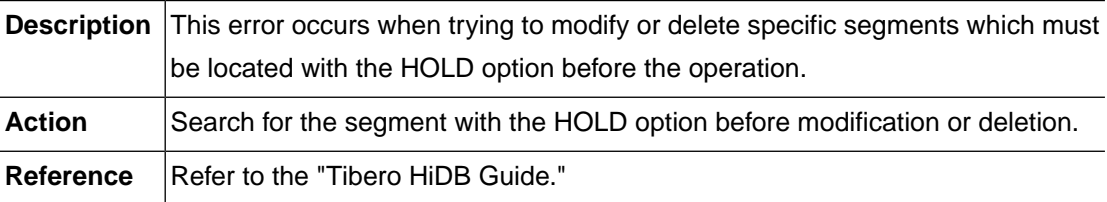

## **HIDB\_ERR\_VIOLATE\_DLET\_RULE (-20910)**

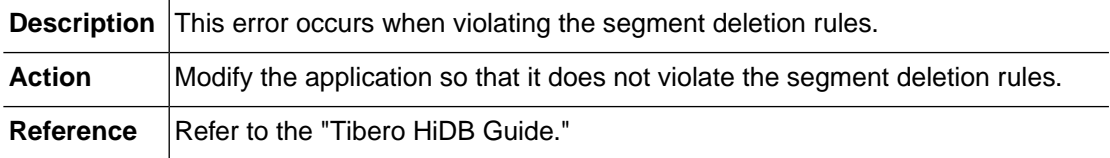

## **HIDB\_ERR\_END\_OF\_DATABASE (-20911)**

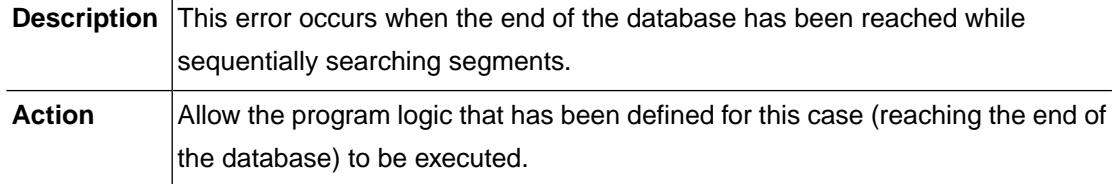

**Reference** Refer to the "Tibero HiDB Guide."

### **HIDB\_ERR\_SEGMENT\_NOT\_FOUND (-20912)**

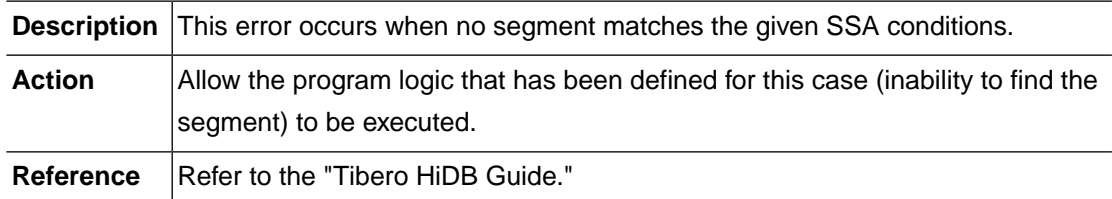

## **HIDB\_ERR\_OUT\_OF\_PARENTAGE (-20913)**

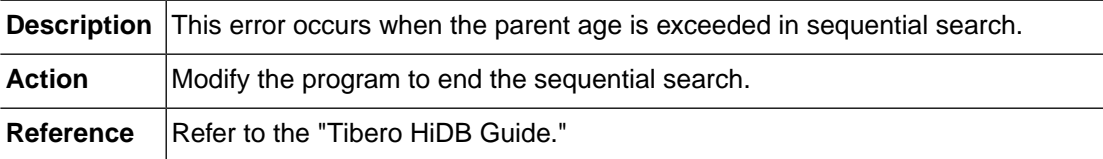

## **HIDB\_ERR\_NO\_PARENTAGE\_EST (-20914)**

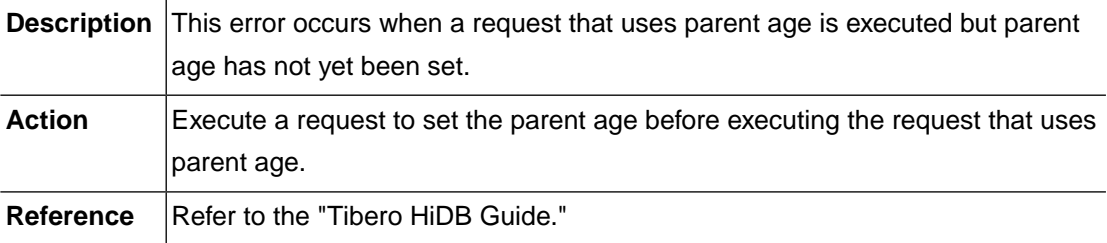

## **HIDB\_ERR\_DUPLICATE\_SEGMENT (-20915)**

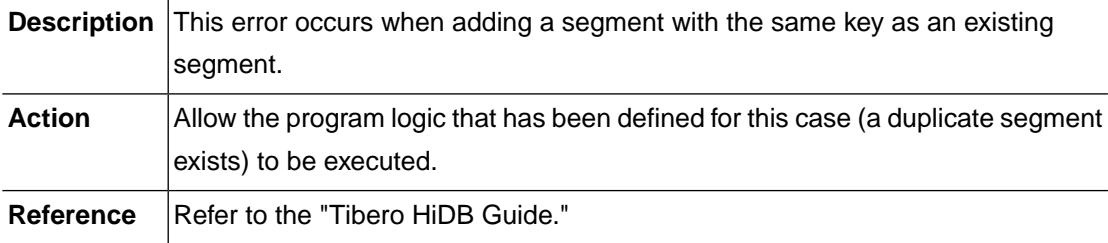

## **HIDB\_ERR\_VIOLATE\_ISRT\_RULE (-20916)**

**Description** This error occurs when violating the segment insert rules while adding a segment.

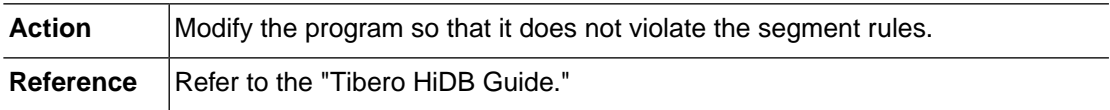

## **HIDB\_ERR\_LOAD\_DUPLICATE (-20917)**

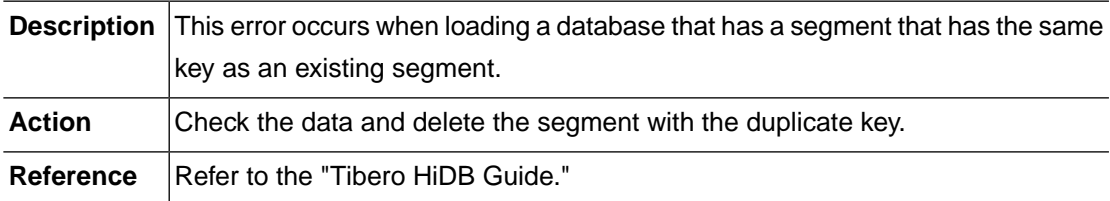

### **HIDB\_ERR\_LOAD\_HIERARCHY (-20918)**

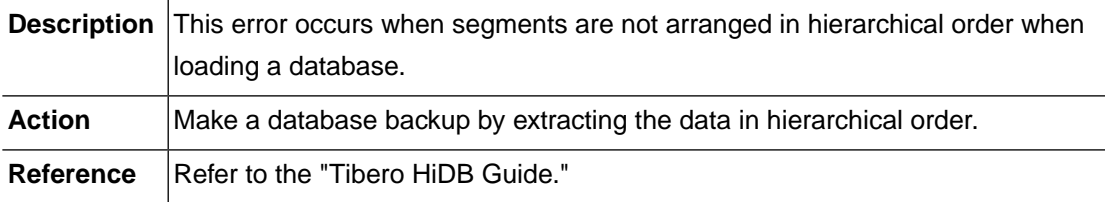

### **HIDB\_ERR\_DUP\_INDEX\_SEGMENT (-20919)**

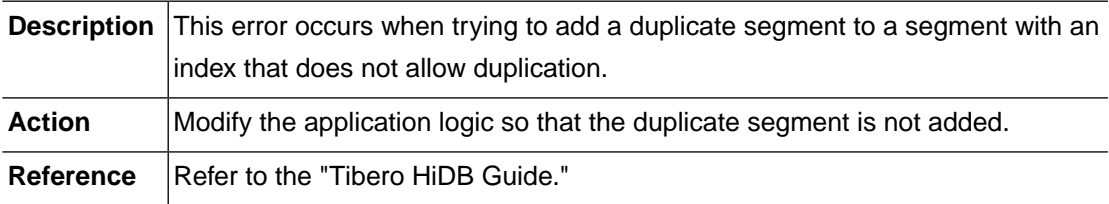

### **HIDB\_ERR\_NO\_QUAL\_SSA\_FOR\_ISRT (-20920)**

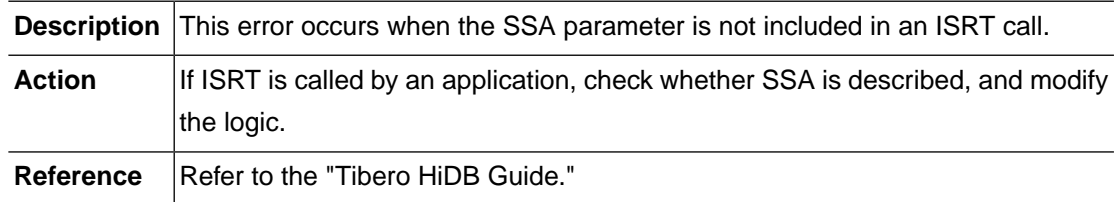

### **HIDB\_ERR\_INVALID\_PARM\_COUNT (-20921)**

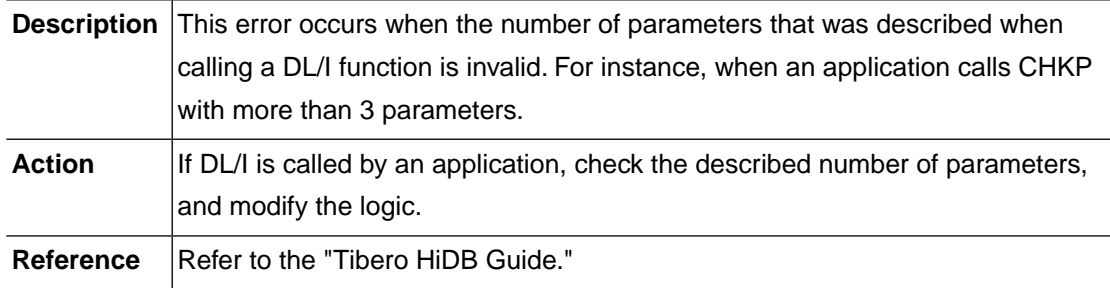

## **HIDB\_ERR\_INVALID\_SEGMENT\_POINTER (-20922)**

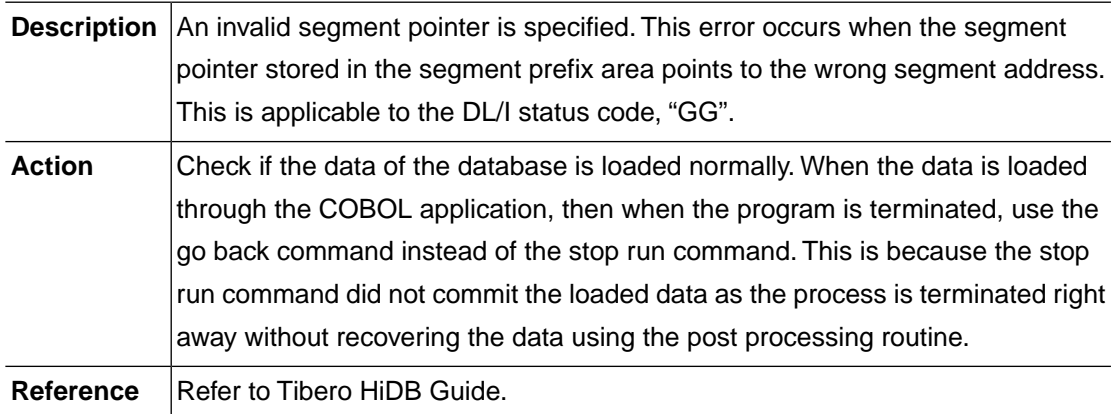

## **HIDB\_ERR\_VARIABLE\_SEGMENT\_LENGTH (-20923)**

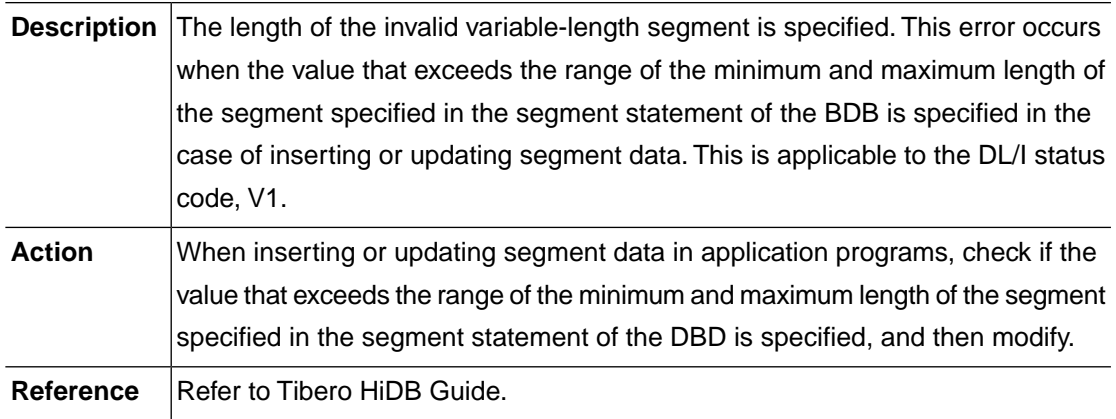

## **HIDB\_ERR\_DLI\_CODE\_LAST (-20999)**

**Description** This error occurs when there is a HiDB library internal error. (DLI Code Last)

Action **Contact TmaxSoft technical support.** 

## **2.20. OFCOM (-22000)**

The OFCOM module is an OpenFrame common library module. This section lists the error codes that can occur in the OFCOM module, descriptions of each error code, suggested corrective actions, and in some cases, references for more information.

### **OFCOM\_ERR\_INVALID\_REQUEST (-22001)**

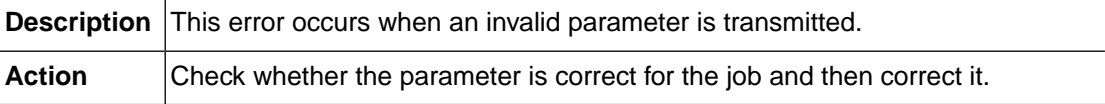

### **OFCOM\_ERR\_MEMORY\_ALLOC (-22002)**

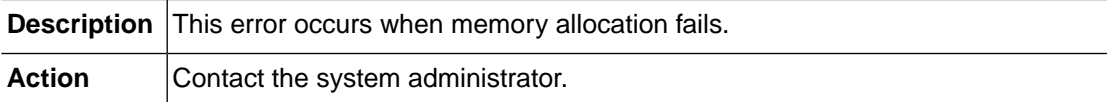

### **OFCOM\_ERR\_BUFFER\_OVERFLOW (-22003)**

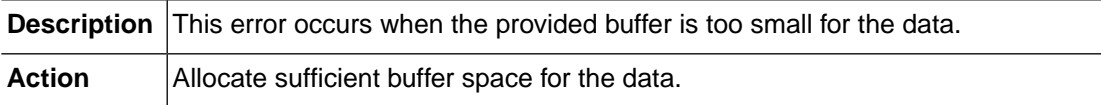

### **OFCOM\_ERR\_VALUE\_NOT\_FOUND (-22004)**

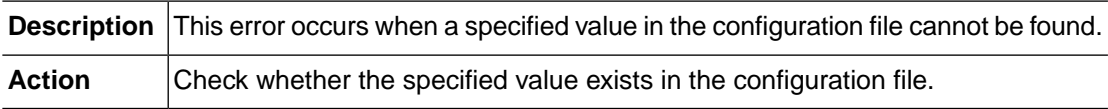

### **OFCOM\_ERR\_PATHNAME\_LENGTH (-22005)**

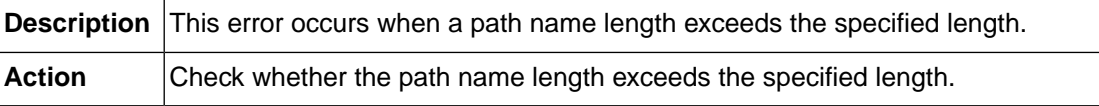

## **OFCOM\_ERR\_FILE\_NOT\_FOUND (-22006)**

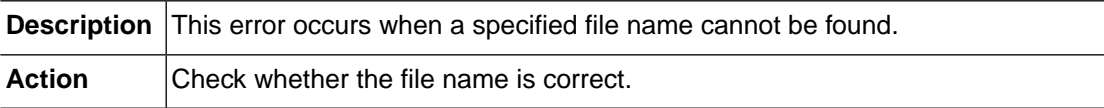

## **OFCOM\_ERR\_NOT\_IMPLEMENTED (-22009)**

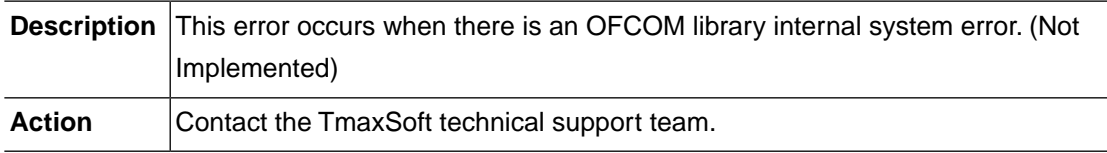

### **OFCOM\_ERR\_INTERNAL\_ERROR (-22010)**

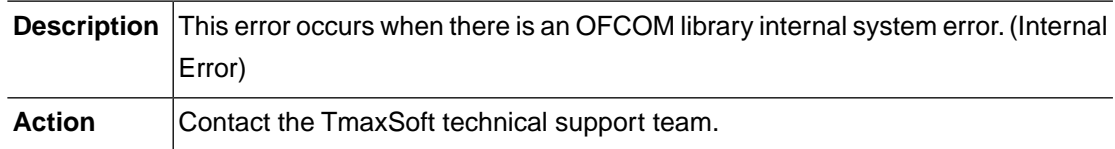

### **OFCOM\_ERR\_SHM\_INIT (-22101)**

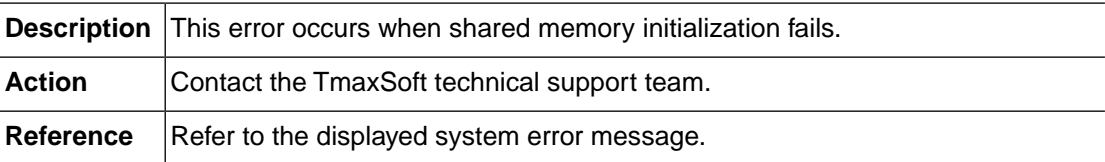

## **OFCOM\_ERR\_SHM\_OPEN (-22102)**

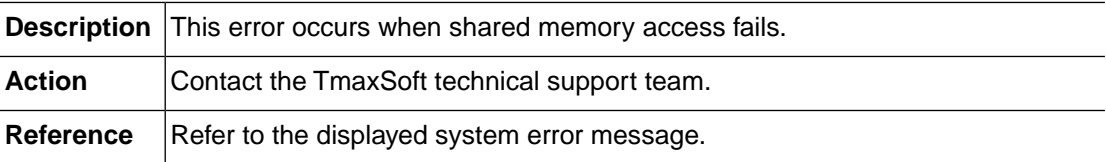

## **OFCOM\_ERR\_SHM\_CLOSE (-22103)**

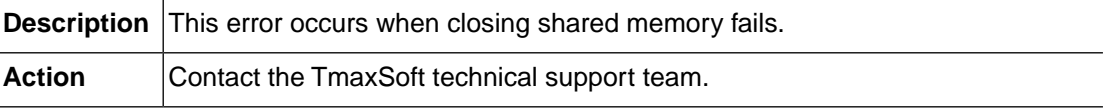

### **OFCOM\_ERR\_SHM\_ATTACH (-22104)**

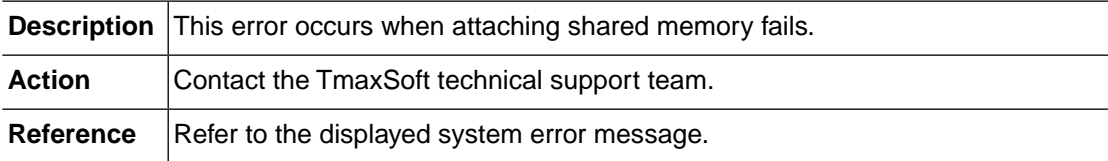

## **OFCOM\_ERR\_SHM\_DETACH (-22105)**

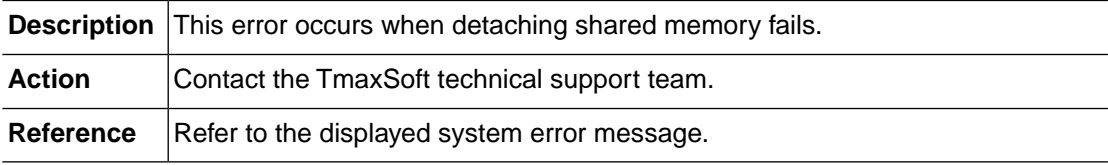

## **OFCOM\_ERR\_SHM\_STAT (-22106)**

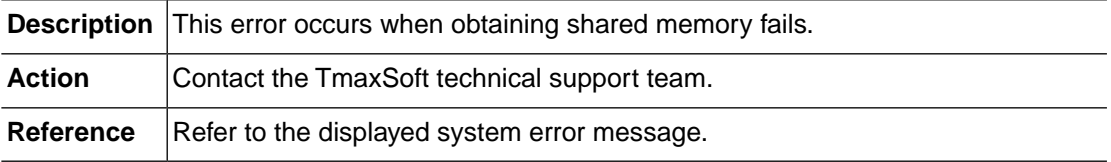

## **OFCOM\_ERR\_SHM\_EXIST (-22107)**

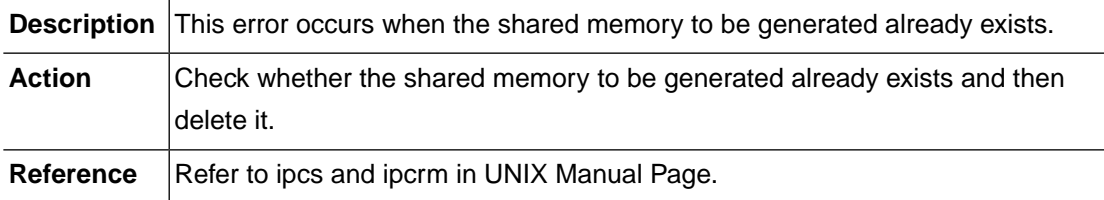

## **OFCOM\_ERR\_ENV\_OPENFRAME\_HOME (-22201)**

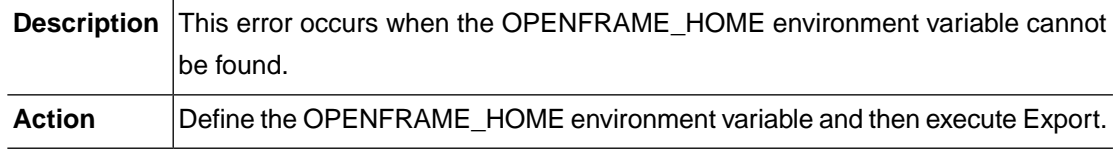

## **OFCOM\_ERR\_OPEN\_CONF\_FILE (-22202)**

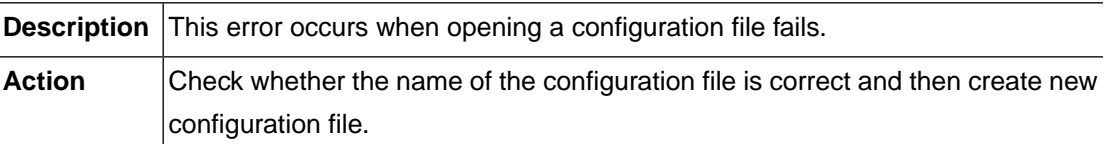

### **OFCOM\_ERR\_MAX\_CONF\_FILE (-22204)**

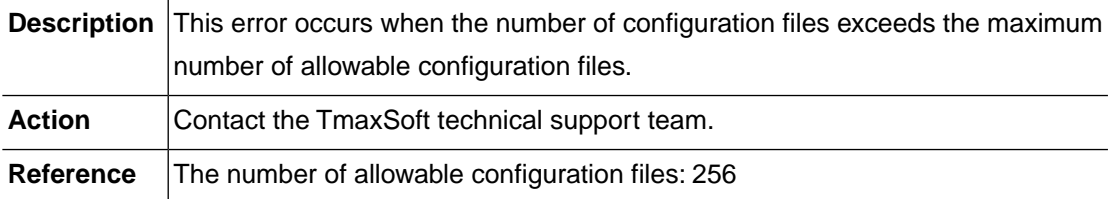

## **OFCOM\_ERR\_WRONG\_CONFIGURATION (-22205)**

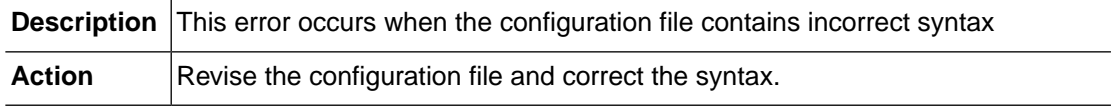

### **OFCOM\_ERR\_UNLINK\_FAILURE (-22301)**

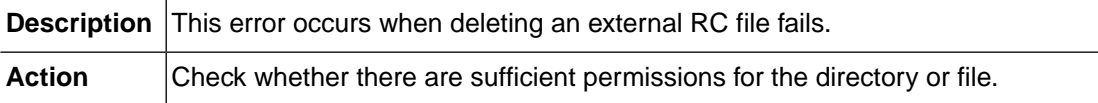

## **OFCOM\_ERR\_OPEN\_EXTRC\_FILE (-22302)**

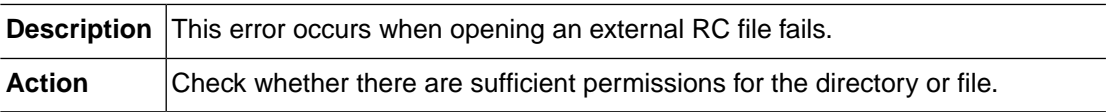

## **OFCOM\_ERR\_LOCK\_FAILURE (-22401)**

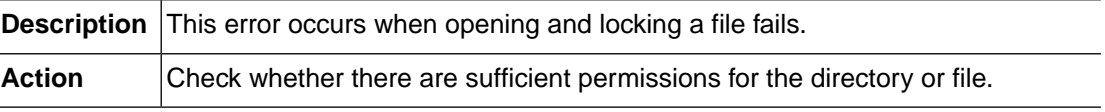

## **OFCOM\_ERR\_UNLOCK\_FAILURE (-22402)**

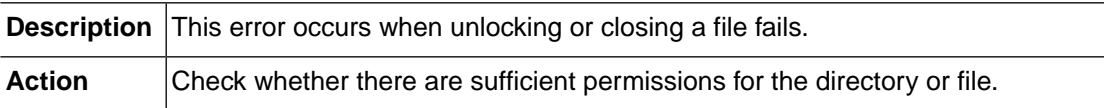

### **OFCOM\_ERR\_STATVFS\_CALL (-22503)**

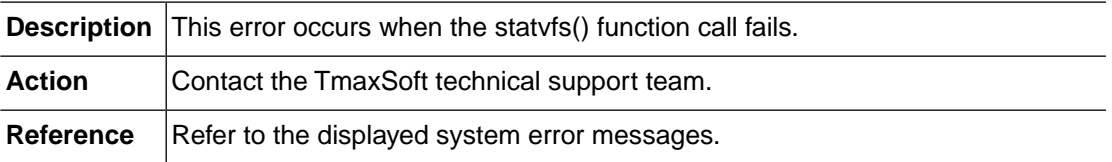

#### **OFCOM\_ERR\_FOPEN\_CALL (-22504)**

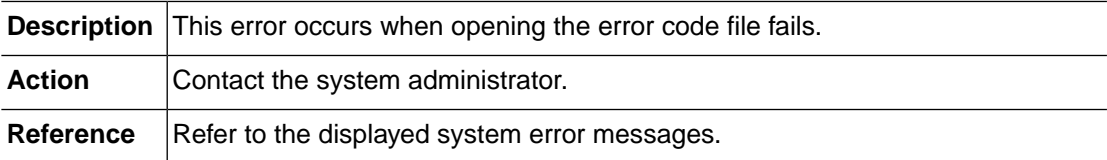

### **OFCOM\_ERR\_OPENDIR\_CALL (-22505)**

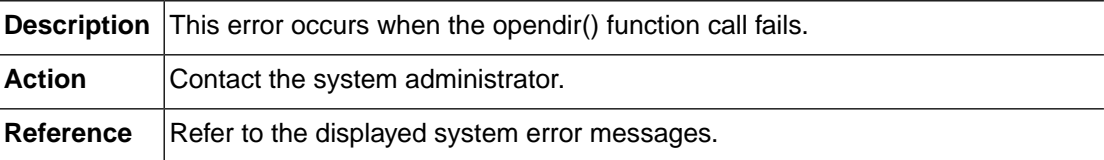

### **OFCOM\_ERR\_INVALID\_PARAMETER (-22601)**

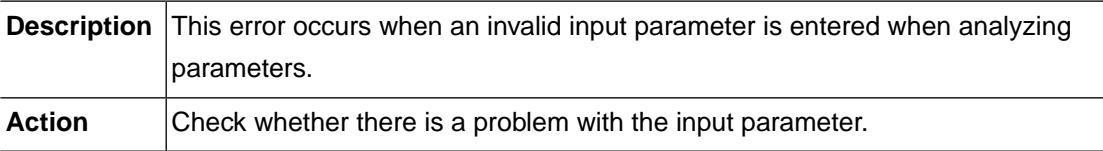

## **OFCOM\_ERR\_PAREN\_MISMATCHED (-22602)**

**Description** This error occurs due to mismatched parentheses when analyzing parameters.

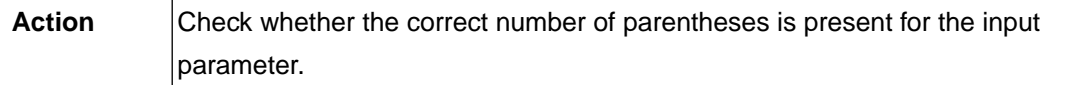

## **OFCOM\_ERR\_INVALID\_POS (-22611)**

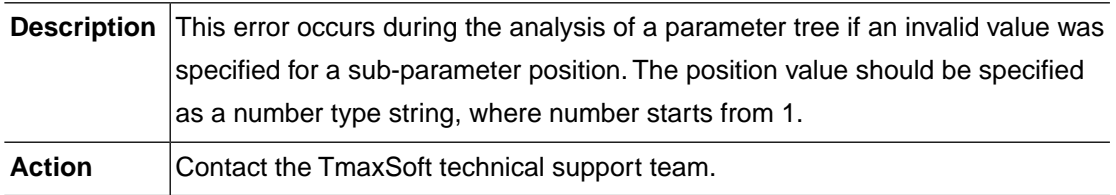

### **OFCOM\_ERR\_QUERY\_LEVEL (-22612)**

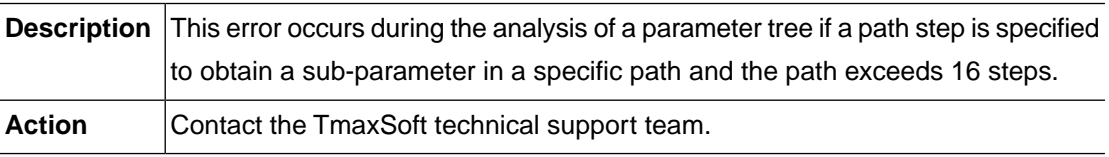

## **OFCOM\_ERR\_EXALT\_FOUND (-22613)**

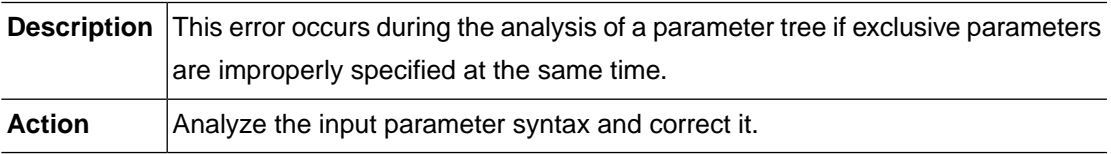

## **OFCOM\_ERR\_SUB\_NOT\_ALLOWED (-22614)**

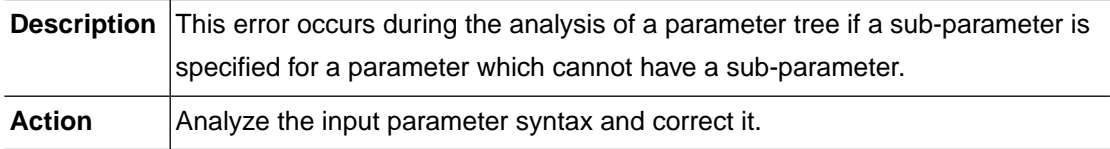

## **OFCOM\_ERR\_SUB\_ONE\_ALLOWED (-22615)**

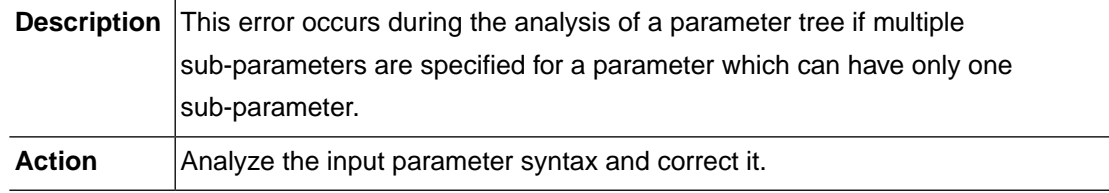

## **OFCOM\_ERR\_SUB\_ONE\_REQUIRED (-22616)**

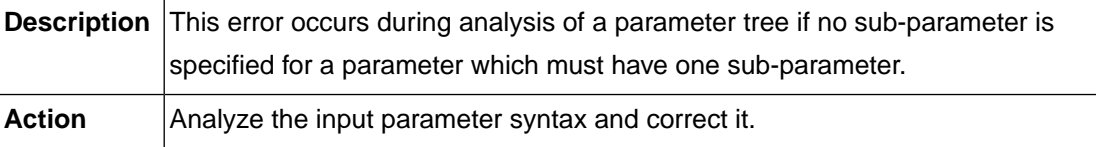

### **OFCOM\_ERR\_SUB\_REQUIRED (-22617)**

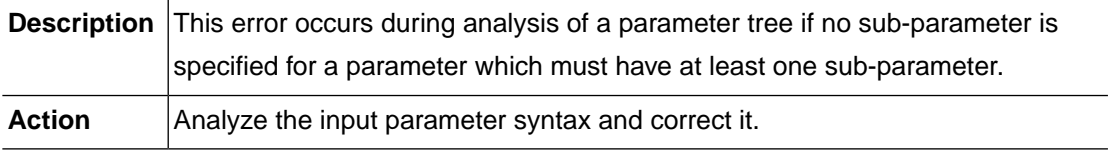

## **OFCOM\_ERR\_DUPLICATE\_ERRNO (-22701)**

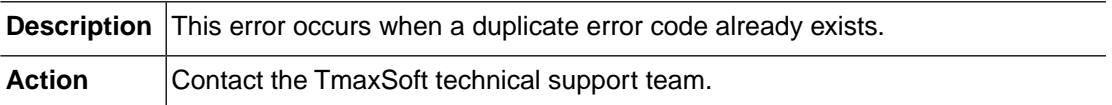

### **OFCOM\_ERR\_INVALID\_FORMAT (-22702)**

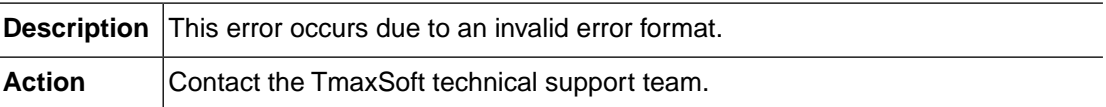

## **OFCOM\_ERR\_LOG\_FILE\_OPEN (-22801)**

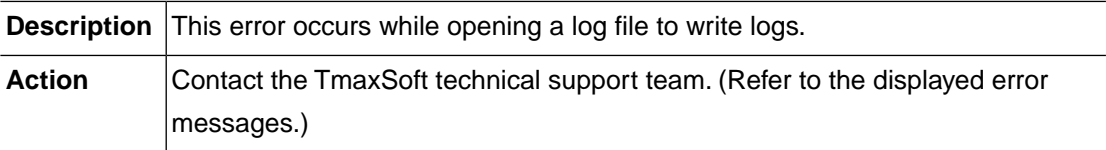

## **OFCOM\_ERR\_LOG\_FILE\_CLOSE (-22802)**

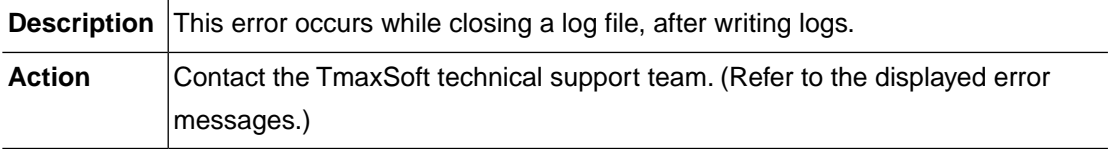

## **OFCOM\_ERR\_LOG\_FILE\_WRLCK (-22803)**

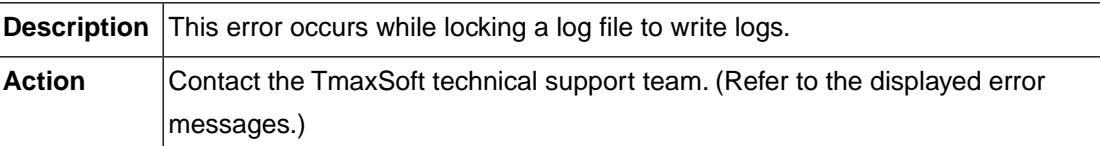

### **OFCOM\_ERR\_LOG\_FILE\_UNLCK (-22804)**

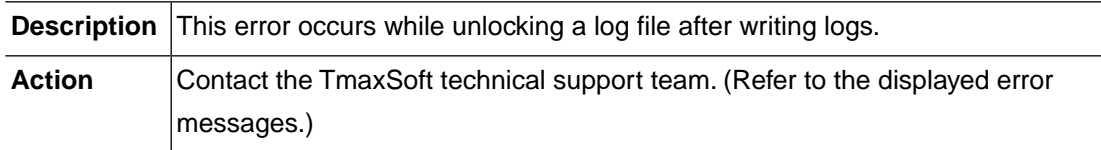

## **OFCOM\_ERR\_LOG\_FILE\_LSEEK (-22805)**

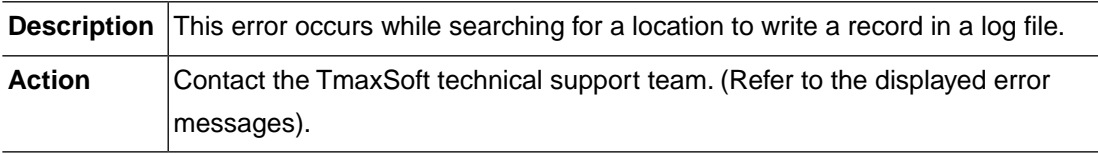

## **OFCOM\_ERR\_LOG\_FILE\_WRITE (-22806)**

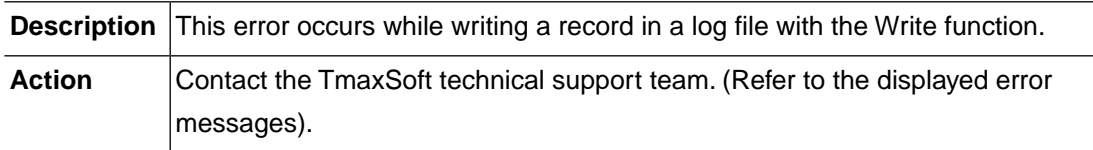

### **OFCOM\_ERR\_MAX\_PACKED\_BYTES (-22811)**

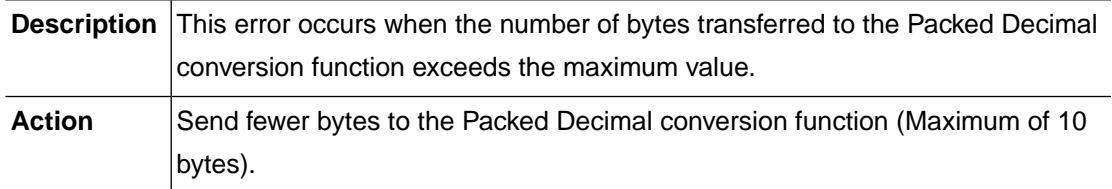

## **OFCOM\_ERR\_MAX\_ZONED\_BYTES (-22812)**

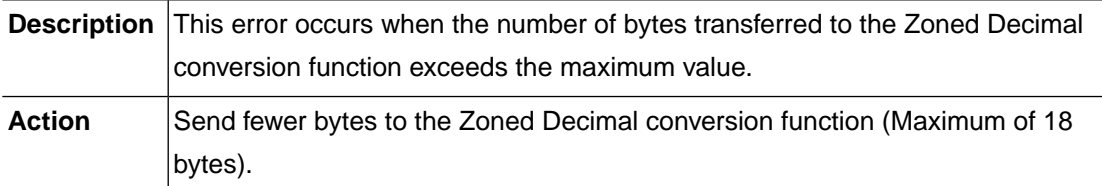

### **OFCOM\_ERR\_MAX\_BCD\_DIGITS (-22813)**

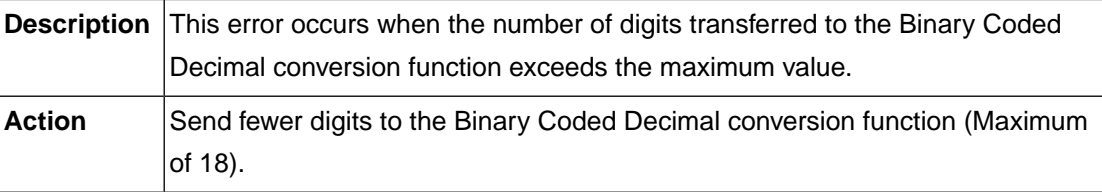

## **OFCOM\_ERR\_BCD\_CONVERSION (-22814)**

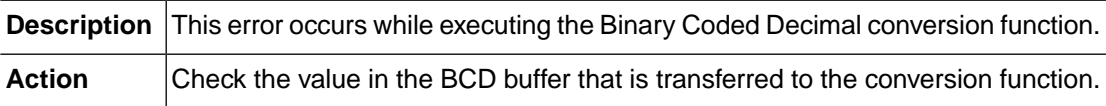

### **OFCOM\_ERR\_SYSTEM\_OPEN (-22901)**

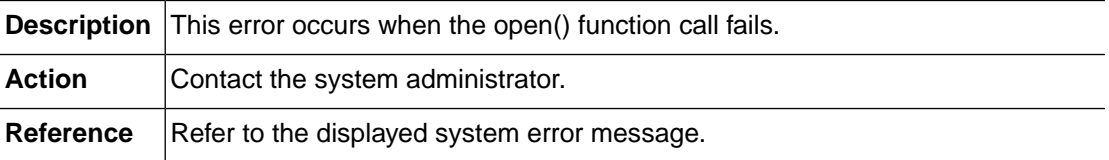

## **OFCOM\_ERR\_SYSTEM\_READ (-22902)**

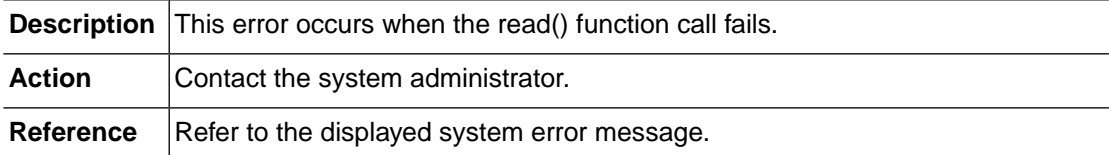

## **2.21. SAFX (-23000)**

SAFX is a module which provides an interface between SAF, OpenFrame system security, and the authentication server.This section lists the error codes that can occur in the SAFX module, descriptions of each error code, suggested corrective actions, and in some cases, references for more information.

### **SAFX\_ERR\_INVALID\_REQUEST (-23005)**

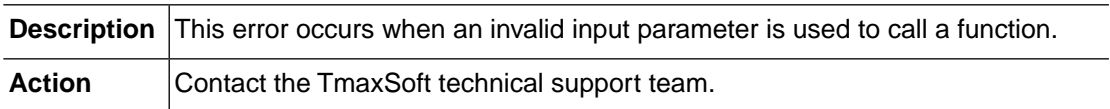

## **SAFX\_ERR\_NOT\_INITIALIZED (-23007)**

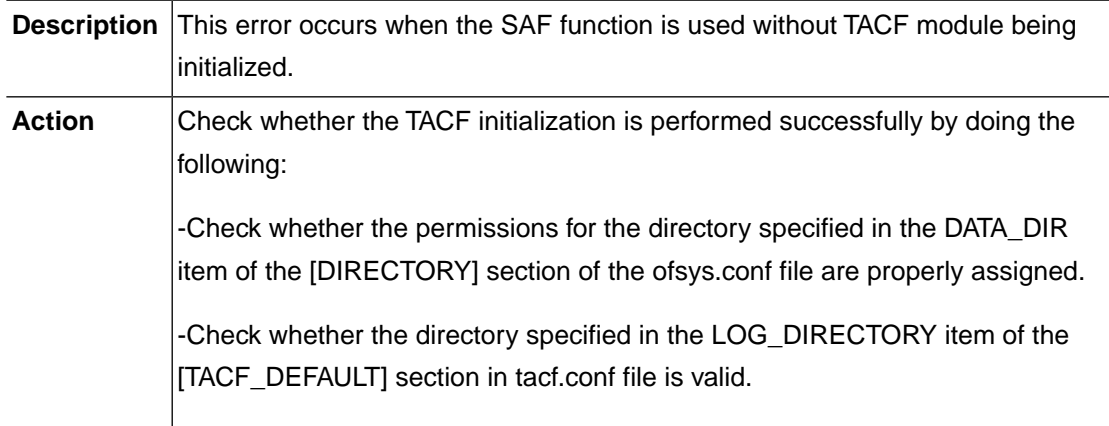

## **SAFX\_ERR\_MAX\_ACEE\_COUNT (-23009)**

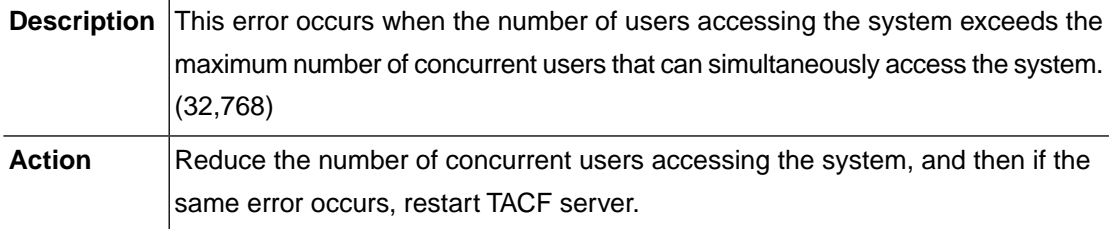

## **SAFX\_ERR\_INVALID\_TOKEN (-23010)**

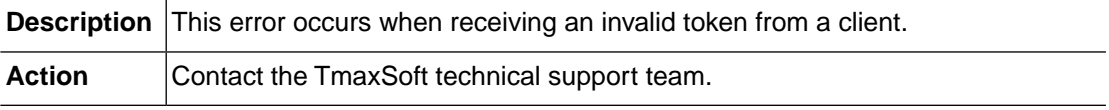

## **2.22. SAFO (-24000)**

SAFO is a module that provides an interface between SAF, OpenFrame system security and OpenFrame online products. This section lists the error codes that can occur in the SAFO module, descriptions of each error code, suggested corrective actions, and in some cases, references for more information.

## **SAFO\_ERR\_MEMORY\_ALLOC (-24003)**

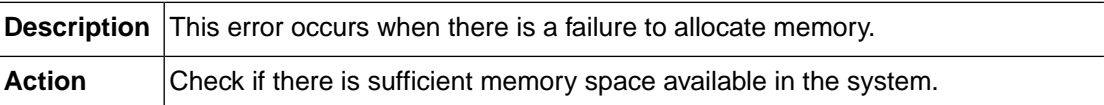

### **SAFO\_ERR\_INVALID\_REQUEST (-24005)**

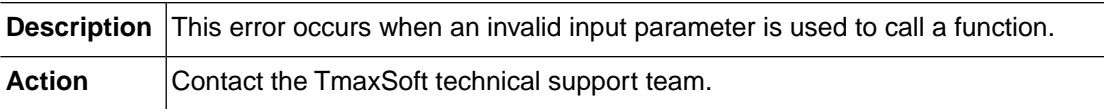

### **SAFO\_ERR\_NOT\_INITIALIZED (-24007)**

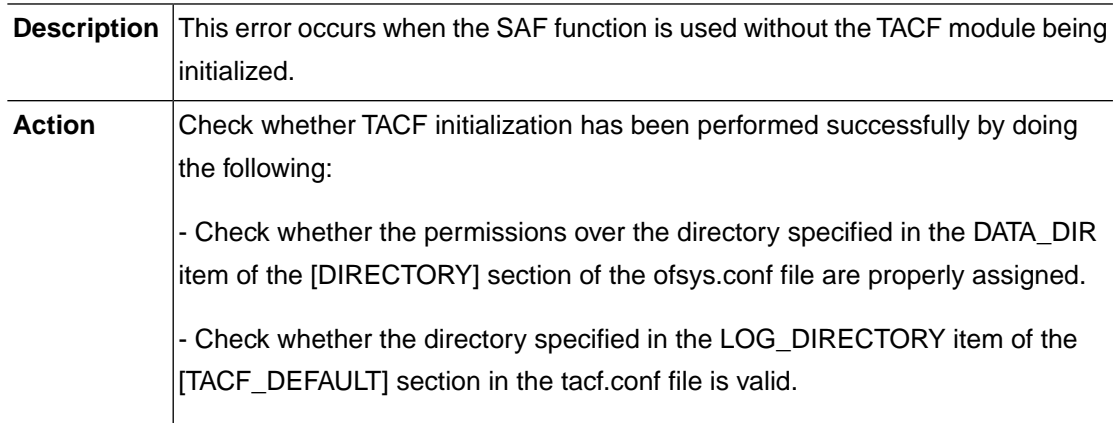

## **2.23. SAF BAT (-26000)**

SAF BAT is a module that provides an interface between SAF, OpenFrame system security and batch products. This section lists the error codes that can occur in the SAF BAT module, descriptions of each error code, suggested corrective actions, and in some cases, references for more information.

## **SAF\_BATCH\_ERR\_INVALID\_REQUEST (-26005)**

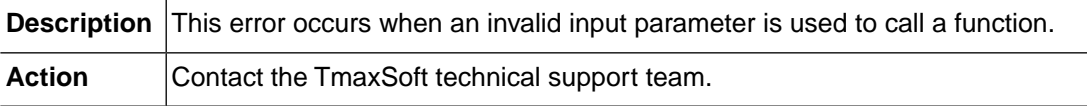

## **SAF\_BATCH\_ERR\_V\_NOT\_PREPARED (-26101)**

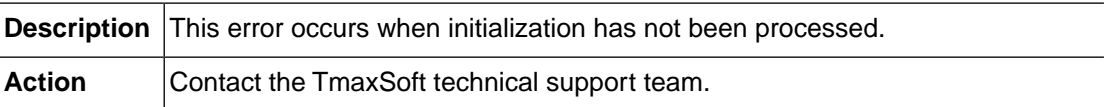

## **SAF\_BATCH\_ERR\_V\_NOT\_CREATED (-26102)**

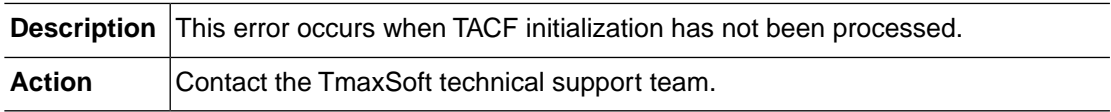

## **2.24. MEMM (-27000)**

The MEMM module is responsible for dynamic memory allocation and its management. This section lists the error codes that can occur in the MEMM module, descriptions of each error code, suggested corrective actions, and in some cases, references for more information.

## **SHM\_OPEN (-27001)**

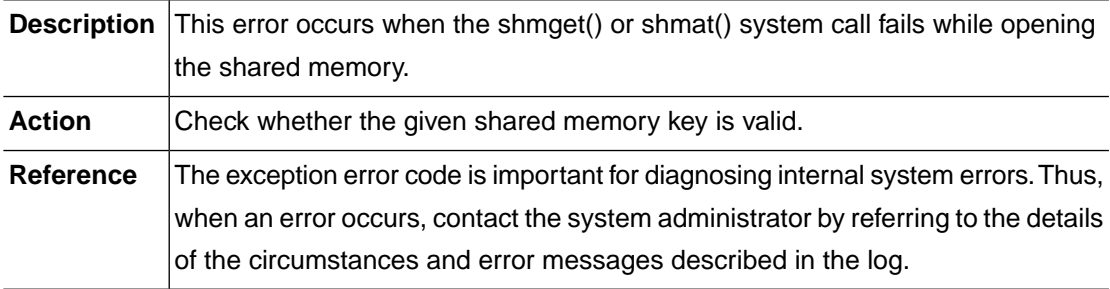

## **SHM\_ATTACH (-27002)**

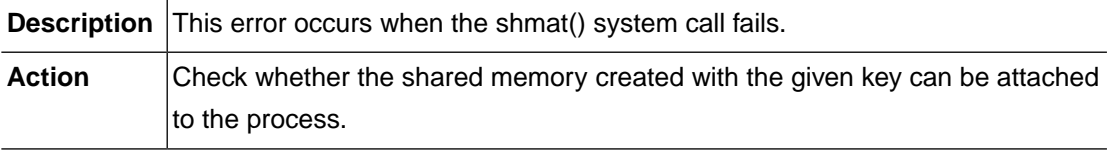

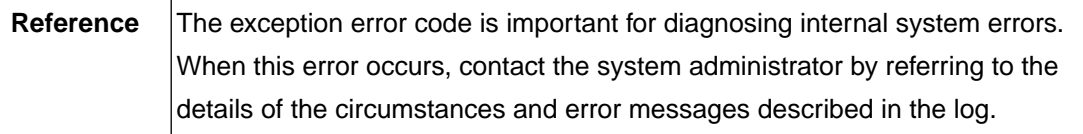

### **SHM\_GET (-27003)**

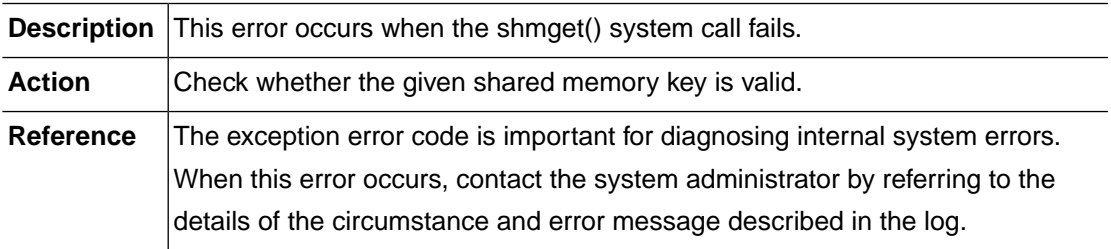

## **SHM\_CTL (-27004)**

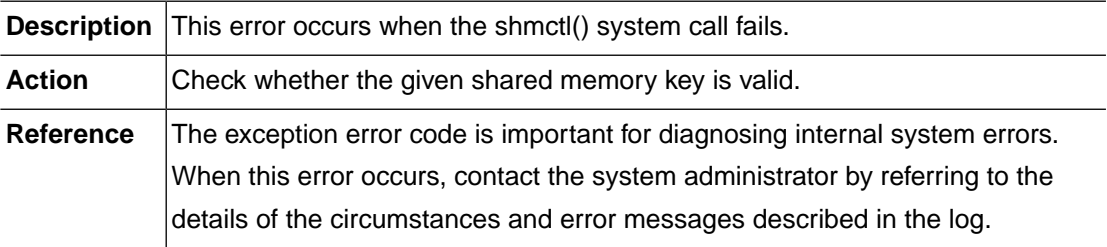

## **SHM\_ALREADY\_INIT (-27005)**

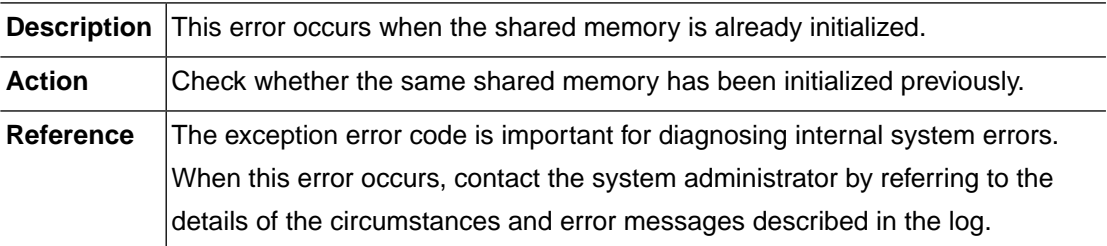

## **SHM\_NOTFND (-27006)**

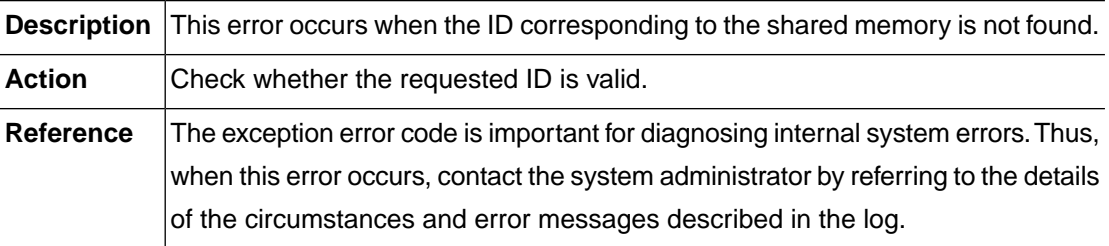

## **MEMORY\_ALLOCATION (-27007)**

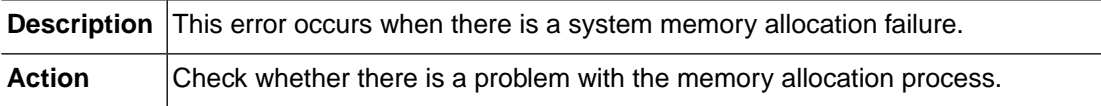

## **2.25.TLIC (-28000)**

The TLIC module is responsible for checking the OpenFrame license.This section lists the error codes that can occur in the TLIC module, descriptions of each error code, suggested corrective actions, and in some cases, references for more information.

## **TLIC\_ERR\_MEMORY\_ALLOC (-28003)**

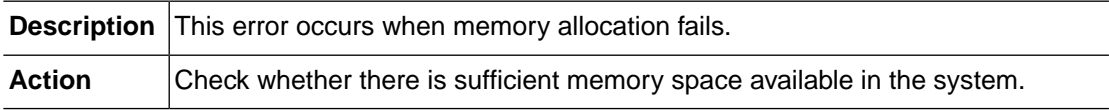

## **TLIC\_ERR\_INVALID\_REQUEST (-28004)**

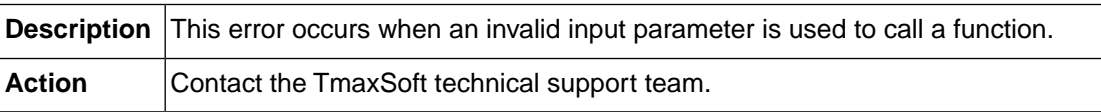

## **TLIC\_ERR\_INTERNAL\_ERROR (-28005)**

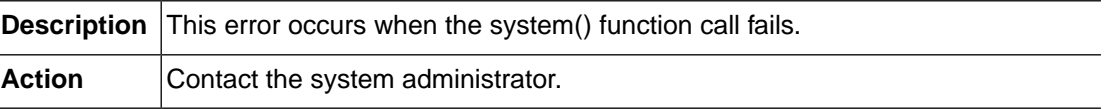

### **TLIC\_ERR\_NOT\_IMPELMENTED (-28006)**

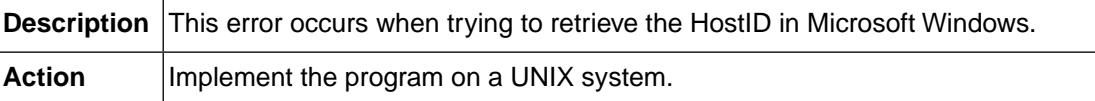

## **TLIC\_ERR\_FILE\_OPEN\_FAILURE (-28010)**

**Description** This error occurs when opening the license fail fails.

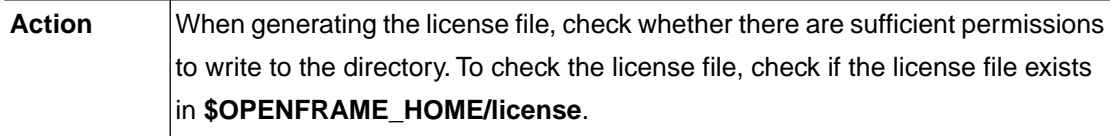

## **TLIC\_ERR\_FILE\_WRITE\_FAILURE (-28011)**

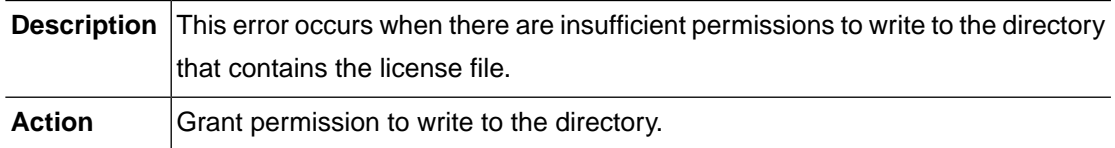

## **TLIC\_ERR\_FILE\_READ\_FAILURE (-28012)**

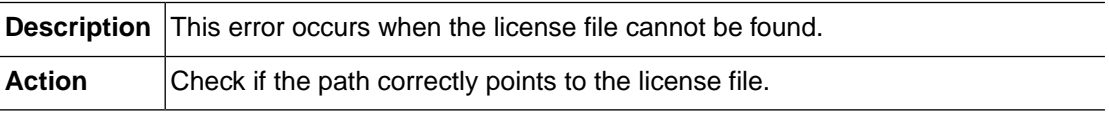

## **TLIC\_ERR\_INVALID\_MAGIC\_NUMBER (-28020)**

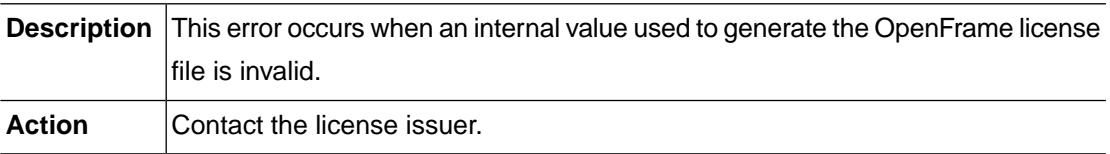

## **TLIC\_ERR\_INVALID\_CHECK\_SUM (-28021)**

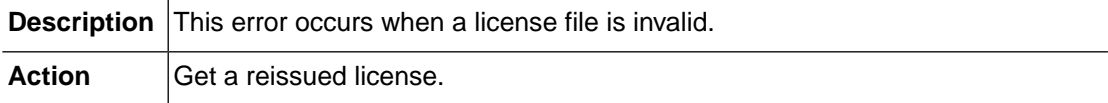

## **TLIC\_ERR\_HOSTNAME\_MISMATCH (-28023)**

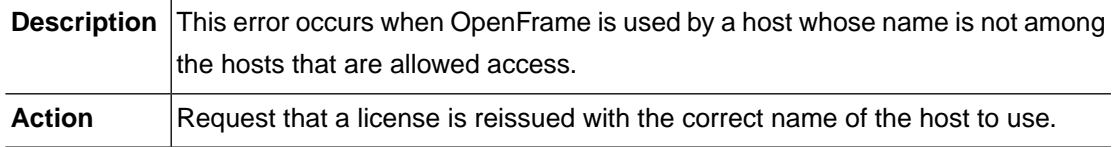

## **TLIC\_ERR\_HOSTID\_MISMATCH (-28024)**

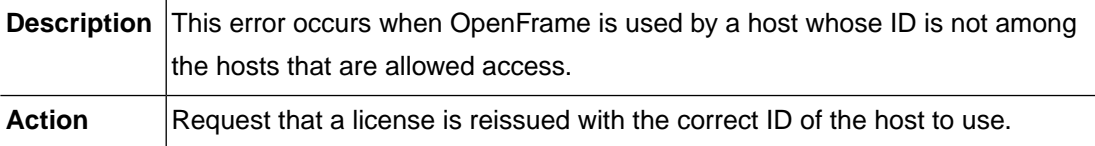

## **TLIC\_ERR\_LNCPU\_MISMATCH (-28025)**

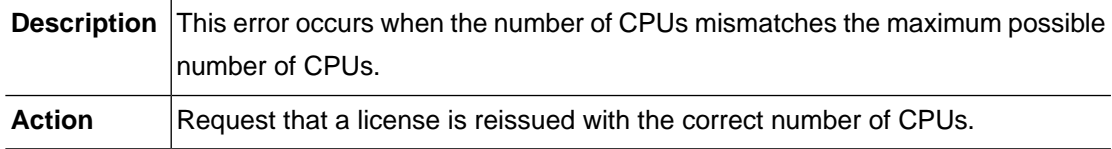

## **TLIC\_ERR\_LICENSE\_EXPIRED (-28026)**

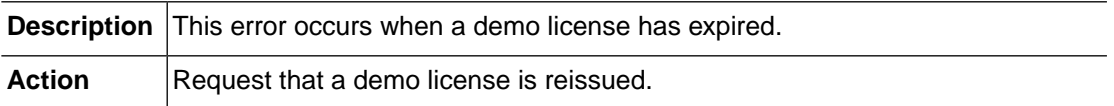

## **TLIC\_ERR\_PRODUCT\_MISMATCH (-28027)**

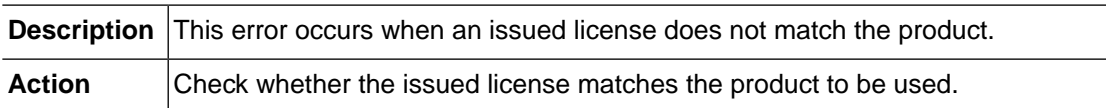

# **2.26.TTREE (-29000)**

TTREE is a TTREE type of memory management module. This section lists the error codes that can occur in the TTREE module, descriptions of each error code, suggested corrective actions, and in some cases, references for more information.

## **ALLOC (-29001)**

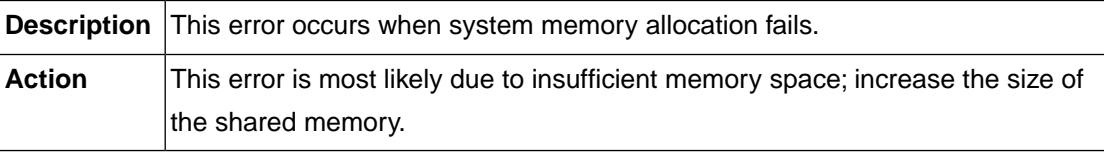

## **INVREQ (-29002)**

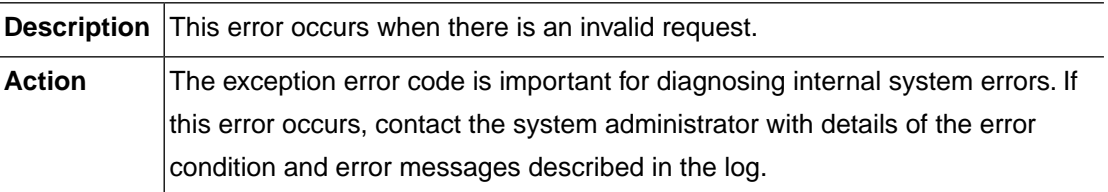

### **NOTFND (-29003)**

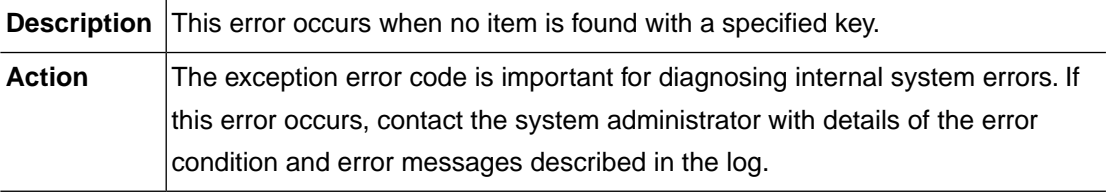

## **DUPLICATED (-29004)**

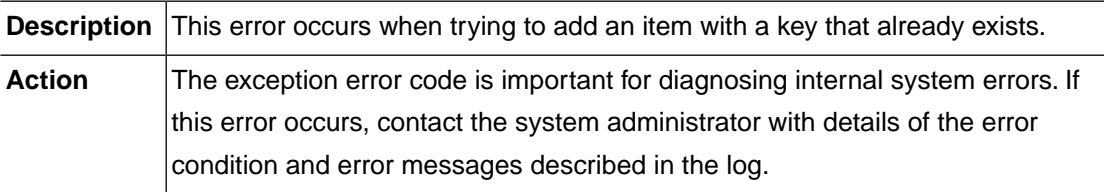

## **KEY\_LENGERR (-29005)**

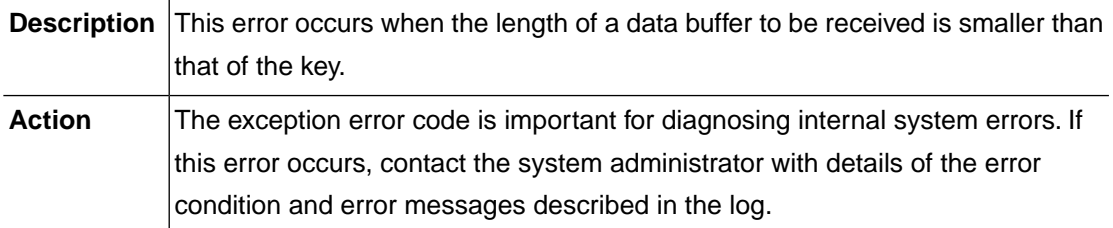

## **DATA\_LENGERR (-29006)**

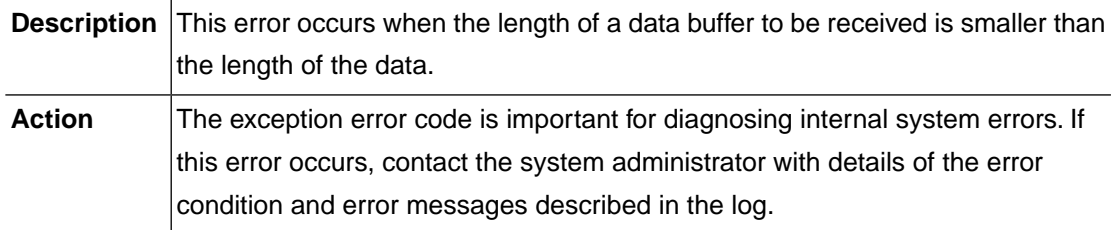

## **DELETED (-29007)**

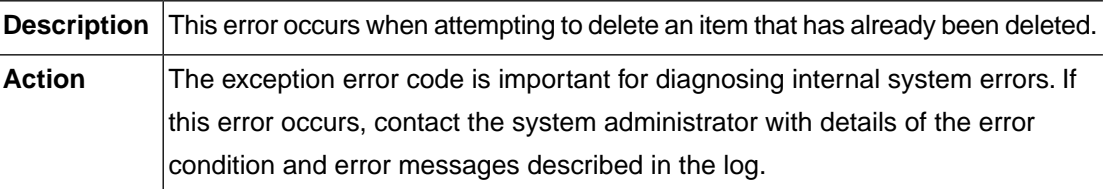

#### **INVMEMMID (-29008)**

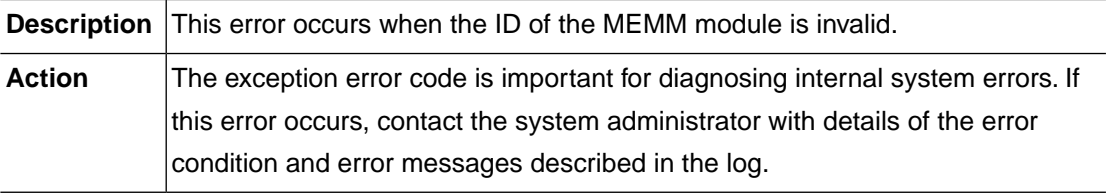

### **ITEM\_ENQBUSY (-29009)**

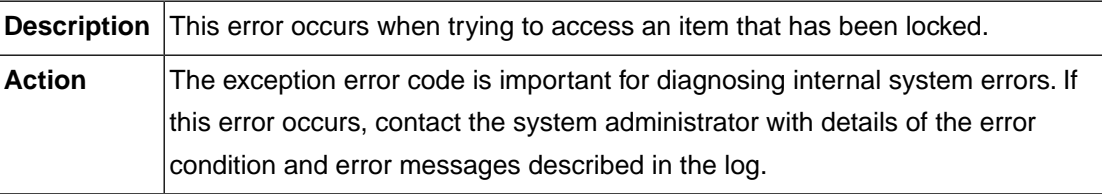

### **INTERNAL (-29011)**

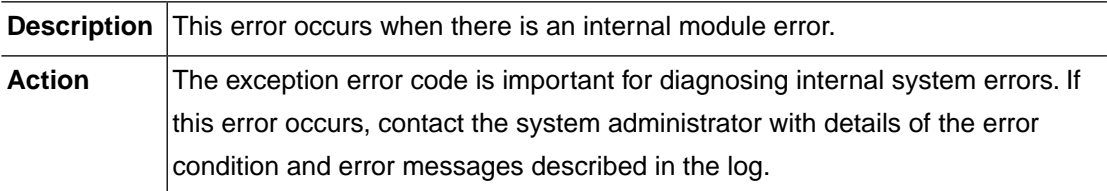

## **2.27. IMS (-30000)**

The IMS module manages a variety of control blocks that are necessary for using HiDB. This section lists the error codes that can occur in the IMS module, descriptions of each error code, suggested corrective actions, and in some cases, references for more information.

### **IMS\_ERR\_INVALID\_REQUEST (-30001)**

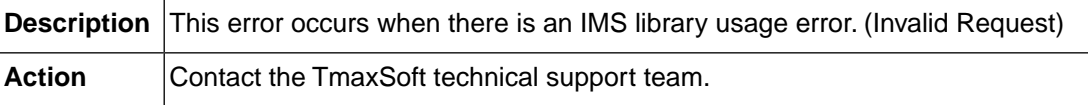

### **IMS\_ERR\_MEMORY\_ALLOC (-30002)**

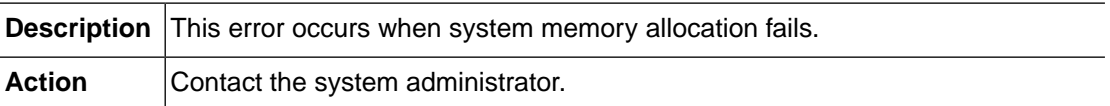

### **IMS\_ERR\_INTERNAL (-30003)**

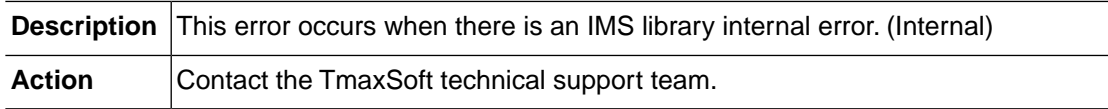

### **IMS\_ERR\_NOT\_IMPLEMENTED (-30004)**

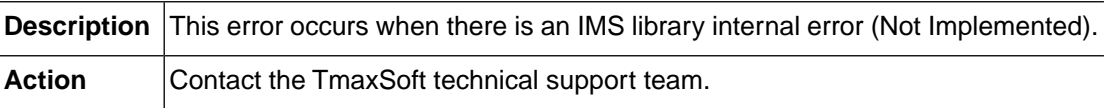

#### **IMS\_ERR\_INVALID\_PARAM\_COUNT (-30005)**

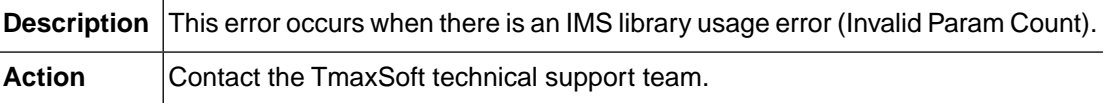

### **IMS\_ERR\_DUMMY\_INTERFACE (-30006)**

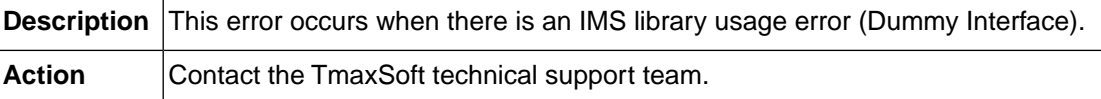

### **IMS\_ERR\_BUFFER\_OVERFLOW (-30007)**

**Description** This error occurs when there is an IMS library usage error (Buffer Overflow).

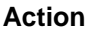

Contact the TmaxSoft technical support team.

## **IMS\_ERR\_CONFIGURATION (-30101)**

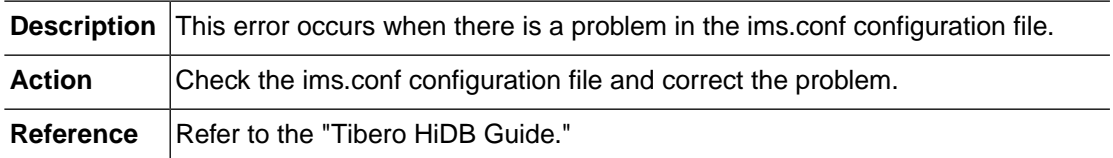

## **IMS\_ERR\_OPEN\_DBD\_FILE (-30102)**

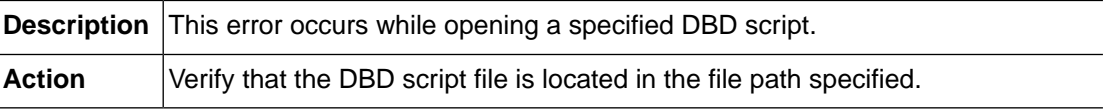

### **IMS\_ERR\_PARSE\_DBD\_FILE (-30103)**

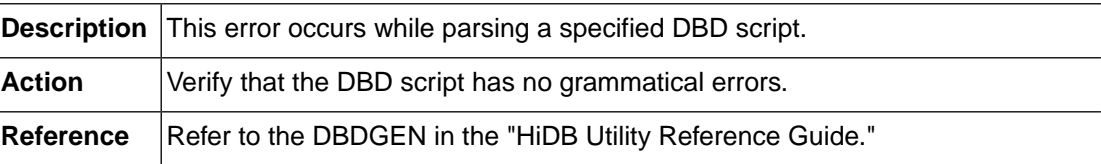

### **IMS\_ERR\_OPEN\_PSB\_FILE (-30104)**

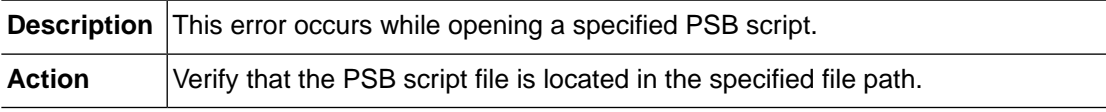

## **IMS\_ERR\_PARSE\_PSB\_FILE (-30105)**

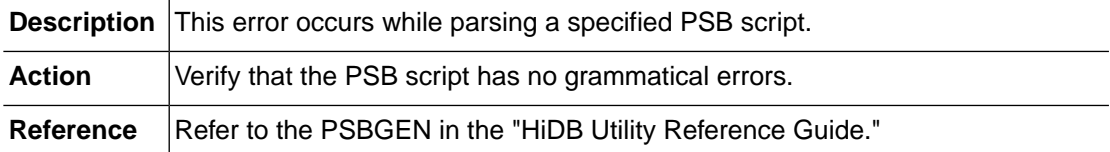

## **IMS\_ERR\_ACBLIB\_ALLOCATE (-30106)**

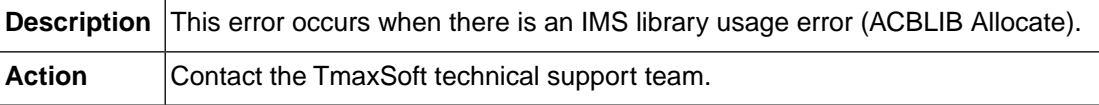

## **IMS\_ERR\_RESLIB\_ALLOCATE (-30107)**

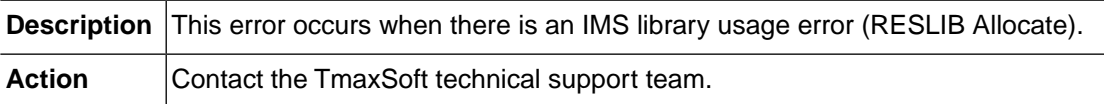

## **IMS\_ERR\_ACB\_NOT\_FOUND (-30108)**

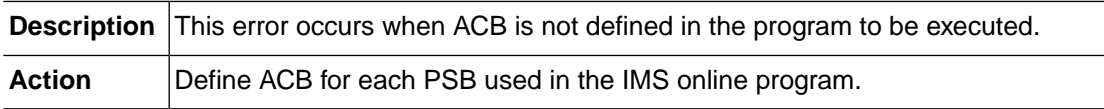

## **IMS\_ERR\_RES\_NOT\_FOUND (-30109)**

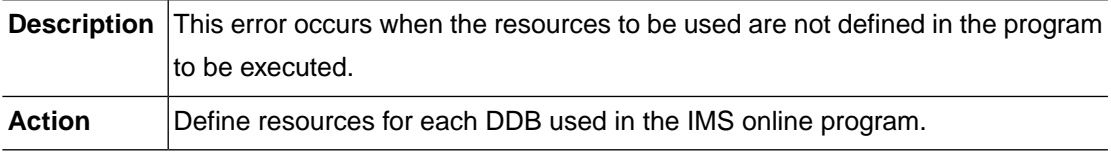

## **IMS\_ERR\_RESLIB\_FORMAT (-30110)**

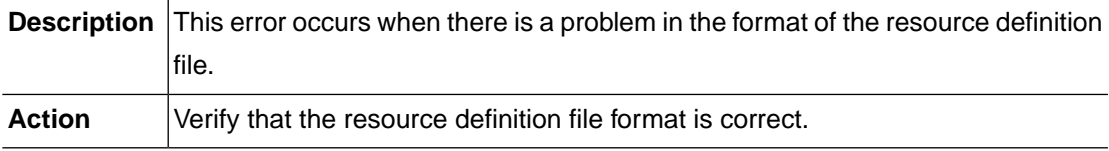

### **IMS\_ERR\_READ\_DBD\_FILE (-30111)**

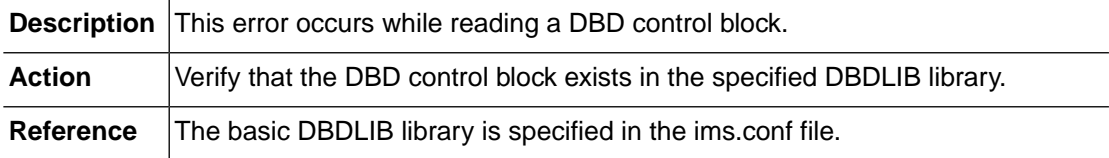

### **IMS\_ERR\_WRITE\_DBD\_FILE (-30112)**

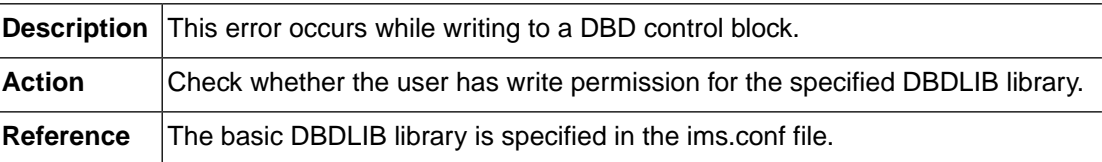

### **IMS\_ERR\_READ\_PSB\_FILE (-30113)**

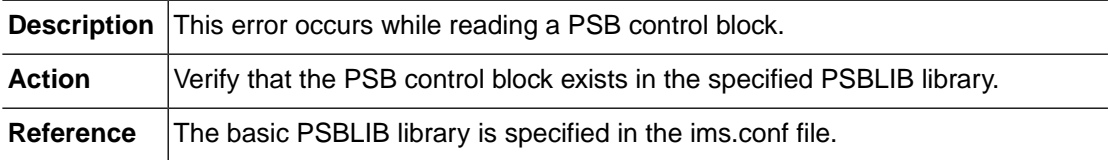

## **IMS\_ERR\_WRITE\_PSB\_FILE (-30114)**

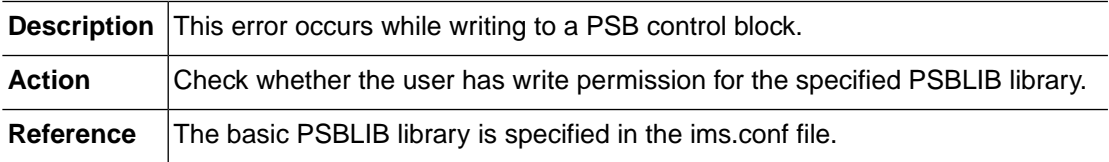

### **IMS\_ERR\_DBD\_OBJECT\_VER (-30121)**

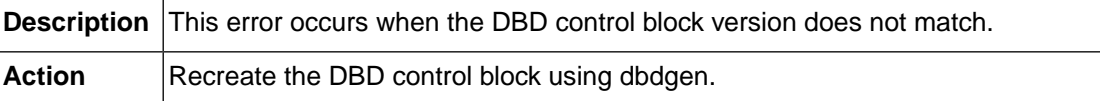

### **IMS\_ERR\_PSB\_OBJECT\_VER (-30122)**

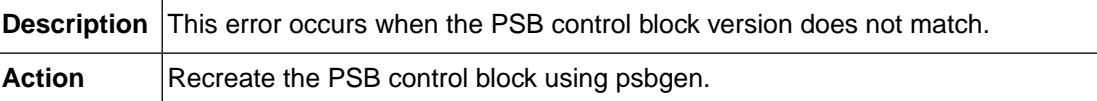

### **IMS\_ERR\_MDA\_OBJECT\_VER (-30123)**

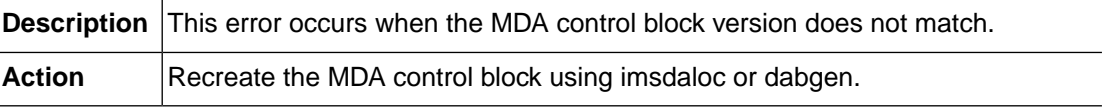

## **IMS\_ERR\_OPEN\_MDA\_FILE (-30131)**

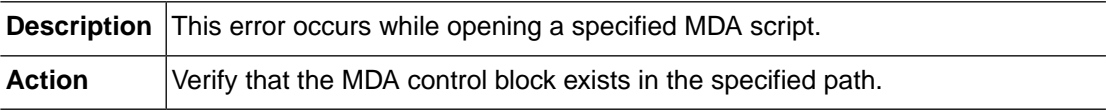

### **IMS\_ERR\_PARSE\_MDA\_FILE (-30132)**

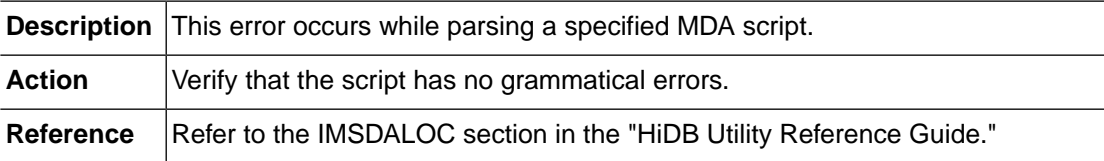

## **IMS\_ERR\_READ\_MDA\_FILE (-30133)**

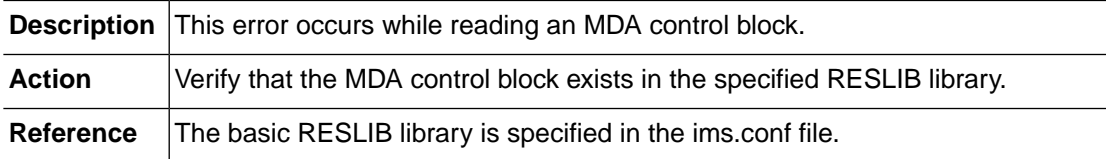

### **IMS\_ERR\_WRITE\_MDA\_FILE (-30134)**

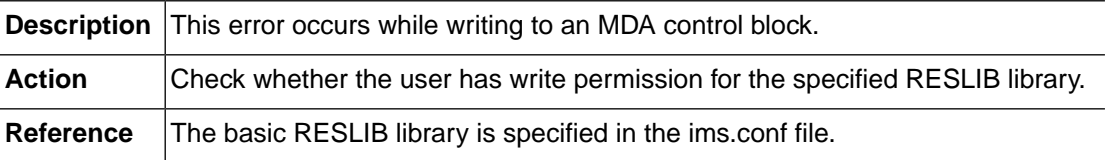

### **IMS\_ERR\_OPEN\_DAB\_FILE (-30135)**

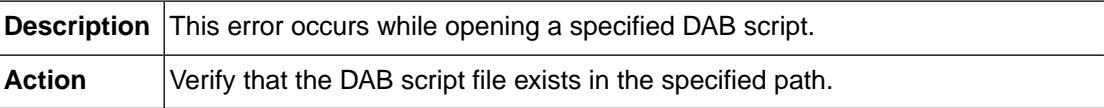

### **IMS\_ERR\_PARSE\_DAB\_FILE (-30136)**

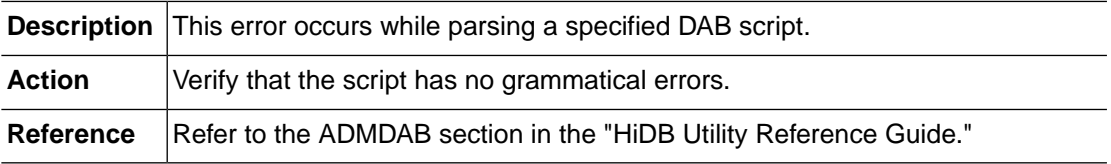

## **IMS\_ERR\_CDLI\_ALREADY\_SCHEDULED (-30201)**

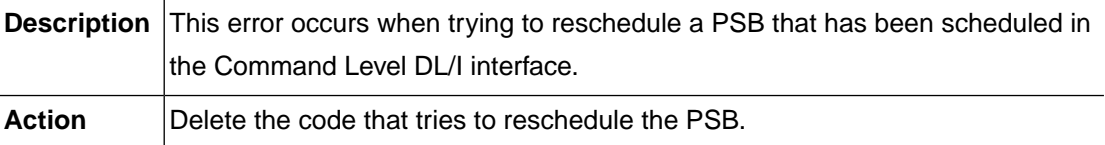

#### **IMS\_ERR\_CDLI\_NOT\_SCHEDULED (-30202)**

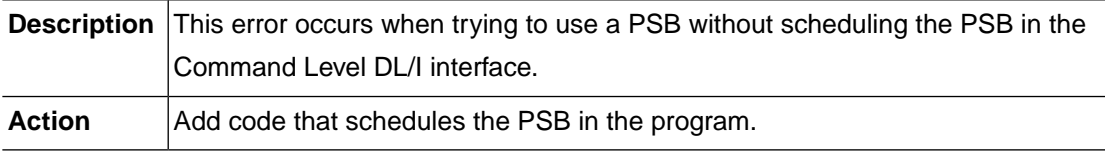

### **IMS\_ERR\_CDLI\_UNSUPPORTED\_PCBTYPE (-30203)**

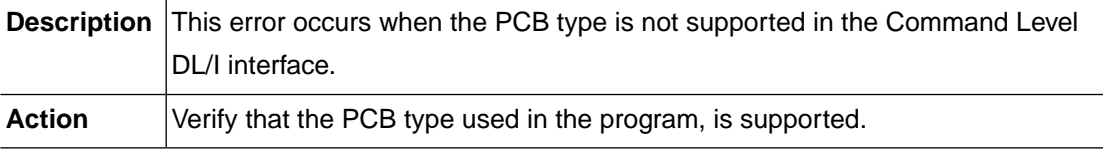

## **IMS\_ERR\_CDLI\_INVALID\_SSA (-30204)**

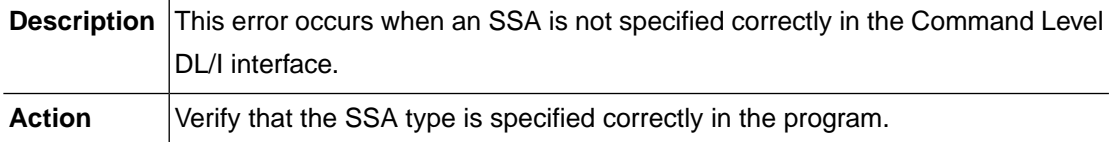

## **2.28. SVRCOM (-32000)**

The SVRCOM module is the Tmax Server common library module. This section lists the error codes that can occur in the SVRCOM module, descriptions of each error code, suggested corrective actions, and in some cases, references for more information.

### **SVRCOM\_ERR\_INTERNAL (-32001)**

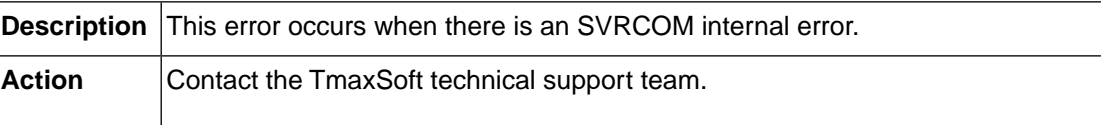

## **SVRCOM\_ERR\_INVALID\_PARAM (-32002)**

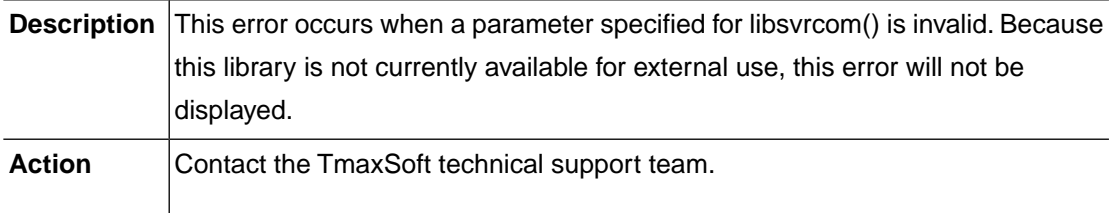

## **SVRCOM\_ERR\_INVALID\_CONFIG (-32003)**

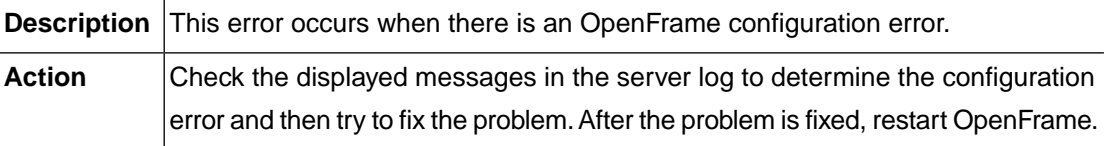

### **SVRCOM\_ERR\_INVALID\_LENGTH (-32004)**

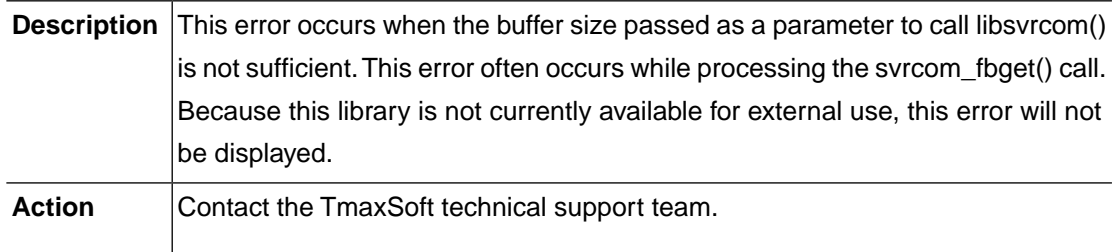

## **SVRCOM\_ERR\_SVR\_STARTED (-32101)**

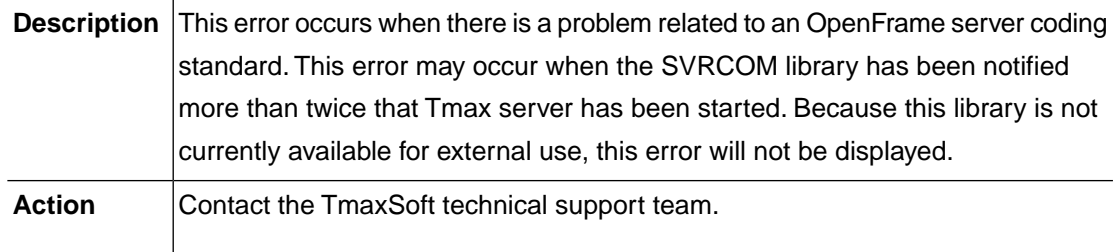

## **SVRCOM\_ERR\_SVR\_NOT\_STARTED (-32102)**

#### **Description** This error occurs when there is a problem related to an OpenFrame server coding standard. This error may occur when successor jobs are set to run without notifying the SVRCOM library that Tmax server has started. There is a high

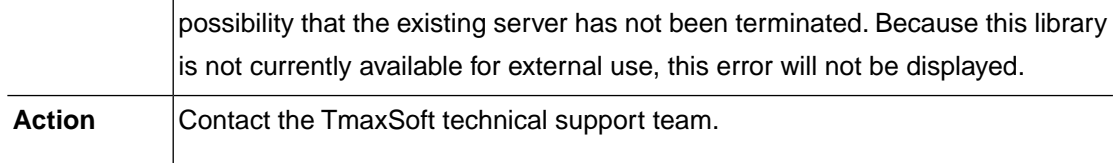

## **SVRCOM\_ERR\_SVC\_STARTED (-32111)**

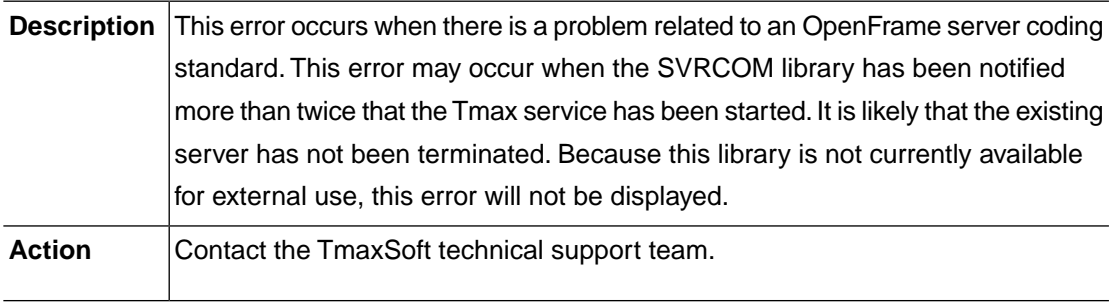

### **SVRCOM\_ERR\_SVC\_NOT\_STARTED (-32112)**

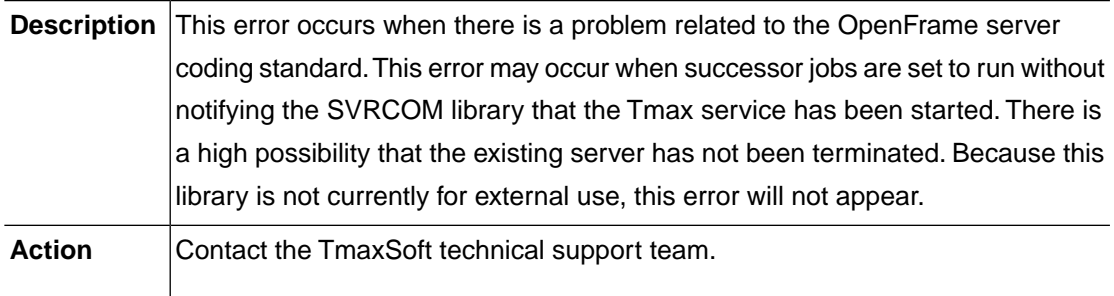

## **SVRCOM\_ERR\_SYSTEM (-32201)**

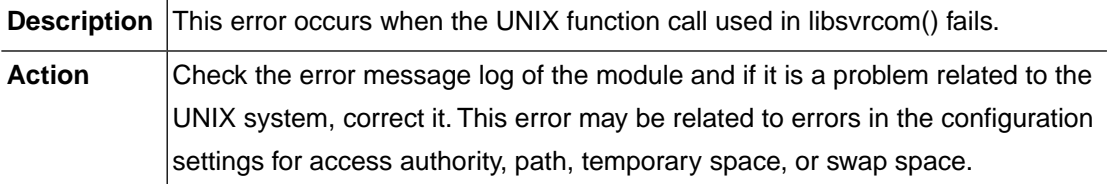

## **SVRCOM\_ERR\_TPALLOC (-32300)**

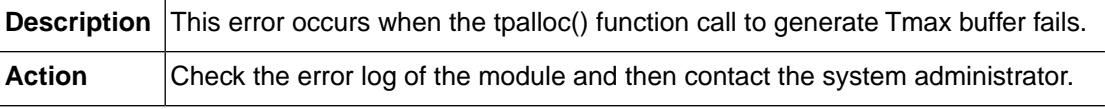

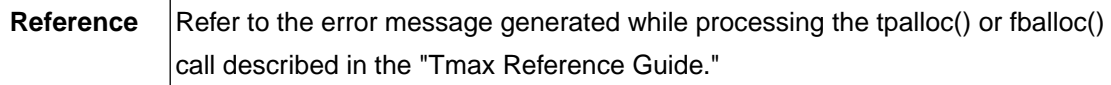

### **SVRCOM\_ERR\_TPFREE (-32301)**

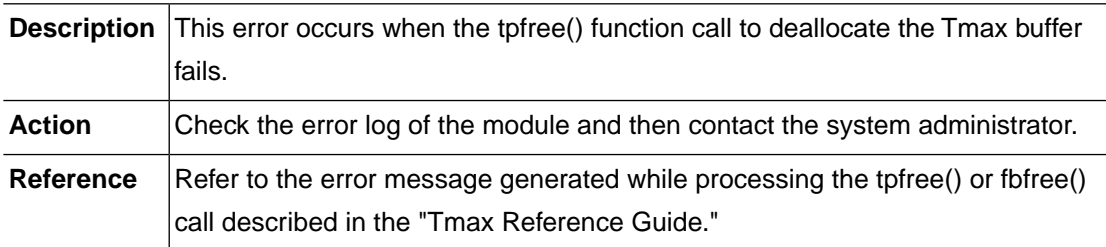

### **SVRCOM\_ERR\_TPCALL (-32302)**

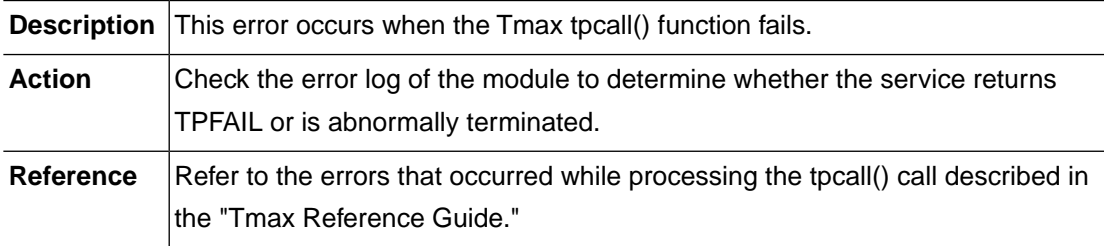

## **SVRCOM\_ERR\_TPGETMYNODE (-32305)**

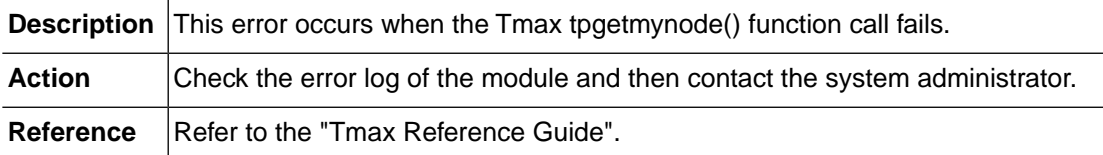

## **SVRCOM\_ERR\_FBPUT (-32310)**

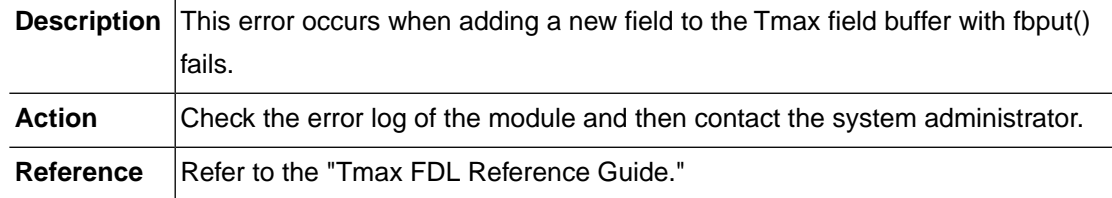

## **SVRCOM\_ERR\_FBGET (-32311)**

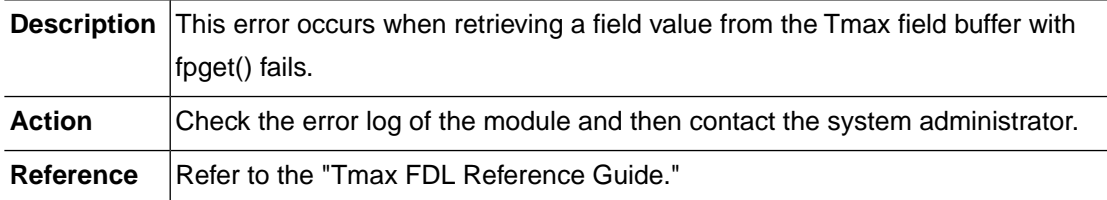

## **SVRCOM\_ERR\_FBGETLEN (-32312)**

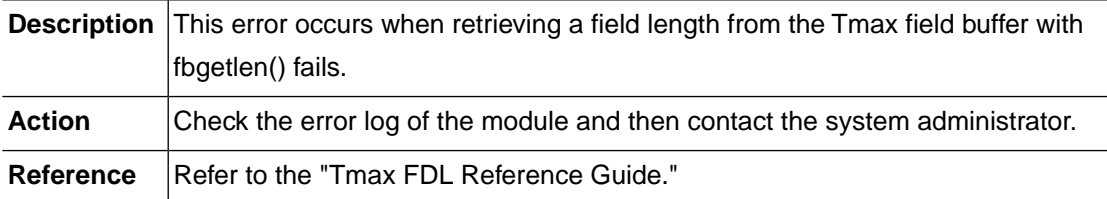

## **SVRCOM\_ERR\_FIELD\_NOT\_FOUND (-32313)**

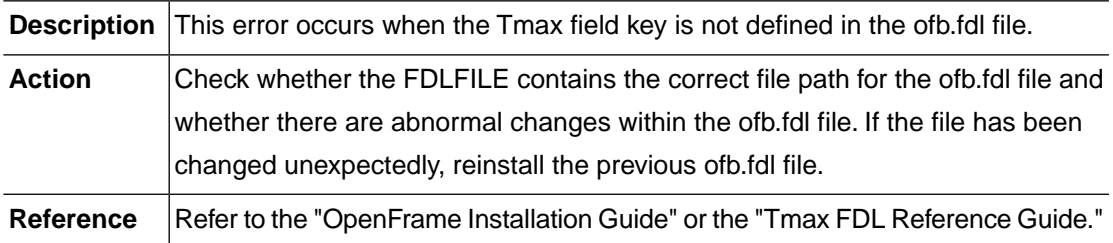

## **SVRCOM\_ERR\_FBNOENT (-32314)**

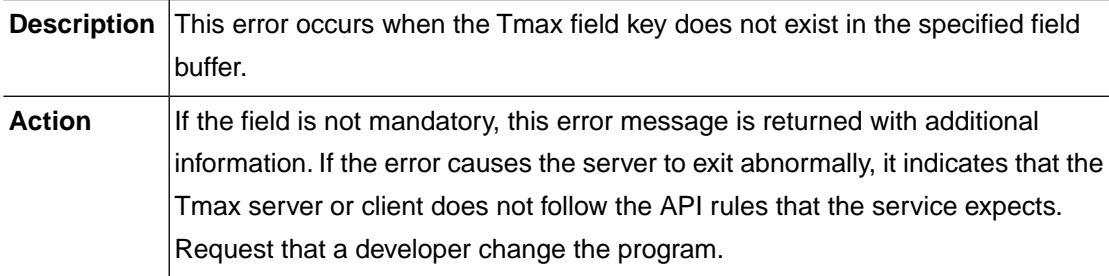

## **SVRCOM\_ERR\_TSAM\_CONNECT (-32400)**

**Description** This error occurs when connecting to TSAM fails.

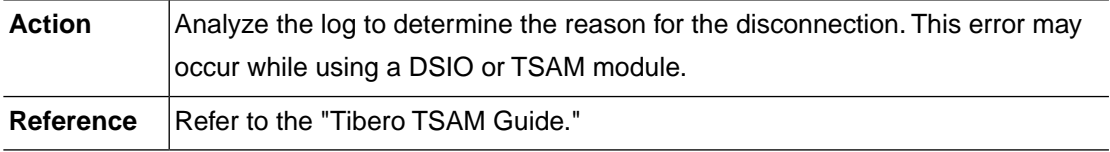

## **SVRCOM\_ERR\_TSAM\_TXSTART (-32401)**

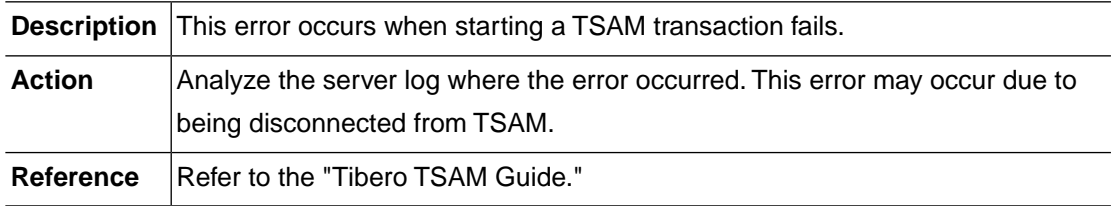

## **SVRCOM\_ERR\_TSAM\_TXEND (-32410)**

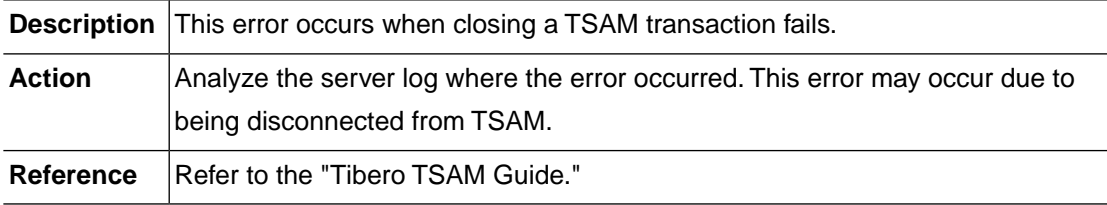

## **SVRCOM\_ERR\_TSAM\_TXCOMMIT (-32411)**

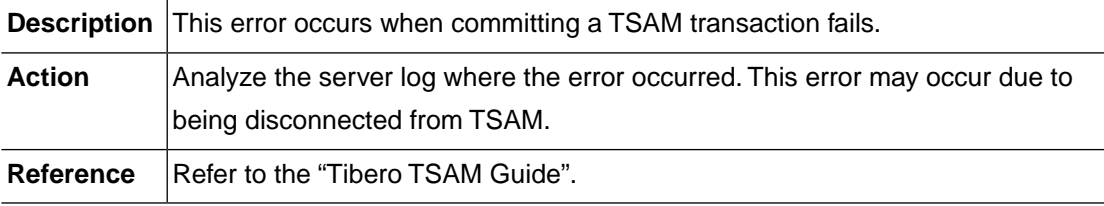

### **SVRCOM\_ERR\_TSAM\_TXROLL (-32412)**

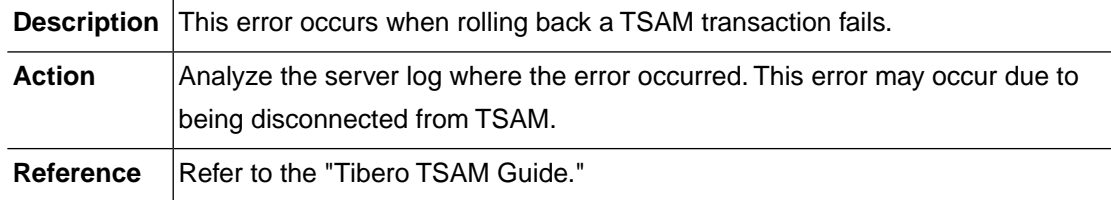

## **2.29. OUTQ (-33000)**

The OUTQ module is responsible for managing the Output Queue. This section lists the error codes that can occur in the OUTQ module, descriptions of each error code, suggested corrective actions, and in some cases references for more information.

## **OUTQ\_ERR\_INVALID\_INPUT (-33001)**

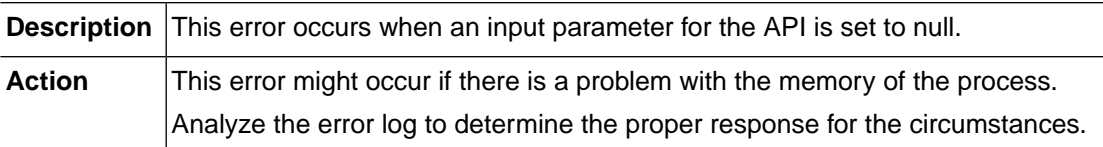

#### **OUTQ\_ERR\_INVALID\_USERNAME (-33002)**

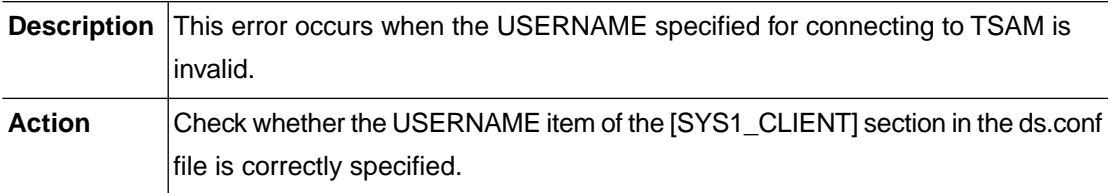

### **OUTQ\_ERR\_INVALID\_PASSWORD (-33003)**

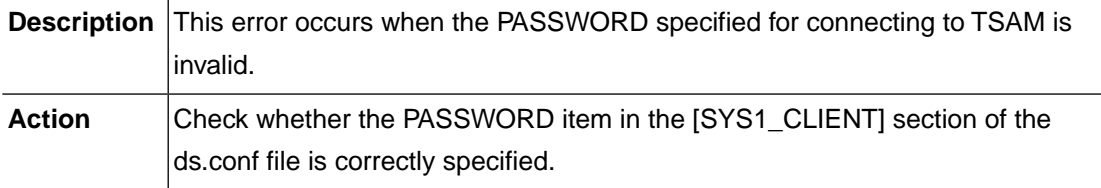

### **OUTQ\_ERR\_INVALID\_DATABASE (-33004)**

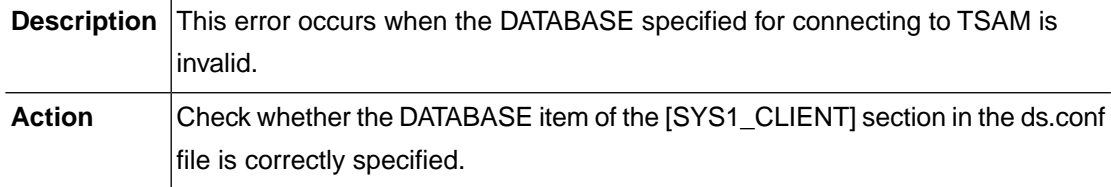

### **OUTQ\_ERR\_OPENDIR (-33011)**

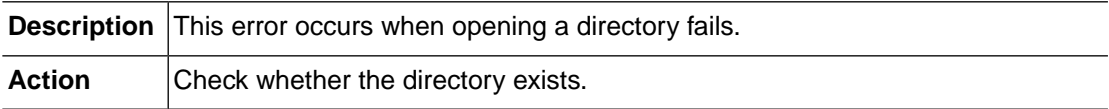

### **OUTQ\_ERR\_CREATE\_FILE (-33100)**

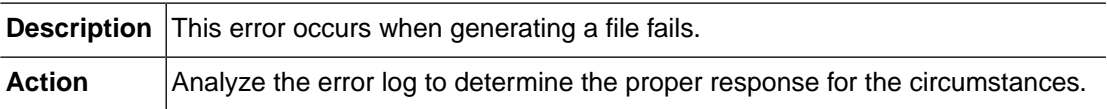

## **OUTQ\_ERR\_COPY\_ERROR (-33101)**

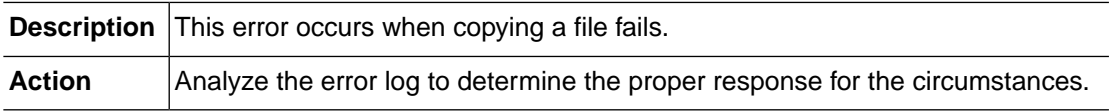

## **OUTQ\_ERR\_UNLINK (-33102)**

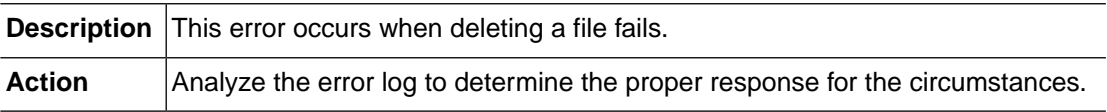

## **OUTQ\_ERR\_TPCALL (-33200)**

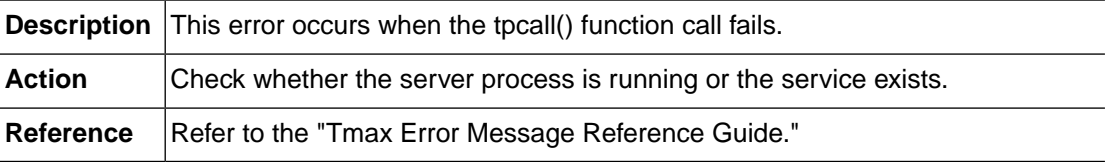

## **OUTQ\_ERR\_TPALLOC (-33201)**

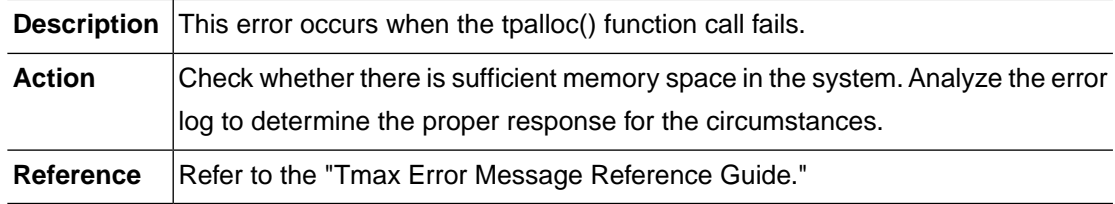

## **OUTQ\_ERR\_TPREALLOC (-33202)**

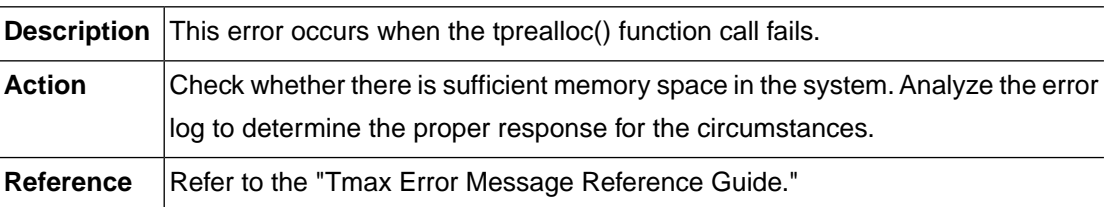

## **OUTQ\_ERR\_RCVBUF\_NULL (-33203)**

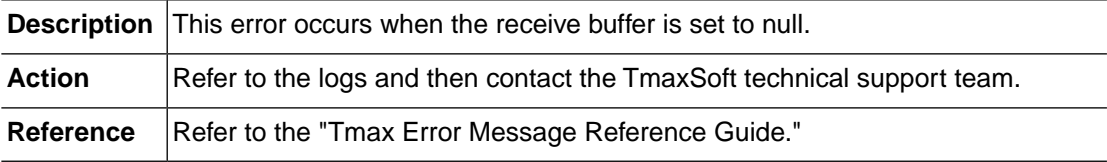

## **OUTQ\_ERR\_FBPUT (-33204)**

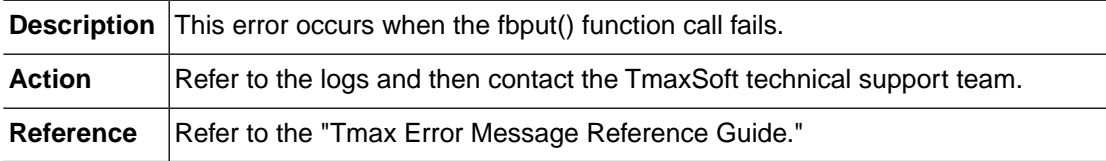

## **OUTQ\_ERR\_FBGET (-33205)**

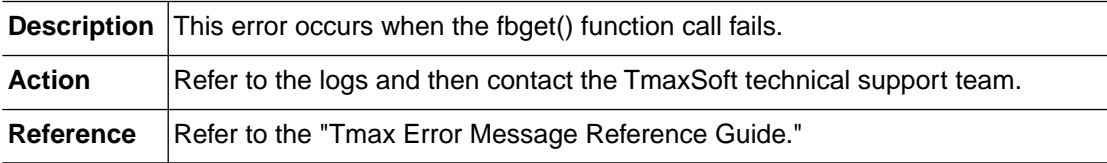

## **OUTQ\_ERR\_OUTPUTQ\_FULL (-33300)**

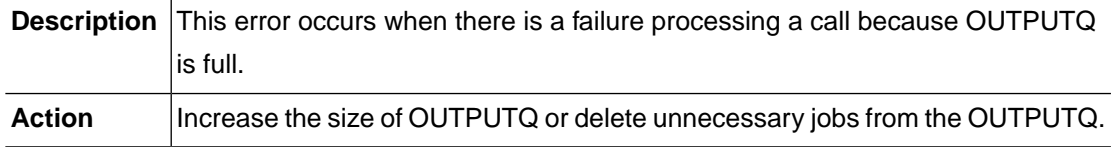
# **2.30. CONSOLE (-34000)**

The Console module is responsible for OpenFrame's console function. This section lists the error codes that can occur in the Console module, descriptions of each error code, suggested corrective actions, and in some cases, references to more information.

## **CONSOLE\_MALLOC\_ERROR (-34010)**

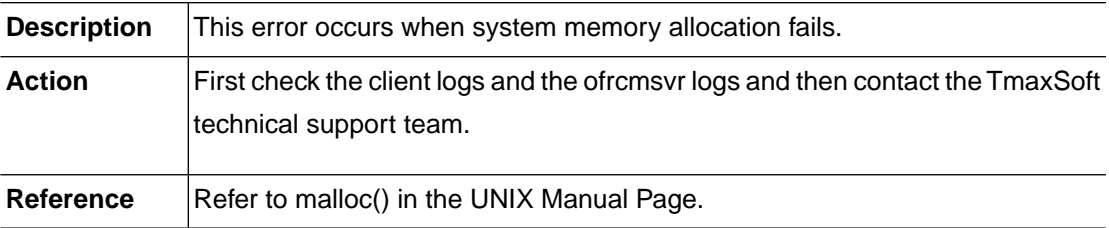

#### **CONSOLE\_INVALID\_REQUEST (-34011)**

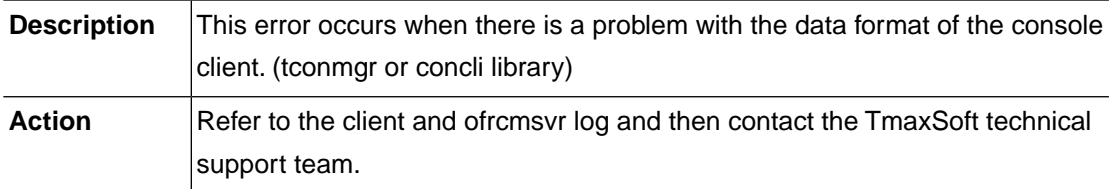

## **CONSOLE\_INTERNAL\_ERROR (-34014)**

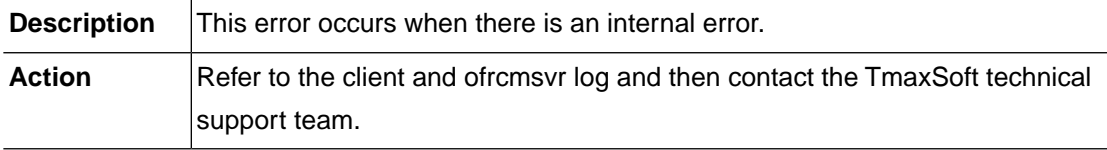

#### **CONSOLE\_MSG\_LEN\_OVERFLOW (-34015)**

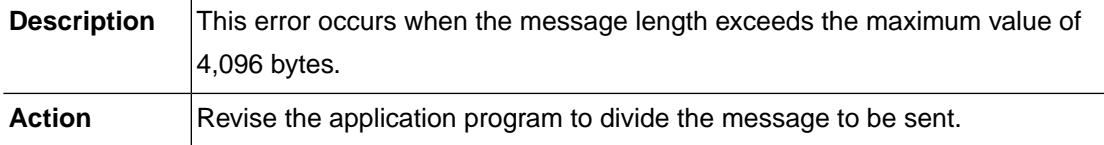

## **CONSOLE\_MSG\_EMPTY (-34016)**

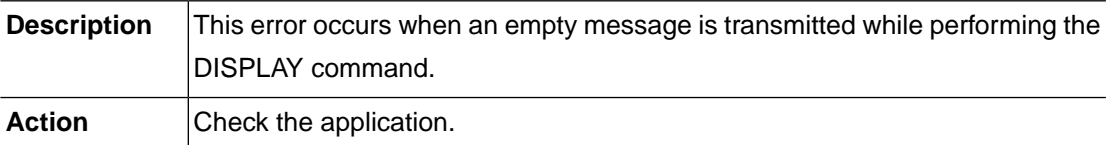

#### **CONSOLE\_INVALID\_RECV\_BUFFER (-34017)**

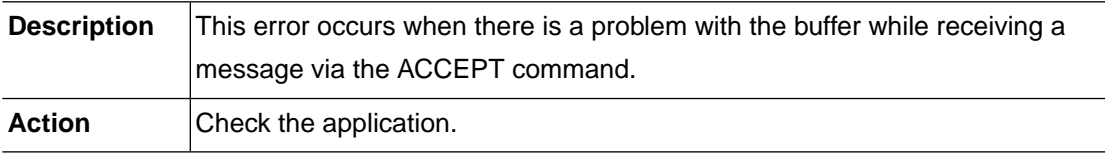

#### **CONSOLE\_CONFIG\_ERROR (-34018)**

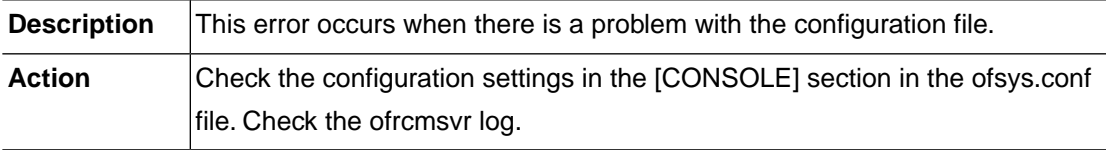

## **CONSOLE\_FILE\_IO\_ERROR (-34041)**

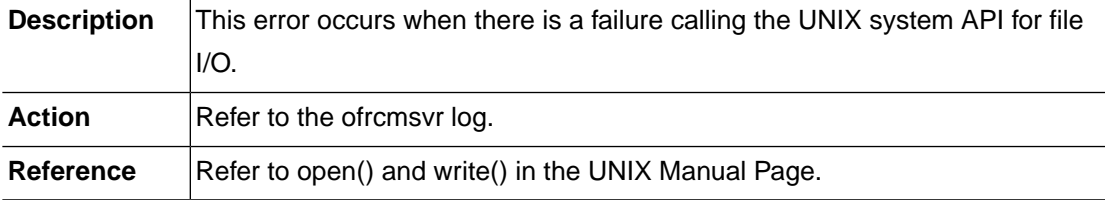

## **CONSOLE\_INVALID\_FILE\_DATA (-34042)**

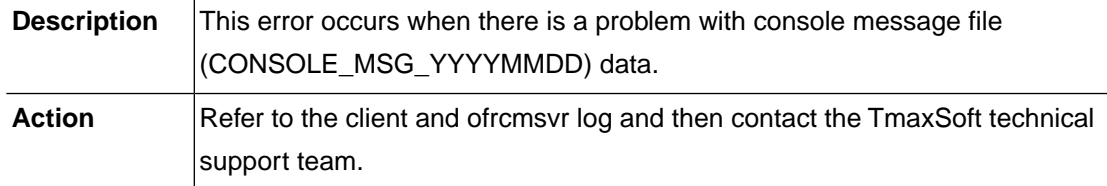

## **CONSOLE\_ERR\_INVALID\_PARAM (-34051)**

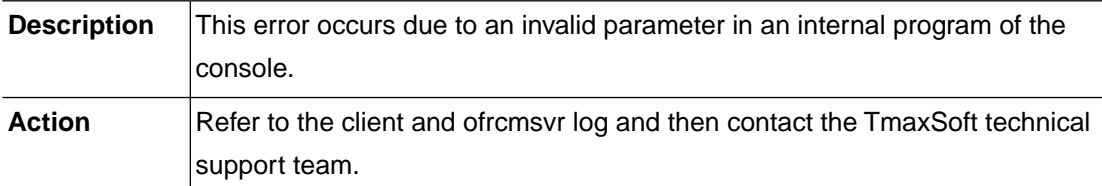

## **CONSOLE\_ERR\_TPALLOC (-34052)**

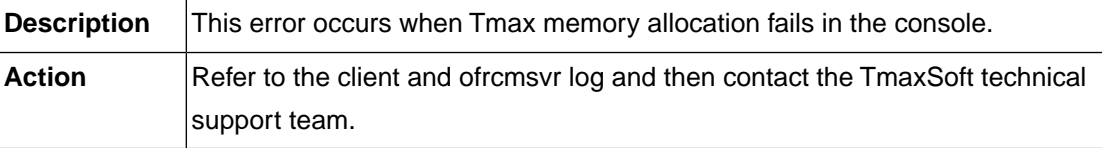

## **CONSOLE\_ERR\_TPGETCLID (-34053)**

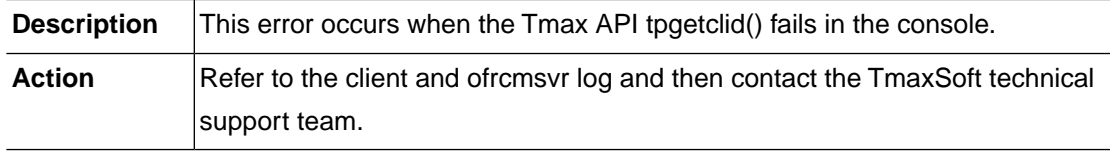

#### **CONSOLE\_ERR\_DUPLICATE\_CLID (-34054)**

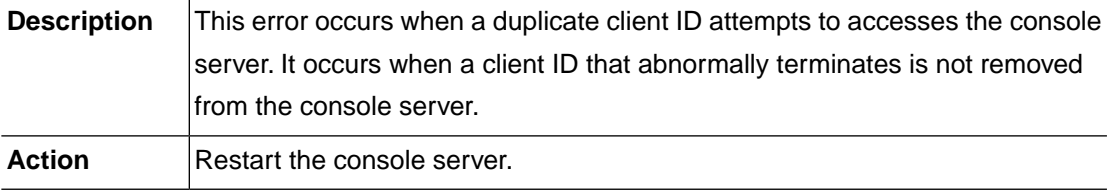

#### **CONSOLE\_ERR\_CLI\_LIST\_LOOKUP (-34055)**

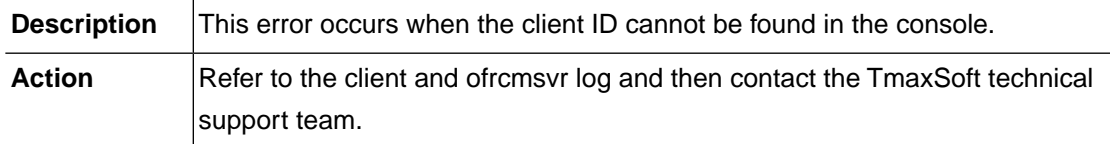

## **CONSOLE\_ERR\_INVALID\_CLID (-34056)**

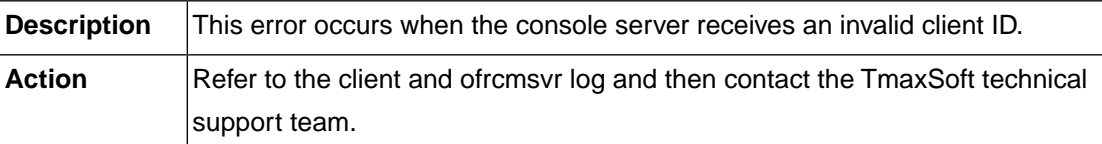

#### **CONSOLE\_ERR\_EMPTY\_CLI\_LIST (-34057)**

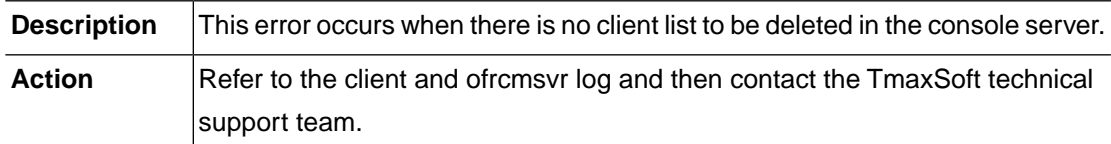

## **CONSOLE\_ERR\_CLID\_NOT\_FOUND (-34058)**

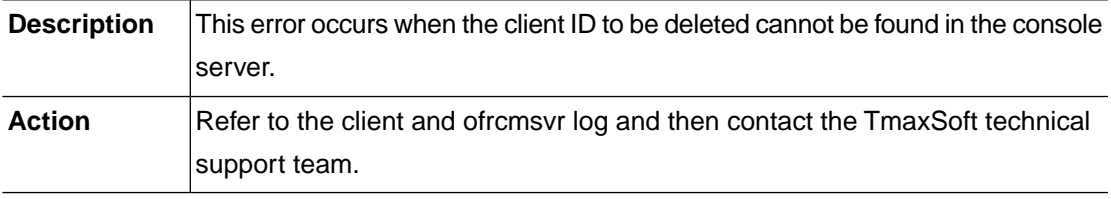

#### **CONSOLE\_ERR\_FBPUT (-34059)**

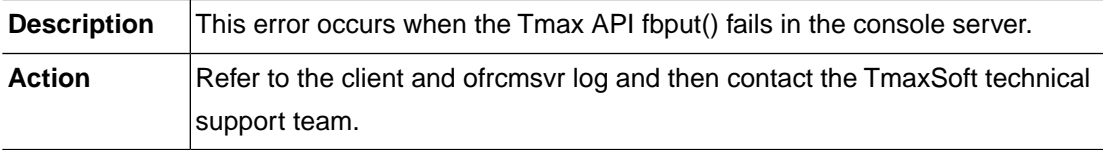

## **CONSOLE\_ERR\_SENDTOCLI (-34060)**

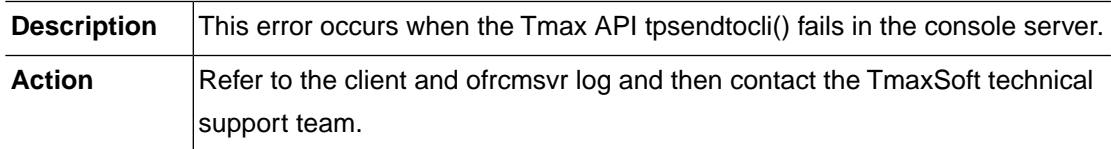

## **CONSOLE\_ERR\_TPCALL (-34061)**

**Description** This error occurs when the Tmax API tpcall() fails in the console server.

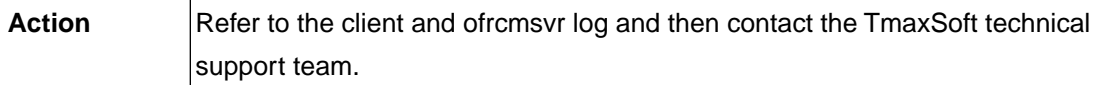

## **CONSOLE\_ERR\_TPSTART (-34062)**

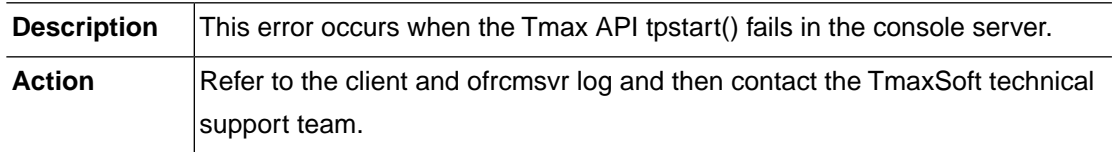

## **CONSOLE\_ERR\_TPSETUNSOL\_FLAG (-34063)**

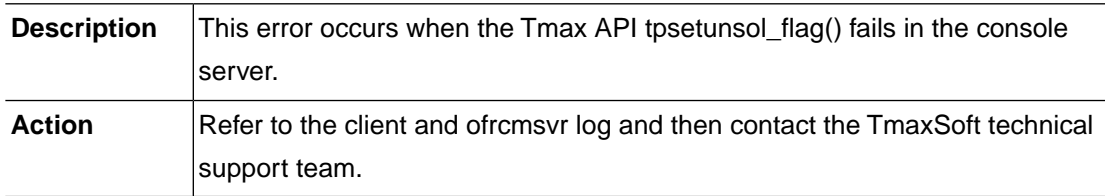

## **CONSOLE\_ERR\_TPSETUNSOL (-34064)**

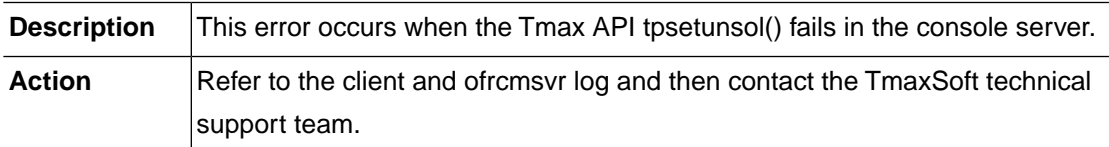

# **CONSOLE\_ERR\_TPRELAY (-34065)**

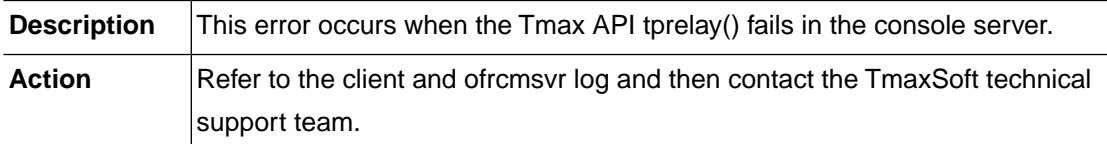

## **CONSOLE\_ERR\_FBGET (-34066)**

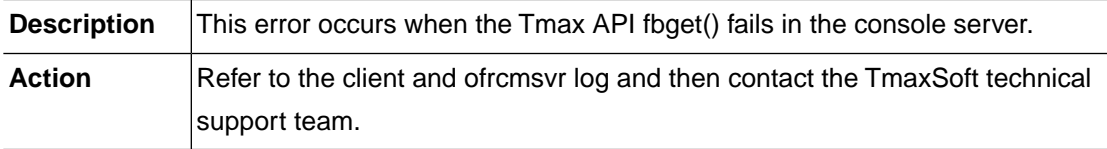

## **CONSOLE\_ERR\_TPREALLOC (-34067)**

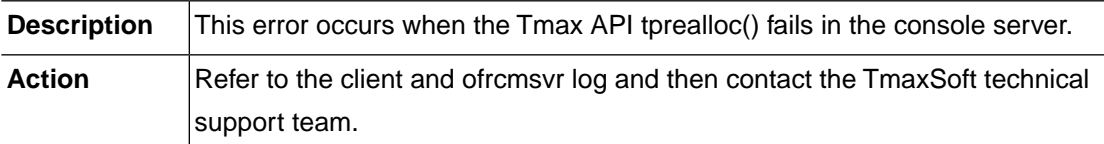

# **2.31. SPIO (-36000)**

The SPIO module is responsible for SPOOL dataset management and I/O to the dataset. This section lists the error codes that can occur in the SPIO module, descriptions of each error code, suggested corrective actions, and in some cases, references for more information.

## **SPIO\_ERR\_INVALID\_REQUEST (-36001)**

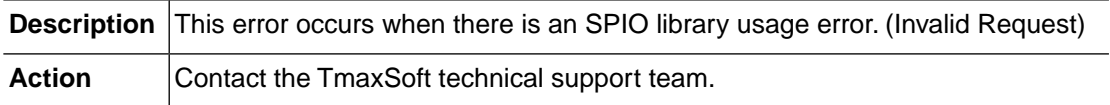

#### **SPIO\_ERR\_MEMORY\_ALLOC (-36002)**

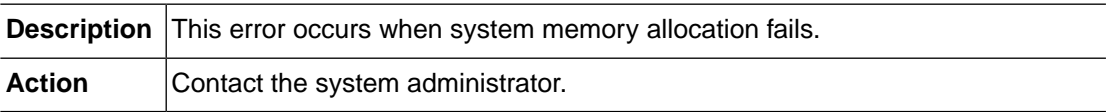

## **SPIO\_ERR\_INTERNAL (-36003)**

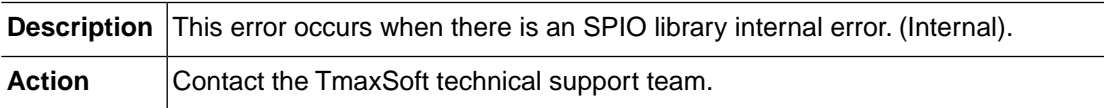

## **SPIO\_ERR\_NOT\_IMPLEMENTED (-36004)**

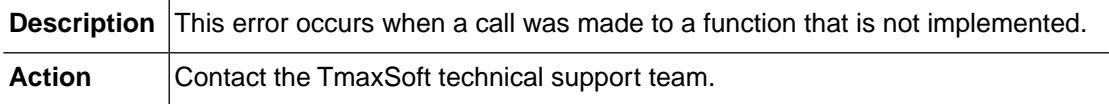

## **SPIO\_ERR\_NOT\_ALLOWED (-36005)**

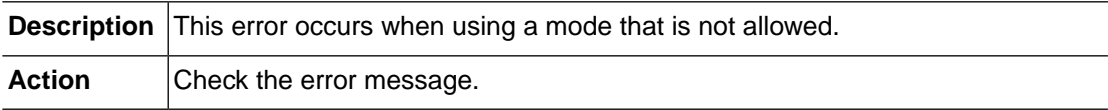

#### **SPIO\_ERR\_END\_OF\_FILE (-36006)**

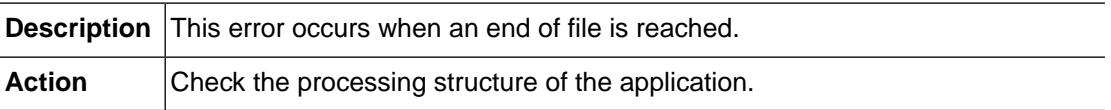

#### **SPIO\_ERR\_MAX\_FILES (-36101)**

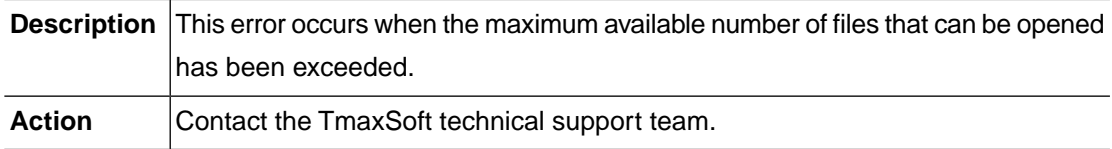

#### **SPIO\_ERR\_INVALID\_FD (-36102)**

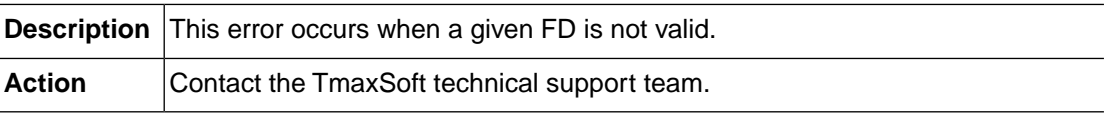

## **SPIO\_ERR\_GET\_RDW\_FAIL (-36201)**

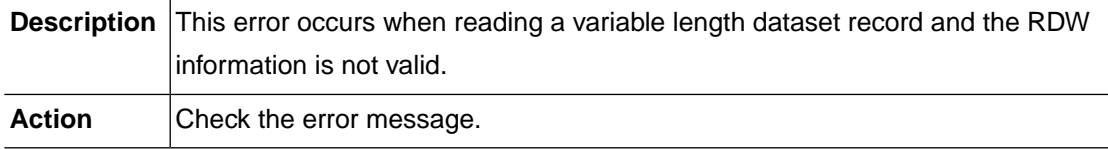

## **SPIO\_ERR\_PUT\_RDW\_FAIL (-36202)**

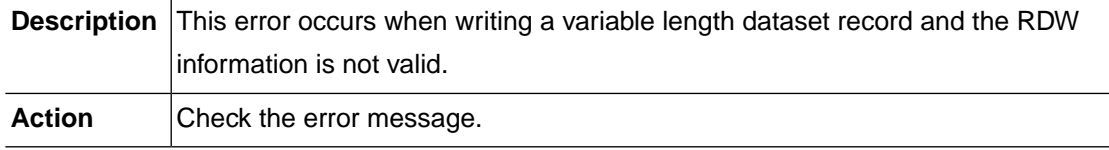

#### **SPIO\_ERR\_INVALID\_BUF\_SIZE (-36203)**

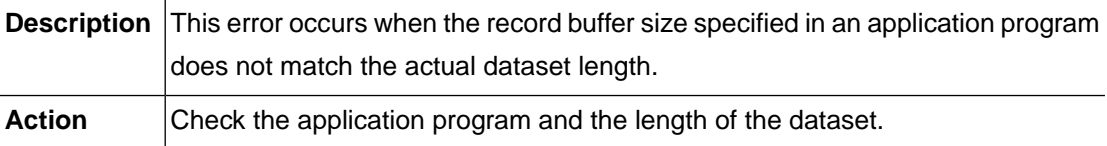

#### **SPIO\_ERR\_SIZE\_LIMIT\_OVER (-36204)**

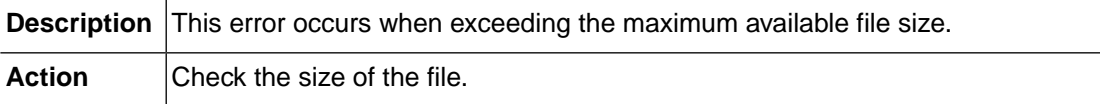

#### **SPIO\_ERR\_SYSTEM\_OPEN (-36901)**

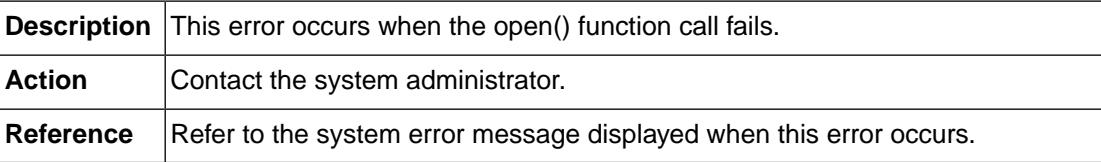

#### **SPIO\_ERR\_SYSTEM\_READ (-36902)**

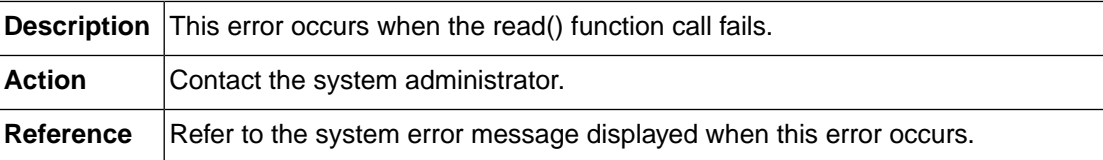

## **SPIO\_ERR\_SYSTEM\_WRITE (-36903)**

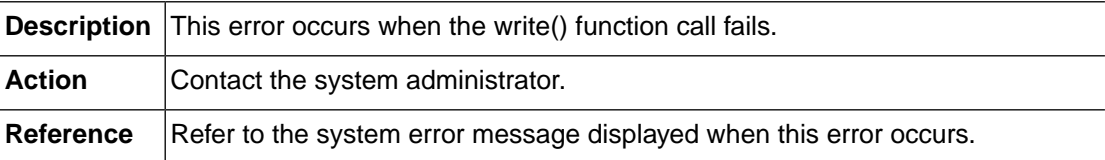

## **SPIO\_ERR\_SYSTEM\_CLOSE (-36904)**

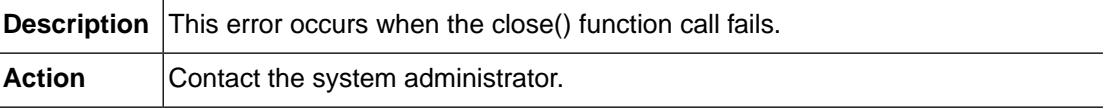

**Reference** Refer to the system error message displayed when this error occurs.

# **2.32. SMF (-93000)**

The SMF module manages the OpenFrame SMF log.This section lists the error codes that can occur in the SMF module, descriptions of each error code, suggested corrective actions, and in some cases, references for more information.

#### **SMF\_ERR\_INVALID\_PARAM (-93001)**

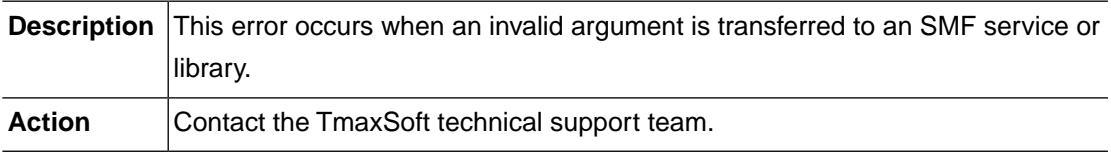

#### **SMF\_ERR\_INTERNAL (-93002)**

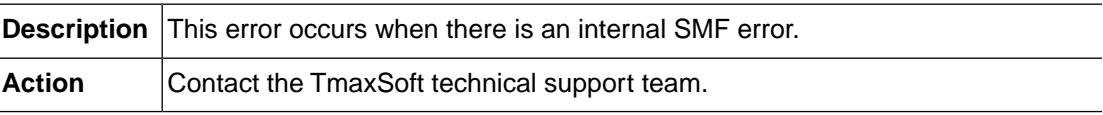

## **SMF\_ERR\_SYSTEM (-93003)**

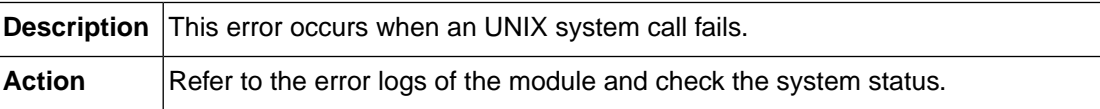

#### **SMF\_ERR\_WRITE\_LENGTH (-93100)**

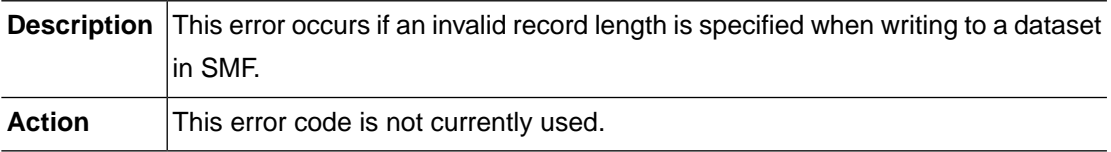

## **SMF\_ERR\_DSN\_NOMATCH (-93200)**

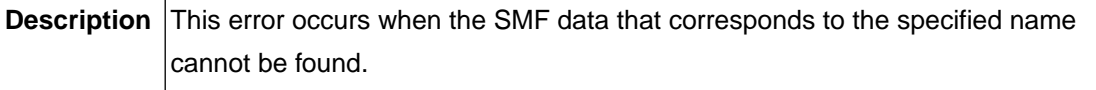

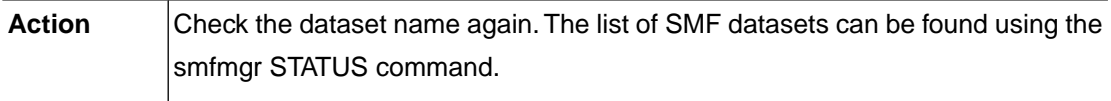

## **SMF\_ERR\_DS\_INVALID\_STATUS (-93210)**

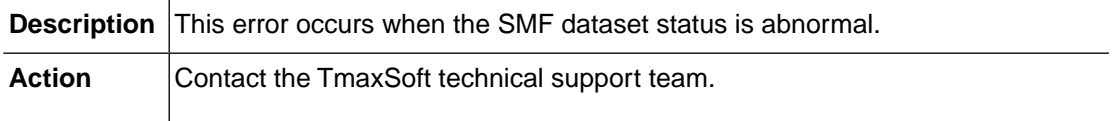

#### **SMF\_ERR\_DS\_NOT\_AVAILABLE (-93220)**

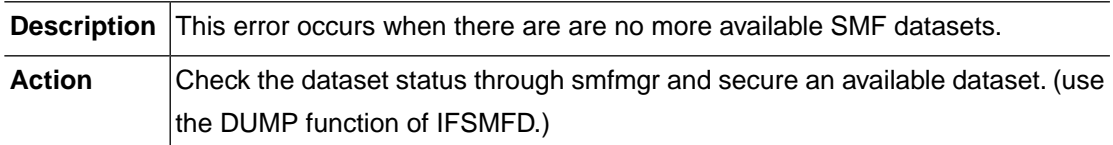

#### **SMF\_ERR\_TPALLOC (-93700)**

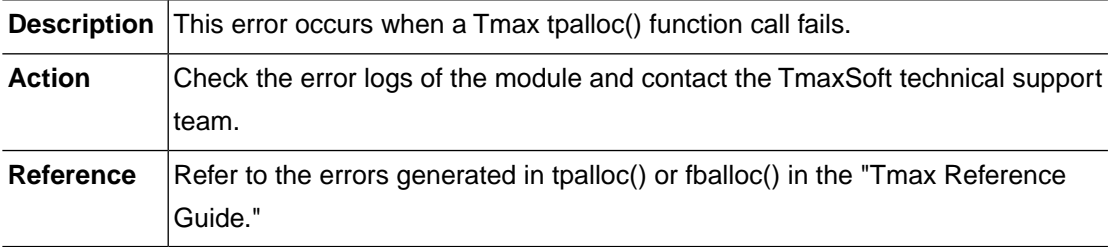

#### **SMF\_ERR\_TPCALL (-93702)**

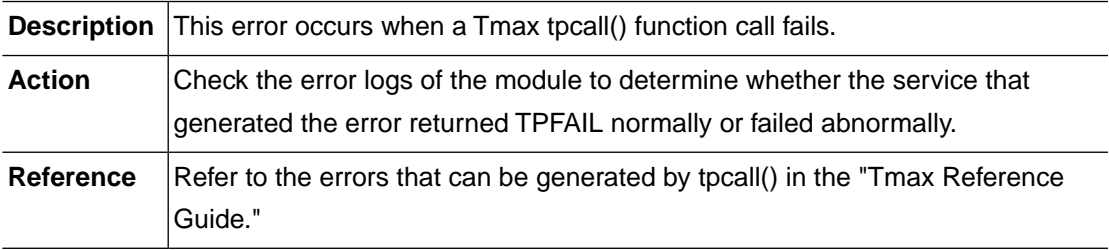

#### **SMF\_ERR\_FBPUT (-93710)**

**Description** This error occurs when a Tmax fbput() function call fails.

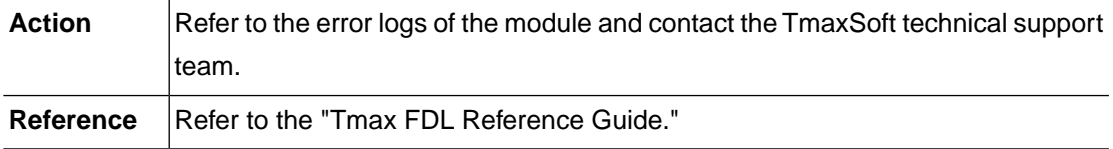

## **SMF\_ERR\_FBGET (-93711)**

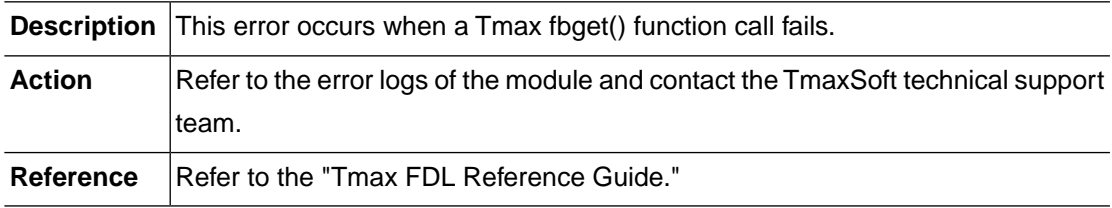

## **SMF\_ERR\_VERSION\_MISMATCH (-93900)**

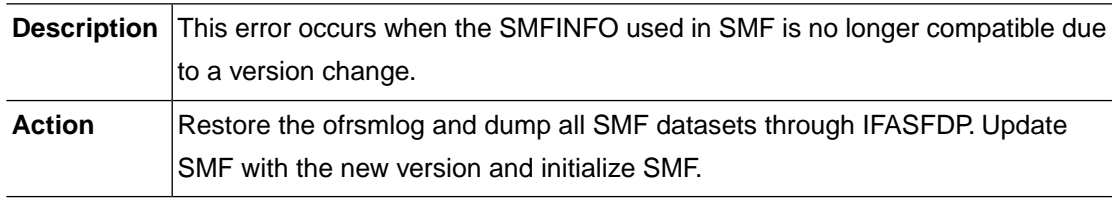

# **Chapter 3. Collective Modules**

## **3.1. OSCSVR (-57000)**

OSCSVR is the OSC server module. This section lists the error codes that can occur in the OSCSVR module, descriptions of each error code, suggested corrective actions, and in some cases, references for more information.

#### **OSCTLSVR\_MEMORY\_ALLOC (-57001)**

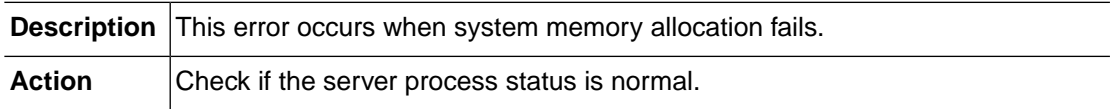

#### **OSCTLSVR\_CONFIG (-57002)**

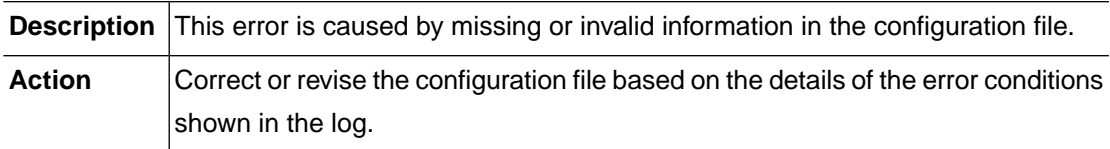

#### **OSCTLSVR\_INTERNAL (-57003)**

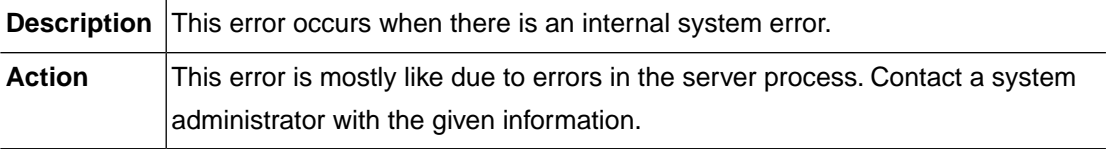

#### **OSCTLSVR\_INVREQ (-57004)**

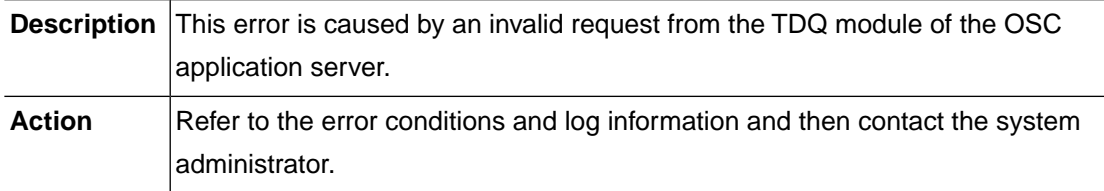

## **OSCTLSVR\_SOCKET (-57011)**

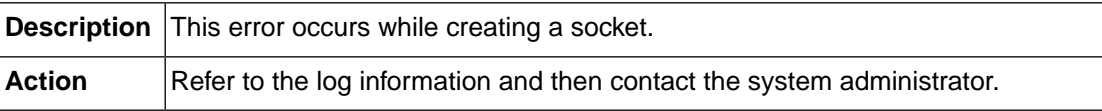

#### **OSCTLSVR\_SETSOCKOPT (-57012)**

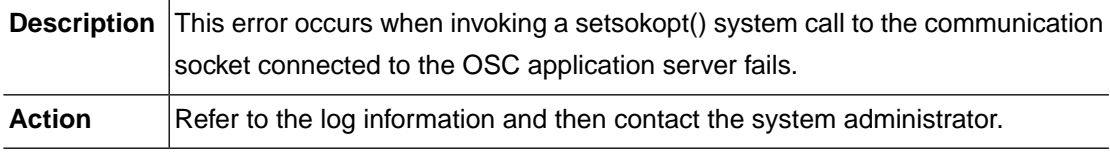

#### **OSCTLSVR\_BIND (-57013)**

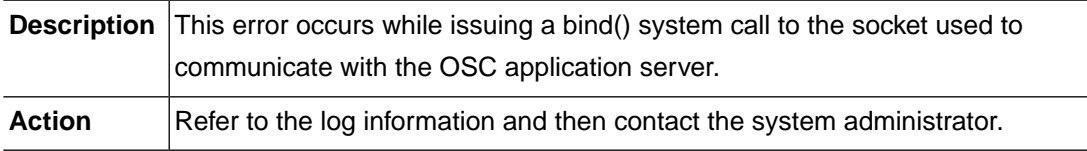

## **OSCTLSVR\_LISTEN (-57014)**

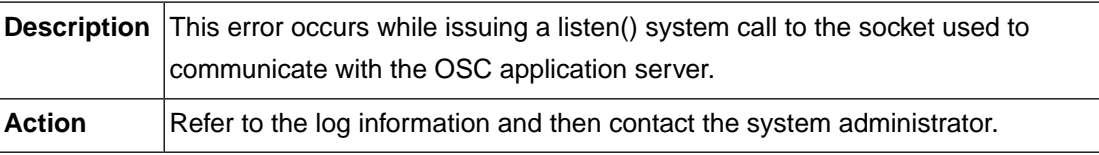

## **OSCTLSVR\_ACCEPT (-57015)**

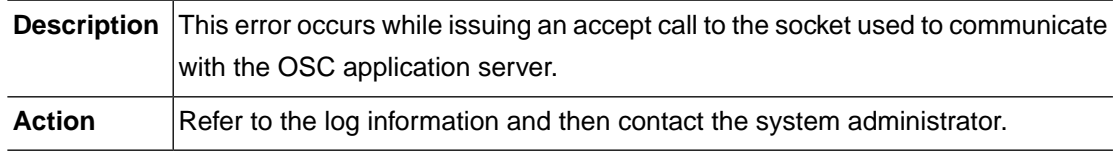

## **OSCTLSVR\_SEND (-57016)**

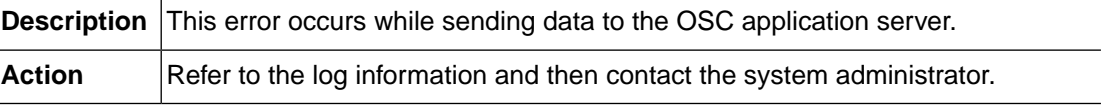

## **OSCTLSVR\_RECV (-57017)**

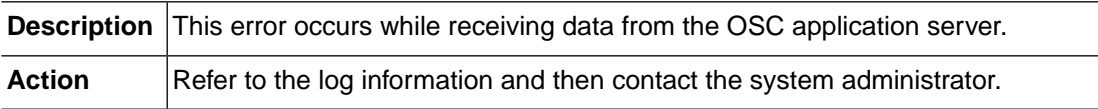

## **OSCTLSVR\_RECV\_ZERO\_RCVD (-57018)**

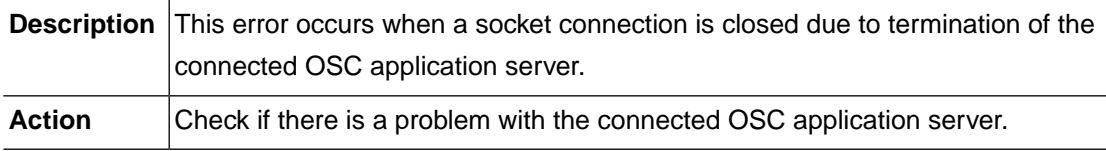

#### **OSCTLSVR\_ACCESS (-57019)**

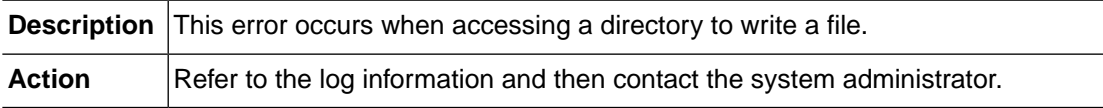

#### **OSCTLSVR\_MKDIR (-57020)**

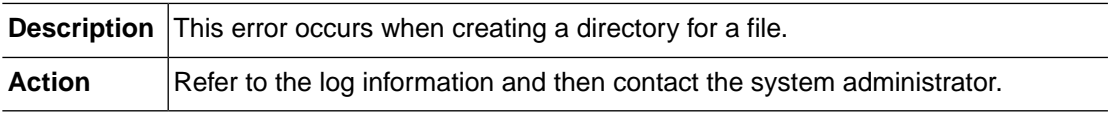

## **OSCTLSVR\_TIME (-57021)**

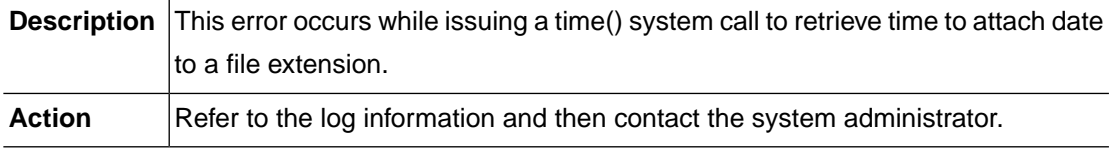

## **OSCTLSVR\_LOCALTIME (-57022)**

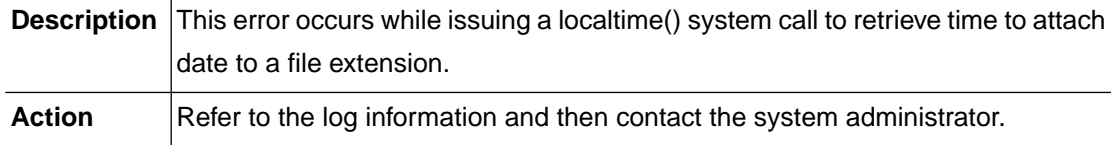

## **OSCTLSVR\_SOCKET\_DUPLICATED (-57031)**

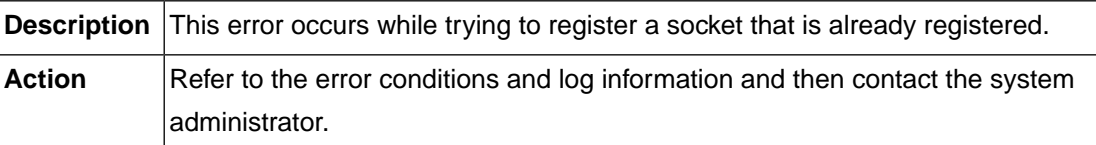

#### **OSCTLSVR\_SOCKET\_NOTFND (-57032)**

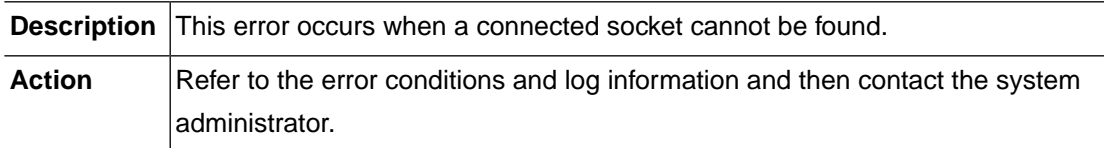

#### **OSCTLSVR\_FD\_DUPLICATED (-57033)**

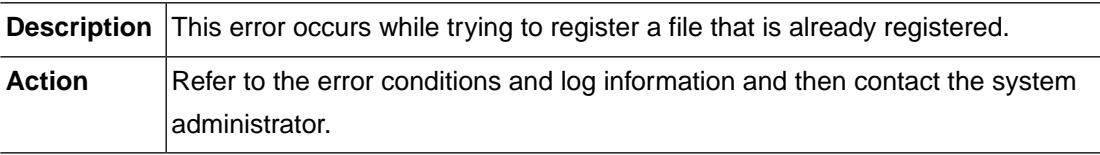

## **OSCTLSVR\_FD\_NOTFND (-57034)**

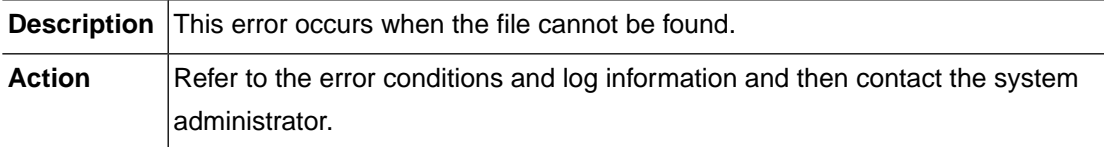

#### **OSCTLSVR\_DDNAME\_NOTFND (-57035)**

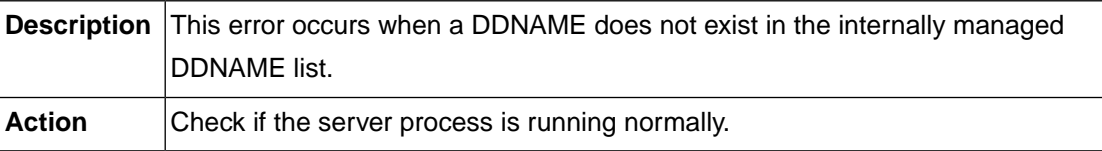

## **OSCTLSVR\_INFO\_NOTFND (-57036)**

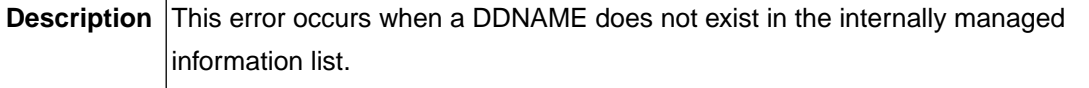

#### **OSCTLSVR\_BUF\_OPEN (-57051)**

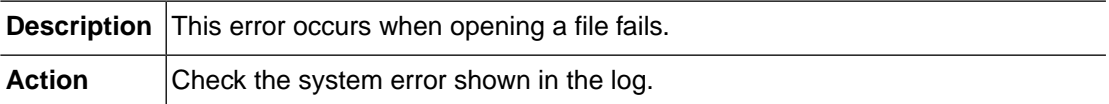

#### **OSCTLSVR\_BUF\_MALLOC (-57052)**

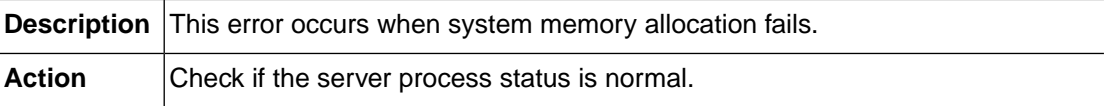

## **OSCTLSVR\_BUF\_INVALID\_INDEX (-57053)**

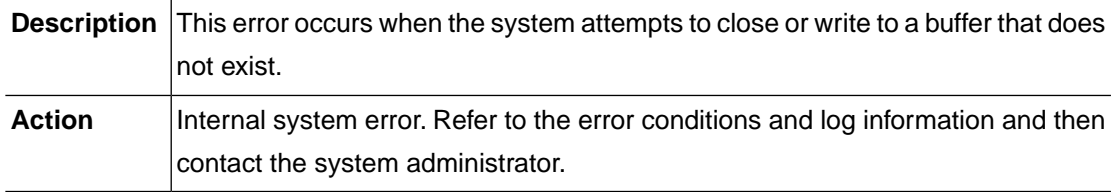

#### **OSCTLSVR\_BUF\_NOT\_SUPPORT\_FULLMODE (-57054)**

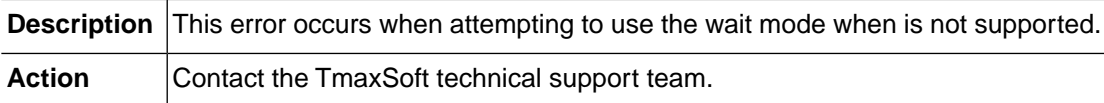

#### **OSCTLSVR\_BUF\_SIZE\_OVER (-57055)**

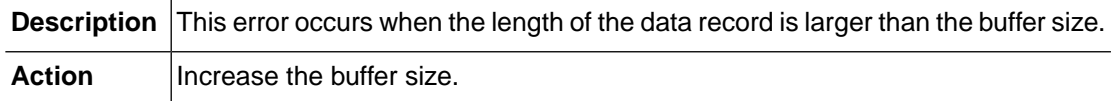

## **OSCTLSVR\_BUF\_WRITER\_CREATE (-57056)**

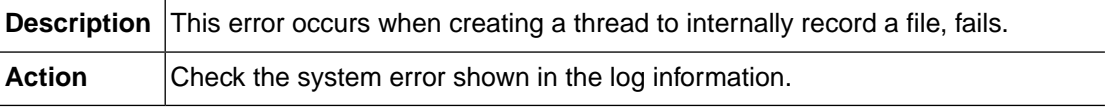

## **OSCTLSVR\_BUF\_MAX\_FILE\_EXCEEDED (-57057)**

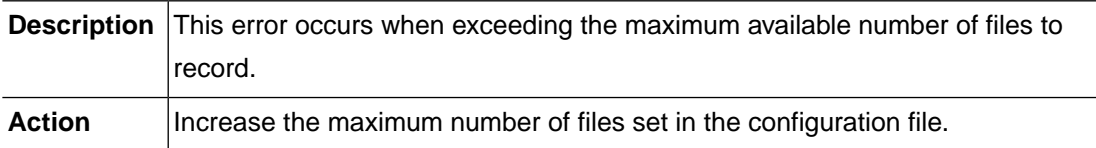

#### **OSCTLSVR\_BUF\_BUFSIZE\_INVALID (-57058)**

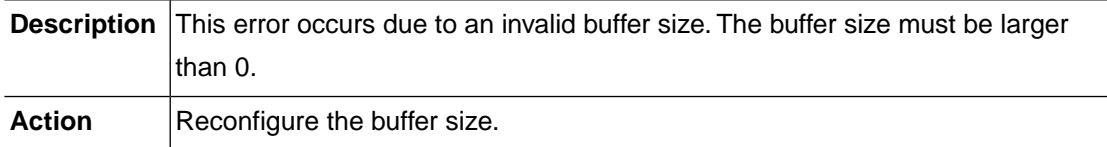

#### **OSCTLSVR\_BUF\_BUFSIZE\_SMALL (-57059)**

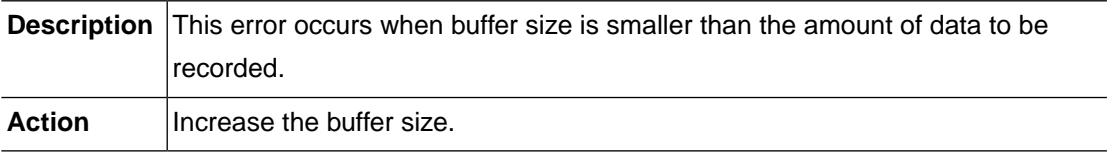

## **OSCTLSVR\_BUF\_FULL (-57060)**

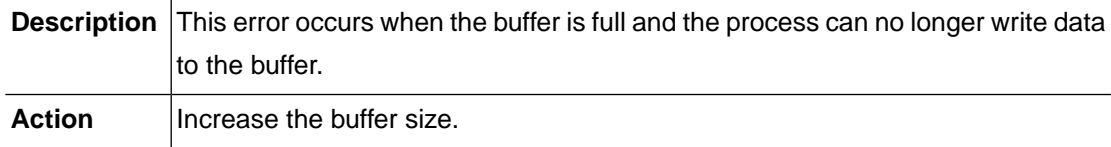

#### **OSCTLSVR\_BUF\_REOPEN (-57061)**

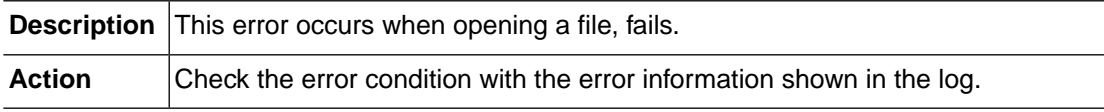

## **OSCTLSVR\_BUF\_ABNORMAL\_WRITER (-57062)**

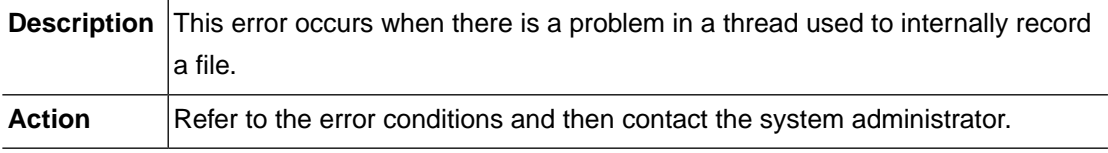

## **OSCTLSVR\_BUF\_ALREADY\_INITIALIZED (-57071)**

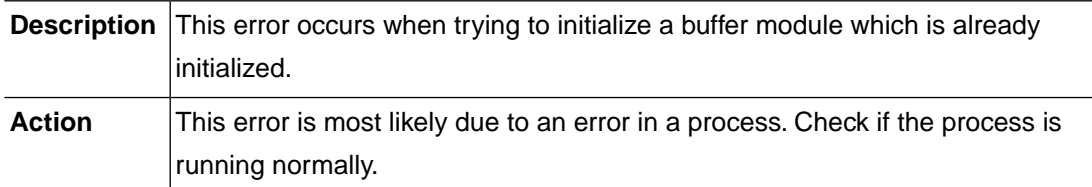

#### **OSCTLSVR\_BUF\_NOT\_INITIALIZED (-57072)**

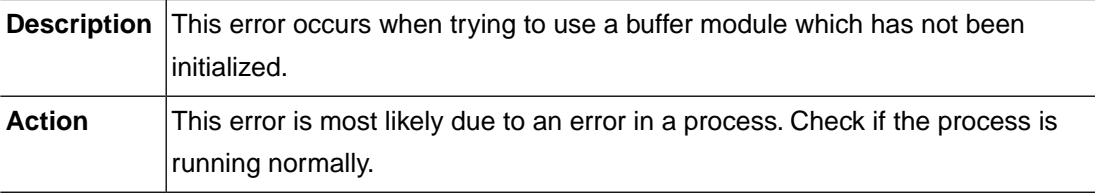

## **OSCNCSVR\_ERROR (-57101)**

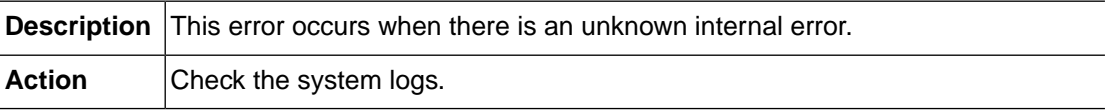

#### **OSCNCSVR\_SM\_EOF (-57102)**

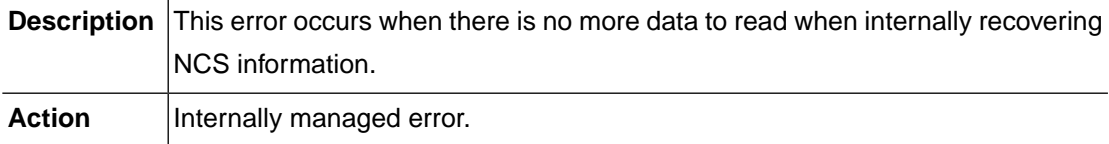

#### **OSCNCSVR\_NCINFO\_NOTFND (-57103)**

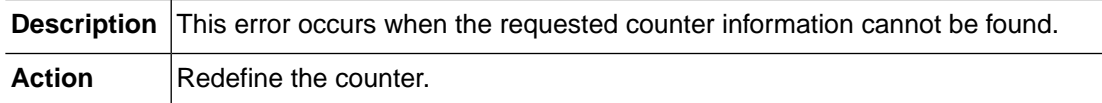

## **OSCNCSVR\_NCINFO\_DUP (-57104)**

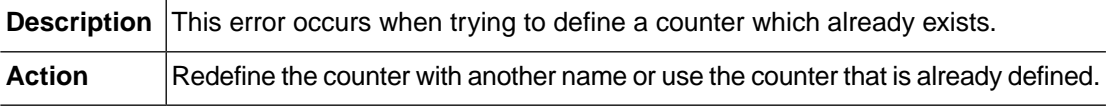

## **OSCNCSVR\_MEMORY\_ALLOCATION (-57105)**

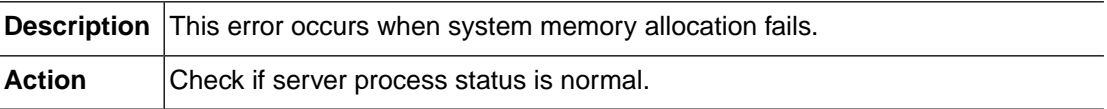

#### **OSCNCSVR\_INTERNAL (-57106)**

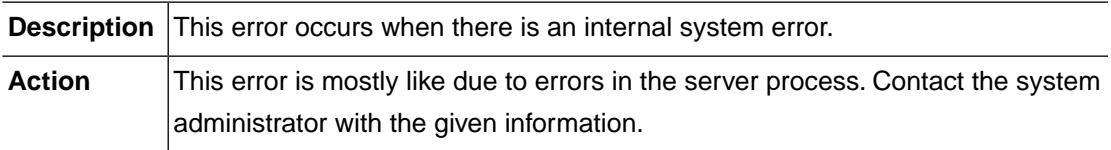

#### **OSCNCSVR\_COUNTER\_NOTFND (-57107)**

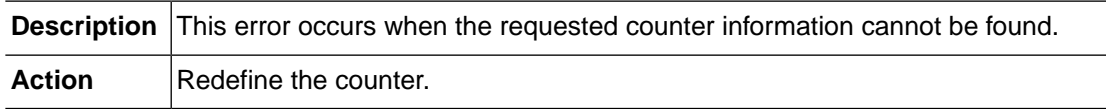

#### **OSCNCSVR\_INVALID\_INCREMENT (-57108)**

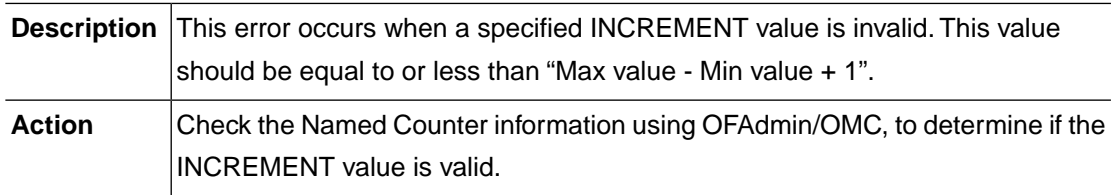

#### **OSCNCSVR\_INVALID\_VALUE (-57109)**

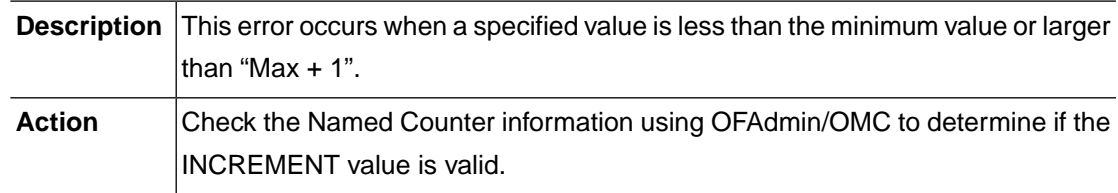

## **OSCNCSVR\_LIMIT\_NOT\_REACHED (-57110)**

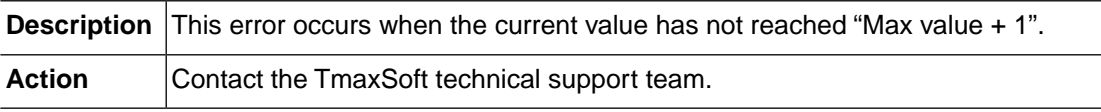

## **OSCNCSVR\_COMPAREMINMAX (-57111)**

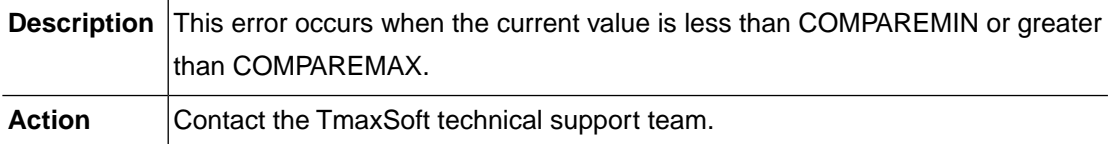

#### **OSCNCSVR\_RESET\_REQUIRED (-57112)**

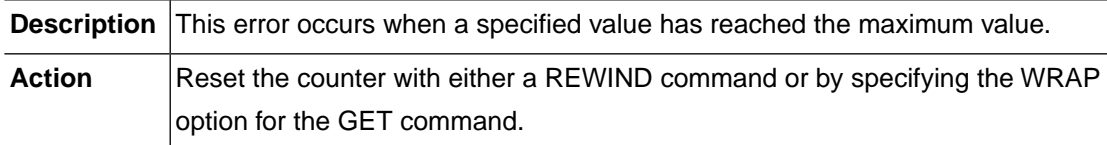

## **OSCNCSVR\_COUNTER\_DUPLICATED (-57113)**

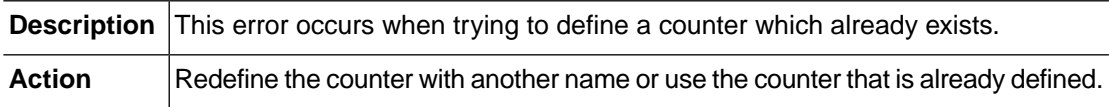

## **OSCNCSVR\_BROWSE\_MAX\_EXCEEDED (-57121)**

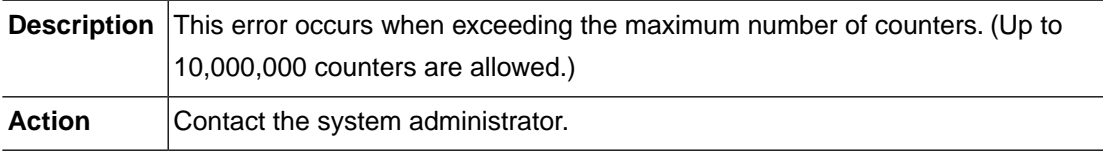

## **OSCDFSVR\_BRKE\_TARGETNOTFOUND (-57301)**

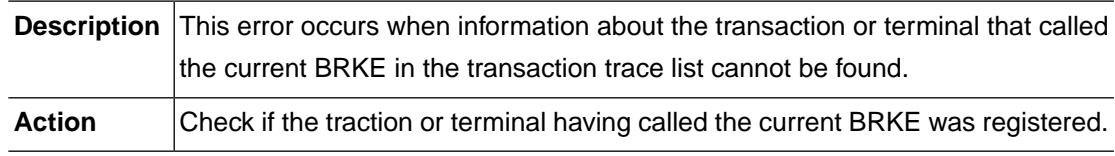

## **OSCDFSVR\_RESP\_TARGETNOTFOUND (-57302)**

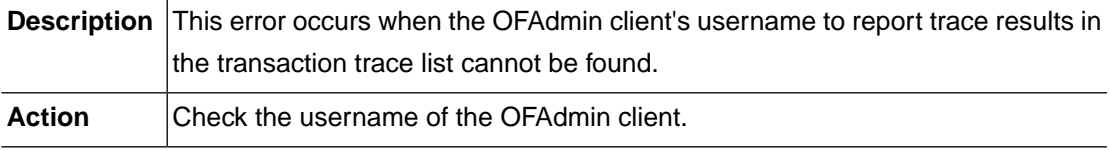

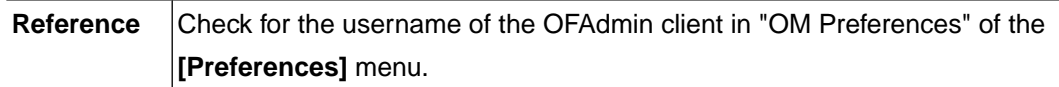

#### **OSCDFSVR\_RESP\_NOEDFCTX (-57303)**

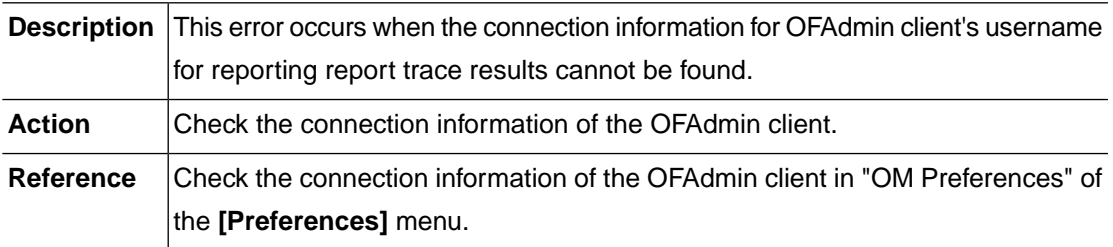

#### **OSCOSSVR\_INTERNAL\_ERROR (-58001)**

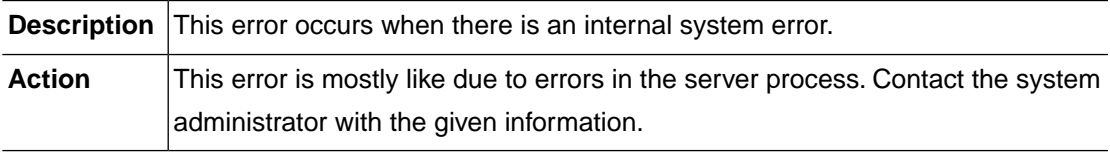

#### **OSCOSSVR\_MEMORY\_ALLOCATION\_ERROR (-58002)**

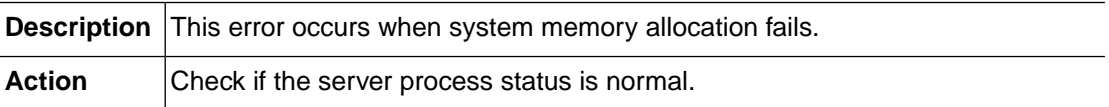

## **OSCOSSVR\_INPUT\_DATA\_INVALID (-58011)**

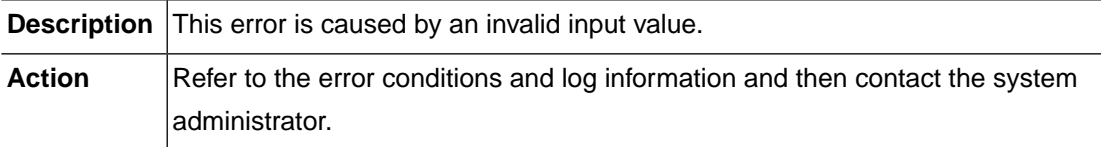

## **OSCOSSVR\_OPCODE\_INVALID (-58012)**

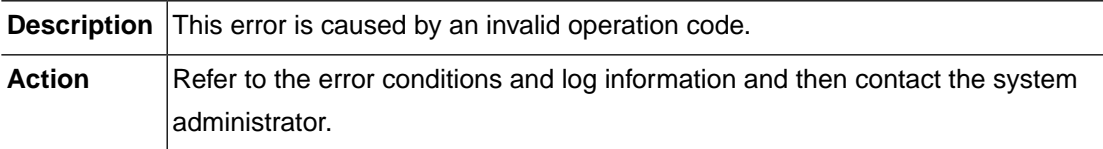

## **OSCOSSVR\_CWA\_ADDRESS\_INVALID (-58013)**

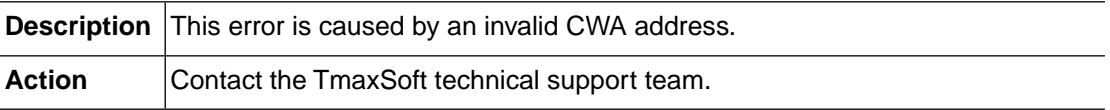

#### **OSCOSSVR\_MSC\_MAP\_NOT\_FOUND (-58014)**

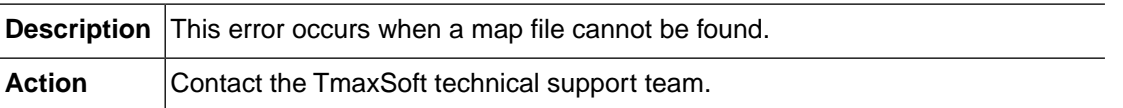

#### **OSCOSSVR\_MSC\_MAP\_MULTIPLE\_MAP\_ERROR (-58015)**

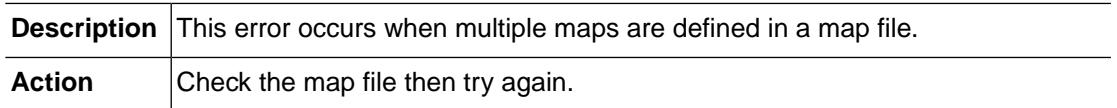

#### **OSCOSSVR\_MSC\_MAP\_CSYMBOL\_INVALID (-58016)**

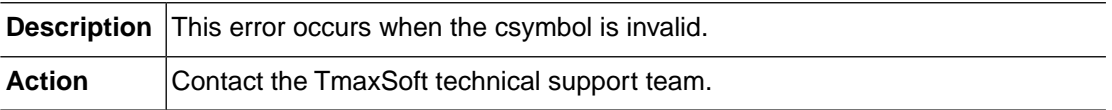

#### **OSCOSSVR\_TPGETMYNODE\_ERROR (-58017)**

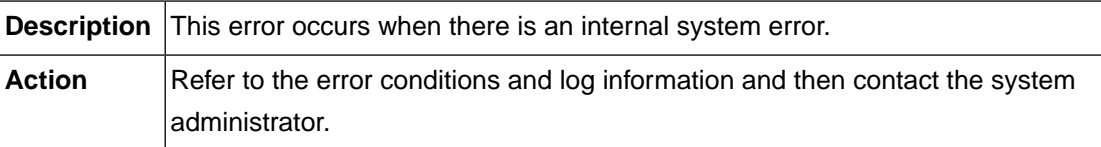

#### **OSCMQSVR\_INTERNAL (-581101)**

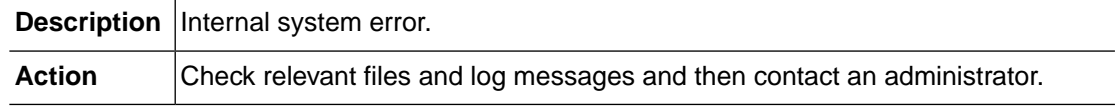

## **OSCMQSVR\_MEMORY\_ALLOCATION (-581102)**

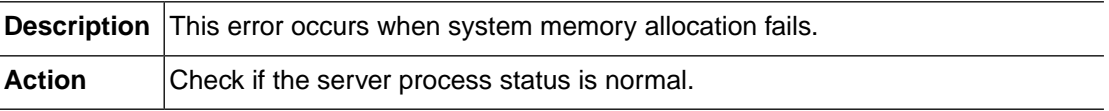

## **OSCMQSVR\_CONFIG (-581111)**

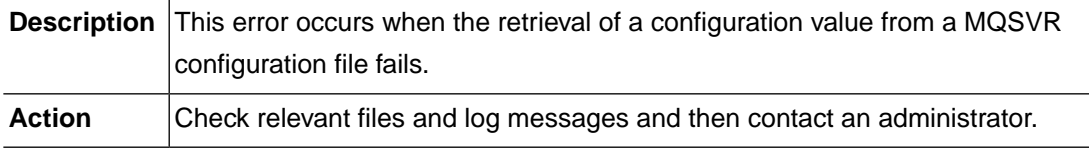

# **3.2. OSC (-50000)**

The OSC module is used with OSC (Online System type C). This section lists the error codes that can occur in the OSC module, descriptions of each error code, suggested corrective actions, and in some cases, references for more information.

## **ADDR\_CWA\_INVALID\_SHMKEY (-50001)**

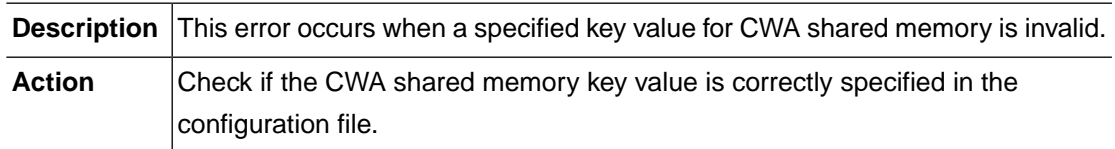

## **ADDR\_CWA\_OPEN\_ERROR (-50002)**

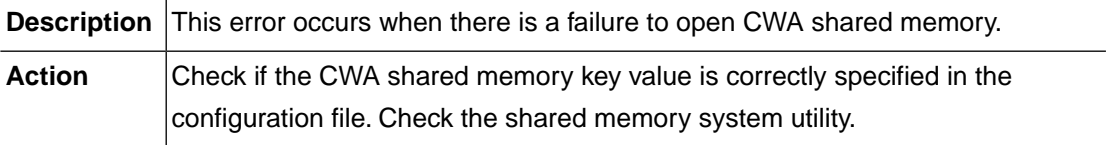

## **ADDR\_CWA\_ATTACH\_ERROR (-50003)**

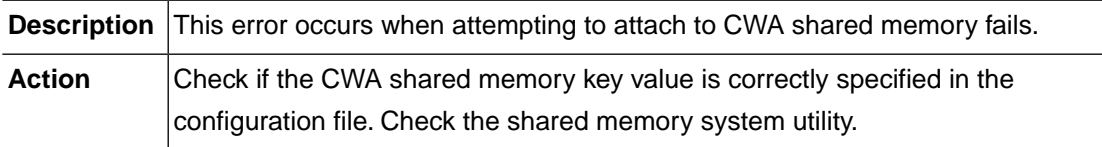

## **ADDR\_CWA\_DETACH\_ERROR (-50004)**

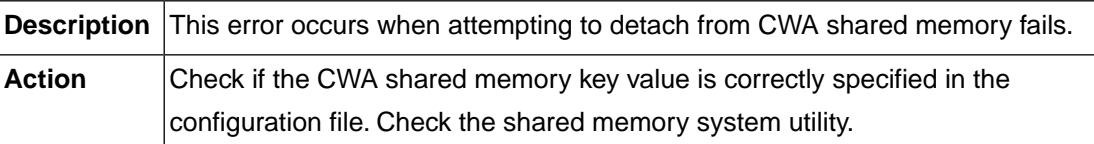

#### **ADDR\_CWA\_IS\_NULL (-50005)**

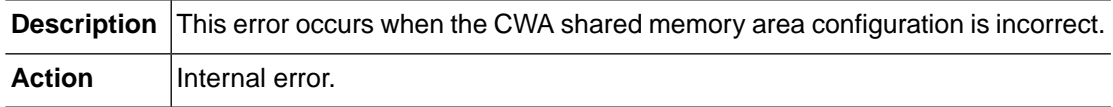

#### **ADDR\_SWA\_INVALID\_SHMKEY (-50006)**

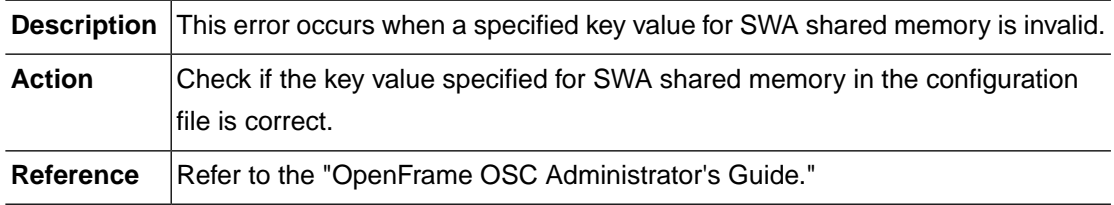

#### **ADDR\_SWA\_OPEN\_ERROR (-50007)**

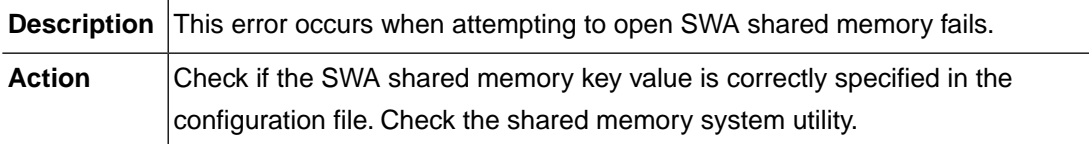

#### **ADDR\_SWA\_ATTACH\_ERROR (-50008)**

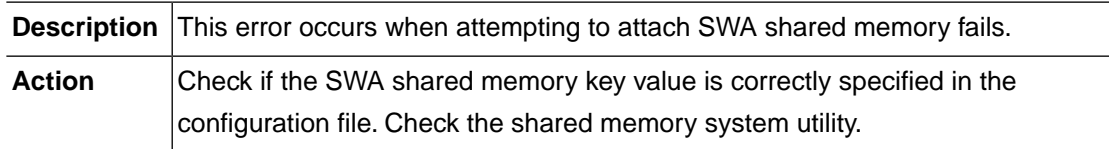

#### **ADDR\_SWA\_DETACH\_ERROR (-50009)**

**Description** This error occurs when attempting to detach SWA shared memory fails.

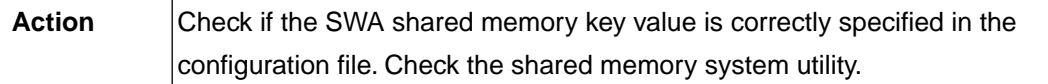

#### **ADDR\_SWA\_IS\_NULL (-50010)**

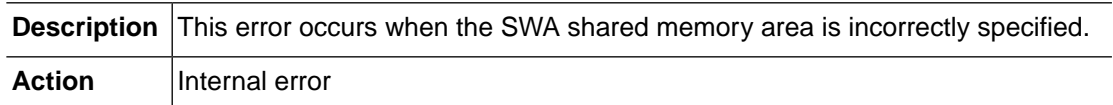

#### **DLIC\_MEMORY\_ALLOC (-50101)**

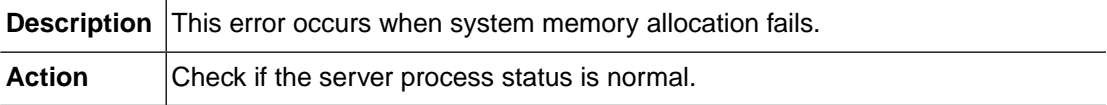

#### **DLIC\_INVREQ (-50102)**

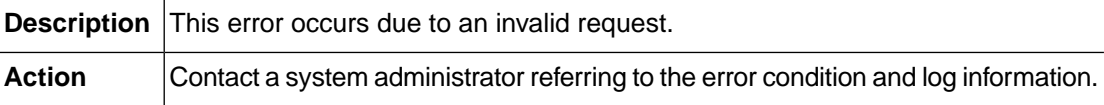

#### **DLIC\_IMS\_NOT\_INSTALLED (-50103)**

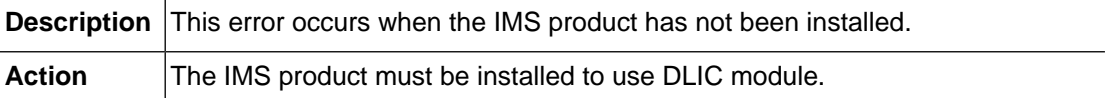

#### **DLIC\_PCB\_TYPE\_INVALID (-50111)**

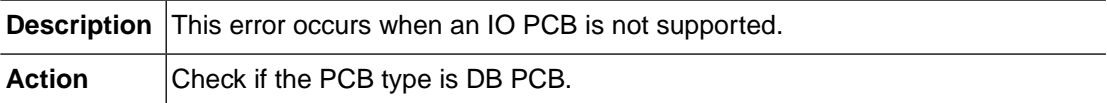

#### **DLIC\_PCB\_TYPE\_NOT\_SUPPORTED (-50112)**

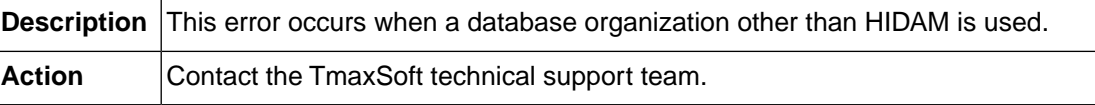

## **DS\_MEMORY\_ALLOC (-50201)**

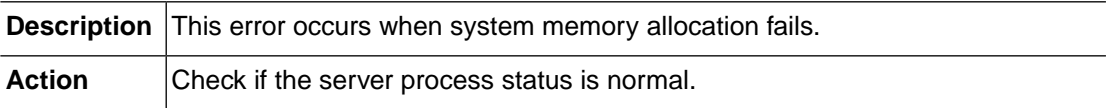

#### **DS\_INTERNAL (-50202)**

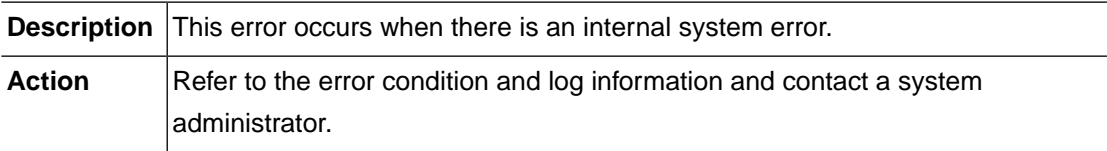

## **DS\_INVREQ (-50203)**

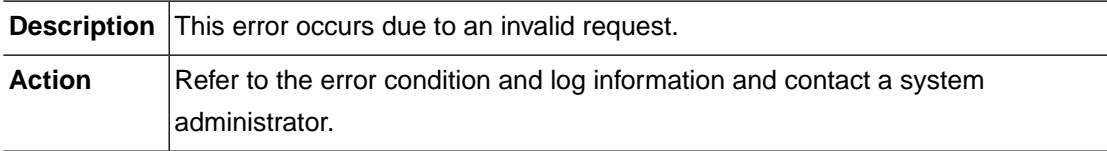

#### **DS\_NOT\_INITIALIZED (-50204)**

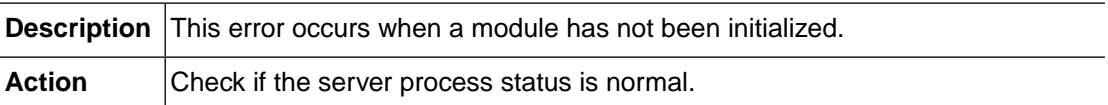

## **DS\_ALREADY\_INITIALIZED (-50205)**

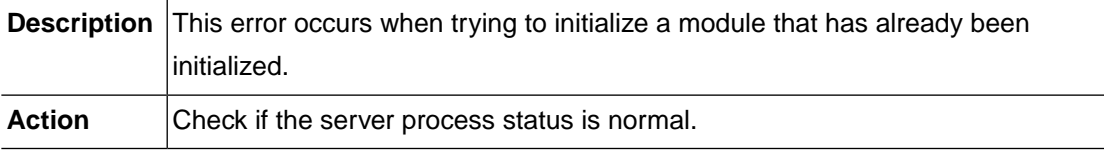

#### **DS\_CONFIGURATION (-50206)**

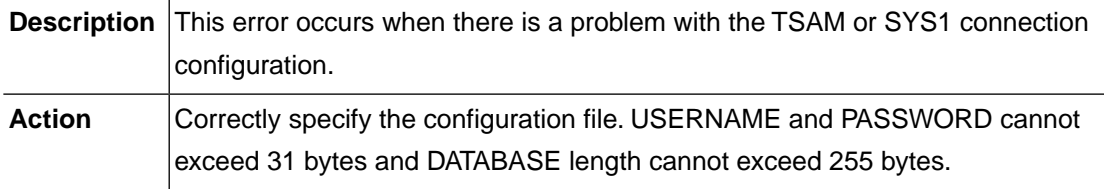

## **DS\_SYS1\_NOT\_CONNECTED (-50211)**

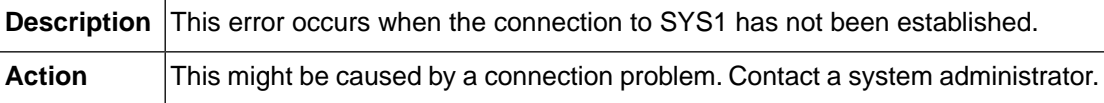

## **DS\_SYS1\_CONN\_FAILED (-50212)**

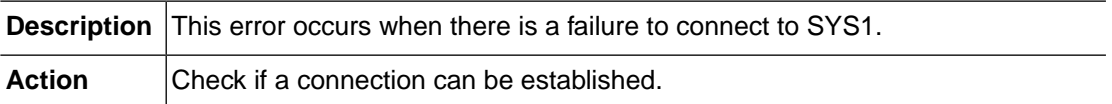

## **DS\_SYS1\_TX\_ALREADY\_BEGUN (-50213)**

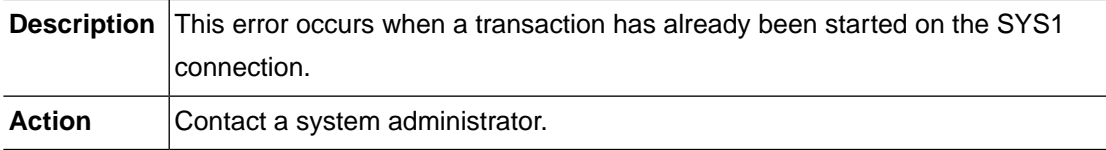

## **DS\_SYS1\_TX\_NOT\_BEGUN (-50214)**

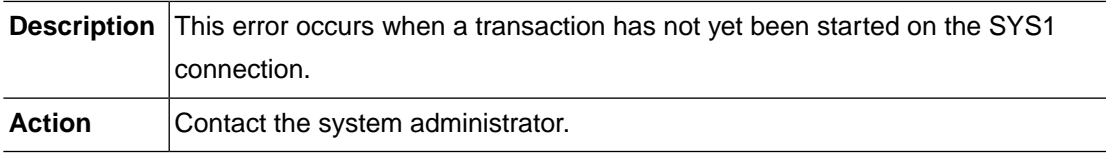

## **DS\_SYS1\_NO\_USE (-50215)**

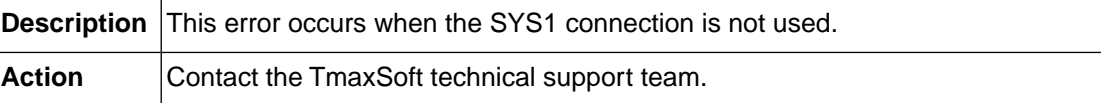

## **DS\_SYS1B\_NOT\_CONNECTED (-50216)**

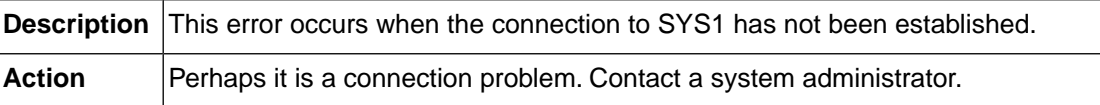

## **DS\_SYS1B\_CONN\_FAILED (-50217)**

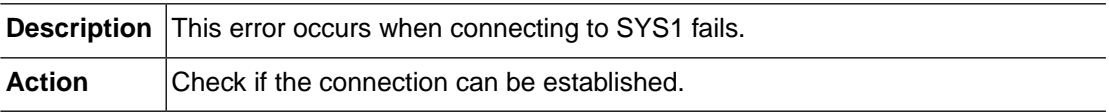

## **DS\_SYS1B\_TX\_ALREADY\_BEGUN (-50218)**

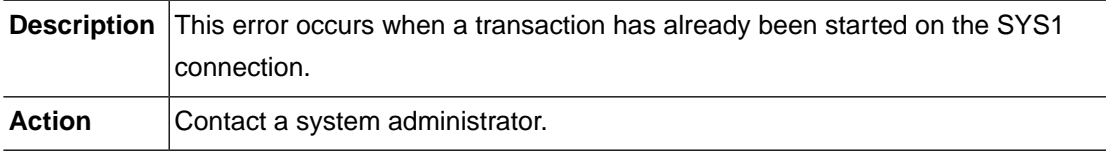

## **DS\_SYS1B\_TX\_NOT\_BEGUN (-50219)**

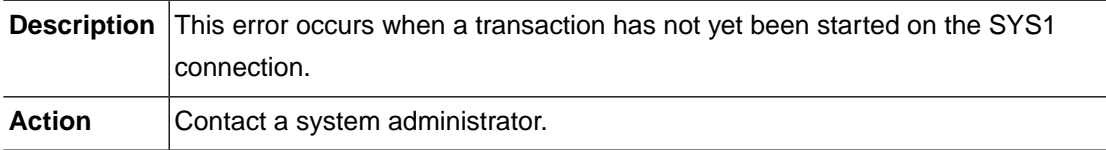

## **DS\_TSAM\_NOT\_CONNECTED (-50231)**

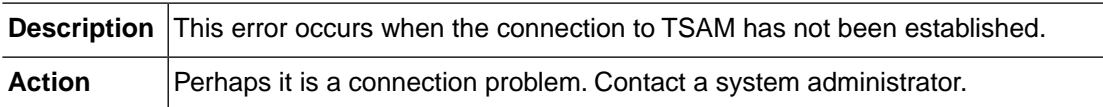

## **DS\_TSAM\_CONN\_FAILED (-50232)**

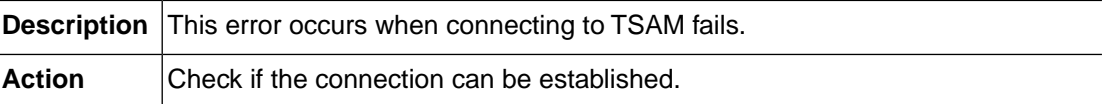

## **DS\_TSAM\_TX\_ALREADY\_BEGUN (-50233)**

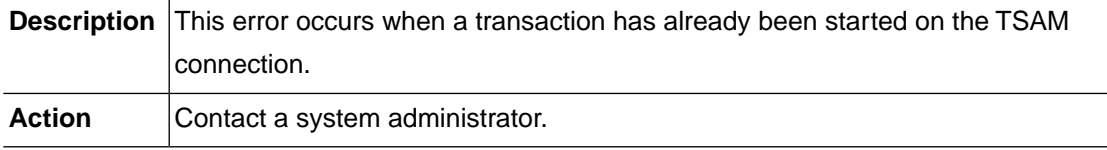

## **DS\_TSAM\_TX\_NOT\_BEGUN (-50234)**

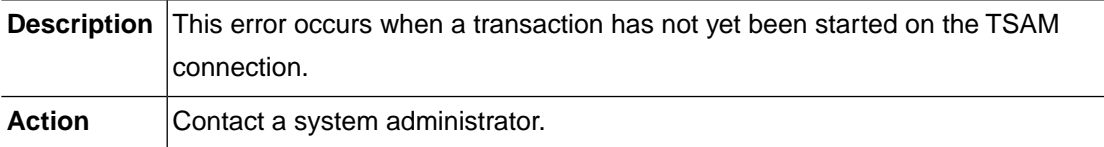

#### **DS\_TSAM2\_NOT\_CONNECTED (-50235)**

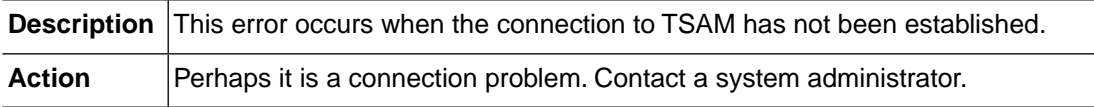

## **DS\_TSAM2\_CONN\_FAILED (-50236)**

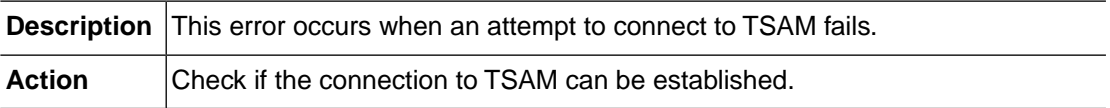

## **DS\_TSAM2\_TX\_ALREADY\_BEGUN (-50237)**

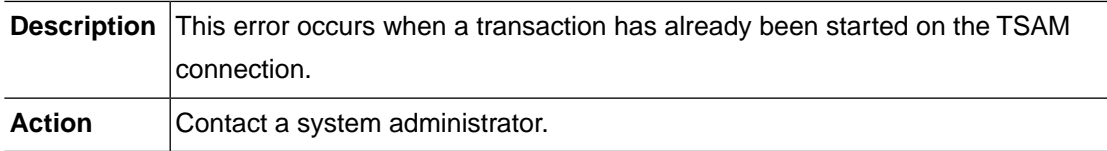

# **DS\_TSAM2\_TX\_NOT\_BEGUN (-50238)**

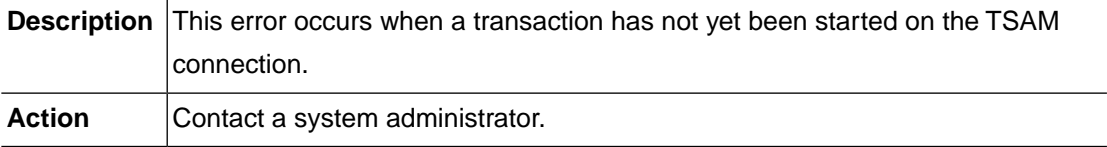

## **DS\_CONN\_FAILED (-50251)**

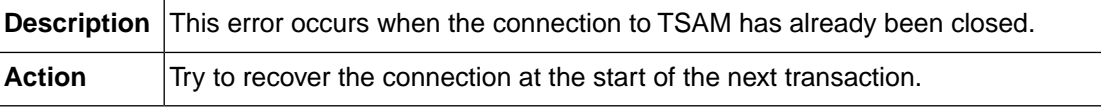

## **DS\_NOBACKUP (-50252)**

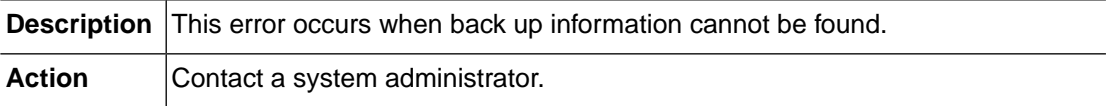

## **FC\_MEMORY\_ALLOC (-50301)**

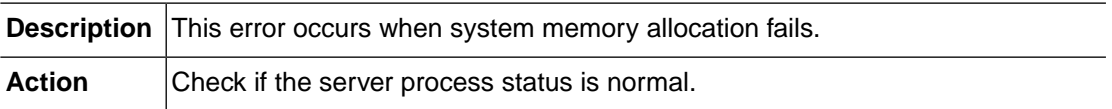

#### **FC\_INTERNAL (-50302)**

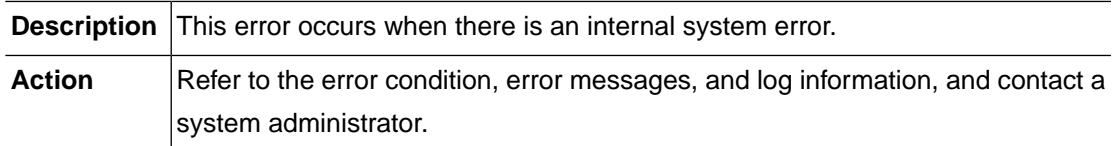

## **FC\_INVREQ (-50303)**

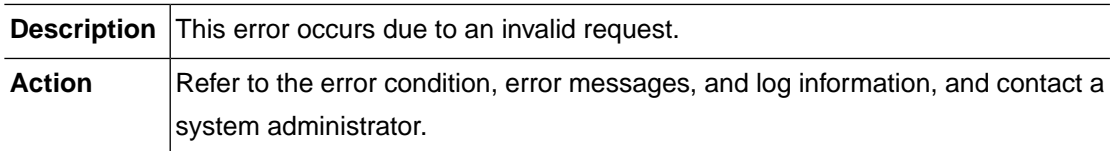

## **FC\_NOT\_INITIALIZED (-50304)**

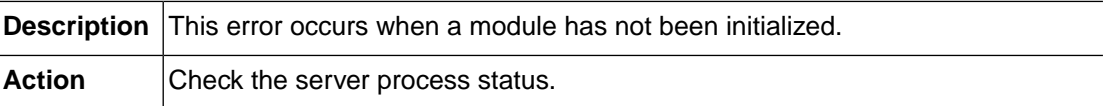

## **FC\_FILE\_DUPLICATED (-50305)**

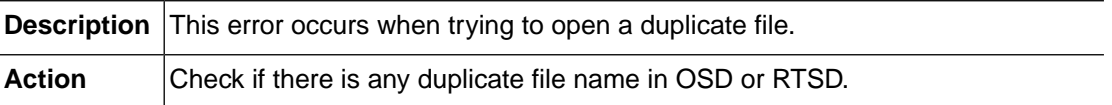

## **NCS\_ERROR (-50401)**

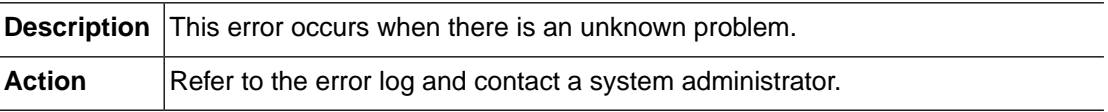

## **NCS\_NOTFND\_COUNTER (-50402)**

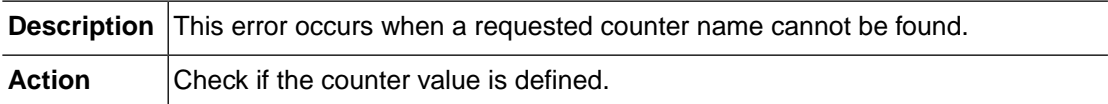

#### **NCS\_INVREQ\_COUNTER (-50403)**

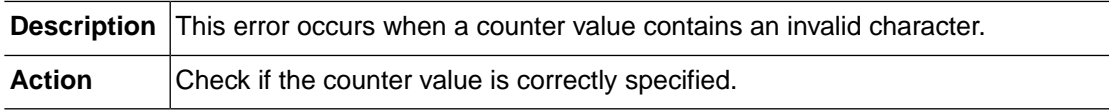

#### **NCS\_INVREQ\_VALUE (-50404)**

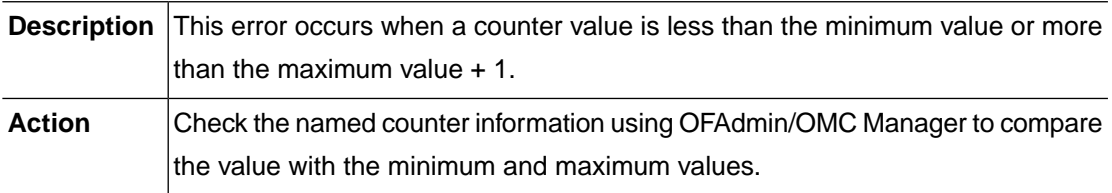

## **NCS\_INVREQ\_INCREMENT (-50405)**

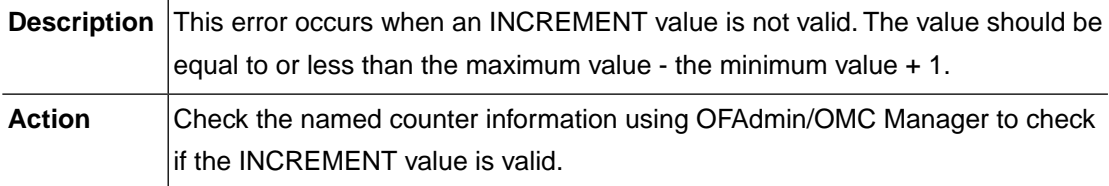

## **NCS\_SUPPRESSED\_RESET (-50406)**

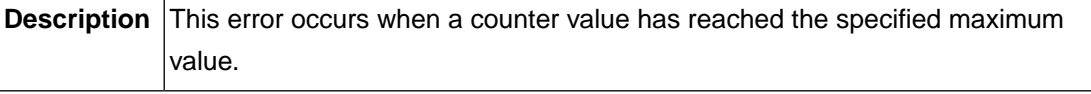

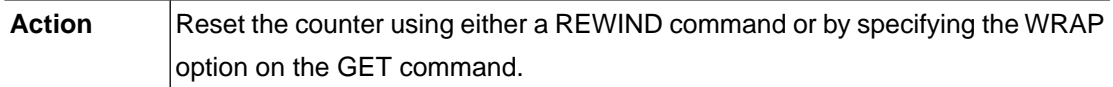

#### **NCS\_SUPPRESSED\_NOTATLIMIT (-50407)**

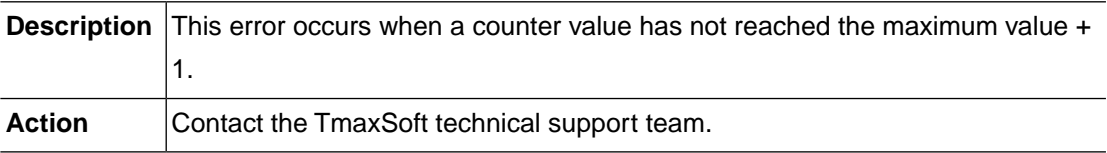

#### **NCS\_SUPPRESSED\_MINMAX (-50408)**

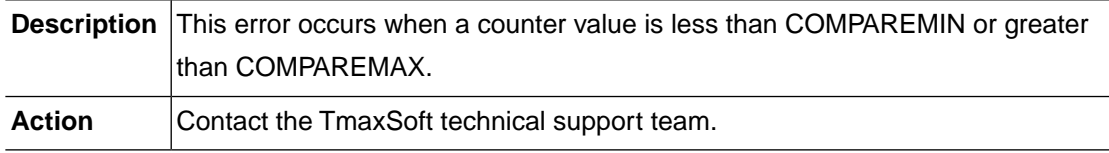

#### **NCS\_TPCALL (-50409)**

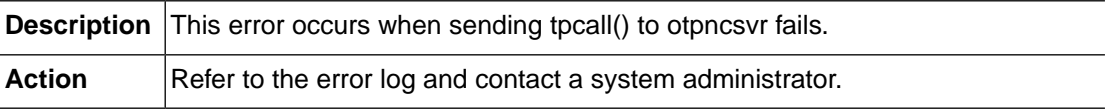

## **NCS\_TPALLOC (-50410)**

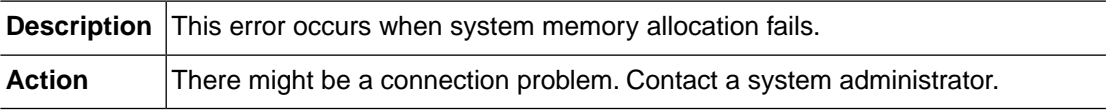

#### **NCS\_DUPLICATED\_COUNTER (-50411)**

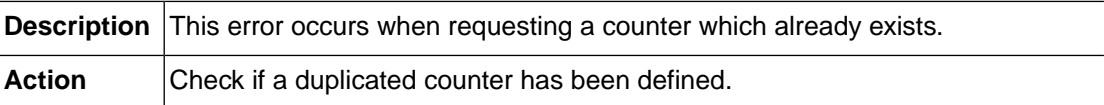

#### **RACF\_MEMORY\_ALLOC (-50501)**

**Description** This error occurs when system memory allocation fails.

Action **Check if the server process status is normal.** 

#### **RACF\_INTERNAL (-50502)**

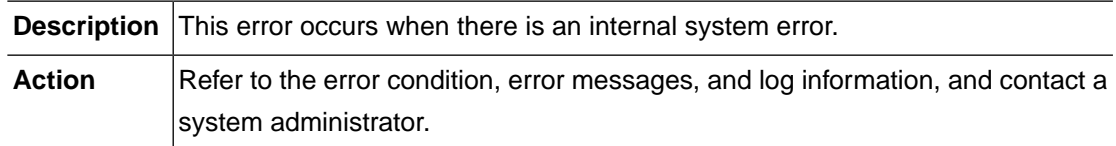

#### **RACF\_INVREQ (-50503)**

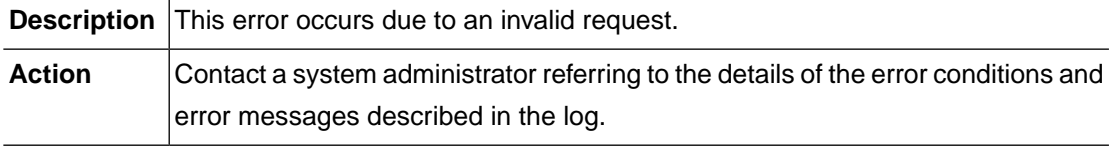

#### **RACF\_NOT\_INITIALIZED (-50504)**

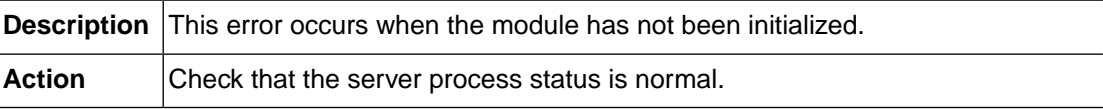

#### **RACF\_AUTH\_NOT\_REQUIRED (-50505)**

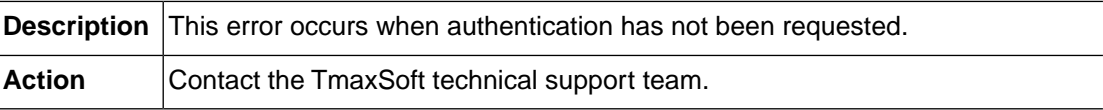

#### **REMOTE\_MEMORY\_ALLOC (-50601)**

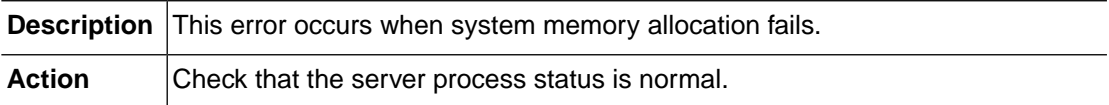

## **REMOTE\_INVALID\_TYPE (-50602)**

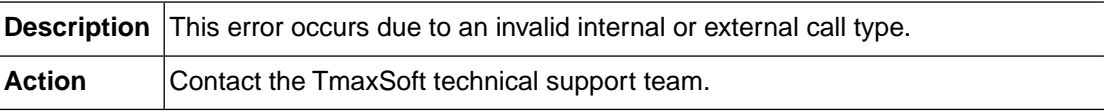

## **REMOTE\_INVALID\_MSG (-50603)**

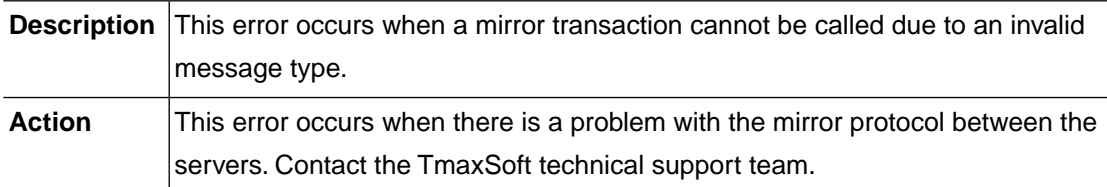

#### **REMOTE\_INFO\_NOTFND (-50604)**

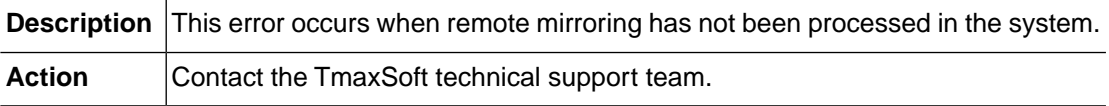

#### **REMOTE\_MIRROR\_ABENDED (-50605)**

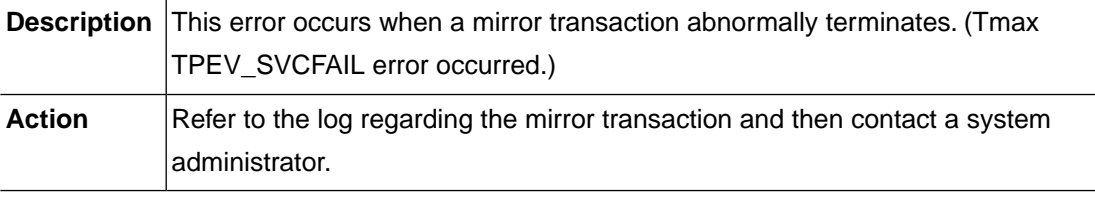

#### **REMOTE\_COMMIT (-50606)**

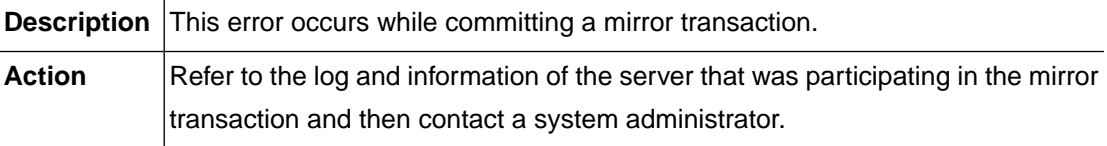

#### **REMOTE\_ROLLBACK (-50607)**

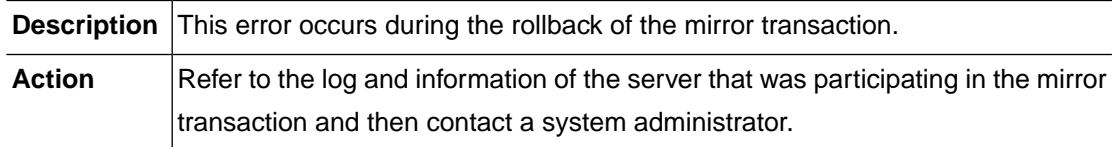

## **REMOTE\_PROTOCOL (-50608)**

**Description** This error occurs while sending or receiving data from the mirror server.

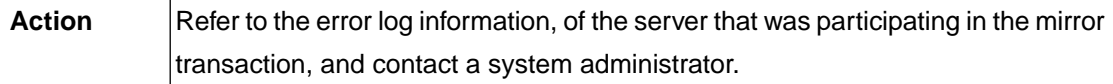

#### **REMOTE\_SYSID\_NOTFND (-50611)**

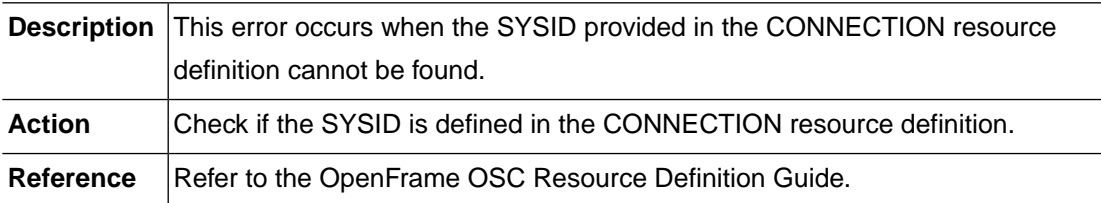

#### **REMOTE\_SYSID\_NOTINSERVICE (-50612)**

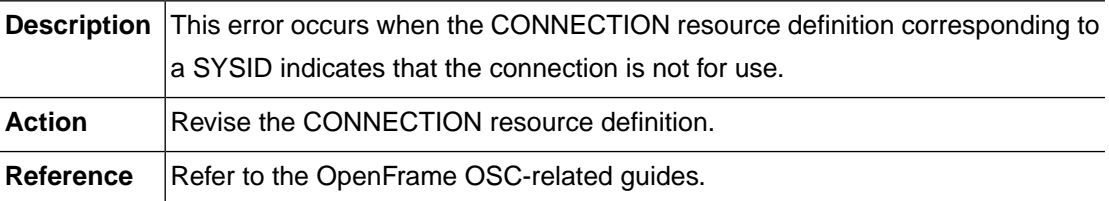

#### **REMOTE\_TPCONNECT (-50621)**

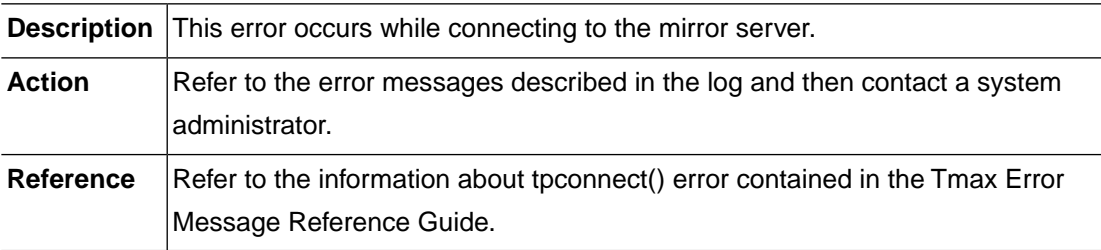

## **REMOTE\_TPSEND (-50622)**

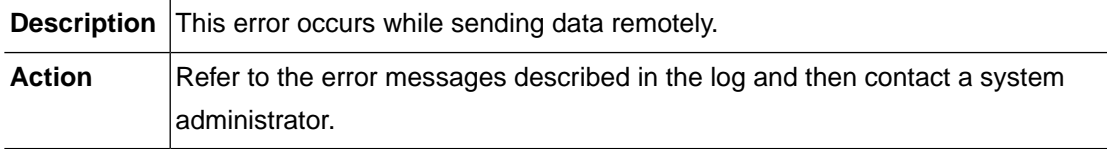

## **REMOTE\_TPRECV (-50623)**

**Description** This error occurs when receiving remote data.
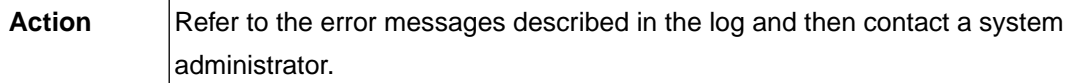

## **REMOTE\_TPALLOC (-50624)**

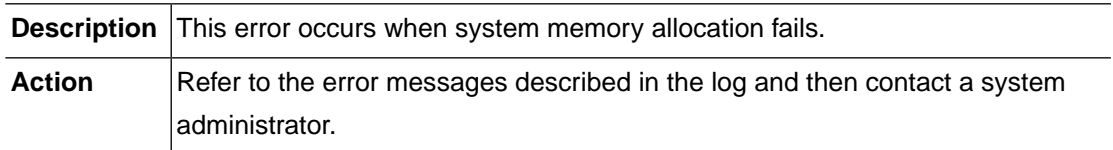

#### **REMOTE\_INTERNAL (-50625)**

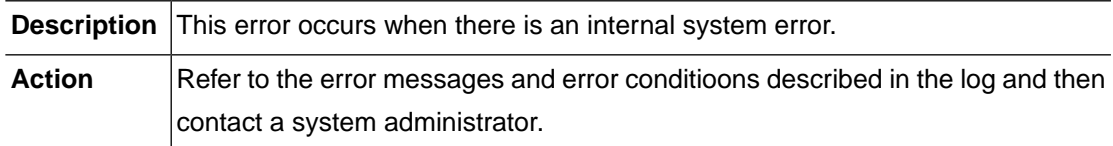

### **RTSD\_MEMORY\_ALLOC (-50701)**

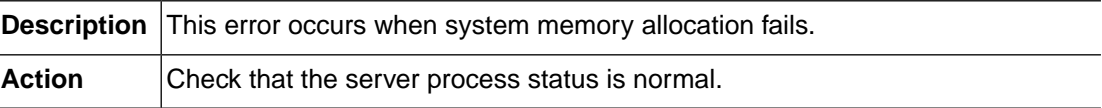

#### **RTSD\_INTERNAL (-50702)**

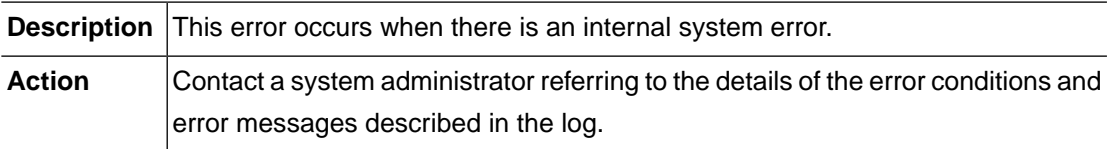

## **RTSD\_ALREADY\_INITIALIZED (-50703)**

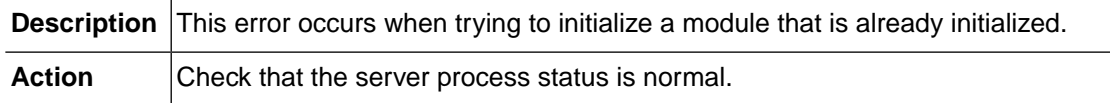

### **RTSD\_NOT\_INITIALIZED (-50704)**

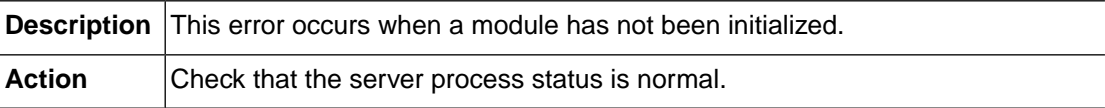

#### **RTSD\_INVREQ (-50705)**

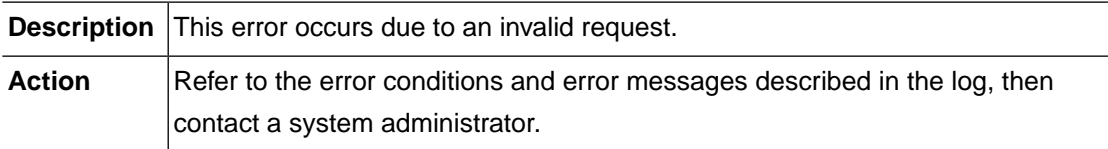

#### **RTSD\_DUPLICATED (-50711)**

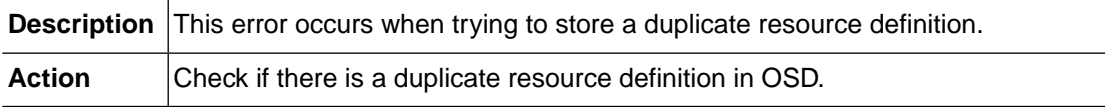

#### **RTSD\_NOT\_FOUND (-50712)**

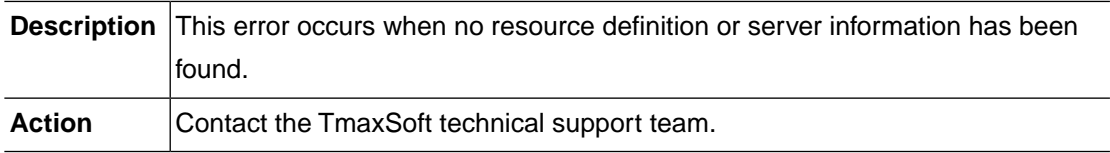

## **RTSD\_LENGERR (-50713)**

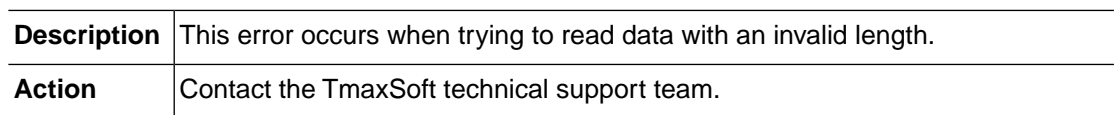

## **RTSD\_BROWSE\_NOT\_STARTED (-50714)**

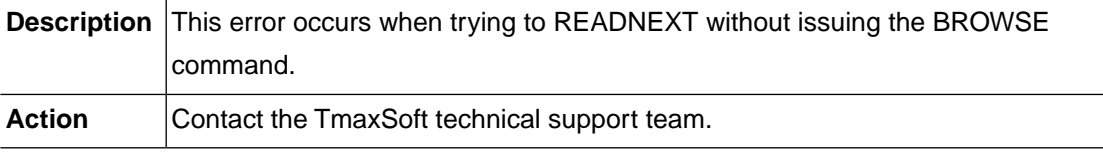

## **RTSD\_BROWSE\_ALREADY\_STARTED (-50715)**

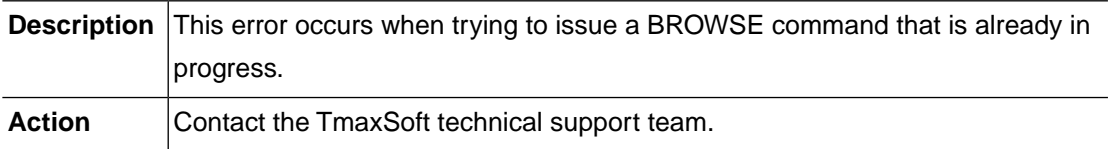

### **RTSD\_INVALID\_TYPE (-50716)**

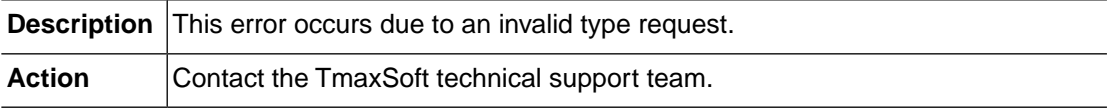

## **RTSD\_STARTBR\_INVALID\_TYPE (-50717)**

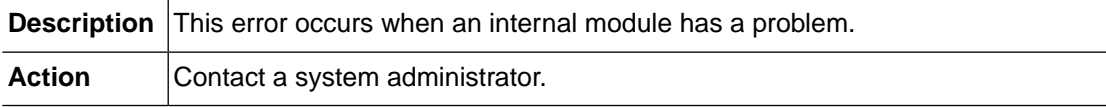

#### **SPOOL\_INVREQ (-50802)**

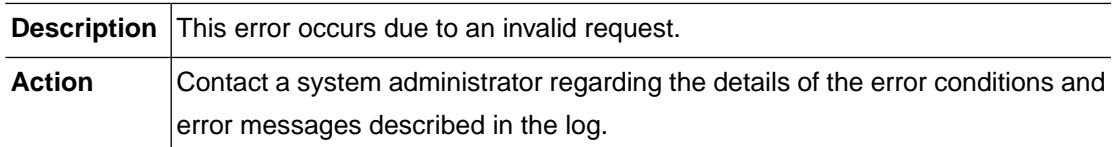

# **SPOOL\_NOT\_INITIALIZED (-50803)**

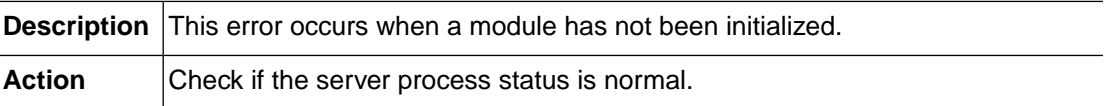

## **SPOOL\_ALREADY\_INITIALIZED (-50804)**

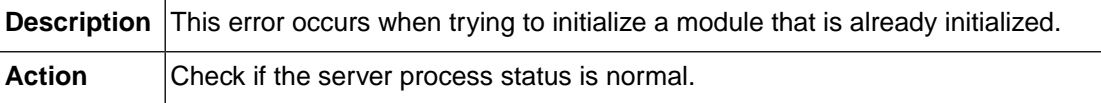

## **SPOOL\_BATCH\_NOT\_INSTALLED (-50805)**

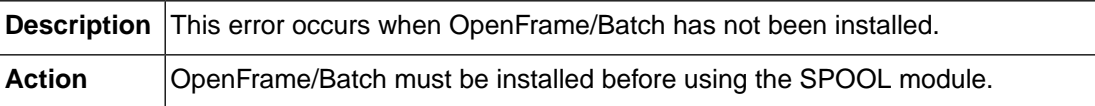

#### **SPOOL\_TOKEN\_ALREADY\_IN\_USE (-50806)**

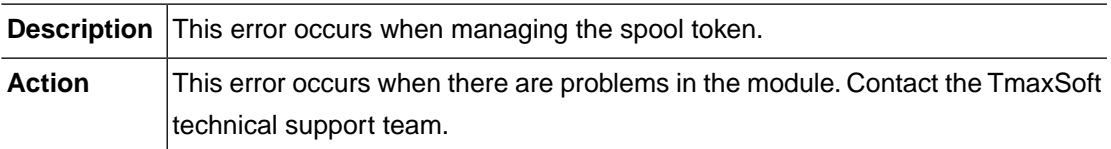

## **TC\_MEMORY\_ALLOC (-50901)**

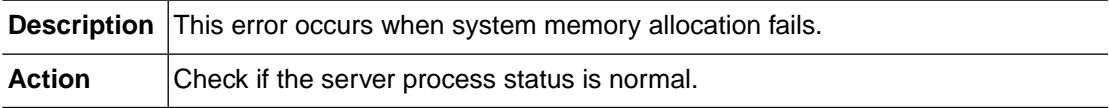

### **TC\_INVREQ (-50902)**

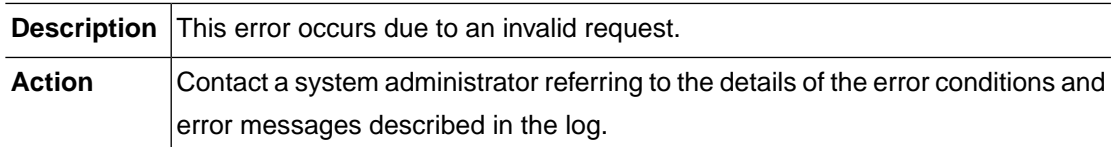

# **TC\_RESOURCE\_LOCKED (-50911)**

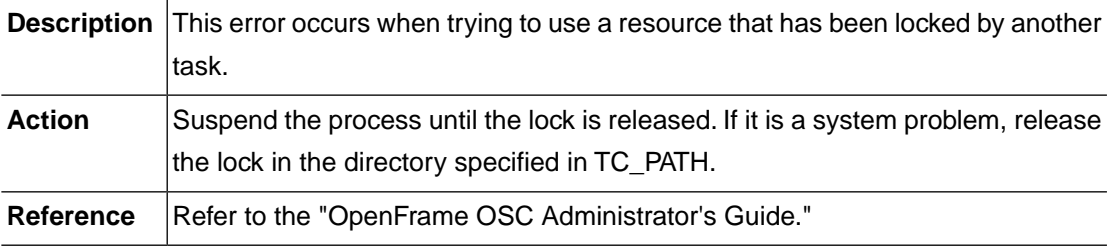

## **TC\_LOCK\_NOTFND (-50912)**

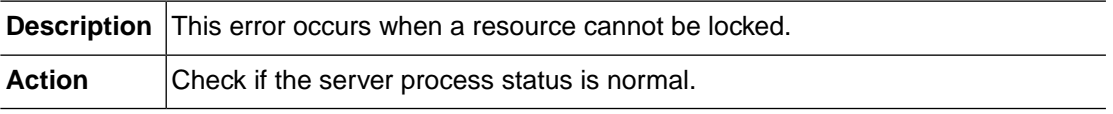

## **TC\_LOCKFILE\_OPEN (-50913)**

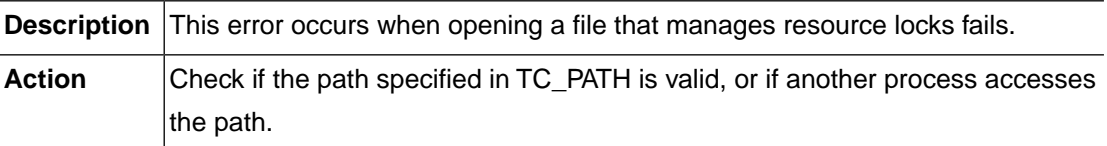

## **TC\_LOCKFILE\_LOCK (-50914)**

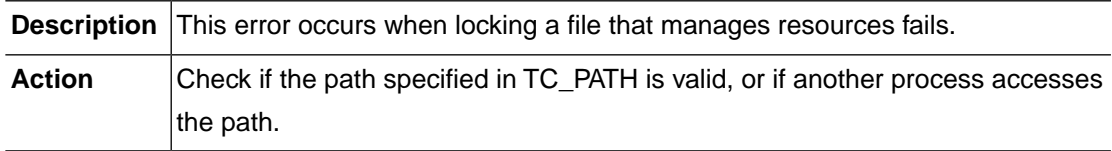

## **TDQ\_MEMORY\_ALLOC (-51001)**

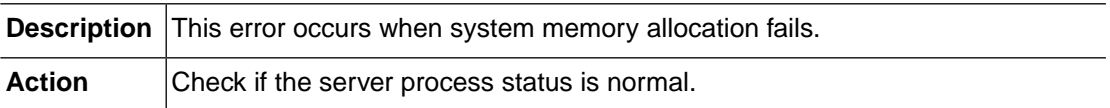

## **TDQ\_INTERNAL (-51002)**

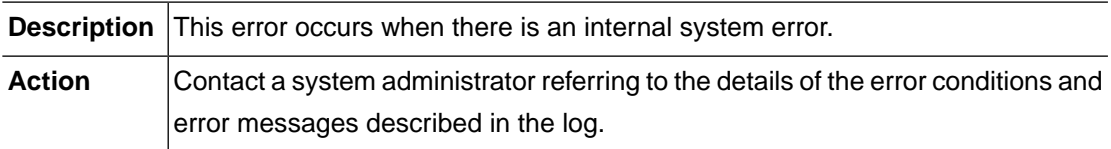

## **TDQ\_INVREQ (-51003)**

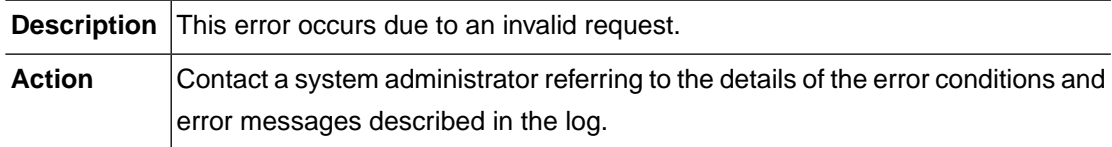

# **TDQ\_NOT\_SUPPORTED (-51004)**

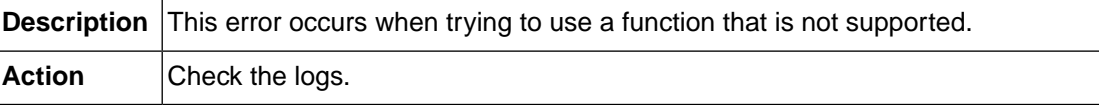

### **TDQ\_NOT\_INITIALIZED (-51005)**

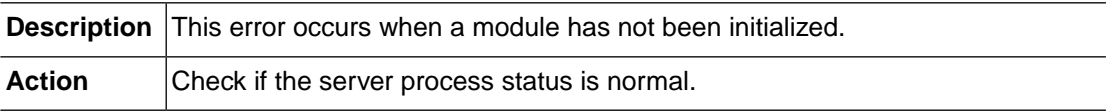

#### **TDQ\_CONFIGURATION (-51006)**

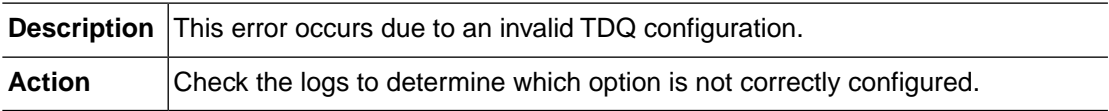

### **TDQ\_BATCH\_NOT\_INSTALLED (-51007)**

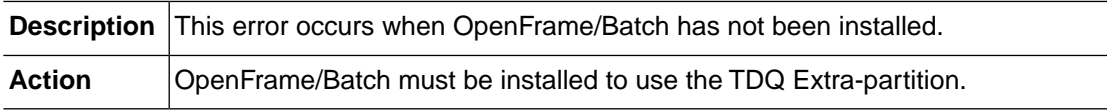

## **TDQ\_JOBID\_INCOMPATIBLE (-51011)**

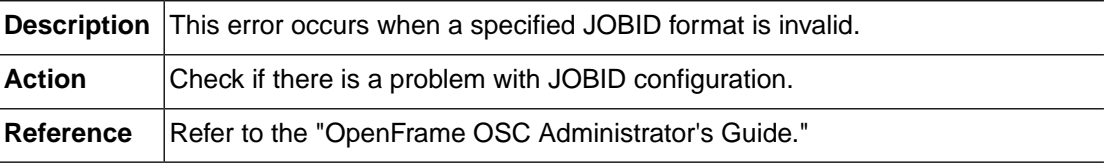

## **TDQ\_QUEUE\_NOTFND (-51012)**

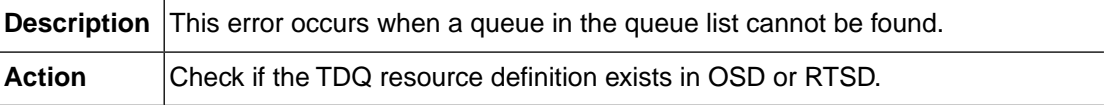

## **TDQ\_ATI\_INFO (-51021)**

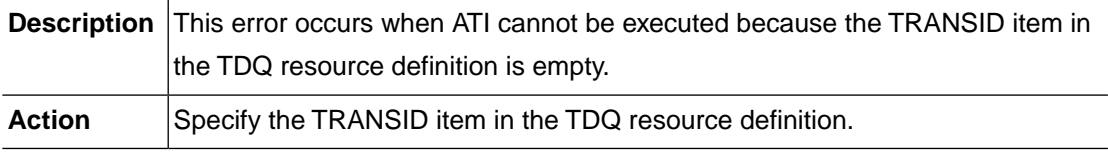

## **TDQ\_TOKEN\_ALREADY\_EXISTS (-51031)**

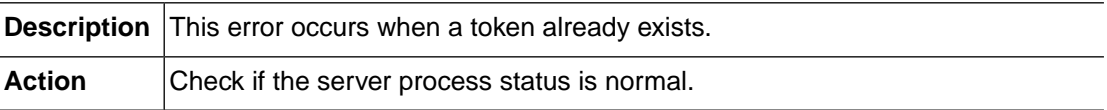

### **TDQ\_TOKEN\_NOTFND (-51032)**

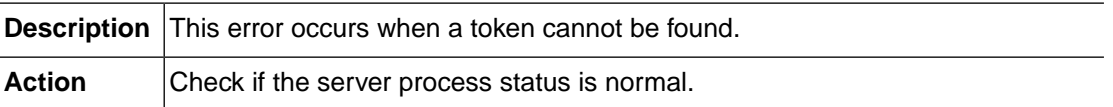

### **TDQ\_OSCTLSVR\_SOCKET (-51041)**

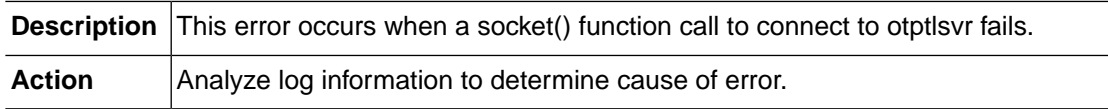

## **TDQ\_OSCTLSVR\_SOCKET\_CLOSED (-51042)**

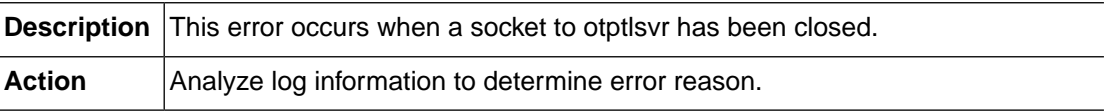

## **TDQ\_OSCTLSVR\_SETSOCKOPT (-51043)**

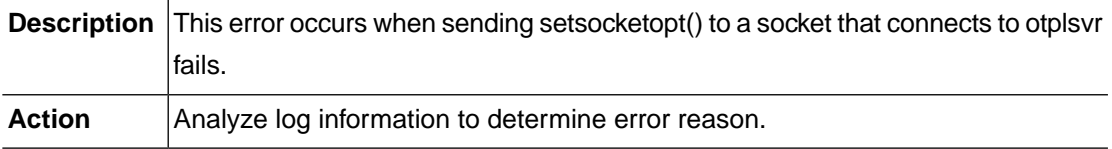

## **TDQ\_OSCTLSVR\_CONNECT (-51044)**

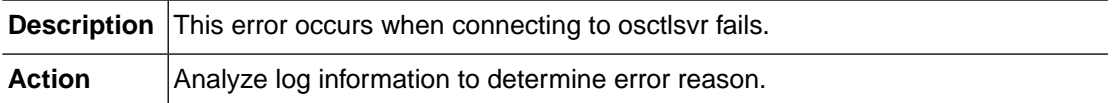

### **TDQ\_OSCTLSVR\_SEND (-51045)**

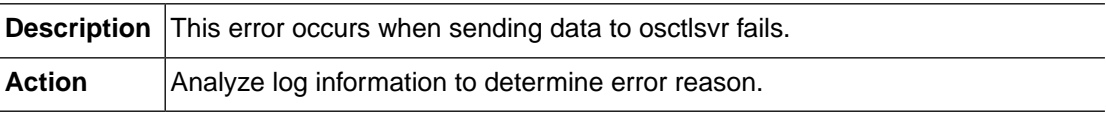

### **TDQ\_OSCTLSVR\_RECV (-51046)**

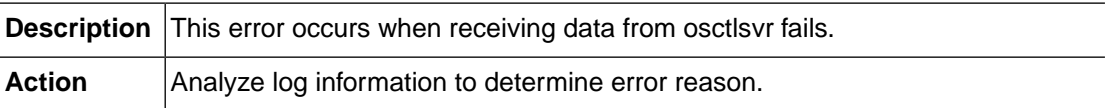

## **TDQ\_OSCTLSVR\_RECV\_MSG (-51047)**

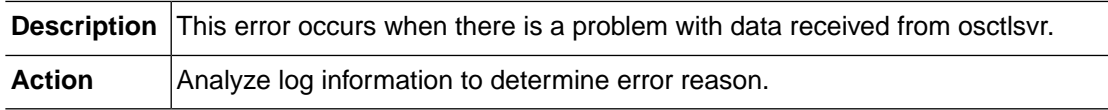

### **TDQ\_OSCTLSVR\_CONN\_CLOSED (-51048)**

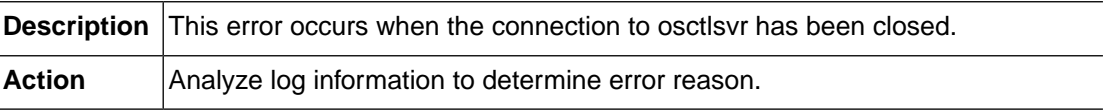

## **TDQ\_OSCTLSVR\_HOSTINFO (-51049)**

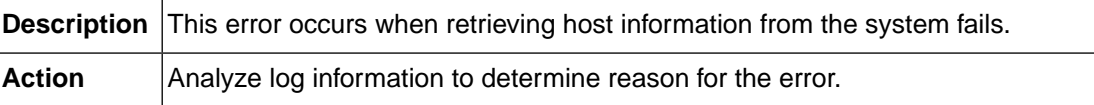

## **TSQ\_MEMORY\_ALLOC (-51101)**

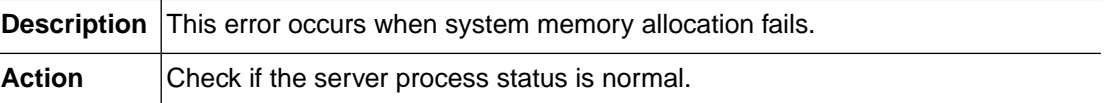

## **TSQ\_INTERNAL (-51102)**

**Description** This error occurs when there is an internal system error.

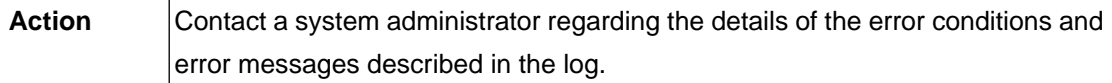

## **TSQ\_NOT\_SUPPORTED (-51103)**

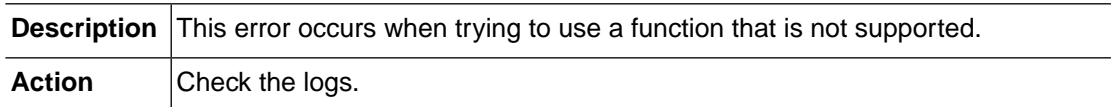

### **TSQ\_NOT\_INITIALIZED (-51104)**

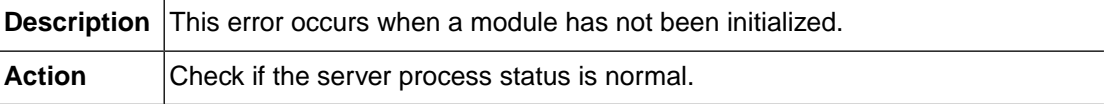

#### **TSQ\_ALREADY\_INITIALIZED (-51105)**

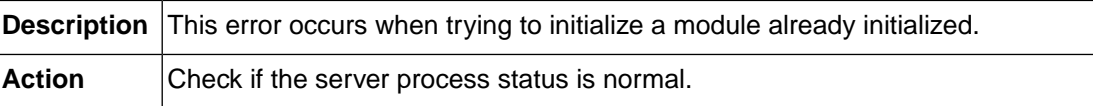

### **TSQ\_CONFIGURATION (-51106)**

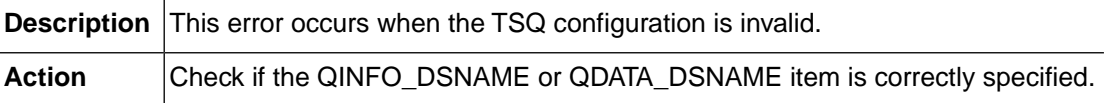

#### **TSQ\_QUEUE\_NOTFND (-51111)**

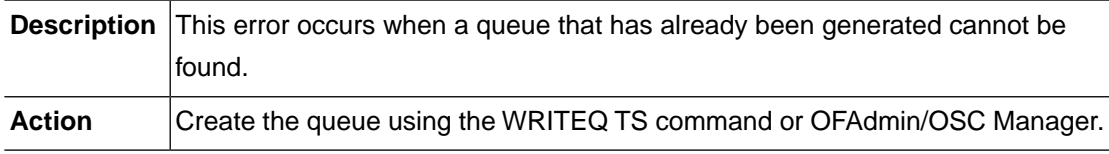

#### **TSQ\_ITEM\_NOTFND (-51112)**

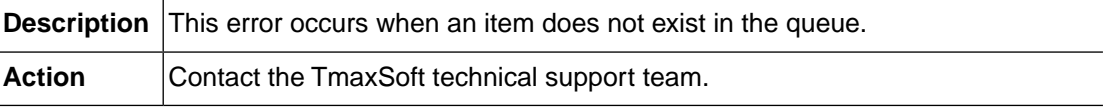

## **TSQ\_QUEUE\_EXCEEDED (-51113)**

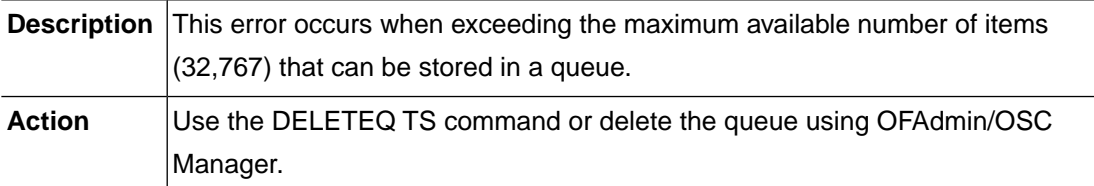

### **TSQ\_QINFO\_INIT (-51121)**

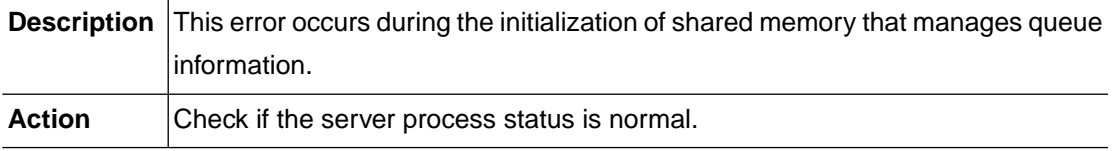

## **TSQ\_QINFO\_NOTFND (-51122)**

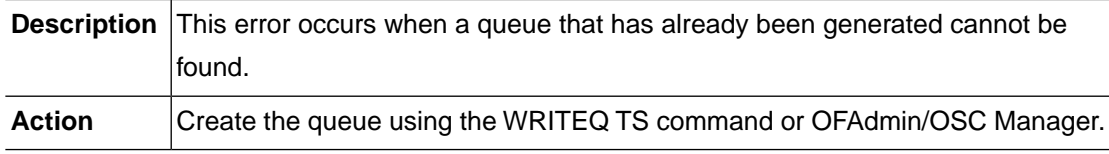

#### **TSQ\_QINFO\_DUPLICATED (-51123)**

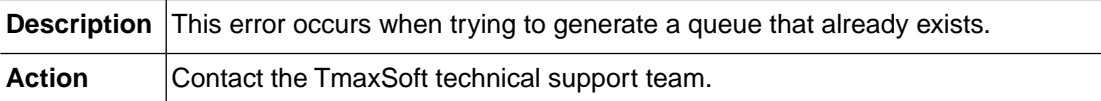

### **TSQ\_QINFO\_END\_OF\_LIST (-51124)**

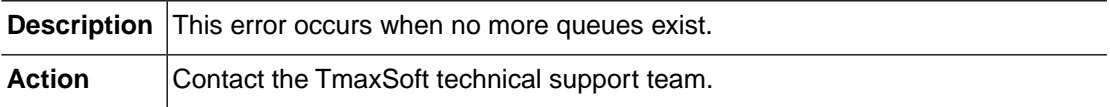

#### **ATI\_INVALID\_SHMKEY (-51201)**

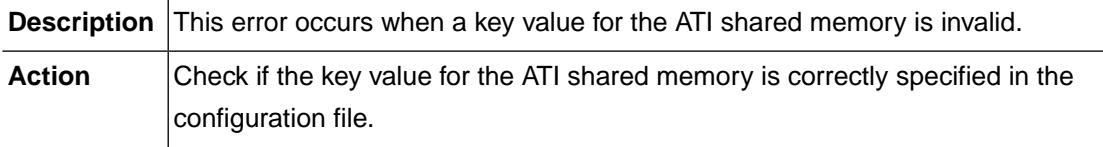

#### **ATI\_SHM\_OPEN\_FAILED (-51202)**

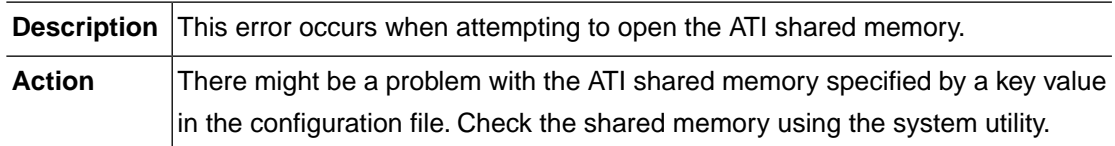

### **ATI\_SHM\_ATTACH\_FAILED (-51203)**

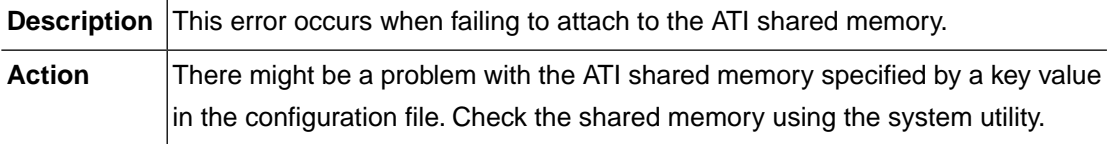

### **ATI\_SHM\_DETACH\_FAILED (-51204)**

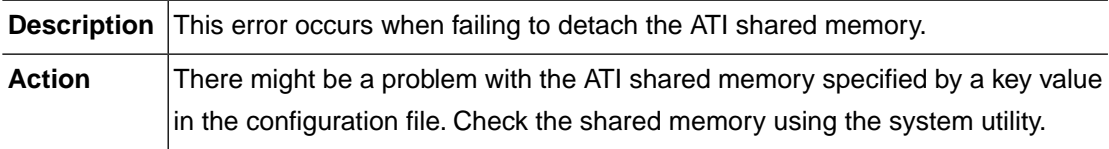

## **ATI\_SHM\_CLOSE\_FAILED (-51205)**

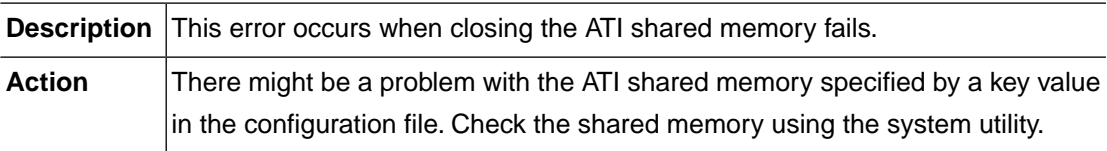

## **ATI\_INVALID\_CHANNEL\_COUNT (-51206)**

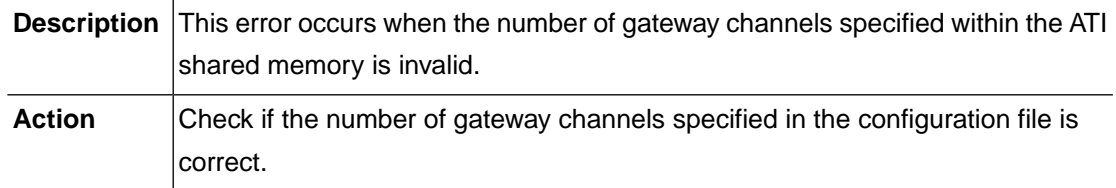

## **ATI\_INVALID\_GATEWAY\_COUNT (-51207)**

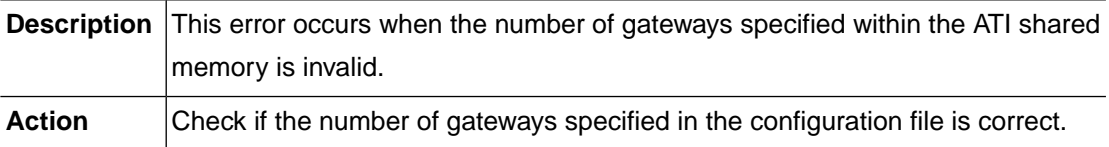

## **ATI\_INSERT\_FAILED (-51208)**

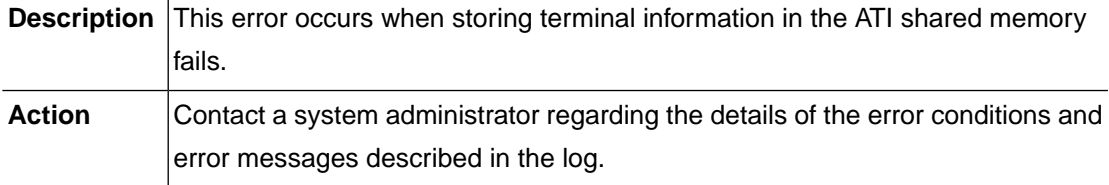

## **ATI\_DELETE\_FAILED (-51209)**

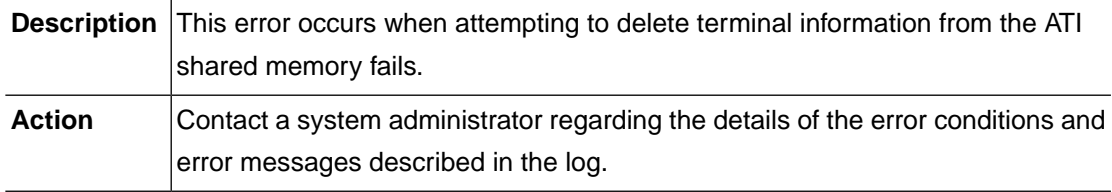

# **ATI\_NOT\_FOUND (-51210)**

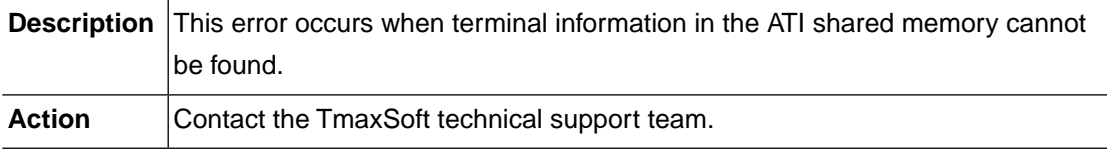

## **ATI\_NOT\_SUPPLIED (-51211)**

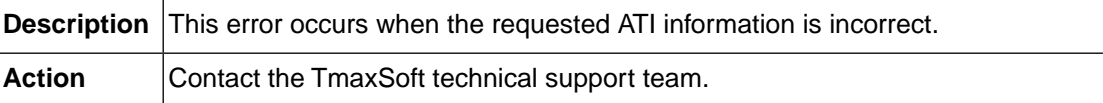

## **CI\_SYNTAX (-51301)**

**Description** This error occurs due to an incorrect EXEC command syntax.

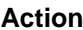

Correct the EXEC command syntax and then try again.

#### **CI\_SYMTABNUM\_EXCEEDED (-51302)**

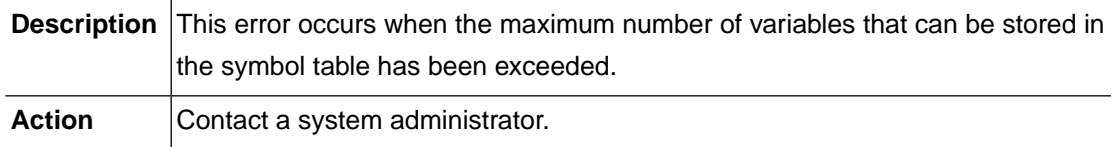

## **CI\_CICSSTMT\_NULL (-51303)**

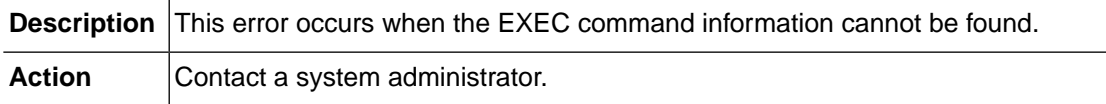

### **CI\_EIBLK\_NULL (-51304)**

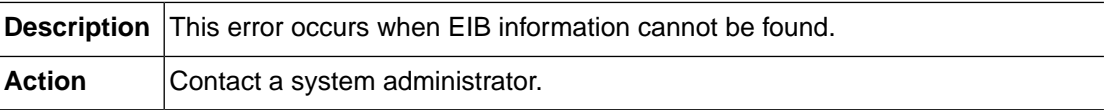

## **CI\_ARGNUM\_NOTMATCH (-51305)**

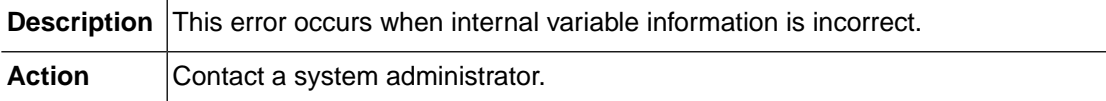

#### **CI\_OPTION\_NOTEXIST (-51306)**

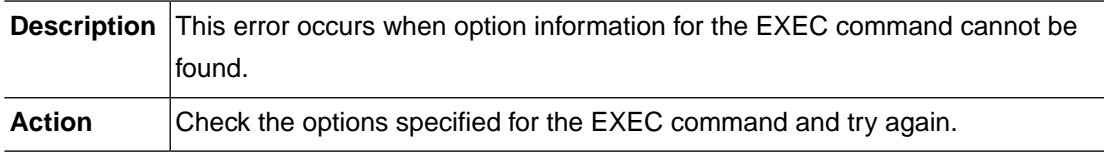

# **CI\_GET\_VARPTR\_NOTFOUND (-51307)**

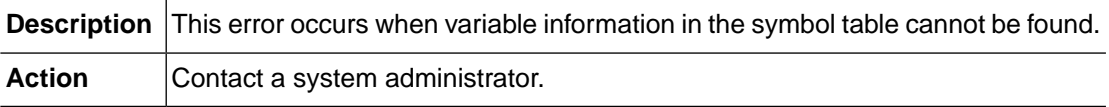

## **CI\_GET\_LENVAL\_NOTFOUND (-51308)**

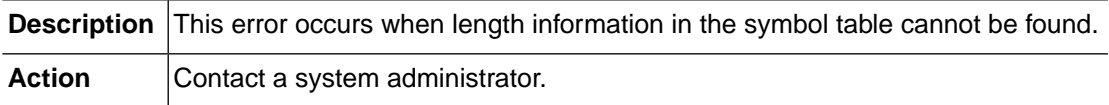

## **CI\_GET\_VARPTR\_OPTVAR\_NOTMATCH (-51309)**

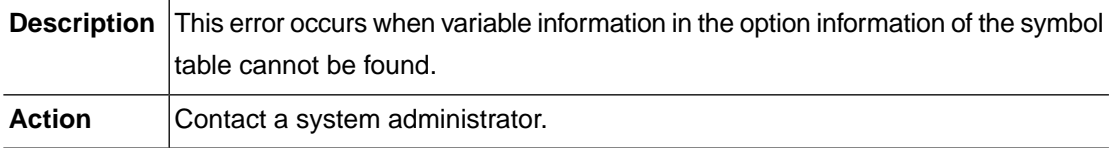

## **CI\_GET\_LENVAL\_OPTVAR\_NOTMATCH (-51310)**

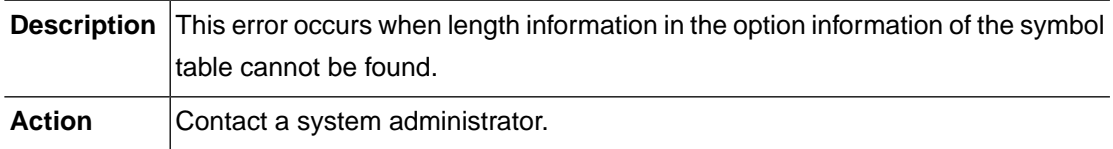

## **CI\_YYPARSE\_FAIL (-51311)**

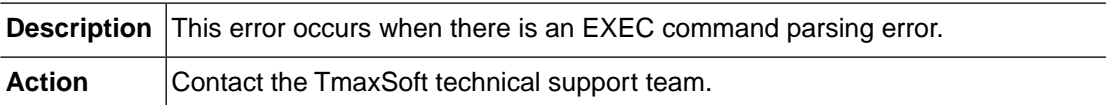

# **CI\_CICSCALL\_NOTIMPL (-51312)**

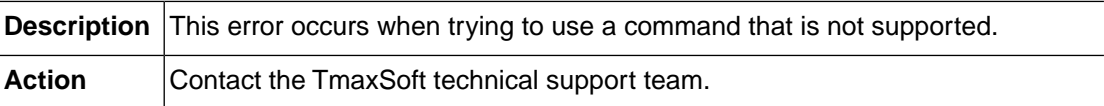

## **EDF\_SYMTAB\_OVERFLOW (-51401)**

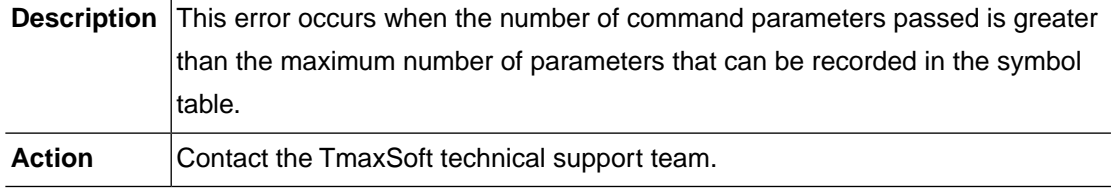

## **EDF\_EDFSTMT\_NULL (-51402)**

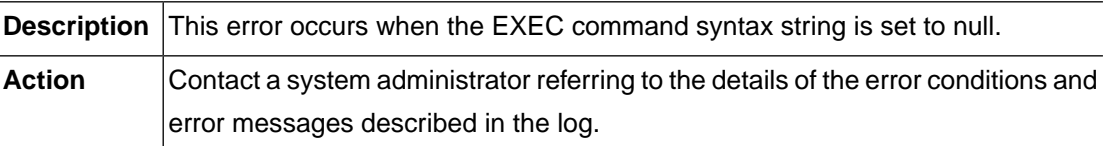

#### **EDF\_EIBLK\_NULL (-51403)**

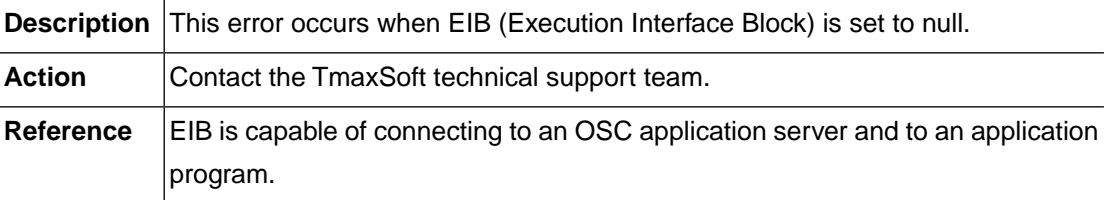

### **EDF\_EDFSTMT\_INVAL (-51404)**

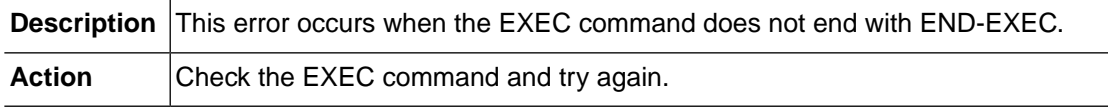

## **TERM\_MEMORY\_ALLOC (-51501)**

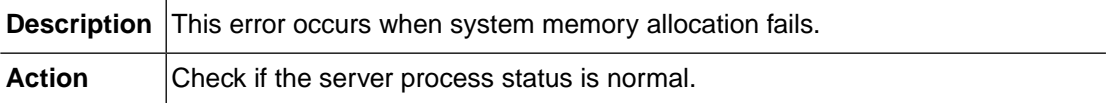

## **TERM\_INVREQ (-51502)**

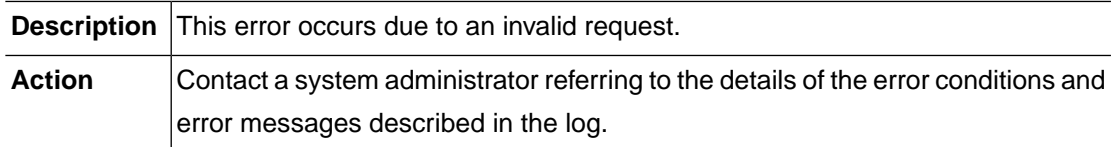

## **TERM\_INTERNAL (-51503)**

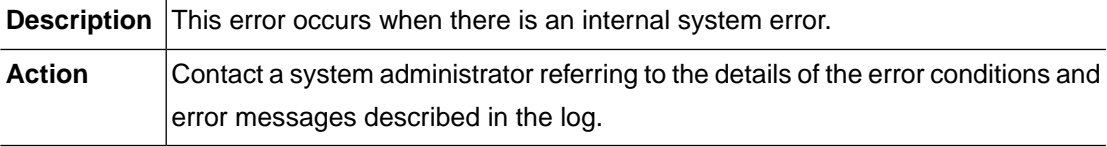

## **TERM\_COMMUNICATION (-51504)**

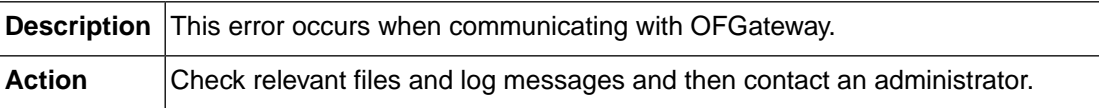

## **TERM\_TCT\_NOTFND (-51511)**

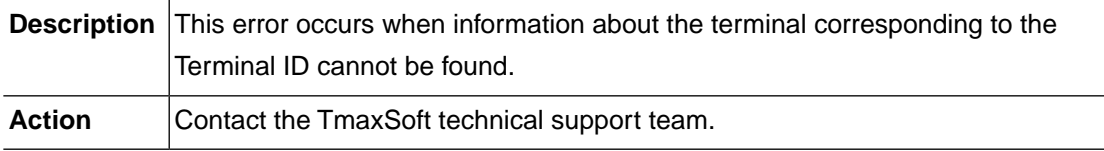

### **TERM\_TCT\_ENQBUSY (-51512)**

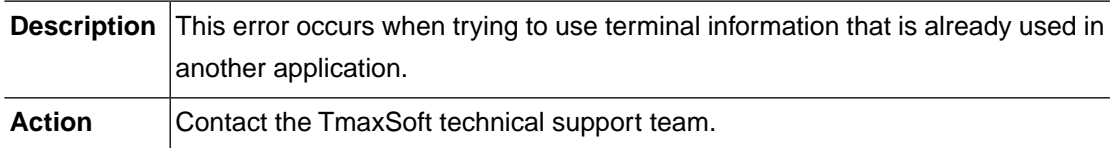

## **TERM\_TCT\_TRQUEUE\_EMPTY (-51513)**

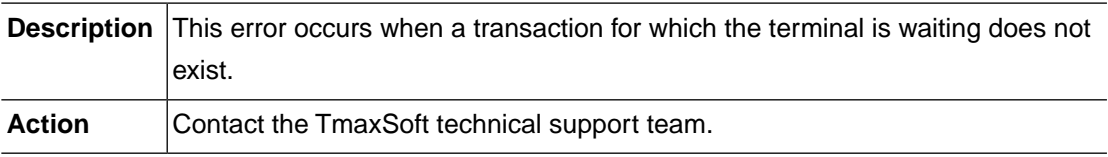

## **TERM\_TCT\_DUPLICATED (-51514)**

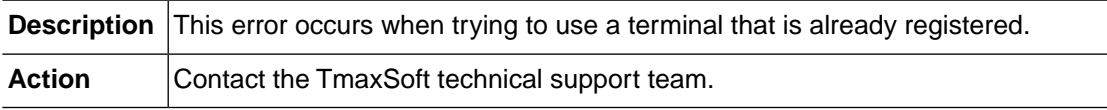

# **TERM\_TCT\_OWNED (-51515)**

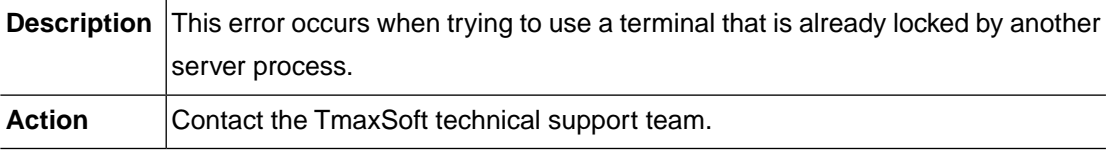

## **TERM\_NO\_TERMINAL\_ATTACHED (-51516)**

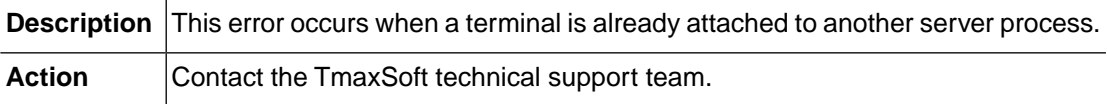

#### **TERM\_TERMINAL\_DISCONNECTED (-51517)**

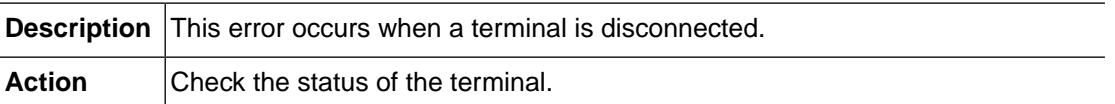

### **CHANNEL\_CONTAINER\_NOT\_EXIST (-51602)**

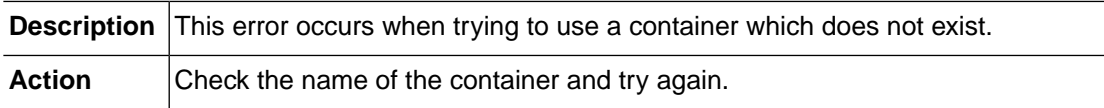

## **CHANNEL\_CHANNEL\_RETURN\_ERROR (-51603)**

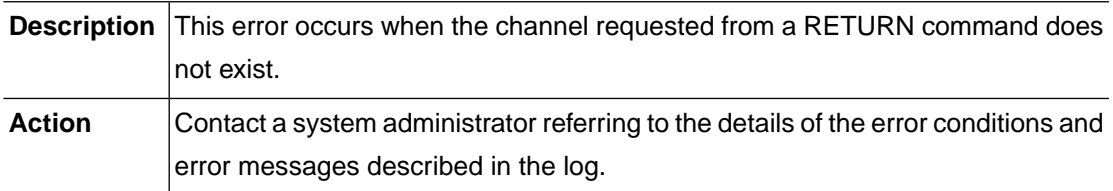

# **CHANNEL\_CHANNEL\_CREATE\_ERROR (-51604)**

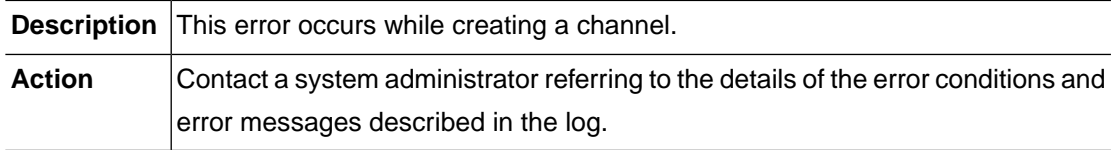

# **CHANNEL\_INVALID\_XCTL (-51605)**

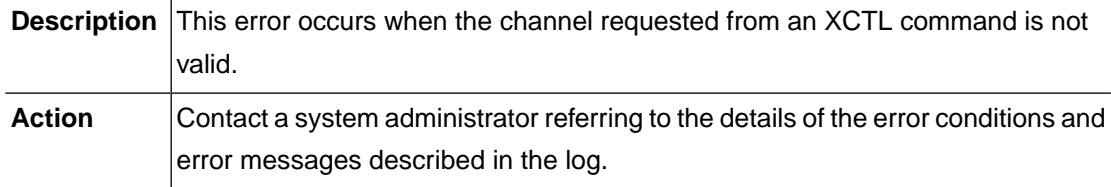

## **SD\_INVALID\_INIT\_TYPE (-51701)**

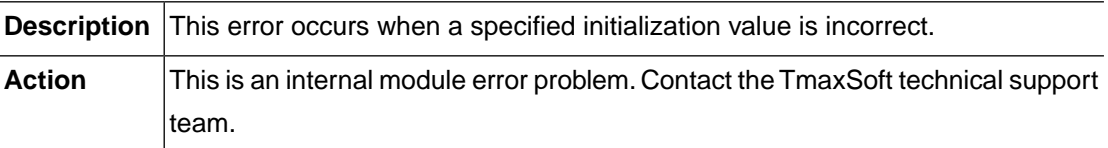

#### **SD\_INVALID\_RESOURCE\_TYPE (-51702)**

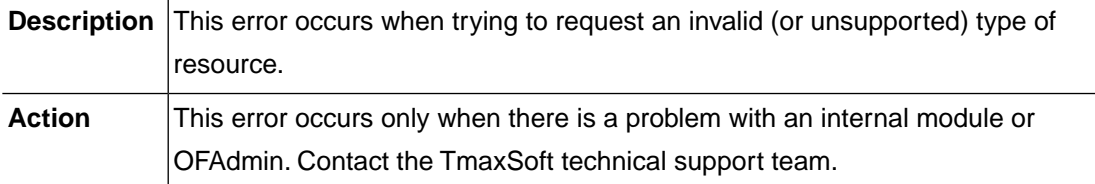

## **SD\_INVALID\_REQUEST (-51703)**

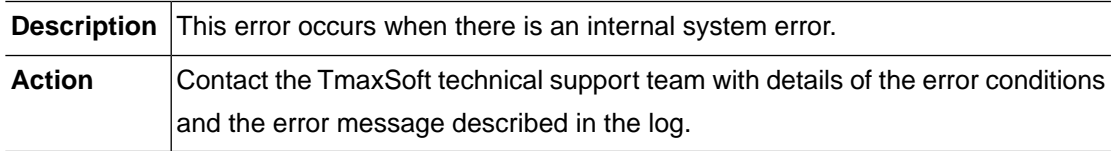

#### **SD\_BUFFER\_LIMIT\_EXCEEDED (-51704)**

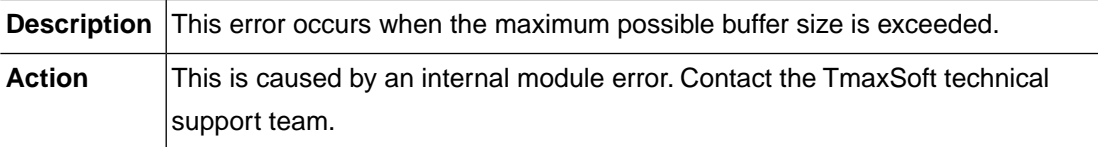

# **SD\_NOT\_CORRECT\_TYPE (-51705)**

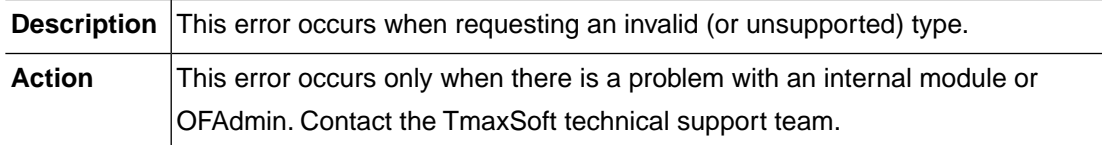

# **SD\_NO\_XA\_STARTED (-51711)**

**Description** This error occurs when a transaction has not been successfully initialized.

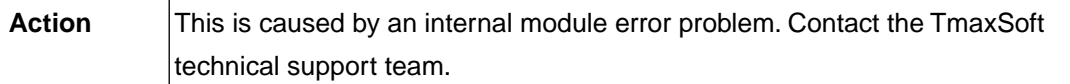

## **SD\_MALLOC\_FAIL (-51721)**

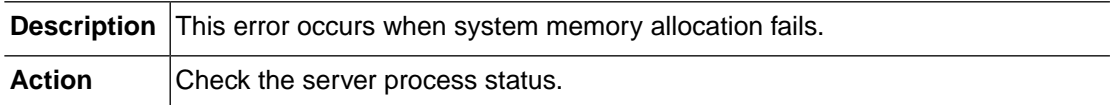

## **CONF\_CONFIG\_FILE\_OPEN (-51801)**

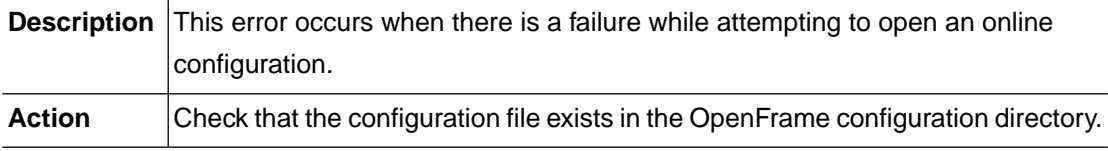

### **CONF\_NO\_ENV\_OPENFRAME\_HOME (-51802)**

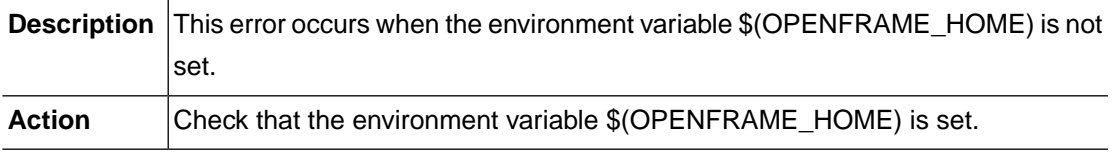

#### **CONF\_INVALID\_PARAMETER (-51803)**

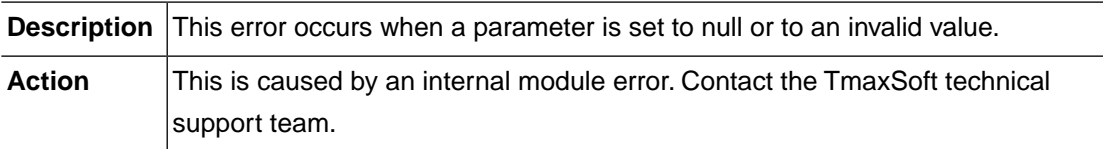

## **CONF\_NOT\_FOUND (-51804)**

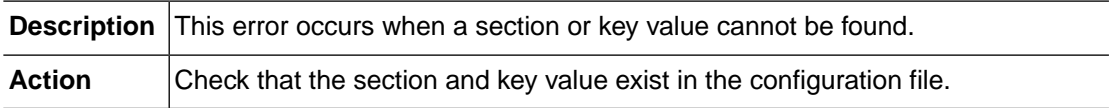

## **CONF\_MALLOC\_FAIL (-51811)**

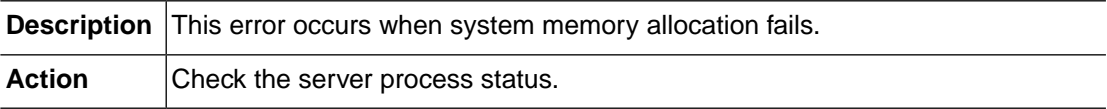

## **LOG\_CMDFILE\_OPEN (-51901)**

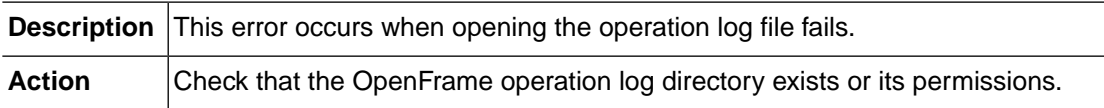

## **LOG\_CMDFILE\_NOT\_OPEN (-51902)**

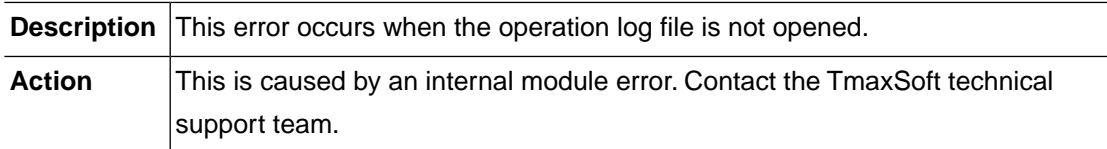

## **LOG\_CMDFILE\_ALREADY\_OPEN (-51903)**

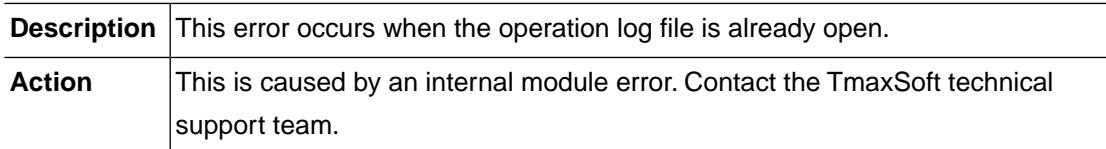

# **LOG\_OPENFRAME\_HOME\_NOT\_SET (-51904)**

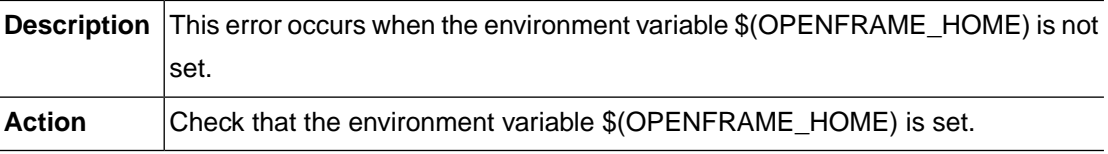

# **PREP\_MEMORY\_ALLOC (-52001)**

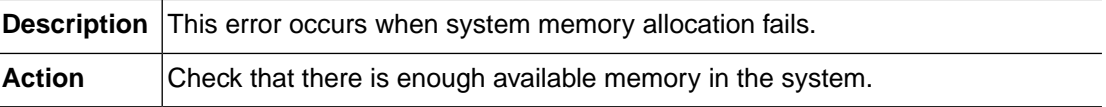

## **PREP\_PREPROCESS (-52002)**

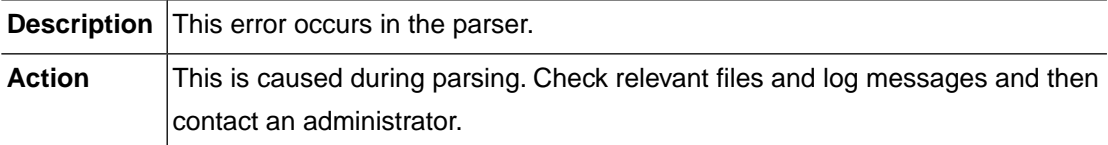

#### **PREP\_PARSE (-52003)**

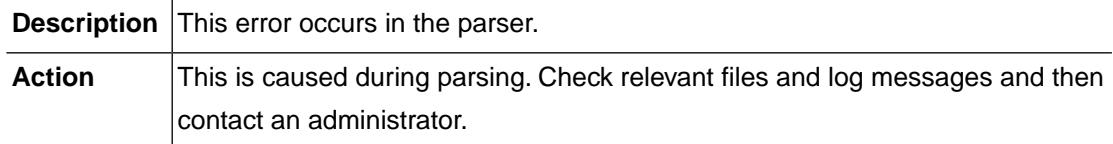

#### **PREP\_COMMAND\_NOTFND (-52004)**

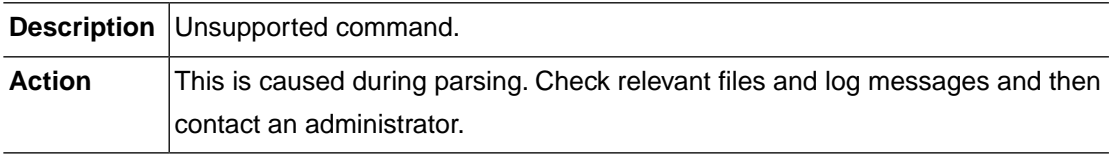

## **PREP\_OPTION\_NOTFND (-52005)**

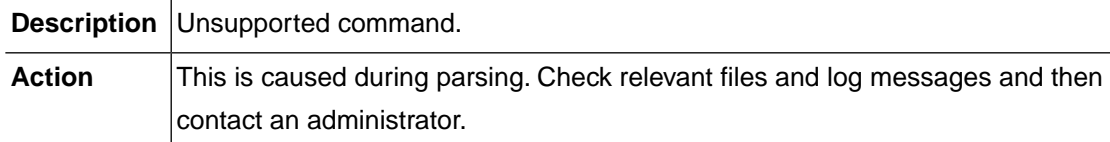

#### **PREP\_INTERNAL (-52006)**

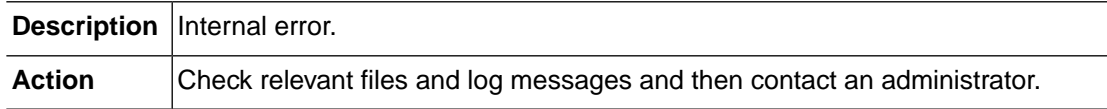

## **ECPI\_INTERNAL (-52101)**

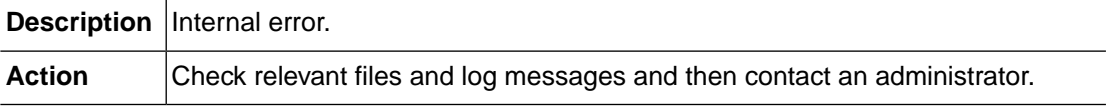

## **MSC\_MEMORY\_ALLOC (-52301)**

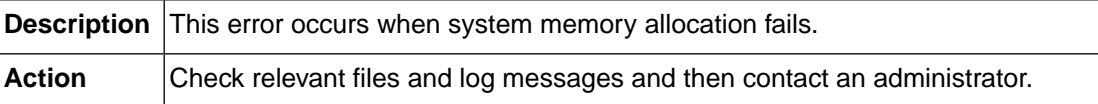

#### **MSC\_FILE\_OPEN (-52302)**

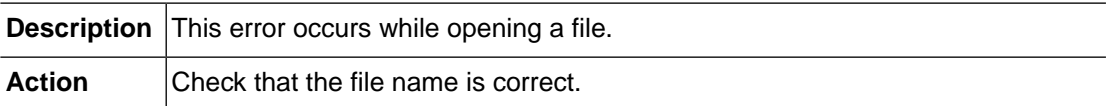

#### **MSC\_FILE\_READ (-52303)**

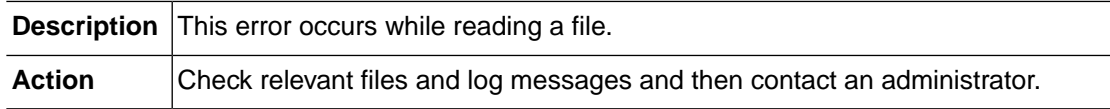

### **MSC\_PHYSICALMAP\_LENGTH (-52311)**

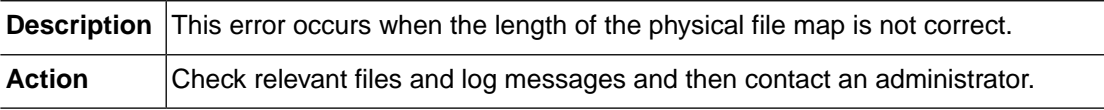

#### **MSC\_OPENFRAME\_HOME\_NOT\_SET (-52312)**

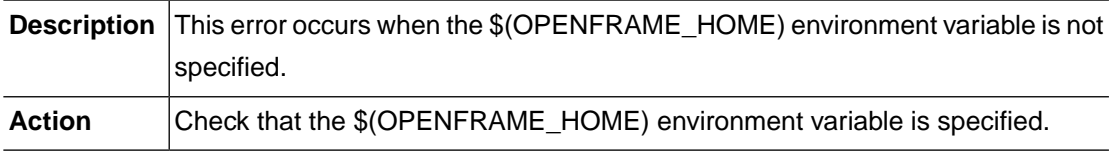

## **BMS\_MEMORY\_ALLOC (-52401)**

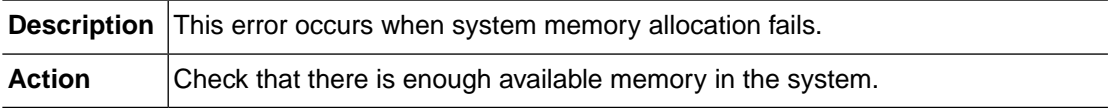

## **BMS\_NOMAP (-52411)**

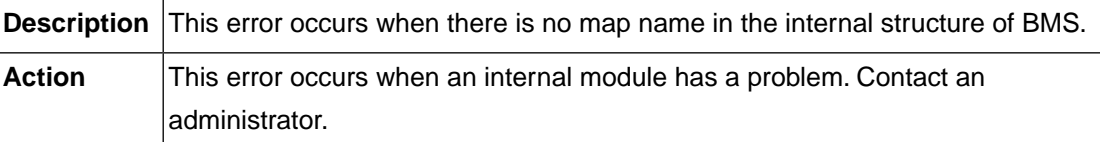

#### **BMS\_MAP\_NOTFND (-52412)**

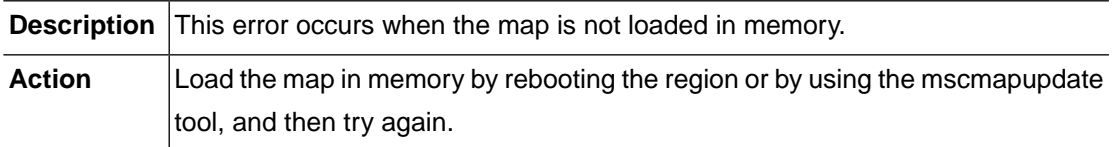

#### **BMS\_INTERNAL (-52413)**

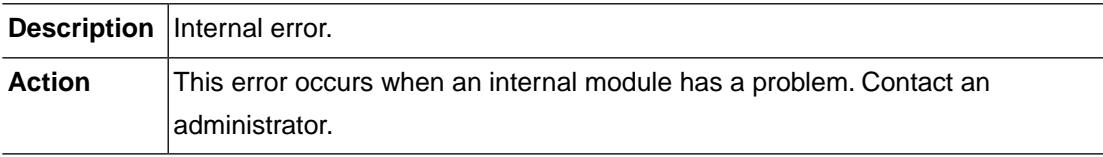

## **BMS\_INVALID\_MAPSIZE (-52414)**

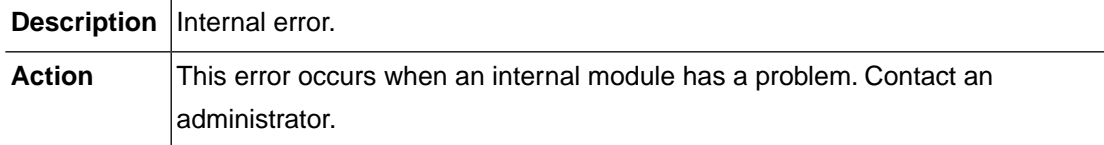

### **MEMORY\_ALLOC (-52501)**

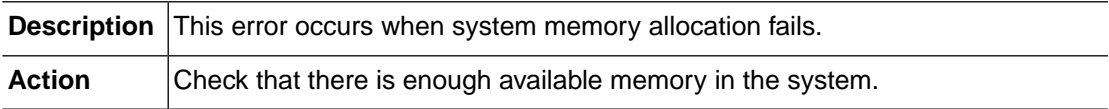

#### **SHM\_INVREQ (-52601)**

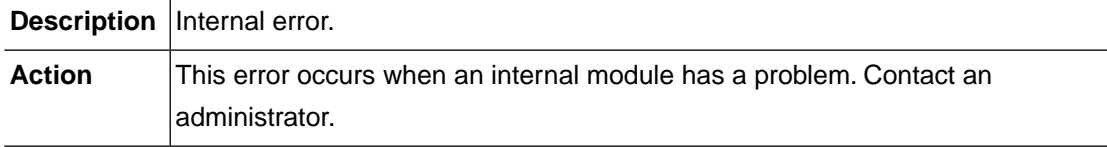

## **SHM\_CREATE (-52602)**

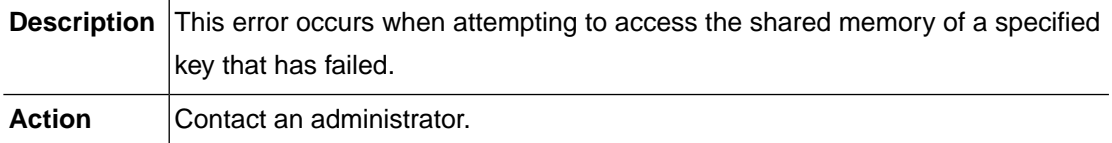

### **SHM\_DESTROY (-52603)**

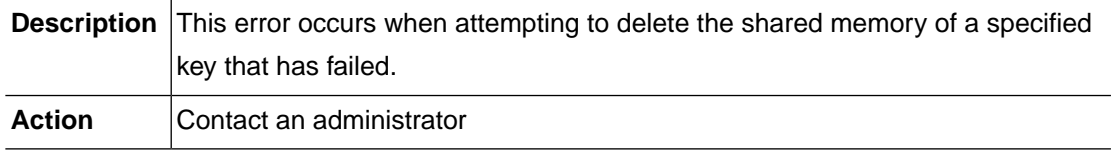

#### **SHM\_INIT (-52604)**

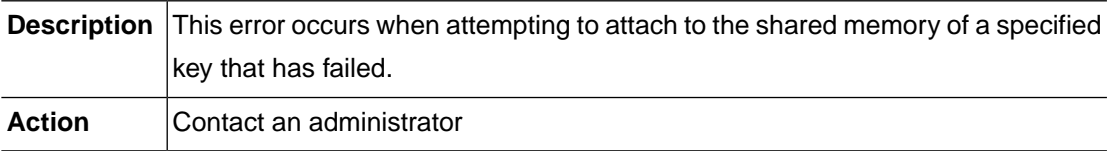

## **SHM\_ATTACH (-52606)**

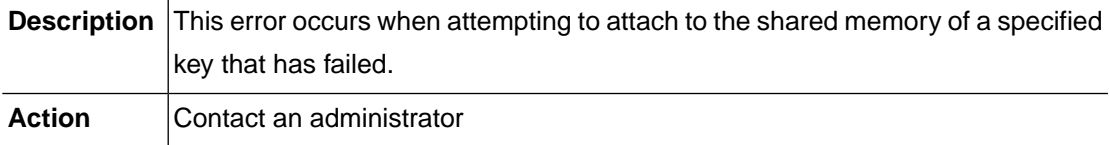

## **SHM\_DETACH (-52607)**

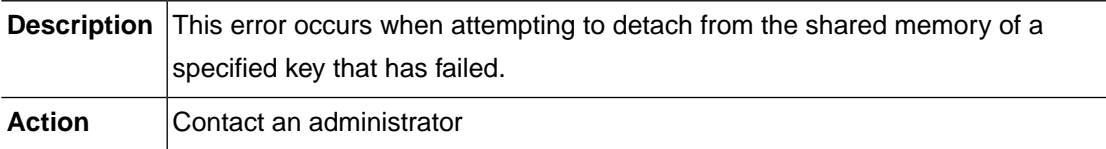

## **SHM\_PROTECT (-52608)**

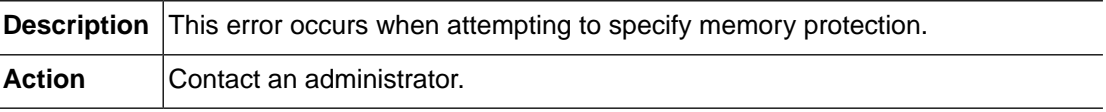

## **SHM\_UNPROTECT (-52609)**

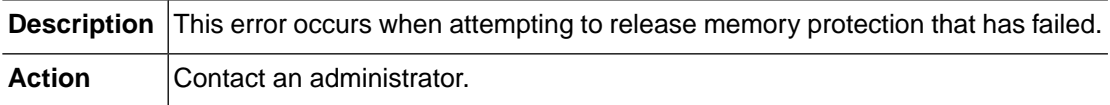

#### **SHM\_TSQ\_NOT\_INITED (-52610)**

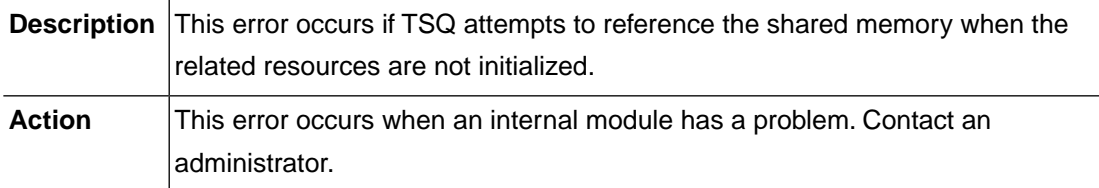

### **DB\_MEMORY\_ALLOC (-52701)**

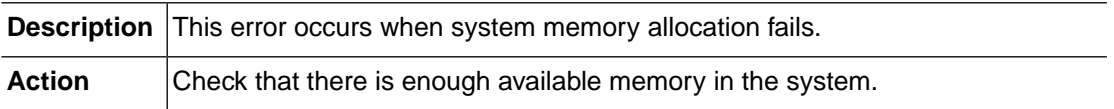

## **DB\_DUPREC (-52702)**

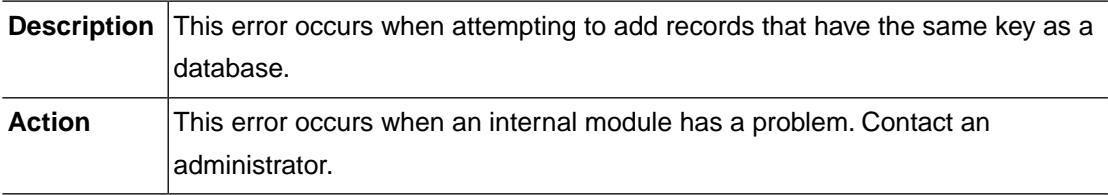

#### **DB\_NOTFND (-52703)**

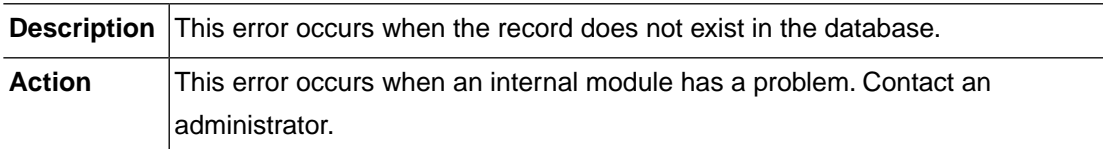

## **DB\_LENGERR (-52704)**

**Description** Internal module error.

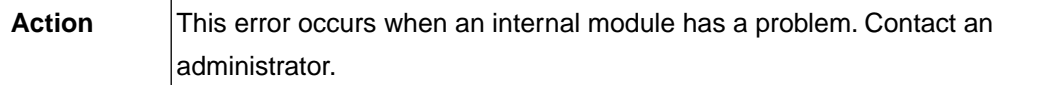

### **DB\_INVALID\_BROWSER (-52705)**

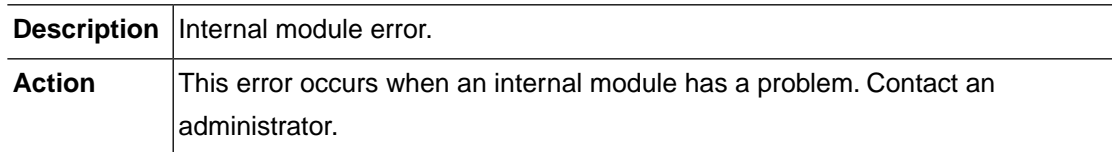

#### **DB\_MAX\_BROWSER (-52706)**

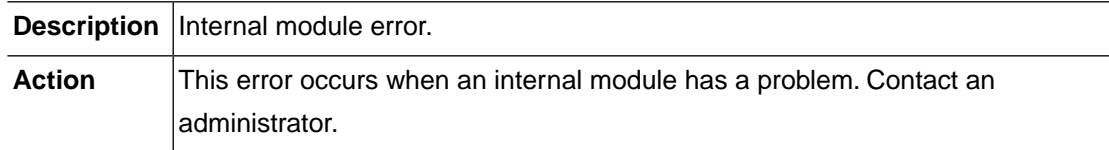

### **DB\_TCACHE\_INTERNAL (-52707)**

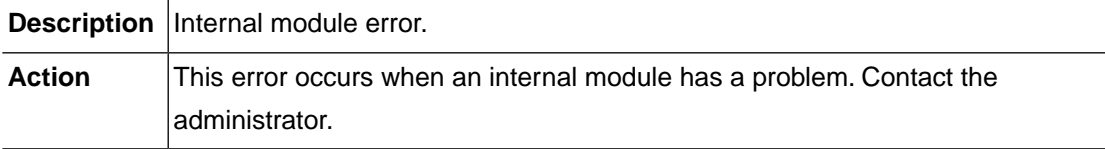

#### **DB\_TIBERO\_INTERNAL (-52708)**

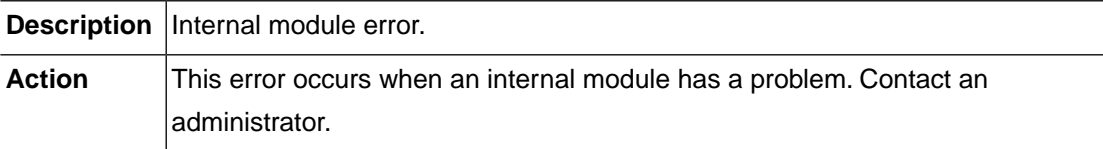

#### **DB\_TIBERO\_INTERNAL2 (-52709)**

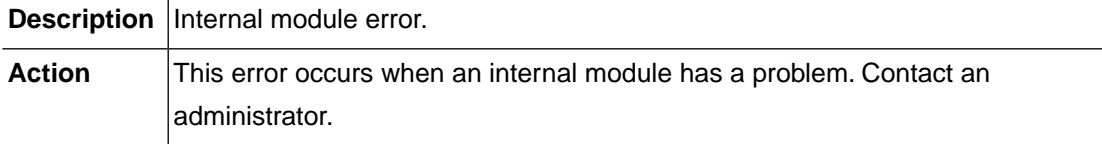

## **CMDPSR\_SYNTAX (-52805)**

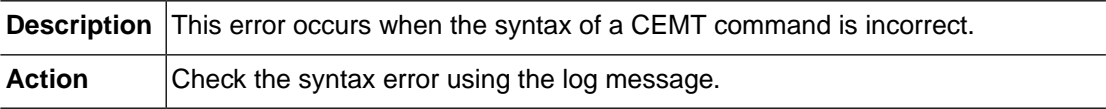

## **CTRL\_CONFIG\_SHMKEY (-52901)**

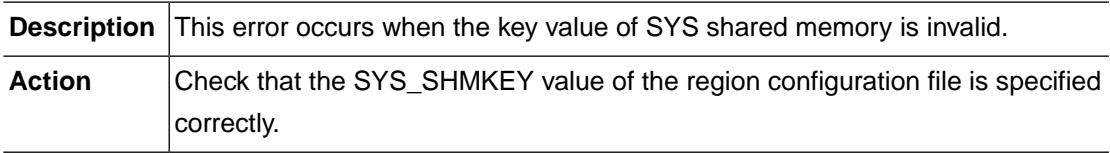

### **CTRL\_CONFIG\_SHMSIZE (-52902)**

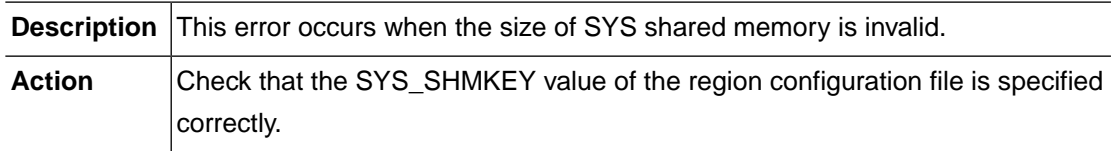

#### **CTRL\_MEMM\_CREATE (-52903)**

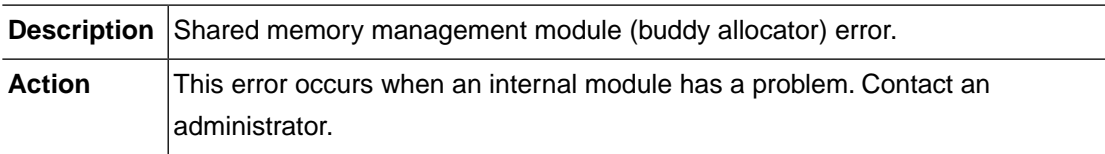

#### **CTRL\_MEMM\_INIT (-52904)**

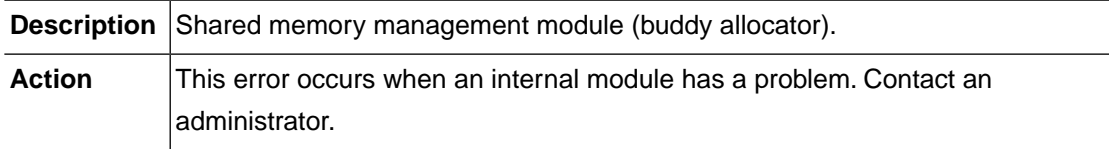

## **CTRL\_MEMM\_INFO (-52905)**

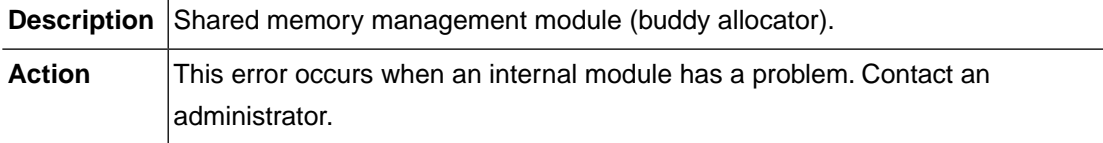

## **CTRL\_RTSD\_CREATE (-52906)**

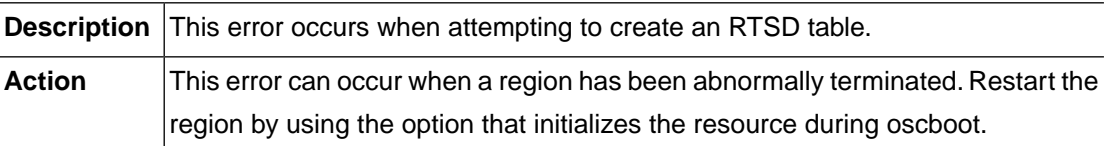

### **CTRL\_CONF\_TTREE\_CREATE (-52907)**

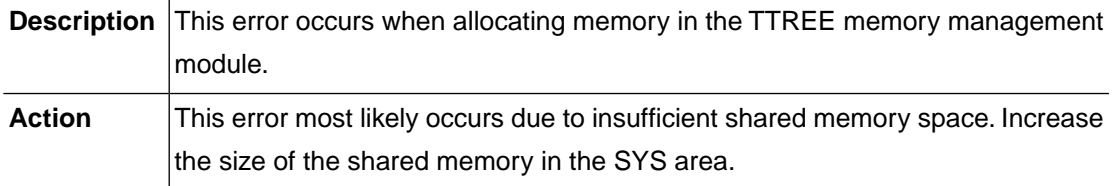

## **CTRL\_SYSINFO\_TTREE\_CREATE (-52908)**

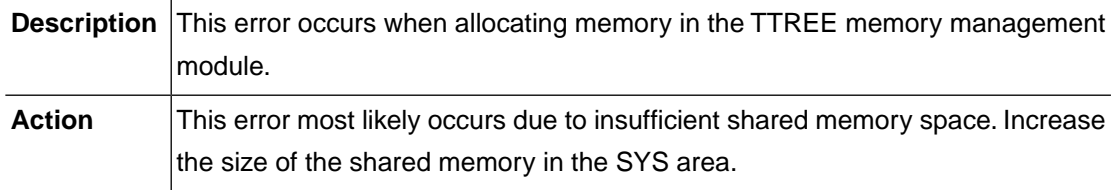

## **CTRL\_EZA\_TTREE\_CREATE (-52909)**

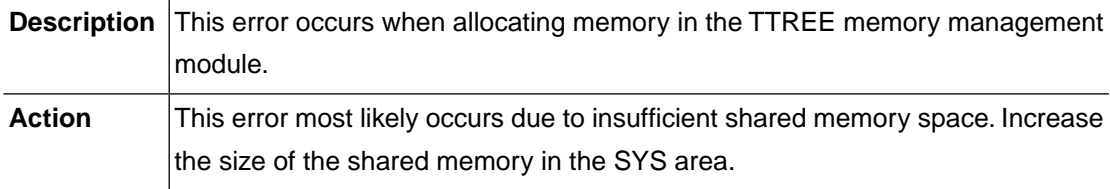

# **CTRL\_CPT\_TTREE\_CREATE (-52910)**

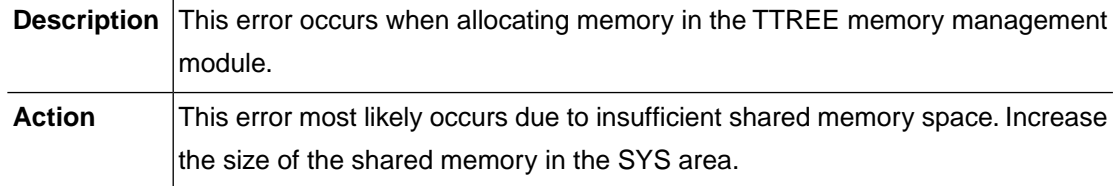

## **CTRL\_APPC\_TTREE\_CREATE (-52911)**

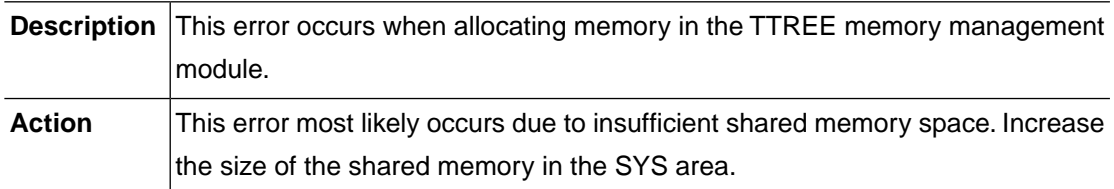

### **CTRL\_MAP\_TTREE\_CREATE (-52912)**

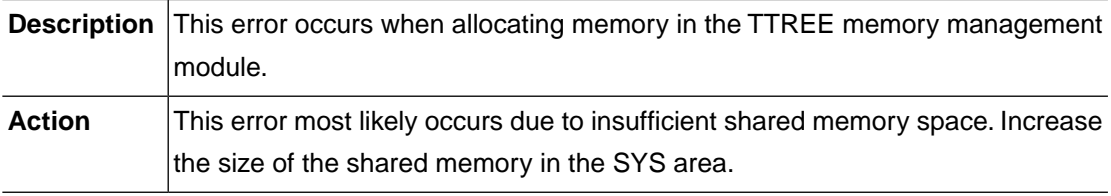

### **CTRL\_DCC\_TTREE\_CREATE (-52913)**

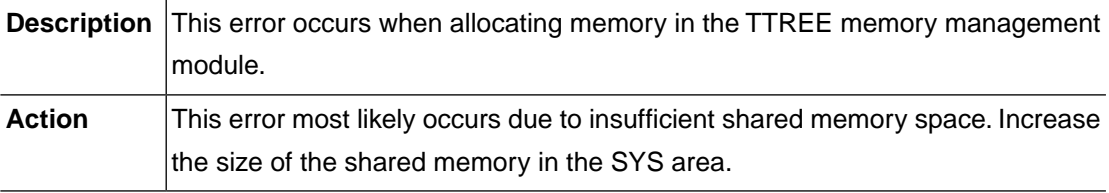

## **CTRL\_INVALID\_REGION\_NAME (-52914)**

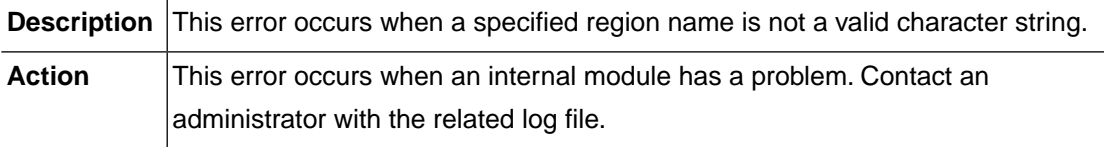

## **CTRL\_OPENFRAME\_HOME\_NOT\_SET (-52915)**

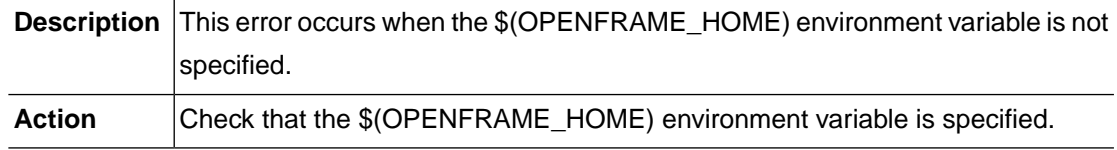

## **CTRL\_CONFIG\_DSNAME (-52916)**

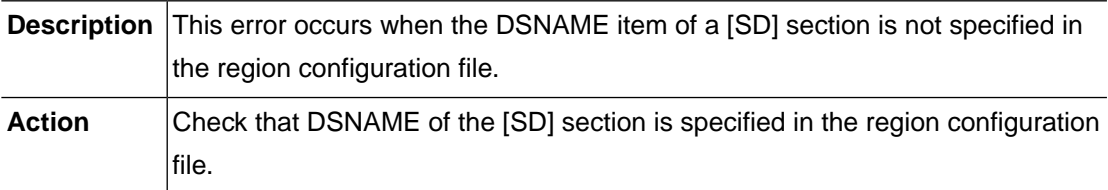

### **CTRL\_CONFIG\_GRPLIST (-52917)**

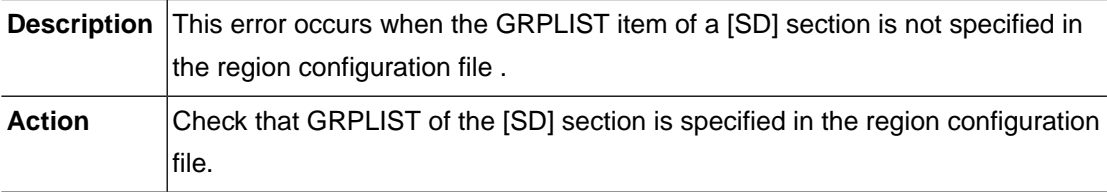

#### **CTRL\_SD\_INIT (-52918)**

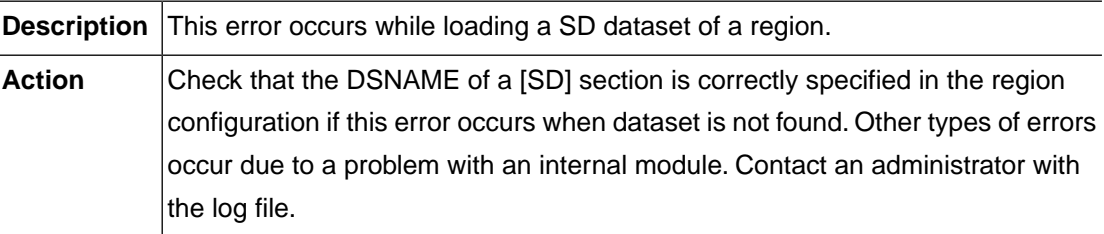

## **CTRL\_GRPLIST\_LENGTH (-52919)**

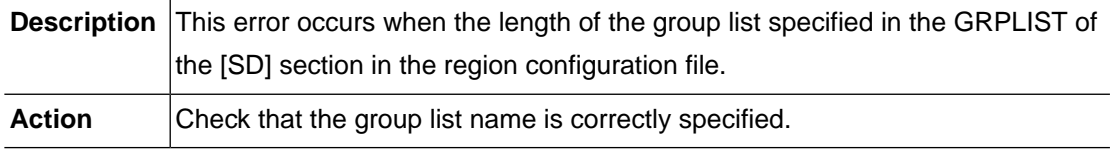

# **CTRL\_GRPLIST\_COUNT (-52920)**

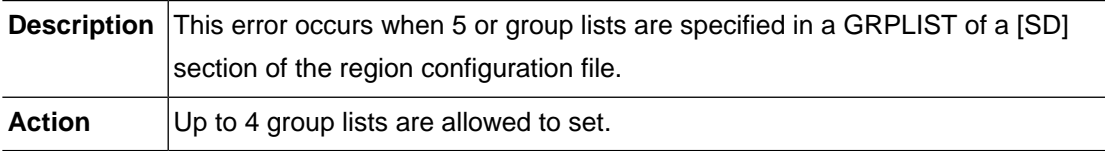

# **CTRL\_DB\_CREATE\_TABLE\_TRAN2SVC (-52928)**

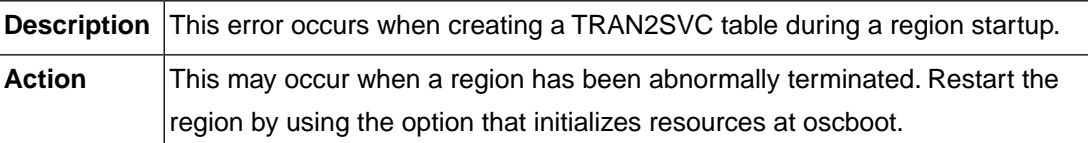

#### **CTRL\_DB\_CREATE\_TABLE\_SVRINFO (-52929)**

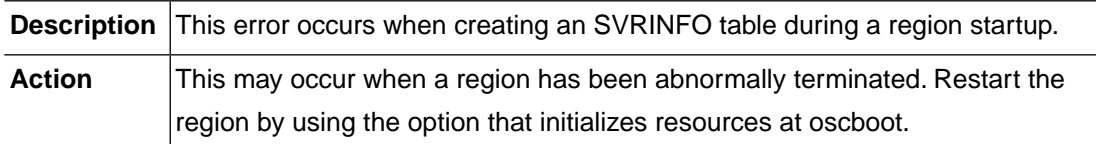

### **CTRL\_DB\_CREATE\_TABLE\_UPDATE\_FILE (-52930)**

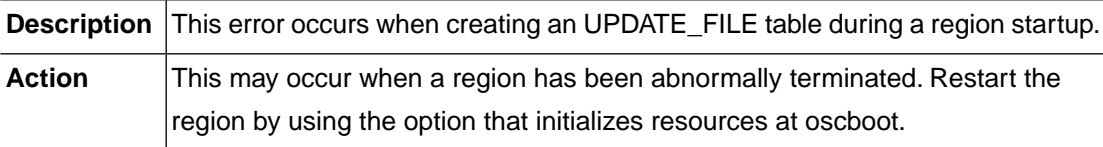

# **CTRL\_DB\_CREATE\_TABLE\_UPDATE\_TDQ (-52931)**

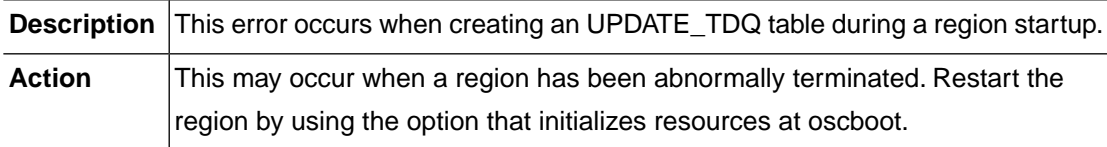

#### **CTRL\_DB\_CREATE\_TABLE\_CONFIG (-52932)**

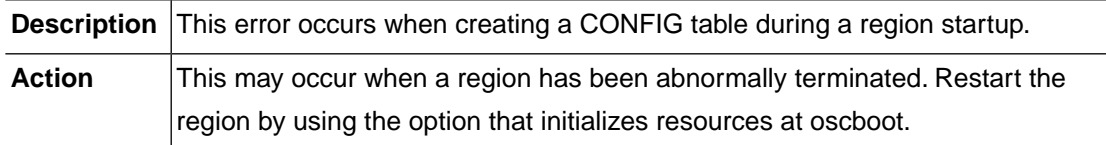

## **CTRL\_DB\_CREATE\_TABLE\_SACEE (-52933)**

**Description** This error occurs when creating a SACEE table during a region startup.

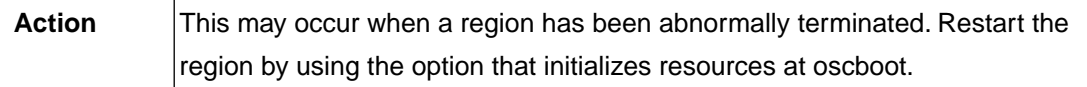

## **CTRL\_DB\_CREATE\_TABLE\_CWA (-52934)**

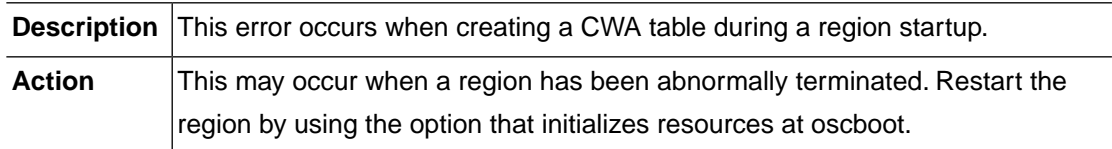

#### **CTRL\_DB\_INSERT\_CWA (-52935)**

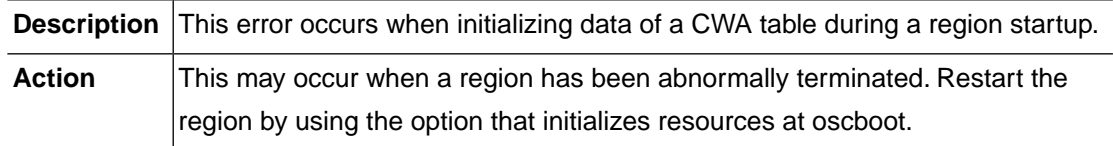

### **CTRL\_DB\_STARTBR\_TRAN (-52936)**

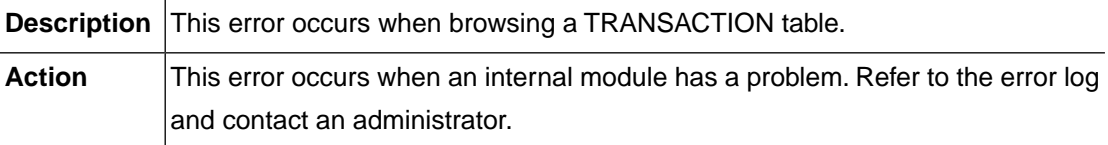

## **CTRL\_DB\_INSERT\_TRAN2SVC (-52937)**

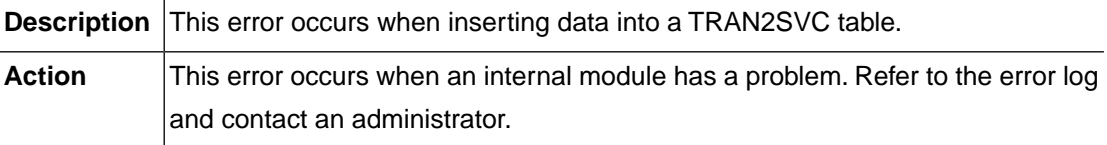

## **CTRL\_DB\_UPDATE\_TRAN2SVC (-52938)**

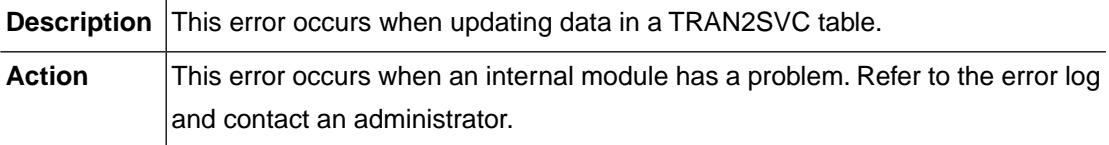

## **CTRL\_DB\_INSERT\_CONFIG (-52939)**

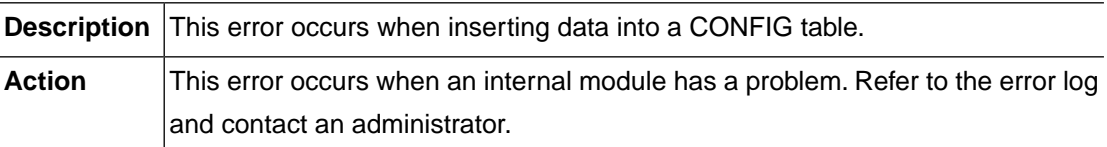

### **CTRL\_DB\_UPDATE\_CONFIG (-52940)**

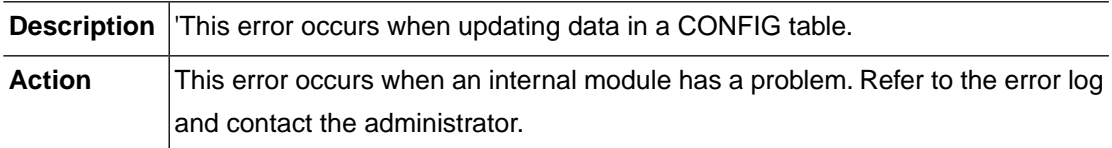

## **CTRL\_SD\_READ\_LIST (-52941)**

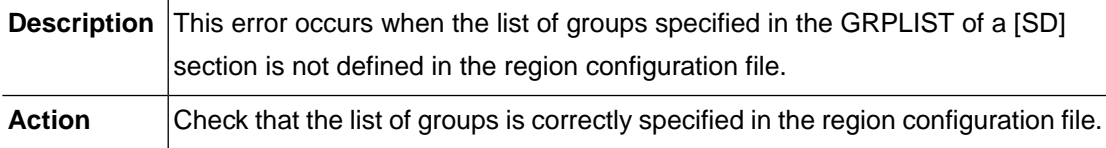

## **CTRL\_SD\_STARTBR\_FILE (-52942)**

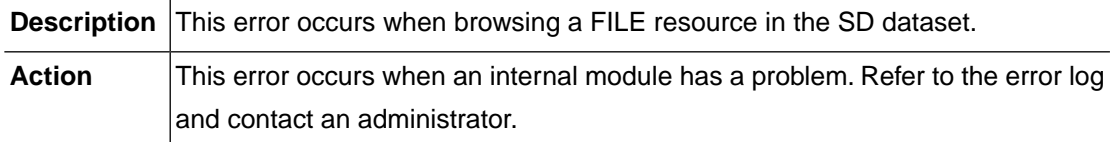

#### **CTRL\_SD\_READNEXT\_FILE (-52943)**

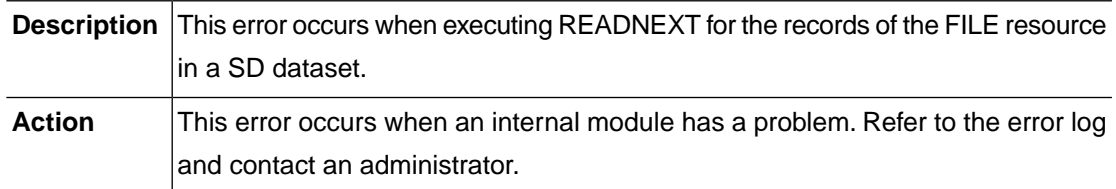

### **CTRL\_SD\_ENDBR\_FILE (-52944)**

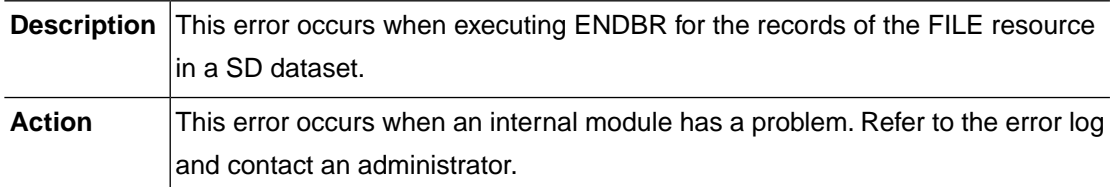

### **CTRL\_DB\_UPDATE\_FILE (-52945)**

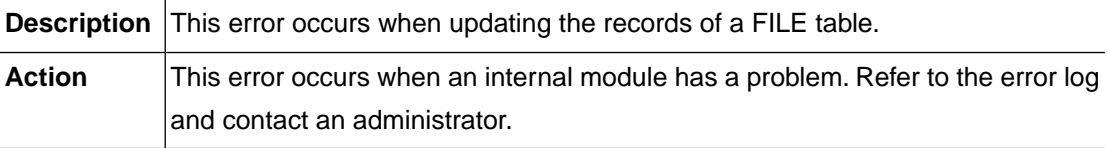

### **CTRL\_DB\_INSERT\_FILE (-52946)**

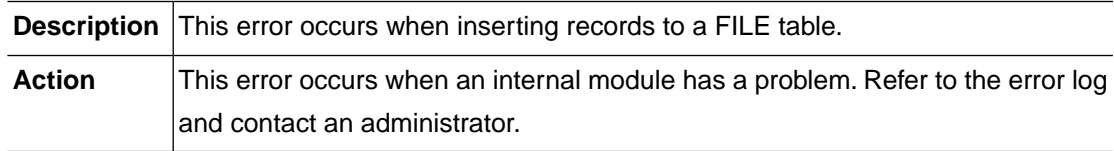

#### **CTRL\_SD\_STARTBR\_TDQ (-52947)**

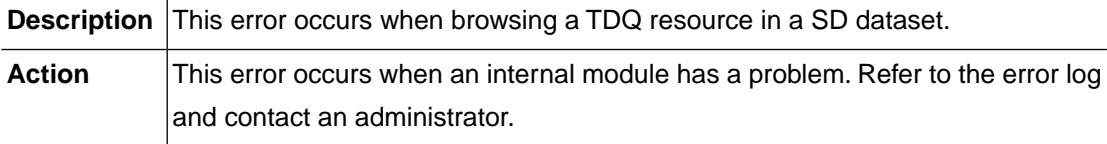

#### **CTRL\_SD\_READNEXT\_TDQ (-52948)**

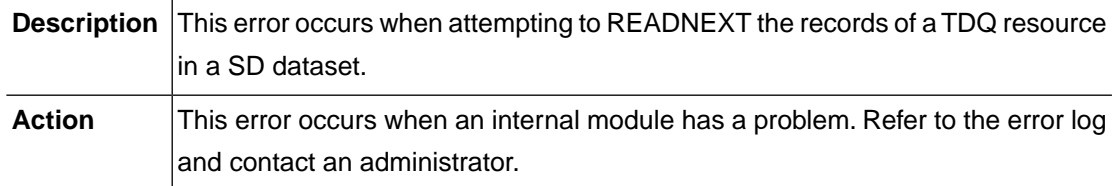

## **CTRL\_SD\_ENDBR\_TDQ (-52949)**

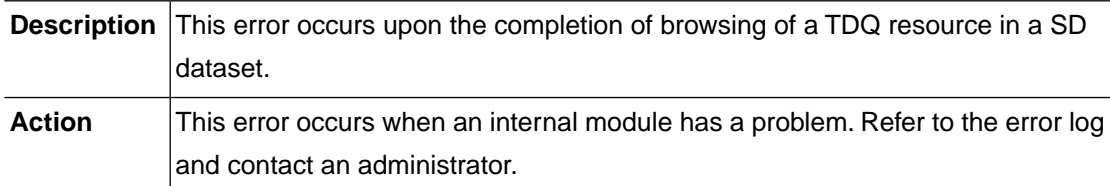

### **CTRL\_DB\_UPDATE\_TDQ (-52950)**

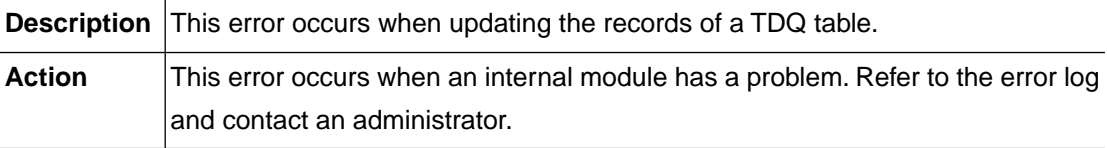

## **CTRL\_DB\_INSERT\_TDQ (-52951)**

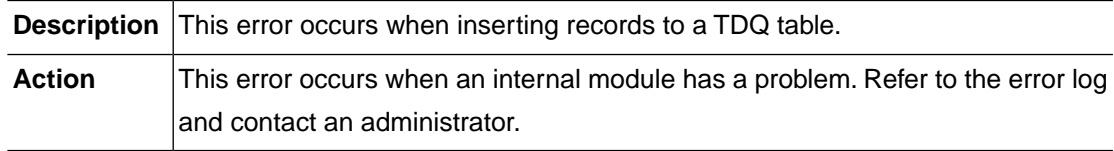

#### **CTRL\_SD\_STARTBR\_TERMINAL (-52952)**

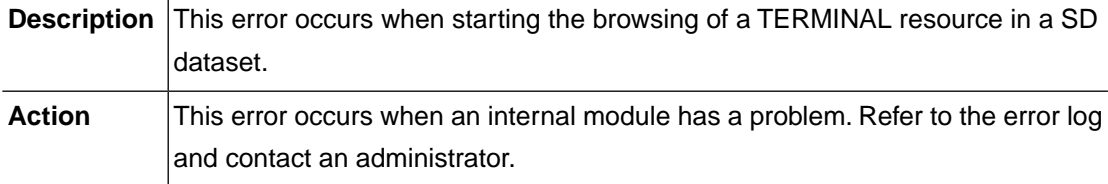

#### **CTRL\_SD\_READ\_TERMINAL (-52953)**

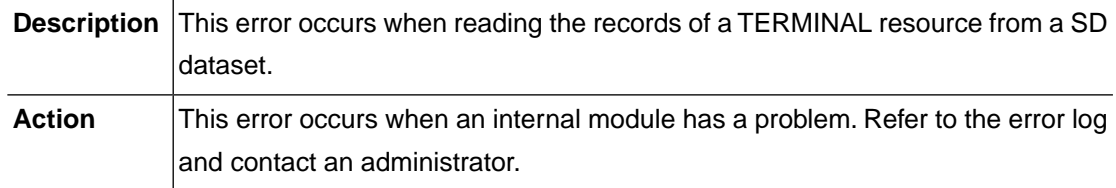

#### **CTRL\_SD\_ENDBR\_TERMINAL (-52954)**

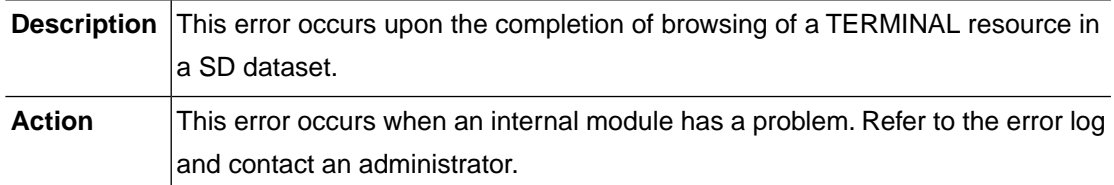

### **CTRL\_DB\_UPDATE\_TERMINAL (-52955)**

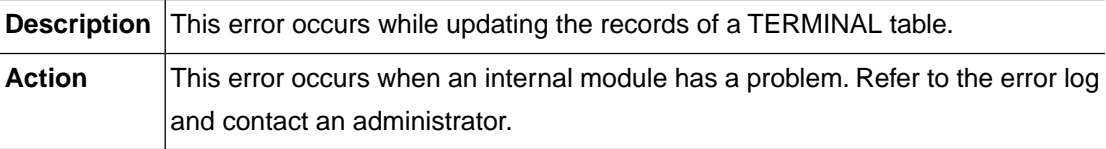

### **CTRL\_DB\_INSERT\_TERMINAL (-52956)**

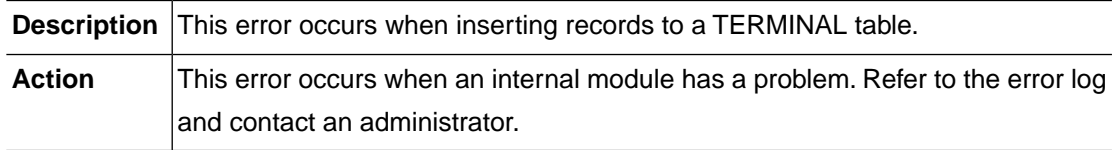

#### **CTRL\_DB\_UPDATE\_NETNAME (-52957)**

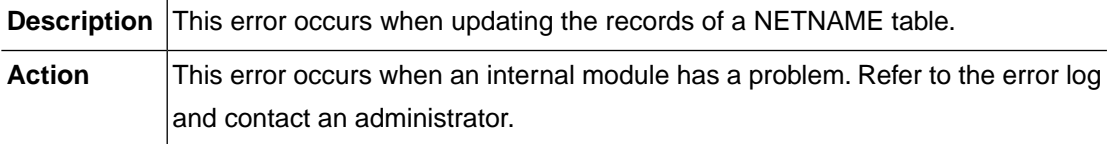

#### **CTRL\_DB\_INSERT\_NETNAME (-52958)**

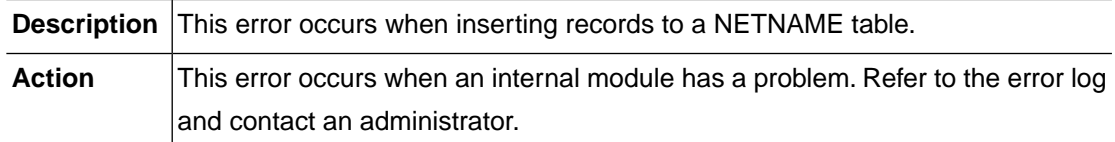
# <span id="page-252-0"></span>**CTRL\_SD\_STARTBR\_CONNECTION (-52959)**

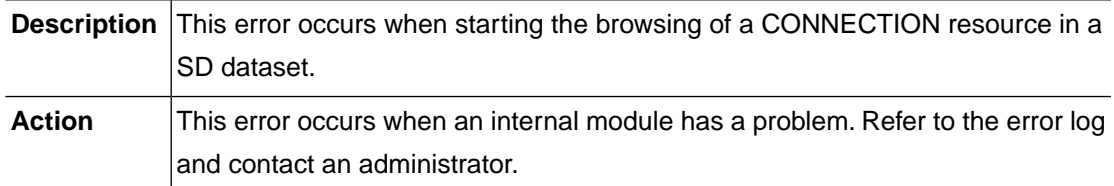

#### <span id="page-252-1"></span>**CTRL\_SD\_READNEXT\_CONNECTION (-52960)**

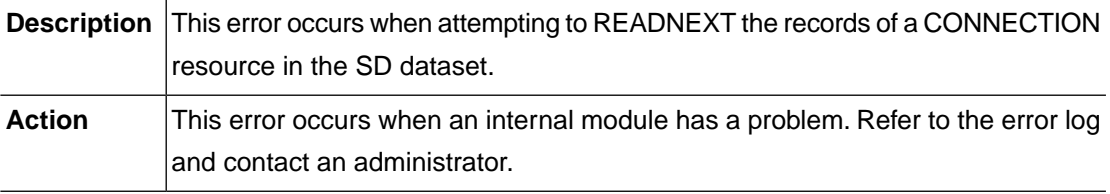

### <span id="page-252-2"></span>**CTRL\_SD\_ENDBR\_CONNECTION (-52961)**

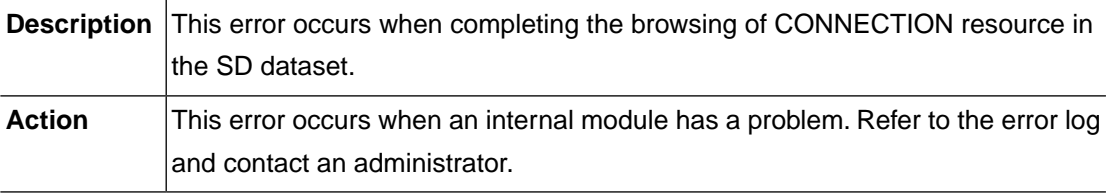

# <span id="page-252-3"></span>**CTRL\_DB\_UPDATE\_CONNECTION (-52962)**

<span id="page-252-4"></span>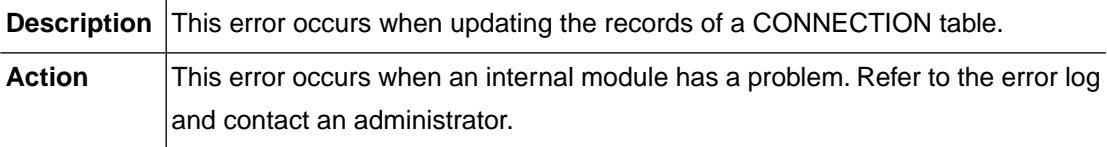

# **CTRL\_DB\_INSERT\_CONNECTION (-52963)**

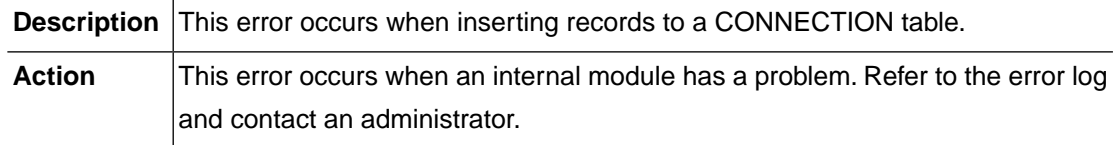

# <span id="page-253-0"></span>**CTRL\_SD\_STARTBR\_TSMODEL (-52964)**

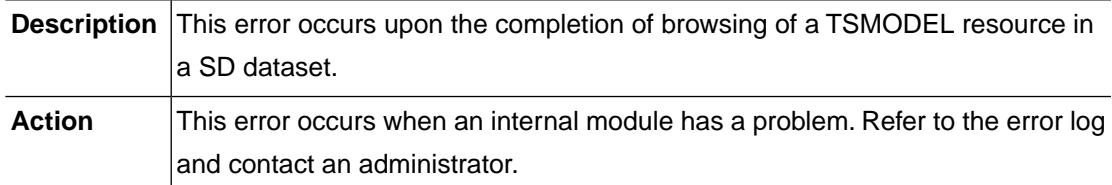

### <span id="page-253-1"></span>**CTRL\_SD\_READNEXT\_TSMODEL (-52965)**

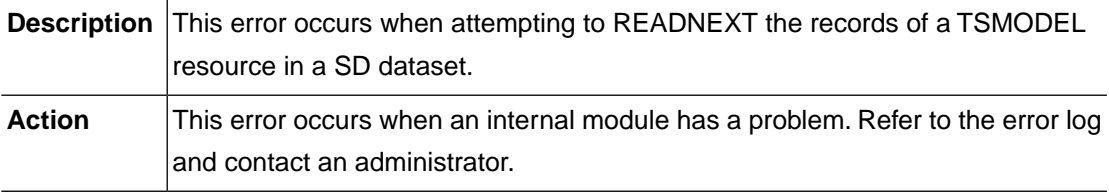

### <span id="page-253-2"></span>**CTRL\_SD\_ENDBR\_TSMODEL (-52966)**

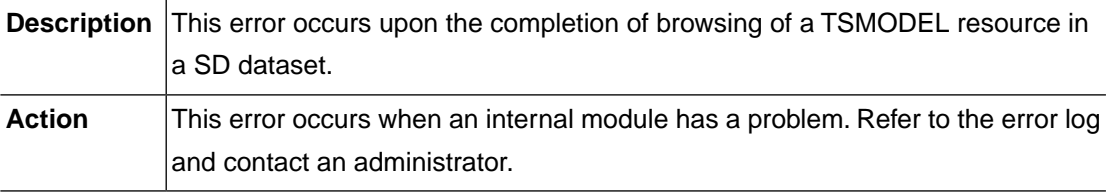

# <span id="page-253-3"></span>**CTRL\_DB\_UPDATE\_TSMODEL (-52967)**

<span id="page-253-4"></span>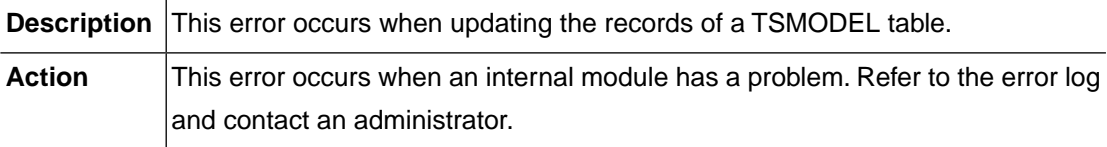

# **CTRL\_DB\_INSERT\_TSMODEL (-52968)**

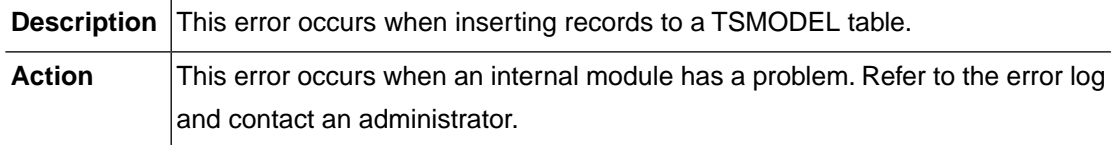

# <span id="page-254-0"></span>**CTRL\_SD\_STARTBR\_PROGRAM (-52969)**

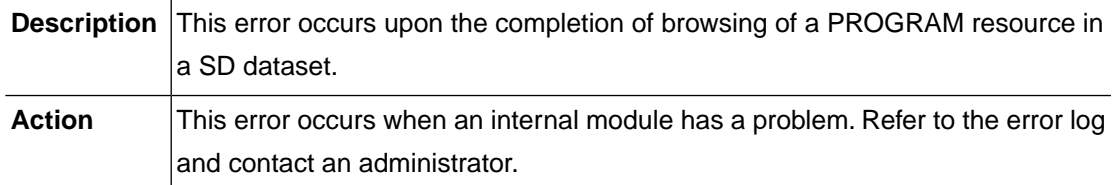

#### <span id="page-254-1"></span>**CTRL\_SD\_READNEXT\_PROGRAM (-52970)**

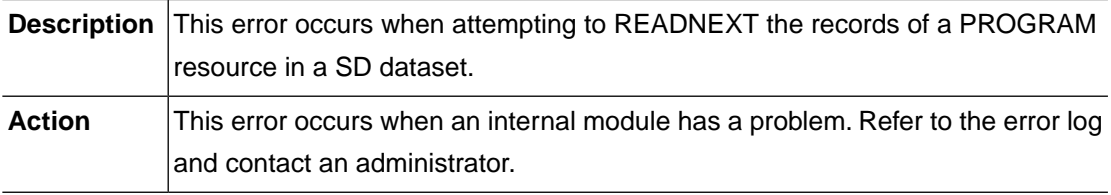

#### <span id="page-254-2"></span>**CTRL\_SD\_ENDBR\_PROGRAM (-52971)**

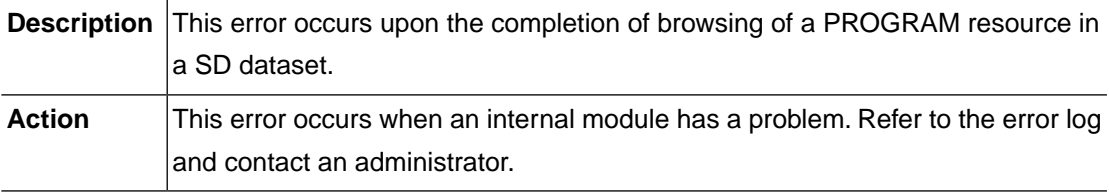

# <span id="page-254-3"></span>**CTRL\_DB\_UPDATE\_PROGRAM (-52972)**

<span id="page-254-4"></span>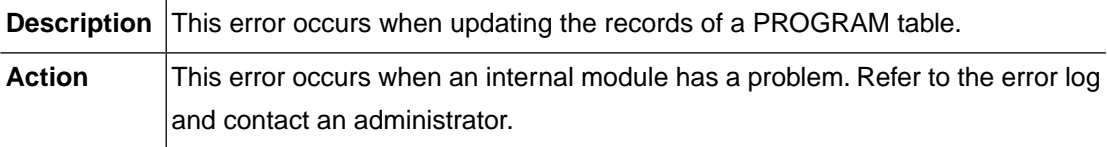

# **CTRL\_DB\_INSERT\_PROGRAM (-52973)**

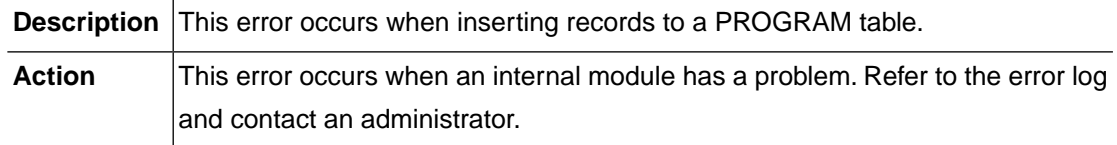

# <span id="page-255-0"></span>**CTRL\_SD\_STARTBR\_TRAN (-52974)**

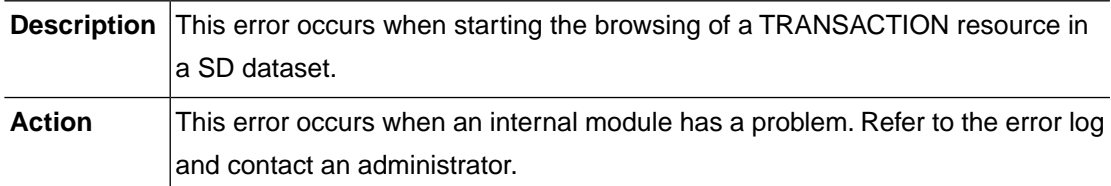

### <span id="page-255-1"></span>**CTRL\_SD\_READNEXT\_TRAN (-52975)**

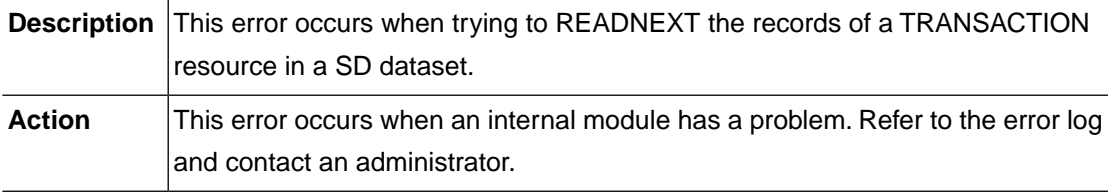

### <span id="page-255-2"></span>**CTRL\_SD\_ENDBR\_TRAN (-52976)**

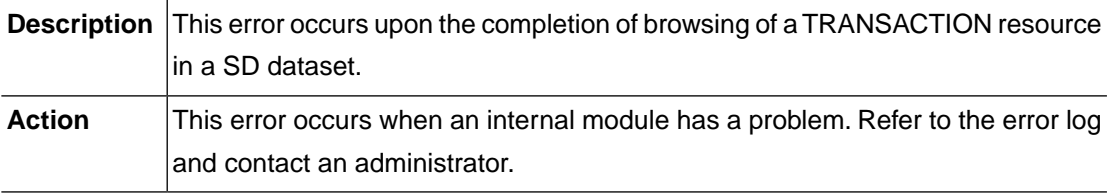

# <span id="page-255-3"></span>**CTRL\_DB\_UPDATE\_TRAN (-52977)**

<span id="page-255-4"></span>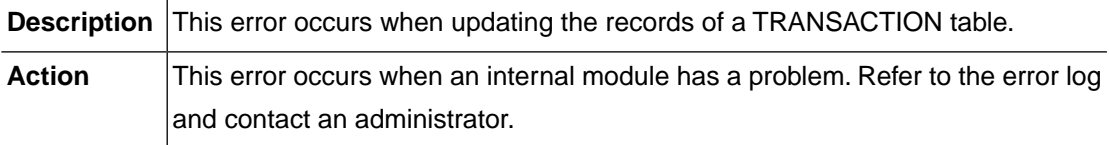

# **CTRL\_DB\_INSERT\_TRAN (-52978)**

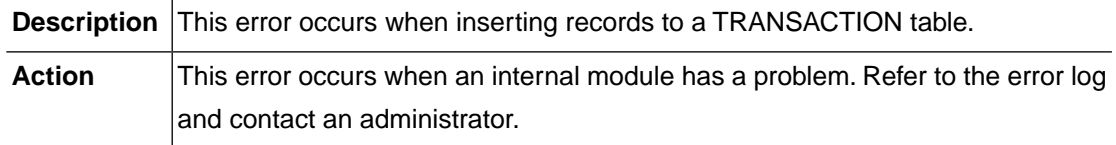

# <span id="page-256-0"></span>**CTRL\_SD\_STARTBR\_JOURNALMODEL (-52979)**

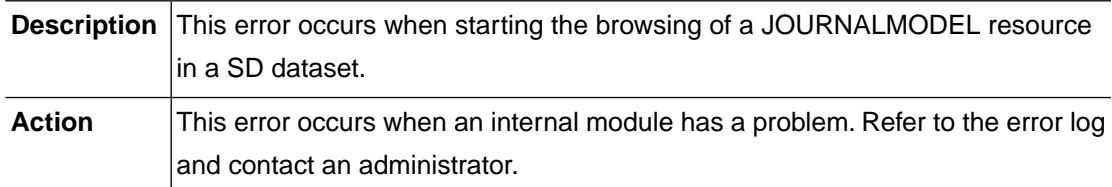

### <span id="page-256-1"></span>**CTRL\_SD\_READNEXT\_JOURNALMODEL (-52980)**

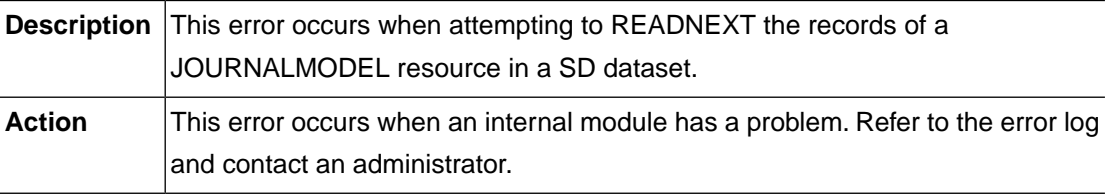

#### <span id="page-256-2"></span>**CTRL\_SD\_ENDBR\_JOURNALMODEL (-52981)**

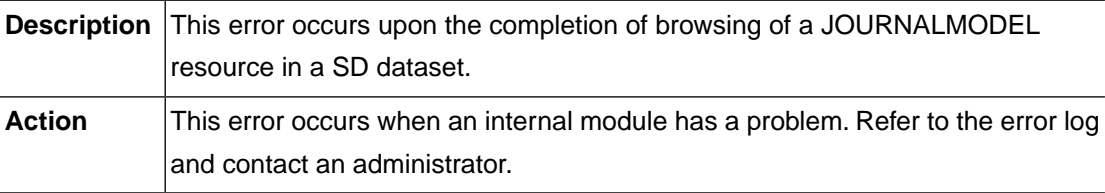

# <span id="page-256-3"></span>**CTRL\_DB\_UPDATE\_JOURNALMODEL (-52982)**

<span id="page-256-4"></span>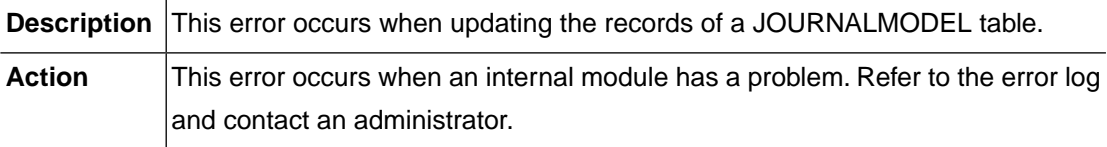

#### **CTRL\_DB\_INSERT\_JOURNALMODEL (-52983)**

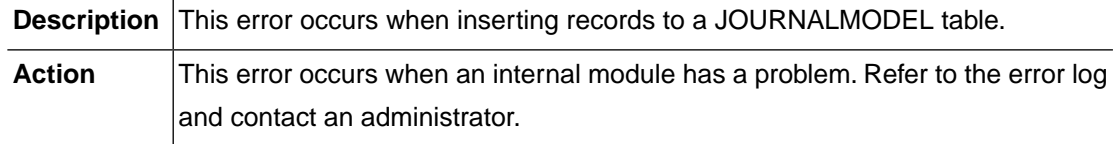

# <span id="page-257-0"></span>**CTRL\_SD\_STARTBR\_PIPELINE (-52984)**

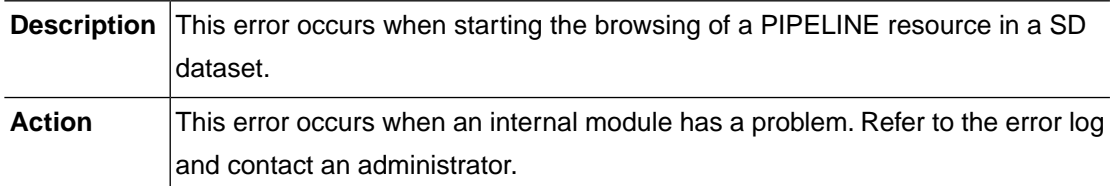

#### <span id="page-257-1"></span>**CTRL\_SD\_READNEXT\_PIPELINE (-52985)**

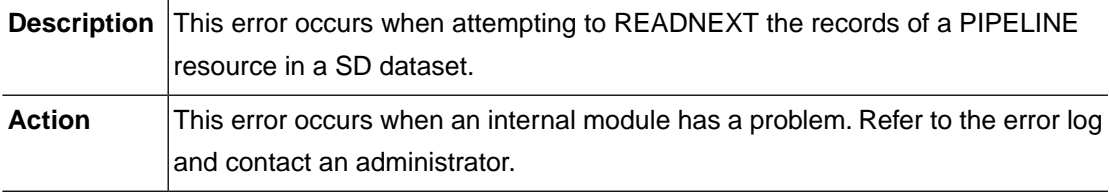

### <span id="page-257-2"></span>**CTRL\_SD\_ENDBR\_PIPELINE (-52986)**

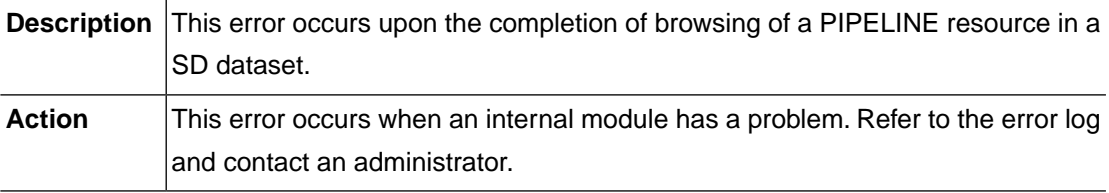

# <span id="page-257-3"></span>**CTRL\_DB\_UPDATE\_PIPELINE (-52987)**

<span id="page-257-4"></span>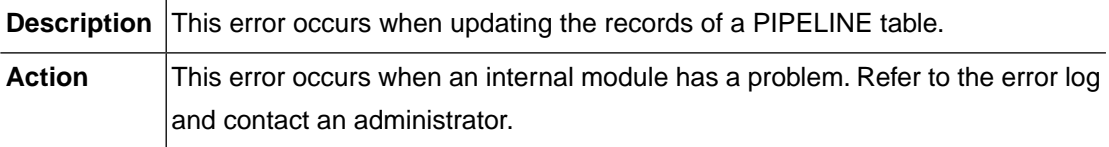

# **CTRL\_DB\_INSERT\_PIPELINE (-52988)**

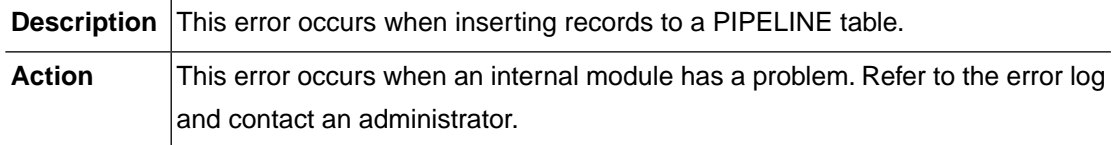

# <span id="page-258-0"></span>**CTRL\_SD\_STARTBR\_WEBSERVICE (-52989)**

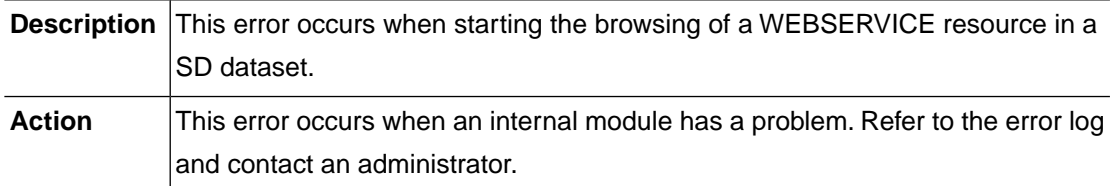

#### <span id="page-258-1"></span>**CTRL\_SD\_READNEXT\_WEBSERVICE (-52990)**

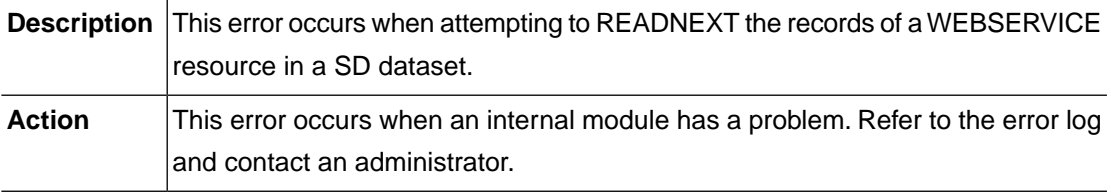

### <span id="page-258-2"></span>**CTRL\_SD\_ENDBR\_WEBSERVICE (-52991)**

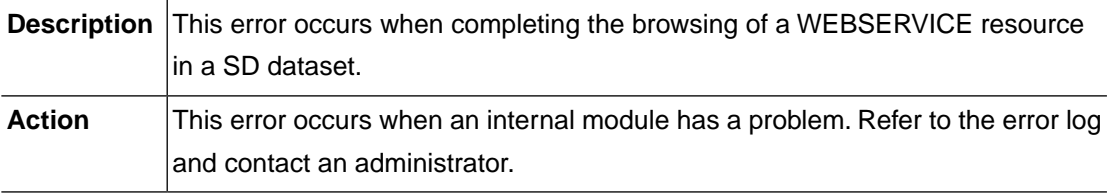

# <span id="page-258-3"></span>**CTRL\_DB\_UPDATE\_WEBSERVICE (-52992)**

<span id="page-258-4"></span>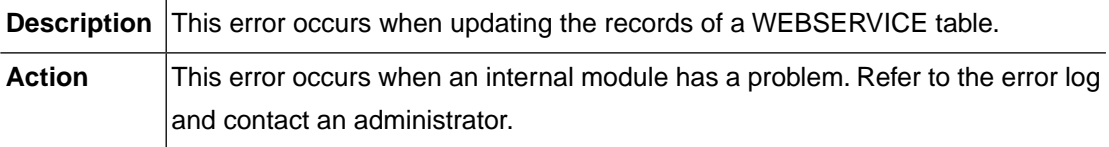

#### **CTRL\_DB\_INSERT\_WEBSERVICE (-52993)**

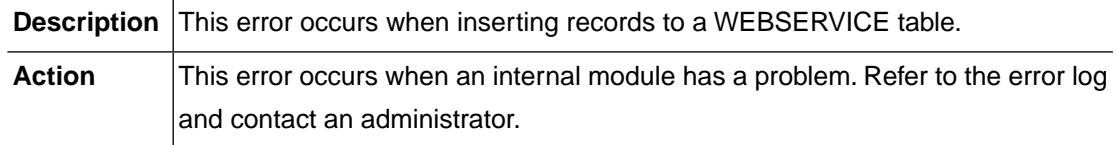

# <span id="page-259-0"></span>**CTRL\_SD\_STARTBR\_TRANCLASS (-52994)**

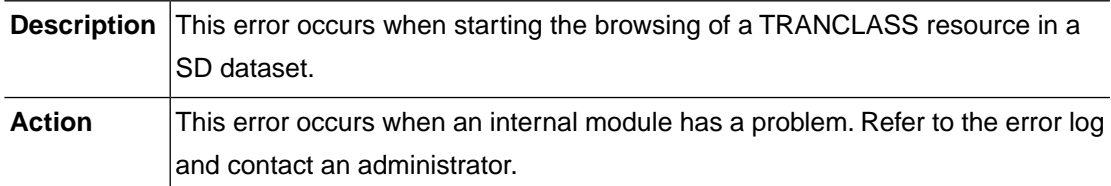

### <span id="page-259-1"></span>**CTRL\_SD\_READNEXT\_TRANCLASS (-52995)**

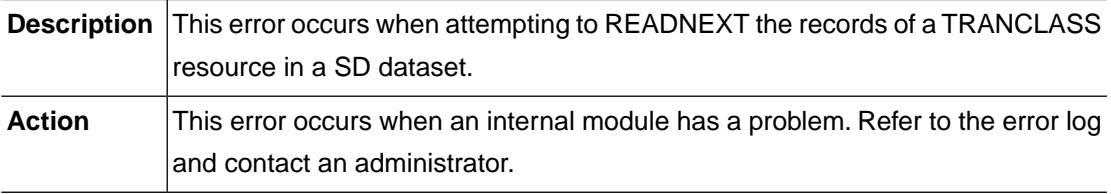

### <span id="page-259-2"></span>**CTRL\_SD\_ENDBR\_TRANCLASS (-52996)**

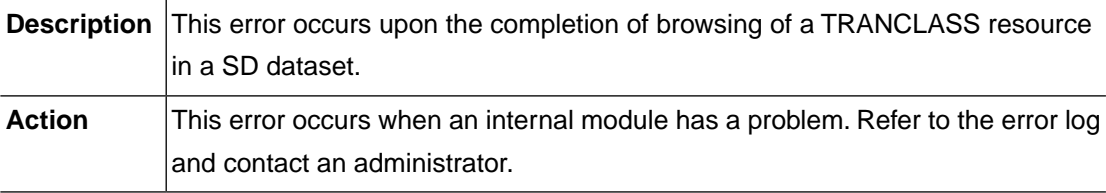

# <span id="page-259-3"></span>**CTRL\_DB\_UPDATE\_TRANCLASS (-52997)**

<span id="page-259-4"></span>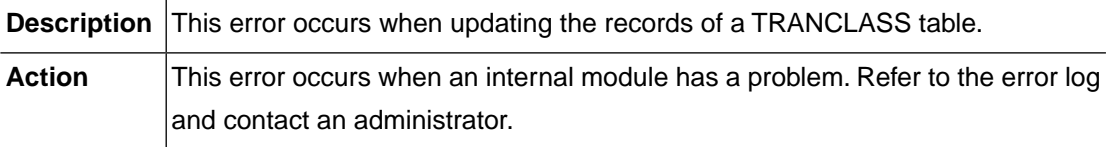

# **CTRL\_DB\_INSERT\_TRANCLASS (-52998)**

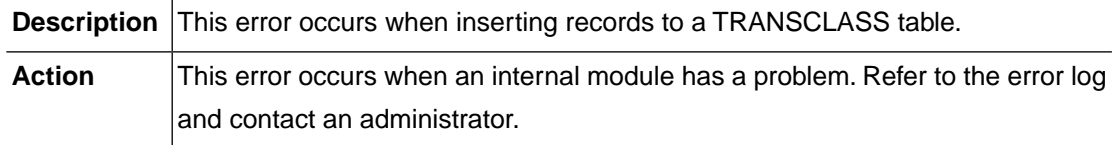

## <span id="page-260-0"></span>**CTRL\_SD\_READNEXT\_TERMINAL (-52999)**

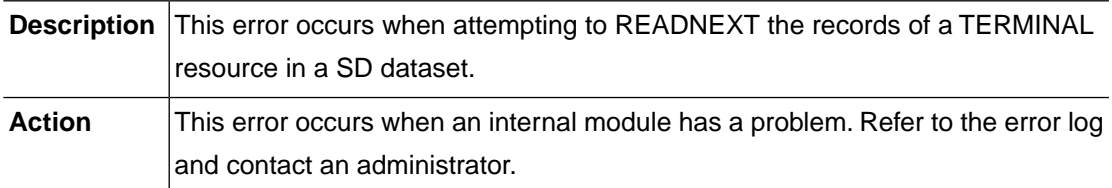

### <span id="page-260-1"></span>**CTRL\_USR\_CONFIG\_SHMKEY (-53000)**

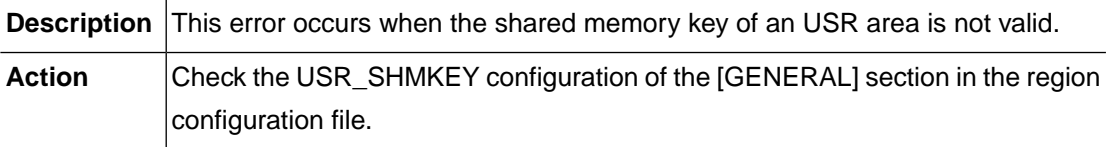

### <span id="page-260-2"></span>**CTRL\_USR\_CONFIG\_SHMSIZE (-53001)**

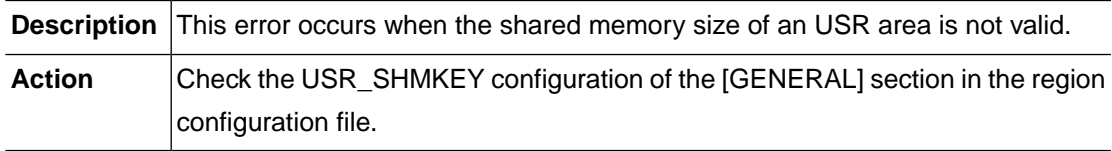

#### <span id="page-260-3"></span>**CTRL\_USR\_ATTACH\_SHM (-53003)**

<span id="page-260-4"></span>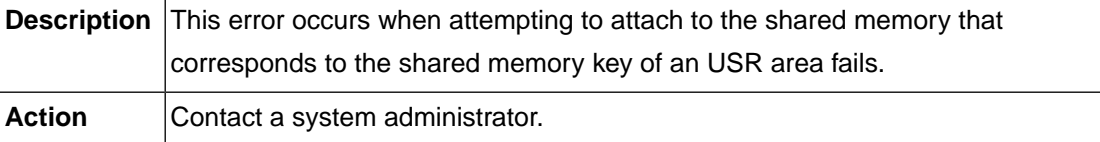

#### **CTRL\_USR\_MEMM3\_CREATE (-53004)**

<span id="page-260-5"></span>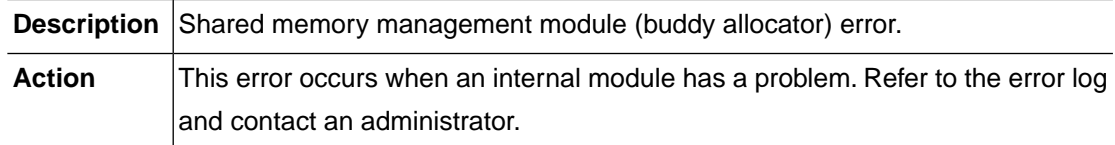

# **CTRL\_USR\_MEMM3\_INIT (-53005)**

**Description** Shared memory management module (buddy allocator) error.

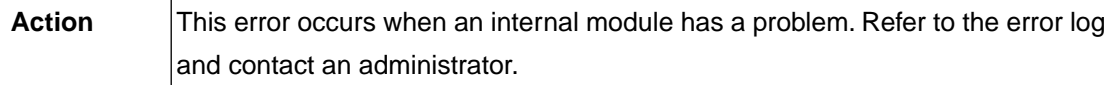

# <span id="page-261-0"></span>**CTRL\_USR\_MEMM3\_INFO (-53006)**

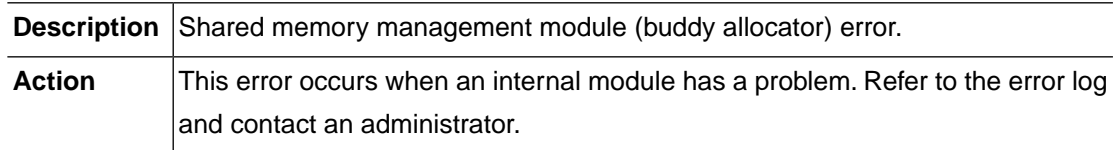

#### <span id="page-261-1"></span>**CTRL\_USR\_TTREE3\_CREATE (-53007)**

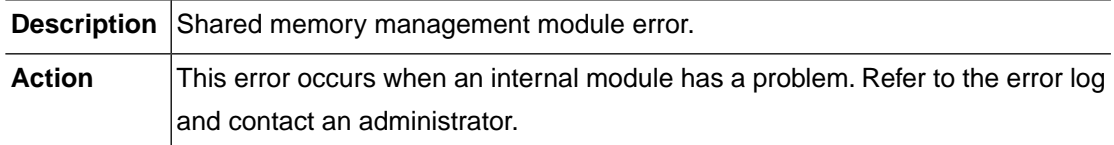

# <span id="page-261-2"></span>**CTRL\_USR\_SHM\_NOT\_EXIST (-53008)**

<span id="page-261-3"></span>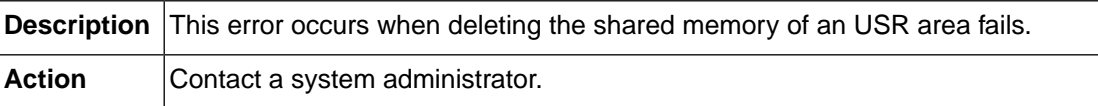

# <span id="page-261-4"></span>**CTRL\_USR\_SHMGET (-53009)**

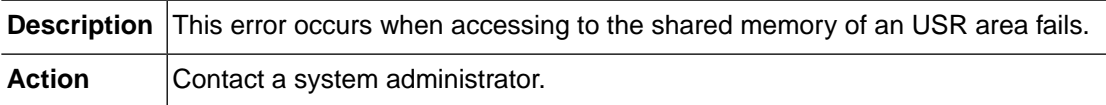

#### **CTRL\_USR\_SHMCTL (-53010)**

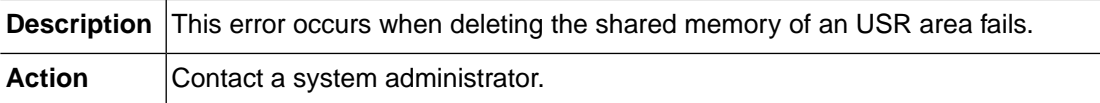

# <span id="page-262-0"></span>**CTRL\_SYS\_CONF\_LOAD\_OPENFRAME\_HOME\_NOT\_SET (-53011)**

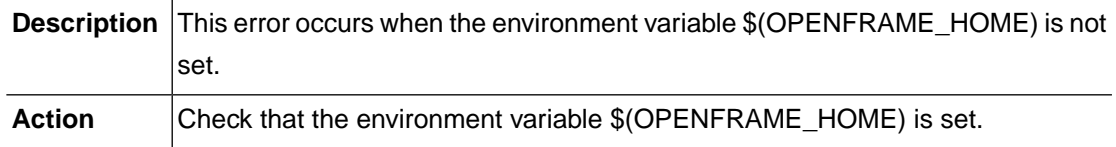

# <span id="page-262-1"></span>**CTRL\_SYS\_CONF\_LOAD\_FOPEN (-53012)**

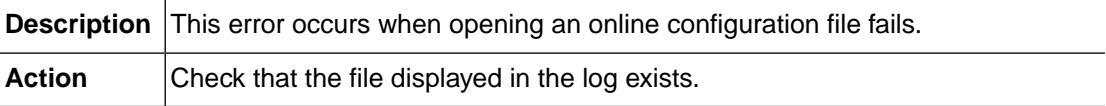

# <span id="page-262-2"></span>**CTRL\_SYS\_CONF\_LOAD\_TTREE3\_REWRITE (-53013)**

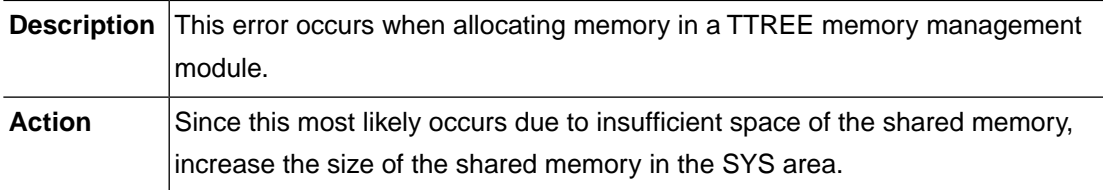

# <span id="page-262-3"></span>**CTRL\_SYS\_CONF\_LOAD\_TTREE3\_INSERT (-53014)**

<span id="page-262-4"></span>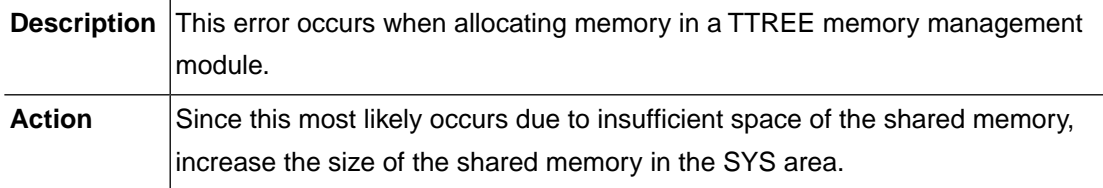

# **CTRL\_SYS\_LOAD\_DCC\_READ (-53015)**

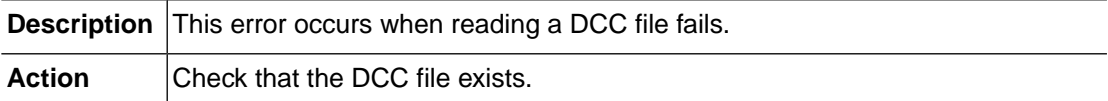

# <span id="page-263-0"></span>**CTRL\_SYS\_LOAD\_DCC\_TTREE3\_INSERT (-53016)**

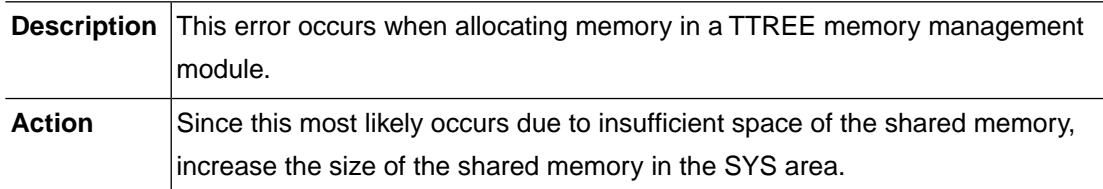

# <span id="page-263-1"></span>**CTRL\_USR\_CREATE\_SHM (-53017)**

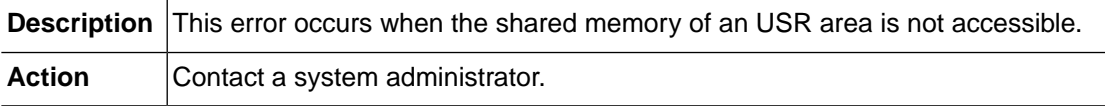

#### <span id="page-263-2"></span>**NOT\_FOUND (-54999)**

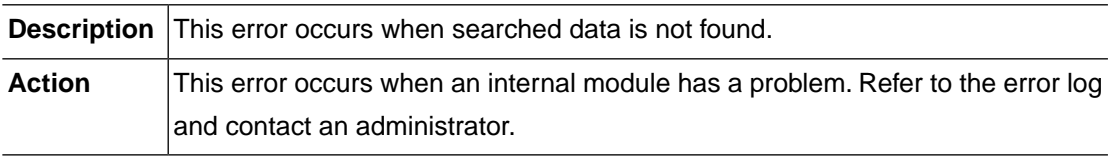

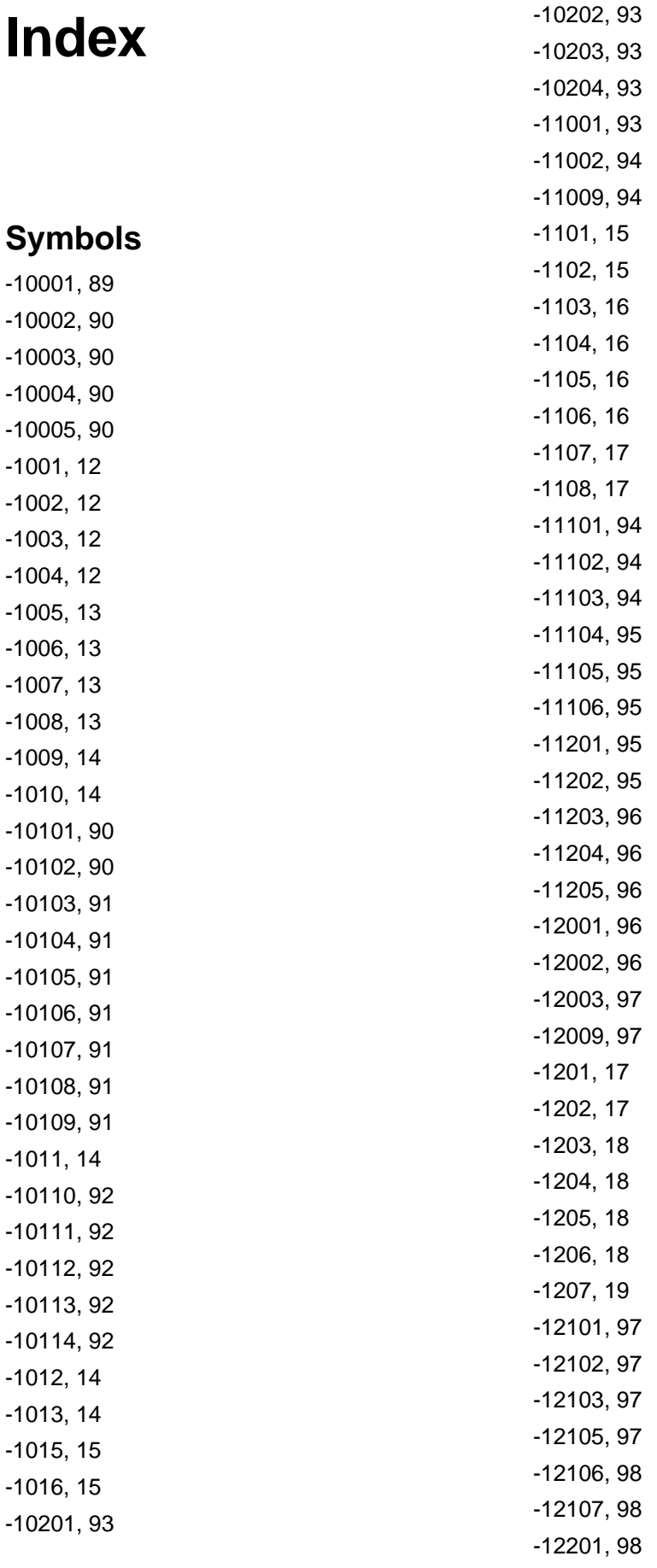

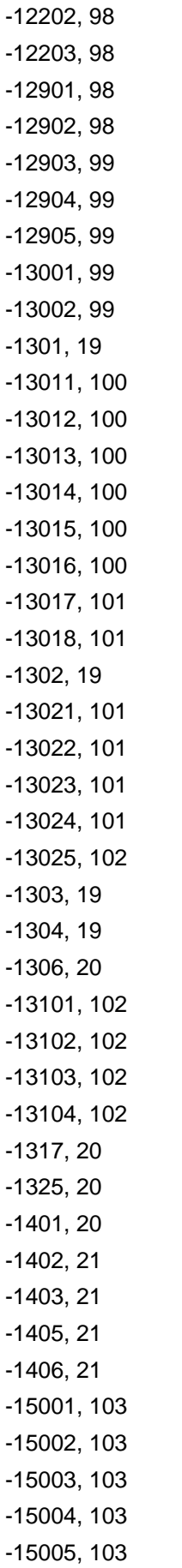

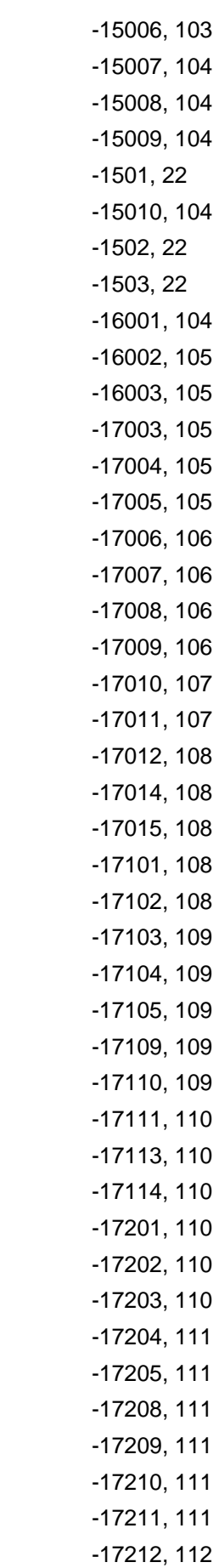

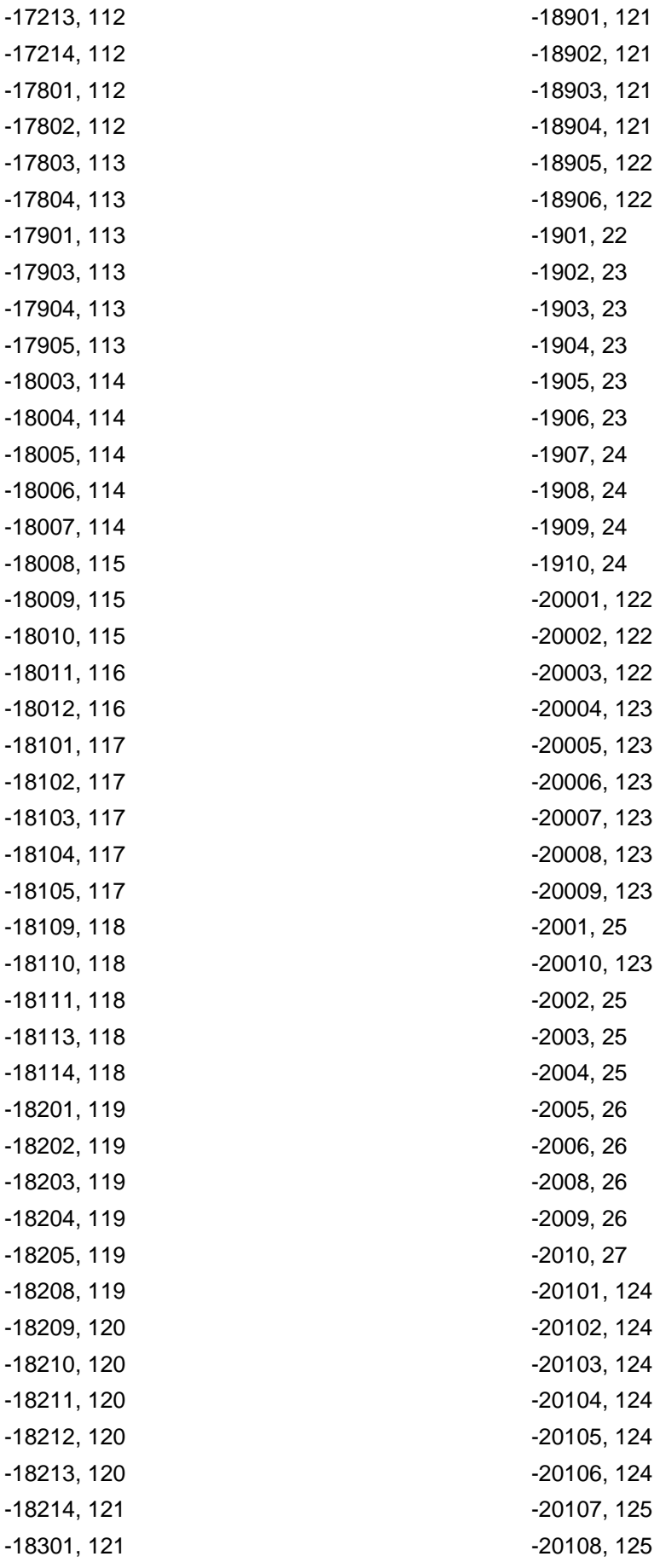

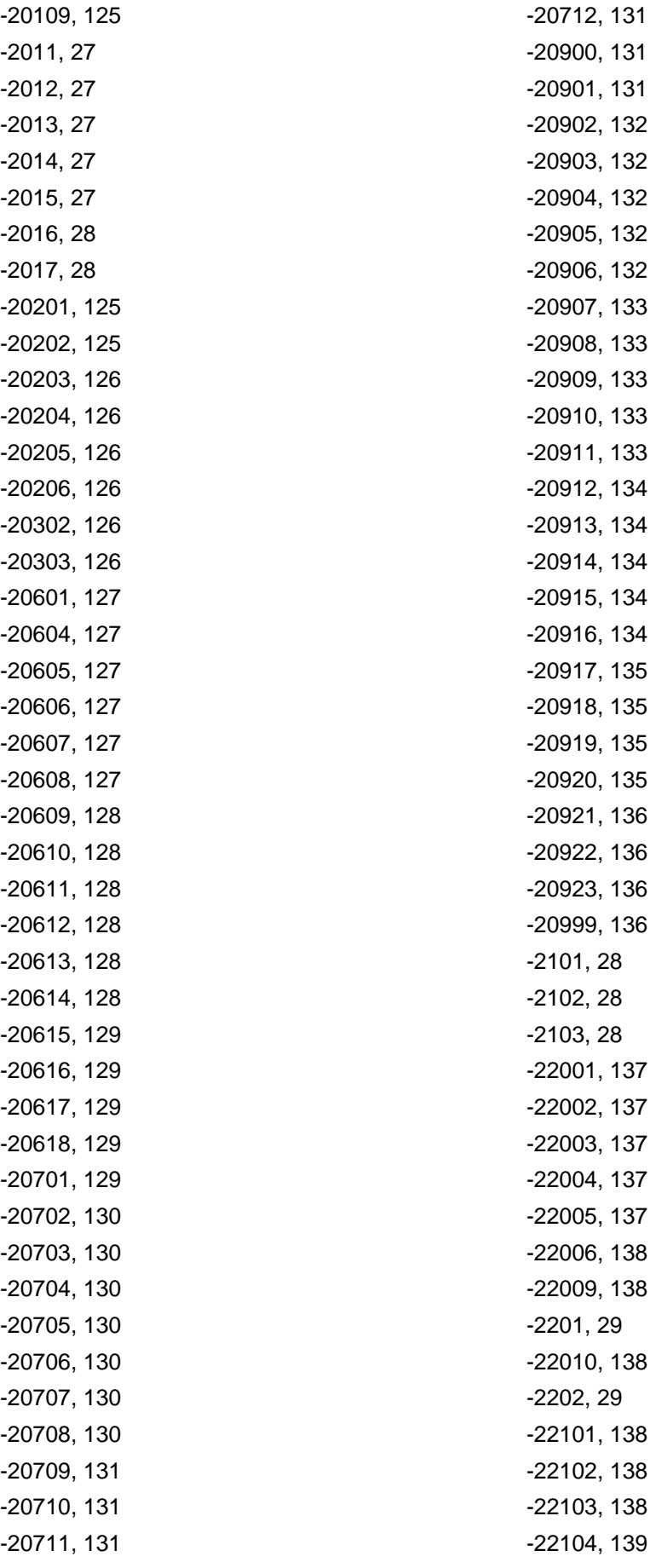

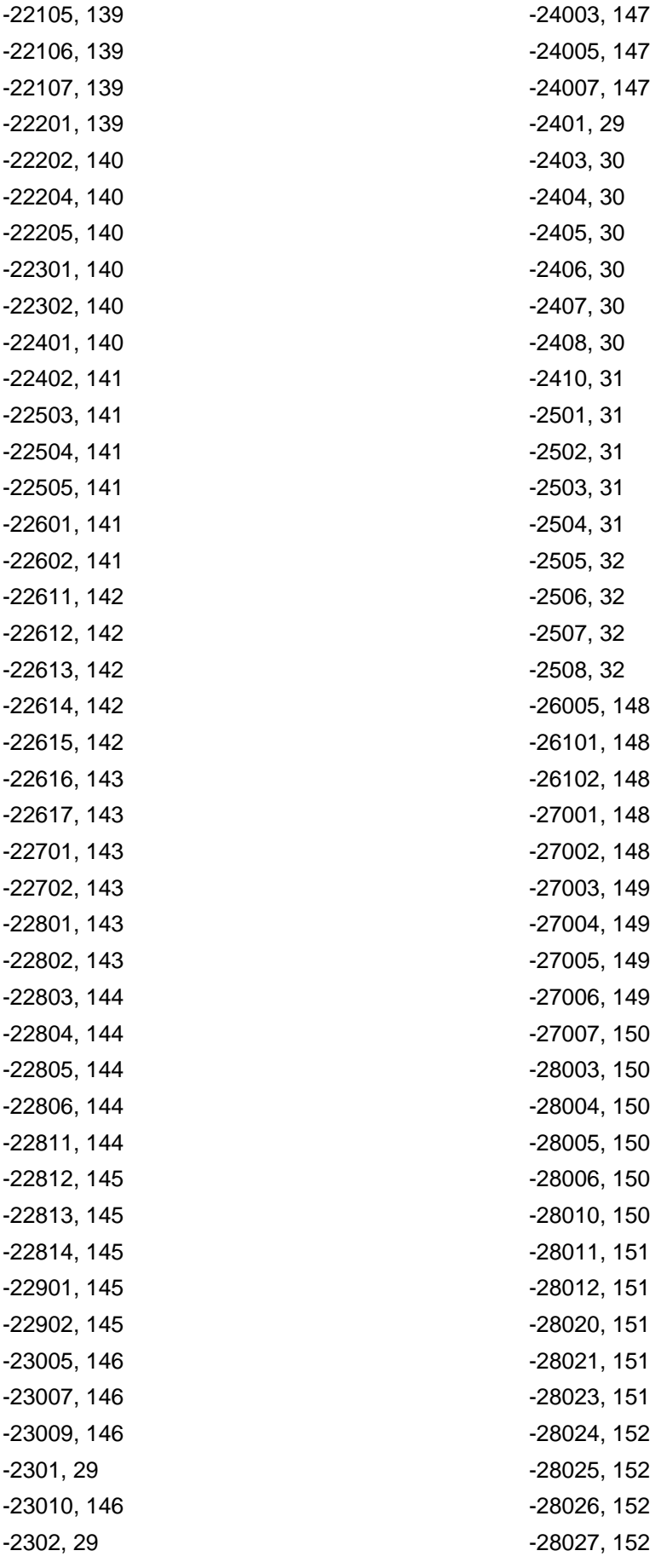

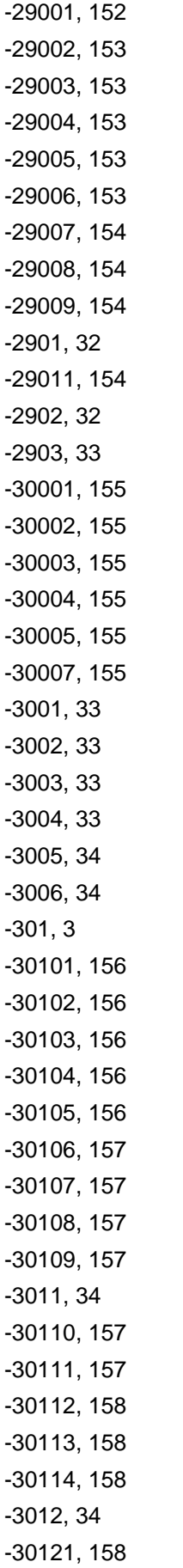

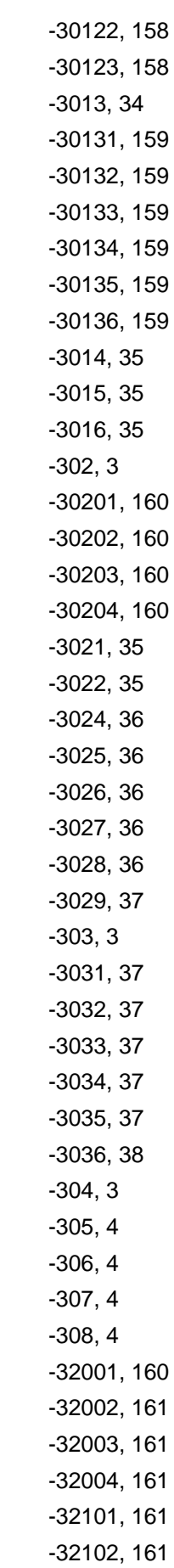

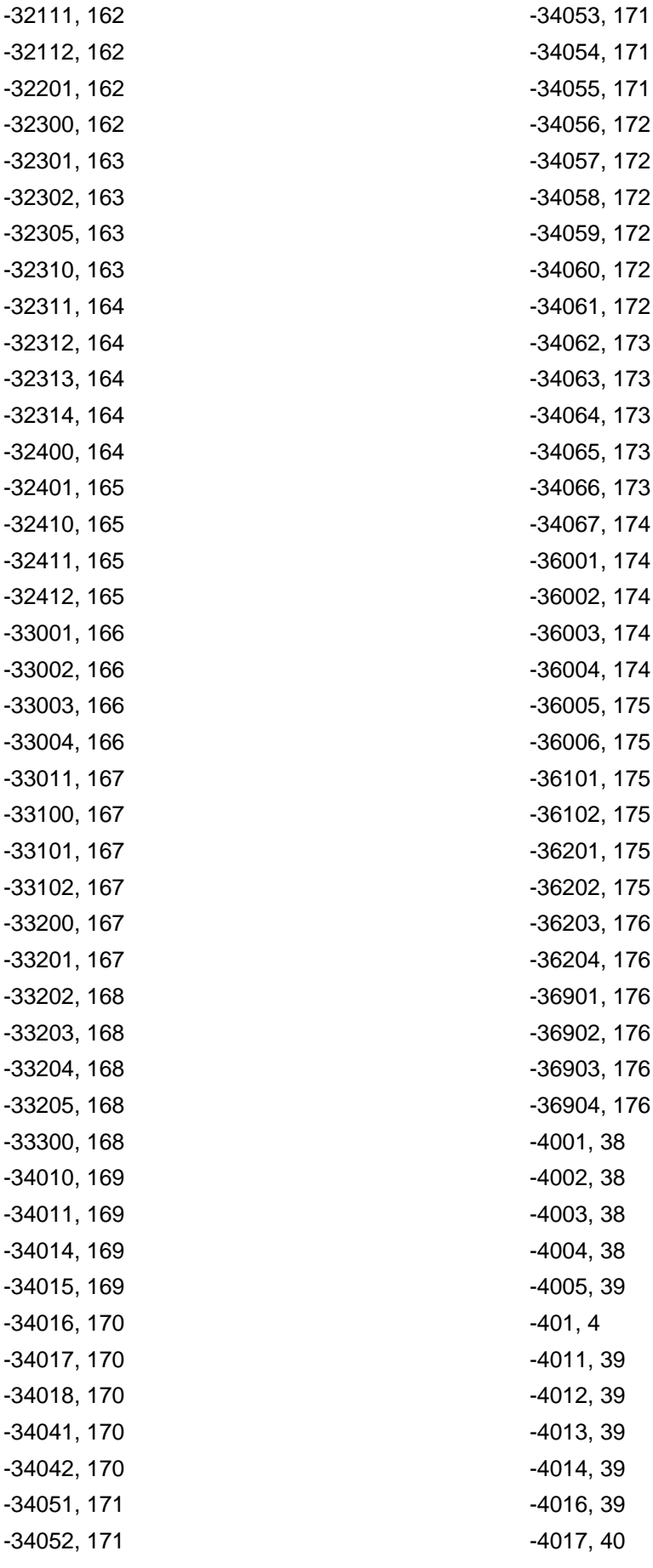

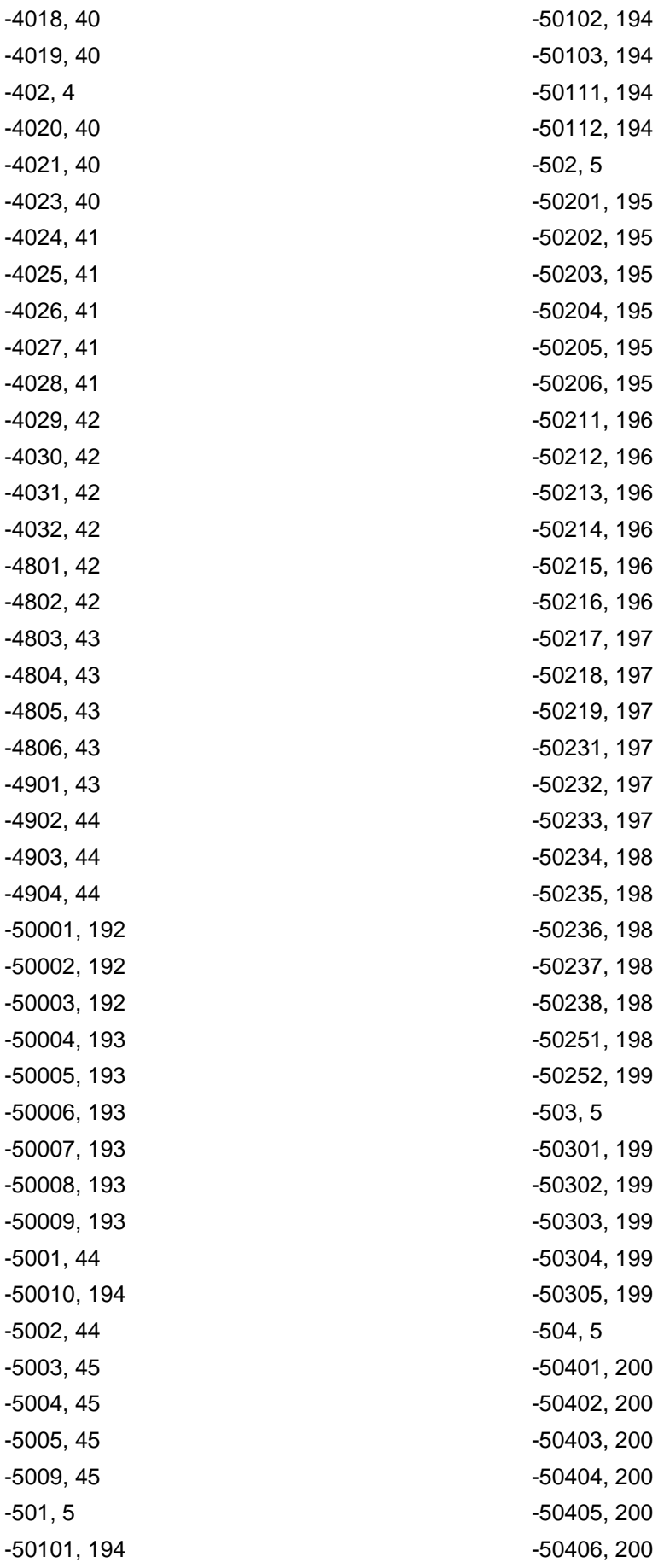

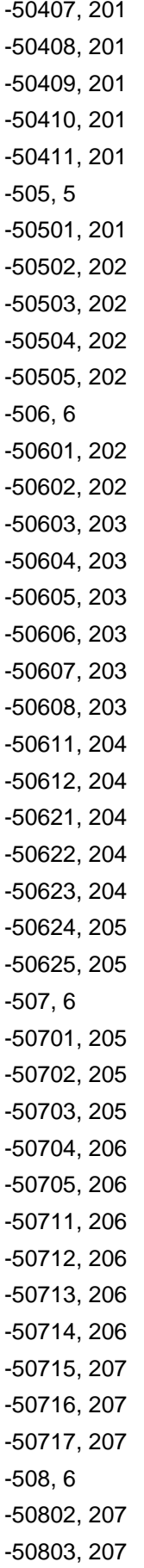

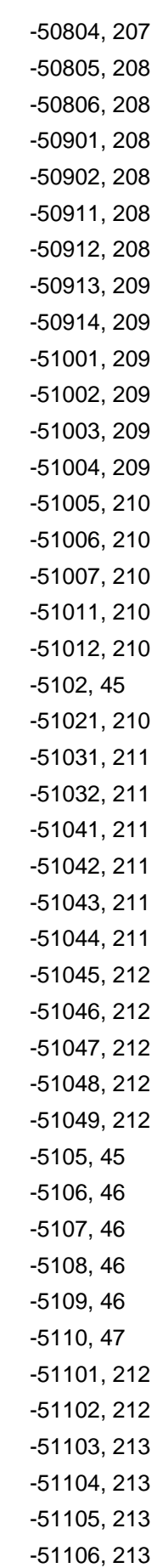

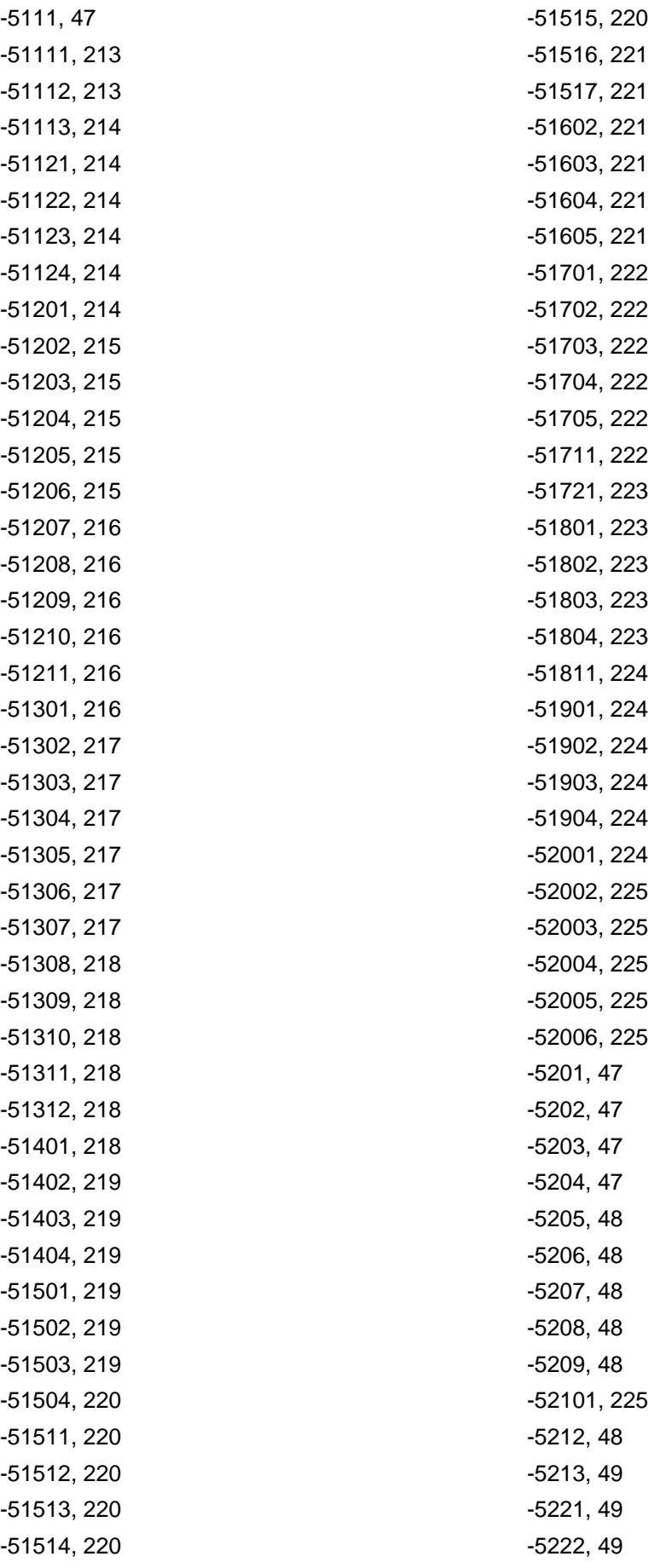

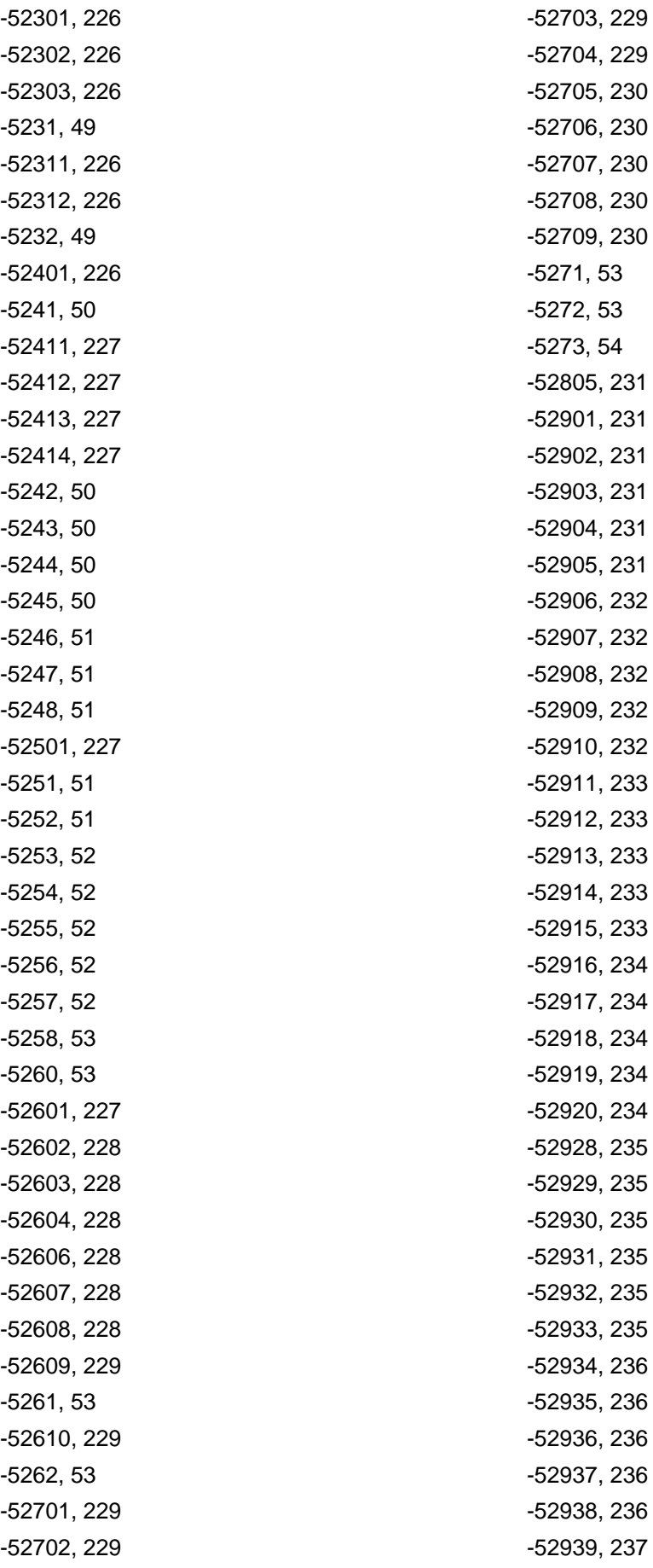

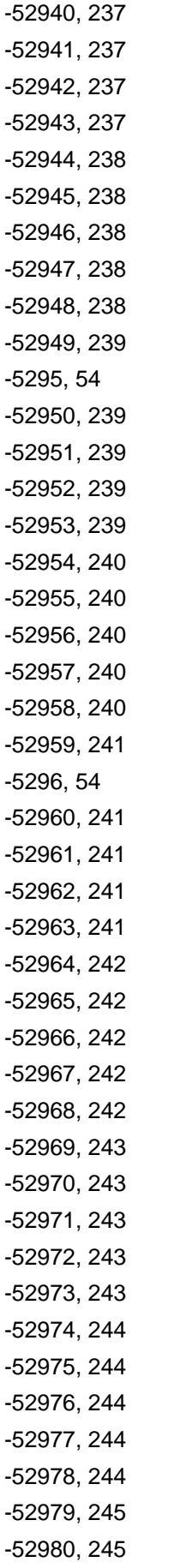

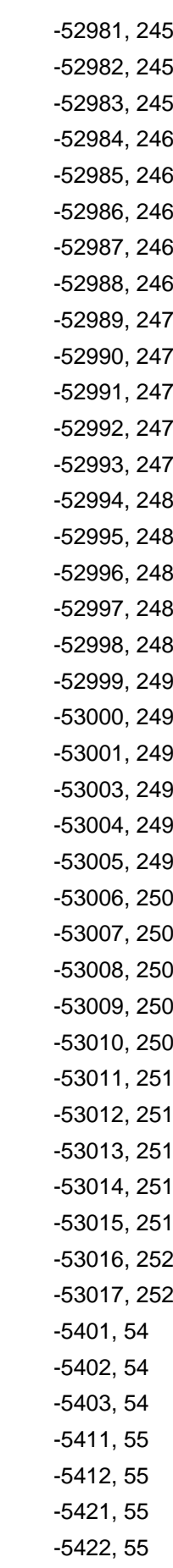

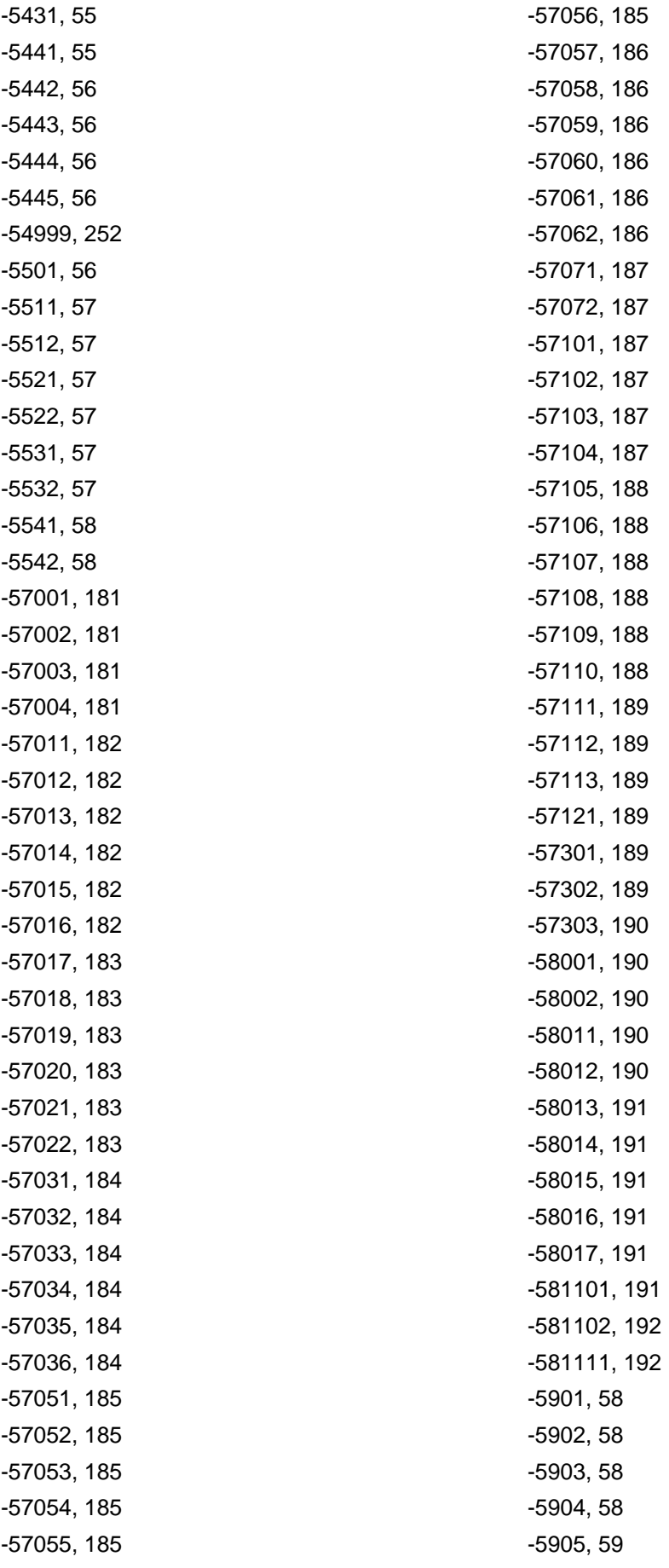

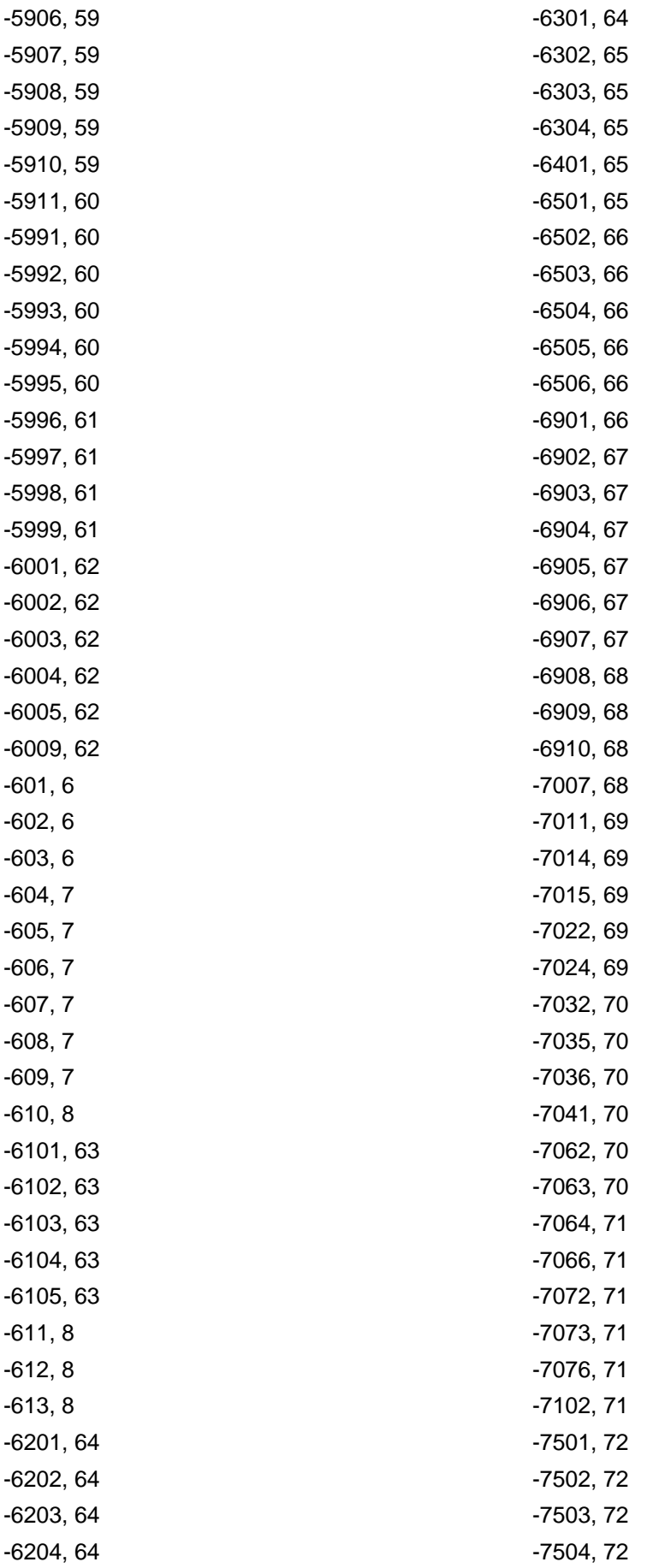

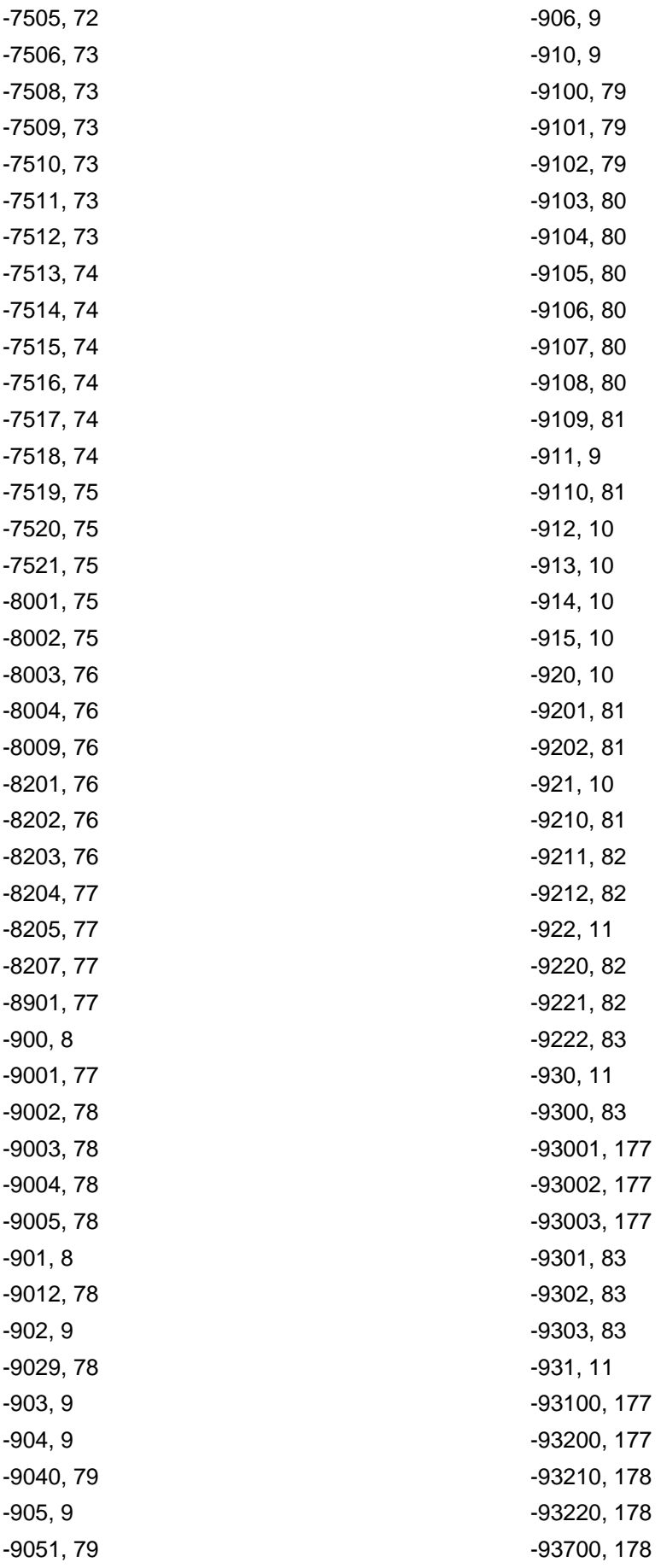

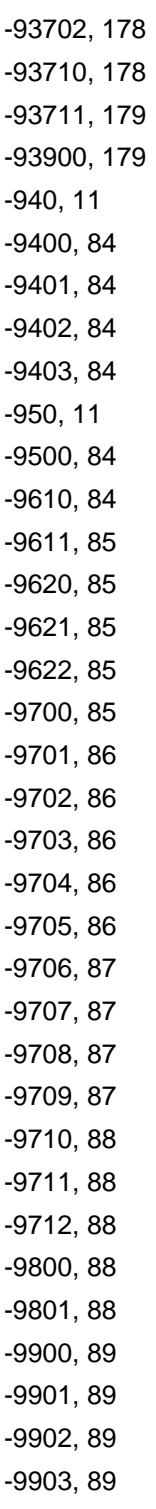